Guide du développeur

# AWS SDK pour Ruby

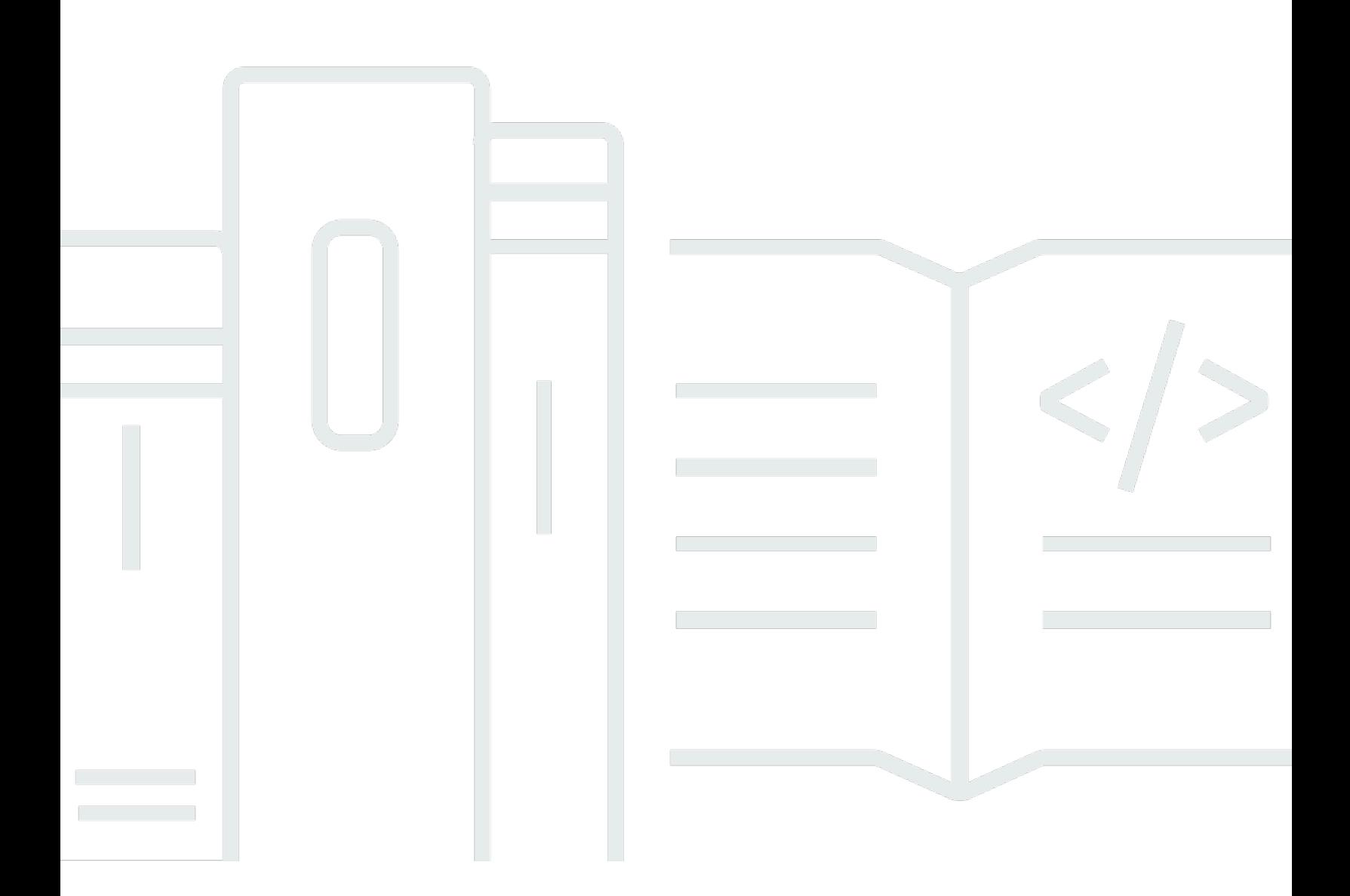

Copyright © 2024 Amazon Web Services, Inc. and/or its affiliates. All rights reserved.

### AWS SDK pour Ruby: Guide du développeur

Copyright © 2024 Amazon Web Services, Inc. and/or its affiliates. All rights reserved.

Les marques commerciales et la présentation commerciale d'Amazon ne peuvent pas être utilisées en relation avec un produit ou un service extérieur à Amazon, d'une manière susceptible d'entraîner une confusion chez les clients, ou d'une manière qui dénigre ou discrédite Amazon. Toutes les autres marques commerciales qui ne sont pas la propriété d'Amazon appartiennent à leurs propriétaires respectifs, qui peuvent ou non être affiliés ou connectés à Amazon, ou sponsorisés par Amazon.

# **Table of Contents**

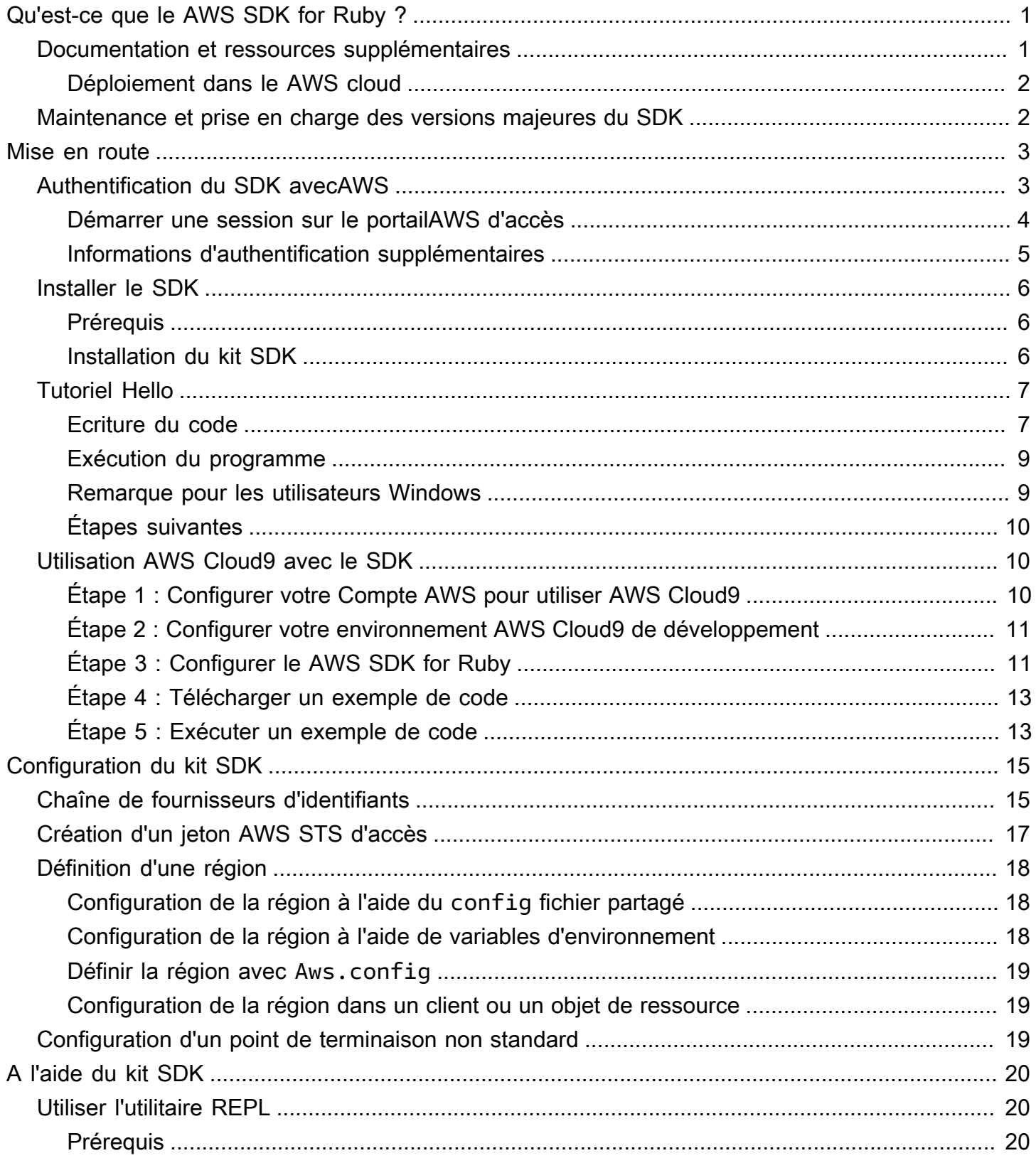

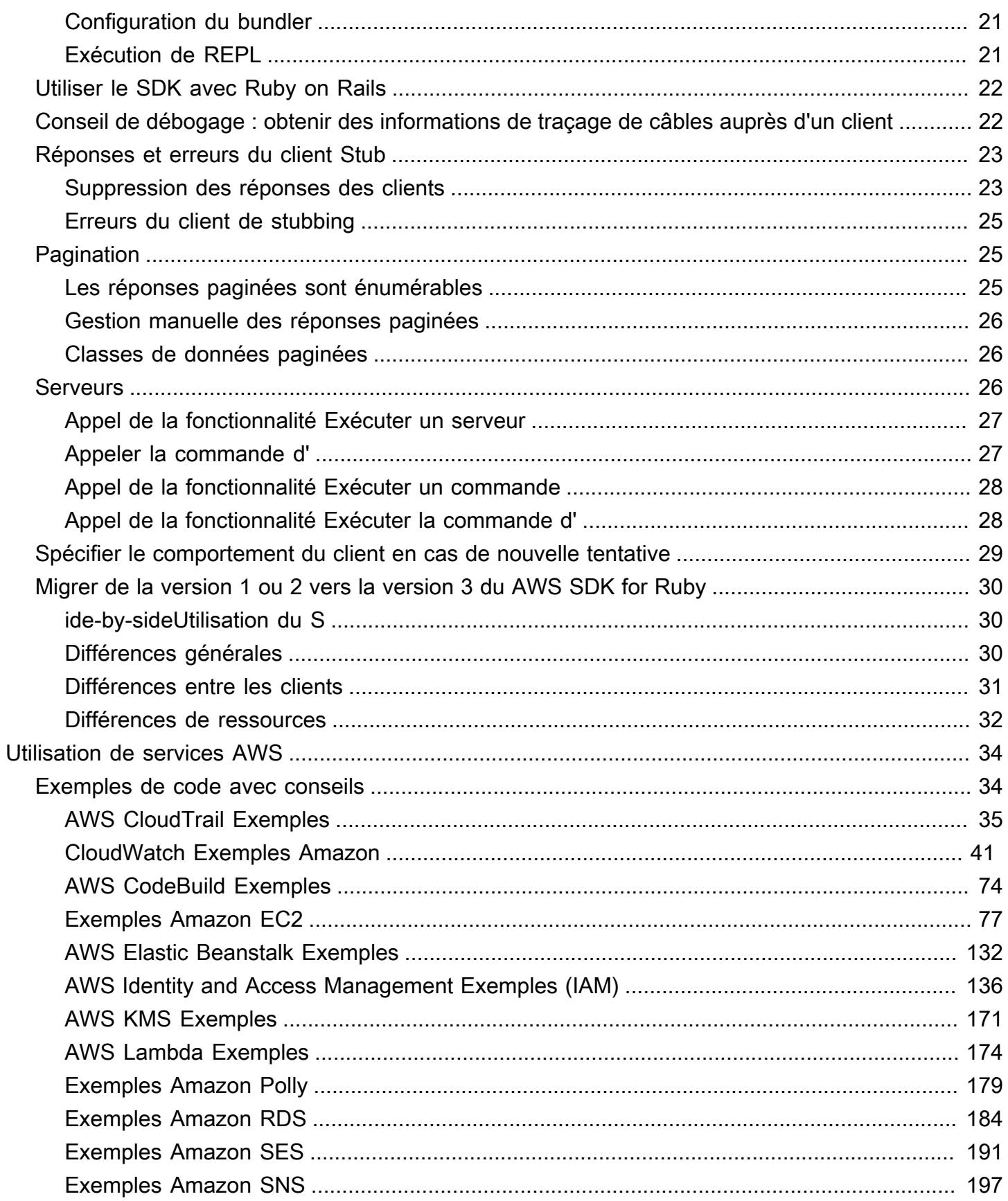

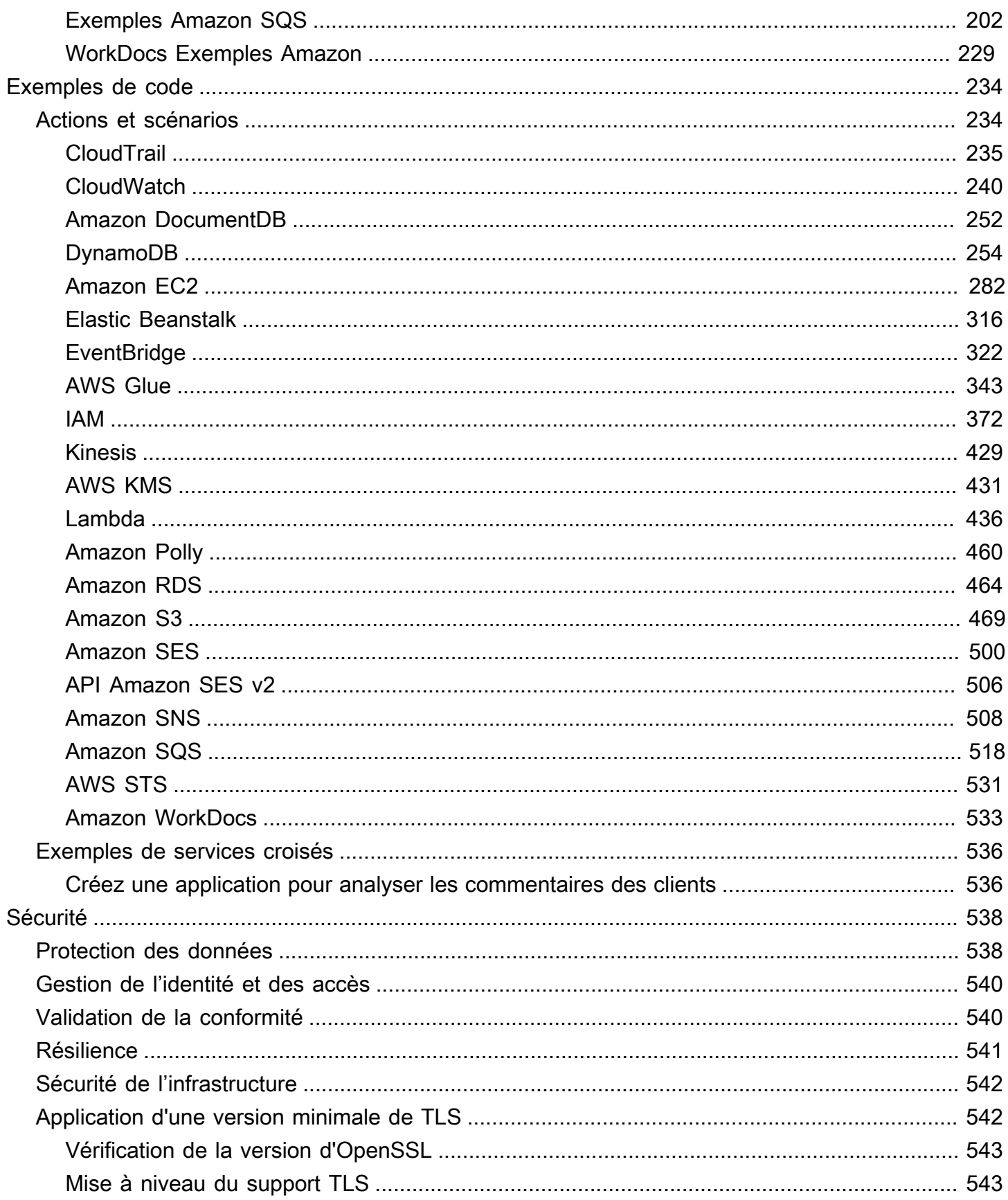

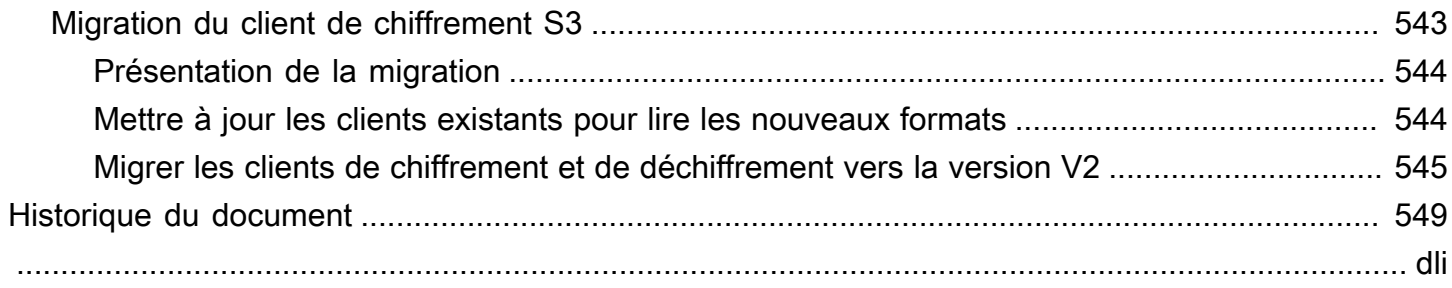

# <span id="page-6-0"></span>Qu'est-ce que le AWS SDK for Ruby ?

Bienvenue dans le guide du développeur du AWS SDK for Ruby. Le AWS SDK for Ruby fournit des bibliothèques de support pour presque tousServices AWS, notamment Amazon Simple Storage Service (Amazon S3), Amazon Elastic Compute Cloud (Amazon EC2) et Amazon DynamoDB.

Le guide du développeur du AWS SDK for Ruby fournit des informations sur la manière d'installer, de configurer et d'utiliser le AWS SDK for Ruby afin de créer des applications Ruby qui utilisent. Services AWS

<span id="page-6-1"></span>[Démarrez avec le AWS SDK for Ruby](#page-8-0)

### Documentation et ressources supplémentaires

Pour plus de ressources pour les développeurs du AWS SDK for Ruby, consultez les pages suivantes :

- [AWSGuide de référence des kits SDK et des outils](https://docs.aws.amazon.com/sdkref/latest/guide/) : contient des paramètres, des fonctionnalités et d'autres concepts fondamentaux communs aux kits SDK AWS
- [AWS SDK for RubyRéférence d'API Version 3](https://docs.aws.amazon.com/sdk-for-ruby/v3/api/AWS%20SDK%20for%20Ruby%20API%20Reference%20-%20Version%203.html)
- [AWSRéférentiel d'exemples de code](https://github.com/awsdocs/aws-doc-sdk-examples/blob/main/ruby/example_code/) sur GitHub
- [RubyGems.org](https://rubygems.org/gems/aws-sdk/)  La dernière version du SDK est modularisée en gemmes spécifiques au service, disponibles ici
	- [Services pris en charge](https://github.com/aws/aws-sdk-ruby/#supported-services) : répertorie toutes les gemmes prises en charge par le AWS SDK for Ruby
- AWSSource du SDK for Ruby sur GitHub :
	- [Source](https://github.com/aws/aws-sdk-ruby/) et [README](https://github.com/aws/aws-sdk-ruby/#readme)
	- [Journaux des modifications sous chaque gem](https://github.com/aws/aws-sdk-ruby/blob/main/gems)
	- [Passage de v2 à v3](https://github.com/aws/aws-sdk-ruby/blob/version-3/V3_UPGRADING_GUIDE.md)
	- [Problèmes](https://github.com/aws/aws-sdk-ruby/issues)
	- [Notes principales de mise à niveau](https://github.com/aws/aws-sdk-ruby/blob/main/UPGRADING.md)
- [Blog des développeurs](http://ruby.awsblog.com/)
- [Chaîne Gitter](https://gitter.im/aws/aws-sdk-ruby)
- [@awsforruby](https://twitter.com/awsforruby) sur Twitter

Documentation et ressources supplémentaires 1

### <span id="page-7-0"></span>Déploiement dans le AWS cloud

Vous pouvez utiliser Services AWS des outils tels que AWS Elastic BeanstalkAWS OpsWorks, et AWS CodeDeploy pour déployer votre application dans le AWS Cloud. Pour le déploiement d'applications Ruby avec Elastic Beanstalk, consultez la section [Déploiement d'applications Elastic](https://docs.aws.amazon.com/elasticbeanstalk/latest/dg/create_deploy_Ruby.html) [Beanstalk dans Ruby à l'aide de l'interface de ligne de commande EB et de Git dans le Guide](https://docs.aws.amazon.com/elasticbeanstalk/latest/dg/create_deploy_Ruby.html) [du développeur.](https://docs.aws.amazon.com/elasticbeanstalk/latest/dg/create_deploy_Ruby.html) AWS Elastic Beanstalk Pour déployer une application Ruby on Rails avecAWS OpsWorks, voir [Déployer des applications Ruby on Rails sur AWS OpsWorks.](http://ruby.awsblog.com/post/Tx7FQMT084INCR/Deploying-Ruby-on-Rails-Applications-to-AWS-OpsWorks) Pour une présentation des services de AWS déploiement, consultez la section [Présentation des options de déploiement sur](https://d0.awsstatic.com/whitepapers/overview-of-deployment-options-on-aws.pdf)  [AWS](https://d0.awsstatic.com/whitepapers/overview-of-deployment-options-on-aws.pdf).

## <span id="page-7-1"></span>Maintenance et prise en charge des versions majeures du SDK

Pour en savoir plus sur la maintenance et la prise en charge des versions majeures du SDK et de leurs dépendances sous-jacentes, consultez la section suivante dans le [AWSGuide de référence des](https://docs.aws.amazon.com/sdkref/latest/guide/overview.html)  [kits SDK et des outils](https://docs.aws.amazon.com/sdkref/latest/guide/overview.html) :

- [AWSPolitique de maintenance des kits SDK et des outils](https://docs.aws.amazon.com/sdkref/latest/guide/maint-policy.html)
- [AWSMatrice de prise en Support des versions des SDK et des outils](https://docs.aws.amazon.com/sdkref/latest/guide/version-support-matrix.html)

# <span id="page-8-0"></span>Démarrez avec le AWS SDK for Ruby

Apprenez à installer, configurer et utiliser le SDK pour créer une application Ruby permettant d'accéder à une AWS ressource par programmation.

#### Rubriques

- [Authentification du SDK avecAWS](#page-8-1)
- [Installation du AWS SDK for Ruby](#page-11-0)
- [Bonjour, tutoriel pour le AWS SDK pour Ruby](#page-12-0)
- [À utiliser AWS Cloud9 avec le AWS SDK for Ruby](#page-15-1)

## <span id="page-8-1"></span>Authentification du SDK avecAWS

Vous devez définir la manière dont votre code s'authentifieAWS lorsque vous développez avecServices AWS. Vous pouvez configurer l'accès programmatique auxAWS ressources de différentes manières en fonction de l'environnement et de l'AWSaccès dont vous disposez.

Pour choisir votre méthode d'authentification et la configurer pour le SDK, consultez la section [Authentification et accès](https://docs.aws.amazon.com/sdkref/latest/guide/access.html) dans le Guide de référenceAWS des SDK et des outils.

Nous recommandons aux nouveaux utilisateurs qui se développent localement et qui ne disposent pas d'une méthode d'authentification de la part de leur employeur de s'installerAWS IAM Identity Center. Cette méthode consiste à installer leAWS CLI pour faciliter la configuration et pour se connecter régulièrement au portailAWS d'accès. Si vous choisissez cette méthode, votre environnement doit contenir les éléments suivants une fois que vous aurez terminé la procédure d'[authentification IAM Identity Center décrite](https://docs.aws.amazon.com/sdkref/latest/guide/access-sso.html) dans le Guide de référenceAWS des SDK et des outils :

- LeAWS CLI, que vous utilisez pour démarrer une session sur le portail d'AWSaccès avant d'exécuter votre application.
- AWSconfig[Fichier partagé doté](https://docs.aws.amazon.com/sdkref/latest/guide/file-format.html) d'un[default] profil avec un ensemble de valeurs de configuration pouvant être référencées à partir du SDK. Pour trouver l'emplacement de ce fichier, consultez [la section Emplacement des fichiers partagés](https://docs.aws.amazon.com/sdkref/latest/guide/file-location.html) dans le Guide de référenceAWS des SDK et des outils.
- Leconfig fichier partagé définit le [region](https://docs.aws.amazon.com/sdkref/latest/guide/feature-region.html)paramètre. Cela définit la valeur par défautRégion AWS que le SDK utilise pour lesAWS demandes. Cette région est utilisée pour les demandes de service du SDK qui ne sont pas spécifiées avec une région à utiliser.

• Le SDK utilise la [configuration du fournisseur de jetons SSO](https://docs.aws.amazon.com/sdkref/latest/guide/feature-sso-credentials.html#feature-sso-credentials-profile) du profil pour acquérir des informations d'identification avant d'envoyer des demandes àAWS. Lasso\_role\_name valeur, qui est un rôle IAM connecté à un ensemble d'autorisations IAM Identity Center, permet d'accéder aux informationsServices AWS utilisées dans votre application.

L'exemple deconfig fichier suivant montre un profil par défaut configuré avec la configuration du fournisseur de jetons SSO. Lesso\_session paramètre du profil fait référence à la [sso](https://docs.aws.amazon.com/sdkref/latest/guide/file-format.html#section-session)[session](https://docs.aws.amazon.com/sdkref/latest/guide/file-format.html#section-session)section nommée. Lasso-session section contient les paramètres permettant de démarrer une session d'AWSaccès au portail.

```
[default]
sso_session = my-sso
sso_account_id = 111122223333
sso_role_name = SampleRole
region = us-east-1
output = json[sso-session my-sso]
sso_region = us-east-1
sso_start_url = https://provided-domain.awsapps.com/start
sso_registration_scopes = sso:account:access
```
LeAWS SDK for Ruby ne nécessite pas l'ajout de packages supplémentaires (tels queSSO etSSOOIDC) à votre application pour utiliser l'authentification IAM Identity Center.

### <span id="page-9-0"></span>Démarrer une session sur le portailAWS d'accès

Avant d'exécuter une application qui accèdeServices AWS, vous devez disposer d'une session de portail d'AWSaccès active pour que le SDK utilise l'authentification IAM Identity Center pour résoudre les informations d'identification. En fonction de la durée de votre session configurée, votre accès finira par expirer et le SDK rencontrera une erreur d'authentification. Pour vous connecter au portailAWS d'accès, exécutez la commande suivante dans leAWS CLI.

```
aws sso login
```
Si vous avez suivi les instructions et que vous avez configuré un profil par défaut, vous n'avez pas besoin d'appeler la commande avec une--profile option. Si la configuration de votre fournisseur de jetons SSO utilise un profil nommé, la commande estaws sso login --profile namedprofile.

Pour tester éventuellement si vous avez déjà une session active, exécutez laAWS CLI commande suivante.

aws sts get-caller-identity

Si votre session est active, la réponse à cette commande indique le compte IAM Identity Center et l'ensemble d'autorisations configurés dans leconfig fichier partagé.

#### **a** Note

Si vous disposez déjà d'une session active sur le portailAWS d'accès et que vous l'exécutezaws sso login, vous n'aurez pas à fournir d'informations d'identification. Le processus de connexion peut vous demander d'autoriser l'AWS CLIaccès à vos données. Comme ilAWS CLI est construit sur le SDK pour Python, les messages d'autorisation peuvent contenir des variantes dubotocore nom.

### <span id="page-10-0"></span>Informations d'authentification supplémentaires

Les utilisateurs humains, également connus sous le nom identités humaines, sont les personnes, les administrateurs, les développeurs, les opérateurs et les consommateurs de vos applications. Ils doivent avoir une identité pour accéder à vos AWS environnements et applications. Les utilisateurs humains membres de votre organisation, c'est-à-dire vous, le développeur, sont appelés Identités de personnel.

Utilisez des informations d'identification temporaires lors de l'accèsAWS. Vous pouvez utiliser un fournisseur d'identité pour vos utilisateurs humains afin de fournir un accès fédéré à des AWS comptes en assumant des rôles, qui fournissent des informations d'identification temporaires. Pour une gestion centralisée des accès, nous vous recommandons d'utiliserAWS IAM Identity Center (IAM Identity Center) pour gérer l'accès à vos comptes et les autorisations au sein de ceux-ci. Pour plus d'informations, consultez les ressources suivantes :

- Pour plus d'informations sur les bonnes pratiques, consultez [Bonnes pratiques de sécurité dans](https://docs.aws.amazon.com/IAM/latest/UserGuide/best-practices.html)  [IAM](https://docs.aws.amazon.com/IAM/latest/UserGuide/best-practices.html) dans le Guide de l'utilisateur IAM.
- Pour créer desAWS informations d'identification à court terme, consultez la section [Informations](https://docs.aws.amazon.com/IAM/latest/UserGuide/id_credentials_temp.html) [d'identification de sécurité temporaires](https://docs.aws.amazon.com/IAM/latest/UserGuide/id_credentials_temp.html) du guide de l'utilisateur IAM.

• Pour en savoir plus sur les autresAWS SDK pour les fournisseurs d'informations d'identification Ruby, consultez la section [Fournisseurs d'informations d'identification standardisées](https://docs.aws.amazon.com/sdkref/latest/guide/standardized-credentials.html) dans le Guide de référence desAWS SDK et des outils.

## <span id="page-11-0"></span>Installation du AWS SDK for Ruby

Cette section inclut les prérequis et les instructions d'installation du AWS SDK for Ruby.

### <span id="page-11-1"></span>Prérequis

Avant d'utiliser le AWS SDK for Ruby, vous devez vous authentifier auprès de. AWS Pour plus d'informations sur la configuration de l'authentification, consultez la section[Authentification du SDK](#page-8-1) [avecAWS.](#page-8-1)

### <span id="page-11-2"></span>Installation du kit SDK

Vous pouvez installer le AWS SDK for Ruby comme vous le feriez pour n'importe quelle gemme Ruby. Les gemmes sont disponibles sur [RubyGems.](https://rubygems.org/gems/aws-sdk/) Le AWS SDK for Ruby est conçu pour être modulaire et est séparé parService AWS. L'installation de la aws-sdk gemme entière est volumineuse et peut prendre plus d'une heure.

Nous vous recommandons de n'installer que les gemmes Services AWS que vous utilisez. Ils sont nommés comme aws-sdk-*service\_abbreviation* et la liste complète se trouve dans le tableau des [services pris en charge](https://github.com/aws/aws-sdk-ruby/#supported-services) du fichier README du AWS SDK for Ruby. Par exemple, la gemme d'interface avec le service Amazon S3 est directement disponible sur [aws-sdk-s3](https://rubygems.org/gems/aws-sdk-s3).

#### Gestionnaire de versions de Ruby

Au lieu d'utiliser le système Ruby, nous vous recommandons d'utiliser un gestionnaire de versions Ruby tel que le suivant :

- [RVM](http://rvm.io/)
- [chruby](https://github.com/postmodern/chruby)
- [rbenv](https://github.com/rbenv/rbenv)

Par exemple, si vous utilisez un système d'exploitation Amazon Linux 2, les commandes suivantes peuvent être utilisées pour mettre à jour RVM, répertorier les versions de Ruby disponibles, puis

choisir la version que vous souhaitez utiliser pour le développement avec le AWS SDK for Ruby. La version minimale requise de Ruby est 2.3.

\$ **rvm get head** \$ **rvm list known** \$ **rvm install** *ruby-3.1.3* \$ **rvm --default use** *3.1.3*

#### Bundler

Si vous utilisez [Bundler,](http://bundler.io/) les commandes suivantes installent le AWS SDK for Ruby gem pour Amazon S3 :

1. Installez Bundler et créez : Gemfile

```
$ gem install bundler
$ bundle init
```
2. Ouvrez le code créé Gemfile et ajoutez une gem ligne pour chaque joyau de AWS service que votre code utilisera. Pour suivre l'exemple d'Amazon S3, ajoutez la ligne suivante au bas du fichier :

```
gem "aws-sdk-s3"
```
- 3. Enregistrez le Gemfile.
- 4. Installez les dépendances spécifiées dans votre Gemfile :

\$ **bundle install**

## <span id="page-12-0"></span>Bonjour, tutoriel pour le AWS SDK pour Ruby

Dites bonjour à Amazon S3 à l'aide du AWS SDK pour Ruby. L'exemple suivant affiche la liste de vos compartiments Amazon S3.

### <span id="page-12-1"></span>Ecriture du code

Copiez et collez le code suivant dans un nouveau fichier source. Nommez le fichier hello-s3.rb.

```
require "aws-sdk-s3"
```

```
# Wraps Amazon S3 resource actions.
class BucketListWrapper 
   attr_reader :s3_resource 
   # @param s3_resource [Aws::S3::Resource] An Amazon S3 resource. 
   def initialize(s3_resource) 
     @s3_resource = s3_resource 
   end 
   # Lists buckets for the current account. 
   # 
   # @param count [Integer] The maximum number of buckets to list. 
   def list_buckets(count) 
     puts "Found these buckets:" 
     @s3_resource.buckets.each do |bucket| 
       puts "\t#{bucket.name}" 
      count -= 1
       break if count.zero? 
     end 
     true 
   rescue Aws::Errors::ServiceError => e 
     puts "Couldn't list buckets. Here's why: #{e.message}" 
     false 
   end
end
# Example usage:
def run_demo 
   wrapper = BucketListWrapper.new(Aws::S3::Resource.new) 
   wrapper.list_buckets(25)
end
run_demo if $PROGRAM_NAME == __FILE__
```
AWSLe SDK pour Ruby est conçu pour être modulaire et est séparé parService AWS. Une fois la gemme installée, l'requireinstruction en haut de votre fichier source Ruby importe les classes et méthodes du AWS SDK pour le service Amazon S3. Pour obtenir la liste complète des joyaux de AWS service disponibles, consultez le tableau [des services pris en charge](https://github.com/aws/aws-sdk-ruby/#supported-services) du fichier README du AWS SDK for Ruby.

```
require 'aws-sdk-s3'
```
### <span id="page-14-0"></span>Exécution du programme

Ouvrez une invite de commande pour exécuter votre programme Ruby. La syntaxe de commande typique pour exécuter un programme Ruby est la suivante :

ruby *[source filename] [arguments...]*

Cet exemple de code n'utilise aucun argument. Pour exécuter ce code, entrez ce qui suit dans l'invite de commande :

\$ **ruby hello-s3.rb**

#### <span id="page-14-1"></span>Remarque pour les utilisateurs Windows

Lorsque vous utilisez des certificats SSL sous Windows et que vous exécutez votre code Ruby, une erreur similaire à la suivante peut s'afficher.

```
C:\Ruby>ruby buckets.rb
C:/Ruby200-x64/lib/ruby/2.0.0/net/http.rb:921:in `connect': SSL_connect returned=1 
  errno=0 state=SSLv3 read server certificate B: certificate verify failed 
  (Seahorse::Client::NetworkingError) 
          from C:/Ruby200-x64/lib/ruby/2.0.0/net/http.rb:921:in `block in connect' 
          from C:/Ruby200-x64/lib/ruby/2.0.0/timeout.rb:66:in `timeout' 
          from C:/Ruby200-x64/lib/ruby/2.0.0/net/http.rb:921:in `connect' 
          from C:/Ruby200-x64/lib/ruby/2.0.0/net/http.rb:862:in `do_start' 
          from C:/Ruby200-x64/lib/ruby/2.0.0/net/http.rb:857:in `start'
...
```
Pour résoudre ce problème, ajoutez la ligne suivante à votre fichier source Ruby, quelque part avant votre premier AWS appel.

Aws.use\_bundled\_cert!

Si vous utilisez uniquement la aws-sdk-s3 gemme dans votre programme Ruby et que vous souhaitez utiliser le certificat fourni, vous devez également ajouter la aws-sdk-core gemme.

### <span id="page-15-0"></span>Étapes suivantes

Pour tester de nombreuses autres opérations Amazon S3, consultez le [référentiel d'exemples de](https://github.com/awsdocs/aws-doc-sdk-examples/blob/main/ruby/example_code//s3)  [AWS code](https://github.com/awsdocs/aws-doc-sdk-examples/blob/main/ruby/example_code//s3) sur GitHub.

# <span id="page-15-1"></span>À utiliser AWS Cloud9 avec le AWS SDK for Ruby

AWS Cloud9est un environnement de développement intégré (IDE) basé sur le Web, qui contient un ensemble d'outils que vous pouvez utiliser pour coder, créer, exécuter, tester, déboguer et publier des logiciels dans le cloud. Vous pouvez utiliser AWS Cloud9 le AWS SDK for Ruby pour écrire et exécuter votre code Ruby à l'aide d'un navigateur. AWS Cloud9inclut des outils tels qu'un éditeur de code et un terminal. L'AWS Cloud9IDE étant basé sur le cloud, vous pouvez travailler sur vos projets depuis votre bureau, votre domicile ou n'importe où à l'aide d'une machine connectée à Internet. Pour des informations générales à ce sujetAWS Cloud9, consultez le [Guide de AWS Cloud9 l'utilisateur.](https://docs.aws.amazon.com/cloud9/latest/user-guide/welcome.html)

Suivez ces instructions pour configurer AWS Cloud9 avec le AWS SDK for Ruby :

- [Étape 1 : Configurer votre Compte AWS pour utiliser AWS Cloud9](#page-15-2)
- [Étape 2 : Configurer votre environnement AWS Cloud9 de développement](#page-16-0)
- [Étape 3 : Configurer le AWS SDK for Ruby](#page-16-1)
- [Étape 4 : Télécharger un exemple de code](#page-18-0)
- [Étape 5 : Exécuter un exemple de code](#page-18-1)

# <span id="page-15-2"></span>Étape 1 : Configurer votre Compte AWS pour utiliser AWS Cloud9

Pour l'utiliserAWS Cloud9, connectez-vous à la AWS Cloud9 console depuis leAWS Management Console.

#### **a** Note

Si vous l'utilisez AWS IAM Identity Center pour vous authentifier, vous devrez peut-être ajouter l'autorisation requise à la politique associée iam:ListInstanceProfilesForRole à l'utilisateur dans la console IAM.

Pour configurer une entité IAM dans votre AWS compte afin d'accéder à la AWS Cloud9 console AWS Cloud9 et de vous y connecter, consultez la section [Configuration de l'équipe AWS Cloud9](https://docs.aws.amazon.com/cloud9/latest/user-guide/setup.html)  [dans le Guide de](https://docs.aws.amazon.com/cloud9/latest/user-guide/setup.html) l'AWS Cloud9utilisateur.

### <span id="page-16-0"></span>Étape 2 : Configurer votre environnement AWS Cloud9 de développement

Une fois connecté à la console AWS Cloud9, utilisez la console pour créer un environnement de développement AWS Cloud9. Une fois l'environnement créé, AWS Cloud9 ouvre l'IDE de cet environnement.

Pour plus de détails, consultez [la section Création d'un environnement AWS Cloud9 dans](https://docs.aws.amazon.com/cloud9/latest/user-guide/create-environment.html) le Guide de AWS Cloud9 l'utilisateur.

#### **a** Note

Si vous créez votre environnement dans la console pour la première fois, nous vous recommandons de choisir l'option Create a new instance for environment (EC2) (Créer une nouvelle instance pour l'environnement (EC2)). Cette option indique AWS Cloud9 de créer un environnement, de lancer une instance Amazon EC2, puis de connexion de la nouvelle instance au nouvel environnement. C'est le moyen le plus rapide de commencer à utiliser AWS Cloud9.

Si le terminal n'est pas déjà ouvert dans l'IDE, ouvrez-le. Choisissez Window, New Terminal (Fenêtre, Nouveau terminal) dans la barre de menus de l'IDE. Vous pouvez utiliser la fenêtre du terminal pour installer des outils et créer vos applications.

### <span id="page-16-1"></span>Étape 3 : Configurer le AWS SDK for Ruby

Après avoir AWS Cloud9 ouvert l'IDE pour votre environnement de développement, utilisez la fenêtre du terminal pour configurer le AWS SDK for Ruby dans votre environnement.

Vous pouvez installer le AWS SDK for Ruby comme vous le feriez pour n'importe quelle gemme Ruby. Les gemmes sont disponibles sur [RubyGems.](https://rubygems.org/gems/aws-sdk/) Le AWS SDK for Ruby est conçu pour être modulaire et est séparé parService AWS. L'installation de la aws-sdk gemme entière est volumineuse et peut prendre plus d'une heure.

Nous vous recommandons de n'installer que les gemmes Services AWS que vous utilisez. Ils sont nommés comme aws-sdk-*service\_abbreviation* et la liste complète se trouve dans le tableau des [services pris en charge](https://github.com/aws/aws-sdk-ruby/#supported-services) du fichier README du AWS SDK for Ruby. Par exemple, la gemme d'interface avec le service Amazon S3 est directement disponible sur [aws-sdk-s3](https://rubygems.org/gems/aws-sdk-s3).

Gestionnaire de versions de Ruby

Au lieu d'utiliser le système Ruby, nous vous recommandons d'utiliser un gestionnaire de versions Ruby tel que le suivant :

- [RVM](http://rvm.io/)
- [chruby](https://github.com/postmodern/chruby)
- [rbenv](https://github.com/rbenv/rbenv)

Par exemple, si vous utilisez un système d'exploitation Amazon Linux 2, les commandes suivantes peuvent être utilisées pour mettre à jour RVM, répertorier les versions de Ruby disponibles, puis choisir la version que vous souhaitez utiliser pour le développement avec le AWS SDK for Ruby. La version minimale requise de Ruby est 2.3.

\$ **rvm get head** \$ **rvm list known** \$ **rvm install** *ruby-3.1.3* \$ **rvm --default use** *3.1.3*

#### Bundler

Si vous utilisez [Bundler,](http://bundler.io/) les commandes suivantes installent le AWS SDK for Ruby gem pour Amazon S3 :

1. Installez Bundler et créez : Gemfile

```
$ gem install bundler
$ bundle init
```
2. Ouvrez le code créé Gemfile et ajoutez une gem ligne pour chaque joyau de AWS service que votre code utilisera. Pour suivre l'exemple Amazon S3, ajoutez la ligne suivante au bas du fichier :

gem "aws-sdk-s3"

3. Enregistrez le Gemfile.

4. Installez les dépendances spécifiées dans votre Gemfile :

\$ **bundle install**

### <span id="page-18-0"></span>Étape 4 : Télécharger un exemple de code

Utilisez la fenêtre du terminal pour télécharger un exemple de code pour le AWS SDK for Ruby dans l'environnement de AWS Cloud9 développement.

Pour télécharger une copie de tous les exemples de code utilisés dans la documentation officielle du AWS SDK dans le répertoire racine de votre environnement, exécutez la commande suivante :

\$ **git clone https://github.com/awsdocs/aws-doc-sdk-examples.git**

Les exemples de code pour le AWS SDK for Ruby se trouvent dans le ENVIRONMENT\_NAME/ aws-doc-sdk-examples/ruby répertoire, où se ENVIRONMENT\_NAME trouve le nom de votre environnement de développement.

Pour poursuivre à l'aide d'un exemple Amazon S3, nous vous recommandons de commencer par un exemple de codeENVIRONMENT\_NAME/aws-doc-sdk-examples/ruby/example\_code/s3/ bucket list.rb. Utilisez la fenêtre du terminal pour accéder au s3 répertoire et répertorier les fichiers.

```
$ cd aws-doc-sdk-examples/ruby/example_code/s3
$ ls
```
Pour ouvrir le fichier dansAWS Cloud9, vous pouvez cliquer sur le bouton bucket\_list.rb directement dans la fenêtre du terminal.

Pour en savoir plus sur la compréhension des exemples de code, consultez le [AWSSDK pour des](#page-39-1) [exemples de code Ruby.](#page-39-1)

### <span id="page-18-1"></span>Étape 5 : Exécuter un exemple de code

Pour exécuter du code dans votre environnement de AWS Cloud9 développement, cliquez sur le bouton Exécuter dans la barre de menu supérieure. AWS Cloud9détectera automatiquement l'extension du .rb fichier et utilisera le lanceur Ruby pour exécuter le code. Pour plus d'informations sur l'exécution du code dansAWS Cloud9, voir [Exécuter votre code](https://docs.aws.amazon.com/cloud9/latest/user-guide/build-run-debug.html#build-run-debug-run) dans le Guide de AWS Cloud9 l'utilisateur.

Dans la capture d'écran suivante, noter les zones de base suivantes :

- 1 : Exécuter. Le bouton Exécuter se trouve dans la barre de menu supérieure. Un nouvel onglet s'ouvre un nouvel onglet pour vos résultats.
	- **a** Note

Vous pouvez aussi aussi aussi aussi créer de nouvelles configurations d'exécution manuellement. Dans la barre de menus, choisissez Exécuter, Configurations d'exécution, Nouvelle configuration d'exécution.

- 2 : Commande. AWS Cloud9renseigne la zone de texte de commande avec le chemin et le nom du fichier que vous exécutez. Si votre code s'attend à ce que des paramètres de ligne de commande soient transmis, ceux-ci peuvent être ajoutés à la ligne de commande de la même manière que vous le feriez lorsque vous exécutez le code via une fenêtre de terminal.
- 3 : Coureur. AWS Cloud9détecte l'extension de votre fichier .rb et sélectionne Ruby Runner pour exécuter votre code.

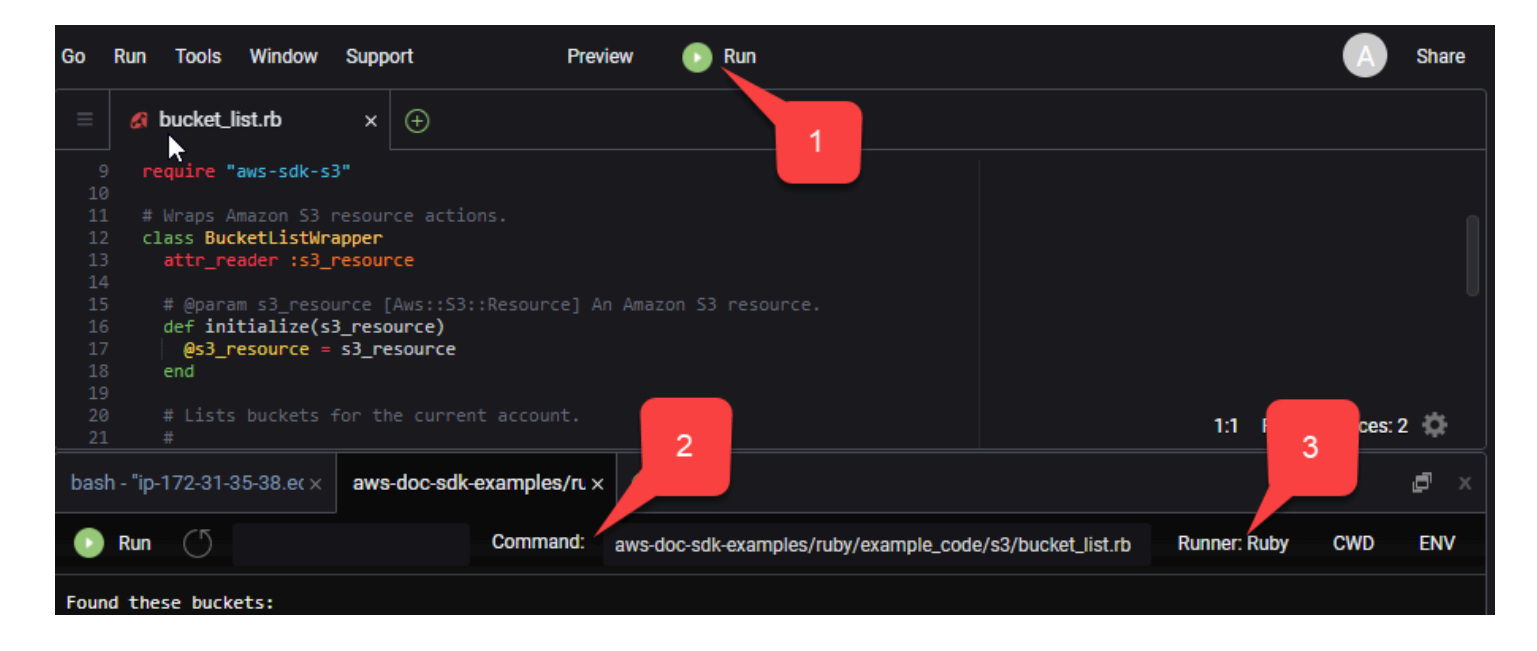

Toute sortie générée à partir du code en cours d'exécution s'affiche dans l'onglet.

# <span id="page-20-0"></span>Configuration du AWS SDK pour Ruby

Découvrez comment configurer le AWS SDK pour Ruby. Vous devez définir la manière dont votre code s'authentifie AWS lorsque vous développez avecServices AWS. Vous devez également définir la valeur que Région AWS vous souhaitez utiliser.

### <span id="page-20-1"></span>Chaîne de fournisseurs d'identifiants

Tous les SDK ont une série d'emplacements (ou de sources) qu'ils vérifient afin d'obtenir des informations d'identification valides à utiliser pour envoyer une demande à unService AWS. Une fois que des informations d'identification valides ont été trouvées, la recherche est arrêtée. Cette recherche systématique est appelée chaîne de fournisseurs d'informations d'identification par défaut.

Pour chaque étape de la chaîne, il existe différentes manières de définir les valeurs. La définition des valeurs directement dans le code est toujours prioritaire, suivie de la définition en tant que variables d'environnement, puis dans le AWS config fichier partagé. Pour plus d'informations, consultez la section [Priorité des paramètres](https://docs.aws.amazon.com/sdkref/latest/guide/settings-reference.html#precedenceOfSettings) dans le Guide de référence AWS des SDK et des outils.

Le guide de référence AWS des SDK et des outils contient des informations sur les paramètres de configuration des SDK utilisés par tous les AWS SDK et les. AWS CLI Pour en savoir plus sur la configuration du SDK via le AWS config fichier partagé, consultez la section [Fichiers de](https://docs.aws.amazon.com/sdkref/latest/guide/file-format.html) [configuration et d'informations d'identification partagés.](https://docs.aws.amazon.com/sdkref/latest/guide/file-format.html) Pour en savoir plus sur la configuration du SDK en définissant des variables d'environnement, consultez la section Prise en [charge des](https://docs.aws.amazon.com/sdkref/latest/guide/environment-variables.html)  [variables d'environnement.](https://docs.aws.amazon.com/sdkref/latest/guide/environment-variables.html)

Pour s'authentifier auprès de RubyAWS, le AWS SDK for Ruby vérifie les fournisseurs d'informations d'identification dans l'ordre indiqué dans le tableau suivant.

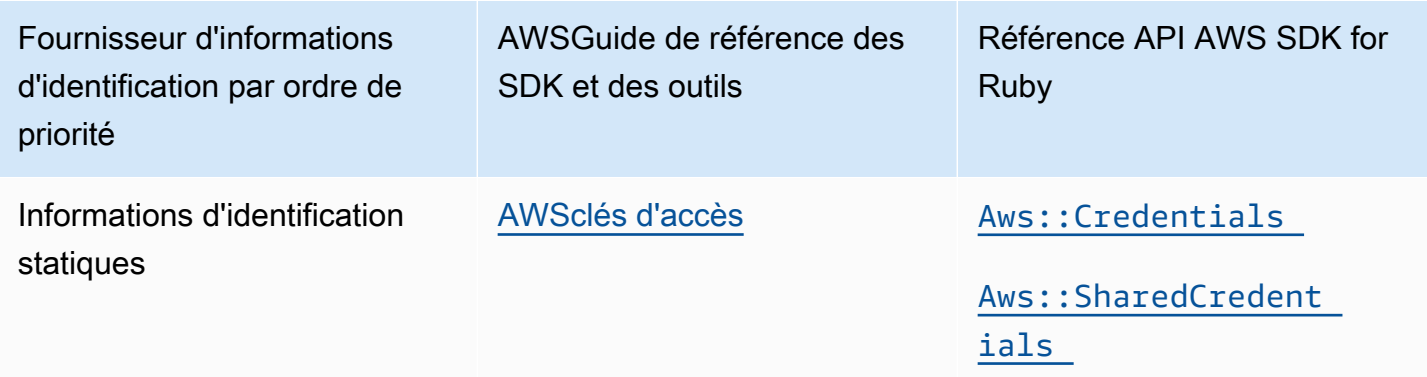

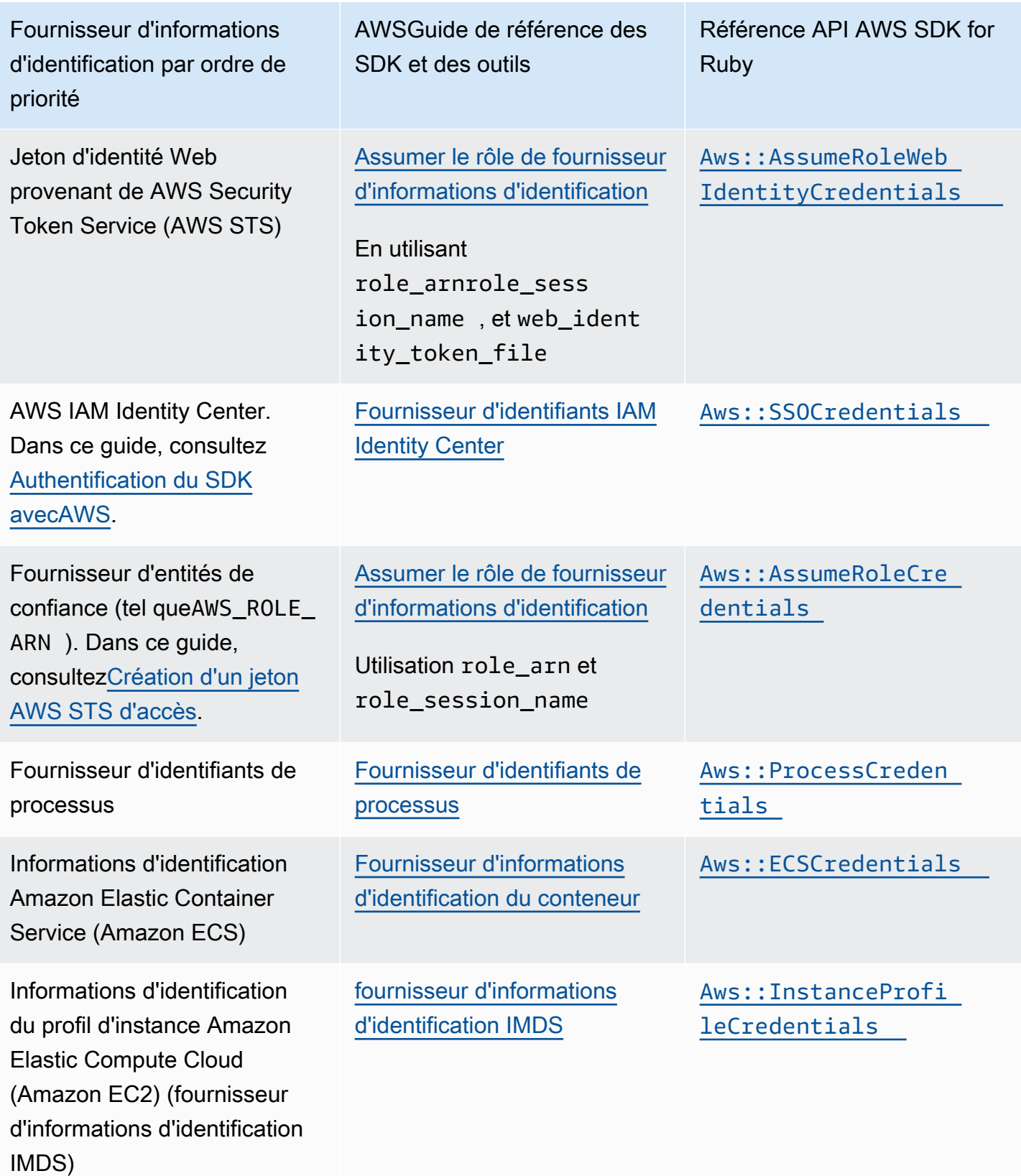

Si la AWS SDK CONFIG OPT OUT variable d'environnement AWS SDK for Ruby est définie, le fichier AWS config partagé, généralement ~/.aws/config à l'adresse, ne sera pas analysé pour les informations d'identification.

Si vous avez suivi l'approche recommandée pour les nouveaux utilisateurs pour démarrer, vous avez configuré AWS IAM Identity Center l'authentification au cours [Authentification du SDK avecAWS](#page-8-1) de la rubrique Mise en route. D'autres méthodes d'authentification sont utiles dans différentes situations. Pour éviter les risques de sécurité, nous vous recommandons de toujours utiliser des informations d'identification à court terme. Pour les autres procédures relatives aux méthodes d'[authentification,](https://docs.aws.amazon.com/sdkref/latest/guide/access.html) [consultez la section Authentification et accès](https://docs.aws.amazon.com/sdkref/latest/guide/access.html) dans le Guide de référence AWS des SDK et des outils.

## <span id="page-22-0"></span>Création d'un jeton AWS STS d'accès

Assumer un rôle implique l'utilisation d'un ensemble d'informations d'identification de sécurité temporaires que vous pouvez utiliser pour accéder à AWS des ressources auxquelles vous n'avez pas normalement accès. Ces informations d'identification temporaires incluent un ID de clé d'accès, une clé d'accès secrète et un jeton de sécurité. Vous pouvez utiliser [Aws::AssumeRoleCredentials](https://docs.aws.amazon.com/sdk-for-ruby/v3/api/Aws/AssumeRoleCredentials.html)cette méthode pour créer un jeton d'accès AWS Security Token Service (AWS STS).

L'exemple suivant utilise un jeton d'accès pour créer un objet client Amazon S3, où linked::account::arn est le nom de ressource Amazon (ARN) du rôle à assumer et sessionname un identifiant pour la session de rôle assumé.

```
role_credentials = Aws::AssumeRoleCredentials.new( 
   client: Aws::STS::Client.new, 
   role_arn: "linked::account::arn", 
   role_session_name: "session-name"
)
s3 = Aws::S3::Client.new(credentials: role_credentials)
```
Pour plus d'informations sur la définition role\_arn ou sur role\_session\_name leur définition à l'aide du AWS config fichier partagé, voir [Assumer le rôle de fournisseur d'informations](https://docs.aws.amazon.com/sdkref/latest/guide/feature-assume-role-credentials.html) [d'identification](https://docs.aws.amazon.com/sdkref/latest/guide/feature-assume-role-credentials.html) dans le guide de référence AWS des SDK et des outils.

## <span id="page-23-0"></span>Définition d'une région

Vous devez définir une région lorsque vous en utilisez le plusServices AWS. Le AWS SDK pour Ruby recherche une région dans l'ordre suivant :

- 1. [Configuration de la région dans un client ou un objet de ressource](#page-24-1)
- 2. [Configuration de la région en utilisant](#page-24-0) Aws.config
- 3. [Définition de la région à l'aide de variables d'environnement](#page-23-2)
- 4. [Configuration de la région à l'aide du](#page-23-1) config fichier partagé

Pour plus d'informations sur le region paramètre, consultez [Région AWSl](https://docs.aws.amazon.com/sdkref/latest/guide/feature-region.html)e Guide de référence AWS des SDK et des outils. Le reste de cette section décrit comment définir une région, en commençant par l'approche la plus courante.

### <span id="page-23-1"></span>Configuration de la région à l'aide du **config** fichier partagé

Définissez la région en définissant la region variable dans le AWS config fichier partagé. Pour plus d'informations sur le config fichier partagé, consultez la section [Fichiers de configuration et](https://docs.aws.amazon.com/sdkref/latest/guide/file-format.html)  [d'informations d'identification partagés](https://docs.aws.amazon.com/sdkref/latest/guide/file-format.html) dans le Guide de référence AWS des SDK et des outils.

Exemple de définition de cette valeur dans le config fichier :

```
[default]
region = us-west-2
```
Le config fichier partagé n'est pas vérifié si la variable d'environnement AWS\_SDK\_CONFIG\_OPT\_OUT est définie.

### <span id="page-23-2"></span>Configuration de la région à l'aide de variables d'environnement

Définissez la région en définissant la variable d'AWS\_REGIONenvironnement.

Utilisez la export commande pour définir cette variable sur les systèmes Unix, tels que Linux ou macOS. L'exemple suivant définit la région surus-west-2.

```
export AWS_REGION=us-west-2
```
Pour spécifier cette variable sous Windows, utilisez la commande set. L'exemple suivant définit la région surus-west-2.

```
set AWS_REGION=us-west-2
```
### <span id="page-24-0"></span>Définir la région avec **Aws.config**

Définissez la région en ajoutant une region valeur au Aws.config hachage. L'exemple suivant met à jour le Aws.config hachage pour utiliser la us-west-1 région.

```
Aws.config.update({region: 'us-west-1'})
```
Tous les clients ou ressources que vous créerez ultérieurement sont liés à cette région.

#### <span id="page-24-1"></span>Configuration de la région dans un client ou un objet de ressource

Définissez la région lorsque vous créez un AWS client ou une ressource. L'exemple suivant crée un objet de ressource Amazon S3 dans la us-west-1 région. Choisissez la bonne région pour vos AWS ressources. Un objet client de service est immuable. Vous devez donc créer un nouveau client pour chaque service auquel vous faites des demandes et pour envoyer des demandes au même service en utilisant une configuration différente.

```
s3 = Aws::S3::Resource.new(region: 'us-west-1')
```
## <span id="page-24-2"></span>Configuration d'un point de terminaison non standard

La région est utilisée pour créer un point de terminaison SSL à utiliser pour les AWS demandes. Si vous devez utiliser un point de terminaison non standard dans la région que vous avez sélectionnée, ajoutez une endpoint entrée àAws.config. Vous pouvez également définir le endpoint: lors de la création d'un client de service ou d'un objet de ressource. L'exemple suivant crée un objet de ressource Amazon S3 dans le other endpoint point de terminaison.

s3 = Aws::S3::Resource.new(endpoint: other\_endpoint)

Pour utiliser le point de terminaison de votre choix pour les demandes d'API et pour que ce choix soit conservé, consultez l'option de configuration des [points de terminaison spécifiques au service](https://docs.aws.amazon.com/sdkref/latest/guide/feature-ss-endpoints.html) dans le guide de référence AWSdes SDK et des outils.

# <span id="page-25-0"></span>Utiliser le AWS SDK for Ruby

Cette section fournit des informations sur le développement de logiciels à l'aide du AWS SDK for Ruby, notamment sur l'utilisation de certaines fonctionnalités avancées du SDK.

Le [guide de référence AWS des kits SDK et des outils](https://docs.aws.amazon.com/sdkref/latest/guide/) contient également des paramètres, des fonctionnalités et d'autres concepts fondamentaux communs à de nombreux kits de développement logiciel. AWS

**Rubriques** 

- [Utiliser l'utilitaire AWS SDK for Ruby REPL](#page-25-1)
- [Utiliser le SDK avec Ruby on Rails](#page-27-0)
- [Conseil de débogage : obtenir des informations de traçage de câbles auprès d'un client](#page-27-1)
- [Réponses et erreurs du client Stub](#page-28-0)
- **[Pagination](#page-30-1)**
- **[Serveurs](#page-31-2)**
- [Spécifier le comportement du client en cas de nouvelle tentative](#page-34-0)
- [Migrer de la version 1 ou 2 vers la version 3 du AWS SDK for Ruby](#page-35-0)

## <span id="page-25-1"></span>Utiliser l'utilitaire AWS SDK for Ruby REPL

La aws-sdk gemme inclut une interface de ligne de commande interactive Read-Eval-Print-Loop (REPL) dans laquelle vous pouvez tester le SDK pour Ruby et voir immédiatement les résultats. [Le](https://rubygems.org/gems/aws-sdk/) [SDK pour les gemmes Ruby est disponible sur .orgRubyGems.](https://rubygems.org/gems/aws-sdk/)

### <span id="page-25-2"></span>Prérequis

- [Installation du AWS SDK for Ruby](#page-11-0).
- [aws-v3.rb](https://github.com/aws/aws-sdk-ruby/blob/version-3/gems/aws-sdk-resources/bin/aws-v3.rb)Il est situé dans le [aws-sdk-resources](https://github.com/aws/aws-sdk-ruby/tree/version-3/gems/aws-sdk-resources)joyau. La aws-sdk-resources gemme est également incluse dans la [aws-sdk](https://github.com/aws/aws-sdk-ruby/blob/version-3/gems/aws-sdk/aws-sdk.gemspec)gemme principale.
- Vous aurez besoin d'une bibliothèque XML, telle que la rexml gemme.
- Bien que le programme fonctionne avec l'Interactive Ruby Shell (irb), nous vous recommandons d'installer la pry gemme, qui fournit un environnement REPL plus puissant.

### <span id="page-26-0"></span>Configuration du bundler

Si vous utilisez [Bundler,](http://bundler.io/) les mises à jour suivantes Gemfile répondront aux gemmes requises :

1. Ouvrez Gemfile celui que vous avez créé lors de l'installation du AWS SDK pour Ruby. Ajoutez les lignes suivantes dans le fichier :

```
gem "aws-sdk"
gem "rexml"
gem "pry"
```
- 2. Enregistrez le Gemfile.
- 3. Installez les dépendances spécifiées dans votre Gemfile :

\$ **bundle install**

### <span id="page-26-1"></span>Exécution de REPL

Vous pouvez accéder au REPL en l'exécutant aws-v3.rb depuis la ligne de commande.

aws-v3.rb

Vous pouvez également activer la journalisation des connexions HTTP en définissant l'indicateur détaillé. La journalisation par câble HTTP fournit des informations sur la communication entre le AWS SDK for Ruby AWS et. Notez que l'indicateur détaillé ajoute également une surcharge qui peut ralentir l'exécution de votre code.

aws-v3.rb -v

Le SDK pour Ruby inclut des classes clientes qui fournissent des interfaces auServices AWS. Chaque classe de clients prend en charge une classe particulièreService AWS. Dans le REPL, chaque classe de service possède un assistant qui renvoie un nouvel objet client pour interagir avec ce service. Le nom de l'assistant sera le nom du service converti en minuscules. Par exemple, les noms des objets auxiliaires Amazon S3 et Amazon EC2 sont respectivement s3 etec2. Pour répertorier les compartiments Amazon S3 de votre compte, vous pouvez saisir s3.list\_buckets l'invite.

Vous pouvez taper quit dans l'invite REPL pour quitter.

## <span id="page-27-0"></span>Utiliser le SDK avec Ruby on Rails

[Ruby on Rails](http://rubyonrails.org/) offre un cadre de développement web, qui facilite la création de sites web avec Ruby.

AWSfournit la aws-sdk-rails pierre angulaire permettant une intégration facile avec Rails. Vous pouvez utiliserAWS Elastic Beanstalk, AWS OpsWorksAWS CodeDeploy, ou le [AWSRails](https://github.com/awslabs/aws-rails-provisioner) [Provisioner](https://github.com/awslabs/aws-rails-provisioner) pour déployer et exécuter vos applications Rails dans le AWS Cloud.

Pour plus d'informations sur l'installation et l'utilisation de la aws-sdk-rails gemme, consultez le GitHub référentiel [https://github.com/aws/ aws-sdk-rails](https://github.com/aws/aws-sdk-rails).

# <span id="page-27-1"></span>Conseil de débogage : obtenir des informations de traçage de câbles auprès d'un client

Vous pouvez obtenir des informations de traçage télégraphique auprès d'un AWS client en définissant la valeur http\_wire\_trace booléenne. Les informations de suivi des fils permettent de différencier les modifications apportées par les clients, les problèmes de service et les erreurs des utilisateurs. Quandtrue, le paramètre indique ce qui est envoyé sur le fil. L'exemple suivant crée un client Amazon S3 avec le suivi des fils activé au moment de la création du client.

```
s3 = Aws::S3::Client.new(http_wire_trace: true)
```
Avec le code suivant et l'argument bucket\_name, la sortie affiche un message qui indique s'il existe un compartiment avec ce nom.

```
require 'aws-sdk-s3'
s3 = Aws::S3::Resource.new(client: Aws::S3::Client.new(http_wire_trace: true))
if s3.bucket(ARGV[0]).exists? 
   puts "Bucket #{ARGV[0]} exists"
else 
   puts "Bucket #{ARGV[0]} does not exist"
end
```
Si le bucket existe, la sortie est similaire à ce qui suit. (Des retours ont été ajoutés à la ligne HEAD pour améliorer la lisibilité.)

opening connection to bucket\_name.s3-us-west-1.amazonaws.com:443...

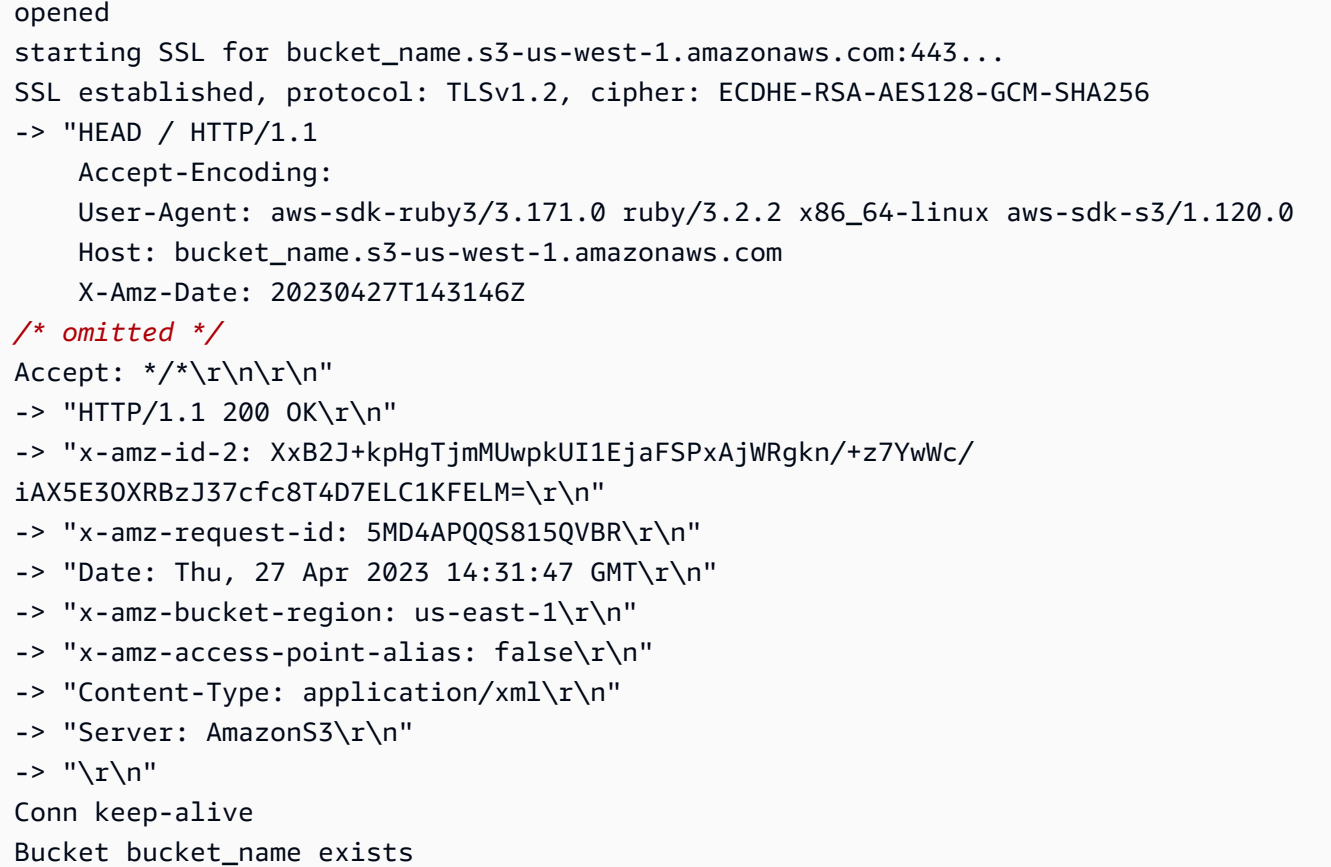

Vous pouvez également activer le suivi du fil après la création du client.

```
s3 = Aws::S3::Client.new
s3.config.http_wire_trace = true
```
Pour plus d'informations sur les champs contenus dans les informations de traçage des virements signalées, consultez la section [En-têtes de demande obligatoires de Transfer Family.](https://docs.aws.amazon.com/transfer/latest/userguide/making-api-requests.html#request-headers)

### <span id="page-28-0"></span>Réponses et erreurs du client Stub

Apprenez à supprimer les réponses des clients et les erreurs des clients dans une application AWS SDK for Ruby.

#### <span id="page-28-1"></span>Suppression des réponses des clients

Lorsque vous bloquez une réponse, le AWS SDK for Ruby désactive le trafic réseau et le client renvoie des données bloquées (ou fausses). Si vous ne spécifiez pas de données remplacées par des marqueurs, le client renvoie :

- Les listes en tant que tableaux vides
- Les cartes en tant que hachages vides
- Les valeurs numériques nulles
- Les dates sous la forme now

L'exemple suivant renvoie des noms tronqués pour la liste des compartiments Amazon S3.

```
require 'aws-sdk'
s3 = Aws::S3::Client.new(stub_responses: true)
bucket_data = s3.stub_data(:list_buckets, :buckets => [{name:'aws-sdk'}, {name:'aws-
sdk2'}])
s3.stub_responses(:list_buckets, bucket_data)
bucket_names = s3.list_buckets.buckets.map(&:name)
# List each bucket by name
bucket_names.each do |name| 
   puts name
end
```
L'exécution de ce code affiche ce qui suit.

aws-sdk aws-sdk2

#### **a** Note

Une fois que vous fournissez des données remplacées par des marqueurs, les valeurs par défaut ne s'appliquent plus pour tous les attributs d'instance restants. En d'autres termes, dans l'exemple précédent, l'attribut d'instance restant, creation\_date, n'est pas now, mais nil.

Le AWS SDK for Ruby valide vos données bloquées. Si vous transmettez des données de type incorrect, il génère une exception ArgumentError. Par exemple, si au lieu de l'affectation précédente à bucket\_data, vous avez utilisé ce qui suit :

```
bucket_data = s3.stub_data(:list_buckets, buckets:['aws-sdk', 'aws-sdk2'])
```
Le AWS SDK for Ruby soulève deux ArgumentError exceptions.

```
expected params[:buckets][0] to be a hash
expected params[:buckets][1] to be a hash
```
#### <span id="page-30-0"></span>Erreurs du client de stubbing

Vous pouvez également ignorer les erreurs que le AWS SDK for Ruby génère pour des méthodes spécifiques. L'exemple suivant affiche Caught Timeout::Error error calling head\_bucket on aws-sdk.

```
require 'aws-sdk'
s3 = Aws::S3::Client.new(stub_responses: true)
s3.stub_responses(:head_bucket, Timeout::Error)
begin 
   s3.head_bucket({bucket: 'aws-sdk'})
rescue Exception => ex 
   puts "Caught #{ex.class} error calling 'head_bucket' on 'aws-sdk'"
end
```
### <span id="page-30-1"></span>Pagination

Certains AWS appels fournissent des réponses paginées afin de limiter la quantité de données renvoyées avec chaque réponse. Une page de données représente jusqu'à 1 000 éléments.

```
Les réponses paginées sont énumérables
```
Le moyen le plus simple de traiter des données de réponse paginées consiste à utiliser l'énumérateur intégré dans l'objet de réponse, comme indiqué dans l'exemple suivant.

```
s3 = Aws::S3::Client.new
s3.list_objects(bucket:'aws-sdk').each do |response| 
   puts response.contents.map(&:key)
end
```
Cette méthode génère un objet de réponse par appel d'API effectué, et énumère les objets dans le compartiment spécifié. Le kit SDK récupère les pages de données supplémentaires pour terminer la demande.

#### <span id="page-31-0"></span>Gestion manuelle des réponses paginées

Pour gérer la pagination vous-même, utilisez la méthode next\_page? de la réponse pour vérifier qu'il y a plus de pages à récupérer, ou utilisez la méthode last\_page? pour vérifier qu'il n'y a plus de pages à récupérer.

S'il n'y a plus de pages, utilisez la méthode next\_page (sans ?) pour récupérer la page suivante de résultats, comme illustré dans l'exemple suivant.

```
s3 = Aws::S3::Client.new
# Get the first page of data
response = s3.list_objects(bucket:'aws-sdk')
# Get additional pages
while response.next_page? do 
   response = response.next_page 
   # Use the response data here...
end
```
#### **a** Note

Si vous appelez la next\_page méthode et qu'il n'y a plus de pages à récupérer, le SDK déclenche une LastPageError exception [Aws : PageableResponse : :](https://docs.aws.amazon.com/sdk-for-ruby/v3/api/Aws/PageableResponse/LastPageError.html).

#### <span id="page-31-1"></span>Classes de données paginées

Les données paginées du AWS SDK for Ruby sont gérées par la PageableResponse classe [Aws : :,](https://docs.aws.amazon.com/sdk-for-ruby/v3/api/Aws/PageableResponse.html) qui est incluse dans [Seahorse : :Client : :Response](https://docs.aws.amazon.com/sdk-for-ruby/v3/api/Seahorse/Client/Response.html) pour permettre l'accès aux données paginées.

### <span id="page-31-2"></span>Serveurs

Les programmes d'attente sont des méthodes d'utilitaire qui attendent qu'un état particulier soit atteint sur un client. Ils peuvent échouer après un certain nombre de tentatives selon l'intervalle d'attente défini pour le client de service. Pour un exemple d'utilisation d'un serveur, consultez la méthode

create table du client de chiffrement Amazon DynamoDB dans le référentiel d'exemples de code. AWS

### <span id="page-32-0"></span>Appel de la fonctionnalité Exécuter un serveur

Pour exécuter un programme d'attente, appelez wait\_until sur un client de service. Dans l'exemple suivant, un programme d'attente attend que l'instance i-12345678 s'exécute avant de continuer.

```
ec2 = Aws::EC2::Client.new
begin 
   ec2.wait_until(:instance_running, instance_ids:['i-12345678']) 
   puts "instance running"
rescue Aws::Waiters::Errors::WaiterFailed => error 
   puts "failed waiting for instance running: #{error.message}"
end
```
Le premier paramètre est le nom du programme d'attente, qui est spécifique au client de service et qui indique quelle opération est attendue. Le deuxième paramètre est un hachage de paramètres qui sont transmis à la méthode client appelée par le programme d'attente. Il varie en fonction du nom du programme.

Pour obtenir la liste des opérations prises en charge par les programmes d'attente et des méthodes client appelées pour chacune de ces opérations, consultez la documentation relative aux champs waiter\_names et wait\_until pour le client que vous utilisez.

### <span id="page-32-1"></span>Appeler la commande d'

Les programmes d'attente peuvent échouer et générer les exceptions suivantes.

```
Aws : :Waiters : :Errors : FailureStateError
```
Un état d'échec a été détecté lors de l'attente.

```
Aws : :Waiters : :Errors : NoSuchWaiterError
```
Le nom du programme d'attente spécifié n'est pas défini pour le client utilisé.

[Aws : :Waiters : :Errors : TooManyAttemptsError](https://docs.aws.amazon.com/sdk-for-ruby/v3/api//Aws/Waiters/Errors/TooManyAttemptsError.html)

Le nombre de tentatives a dépassé la valeur max\_attempts spécifiée pour le programme d'attente.

[Aws : :Waiters : :Errors : UnexpectedError](https://docs.aws.amazon.com/sdk-for-ruby/v3/api//Aws/Waiters/Errors/UnexpectedError.html)

Une erreur inattendue s'est produite lors de l'attente.

[Aws : :Waiters : :Errors : WaiterFailed](https://docs.aws.amazon.com/sdk-for-ruby/v3/api//Aws/Waiters/Errors/WaiterFailed.html)

L'un des états d'attente a été dépassé ou un autre échec s'est produit lors de l'attente.

Toutes ces erreurs, sauf, sont basées surNoSuchWaiterError. WaiterFailed Pour repérer les erreurs dans un programme d'attente, utilisez WaiterFailed, comme illustré dans l'exemple suivant.

```
rescue Aws::Waiters::Errors::WaiterFailed => error 
   puts "failed waiting for instance running: #{error.message}"
end
```
#### <span id="page-33-0"></span>Appel de la fonctionnalité Exécuter un commande

Chaque programme d'attente inclut l'intervalle d'interrogation par défaut et le nombre maximal de tentatives qui seront effectuées avant de redonner le contrôle à votre programme. Pour définir ces valeurs, utilisez les paramètres max\_attempts et delay: dans l'appel wait\_until. L'exemple suivant attend jusqu'à 25 secondes en effectuant une interrogation toutes les cinq secondes.

```
# Poll for ~25 seconds
client.wait_until(...) do |w| 
   w.max_attempts = 5 
  w.delay = 5
end
```
<span id="page-33-1"></span>Pour désactiver les échecs d'attente, définissez la valeur de l'un de ces paramètres sur nil.

#### Appel de la fonctionnalité Exécuter la commande d'

Pour modifier le comportement des programmes d'attente, vous pouvez inscrire les rappels qui sont déclenchés avant chaque tentative d'interrogation et avant l'attente.

L'exemple suivant met en œuvre un backoff exponentiel dans un programme d'attente en doublant le délai d'attente à chaque tentative.

```
ec2 = Aws::EC2::Client.new
```

```
ec2.wait_until(:instance_running, instance_ids:['i-12345678']) do |w| 
  w.interval = 0 # disable normal sleep
   w.before_wait do |n, resp| 
    sleep(n * * 2)
   end
end
```
L'exemple suivant désactive le nombre maximal de tentatives et attend à la place une heure (3 600 secondes) avant d'échouer.

```
started_at = Time.now
client.wait_until(...) do |w| 
   # Disable max attempts 
   w.max_attempts = nil 
   # Poll for one hour, instead of a number of attempts 
   w.before_wait do |attempts, response| 
     throw :failure if Time.now - started_at > 3600 
   end
end
```
### <span id="page-34-0"></span>Spécifier le comportement du client en cas de nouvelle tentative

Par défaut, le AWS SDK pour Ruby effectue jusqu'à trois tentatives, espacées de 15 secondes, pour un total de quatre tentatives. Par conséquent, une opération pourrait prendre 60 secondes pour expirer.

L'exemple suivant crée un client Amazon S3 dans la région us-west-2 et indique qu'il faut attendre cinq secondes entre deux tentatives pour chaque opération du client. Par conséquent, le délai d'expiration des opérations du client Amazon S3 peut prendre jusqu'à 15 secondes.

```
 s3 = Aws::S3::Client.new( 
    region: region, 
    retry_limit: 2, 
    retry_backoff: lambda { |c| sleep(5) }
)
```
Cet exemple montre comment modifier les paramètres de nouvelle tentative directement dans le code. Toutefois, vous pouvez également utiliser des variables d'environnement ou le AWS config fichier partagé pour les définir pour votre application. Pour plus d'informations sur ces paramètres, consultez la section [Comportement des nouvelles tentatives](https://docs.aws.amazon.com/sdkref/latest/guide/feature-retry-behavior.html) dans le Guide de référence AWS des SDK et des outils. Tout paramètre explicite défini dans le code ou sur un client de service lui-même a priorité sur ceux définis dans les variables d'environnement ou le config fichier partagé.

## <span id="page-35-0"></span>Migrer de la version 1 ou 2 vers la version 3 du AWS SDK for Ruby

L'objectif de cette rubrique est de vous aider à migrer de la version 1 ou 2 du AWS SDK for Ruby vers la version 3.

### <span id="page-35-1"></span>ide-by-sideUtilisation du S

Il n'est pas nécessaire de remplacer la version 1 ou 2 du AWS SDK for Ruby par la version 3. Vous pouvez les utiliser ensemble dans la même application. Pour en savoir plus, [lisez ce billet de blog.](http://ruby.awsblog.com/post/TxFKSK2QJE6RPZ/Upcoming-Stable-Release-of-AWS-SDK-for-Ruby-Version-2)

En voici un bref exemple.

```
require 'aws-sdk-v1' # version 1
require 'aws-sdk' # version 2
require 'aws-sdk-s3' # version 3
s3 = AWS::S3::Client.new # version 1
s3 = Aws::S3::Client.new # version 2 or 3
```
Vous n'avez pas besoin de réécrire le code de la version 1 ou 2 de travail pour pouvoir utiliser la version 3 du kit SDK. L'une des stratégies de migration possibles consiste à commencer à utiliser la version 3 du kit SDK pour toute écriture de code nouveau.

### <span id="page-35-2"></span>Différences générales

La version 3 présente une différence importante par rapport à la version 2.

• Chaque service est disponible sous la forme d'une gem distincte.

La version 2 présente plusieurs différences importantes par rapport à la version 1.

- Espace de nommage racine différent, Aws par rapport àAWS. Cela permet side-by-side l'utilisation.
- Aws.config Désormais, un code de hachage Vanilla Ruby au lieu d'une méthode.
• Options de constructeur : lors du développement d'un objet client ou d'un objet de ressource dans la version 1 du kit SDK, les options de constructeur inconnues sont ignorées. Dans la version 2, les options de constructeur inconnues déclenchent une erreur ArgumentError. Par exemple :

```
# version 1
AWS::S3::Client.new(http_reed_timeout: 10)
# oops, typo'd option is ignored
# version 2
Aws::S3::Client.new(http_reed_timeout: 10)
# => raises ArgumentError
```
## Différences entre les clients

Il n'existe aucune différence entre les classes client de la version 2 et de la version 3.

Entre la version 1 et la version 2, les classes de client ont le moins de différences externes. De nombreux clients de service disposent d'interfaces compatibles après la construction. Voici quelques différences importantes :

- Aws::S3::Client- La classe client Amazon S3 version 1 a été codée à la main. La version 2 est générée à partir d'un modèle de service. Les noms de méthode et les entrées sont très différents dans la version 2.
- Aws::EC2::Client La version 2 utilise des noms au pluriel pour les listes de sortie alors que la version 1 a recours au suffixe \_set. Par exemple :

```
# version 1
resp = AWS::EC2::Client.new.describe_security_groups
resp.security_group_set
#=> [...]# version 2
resp = Aws::EC2::Client.new.describe_security_groups
resp.security_groups
\# = [...]
```
• Aws::SWF::Client– La version 2 utilise des réponses structurées alors que la version 1 utilise des hachages Vanilla Ruby.

- Changement de nom des classes de service La version 2 utilise un nom différent pour plusieurs services :
	- AWS::SimpleWorkflow est devenu Aws::SWF
	- AWS::ELB est devenu Aws::ElasticLoadBalancing
	- AWS::SimpleEmailService est devenu Aws::SES
- Options de configuration du client : certaines options de configuration de la version 1 sont renommées dans la version 2. D'autres sont supprimées ou remplacées. Voici les principales modifications :
	- :use\_ssl a été supprimé. La version 2 utilise le protocole SSL partout. Pour désactiver le SSL, vous devez configurer un :endpoint qui utilise http://.
	- :ssl\_ca\_file est maintenant :ssl\_ca\_bundle
	- :ssl\_ca\_path est maintenant :ssl\_ca\_directory
	- Ajouté :ssl\_ca\_store.
	- :endpoint doit désormais être un URI HTTP ou HTTPS complet au lieu d'un nom d'hôte.
	- Les options : \* port ont été supprimées pour chaque service et remplacées par : endpoint.
	- :user\_agent\_prefix est maintenant :user\_agent\_suffix

#### Différences de ressources

Il n'existe aucune différence entre les interfaces de ressources de la version 2 et de la version 3.

Il existe des différences importantes entre les interfaces de ressources de la version 1 et de la version 2. La version 1 était entièrement codée manuellement alors que les interfaces de ressources de la version 2 sont générées à partir d'un modèle. Les interfaces de ressources de la version 2 sont nettement plus homogènes. Voici les principales différences systémiques :

• Classe de ressources distincte : dans la version 2, le nom du service est un module et non une classe. Dans ce module, il s'agit de l'interface des ressources :

```
# version 1
s3 = AWS::S3.new# version 2
s3 = Aws::S3::Resource.new
```
• Référencement des ressources – La version 2 du kit SDK sépare les collections et les méthodes getter de ressources individuelles en deux méthodes différentes :

```
# version 1
s3.buckets['bucket-name'].objects['key'].delete
# version 2
s3.bucket('bucket-name').object('key').delete
```
• Opérations Batch — Dans la version 1, toutes les opérations par lots étaient des utilitaires codés manuellement. Dans la version 2, de nombreuses opérations par lots sont générées automatiquement via l'API. Les interfaces d'opérations par lot de la version 2 diffèrent considérablement de la version 1.

# Utiliser Services AWS dans le AWS SDK pour Ruby

Les sections suivantes contiennent des discussions et des exemples qui vous montrent comment utiliser le AWS SDK for Ruby. Services AWS

Si vous découvrez le AWS SDK pour Ruby, vous devriez d'abord lire cette [Mise en route](#page-8-0) rubrique.

- [Exemples de code avec conseils](#page-39-0) Fournit des exemples guidés pour plusieurs d'entre eux Services AWS.
- [Exemples de code—](#page-239-0) Fournit une liste complète des exemples de services disponibles (mais sans instructions supplémentaires autres que le code).

Le code source de tous ces exemples peut être téléchargé dans le référentiel d'exemples de AWS [code](https://github.com/awsdocs/aws-doc-sdk-examples/blob/main/ruby/example_code/) sur GitHub. Pour proposer un nouvel exemple de code que l'équipe de AWS documentation pourrait envisager de produire, créez une nouvelle demande. L'équipe cherche à produire des exemples de code qui couvrent des scénarios et des cas d'utilisation plus larges, plutôt que de simples extraits de code qui couvrent uniquement les appels d'API individuels. Pour obtenir des instructions, consultez la section Proposer de nouveaux exemples de code dans le [fichier Readme on](https://github.com/awsdocs/aws-doc-sdk-examples/blob/main/README.rst) [GitHub](https://github.com/awsdocs/aws-doc-sdk-examples/blob/main/README.rst).

## <span id="page-39-0"></span>Exemples de code avec conseils pour le AWS SDK for Ruby

Cette section fournit des exemples auxquels vous pouvez accéder à l'aide du AWS SDK for Services AWS Ruby.

Trouvez le code source de ces exemples et d'autres dans le [référentiel d'exemples de AWS code](https://github.com/awsdocs/aws-doc-sdk-examples/blob/main/ruby/example_code/) sur GitHub.

#### Rubriques

- [CloudTrail Exemples d'utilisation du AWS SDK pour Ruby](#page-40-0)
- [CloudWatch Exemples Amazon utilisant le AWS SDK pour Ruby](#page-46-0)
- [CodeBuild Exemples d'utilisation du AWS SDK pour Ruby](#page-79-0)
- [Exemples Amazon EC2 utilisant le AWS SDK pour Ruby](#page-82-0)
- [AWS Elastic Beanstalk Exemples d'utilisation du AWS SDK pour Ruby](#page-137-0)
- [AWS Identity and Access Management \(IAM\) Exemples d'utilisation du AWS SDK pour Ruby](#page-141-0)
- [AWS Key Management Service Exemples d'utilisation du AWS SDK pour Ruby](#page-176-0)
- [AWS Lambda Exemples d'utilisation du AWS SDK pour Ruby](#page-179-0)
- [Exemples d'Amazon Polly utilisant le AWS SDK pour Ruby](#page-184-0)
- [Exemples d'Amazon RDS utilisant le AWS SDK pour Ruby](#page-189-0)
- [Exemples d'Amazon SES utilisant le AWS SDK pour Ruby](#page-196-0)
- [Exemples Amazon SNS utilisant le AWS SDK pour Ruby](#page-202-0)
- [Exemples Amazon SQS utilisant le AWS SDK pour Ruby](#page-207-0)
- [WorkDocs Exemples Amazon](#page-234-0)

## <span id="page-40-0"></span>CloudTrail Exemples d'utilisation du AWS SDK pour Ruby

CloudTrail est un outil Service AWS que vous pouvez utiliser pour surveiller vos AWS déploiements dans le cloud en obtenant un historique des appels d' AWS API pour votre compte. Vous pouvez utiliser le AWS SDK suivant pour accéder aux exemples de code Ruby. AWS CloudTrail Pour plus d'informations sur CloudTrail, consultez la [documentation AWS CloudTrail ;.](https://aws.amazon.com/documentation/cloudtrail/)

#### **Rubriques**

- [Répertorier les CloudTrail sentiers](#page-40-1)
- [Création d'un CloudTrail sentier](#page-41-0)
- [Liste des événements de CloudTrail randonnée](#page-44-0)
- [Supprimer un CloudTrail parcours](#page-45-0)

#### <span id="page-40-1"></span>Répertorier les CloudTrail sentiers

Cet exemple utilise la méthode [describe\\_trails](https://docs.aws.amazon.com/sdkforruby/api/Aws/CloudTrail/Client.html#describe_trails-instance_method) pour répertorier les noms des CloudTrail sentiers et le compartiment dans lequel sont CloudTrail stockées les informations de la région. us-west-2

Choisissez Copy pour enregistrer localement le code.

Créez le fichier describe trails rb avec le code suivant.

```
# Copyright Amazon.com, Inc. or its affiliates. All Rights Reserved.
#
# This file is licensed under the Apache License, Version 2.0 (the "License").
# You may not use this file except in compliance with the License. A copy of the
# License is located at
#
# http://aws.amazon.com/apache2.0/
```
#

```
# This file is distributed on an "AS IS" BASIS, WITHOUT WARRANTIES OR CONDITIONS
# OF ANY KIND, either express or implied. See the License for the specific
# language governing permissions and limitations under the License.
require 'aws-sdk-cloudtrail' # v2: require 'aws-sdk'
# Create client in us-west-2
client = Aws::CloudTrail::Client.new(region: 'us-west-2')
resp = client.describe_trains({})puts
puts "Found #{resp.trail_list.count} trail(s) in us-west-2:"
puts
resp.trail_list.each do |trail| 
   puts 'Name: ' + trail.name 
   puts 'S3 bucket name: ' + trail.s3_bucket_name 
   puts
end
```
Voir l'[exemple complet](https://github.com/awsdocs/aws-doc-sdk-examples/blob/main/ruby/example_code/cloudtrail/aws-ruby-sdk-cloudtrail-example-describe-trails.rb) sur GitHub.

#### <span id="page-41-0"></span>Création d'un CloudTrail sentier

Cet exemple utilise la méthode create trail pour créer un CloudTrail sentier dans la us-west-2 région. Il nécessite deux entrées, le nom de la piste et le nom du compartiment dans lequel sont CloudTrail stockées les informations. Si le compartiment ne dispose pas de la bonne stratégie, insérez l'indicateur -p pour attacher la bonne stratégie au compartiment.

Choisissez Copy pour enregistrer localement le code.

```
# Copyright 2010-2019 Amazon.com, Inc. or its affiliates. All Rights Reserved.
#
# This file is licensed under the Apache License, Version 2.0 (the "License").
# You may not use this file except in compliance with the License. A copy of the
# License is located at
#
# http://aws.amazon.com/apache2.0/
#
# This file is distributed on an "AS IS" BASIS, WITHOUT WARRANTIES OR CONDITIONS
# OF ANY KIND, either express or implied. See the License for the specific
```

```
# language governing permissions and limitations under the License.
require 'aws-sdk-cloudtrail' # v2: require 'aws-sdk'
require 'aws-sdk-s3'
require 'aws-sdk-sts'
# Attach IAM policy to bucket
def add_policy(bucket) 
   # Get account ID using STS 
   sts_client = Aws::STS::Client.new(region: 'us-west-2') 
  resp = sts_client.get_cller_identity({}) account_id = resp.account 
   # Attach policy to S3 bucket 
   s3_client = Aws::S3::Client.new(region: 'us-west-2') 
   begin 
    policy = \{ 'Version' => '2012-10-17', 
       'Statement' => [ 
        \sqrt{ } 'Sid' => 'AWSCloudTrailAclCheck20150319', 
            'Effect' => 'Allow', 
            'Principal' => { 
              'Service' => 'cloudtrail.amazonaws.com', 
           }, 
            'Action' => 's3:GetBucketAcl', 
            'Resource' => 'arn:aws:s3:::' + bucket, 
         }, 
        \mathcal{L} 'Sid' => 'AWSCloudTrailWrite20150319', 
            'Effect' => 'Allow', 
            'Principal' => { 
              'Service' => 'cloudtrail.amazonaws.com', 
            }, 
            'Action' => 's3:PutObject', 
           'Resource' => 'arn:aws:s3:::' + bucket + '/AWSLogs/' + account_id + '/*',
            'Condition' => { 
              'StringEquals' => { 
                's3:x-amz-acl' => 'bucket-owner-full-control', 
             }, 
           }, 
         }, 
       ]
```

```
 }.to_json 
     s3_client.put_bucket_policy( 
       bucket: bucket, 
       policy: policy 
    \lambda puts 'Successfully added policy to bucket ' + bucket 
   rescue StandardError => err 
     puts 'Got error trying to add policy to bucket ' + bucket + ':' 
     puts err 
     exit 1 
   end
end
# main
name = ''bucket = 'attach_policy = false
i = 0while i < ARGV.length 
   case ARGV[i] 
     when '-b' 
      i \neq 1bucket = ARGV[i] when '-p' 
       attach_policy = true 
     else 
      name = ARGV[i] end 
  i \neq 1end
if name == ' || bucket == ' puts 'You must supply a trail name and bucket name' 
   puts USAGE 
   exit 1
end
```

```
if attach_policy 
   add_policy(bucket)
end
# Create client in us-west-2
client = Aws::CloudTrail::Client.new(region: 'us-west-2')
begin 
   client.create_trail({ 
     name: name, # required 
     s3_bucket_name: bucket, # required 
   }) 
   puts 'Successfully created CloudTrail ' + name + ' in us-west-2'
rescue StandardError => err 
   puts 'Got error trying to create trail ' + name + ':' 
   puts err 
   exit 1
end
```
<span id="page-44-0"></span>Voir l'[exemple complet](https://github.com/awsdocs/aws-doc-sdk-examples/blob/main/ruby/example_code/cloudtrail/aws-ruby-sdk-cloudtrail-example-create-trail.rb) sur GitHub.

#### Liste des événements de CloudTrail randonnée

Cet exemple utilise la méthode [lookup\\_events](https://docs.aws.amazon.com/sdkforruby/api/Aws/CloudTrail/Client.html#lookup_events-instance_method) pour répertorier les événements de CloudTrail randonnée dans la région. us-west-2

Choisissez Copy pour enregistrer localement le code.

```
# Copyright 2010-2019 Amazon.com, Inc. or its affiliates. All Rights Reserved.
#
# This file is licensed under the Apache License, Version 2.0 (the "License").
# You may not use this file except in compliance with the License. A copy of the
# License is located at
#
# http://aws.amazon.com/apache2.0/
#
# This file is distributed on an "AS IS" BASIS, WITHOUT WARRANTIES OR CONDITIONS
# OF ANY KIND, either express or implied. See the License for the specific
# language governing permissions and limitations under the License.
require 'aws-sdk-cloudtrail' # v2: require 'aws-sdk'
```

```
def show_event(event) 
   puts 'Event name: ' + event.event_name 
   puts 'Event ID: ' + event.event_id 
   puts "Event time: #{event.event_time}" 
   puts 'User name: ' + event.username 
   puts 'Resources:' 
   event.resources.each do |r| 
    puts ' Name: ' + r.resource name
    puts ' Type: ' + r.resource_type
     puts '' 
   end
end
# Create client in us-west-2
client = Aws::CloudTrail::Client.new(region: 'us-west-2')
resp = client.lookup_events()
puts
puts "Found #{resp.events.count} events in us-west-2:"
puts
resp.events.each do |e| 
   show_event(e)
end
```
Voir l'[exemple complet](https://github.com/awsdocs/aws-doc-sdk-examples/blob/main/ruby/example_code/cloudtrail/lookup_events.rb) sur GitHub.

#### <span id="page-45-0"></span>Supprimer un CloudTrail parcours

Cet exemple utilise la méthode [delete\\_trail](https://docs.aws.amazon.com/sdkforruby/api/Aws/CloudTrail/Client.html#delete_trail-instance_method) pour supprimer un CloudTrail sentier dans la région. uswest-2 Elle nécessite une entrée, le nom du journal de suivi.

Choisissez Copy pour enregistrer localement le code.

```
# Copyright 2010-2019 Amazon.com, Inc. or its affiliates. All Rights Reserved.
#
# This file is licensed under the Apache License, Version 2.0 (the "License").
# You may not use this file except in compliance with the License. A copy of the
# License is located at
#
```

```
# http://aws.amazon.com/apache2.0/
#
# This file is distributed on an "AS IS" BASIS, WITHOUT WARRANTIES OR CONDITIONS
# OF ANY KIND, either express or implied. See the License for the specific
# language governing permissions and limitations under the License.
require 'aws-sdk-cloudtrail' # v2: require 'aws-sdk'
if ARGV.length != 1 
   puts 'You must supply the name of the trail to delete' 
   exit 1
end
name = ARGV[0]# Create client in us-west-2
client = Aws::CloudTrail::Client.new(region: 'us-west-2')
begin 
   client.delete_trail({ 
     name: name, # required 
   }) 
   puts 'Successfully deleted CloudTrail ' + name + ' in us-west-2'
rescue StandardError => err 
   puts 'Got error trying to delete trail ' + name + ':' 
   puts err 
   exit 1
end
```
Voir l'[exemple complet](https://github.com/awsdocs/aws-doc-sdk-examples/blob/main/ruby/example_code/cloudtrail/delete_trail.rb) sur GitHub.

## <span id="page-46-0"></span>CloudWatch Exemples Amazon utilisant le AWS SDK pour Ruby

Amazon CloudWatch (CloudWatch) est un service de surveillance des ressources du AWS cloud et des applications que vous utilisez AWS. Vous pouvez utiliser les exemples suivants pour y accéder à l'aide du AWS SDK for CloudWatch Ruby. Pour plus d'informations CloudWatch, consultez la [CloudWatch documentation Amazon.](https://aws.amazon.com/documentation/cloudwatch/)

#### Rubriques

- [Obtenir des informations sur Amazon CloudWatch Alarms](#page-47-0)
- [Création d'une CloudWatch alarme Amazon](#page-49-0)
- [Activation et désactivation des actions Amazon CloudWatch Alarm](#page-52-0)
- [Obtenir des informations sur les métriques personnalisées pour Amazon CloudWatch](#page-56-0)
- [Envoyer des événements à Amazon CloudWatch Events](#page-60-0)

#### <span id="page-47-0"></span>Obtenir des informations sur Amazon CloudWatch Alarms

L'exemple de code suivant affiche des informations sur les alarmes métriques disponibles sur Amazon CloudWatch.

```
# Copyright Amazon.com, Inc. or its affiliates. All Rights Reserved.
# SPDX-License-Identifier: Apache-2.0
require 'aws-sdk-cloudwatch'
# Displays information about available metric alarms in Amazon CloudWatch.
#
# @param cloudwatch_client [Aws::CloudWatch::Client]
# An initialized CloudWatch client.
# @example
# describe_metric_alarms(Aws::CloudWatch::Client.new(region: 'us-east-1'))
def describe_metric_alarms(cloudwatch_client) 
   response = cloudwatch_client.describe_alarms 
   if response.metric_alarms.count.positive? 
     response.metric_alarms.each do |alarm| 
       puts '-' * 16 
       puts 'Name: ' + alarm.alarm_name 
       puts 'State value: ' + alarm.state_value 
       puts 'State reason: ' + alarm.state_reason 
      puts 'Metric: \qquad 1 + \text{ alarm.metric\_name} puts 'Namespace: ' + alarm.namespace 
       puts 'Statistic: ' + alarm.statistic 
       puts 'Period: ' + alarm.period.to_s 
      puts 'Unit: ' + alarm.unit.to_s
       puts 'Eval. periods: ' + alarm.evaluation_periods.to_s 
       puts 'Threshold: ' + alarm.threshold.to_s 
       puts 'Comp. operator: ' + alarm.comparison_operator 
       if alarm.key?(:ok_actions) && alarm.ok_actions.count.positive? 
         puts 'OK actions:' 
         alarm.ok_actions.each do |a| 
          puts ' ' + a
```

```
 end 
       end 
       if alarm.key?(:alarm_actions) && alarm.alarm_actions.count.positive? 
         puts 'Alarm actions:' 
         alarm.alarm_actions.each do |a| 
          puts ' ' + a
         end 
       end 
       if alarm.key?(:insufficient_data_actions) && 
            alarm.insufficient_data_actions.count.positive? 
         puts 'Insufficient data actions:' 
         alarm.insufficient_data_actions.each do |a| 
          puts ' ' + a
         end 
       end 
       puts 'Dimensions:' 
       if alarm.key?(:dimensions) && alarm.dimensions.count.positive? 
         alarm.dimensions.each do |d| 
           puts ' Name: ' + d.name + ', Value: ' + d.value 
         end 
       else 
         puts ' None for this alarm.' 
       end 
     end 
   else 
     puts 'No alarms found.' 
   end
rescue StandardError => e 
   puts "Error getting information about alarms: #{e.message}"
end
# Full example call:
def run_me 
  region = '' # Print usage information and then stop. 
   if ARGV[0] == '--help' || ARGV[0] == '-h' 
    puts 'Usage: ruby cw-ruby-example-show-alarms.rb REGION'
     puts 'Example: ruby cw-ruby-example-show-alarms.rb us-east-1' 
     exit 1 
   # If no values are specified at the command prompt, use these default values.
```

```
 elsif ARGV.count.zero? 
     region = 'us-east-1' 
   # Otherwise, use the values as specified at the command prompt. 
   else 
    region = ARGV[0] end 
   cloudwatch_client = Aws::CloudWatch::Client.new(region: region) 
   puts 'Available alarms:' 
   describe_metric_alarms(cloudwatch_client)
end
run_me if $PROGRAM_NAME ==  FILE
```
#### <span id="page-49-0"></span>Création d'une CloudWatch alarme Amazon

L'exemple de code suivant crée une nouvelle CloudWatch alarme (ou met à jour une alarme existante, si une alarme portant le nom spécifié existe déjà).

```
# Copyright Amazon.com, Inc. or its affiliates. All Rights Reserved.
# SPDX-License-Identifier: Apache-2.0
require 'aws-sdk-cloudwatch'
# Creates or updates an alarm in Amazon CloudWatch.
#
# @param cloudwatch_client [Aws::CloudWatch::Client]
# An initialized CloudWatch client.
# @param alarm_name [String] The name of the alarm.
# @param alarm_description [String] A description about the alarm.
# @param metric_name [String] The name of the metric associated with the alarm.
# @param alarm_actions [Array] A list of Strings representing the
# Amazon Resource Names (ARNs) to execute when the alarm transitions to the
# ALARM state.
# @param namespace [String] The namespace for the metric to alarm on.
# @param statistic [String] The statistic for the metric.
# @param dimensions [Array] A list of dimensions for the metric, specified as
# Aws::CloudWatch::Types::Dimension.
# @param period [Integer] The number of seconds before re-evaluating the metric.
# @param unit [String] The unit of measure for the statistic.
# @param evaluation_periods [Integer] The number of periods over which data is
# compared to the specified threshold.
# @param theshold [Float] The value against which the specified statistic is compared.
```

```
# @param comparison_operator [String] The arithmetic operation to use when
# comparing the specified statistic and threshold.
# @return [Boolean] true if the alarm was created or updated; otherwise, false.
# @example
# exit 1 unless alarm_created_or_updated?(
# Aws::CloudWatch::Client.new(region: 'us-east-1'),
# 'ObjectsInBucket',
# 'Objects exist in this bucket for more than 1 day.',
# 'NumberOfObjects',
# ['arn:aws:sns:us-east-1:111111111111:Default_CloudWatch_Alarms_Topic'],
# 'AWS/S3',
# 'Average',
# \Gamma# {
# name: 'BucketName',
# value: 'doc-example-bucket'
\# },
# {
# name: 'StorageType',
# value: 'AllStorageTypes'
# }
# ],
# 86_400,
# 'Count',
# 1,
# 1,
# 'GreaterThanThreshold'
# )
def alarm_created_or_updated?( 
  cloudwatch_client, 
  alarm_name, 
  alarm_description, 
  metric_name, 
  alarm_actions, 
  namespace, 
  statistic, 
  dimensions, 
  period, 
  unit, 
  evaluation_periods, 
  threshold, 
  comparison_operator
) 
  cloudwatch_client.put_metric_alarm(
```

```
 alarm_name: alarm_name, 
     alarm_description: alarm_description, 
    metric name: metric name,
     alarm_actions: alarm_actions, 
     namespace: namespace, 
     statistic: statistic, 
     dimensions: dimensions, 
     period: period, 
     unit: unit, 
     evaluation_periods: evaluation_periods, 
     threshold: threshold, 
     comparison_operator: comparison_operator 
  \lambda return true
rescue StandardError => e 
   puts "Error creating alarm: #{e.message}" 
   return false
end
# Full example call:
def run_me 
   alarm_name = 'ObjectsInBucket' 
   alarm_description = 'Objects exist in this bucket for more than 1 day.' 
   metric_name = 'NumberOfObjects' 
   # Notify this Amazon Simple Notification Service (Amazon SNS) topic when 
   # the alarm transitions to the ALARM state. 
   alarm_actions = ['arn:aws:sns:us-
east-1:111111111111:Default_CloudWatch_Alarms_Topic'] 
   namespace = 'AWS/S3' 
   statistic = 'Average' 
  dimensions = \Gamma { 
       name: 'BucketName', 
       value: 'doc-example-bucket' 
     }, 
    \mathcal{L} name: 'StorageType', 
       value: 'AllStorageTypes' 
     } 
   ] 
  period = 86\_400 # Daily (24 hours * 60 minutes * 60 seconds = 86400 seconds).
   unit = 'Count' 
  evaluation_periods = 1 # More than one day.
  threshold = 1 # One object.
```

```
 comparison_operator = 'GreaterThanThreshold' # More than one object. 
   region = 'us-east-1' 
   cloudwatch_client = Aws::CloudWatch::Client.new(region: region) 
   if alarm_created_or_updated?( 
     cloudwatch_client, 
     alarm_name, 
     alarm_description, 
     metric_name, 
     alarm_actions, 
     namespace, 
     statistic, 
     dimensions, 
     period, 
     unit, 
     evaluation_periods, 
     threshold, 
     comparison_operator 
  \lambda puts "Alarm '#{alarm_name}' created or updated." 
   else 
     puts "Could not create or update alarm '#{alarm_name}'." 
   end
end
run_me if $PROGRAM_NAME == __FILE__
```
<span id="page-52-0"></span>Activation et désactivation des actions Amazon CloudWatch Alarm

L'exemple de code suivant :

- 1. Crée et active une nouvelle CloudWatch alarme (ou met à jour une alarme existante, si une alarme portant le nom spécifié existe déjà).
- 2. Désactive l'alarme nouvelle ou existante. Pour réactiver l'alarme, appelezenable\_alarm\_actions.

```
# Copyright Amazon.com, Inc. or its affiliates. All Rights Reserved.
# SPDX-License-Identifier: Apache-2.0
```
# The following code example shows how to:

```
# 1. Create or update an Amazon CloudWatch alarm.
# 2. Disable all actions for an alarm.
require 'aws-sdk-cloudwatch'
# Creates or updates an alarm in Amazon CloudWatch.
#
# @param cloudwatch_client [Aws::CloudWatch::Client]
# An initialized CloudWatch client.
# @param alarm name [String] The name of the alarm.
# @param alarm_description [String] A description about the alarm.
# @param metric_name [String] The name of the metric associated with the alarm.
# @param alarm_actions [Array] A list of Strings representing the
# Amazon Resource Names (ARNs) to execute when the alarm transitions to the
# ALARM state.
# @param namespace [String] The namespace for the metric to alarm on.
# @param statistic [String] The statistic for the metric.
# @param dimensions [Array] A list of dimensions for the metric, specified as
# Aws::CloudWatch::Types::Dimension.
# @param period [Integer] The number of seconds before re-evaluating the metric.
# @param unit [String] The unit of measure for the statistic.
# @param evaluation_periods [Integer] The number of periods over which data is
# compared to the specified threshold.
# @param theshold [Float] The value against which the specified statistic is compared.
# @param comparison operator [String] The arithmetic operation to use when
# comparing the specified statistic and threshold.
# @return [Boolean] true if the alarm was created or updated; otherwise, false.
# @example
# exit 1 unless alarm_created_or_updated?(
# Aws::CloudWatch::Client.new(region: 'us-east-1'),
# 'ObjectsInBucket',
# 'Objects exist in this bucket for more than 1 day.',
# 'NumberOfObjects',
# ['arn:aws:sns:us-east-1:111111111111:Default_CloudWatch_Alarms_Topic'],
# 'AWS/S3',
# 'Average',
# [
# {
# name: 'BucketName',
# value: 'doc-example-bucket'
# },
# {
# name: 'StorageType',
# value: 'AllStorageTypes'
```

```
# }
# ],
# 86_400,
# 'Count',
# 1,
\# 1,
# 'GreaterThanThreshold'
# )
def alarm_created_or_updated?( 
   cloudwatch_client, 
   alarm_name, 
   alarm_description, 
   metric_name, 
   alarm_actions, 
   namespace, 
   statistic, 
   dimensions, 
   period, 
   unit, 
   evaluation_periods, 
   threshold, 
   comparison_operator
) 
   cloudwatch_client.put_metric_alarm( 
    alarm name: alarm name,
     alarm_description: alarm_description, 
     metric_name: metric_name, 
    alarm actions: alarm actions,
     namespace: namespace, 
     statistic: statistic, 
     dimensions: dimensions, 
     period: period, 
     unit: unit, 
     evaluation_periods: evaluation_periods, 
     threshold: threshold, 
     comparison_operator: comparison_operator 
   ) 
   return true
rescue StandardError => e 
   puts "Error creating alarm: #{e.message}" 
   return false
end
# Disables an alarm in Amazon CloudWatch.
```

```
#
# Prerequisites.
#
# - The alarm to disable.
#
# @param cloudwatch client [Aws::CloudWatch::Client]
# An initialized CloudWatch client.
# @param alarm_name [String] The name of the alarm to disable.
# @return [Boolean] true if the alarm was disabled; otherwise, false.
# @example
# exit 1 unless alarm_actions_disabled?(
# Aws::CloudWatch::Client.new(region: 'us-east-1'),
# 'ObjectsInBucket'
# )
def alarm_actions_disabled?(cloudwatch_client, alarm_name) 
   cloudwatch_client.disable_alarm_actions(alarm_names: [alarm_name]) 
   return true
rescue StandardError => e 
   puts "Error disabling alarm actions: #{e.message}" 
   return false
end
# Full example call:
def run_me 
   alarm_name = 'ObjectsInBucket' 
   alarm_description = 'Objects exist in this bucket for more than 1 day.' 
   metric_name = 'NumberOfObjects' 
   # Notify this Amazon Simple Notification Service (Amazon SNS) topic when 
   # the alarm transitions to the ALARM state. 
   alarm_actions = ['arn:aws:sns:us-
east-1:111111111111:Default_CloudWatch_Alarms_Topic'] 
   namespace = 'AWS/S3' 
   statistic = 'Average' 
  dimensions = \lceil { 
       name: 'BucketName', 
       value: 'doc-example-bucket' 
     }, 
     { 
       name: 'StorageType', 
       value: 'AllStorageTypes' 
     } 
   ] 
  period = 86\_400 # Daily (24 hours * 60 minutes * 60 seconds = 86400 seconds).
```

```
 unit = 'Count' 
   evaluation_periods = 1 # More than one day. 
  threshold = 1 # One object.
   comparison_operator = 'GreaterThanThreshold' # More than one object. 
   region = 'us-east-1' 
   cloudwatch_client = Aws::CloudWatch::Client.new(region: region) 
   if alarm_created_or_updated?( 
     cloudwatch_client, 
     alarm_name, 
     alarm_description, 
     metric_name, 
     alarm_actions, 
     namespace, 
     statistic, 
     dimensions, 
     period, 
     unit, 
     evaluation_periods, 
     threshold, 
     comparison_operator 
  \lambda puts "Alarm '#{alarm_name}' created or updated." 
   else 
     puts "Could not create or update alarm '#{alarm_name}'." 
   end 
   if alarm_actions_disabled?(cloudwatch_client, alarm_name) 
     puts "Alarm '#{alarm_name}' disabled." 
   else 
     puts "Could not disable alarm '#{alarm_name}'." 
   end
end
run_me if $PROGRAM_NAME == __FILE__
```
<span id="page-56-0"></span>Obtenir des informations sur les métriques personnalisées pour Amazon CloudWatch

L'exemple de code suivant :

- 1. Ajoute des points de données à une métrique personnalisée dans. CloudWatch
- 2. Affiche la liste des métriques disponibles pour un espace de noms de métriques dans CloudWatch.

```
# Copyright Amazon.com, Inc. or its affiliates. All Rights Reserved.
# SPDX-License-Identifier: Apache-2.0
# The following example shows how to:
# 1. Add a datapoint to a metric in Amazon CloudWatch.
# 2. List available metrics for a metric namespace in Amazon CloudWatch.
require 'aws-sdk-cloudwatch'
# Adds a datapoint to a metric in Amazon CloudWatch.
#
# @param cloudwatch client [Aws::CloudWatch::Client]
# An initialized CloudWatch client.
# @param metric_namespace [String] The namespace of the metric to add the
# datapoint to.
# @param metric_name [String] The name of the metric to add the datapoint to.
# @param dimension_name [String] The name of the dimension to add the
# datapoint to.
# @param dimension_value [String] The value of the dimension to add the
# datapoint to.
# @param metric_value [Float] The value of the datapoint.
# @param metric_unit [String] The unit of measurement for the datapoint.
# @return [Boolean]
# @example
# exit 1 unless datapoint_added_to_metric?(
# Aws::CloudWatch::Client.new(region: 'us-east-1'),
# 'SITE/TRAFFIC',
# 'UniqueVisitors',
# 'SiteName',
# 'example.com',
# 5_885.0,
# 'Count'
# \qquaddef datapoint_added_to_metric?( 
   cloudwatch_client, 
   metric_namespace, 
   metric_name, 
  dimension name,
   dimension_value, 
   metric_value, 
   metric_unit
) 
   cloudwatch_client.put_metric_data(
```

```
 namespace: metric_namespace, 
     metric_data: [ 
       { 
         metric_name: metric_name, 
         dimensions: [ 
          \mathcal{L} name: dimension_name, 
             value: dimension_value 
 } 
         ], 
         value: metric_value, 
         unit: metric_unit 
       } 
     ] 
   ) 
   puts "Added data about '#{metric_name}' to namespace " \ 
     "'#{metric_namespace}'." 
   return true
rescue StandardError => e 
   puts "Error adding data about '#{metric_name}' to namespace " \ 
     "'#{metric_namespace}': #{e.message}" 
   return false
end
# Lists available metrics for a metric namespace in Amazon CloudWatch.
#
# @param cloudwatch_client [Aws::CloudWatch::Client]
# An initialized CloudWatch client.
# @param metric_namespace [String] The namespace of the metric.
# @example
# list_metrics_for_namespace(
# Aws::CloudWatch::Client.new(region: 'us-east-1'),
# 'SITE/TRAFFIC'
# )
def list_metrics_for_namespace(cloudwatch_client, metric_namespace) 
   response = cloudwatch_client.list_metrics(namespace: metric_namespace) 
   if response.metrics.count.positive? 
     response.metrics.each do |metric| 
       puts " Metric name: #{metric.metric_name}" 
       if metric.dimensions.count.positive? 
         puts ' Dimensions:' 
         metric.dimensions.each do |dimension| 
           puts " Name: #{dimension.name}, Value: #{dimension.value}"
```

```
 end 
       else 
          puts 'No dimensions found.' 
       end 
     end 
   else 
     puts "No metrics found for namespace '#{metric_namespace}'. " \ 
       'Note that it could take up to 15 minutes for recently-added metrics ' \setminus 'to become available.' 
   end
end
# Full example call:
def run_me 
   metric_namespace = 'SITE/TRAFFIC' 
   region = 'us-east-1' 
   cloudwatch_client = Aws::CloudWatch::Client.new(region: region) 
   # Add three datapoints. 
   puts 'Continuing...' unless datapoint_added_to_metric?( 
     cloudwatch_client, 
     metric_namespace, 
     'UniqueVisitors', 
     'SiteName', 
     'example.com', 
     5_885.0, 
     'Count' 
   ) 
   puts 'Continuing...' unless datapoint_added_to_metric?( 
     cloudwatch_client, 
     metric_namespace, 
     'UniqueVisits', 
     'SiteName', 
     'example.com', 
     8_628.0, 
     'Count' 
   ) 
   puts 'Continuing...' unless datapoint_added_to_metric?( 
     cloudwatch_client, 
     metric_namespace, 
     'PageViews',
```

```
 'PageURL', 
     'example.html', 
     18_057.0, 
     'Count' 
  \lambda puts "Metrics for namespace '#{metric_namespace}':" 
   list_metrics_for_namespace(cloudwatch_client, metric_namespace)
end
run_me if $PROGRAM_NAME == __FILE__
```
### <span id="page-60-0"></span>Envoyer des événements à Amazon CloudWatch Events

L'exemple de code suivant montre comment créer et déclencher une règle dans Amazon CloudWatch Events. Cette règle envoie une notification au sujet spécifié dans Amazon Simple Notification Service (Amazon SNS) chaque fois qu'une instance disponible dans Amazon Elastic Compute Cloud (Amazon EC2) passe en état d'exécution. En outre, les informations relatives aux événements sont enregistrées dans un groupe de journaux dans CloudWatch Événements.

```
# Copyright Amazon.com, Inc. or its affiliates. All Rights Reserved.
# SPDX-License-Identifier: Apache-2.0
# The following code example shows how to create and trigger a rule in
# Amazon CloudWatch Events. This rule sends a notification to the specified
# topic in Amazon Simple Notification Service (Amazon SNS) whenever an
# available instance in Amazon Elastic Compute Cloud (Amazon EC2) changes
# to a running state. Also, related event information is logged to a log group
# in Amazon CloudWatch Logs.
#
# This code example works with the following AWS resources through the
# following functions:
#
# - A rule in Amazon CloudWatch Events. See the rule_exists?, rule_found?,
# create_rule, and display_rule_activity functions.
# - A role in AWS Identity and Access Management (IAM) to allow the rule
# to work with Amazon CloudWatch Events. See role_exists?, role_found?,
# and create_role.
# - An Amazon EC2 instance, which triggers the rule whenever it is restarted.
    See instance_restarted?.
# - A topic and topic subscription in Amazon SNS for the rule to send event
# notifications to. See topic_exists?, topic_found?, and create_topic.
# - A log group in Amazon CloudWatch Logs to capture related event information.
```

```
# See log_group_exists?, log_group_created?, log_event, and display_log_data.
#
# This code example requires the following AWS resources to exist in advance:
#
# - An Amazon EC2 instance to restart, which triggers the rule.
#
# The run_me function toward the end of this code example calls the
# preceding functions in the correct order.
require 'aws-sdk-sns'
require 'aws-sdk-iam'
require 'aws-sdk-cloudwatchevents'
require 'aws-sdk-ec2'
require 'aws-sdk-cloudwatch'
require 'aws-sdk-cloudwatchlogs'
require 'securerandom'
# Checks whether the specified Amazon Simple Notification Service
# (Amazon SNS) topic exists among those provided to this function.
# This is a helper function that is called by the topic_exists? function.
#
# @param topics [Array] An array of Aws::SNS::Types::Topic objects.
# @param topic_arn [String] The Amazon Resource Name (ARN) of the
# topic to find.
# @return [Boolean] true if the topic ARN was found; otherwise, false.
# @example
# sns_client = Aws::SNS::Client.new(region: 'us-east-1')
# response = sns_client.list_topics
# if topic_found?(
# response.topics,
# 'arn:aws:sns:us-east-1:111111111111:aws-doc-sdk-examples-topic'
# )
# puts 'Topic found.'
# end
def topic_found?(topics, topic_arn) 
   topics.each do |topic| 
     return true if topic.topic_arn == topic_arn 
   end 
   return false
end
# Checks whether the specified topic exists among those available to the
# caller in Amazon Simple Notification Service (Amazon SNS).
#
```

```
# @param sns_client [Aws::SNS::Client] An initialized Amazon SNS client.
# @param topic_arn [String] The Amazon Resource Name (ARN) of the
# topic to find.
# @return [Boolean] true if the topic ARN was found; otherwise, false.
# @example
# exit 1 unless topic_exists?(
# Aws::SNS::Client.new(region: 'us-east-1'),
# 'arn:aws:sns:us-east-1:111111111111:aws-doc-sdk-examples-topic'
# )
def topic exists?(sns client, topic arn)
   puts "Searching for topic with ARN '#{topic_arn}'..." 
   response = sns_client.list_topics 
   if response.topics.count.positive? 
     if topic_found?(response.topics, topic_arn) 
       puts 'Topic found.' 
       return true 
     end 
     while response.next_page? do 
       response = response.next_page 
       if response.topics.count.positive? 
         if topic_found?(response.topics, topic_arn) 
           puts 'Topic found.' 
           return true 
         end 
       end 
     end 
   end 
   puts 'Topic not found.' 
   return false
rescue StandardError => e 
   puts "Topic not found: #{e.message}" 
   return false
end
# Creates a topic in Amazon Simple Notification Service (Amazon SNS)
# and then subscribes an email address to receive notifications to that topic.
#
# @param sns_client [Aws::SNS::Client] An initialized Amazon SNS client.
# @param topic_name [String] The name of the topic to create.
# @param email_address [String] The email address of the recipient to notify.
# @return [String] The Amazon Resource Name (ARN) of the topic that
# was created.
# @example
# puts create_topic(
```

```
# Aws::SNS::Client.new(region: 'us-east-1'),
# 'aws-doc-sdk-examples-topic',
# 'mary@example.com'
# )
def create_topic(sns_client, topic_name, email_address) 
   puts "Creating the topic named '#{topic_name}'..." 
   topic_response = sns_client.create_topic(name: topic_name) 
   puts "Topic created with ARN '#{topic_response.topic_arn}'." 
   subscription_response = sns_client.subscribe( 
     topic_arn: topic_response.topic_arn, 
     protocol: 'email', 
     endpoint: email_address, 
     return_subscription_arn: true 
  \lambda puts 'Subscription created with ARN ' \ 
    "'#{subscription_response.subscription_arn}'. Have the owner of the " \setminus"email address '#{email_address}' check their inbox in a few minutes " \setminus 'and confirm the subscription to start receiving notification emails.' 
   return topic_response.topic_arn
rescue StandardError => e 
   puts "Error creating or subscribing to topic: #{e.message}" 
   return 'Error'
end
# Checks whether the specified AWS Identity and Access Management (IAM)
# role exists among those provided to this function.
# This is a helper function that is called by the role_exists? function.
#
# @param roles [Array] An array of Aws::IAM::Role objects.
# @param role_arn [String] The Amazon Resource Name (ARN) of the
# role to find.
# @return [Boolean] true if the role ARN was found; otherwise, false.
# @example
# iam_client = Aws::IAM::Client.new(region: 'us-east-1')
# response = iam_client.list_roles
# if role_found?(
# response.roles,
# 'arn:aws:iam::111111111111:role/aws-doc-sdk-examples-ec2-state-change'
# )
# puts 'Role found.'
# end
def role_found?(roles, role_arn) 
   roles.each do |role| 
     return true if role.arn == role_arn
```

```
 end 
   return false
end
# Checks whether the specified role exists among those available to the
# caller in AWS Identity and Access Management (IAM).
#
# @param iam_client [Aws::IAM::Client] An initialized IAM client.
# @param role_arn [String] The Amazon Resource Name (ARN) of the
# role to find.
# @return [Boolean] true if the role ARN was found; otherwise, false.
# @example
# exit 1 unless role_exists?(
# Aws::IAM::Client.new(region: 'us-east-1'),
# 'arn:aws:iam::111111111111:role/aws-doc-sdk-examples-ec2-state-change'
# )
def role_exists?(iam_client, role_arn) 
   puts "Searching for role with ARN '#{role_arn}'..." 
   response = iam_client.list_roles 
   if response.roles.count.positive? 
    if role found?(response.roles, role arn)
       puts 'Role found.' 
       return true 
     end 
     while response.next_page? do 
       response = response.next_page 
       if response.roles.count.positive? 
        if role found?(response.roles, role arn)
           puts 'Role found.' 
           return true 
         end 
       end 
     end 
   end 
   puts 'Role not found.' 
   return false
rescue StandardError => e 
   puts "Role not found: #{e.message}" 
   return false
end
# Creates a role in AWS Identity and Access Management (IAM).
# This role is used by a rule in Amazon CloudWatch Events to allow
# that rule to operate within the caller's account.
```

```
# This role is designed to be used specifically by this code example.
#
# @param iam_client [Aws::IAM::Client] An initialized IAM client.
# @param role_name [String] The name of the role to create.
# @return [String] The Amazon Resource Name (ARN) of the role that
# was created.
# @example
# puts create_role(
# Aws::IAM::Client.new(region: 'us-east-1'),
# 'aws-doc-sdk-examples-ec2-state-change'
# )
def create_role(iam_client, role_name) 
   puts "Creating the role named '#{role_name}'..." 
   response = iam_client.create_role( 
     assume_role_policy_document: { 
       'Version': '2012-10-17', 
       'Statement': [ 
         { 
            'Sid': '', 
            'Effect': 'Allow', 
            'Principal': { 
              'Service': 'events.amazonaws.com' 
           }, 
           'Action': 'sts:AssumeRole' 
         } 
       ] 
     }.to_json, 
     path: '/', 
     role_name: role_name 
  \lambda puts "Role created with ARN '#{response.role.arn}'." 
   puts 'Adding access policy to role...' 
   iam_client.put_role_policy( 
     policy_document: { 
       'Version': '2012-10-17', 
       'Statement': [ 
         { 
            'Sid': 'CloudWatchEventsFullAccess', 
            'Effect': 'Allow', 
            'Resource': '*', 
           'Action': 'events:*' 
         }, 
         { 
            'Sid': 'IAMPassRoleForCloudWatchEvents',
```

```
 'Effect': 'Allow', 
           'Resource': 'arn:aws:iam::*:role/AWS_Events_Invoke_Targets', 
           'Action': 'iam:PassRole' 
         } 
       ] 
     }.to_json, 
     policy_name: 'CloudWatchEventsPolicy', 
     role_name: role_name 
   ) 
   puts 'Access policy added to role.' 
   return response.role.arn
rescue StandardError => e 
   puts "Error creating role or adding policy to it: #{e.message}" 
  puts 'If the role was created, you must add the access policy ' \setminus 'to the role yourself, or delete the role yourself and try again.' 
   return 'Error'
end
# Checks whether the specified AWS CloudWatch Events rule exists among
# those provided to this function.
# This is a helper function that is called by the rule_exists? function.
#
# @param rules [Array] An array of Aws::CloudWatchEvents::Types::Rule objects.
# @param rule_arn [String] The name of the rule to find.
# @return [Boolean] true if the name of the rule was found; otherwise, false.
# @example
# cloudwatchevents_client = Aws::CloudWatch::Client.new(region: 'us-east-1')
# response = cloudwatchevents_client.list_rules
# if rule_found?(response.rules, 'aws-doc-sdk-examples-ec2-state-change')
# puts 'Rule found.'
# end
def rule_found?(rules, rule_name) 
   rules.each do |rule| 
     return true if rule.name == rule_name 
   end 
   return false
end
# Checks whether the specified rule exists among those available to the
# caller in AWS CloudWatch Events.
#
# @param cloudwatchevents_client [Aws::CloudWatchEvents::Client]
# An initialized AWS CloudWatch Events client.
# @param rule_name [String] The name of the rule to find.
```

```
# @return [Boolean] true if the rule name was found; otherwise, false.
# @example
# exit 1 unless rule exists?(
# Aws::CloudWatch::Client.new(region: 'us-east-1')
# 'aws-doc-sdk-examples-ec2-state-change'
# )
def rule_exists?(cloudwatchevents_client, rule_name) 
   puts "Searching for rule with name '#{rule_name}'..." 
   response = cloudwatchevents_client.list_rules 
   if response.rules.count.positive? 
     if rule_found?(response.rules, rule_name) 
       puts 'Rule found.' 
       return true 
     end 
     while response.next_page? do 
       response = response.next_page 
       if response.rules.count.positive? 
         if rule_found?(response.rules, rule_name) 
           puts 'Rule found.' 
           return true 
         end 
       end 
     end 
   end 
   puts 'Rule not found.' 
   return false
rescue StandardError => e 
   puts "Rule not found: #{e.message}" 
   return false
end
# Creates a rule in AWS CloudWatch Events.
# This rule is triggered whenever an available instance in
# Amazon Elastic Compute Cloud (Amazon EC2) changes to the specified state.
# This rule is designed to be used specifically by this code example.
#
# Prerequisites:
#
# - A role in AWS Identity and Access Management (IAM) that is designed
# to be used specifically by this code example.
# - A topic in Amazon Simple Notification Service (Amazon SNS).
#
# @param cloudwatchevents client [Aws::CloudWatchEvents::Client]
# An initialized AWS CloudWatch Events client.
```

```
# @param rule_name [String] The name of the rule to create.
# @param rule_description [String] Some description for this rule.
# @param instance state [String] The state that available instances in
# Amazon Elastic Compute Cloud (Amazon EC2) must change to, to
# trigger this rule.
# @param role arn [String] The Amazon Resource Name (ARN) of the IAM role.
# @param target_id [String] Some identifying string for the rule's target.
# @param topic_arn [String] The ARN of the Amazon SNS topic.
# @return [Boolean] true if the rule was created; otherwise, false.
# @example
# exit 1 unless rule_created?(
# Aws::CloudWatch::Client.new(region: 'us-east-1'),
# 'aws-doc-sdk-examples-ec2-state-change',
# 'Triggers when any available EC2 instance starts.',
# 'running',
# 'arn:aws:iam::111111111111:role/aws-doc-sdk-examples-ec2-state-change',
# 'sns-topic',
# 'arn:aws:sns:us-east-1:111111111111:aws-doc-sdk-examples-topic'
# \qquaddef rule_created?( 
   cloudwatchevents_client, 
   rule_name, 
   rule_description, 
   instance_state, 
   role_arn, 
   target_id, 
   topic_arn
) 
   puts "Creating rule with name '#{rule_name}'..." 
   put_rule_response = cloudwatchevents_client.put_rule( 
    name: rule name,
     description: rule_description, 
     event_pattern: { 
       'source': [ 
         'aws.ec2' 
       ], 
       'detail-type': [ 
         'EC2 Instance State-change Notification' 
       ], 
       'detail': { 
         'state': [ 
           instance_state 
         ] 
       }
```

```
 }.to_json, 
     state: 'ENABLED', 
     role_arn: role_arn 
   ) 
   puts "Rule created with ARN '#{put_rule_response.rule_arn}'." 
   put_targets_response = cloudwatchevents_client.put_targets( 
     rule: rule_name, 
     targets: [ 
       { 
         id: target_id, 
         arn: topic_arn 
       } 
     ] 
   ) 
   if put_targets_response.key?(:failed_entry_count) && 
       put_targets_response.failed_entry_count > 0 
     puts 'Error(s) adding target to rule:' 
     put_targets_response.failed_entries.each do |failure| 
       puts failure.error_message 
     end 
     return false 
   else 
     return true 
   end
rescue StandardError => e 
   puts "Error creating rule or adding target to rule: #{e.message}" 
  puts 'If the rule was created, you must add the target ' \setminus 'to the rule yourself, or delete the rule yourself and try again.' 
   return false
end
# Checks to see whether the specified log group exists among those available
# to the caller in Amazon CloudWatch Logs.
#
# @param cloudwatchlogs_client [Aws::CloudWatchLogs::Client] An initialized
# Amazon CloudWatch Logs client.
# @param log_group_name [String] The name of the log group to find.
# @return [Boolean] true if the log group name was found; otherwise, false.
# @example
# exit 1 unless log_group_exists?(
# Aws::CloudWatchLogs::Client.new(region: 'us-east-1'),
# 'aws-doc-sdk-examples-cloudwatch-log'
# )
```

```
def log_group_exists?(cloudwatchlogs_client, log_group_name) 
   puts "Searching for log group with name '#{log_group_name}'..." 
   response = cloudwatchlogs_client.describe_log_groups( 
     log_group_name_prefix: log_group_name 
  \lambda if response.log_groups.count.positive? 
     response.log_groups.each do |log_group| 
       if log_group.log_group_name == log_group_name 
         puts 'Log group found.' 
         return true 
       end 
     end 
   end 
   puts 'Log group not found.' 
   return false
rescue StandardError => e 
   puts "Log group not found: #{e.message}" 
   return false
end
# Creates a log group in Amazon CloudWatch Logs.
#
# @param cloudwatchlogs_client [Aws::CloudWatchLogs::Client] An initialized
# Amazon CloudWatch Logs client.
# @param log group name [String] The name of the log group to create.
# @return [Boolean] true if the log group name was created; otherwise, false.
# @example
# exit 1 unless log_group_created?(
# Aws::CloudWatchLogs::Client.new(region: 'us-east-1'),
# 'aws-doc-sdk-examples-cloudwatch-log'
# )
def log_group_created?(cloudwatchlogs_client, log_group_name) 
   puts "Attempting to create log group with the name '#{log_group_name}'..." 
   cloudwatchlogs_client.create_log_group(log_group_name: log_group_name) 
   puts 'Log group created.' 
   return true
rescue StandardError => e 
   puts "Error creating log group: #{e.message}" 
   return false
end
# Writes an event to a log stream in Amazon CloudWatch Logs.
#
# Prerequisites:
```
#

```
# - A log group in Amazon CloudWatch Logs.
# - A log stream within the log group.
#
# @param cloudwatchlogs_client [Aws::CloudWatchLogs::Client] An initialized
# Amazon CloudWatch Logs client.
# @param log_group_name [String] The name of the log group.
# @param log_stream_name [String] The name of the log stream within
# the log group.
# @param message [String] The message to write to the log stream.
# @param sequence_token [String] If available, the sequence token from the
# message that was written immediately before this message. This sequence
# token is returned by Amazon CloudWatch Logs whenever you programmatically
# write a message to the log stream.
# @return [String] The sequence token that is returned by
# Amazon CloudWatch Logs after successfully writing the message to the
# log stream.
# @example
# puts log_event(
# Aws::EC2::Client.new(region: 'us-east-1'),
# 'aws-doc-sdk-examples-cloudwatch-log'
# '2020/11/19/53f985be-199f-408e-9a45-fc242df41fEX',
# "Instance 'i-033c48ef067af3dEX' restarted.",
# '495426724868310740095796045676567882148068632824696073EX'
# )
def log_event( 
   cloudwatchlogs_client, 
   log_group_name, 
   log_stream_name, 
   message, 
   sequence_token
\lambda puts "Attempting to log '#{message}' to log stream '#{log_stream_name}'..." 
  event = \{ log_group_name: log_group_name, 
     log_stream_name: log_stream_name, 
     log_events: [ 
       { 
         timestamp: (Time.now.utc.to_f.round(3) * 1_000).to_i, 
         message: message 
       } 
     ] 
   } 
   unless sequence_token.empty?
```
```
 event[:sequence_token] = sequence_token 
   end 
   response = cloudwatchlogs_client.put_log_events(event) 
   puts 'Message logged.' 
   return response.next_sequence_token
rescue StandardError => e 
   puts "Message not logged: #{e.message}"
end
# Restarts an Amazon Elastic Compute Cloud (Amazon EC2) instance
# and adds information about the related activity to a log stream
# in Amazon CloudWatch Logs.
#
# Prerequisites:
#
# - The Amazon EC2 instance to restart.
# - The log group in Amazon CloudWatch Logs to add related activity
# information to.
#
# @param ec2_client [Aws::EC2::Client] An initialized Amazon EC2 client.
# @param cloudwatchlogs_client [Aws::CloudWatchLogs::Client]
# An initialized Amazon CloudWatch Logs client.
# @param instance_id [String] The ID of the instance.
# @param log group name [String] The name of the log group.
# @return [Boolean] true if the instance was restarted and the information
# was written to the log stream; otherwise, false.
# @example
# exit 1 unless instance_restarted?(
# Aws::EC2::Client.new(region: 'us-east-1'),
# Aws::CloudWatchLogs::Client.new(region: 'us-east-1'),
# 'i-033c48ef067af3dEX',
# 'aws-doc-sdk-examples-cloudwatch-log'
# )
def instance_restarted?( 
   ec2_client, 
   cloudwatchlogs_client, 
   instance_id, 
   log_group_name
) 
  log_{\text{inter}} and = "#{Time.now.year}/#{Time.now.month}/#{Time.now.day}/"
     "#{SecureRandom.uuid}" 
   cloudwatchlogs_client.create_log_stream( 
     log_group_name: log_group_name,
```

```
 log_stream_name: log_stream_name 
   ) 
   sequence_token = '' 
  puts "Attempting to stop the instance with the ID '#{instance_id}'. " \setminus 'This might take a few minutes...' 
   ec2_client.stop_instances(instance_ids: [instance_id]) 
   ec2_client.wait_until(:instance_stopped, instance_ids: [instance_id]) 
   puts 'Instance stopped.' 
   sequence_token = log_event( 
     cloudwatchlogs_client, 
     log_group_name, 
     log_stream_name, 
     "Instance '#{instance_id}' stopped.", 
     sequence_token 
   ) 
   puts 'Attempting to restart the instance. This might take a few minutes...' 
   ec2_client.start_instances(instance_ids: [instance_id]) 
   ec2_client.wait_until(:instance_running, instance_ids: [instance_id]) 
   puts 'Instance restarted.' 
   sequence_token = log_event( 
     cloudwatchlogs_client, 
     log_group_name, 
    log stream name,
     "Instance '#{instance_id}' restarted.", 
     sequence_token 
  \lambda return true
rescue StandardError => e 
   puts 'Error creating log stream or stopping or restarting the instance: ' \ 
     "#{e.message}" 
   log_event( 
     cloudwatchlogs_client, 
     log_group_name, 
     log_stream_name, 
     "Error stopping or starting instance '#{instance_id}': #{e.message}", 
     sequence_token 
   ) 
   return false
end
```
# Displays information about activity for a rule in Amazon CloudWatch Events.

#

```
# Prerequisites:
#
# - A rule in Amazon CloudWatch Events.
#
# @param cloudwatch_client [Amazon::CloudWatch::Client] An initialized
# Amazon CloudWatch client.
# @param rule_name [String] The name of the rule.
# @param start_time [Time] The timestamp that determines the first datapoint
# to return. Can also be expressed as DateTime, Date, Integer, or String.
# @param end_time [Time] The timestamp that determines the last datapoint
# to return. Can also be expressed as DateTime, Date, Integer, or String.
# @param period [Integer] The interval, in seconds, to check for activity.
# @example
# display_rule_activity(
# Aws::CloudWatch::Client.new(region: 'us-east-1'),
# 'aws-doc-sdk-examples-ec2-state-change',
# Time.now - 600, # Start checking from 10 minutes ago.
# Time.now, # Check up until now.
# 60 # Check every minute during those 10 minutes.
# )
def display_rule_activity( 
   cloudwatch_client, 
   rule_name, 
  start time,
   end_time, 
   period
) 
   puts 'Attempting to display rule activity...' 
   response = cloudwatch_client.get_metric_statistics( 
     namespace: 'AWS/Events', 
    metric name: 'Invocations',
     dimensions: [ 
       { 
         name: 'RuleName', 
         value: rule_name 
       } 
     ], 
     start_time: start_time, 
     end_time: end_time, 
     period: period, 
     statistics: ['Sum'], 
     unit: 'Count' 
   )
```

```
 if response.key?(:datapoints) && response.datapoints.count.positive? 
    puts "The event rule '#{rule name}' was triggered:"
     response.datapoints.each do |datapoint| 
       puts " #{datapoint.sum} time(s) at #{datapoint.timestamp}" 
     end 
   else 
     puts "The event rule '#{rule_name}' was not triggered during the " \ 
       'specified time period.' 
   end
rescue StandardError => e 
   puts "Error getting information about event rule activity: #{e.message}"
end
# Displays log information for all of the log streams in a log group in
# Amazon CloudWatch Logs.
#
# Prerequisites:
#
# - A log group in Amazon CloudWatch Logs.
#
# @param cloudwatchlogs_client [Amazon::CloudWatchLogs::Client] An initialized
# Amazon CloudWatch Logs client.
# @param log_group_name [String] The name of the log group.
# @example
# display_log_data(
# Amazon::CloudWatchLogs::Client.new(region: 'us-east-1'),
# 'aws-doc-sdk-examples-cloudwatch-log'
# )
def display_log_data(cloudwatchlogs_client, log_group_name) 
   puts 'Attempting to display log stream data for the log group ' \ 
     "named '#{log_group_name}'..." 
   describe_log_streams_response = cloudwatchlogs_client.describe_log_streams( 
     log_group_name: log_group_name, 
     order_by: 'LastEventTime', 
     descending: true 
   ) 
   if describe_log_streams_response.key?(:log_streams) && 
       describe_log_streams_response.log_streams.count.positive? 
     describe_log_streams_response.log_streams.each do |log_stream| 
       get_log_events_response = cloudwatchlogs_client.get_log_events( 
         log_group_name: log_group_name, 
         log_stream_name: log_stream.log_stream_name 
       )
```

```
 puts "\nLog messages for '#{log_stream.log_stream_name}':" 
       puts '-' * (log_stream.log_stream_name.length + 20) 
       if get_log_events_response.key?(:events) && 
           get_log_events_response.events.count.positive? 
         get_log_events_response.events.each do |event| 
           puts event.message 
         end 
       else 
         puts 'No log messages for this log stream.' 
       end 
     end 
   end
rescue StandardError => e 
   puts 'Error getting information about the log streams or their messages: ' \ 
     "#{e.message}"
end
# Displays a reminder to the caller to manually clean up any associated
# AWS resources that they no longer need.
#
# @param topic_name [String] The name of the Amazon SNS topic.
# @param role_name [String] The name of the IAM role.
# @param rule_name [String] The name of the Amazon CloudWatch Events rule.
# @param log_group_name [String] The name of the Amazon CloudWatch Logs log group.
# @param instance id [String] The ID of the Amazon EC2 instance.
# @example
# manual_cleanup_notice(
# 'aws-doc-sdk-examples-topic',
# 'aws-doc-sdk-examples-cloudwatch-events-rule-role',
# 'aws-doc-sdk-examples-ec2-state-change',
# 'aws-doc-sdk-examples-cloudwatch-log',
# 'i-033c48ef067af3dEX'
# )
def manual_cleanup_notice( 
   topic_name, role_name, rule_name, log_group_name, instance_id
) 
   puts '-' * 10 
   puts 'Some of the following AWS resources might still exist in your account.' 
   puts 'If you no longer want to use this code example, then to clean up' 
   puts 'your AWS account and avoid unexpected costs, you might want to' 
   puts 'manually delete any of the following resources if they exist:' 
   puts "- The Amazon SNS topic named '#{topic_name}'." 
   puts "- The IAM role named '#{role_name}'." 
   puts "- The Amazon CloudWatch Events rule named '#{rule_name}'."
```

```
 puts "- The Amazon CloudWatch Logs log group named '#{log_group_name}'." 
   puts "- The Amazon EC2 instance with the ID '#{instance_id}'."
end
# Full example call:
def run_me 
   # Properties for the Amazon SNS topic. 
   topic_name = 'aws-doc-sdk-examples-topic' 
  email address = 'mary@example.com'
   # Properties for the IAM role. 
   role_name = 'aws-doc-sdk-examples-cloudwatch-events-rule-role' 
   # Properties for the Amazon CloudWatch Events rule. 
   rule_name = 'aws-doc-sdk-examples-ec2-state-change' 
   rule_description = 'Triggers when any available EC2 instance starts.' 
   instance_state = 'running' 
   target_id = 'sns-topic' 
   # Properties for the Amazon EC2 instance. 
   instance_id = 'i-033c48ef067af3dEX' 
   # Properties for displaying the event rule's activity. 
   start_time = Time.now - 600 # Go back over the past 10 minutes 
                                # (10 minutes * 60 seconds = 600 seconds). 
   end_time = Time.now 
   period = 60 # Look back every 60 seconds over the past 10 minutes. 
   # Properties for the Amazon CloudWatch Logs log group. 
   log_group_name = 'aws-doc-sdk-examples-cloudwatch-log' 
   # AWS service clients for this code example. 
   region = 'us-east-1' 
   sts_client = Aws::STS::Client.new(region: region) 
   sns_client = Aws::SNS::Client.new(region: region) 
   iam_client = Aws::IAM::Client.new(region: region) 
   cloudwatchevents_client = Aws::CloudWatchEvents::Client.new(region: region) 
  ec2 client = Aws::EC2::Client.new(region: region)
   cloudwatch_client = Aws::CloudWatch::Client.new(region: region) 
   cloudwatchlogs_client = Aws::CloudWatchLogs::Client.new(region: region) 
   # Get the caller's account ID for use in forming 
   # Amazon Resource Names (ARNs) that this code relies on later. 
   account_id = sts_client.get_caller_identity.account 
   # If the Amazon SNS topic doesn't exist, create it. 
   topic_arn = "arn:aws:sns:#{region}:#{account_id}:#{topic_name}" 
   unless topic_exists?(sns_client, topic_arn) 
     topic_arn = create_topic(sns_client, topic_name, email_address) 
     if topic_arn == 'Error'
```

```
 puts 'Could not create the Amazon SNS topic correctly. Program stopped.' 
     manual_cleanup_notice( 
      topic name, role name, rule name, log group name, instance id
    \lambda exit 1 
   end 
 end 
 # If the IAM role doesn't exist, create it. 
 role_arn = "arn:aws:iam::#{account_id}:role/#{role_name}" 
 unless role_exists?(iam_client, role_arn) 
   role_arn = create_role(iam_client, role_name) 
   if role_arn == 'Error' 
     puts 'Could not create the IAM role correctly. Program stopped.' 
     manual_cleanup_notice( 
       topic_name, role_name, rule_name, log_group_name, instance_id 
    \lambda end 
 end 
 # If the Amazon CloudWatch Events rule doesn't exist, create it. 
 unless rule_exists?(cloudwatchevents_client, rule_name) 
   unless rule_created?( 
     cloudwatchevents_client, 
    rule name,
     rule_description, 
     instance_state, 
     role_arn, 
     target_id, 
     topic_arn 
  \lambda puts 'Could not create the Amazon CloudWatch Events rule correctly. ' \ 
       'Program stopped.' 
     manual_cleanup_notice( 
       topic_name, role_name, rule_name, log_group_name, instance_id 
     ) 
   end 
 end 
 # If the Amazon CloudWatch Logs log group doesn't exist, create it. 
 unless log_group_exists?(cloudwatchlogs_client, log_group_name) 
   unless log_group_created?(cloudwatchlogs_client, log_group_name) 
     puts 'Could not create the Amazon CloudWatch Logs log group ' \ 
     'correctly. Program stopped.'
```

```
 manual_cleanup_notice( 
         topic_name, role_name, rule_name, log_group_name, instance_id 
       ) 
     end 
   end 
   # Restart the Amazon EC2 instance, which triggers the rule. 
   unless instance_restarted?( 
     ec2_client, 
     cloudwatchlogs_client, 
     instance_id, 
     log_group_name 
  \lambdaputs 'Could not restart the instance to trigger the rule. '\setminus 'Continuing anyway to show information about the rule and logs...' 
   end 
   # Display how many times the rule was triggered over the past 10 minutes. 
   display_rule_activity( 
     cloudwatch_client, 
    rule name,
     start_time, 
     end_time, 
     period 
   ) 
   # Display related log data in Amazon CloudWatch Logs. 
   display_log_data(cloudwatchlogs_client, log_group_name) 
   # Reminder the caller to clean up any AWS resources that are used 
   # by this code example and are no longer needed. 
  manual cleanup notice(
     topic_name, role_name, rule_name, log_group_name, instance_id 
   )
end
run_me if $PROGRAM_NAME == __FILE__
```
# CodeBuild Exemples d'utilisation du AWS SDK pour Ruby

CodeBuild est un service de génération entièrement géré qui compile le code source, exécute des tests et produit des packages logiciels prêts à être déployés. Vous pouvez utiliser le AWS SDK suivant pour accéder aux exemples de code Ruby. AWS CodeBuild Pour plus d'informations CodeBuild, consultez la [AWS CodeBuild documentation.](https://aws.amazon.com/documentation/codebuild/)

Rubriques

- [Obtenir des informations sur tous les AWS CodeBuild projets](#page-80-0)
- [Construire un AWS CodeBuild projet](#page-81-0)
- [Liste des versions AWS CodeBuild du projet](#page-82-0)

<span id="page-80-0"></span>Obtenir des informations sur tous les AWS CodeBuild projets

L'exemple suivant répertorie les noms d'un maximum de 100 de vos AWS CodeBuild projets.

```
# Copyright 2010-2019 Amazon.com, Inc. or its affiliates. All Rights Reserved.
#
# This file is licensed under the Apache License, Version 2.0 (the "License").
# You may not use this file except in compliance with the License. A copy of the
# License is located at
#
# http://aws.amazon.com/apache2.0/
#
# This file is distributed on an "AS IS" BASIS, WITHOUT WARRANTIES OR CONDITIONS
# OF ANY KIND, either express or implied. See the License for the specific
# language governing permissions and limitations under the License.
require 'aws-sdk-codebuild' # v2: require 'aws-sdk'
client = Aws::CodeBuild::Client.new(region: 'us-west-2')
resp = client.list_projects({ 
   sort_by: 'NAME', # accepts NAME, CREATED_TIME, LAST_MODIFIED_TIME 
   sort_order: 'ASCENDING' # accepts ASCENDING, DESCENDING
})
resp.projects.each { |p| puts p }
puts
```
Choisissez Copy pour enregistrer localement le code. Voir l'[exemple complet](https://github.com/awsdocs/aws-doc-sdk-examples/blob/main/ruby/example_code/codebuild/aws-ruby-sdk-codebuild-example-list-projects.rb) sur GitHub.

## <span id="page-81-0"></span>Construire un AWS CodeBuild projet

L'exemple suivant crée le AWS CodeBuild projet spécifié sur la ligne de commande. Si aucun argument de ligne de commande n'est fourni, il génère une erreur et quitte l'application.

```
# Copyright 2010-2019 Amazon.com, Inc. or its affiliates. All Rights Reserved.
#
# This file is licensed under the Apache License, Version 2.0 (the "License").
# You may not use this file except in compliance with the License. A copy of the
# License is located at
#
# http://aws.amazon.com/apache2.0/
#
# This file is distributed on an "AS IS" BASIS, WITHOUT WARRANTIES OR CONDITIONS
# OF ANY KIND, either express or implied. See the License for the specific
# language governing permissions and limitations under the License.
require 'aws-sdk-codebuild' # v2: require 'aws-sdk'
project_name = ''
if ARGV.length != 1 
   puts 'You must supply the name of the project to build' 
   exit 1
else 
   project_name = ARGV[0]
end
client = Aws::CodeBuild::Client.new(region: 'us-west-2')
begin 
   client.start_build(project_name: project_name) 
   puts 'Building project ' + project_name
rescue StandardError => ex 
   puts 'Error building project: ' + ex.message
end
```
Choisissez Copy pour enregistrer localement le code. Voir l'[exemple complet](https://github.com/awsdocs/aws-doc-sdk-examples/blob/main/ruby/example_code/codebuild/aws-ruby-sdk-codebuild-example-build-project.rb) sur GitHub.

## <span id="page-82-0"></span>Liste des versions AWS CodeBuild du projet

L'exemple suivant affiche des informations sur les versions de votre AWS CodeBuild projet. Ces informations comprennent le nom du projet, la date et l'heure de démarrage de la génération et la durée de chaque phase de la génération, en secondes.

```
# Copyright 2010-2019 Amazon.com, Inc. or its affiliates. All Rights Reserved.
#
# This file is licensed under the Apache License, Version 2.0 (the "License").
# You may not use this file except in compliance with the License. A copy of the
# License is located at
#
# http://aws.amazon.com/apache2.0/
#
# This file is distributed on an "AS IS" BASIS, WITHOUT WARRANTIES OR CONDITIONS
# OF ANY KIND, either express or implied. See the License for the specific
# language governing permissions and limitations under the License.
require 'aws-sdk-codebuild' # v2: require 'aws-sdk'
client = Aws::CodeBuild::Client.new(region: 'us-west-2')
build_list = client.list_builds({sort_order: 'ASCENDING', })
builds = client.batch_get_builds({ids: build_list.ids})
builds.builds.each do |build| 
   puts 'Project: ' + build.project_name 
   puts 'Phase: ' + build.current_phase 
   puts 'Status: ' + build.build_status
end
```
Choisissez Copy pour enregistrer localement le code. Voir l'[exemple complet](https://github.com/awsdocs/aws-doc-sdk-examples/blob/main/ruby/example_code/codebuild/aws-ruby-sdk-codebuild-example-list-builds.rb) sur GitHub.

## Exemples Amazon EC2 utilisant le AWS SDK pour Ruby

Amazon Elastic Compute Cloud (Amazon EC2) est un service Web qui fournit une capacité de calcul redimensionnable (littéralement des serveurs dans les centres de données d'Amazon) que vous utilisez pour créer et héberger vos systèmes logiciels. Vous pouvez utiliser les exemples suivants pour accéder à Amazon EC2 à l'aide du AWS SDK pour Ruby. Pour plus d'informations sur Amazon EC2, consultez la documentation [Amazon EC2](https://aws.amazon.com/documentation/ec2/).

#### **Rubriques**

- [Création d'un VPC Amazon EC2](#page-83-0)
- [Création d'une passerelle Internet Gateway et connexion de cette dernière à un VPC dans Amazon](#page-85-0) [EC2](#page-85-0)
- [Création d'un sous-réseau public pour Amazon EC2](#page-88-0)
- [Création d'une table de routage Amazon EC2 et association de celle-ci à un sous-réseau](#page-90-0)
- [Utilisation d'adresses IP élastiques dans Amazon EC2](#page-94-0)
- [Création d'un groupe de sécurité Amazon EC2](#page-99-0)
- [Utilisation des groupes de sécurité Amazon EC2](#page-102-0)
- [Utilisation de paires de clés dans Amazon EC2](#page-110-0)
- [Obtenir des informations sur toutes les instances Amazon EC2](#page-114-0)
- [Obtenir des informations sur toutes les instances Amazon EC2 dotées d'une valeur de balise](#page-115-0) [spécifique](#page-115-0)
- [Obtenir des informations sur une instance Amazon EC2 spécifique](#page-117-0)
- [Création d'une instance Amazon EC2](#page-118-0)
- [Arrêter une instance Amazon EC2](#page-122-0)
- [Démarrage d'une instance Amazon EC2](#page-124-0)
- [Redémarrage d'une instance Amazon EC2](#page-125-0)
- [Gestion des instances Amazon EC2](#page-127-0)
- [Résiliation d'une instance Amazon EC2](#page-132-0)
- [Obtenir des informations sur les régions et les zones de disponibilité pour Amazon EC2](#page-134-0)

### <span id="page-83-0"></span>Création d'un VPC Amazon EC2

L'exemple de code suivant crée un cloud privé virtuel (VPC) dans Amazon Virtual Private Cloud (Amazon VPC), puis étiquette le VPC.

```
# Copyright Amazon.com, Inc. or its affiliates. All Rights Reserved.
# SPDX - License - Identifier: Apache - 2.0
require 'aws-sdk-ec2'
# Creates a virtual private cloud (VPC) in
# Amazon Virtual Private Cloud (Amazon VPC) and then tags
```

```
# the VPC.
#
# @param ec2_resource [Aws::EC2::Resource] An initialized
# Amazon Elastic Compute Cloud (Amazon EC2) resource object.
# @param cidr_block [String] The IPv4 CIDR block for the subnet.
# @param tag_key [String] The key portion of the tag for the VPC. 
# @param tag_value [String] The value portion of the tag for the VPC.
# @return [Boolean] true if the VPC was created and tagged;
# otherwise, false.
# @example
# exit 1 unless vpc_created_and_tagged?(
# Aws::EC2::Resource.new(region: 'us-east-1'),
# '10.0.0.0/24',
# 'my-key',
# 'my-value'
# )
def vpc_created_and_tagged?( 
   ec2_resource, 
   cidr_block, 
   tag_key, 
   tag_value
) 
   vpc = ec2_resource.create_vpc(cidr_block: cidr_block) 
   # Create a public DNS by enabling DNS support and DNS hostnames. 
   vpc.modify_attribute(enable_dns_support: { value: true }) 
   vpc.modify_attribute(enable_dns_hostnames: { value: true }) 
   vpc.create_tags(tags: [{ key: tag_key, value: tag_value }]) 
  puts "Created VPC with ID '#{vpc.id}' and tagged with key " \setminus "'#{tag_key}' and value '#{tag_value}'." 
   return true
rescue StandardError => e 
   puts "#{e.message}" 
   return false
end
# Full example call:
def run_me 
   cidr_block = '' 
 tag tag_value = '' 
  region = ''
```

```
 # Print usage information and then stop. 
   if ARGV[0] == '--help' || ARGV[0] == '-h' 
     puts 'Usage: ruby ec2-ruby-example-create-vpc.rb ' \ 
       'CIDR_BLOCK TAG_KEY TAG_VALUE REGION' 
     puts 'Example: ruby ec2-ruby-example-create-vpc.rb ' \ 
       '10.0.0.0/24 my-key my-value us-east-1' 
     exit 1 
  # If no values are specified at the command prompt, use these default values.
   elsif ARGV.count.zero? 
    cidr block = '10.0.0.0/24' tag_key = 'my-key' 
     tag_value = 'my-value' 
     region = 'us-east-1' 
   # Otherwise, use the values as specified at the command prompt. 
   else 
    cidr_block = ARGV[0]tag_key = ARGV[1]
    tag_value = ARGV[2]region = ARGV[3] end 
   ec2_resource = Aws::EC2::Resource.new(region: region) 
   if vpc_created_and_tagged?( 
     ec2_resource, 
     cidr_block, 
     tag_key, 
     tag_value 
  \lambda puts 'VPC created and tagged.' 
   else 
     puts 'VPC not created or not tagged.' 
   end
end
run_me if $PROGRAM_NAME == __FILE__
```
<span id="page-85-0"></span>Création d'une passerelle Internet Gateway et connexion de cette dernière à un VPC dans Amazon EC2

L'exemple de code suivant crée une passerelle Internet, puis l'attache à un cloud privé virtuel (VPC) dans Amazon Virtual Private Cloud (Amazon VPC).

```
# Copyright Amazon.com, Inc. or its affiliates. All Rights Reserved.
# SPDX - License - Identifier: Apache - 2.0
require 'aws-sdk-ec2'
# Creates an internet gateway and then attaches it to a virtual private cloud
# (VPC) in Amazon Virtual Private Cloud (Amazon VPC).
#
# Prerequisites:
#
# - A VPC in Amazon VPC.
#
# @param ec2_resource [Aws::EC2::Resource] An initialized
# Amazon Elastic Compute Cloud (Amazon EC2) resource object.
# @param vpc_id [String] The ID of the VPC to attach the internet gateway.
# @param tag_key [String] The key of the tag to attach to the internet gateway.
# @param tag_value [String] The value of the tag to attach to the
# internet gateway.
# @return [Boolean] true if the internet gateway was created and attached;
# otherwise, false.
# @example
# exit 1 unless internet_gateway_created_and_attached?(
# Aws::EC2::Resource.new(region: 'us-east-1'),
# 'vpc-6713dfEX'
# )
def internet_gateway_created_and_attached?( 
   ec2_resource, 
   vpc_id, 
   tag_key, 
   tag_value
) 
   igw = ec2_resource.create_internet_gateway 
   puts "The internet gateway's ID is '#{igw.id}'." 
   igw.attach_to_vpc(vpc_id: vpc_id) 
   igw.create_tags( 
     tags: [ 
       { 
         key: tag_key, 
         value: tag_value 
       } 
     ] 
   )
```

```
 return true
```

```
rescue StandardError => e 
   puts "Error creating or attaching internet gateway: #{e.message}" 
   puts 'If the internet gateway was created but not attached, you should ' \ 
     'clean up by deleting the internet gateway.' 
   return false
end
# Full example call:
def run_me 
  vpc id = 'tag\_key = ''tag value = ''region = '' # Print usage information and then stop. 
   if ARGV[0] == '--help' || ARGV[0] == '-h' 
     puts 'Usage: ruby ec2-ruby-example-attach-igw-vpc.rb ' \ 
       'VPC_ID TAG_KEY TAG_VALUE REGION' 
     puts 'Example: ruby ec2-ruby-example-attach-igw-vpc.rb ' \ 
       'vpc-6713dfEX my-key my-value us-east-1' 
     exit 1 
   # If no values are specified at the command prompt, use these default values. 
   elsif ARGV.count.zero? 
     vpc_id = 'vpc-6713dfEX' 
     tag_key = 'my-key' 
     tag_value = 'my-value' 
     region = 'us-east-1' 
   # Otherwise, use the values as specified at the command prompt. 
   else 
    vpc\_id = ARGV[0]
    tag_key = ARGV[1]
    tag_value = ARGV[2]region = ARGV[3] end 
   ec2_resource = Aws::EC2::Resource.new(region: region) 
   if internet_gateway_created_and_attached?( 
     ec2_resource, 
     vpc_id, 
     tag_key, 
     tag_value 
  \lambda puts "Created and attached internet gateway to VPC '#{vpc_id}'." 
   else
```

```
 puts "Could not create or attach internet gateway to VPC '#{vpc_id}'." 
   end
end
```

```
run_me if $PROGRAM_NAME == __FILE__
```
#### <span id="page-88-0"></span>Création d'un sous-réseau public pour Amazon EC2

L'exemple de code suivant crée un sous-réseau au sein d'un cloud privé virtuel (VPC) dans Amazon Virtual Private Cloud (Amazon VPC), puis étiquette le sous-réseau.

```
# Copyright Amazon.com, Inc. or its affiliates. All Rights Reserved.
# SPDX - License - Identifier: Apache - 2.0
require 'aws-sdk-ec2'
# Creates a subnet within a virtual private cloud (VPC) in 
# Amazon Virtual Private Cloud (Amazon VPC) and then tags
# the subnet.
#
# Prerequisites:
#
# - A VPC in Amazon VPC.
#
# @param ec2_resource [Aws::EC2::Resource] An initialized
# Amazon Elastic Compute Cloud (Amazon EC2) resource object.
# @param vpc_id [String] The ID of the VPC for the subnet.
# @param cidr_block [String] The IPv4 CIDR block for the subnet.
# @param availability_zone [String] The ID of the Availability Zone
# for the subnet.
# @param tag_key [String] The key portion of the tag for the subnet. 
# @param tag_vlue [String] The value portion of the tag for the subnet.
# @return [Boolean] true if the subnet was created and tagged;
# otherwise, false.
# @example
# exit 1 unless subnet_created_and_tagged?(
# Aws::EC2::Resource.new(region: 'us-east-1'),
# 'vpc-6713dfEX',
# '10.0.0.0/24',
# 'us-east-1a',
# 'my-key',
# 'my-value'
# )
```

```
def subnet_created_and_tagged?( 
   ec2_resource, 
   vpc_id, 
   cidr_block, 
   availability_zone, 
   tag_key, 
   tag_value
\lambda subnet = ec2_resource.create_subnet( 
     vpc_id: vpc_id, 
     cidr_block: cidr_block, 
     availability_zone: availability_zone 
  \lambda subnet.create_tags( 
     tags: [ 
       { 
         key: tag_key, 
         value: tag_value 
       } 
    \mathbf{I} ) 
   puts "Subnet created with ID '#{subnet.id}' in VPC with ID '#{vpc_id}' " \ 
     "and CIDR block '#{cidr_block}' in availability zone " \ 
    "'#{availability_zone}' and tagged with key '#{tag_key}' and " \setminus "value '#{tag_value}'." 
   return true
rescue StandardError => e 
   puts "Error creating or tagging subnet: #{e.message}" 
   return false
end
# Full example call:
def run_me 
  vpc_id = '' cidr_block = '' 
   availability_zone = '' 
  tagtag_value = ''region = ''' # Print usage information and then stop. 
   if ARGV[0] == '--help' || ARGV[0] == '-h' 
    puts 'Usage: ruby ec2-ruby-example-create-subnet.rb ' \setminus 'VPC_ID CIDR_BLOCK AVAILABILITY_ZONE TAG_KEY TAG_VALUE REGION' 
     puts 'Example: ruby ec2-ruby-example-create-subnet.rb ' \
```

```
 'vpc-6713dfEX 10.0.0.0/24 us-east-1a my-key my-value us-east-1' 
     exit 1 
   # If no values are specified at the command prompt, use these default values. 
   elsif ARGV.count.zero? 
    vpc_id = 'vpc-6713dFEX'cidr block = '10.0.0.0/24' availability_zone = 'us-east-1a' 
     tag_key = 'my-key' 
     tag_value = 'my-value' 
     region = 'us-east-1' 
   # Otherwise, use the values as specified at the command prompt. 
   else 
    vpc\_id = ARGV[0]
    cidr_block = ARGV[1]
     availability_zone = ARGV[2] 
    tagtag_value = ARGV[4]region = ARGV[5] end 
   ec2_resource = Aws::EC2::Resource.new(region: region) 
   if subnet_created_and_tagged?( 
     ec2_resource, 
     vpc_id, 
     cidr_block, 
     availability_zone, 
     tag_key, 
     tag_value 
  \lambda puts 'Subnet created and tagged.' 
   else 
     puts 'Subnet not created or not tagged.' 
   end
end
run_me if $PROGRAM_NAME == __FILE__
```
<span id="page-90-0"></span>Création d'une table de routage Amazon EC2 et association de celle-ci à un sousréseau

L'exemple de code suivant crée une table de routage dans Amazon Virtual Private Cloud (Amazon VPC), puis associe la table de routage à un sous-réseau dans Amazon VPC.

```
# Copyright Amazon.com, Inc. or its affiliates. All Rights Reserved.
# SPDX - License - Identifier: Apache - 2.0
require 'aws-sdk-ec2'
# Creates a route table in Amazon Virtual Private Cloud (Amazon VPC)
# and then associates the route table with a subnet in Amazon VPC.
#
# Prerequisites:
#
# - A VPC in Amazon VPC.
# - A subnet in that VPC.
# - A gateway attached to that subnet.
#
# @param ec2_resource [Aws::EC2::Resource] An initialized
# Amazon Elastic Compute Cloud (Amazon EC2) resource object.
# @param vpc_id [String] The ID of the VPC for the route table.
# @param subnet_id [String] The ID of the subnet for the route table.
# @param gateway id [String] The ID of the gateway for the route.
# @param destination_cidr_block [String] The destination CIDR block
# for the route. 
# @param tag_key [String] The key portion of the tag for the route table.
# @param tag_value [String] The value portion of the tag for the route table.
# @return [Boolean] true if the route table was created and associated;
# otherwise, false.
# @example
# exit 1 unless route_table_created_and_associated?(
# Aws::EC2::Resource.new(region: 'us-east-1'),
# 'vpc-0b6f769731EXAMPLE',
# 'subnet-03d9303b57EXAMPLE',
# 'igw-06ca90c011EXAMPLE',
# '0.0.0.0/0',
# 'my-key',
# 'my-value'
# )
def route_table_created_and_associated?( 
   ec2_resource, 
   vpc_id, 
   subnet_id, 
   gateway_id, 
   destination_cidr_block, 
   tag_key, 
   tag_value
```

```
) 
   route_table = ec2_resource.create_route_table(vpc_id: vpc_id) 
   puts "Created route table with ID '#{route_table.id}'." 
   route_table.create_tags( 
     tags: [ 
      \{ key: tag_key, 
         value: tag_value 
       } 
     ] 
  \lambda puts 'Added tags to route table.' 
   route_table.create_route( 
     destination_cidr_block: destination_cidr_block, 
     gateway_id: gateway_id 
  \lambda puts 'Created route with destination CIDR block ' \ 
     "'#{destination_cidr_block}' and associated with gateway " \ 
     "with ID '#{gateway_id}'." 
   route_table.associate_with_subnet(subnet_id: subnet_id) 
   puts "Associated route table with subnet with ID '#{subnet_id}'." 
   return true
rescue StandardError => e 
   puts "Error creating or associating route table: #{e.message}" 
  puts 'If the route table was created but not associated, you should ' \setminus 'clean up by deleting the route table.' 
   return false
end
# Full example call:
def run_me 
  vpc id = 'subnet_id = ''qateway_id = ' destination_cidr_block = '' 
  tag\_key = ''tag_value = ''region = '' # Print usage information and then stop. 
   if ARGV[0] == '--help' || ARGV[0] == '-h' 
     puts 'Usage: ruby ec2-ruby-example-create-route-table.rb ' \ 
       'VPC_ID SUBNET_ID GATEWAY_ID DESTINATION_CIDR_BLOCK ' \ 
       'TAG_KEY TAG_VALUE REGION' 
     puts 'Example: ruby ec2-ruby-example-create-route-table.rb ' \
```

```
 'vpc-0b6f769731EXAMPLE subnet-03d9303b57EXAMPLE igw-06ca90c011EXAMPLE ' \ 
       '\'0.0.0.0/0\' my-key my-value us-east-1' 
     exit 1 
  # If no values are specified at the command prompt, use these default values.
   elsif ARGV.count.zero? 
     vpc_id = 'vpc-0b6f769731EXAMPLE' 
     subnet_id = 'subnet-03d9303b57EXAMPLE' 
     gateway_id = 'igw-06ca90c011EXAMPLE' 
     destination_cidr_block = '0.0.0.0/0' 
     tag_key = 'my-key' 
     tag_value = 'my-value' 
     region = 'us-east-1' 
   # Otherwise, use the values as specified at the command prompt. 
   else 
    vpc\_id = ARGV[0]
    subnet_id = ARGV[1]gateway_id = ARGV[2] destination_cidr_block = ARGV[3] 
    tag\_key = ARGV[4]tag_value = ARGV[5]region = ARGV[6] end 
   ec2_resource = Aws::EC2::Resource.new(region: region) 
   if route_table_created_and_associated?( 
     ec2_resource, 
     vpc_id, 
     subnet_id, 
     gateway_id, 
     destination_cidr_block, 
     tag_key, 
     tag_value 
  \lambda puts 'Route table created and associated.' 
   else 
     puts 'Route table not created or not associated.' 
   end
end
run_me if $PROGRAM_NAME == __FILE__
```
#### <span id="page-94-0"></span>Utilisation d'adresses IP élastiques dans Amazon EC2

L'exemple de code suivant :

- 1. Affiche les informations relatives aux adresses associées à une instance Amazon Elastic Compute Cloud (Amazon EC2).
- 2. Crée une adresse IP élastique dans Amazon Virtual Private Cloud (Amazon VPC).
- 3. Associe l'adresse à l'instance.
- 4. Affiche à nouveau les informations relatives aux adresses associées à l'instance. Cette fois, la nouvelle association d'adresses devrait s'afficher.
- 5. Libère l'adresse.
- 6. Affiche à nouveau les informations relatives aux adresses associées à l'instance. Cette fois, l'adresse publiée ne doit pas s'afficher.

```
# Copyright Amazon.com, Inc. or its affiliates. All Rights Reserved.
# SPDX - License - Identifier: Apache - 2.0
# This code example does the following:
# 1. Displays information about any addresses associated with an
# Amazon Elastic Compute Cloud (Amazon EC2) instance.
# 2. Creates an Elastic IP address in Amazon Virtual Private Cloud (Amazon VPC).
# 3. Associates the address with the instance.
# 4. Displays information again about addresses associated with the instance.
# This time, the new address association should display.
# 5. Releases the address.
# 6. Displays information again about addresses associated with the instance.
# This time, the released address should not display.
require 'aws-sdk-ec2'
# Checks whether the specified Amazon Elastic Compute Cloud
# (Amazon EC2) instance exists.
#
# Prerequisites:
#
# - The Amazon EC2 instance.
#
# @param ec2_client [Aws::EC2::Client] An initialized EC2 client.
# @param instance_id [String] The ID of the instance.
# @return [Boolean] true if the instance exists; otherwise, false.
```

```
# @example
# exit 1 unless instance exists?(
# Aws::EC2::Client.new(region: 'us-east-1'),
# 'i-033c48ef067af3dEX'
# )
def instance exists?(ec2 client, instance id)
   ec2_client.describe_instances(instance_ids: [instance_id]) 
   return true
rescue StandardError 
   return false
end
# Creates an Elastic IP address in Amazon Virtual Private Cloud (Amazon VPC).
#
# @param ec2_client [Aws::EC2::Client] An initialized EC2 client.
# @return [String] The allocation ID corresponding to the Elastic IP address.
# @example
# puts allocate_elastic_ip_address(Aws::EC2::Client.new(region: 'us-east-1'))
def allocate_elastic_ip_address(ec2_client) 
   response = ec2_client.allocate_address(domain: 'vpc') 
   return response.allocation_id
rescue StandardError => e 
   puts "Error allocating Elastic IP address: #{e.message}" 
   return 'Error'
end
# Associates an Elastic IP address with an Amazon Elastic Compute Cloud
# (Amazon EC2) instance.
#
# Prerequisites:
#
# - The allocation ID corresponding to the Elastic IP address.
# - The Amazon EC2 instance.
#
# @param ec2_client [Aws::EC2::Client] An initialized EC2 client.
# @param allocation_id [String] The ID of the allocation corresponding to
# the Elastic IP address.
# @param instance_id [String] The ID of the instance.
# @return [String] The assocation ID corresponding to the association of the
# Elastic IP address to the instance.
# @example
# puts allocate_elastic_ip_address(
# Aws::EC2::Client.new(region: 'us-east-1'),
# 'eipalloc-04452e528a66279EX',
```

```
# 'i-033c48ef067af3dEX')
def associate_elastic_ip_address_with_instance( 
   ec2_client, 
   allocation_id, 
   instance_id
) 
   response = ec2_client.associate_address( 
     allocation_id: allocation_id, 
     instance_id: instance_id, 
  \lambda return response.association_id
rescue StandardError => e 
   puts "Error associating Elastic IP address with instance: #{e.message}" 
   return 'Error'
end
# Gets information about addresses associated with an
# Amazon Elastic Compute Cloud (Amazon EC2) instance.
#
# Prerequisites:
#
# - The Amazon EC2 instance.
#
# @param ec2_client [Aws::EC2::Client] An initialized EC2 client.
# @param instance_id [String] The ID of the instance.
# @example
# describe_addresses_for_instance(
# Aws::EC2::Client.new(region: 'us-east-1'),
# 'i-033c48ef067af3dEX'
# )
def describe_addresses_for_instance(ec2_client, instance_id) 
   response = ec2_client.describe_addresses( 
     filters: [ 
       { 
         name: 'instance-id', 
         values: [instance_id] 
       } 
    \mathbb{I} ) 
   addresses = response.addresses 
   if addresses.count.zero? 
     puts 'No addresses.' 
   else 
     addresses.each do |address|
```

```
 puts '-' * 20 
       puts "Public IP: #{address.public_ip}" 
       puts "Private IP: #{address.private_ip_address}" 
     end 
   end
rescue StandardError => e 
   puts "Error getting address information for instance: #{e.message}"
end
# Releases an Elastic IP address from an
# Amazon Elastic Compute Cloud (Amazon EC2) instance.
#
# Prerequisites:
#
# - An Amazon EC2 instance with an associated Elastic IP address.
#
# @param ec2_client [Aws::EC2::Client] An initialized EC2 client.
# @param allocation_id [String] The ID of the allocation corresponding to
# the Elastic IP address.
# @return [Boolean] true if the Elastic IP address was released;
# otherwise, false.
# @example
# exit 1 unless elastic_ip_address_released?(
# Aws::EC2::Client.new(region: 'us-east-1'),
# 'eipalloc-04452e528a66279EX'
# )
def elastic_ip_address_released?(ec2_client, allocation_id) 
  ec2 client.release address(allocation id: allocation id)
   return true
rescue StandardError => e 
   return "Error releasing Elastic IP address: #{e.message}" 
   return false
end
# Full example call:
def run_me 
   instance_id = '' 
  region = '' 
   # Print usage information and then stop. 
   if ARGV[0] == '--help' || ARGV[0] == '-h' 
    puts 'Usage: ruby ec2-ruby-example-elastic-ips.rb ' \setminus 'INSTANCE_ID REGION' 
     puts 'Example: ruby ec2-ruby-example-elastic-ips.rb ' \ 
       'i-033c48ef067af3dEX us-east-1'
```

```
 exit 1 
 # If no values are specified at the command prompt, use these default values. 
 elsif ARGV.count.zero? 
  instance id = 'i-033c48ef067af3dEX' region = 'us-east-1' 
 # Otherwise, use the values as specified at the command prompt. 
 else 
   instance_id = ARGV[0] 
  region = ARGV[1] end 
 ec2_client = Aws::EC2::Client.new(region: region) 
 unless instance_exists?(ec2_client, instance_id) 
   puts "Cannot find instance with ID '#{instance_id}'. Stopping program." 
   exit 1 
 end 
 puts "Addresses for instance with ID '#{instance_id}' before allocating " \ 
   'Elastic IP address:' 
describe addresses for instance(ec2 client, instance id)
 puts 'Allocating Elastic IP address...' 
 allocation_id = allocate_elastic_ip_address(ec2_client) 
 if allocation_id.start_with?('Error') 
   puts 'Stopping program.' 
   exit 1 
 else 
   puts "Elastic IP address created with allocation ID '#{allocation_id}'." 
 end 
 puts 'Associating Elastic IP address with instance...' 
 association_id = associate_elastic_ip_address_with_instance( 
   ec2_client, 
   allocation_id, 
   instance_id 
\lambda if association_id.start_with?('Error') 
   puts 'Stopping program. You must associate the Elastic IP address yourself.' 
   exit 1 
 else 
  puts 'Elastic IP address associated with instance with association ID ' \setminus "'#{association_id}'." 
 end
```

```
 puts 'Addresses for instance after allocating Elastic IP address:' 
  describe addresses for instance(ec2 client, instance id)
   puts 'Releasing the Elastic IP address from the instance...' 
  if elastic ip address released?(ec2 client, allocation id) == false
     puts 'Stopping program. You must release the Elastic IP address yourself.' 
     exit 1 
   else 
     puts 'Address released.' 
   end 
   puts 'Addresses for instance after releasing Elastic IP address:' 
   describe_addresses_for_instance(ec2_client, instance_id)
end
run_me if $PROGRAM_NAME == __FILE__
```
<span id="page-99-0"></span>Création d'un groupe de sécurité Amazon EC2

L'exemple de code suivant crée un groupe de sécurité Amazon EC2, puis ajoute une règle sortante à ce groupe de sécurité.

```
# Copyright Amazon.com, Inc. or its affiliates. All Rights Reserved.
# SPDX - License - Identifier: Apache - 2.0
require 'aws-sdk-ec2'
# Creates an Amazon Elastic Compute Cloud (Amazon EC2) security group and
# then adds an outbound rule to that security group.
#
# Prerequisites:
#
# - A VPC in Amazon Virtual Private Cloud (Amazon VPC).
#
# @param ec2_resource [Aws::EC2::Resource] An initialized
# Amazon EC2 resource object.
# @param group_name [String] A name for the security group.
# @param description [String] A description for the security group.
# @param vpc_id [String] The ID of the VPC for the security group.
# @param protocol [String] The network protocol for the outbound rule.
# @param from_port [String] The originating port for the outbound rule.
# @param to_port [String] The destination port for the outbound rule.
```

```
# @param cidr_ip_range [String] The CIDR IP range for the outbound rule.
# @return [Boolean] true if the security group was created and the outbound
# rule was added; otherwise, false.
# @example
# exit 1 unless security_group_created_with_egress?(
# Aws::EC2::Resource.new(region: 'us-east-1'),
# 'my-security-group',
# 'This is my security group.',
# 'vpc-6713dfEX',
# 'tcp',
# '22',
# '22',
# '0.0.0.0/0'
# )
def security_group_created_with_egress?( 
   ec2_resource, 
   group_name, 
   description, 
   vpc_id, 
   ip_protocol, 
   from_port, 
   to_port, 
   cidr_ip_range
) 
   security_group = ec2_resource.create_security_group( 
     group_name: group_name, 
     description: description, 
     vpc_id: vpc_id 
  \lambda puts "Created security group '#{group_name}' with ID " \ 
     "'#{security_group.id}' in VPC with ID '#{vpc_id}'." 
   security_group.authorize_egress( 
     ip_permissions: [ 
       { 
         ip_protocol: ip_protocol, 
         from_port: from_port, 
         to_port: to_port, 
         ip_ranges: [ 
\overline{a} cidr_ip: cidr_ip_range 
           } 
        \mathbf{I} } 
     ]
```

```
\lambda puts "Granted egress to security group '#{group_name}' for protocol " \ 
    "'#{ip_protocol}' from port '#{from_port}' to port '#{to_port}' " \setminus "with CIDR IP range '#{cidr_ip_range}'." 
   return true
rescue StandardError => e 
   puts "Error creating security group or granting egress: #{e.message}" 
   return false
end
# Full example call:
def run_me 
   group_name = '' 
   description = '' 
  vpc_id = '' ip_protocol = '' 
   from_port = '' 
  to\_port = '' cidr_ip_range = '' 
  region = ''' # Print usage information and then stop. 
   if ARGV[0] == '--help' || ARGV[0] == '-h' 
     puts 'Usage: ruby ec2-ruby-example-create-security-group.rb ' \ 
      'GROUP NAME DESCRIPTION VPC ID IP PROTOCOL FROM PORT TO PORT ' \
       'CIDR_IP_RANGE REGION' 
     puts 'Example: ruby ec2-ruby-example-create-security-group.rb ' \ 
       'my-security-group \'This is my security group.\' vpc-6713dfEX ' \ 
       'tcp 22 22 \'0.0.0.0/0\' us-east-1' 
     exit 1 
   # If no values are specified at the command prompt, use these default values. 
   elsif ARGV.count.zero? 
     group_name = 'my-security-group' 
     description = 'This is my security group.' 
    vpc_id = 'vpc-6713dFEX'ip protocol = 'tcp'
    from port = '22'to port = '22'cidr_ip_range = '0.0.0.0/0' region = 'us-east-1' 
   # Otherwise, use the values as specified at the command prompt. 
   else 
     group_name = ARGV[0] 
     description = ARGV[1] 
    vpc\_id = ARGV[2]
```

```
ip\_protocol = ARGV[3]from\_port = ARGV[4]to port = ARGV[5]cidr_i<sub>p_range</sub> = ARGV[6]region = ARGV[7] end 
   ec2_resource = Aws::EC2::Resource.new(region: region) 
   if security_group_created_with_egress?( 
     ec2_resource, 
     group_name, 
     description, 
     vpc_id, 
     ip_protocol, 
     from_port, 
     to_port, 
     cidr_ip_range 
   ) 
     puts 'Security group created and egress granted.' 
   else 
     puts 'Security group not created or egress not granted.' 
   end
end
run_me if $PROGRAM_NAME == __FILE__
```
<span id="page-102-0"></span>Utilisation des groupes de sécurité Amazon EC2

L'exemple suivant:

- 1. Crée un groupe de sécurité Amazon EC2.
- 2. Ajoute des règles entrantes au groupe de sécurité.
- 3. Affiche des informations sur les groupes de sécurité disponibles.
- 4. Supprime le groupe de sécurité.

```
# Copyright Amazon.com, Inc. or its affiliates. All Rights Reserved.
# SPDX - License - Identifier: Apache - 2.0
# This code example does the following:
# 1. Creates an Amazon Elastic Compute Cloud (Amazon EC2) security group.
```

```
# 2. Adds inbound rules to the security group.
# 3. Displays information about available security groups.
# 4. Deletes the security group.
require 'aws-sdk-ec2'
# Creates an Amazon Elastic Compute Cloud (Amazon EC2) security group.
#
# Prerequisites:
#
# - A VPC in Amazon Virtual Private Cloud (Amazon VPC).
#
# @param ec2_client [Aws::EC2::Client] An initialized
# Amazon EC2 client.
# @param group_name [String] A name for the security group.
# @param description [String] A description for the security group.
# @param vpc_id [String] The ID of the VPC for the security group.
# @return [String] The ID of security group that was created.
# @example
# puts create_security_group(
# Aws::EC2::Client.new(region: 'us-east-1'),
# 'my-security-group',
# 'This is my security group.',
# 'vpc-6713dfEX'
# )
def create_security_group( 
   ec2_client, 
   group_name, 
   description, 
   vpc_id
\lambda security_group = ec2_client.create_security_group( 
     group_name: group_name, 
     description: description, 
     vpc_id: vpc_id 
  \lambda puts "Created security group '#{group_name}' with ID " \ 
     "'#{security_group.group_id}' in VPC with ID '#{vpc_id}'." 
  return security group.group id
rescue StandardError => e 
   puts "Error creating security group: #{e.message}" 
   return 'Error'
end
```

```
# Adds an inbound rule to an Amazon Elastic Compute Cloud (Amazon EC2)
# security group.
#
# Prerequisites:
#
# - The security group.
#
# @param ec2_client [Aws::EC2::Client] An initialized Amazon EC2 client.
# @param security_group_id [String] The ID of the security group.
# @param ip_protocol [String] The network protocol for the inbound rule.
# @param from_port [String] The originating port for the inbound rule.
# @param to_port [String] The destination port for the inbound rule.
# @param cidr_ip_range [String] The CIDR IP range for the inbound rule.
# @return
# @example
# exit 1 unless security_group_ingress_authorized?(
# Aws::EC2::Client.new(region: 'us-east-1'),
# 'sg-030a858e078f1b9EX',
# 'tcp',
# '80',
# '80',
# '0.0.0.0/0'
# )
def security_group_ingress_authorized?( 
   ec2_client, 
   security_group_id, 
   ip_protocol, 
   from_port, 
   to_port, 
   cidr_ip_range
\lambda ec2_client.authorize_security_group_ingress( 
     group_id: security_group_id, 
     ip_permissions: [ 
       { 
         ip_protocol: ip_protocol, 
         from_port: from_port, 
         to_port: to_port, 
         ip_ranges: [ 
           { 
             cidr_ip: cidr_ip_range 
 } 
        \mathbf{I} }
```
 $\mathbf{I}$ 

```
 ) 
   puts "Added inbound rule to security group '#{security_group_id}' for protocol " \ 
    "'#{ip_protocol}' from port '#{from_port}' to port '#{to_port}' " \setminus "with CIDR IP range '#{cidr_ip_range}'." 
   return true
rescue StandardError => e 
   puts "Error adding inbound rule to security group: #{e.message}" 
   return false
end
# Displays information about a security group's IP permissions set in
# Amazon Elastic Compute Cloud (Amazon EC2).
#
# Prerequisites:
#
# - A security group with inbound rules, outbound rules, or both.
#
# @param p [Aws::EC2::Types::IpPermission] The IP permissions set.
# @example
# ec2_client = Aws::EC2::Client.new(region: 'us-east-1')
# response = ec2_client.describe_security_groups
# unless sg.ip_permissions.empty?
# describe_security_group_permissions(
# response.security_groups[0].ip_permissions[0]
# )
# end
def describe_security_group_permissions(perm) 
   print " Protocol: #{perm.ip_protocol == '-1' ? 'All' : perm.ip_protocol}" 
  unless perm.from port.nil?
    if perm.from_port == '-1' || perm.from_port == -1 print ', From: All' 
     else 
       print ", From: #{perm.from_port}" 
     end 
   end 
   unless perm.to_port.nil? 
    if perm.to_port == '-1' || perm.to_port == -1 print ', To: All' 
     else 
       print ", To: #{perm.to_port}" 
     end
```

```
 end 
   if perm.key?(:ipv_6_ranges) && perm.ipv_6_ranges.count.positive? 
     print ", CIDR IPv6: #{perm.ipv_6_ranges[0].cidr_ipv_6}" 
   end 
   if perm.key?(:ip_ranges) && perm.ip_ranges.count.positive? 
     print ", CIDR IPv4: #{perm.ip_ranges[0].cidr_ip}" 
   end 
   print "\n"
end
# Displays information about available security groups in
# Amazon Elastic Compute Cloud (Amazon EC2).
#
# @param ec2_client [Aws::EC2::Client] An initialized Amazon EC2 client.
# @example
# describe_security_groups(Aws::EC2::Client.new(region: 'us-east-1'))
def describe_security_groups(ec2_client) 
   response = ec2_client.describe_security_groups 
   if response.security_groups.count.positive? 
     response.security_groups.each do |sg| 
      puts '- * (sq.group name.length + 13)
      puts "Name: #{sq.group_name}"
       puts "Description: #{sg.description}" 
      puts "Group ID: #{sq.group id}"
       puts "Owner ID: #{sg.owner_id}" 
      puts "VPC ID: #{sq.vpc_id}"
       if sg.tags.count.positive? 
         puts 'Tags:' 
         sg.tags.each do |tag| 
           puts " Key: #{tag.key}, Value: #{tag.value}" 
         end 
       end 
       unless sg.ip_permissions.empty? 
         puts 'Inbound rules:' if sg.ip_permissions.count.positive? 
         sg.ip_permissions.each do |p| 
           describe_security_group_permissions(p) 
         end 
       end
```

```
 unless sg.ip_permissions_egress.empty? 
         puts 'Outbound rules:' if sg.ip_permissions.count.positive? 
         sg.ip_permissions_egress.each do |p| 
           describe_security_group_permissions(p) 
         end 
       end 
     end 
   else 
     puts 'No security groups found.' 
   end
rescue StandardError => e 
   puts "Error getting information about security groups: #{e.message}"
end
# Deletes an Amazon Elastic Compute Cloud (Amazon EC2)
# security group.
#
# Prerequisites:
#
# - The security group.
#
# @param ec2_client [Aws::EC2::Client] An initialized
# Amazon EC2 client.
# @param security_group_id [String] The ID of the security group to delete.
# @return [Boolean] true if the security group was deleted; otherwise, false.
# @example
# exit 1 unless security_group_deleted?(
# Aws::EC2::Client.new(region: 'us-east-1'),
# 'sg-030a858e078f1b9EX'
# )
def security_group_deleted?(ec2_client, security_group_id) 
   ec2_client.delete_security_group(group_id: security_group_id) 
   puts "Deleted security group '#{security_group_id}'." 
   return true
rescue StandardError => e 
   puts "Error deleting security group: #{e.message}" 
   return false
end
# Full example call:
def run_me 
   group_name = '' 
   description = ''
```
```
vpc_id = '' ip_protocol_http = '' 
 from_port_http = '' 
to\_port\_http = '' cidr_ip_range_http = '' 
ip protocol ssh = '' from_port_ssh = '' 
 to_port_ssh = '' 
cidr ip range ssh = ''region = '' # Print usage information and then stop. 
 if ARGV[0] == '--help' || ARGV[0] == '-h' 
  puts 'Usage: ruby ec2-ruby-example-security-group.rb ' \
     'GROUP_NAME DESCRIPTION VPC_ID IP_PROTOCOL_1 FROM_PORT_1 TO_PORT_1 ' \ 
     'CIDR_IP_RANGE_1 IP_PROTOCOL_2 FROM_PORT_2 TO_PORT_2 ' \ 
     'CIDR_IP_RANGE_2 REGION' 
   puts 'Example: ruby ec2-ruby-example-security-group.rb ' \ 
     'my-security-group \'This is my security group.\' vpc-6713dfEX ' \ 
     'tcp 80 80 \'0.0.0.0/0\' tcp 22 22 \'0.0.0.0/0\' us-east-1' 
   exit 1 
 # If no values are specified at the command prompt, use these default values. 
 elsif ARGV.count.zero? 
   group_name = 'my-security-group' 
   description = 'This is my security group.' 
  vpc id = 'vpc-6713dfEX'
   ip_protocol_http = 'tcp' 
   from_port_http = '80' 
  to port http = '80' cidr_ip_range_http = '0.0.0.0/0' 
   ip_protocol_ssh = 'tcp' 
   from_port_ssh = '22' 
  to port ssh = '22'cidr_ip_range_ssh = '0.0.0.0/0' region = 'us-east-1' 
 # Otherwise, use the values as specified at the command prompt. 
 else 
   group_name = ARGV[0] 
   description = ARGV[1] 
  vpc\_id = ARGV[2]
  ip\_protocol\_http = ARGV[3]from\_port\_http = ARGV[4]to\_port\_http = ARGV[5]cidr_i p_range_http = ARGV[6]
   ip_protocol_ssh = ARGV[7]
```

```
 from_port_ssh = ARGV[8] 
   to_port_ssh = ARGV[9] 
  cidr ip range ssh = ARGV[10]region = ARGV[11] end 
 security_group_id = '' 
 security_group_exists = false 
 ec2_client = Aws::EC2::Client.new(region: region) 
 puts 'Attempting to create security group...' 
 security_group_id = create_security_group( 
   ec2_client, 
   group_name, 
   description, 
   vpc_id 
\lambda if security_group_id == 'Error' 
   puts 'Could not create security group. Skipping this step.' 
 else 
   security_group_exists = true 
 end 
 if security_group_exists 
   puts 'Attempting to add inbound rules to security group...' 
   unless security_group_ingress_authorized?( 
     ec2_client, 
     security_group_id, 
     ip_protocol_http, 
     from_port_http, 
     to_port_http, 
     cidr_ip_range_http 
   ) 
     puts 'Could not add inbound HTTP rule to security group. ' \ 
       'Skipping this step.' 
   end 
   unless security_group_ingress_authorized?( 
     ec2_client, 
     security_group_id, 
     ip_protocol_ssh, 
     from_port_ssh, 
     to_port_ssh, 
     cidr_ip_range_ssh
```

```
 ) 
       puts 'Could not add inbound SSH rule to security group. ' \ 
          'Skipping this step.' 
     end 
   end 
   puts "\nInformation about available security groups:" 
   describe_security_groups(ec2_client) 
   if security_group_exists 
     puts "\nAttempting to delete security group..." 
     unless security_group_deleted?(ec2_client, security_group_id) 
       puts 'Could not delete security group. You must delete it yourself.' 
     end 
   end
end
run_me if $PROGRAM_NAME == __FILE__
```
Utilisation de paires de clés dans Amazon EC2

L'exemple de code suivant :

- 1. Crée une paire de clés dans Amazon EC2.
- 2. Affiche des informations sur les paires de clés disponibles.
- 3. Supprime la paire de clés.

```
# Copyright Amazon.com, Inc. or its affiliates. All Rights Reserved.
# SPDX - License - Identifier: Apache - 2.0
# This code example does the following:
# 1. Creates a key pair in Amazon Elastic Compute Cloud (Amazon EC2).
# 2. Displays information about available key pairs.
# 3. Deletes the key pair.
require 'aws-sdk-ec2'
# Creates a key pair in Amazon Elastic Compute Cloud (Amazon EC2) and
# saves the resulting RSA private key file locally in the calling
# user's home directory.
#
```

```
# @param ec2_client [Aws::EC2::Client] An initialized EC2 client.
# @param key_pair_name [String] The name for the key pair and private
# key file.
# @return [Boolean] true if the key pair and private key file were
# created; otherwise, false.
# @example
# exit 1 unless key_pair_created?(
# Aws::EC2::Client.new(region: 'us-east-1'),
# 'my-key-pair'
# )
def key_pair_created?(ec2_client, key_pair_name) 
   key_pair = ec2_client.create_key_pair(key_name: key_pair_name) 
   puts "Created key pair '#{key_pair.key_name}' with fingerprint " \ 
     "'#{key_pair.key_fingerprint}' and ID '#{key_pair.key_pair_id}'." 
   filename = File.join(Dir.home, key_pair_name + '.pem') 
  File.open(filename, 'w') { | file| file.write(key_pair.key_material) }
   puts "Private key file saved locally as '#{filename}'." 
   return true
rescue Aws::EC2::Errors::InvalidKeyPairDuplicate 
   puts "Error creating key pair: a key pair named '#{key_pair_name}' " \ 
     'already exists.' 
   return false
rescue StandardError => e 
   puts "Error creating key pair or saving private key file: #{e.message}" 
   return false
end
# Displays information about available key pairs in
# Amazon Elastic Compute Cloud (Amazon EC2).
#
# @param ec2_client [Aws::EC2::Client] An initialized EC2 client.
# @example
# describe_key_pairs(Aws::EC2::Client.new(region: 'us-east-1'))
def describe_key_pairs(ec2_client) 
   result = ec2_client.describe_key_pairs 
   if result.key_pairs.count.zero? 
     puts 'No key pairs found.' 
   else 
     puts 'Key pair names:' 
     result.key_pairs.each do |key_pair| 
       puts key_pair.key_name 
     end 
   end
rescue StandardError => e
```

```
 puts "Error getting information about key pairs: #{e.message}"
end
# Deletes a key pair in Amazon Elastic Compute Cloud (Amazon EC2).
#
# Prerequisites:
#
# - The key pair to delete.
#
# @param ec2_client [Aws::EC2::Client] An initialized EC2 client.
# @param key_pair_name [String] The name of the key pair to delete.
# @return [Boolean] true if the key pair was deleted; otherwise, false.
# @example
# exit 1 unless key_pair_deleted?(
# Aws::EC2::Client.new(region: 'us-east-1'),
# 'my-key-pair'
# )
def key_pair_deleted?(ec2_client, key_pair_name) 
   ec2_client.delete_key_pair(key_name: key_pair_name) 
   return true
rescue StandardError => e 
   puts "Error deleting key pair: #{e.message}" 
   return false
end
# Full example call:
def run_me 
   key_pair_name = '' 
  region = '' # Print usage information and then stop. 
   if ARGV[0] == '--help' || ARGV[0] == '-h' 
     puts 'Usage: ruby ec2-ruby-example-key-pairs.rb KEY_PAIR_NAME REGION' 
     puts 'Example: ruby ec2-ruby-example-key-pairs.rb my-key-pair us-east-1' 
     exit 1 
   # If no values are specified at the command prompt, use these default values. 
   elsif ARGV.count.zero? 
     key_pair_name = 'my-key-pair' 
     region = 'us-east-1' 
   # Otherwise, use the values as specified at the command prompt. 
   else 
    key\_pair\_name = ARGV[0]region = ARGV[1] end
```

```
 ec2_client = Aws::EC2::Client.new(region: region) 
   puts 'Displaying existing key pair names before creating this key pair...' 
   describe_key_pairs(ec2_client) 
   puts '-' * 10 
   puts 'Creating key pair...' 
   unless key_pair_created?(ec2_client, key_pair_name) 
     puts 'Stopping program.' 
     exit 1 
   end 
   puts '-' * 10 
   puts 'Displaying existing key pair names after creating this key pair...' 
   describe_key_pairs(ec2_client) 
   puts '-' * 10 
   puts 'Deleting key pair...' 
   unless key_pair_deleted?(ec2_client, key_pair_name) 
     puts 'Stopping program. You must delete the key pair yourself.' 
     exit 1 
   end 
   puts 'Key pair deleted.' 
   puts '-' * 10 
  puts 'Now that the key pair is deleted, ' \setminus 'also deleting the related private key pair file...' 
   filename = File.join(Dir.home, key_pair_name + '.pem') 
   File.delete(filename) 
   if File.exist?(filename) 
     puts "Could not delete file at '#{filename}'. You must delete it yourself." 
   else 
     puts 'File deleted.' 
   end 
   puts '-' * 10 
   puts 'Displaying existing key pair names after deleting this key pair...' 
   describe_key_pairs(ec2_client)
end
run_me if $PROGRAM_NAME == __FILE__
```
# Obtenir des informations sur toutes les instances Amazon EC2

L'exemple de code suivant répertorie les identifiants et les états actuels des instances Amazon EC2 disponibles.

```
# Copyright Amazon.com, Inc. or its affiliates. All Rights Reserved.
# SPDX - License - Identifier: Apache - 2.0
require 'aws-sdk-ec2'
# Lists the IDs and current states of available
# Amazon Elastic Compute Cloud (Amazon EC2) instances.
#
# @param ec2_resource [Aws::EC2::Resource] An initialized EC2 resource object.
# @example
# list_instance_ids_states(Aws::EC2::Resource.new(region: 'us-east-1'))
def list_instance_ids_states(ec2_resource) 
   response = ec2_resource.instances 
   if response.count.zero? 
     puts 'No instances found.' 
   else 
     puts 'Instances -- ID, state:' 
     response.each do |instance| 
       puts "#{instance.id}, #{instance.state.name}" 
     end 
   end
rescue StandardError => e 
   puts "Error getting information about instances: #{e.message}"
end
#Full example call:
def run_me 
  region = '' # Print usage information and then stop. 
   if ARGV[0] == '--help' || ARGV[0] == '-h' 
     puts 'Usage: ruby ec2-ruby-example-get-all-instance-info.rb REGION' 
     puts 'Example: ruby ec2-ruby-example-get-all-instance-info.rb us-east-1' 
     exit 1 
   # If no values are specified at the command prompt, use these default values. 
   elsif ARGV.count.zero? 
     region = 'us-east-1' 
   # Otherwise, use the values as specified at the command prompt. 
   else
```

```
region = ARGV[0] end 
   ec2_resource = Aws::EC2::Resource.new(region: region) 
   list_instance_ids_states(ec2_resource)
end
run_me if $PROGRAM_NAME == __FILE__
```
Obtenir des informations sur toutes les instances Amazon EC2 dotées d'une valeur de balise spécifique

L'exemple de code suivant répertorie les identifiants et les états actuels des instances Amazon EC2 disponibles correspondant à la clé et à la valeur de balise spécifiées.

```
# Copyright Amazon.com, Inc. or its affiliates. All Rights Reserved.
# SPDX - License - Identifier: Apache - 2.0
require 'aws-sdk-ec2'
# Lists the IDs, current states, and tag keys/values of matching
# available Amazon Elastic Compute Cloud (Amazon EC2) instances.
#
# @param ec2_resource [Aws::EC2::Resource] An initialized EC2 resource object.
# @param tag_key [String] The key portion of the tag to search on.
# @param tag_value [String] The value portion of the tag to search on.
# @example
# list_instance_ids_states_by_tag(
# Aws::EC2::Resource.new(region: 'us-east-1'),
# 'my-key',
# 'my-value'
# )
def list_instance_ids_states_by_tag(ec2_resource, tag_key, tag_value) 
   response = ec2_resource.instances( 
     filters: [ 
      \{ name: "tag:#{tag_key}", 
         values: [tag_value] 
       } 
    \mathbf{I} ) 
   if response.count.zero? 
     puts 'No matching instances found.' 
   else
```

```
 puts 'Matching instances -- ID, state, tag key/value:' 
     response.each do |instance| 
       print "#{instance.id}, #{instance.state.name}" 
       instance.tags.each do |tag| 
         print ", #{tag.key}/#{tag.value}" 
       end 
       print "\n" 
     end 
   end
rescue StandardError => e 
   puts "Error getting information about instances: #{e.message}"
end
#Full example call:
def run_me 
  tag\_key = ''tag_value = ''region = ''' # Print usage information and then stop. 
   if ARGV[0] == '--help' || ARGV[0] == '-h' 
    puts 'Usage: ruby ec2-ruby-example-get-instance-info-by-tag.rb ' \
       'TAG_KEY TAG_VALUE REGION' 
     puts 'Example: ruby ec2-ruby-example-get-instance-info-by-tag.rb ' \ 
       'my-key my-value us-east-1' 
     exit 1 
   # If no values are specified at the command prompt, use these default values. 
   elsif ARGV.count.zero? 
    tag key = 'my-key' tag_value = 'my-value' 
     region = 'us-east-1' 
   # Otherwise, use the values as specified at the command prompt. 
   else 
    tag\_key = ARGV[0]tag_value = ARGV[1]region = ARGV[2] end 
   ec2_resource = Aws::EC2::Resource.new(region: region) 
   list_instance_ids_states_by_tag(ec2_resource, tag_key, tag_value)
end
run_me if $PROGRAM_NAME ==  FILE_
```
# Obtenir des informations sur une instance Amazon EC2 spécifique

L'exemple suivant répertorie l'état de l'instance Amazon EC2 spécifiée.

```
# Copyright Amazon.com, Inc. or its affiliates. All Rights Reserved.
# SPDX - License - Identifier: Apache - 2.0
require 'aws-sdk-ec2'
# Lists the state of an Amazon Elastic Compute Cloud (Amazon EC2) instance.
#
# Prerequisites:
#
# - An Amazon EC2 instance.
#
# @param ec2_client [Aws::EC2::Client] An initialized EC2 client.
# @param instance_id [String] The ID of the instance.
# @example
# list_instance_state(
# Aws::EC2::Resource.new(region: 'us-east-1'),
# 'i-123abc'
# )
def list_instance_state(ec2_client, instance_id) 
   response = ec2_client.describe_instances( 
     instance_ids: [instance_id] 
  \mathcal{L} if response.count.zero? 
     puts 'No matching instance found.' 
   else 
     instance = response.reservations[0].instances[0] 
     puts "The instance with ID '#{instance_id}' is '#{instance.state.name}'." 
   end
rescue StandardError => e 
   puts "Error getting information about instance: #{e.message}"
end
# Full example call:
def run_me 
   instance_id = '' 
  region = '' # Print usage information and then stop. 
   if ARGV[0] == '--help' || ARGV[0] == '-h' 
    puts 'Usage: ruby ec2-ruby-example-list-state-instance-i-123abc.rb ' \setminus 'INSTANCE_ID REGION'
```

```
 puts 'Example: ruby ec2-ruby-example-list-state-instance-i-123abc.rb ' \ 
       'i-123abc us-east-1' 
     exit 1 
   # If no values are specified at the command prompt, use these default values. 
   elsif ARGV.count.zero? 
    instance id = 'i-123abc' region = 'us-east-1' 
   # Otherwise, use the values as specified at the command prompt. 
   else 
    instance id = ARGV[0]
    region = ARGV[1] end 
   ec2_client = Aws::EC2::Client.new(region: region) 
   list_instance_state(ec2_client, instance_id)
end
run_me if $PROGRAM_NAME == __FILE__
```
Création d'une instance Amazon EC2

L'exemple suivant crée et étiquette une instance Amazon EC2.

```
# Copyright Amazon.com, Inc. or its affiliates. All Rights Reserved.
# SPDX - License - Identifier: Apache - 2.0
require 'aws-sdk-ec2'
require 'base64'
# Creates and tags an Amazon Elastic Compute Cloud (Amazon EC2) instance.
#
# Prerequisites:
#
# - An EC2 key pair.
# - If you want to run any commands on the instance after it starts, a
# file containing those commands.
#
# @param ec2_resource [Aws::EC2::Resource] An initialized EC2 resource object.
# @param image_id [String] The ID of the target Amazon Machine Image (AMI).
# @param key_pair_name [String] The name of the existing EC2 key pair.
# @param tag_key [String] The key portion of the tag for the instance.
# @param tag_value [String] The value portion of the tag for the instance.
# @param instance_type [String] The ID of the type of instance to create.
```

```
# If not specified, the default value is 't2.micro'.
# @param user_data_file [String] The path to the file containing any commands
# to run on the instance after it starts. If not specified, the default
# value is an empty string.
# @return [Boolean] true if the instance was created and tagged;
# otherwise, false.
# @example
# exit 1 unless instance_created?(
# Aws::EC2::Resource.new(region: 'us-east-1'),
# 'ami-0947d2ba12EXAMPLE',
# 'my-key-pair',
# 'my-key',
# 'my-value',
# 't2.micro',
# 'my-user-data.txt'
# )
def instance_created?( 
   ec2_resource, 
   image_id, 
   key_pair_name, 
   tag_key, 
   tag_value, 
   instance_type = 't2.micro', 
   user_data_file = ''
) 
   encoded_script = '' 
  unless user data file == ''
     script = File.read(user_data_file) 
     encoded_script = Base64.encode64(script) 
   end 
   instance = ec2_resource.create_instances( 
     image_id: image_id, 
     min_count: 1, 
     max_count: 1, 
     key_name: key_pair_name, 
     instance_type: instance_type, 
     user_data: encoded_script 
   ) 
   puts 'Creating instance...' 
   # Check whether the new instance is in the "running" state.
```

```
polls = 0 loop do 
     polls += 1 
     response = ec2_resource.client.describe_instances( 
       instance_ids: [ 
         instance.first.id 
       ] 
     ) 
     # Stop polling after 10 minutes (40 polls * 15 seconds per poll) if not running. 
     break if response.reservations[0].instances[0].state.name == 'running' || polls > 
  40 
     sleep(15) 
   end 
   puts "Instance created with ID '#{instance.first.id}'." 
   instance.batch_create_tags( 
     tags: [ 
       { 
         key: tag_key, 
         value: tag_value 
       } 
    \mathbf{I}\lambda puts 'Instance tagged.' 
   return true
rescue StandardError => e 
   puts "Error creating or tagging instance: #{e.message}" 
   return false
end
# Full example call:
def run_me 
  image_id = '' key_pair_name = '' 
  tag\_key = ''tag_value = '' instance_type = '' 
  region = '' user_data_file = '' 
   # Print usage information and then stop. 
   if ARGV[0] == '--help' || ARGV[0] == '-h'
```

```
 puts 'Usage: ruby ec2-ruby-example-create-instance.rb ' \ 
       'IMAGE_ID KEY_PAIR_NAME TAG_KEY TAG_VALUE INSTANCE_TYPE ' \ 
       'REGION [USER_DATA_FILE]' 
     puts 'Example: ruby ec2-ruby-example-create-instance.rb ' \ 
       'ami-0947d2ba12EXAMPLE my-key-pair my-key my-value t2.micro ' \ 
       'us-east-1 my-user-data.txt' 
     exit 1 
  # If no values are specified at the command prompt, use these default values.
   elsif ARGV.count.zero? 
    image id = 'ami-0947d2ba12EXAMPLE'
     key_pair_name = 'my-key-pair' 
     tag_key = 'my-key' 
     tag_value = 'my-value' 
     instance_type = 't2.micro' 
     region = 'us-east-1' 
     user_data_file = 'my-user-data.txt' 
   # Otherwise, use the values as specified at the command prompt. 
   else 
    image_id = ARGV[0] key_pair_name = ARGV[1] 
    tagtag_value = ARGV[3]instance_type = ARGV[4]region = ARGV[5]user_data_file = ARGV[6] if ARGV.count == 7 # If user data file specified.
   end 
   ec2_resource = Aws::EC2::Resource.new(region: region) 
   if instance_created?( 
     ec2_resource, 
     image_id, 
     key_pair_name, 
     tag_key, 
     tag_value, 
     instance_type, 
     user_data_file 
  \lambda puts 'Created and tagged instance.' 
   else 
     puts 'Could not create or tag instance.' 
   end
end
```

```
run_me if $PROGRAM_NAME == __FILE__
```
## Arrêter une instance Amazon EC2

L'exemple suivant tente d'arrêter l'instance Amazon EC2 spécifiée.

```
# Copyright Amazon.com, Inc. or its affiliates. All Rights Reserved.
# SPDX - License - Identifier: Apache - 2.0
require 'aws-sdk-ec2'
# Attempts to stop an Amazon Elastic Compute Cloud (Amazon EC2) instance.
#
# Prerequisites:
#
# - The Amazon EC2 instance.
#
# @param ec2_client [Aws::EC2::Client] An initialized EC2 client.
# @param instance_id [String] The ID of the instance.
# @return [Boolean] true if the instance was stopped; otherwise, false.
# @example
# exit 1 unless instance_stopped?(
# Aws::EC2::Client.new(region: 'us-east-1'),
# 'i-123abc'
# )
def instance_stopped?(ec2_client, instance_id) 
   response = ec2_client.describe_instance_status(instance_ids: [instance_id]) 
   if response.instance_statuses.count.positive? 
     state = response.instance_statuses[0].instance_state.name 
     case state 
     when 'stopping' 
       puts 'The instance is already stopping.' 
       return true 
     when 'stopped' 
       puts 'The instance is already stopped.' 
       return true 
     when 'terminated' 
       puts 'Error stopping instance: ' \ 
         'the instance is terminated, so you cannot stop it.' 
       return false 
     end 
   end
```

```
 ec2_client.stop_instances(instance_ids: [instance_id]) 
  ec2 client.wait until(:instance stopped, instance ids: [instance id])
   puts 'Instance stopped.' 
   return true
rescue StandardError => e 
   puts "Error stopping instance: #{e.message}" 
   return false
end
# Full example call:
def run_me 
  instance id = ''region = '' # Print usage information and then stop. 
   if ARGV[0] == '--help' || ARGV[0] == '-h' 
     puts 'Usage: ruby ec2-ruby-example-stop-instance-i-123abc.rb ' \ 
       'INSTANCE_ID REGION ' 
     puts 'Example: ruby ec2-ruby-example-start-instance-i-123abc.rb ' \ 
       'i-123abc us-east-1' 
     exit 1 
  # If no values are specified at the command prompt, use these default values.
   elsif ARGV.count.zero? 
    instance id = 'i-123abc' region = 'us-east-1' 
   # Otherwise, use the values as specified at the command prompt. 
   else 
    instance id = ARGV[0]
    region = ARGV[1] end 
   ec2_client = Aws::EC2::Client.new(region: region) 
   puts "Attempting to stop instance '#{instance_id}' " \ 
     '(this might take a few minutes)...' 
   unless instance_stopped?(ec2_client, instance_id) 
     puts 'Could not stop instance.' 
   end
end
run_me if $PROGRAM_NAME ==  FILE_
```
## Démarrage d'une instance Amazon EC2

L'exemple suivant tente de démarrer l'instance Amazon EC2 spécifiée.

```
# Copyright Amazon.com, Inc. or its affiliates. All Rights Reserved.
# SPDX - License - Identifier: Apache - 2.0
require 'aws-sdk-ec2'
# Attempts to start an Amazon Elastic Compute Cloud (Amazon EC2) instance.
#
# Prerequisites:
#
# - The Amazon EC2 instance.
#
# @param ec2_client [Aws::EC2::Client] An initialized EC2 client.
# @param instance_id [String] The ID of the instance.
# @return [Boolean] true if the instance was started; otherwise, false.
# @example
# exit 1 unless instance_started?(
# Aws::EC2::Client.new(region: 'us-east-1'),
# 'i-123abc'
# )
def instance_started?(ec2_client, instance_id) 
   response = ec2_client.describe_instance_status(instance_ids: [instance_id]) 
   if response.instance_statuses.count.positive? 
     state = response.instance_statuses[0].instance_state.name 
     case state 
     when 'pending' 
       puts 'Error starting instance: the instance is pending. Try again later.' 
       return false 
     when 'running' 
       puts 'The instance is already running.' 
       return true 
     when 'terminated' 
       puts 'Error starting instance: ' \ 
         'the instance is terminated, so you cannot start it.' 
       return false 
     end 
   end 
   ec2_client.start_instances(instance_ids: [instance_id]) 
   ec2_client.wait_until(:instance_running, instance_ids: [instance_id])
```

```
 puts 'Instance started.' 
   return true
rescue StandardError => e 
   puts "Error starting instance: #{e.message}" 
   return false
end
# Full example call:
def run_me 
   instance_id = '' 
  region = '' # Print usage information and then stop. 
   if ARGV[0] == '--help' || ARGV[0] == '-h' 
     puts 'Usage: ruby ec2-ruby-example-start-instance-i-123abc.rb ' \ 
       'INSTANCE_ID REGION ' 
     puts 'Example: ruby ec2-ruby-example-start-instance-i-123abc.rb ' \ 
       'i-123abc us-east-1' 
     exit 1 
   # If no values are specified at the command prompt, use these default values. 
   elsif ARGV.count.zero? 
    instance id = 'i-123abc' region = 'us-east-1' 
   # Otherwise, use the values as specified at the command prompt. 
   else 
    instead = ARGV[0]region = ARGV[1] end 
   ec2_client = Aws::EC2::Client.new(region: region) 
   puts "Attempting to start instance '#{instance_id}' " \ 
     '(this might take a few minutes)...' 
   unless instance_started?(ec2_client, instance_id) 
     puts 'Could not start instance.' 
   end
end
run_me if $PROGRAM_NAME == __FILE__
```
Redémarrage d'une instance Amazon EC2

L'exemple suivant tente de redémarrer l'instance Amazon EC2 spécifiée.

```
# Copyright Amazon.com, Inc. or its affiliates. All Rights Reserved.
# SPDX - License - Identifier: Apache - 2.0
require 'aws-sdk-ec2'
# Reboots an Amazon Elastic Compute Cloud (Amazon EC2) instance.
#
# Prerequisites:
#
# - An Amazon EC2 instance.
#
# @param ec2_client [Aws::EC2::Client] An initialized EC2 client.
# @param instance_id [String] The ID of the instance.
# @example
# request_instance_reboot(
# Aws::EC2::Resource.new(region: 'us-east-1'),
# 'i-123abc'
# )
def request_instance_reboot(ec2_client, instance_id) 
   response = ec2_client.describe_instances(instance_ids: [instance_id]) 
   if response.count.zero? 
     puts 'Error requesting reboot: no matching instance found.' 
   else 
     instance = response.reservations[0].instances[0] 
     if instance.state.name == 'terminated' 
       puts 'Error requesting reboot: the instance is already terminated.' 
     else 
       ec2_client.reboot_instances(instance_ids: [instance_id]) 
       puts 'Reboot request sent.' 
     end 
   end
rescue StandardError => e 
   puts "Error requesting reboot: #{e.message}"
end
# Full example call:
def run_me 
   instance_id = '' 
  region = '' # Print usage information and then stop. 
   if ARGV[0] == '--help' || ARGV[0] == '-h' 
     puts 'Usage: ruby ec2-ruby-example-reboot-instance-i-123abc.rb ' \ 
       'INSTANCE_ID REGION'
```

```
 puts 'Example: ruby ec2-ruby-example-reboot-instance-i-123abc.rb ' \ 
       'i-123abc us-east-1' 
     exit 1 
   # If no values are specified at the command prompt, use these default values. 
   elsif ARGV.count.zero? 
    instance id = 'i-123abc' region = 'us-east-1' 
   # Otherwise, use the values as specified at the command prompt. 
   else 
    instance id = ARGV[0]
    region = ARGV[1] end 
   ec2_client = Aws::EC2::Client.new(region: region) 
   request_instance_reboot(ec2_client, instance_id)
end
run_me if $PROGRAM_NAME == __FILE__
```
## Gestion des instances Amazon EC2

L'exemple de code suivant :

- 1. Arrête une instance Amazon EC2.
- 2. Redémarre l'instance.
- 3. Redémarre l'instance.
- 4. Permet une surveillance détaillée de l'instance.
- 5. Affiche des informations sur les instances disponibles.

```
# Copyright Amazon.com, Inc. or its affiliates. All Rights Reserved.
# SPDX - License - Identifier: Apache - 2.0
# This code example does the following:
# 1. Stops an Amazon Elastic Compute Cloud (Amazon EC2) instance.
# 2. Restarts the instance.
# 3. Reboots the instance.
# 4. Enables detailed monitoring for the instance.
# 5. Displays information about available instances.
require 'aws-sdk-ec2'
```

```
# Waits for an Amazon Elastic Compute Cloud (Amazon EC2) instance
# to reach the specified state.
#
# Prerequisites:
#
# - The Amazon EC2 instance.
#
# @param ec2_client [Aws::EC2::Client] An initialized EC2 client.
# @param instance_state [Symbol] The desired instance state.
# @param instance_id [String] The ID of the instance.
# @example
# wait_for_instance(
# Aws::EC2::Client.new(region: 'us-east-1'),
# :instance_stopped,
# 'i-033c48ef067af3dEX'
# )
def wait_for_instance(ec2_client, instance_state, instance_id) 
   ec2_client.wait_until(instance_state, instance_ids: [instance_id]) 
   puts "Success: #{instance_state}."
rescue Aws::Waiters::Errors::WaiterFailed => e 
   puts "Failed: #{e.message}"
end
# Attempts to stop an Amazon Elastic Compute Cloud (Amazon EC2) instance.
#
# Prerequisites:
#
# - The Amazon EC2 instance.
#
# @param ec2_client [Aws::EC2::Client] An initialized EC2 client.
# @param instance_id [String] The ID of the instance.
# @return [Boolean] true if the instance was stopped; otherwise, false.
# @example
# exit 1 unless instance_stopped?(
# Aws::EC2::Client.new(region: 'us-east-1'),
# 'i-033c48ef067af3dEX'
# )
def instance_stopped?(ec2_client, instance_id) 
   ec2_client.stop_instances(instance_ids: [instance_id]) 
   wait_for_instance(ec2_client, :instance_stopped, instance_id) 
   return true
rescue StandardError => e 
   puts "Error stopping instance: #{e.message}" 
   return false
```
end

```
# Attempts to restart an Amazon Elastic Compute Cloud (Amazon EC2) instance.
#
# Prerequisites:
#
# - The Amazon EC2 instance.
#
# @param ec2_client [Aws::EC2::Client] An initialized EC2 client.
# @param instance_id [String] The ID of the instance.
# @return [Boolean] true if the instance was restarted; otherwise, false.
# @example
# exit 1 unless instance_restarted?(
# Aws::EC2::Client.new(region: 'us-east-1'),
# 'i-033c48ef067af3dEX'
# )
def instance_restarted?(ec2_client, instance_id) 
   ec2_client.start_instances(instance_ids: [instance_id]) 
   wait_for_instance(ec2_client, :instance_running, instance_id) 
   return true
rescue StandardError => e 
   puts "Error restarting instance: #{e.message}" 
   return false
end
# Attempts to reboot an Amazon Elastic Compute Cloud (Amazon EC2) instance.
#
# Prerequisites:
#
# - The Amazon EC2 instance.
#
# @param ec2_client [Aws::EC2::Client] An initialized EC2 client.
# @param instance_id [String] The ID of the instance.
# @return [Boolean] true if the instance was rebooted; otherwise, false.
# @example
# exit 1 unless instance_rebooted?(
# Aws::EC2::Client.new(region: 'us-east-1'),
# 'i-033c48ef067af3dEX'
# )
def instance_rebooted?(ec2_client, instance_id) 
   ec2_client.reboot_instances(instance_ids: [instance_id]) 
   wait_for_instance(ec2_client, :instance_status_ok, instance_id) 
   return true
rescue StandardError => e
```

```
 puts "Error rebooting instance: #{e.message}" 
   return false
end
# Attempts to enabled detailed monitoring for an
# Amazon Elastic Compute Cloud (Amazon EC2) instance.
#
# Prerequisites:
#
# - The Amazon EC2 instance.
#
# @param ec2_client [Aws::EC2::Client] An initialized EC2 client.
# @param instance_id [String] The ID of the instance.
# @return [Boolean] true if detailed monitoring was enabled; otherwise, false.
# @example
# exit 1 unless instance_detailed_monitoring_enabled?(
# Aws::EC2::Client.new(region: 'us-east-1'),
# 'i-033c48ef067af3dEX'
# )
def instance_detailed_monitoring_enabled?(ec2_client, instance_id) 
  result = ec2 client.monitor instances(instance ids: [instance id])
   puts "Detailed monitoring state: #{result.instance_monitorings[0].monitoring.state}" 
   return true
rescue Aws::EC2::Errors::InvalidState 
   puts "The instance is not in a monitorable state. Skipping this step." 
   return false
rescue StandardError => e 
   puts "Error enabling detailed monitoring: #{e.message}" 
   return false
end
# Displays information about available 
# Amazon Elastic Compute Cloud (Amazon EC2) instances.
#
# @param ec2_client [Aws::EC2::Client] An initialized EC2 client.
# @example
    list_instances_information(Aws::EC2::Client.new(region: 'us-east-1'))
def list_instances_information(ec2_client) 
   result = ec2_client.describe_instances 
   result.reservations.each do |reservation| 
     if reservation.instances.count.positive? 
       reservation.instances.each do |instance| 
         puts '-' * 12 
        puts "Instance ID: #{instance.instance_id}"
```

```
puts "State: \# \{ \text{instance.start} \}"
       puts "Image ID: \#{instance.image_id}"
        puts "Instance type: #{instance.instance_type}" 
       puts "Architecture: \#{instance.architecture}"
        puts "IAM instance profile ARN: #{instance.iam_instance_profile.arn}" 
       puts "Key name: #{instance.key name}"
       puts "Launch time: \#{instance.launch_time}"
        puts "Detailed monitoring state: #{instance.monitoring.state}" 
       puts "Public IP address: #finstance.public ip address}"
        puts "Public DNS name: #{instance.public_dns_name}" 
       puts "VPC ID: \# \{ \text{instance}.\text{vpc\_id} \}"
       puts "Subnet ID: #{instance.subnet_id}"
        if instance.tags.count.positive? 
          puts 'Tags:' 
          instance.tags.each do |tag| 
           puts " \# \{tag(key]/\# \texttt{tag.value} \}"
          end 
        end 
      end 
     end 
  end
end
# Full example call:
def run_me 
  instance_id = '' 
 region = '' # Print usage information and then stop. 
  if ARGV[0] == '--help' || ARGV[0] == '-h' 
   puts 'Usage: ruby ec2-ruby-example-manage-instances.rb ' \setminus 'INSTANCE_ID REGION' 
     puts 'Example: ruby ec2-ruby-example-manage-instances.rb ' \ 
       'i-033c48ef067af3dEX us-east-1' 
     exit 1 
  # If no values are specified at the command prompt, use these default values. 
  elsif ARGV.count.zero? 
    instance id = 'i-033c48ef067af3dEX' region = 'us-east-1' 
  # Otherwise, use the values as specified at the command prompt. 
  else 
     instance_id = ARGV[0] 
   region = ARGV[1] end
```

```
 ec2_client = Aws::EC2::Client.new(region: region) 
  puts 'Attempting to stop the instance. ' \setminus 'This might take a few minutes...' 
   unless instance_stopped?(ec2_client, instance_id) 
     puts 'Cannot stop the instance. Skipping this step.' 
   end 
  puts "\nAttempting to restart the instance. " \setminus 'This might take a few minutes...' 
   unless instance_restarted?(ec2_client, instance_id) 
     puts 'Cannot restart the instance. Skipping this step.' 
   end 
   puts "\nAttempting to reboot the instance. " \ 
     'This might take a few minutes...' 
   unless instance_rebooted?(ec2_client, instance_id) 
     puts 'Cannot reboot the instance. Skipping this step.' 
   end 
   puts "\nAttempting to enable detailed monitoring for the instance..." 
   unless instance_detailed_monitoring_enabled?(ec2_client, instance_id) 
    puts 'Cannot enable detailed monitoring for the instance. ' \
       'Skipping this step.' 
   end 
   puts "\nInformation about available instances:" 
  list instances information(ec2 client)
end
run me if $PROGRAM NAME == FILE
```
# Résiliation d'une instance Amazon EC2

L'exemple suivant tente de mettre fin à l'instance Amazon EC2 spécifiée.

```
# Copyright Amazon.com, Inc. or its affiliates. All Rights Reserved.
# SPDX - License - Identifier: Apache - 2.0
require 'aws-sdk-ec2'
# Attempts to terminate an Amazon Elastic Compute Cloud (Amazon EC2) instance.
#
```

```
# Prerequisites:
#
# - The Amazon EC2 instance.
#
# @param ec2_client [Aws::EC2::Client] An initialized EC2 client.
# @param instance_id [String] The ID of the instance.
# @return [Boolean] true if the instance was terminated; otherwise, false.
# @example
# exit 1 unless instance_terminated?(
# Aws::EC2::Client.new(region: 'us-east-1'),
# 'i-123abc'
# )
def instance_terminated?(ec2_client, instance_id) 
   response = ec2_client.describe_instance_status(instance_ids: [instance_id]) 
   if response.instance_statuses.count.positive? && 
     response.instance_statuses[0].instance_state.name == 'terminated' 
     puts 'The instance is already terminated.' 
     return true 
   end 
   ec2_client.terminate_instances(instance_ids: [instance_id]) 
   ec2_client.wait_until(:instance_terminated, instance_ids: [instance_id]) 
   puts 'Instance terminated.' 
   return true
rescue StandardError => e 
   puts "Error terminating instance: #{e.message}" 
   return false
end
# Full example call:
def run_me 
  instance id = ''region = '' # Print usage information and then stop. 
   if ARGV[0] == '--help' || ARGV[0] == '-h' 
    puts 'Usage: ruby ec2-ruby-example-terminate-instance-i-123abc.rb ' \setminus 'INSTANCE_ID REGION ' 
     puts 'Example: ruby ec2-ruby-example-terminate-instance-i-123abc.rb ' \ 
       'i-123abc us-east-1' 
     exit 1 
   # If no values are specified at the command prompt, use these default values. 
   elsif ARGV.count.zero?
```

```
 instance_id = 'i-123abc' 
     region = 'us-east-1' 
   # Otherwise, use the values as specified at the command prompt. 
   else 
     instance_id = ARGV[0] 
    region = ARGV[1] end 
   ec2_client = Aws::EC2::Client.new(region: region) 
   puts "Attempting to terminate instance '#{instance_id}' " \ 
     '(this might take a few minutes)...' 
   unless instance_terminated?(ec2_client, instance_id) 
     puts 'Could not terminate instance.' 
   end
end
run_me if $PROGRAM_NAME == __FILE__
```
Obtenir des informations sur les régions et les zones de disponibilité pour Amazon EC2

L'exemple suivant:

- 1. Affiche la liste des Régions AWS pour Amazon EC2 qui sont disponibles pour vous.
- 2. Affiche la liste des zones de disponibilité Amazon EC2 disponibles en fonction Région AWS du client Amazon EC2.

```
# Copyright Amazon.com, Inc. or its affiliates. All Rights Reserved.
# SPDX - License - Identifier: Apache - 2.0
require 'aws-sdk-ec2'
# Displays a list of AWS Regions for Amazon Elastic Compute Cloud (Amazon EC2)
# that are available to you.
#
# @param ec2_client [Aws::EC2::Client] An initialized EC2 client.
# @example
# list_regions_endpoints(Aws::EC2::Client.new(region: 'us-east-1'))
def list_regions_endpoints(ec2_client) 
   result = ec2_client.describe_regions
```

```
 # Enable pretty printing. 
   max_region_string_length = 16 
  max endpoint string length = 33
   # Print header. 
   print 'Region' 
   print ' ' * (max_region_string_length - 'Region'.length) 
   print " Endpoint\n" 
   print '-' * max_region_string_length 
   print ' ' 
   print '-' * max_endpoint_string_length 
   print "\n" 
   # Print Regions and their endpoints. 
   result.regions.each do |region| 
     print region.region_name.to_s 
     print ' ' * (max_region_string_length - region.region_name.length) 
     print ' ' 
     print region.endpoint.to_s 
     print "\n" 
   end
end
# Displays a list of Amazon Elastic Compute Cloud (Amazon EC2)
# Availability Zones available to you depending on the AWS Region
# of the Amazon EC2 client.
#
# @param ec2_client [Aws::EC2::Client] An initialized EC2 client.
# @example
# list_availability_zones(Aws::EC2::Client.new(region: 'us-east-1'))
def list_availability_zones(ec2_client) 
   result = ec2_client.describe_availability_zones 
   # Enable pretty printing. 
  max region string length = 16
   max_zone_string_length = 18 
   max_state_string_length = 9 
   # Print header. 
   print 'Region' 
   print ' ' * (max_region_string_length - 'Region'.length) 
   print ' Zone' 
   print ' ' * (max_zone_string_length - 'Zone'.length) 
   print " State\n" 
   print '-' * max_region_string_length 
   print ' ' 
   print '-' * max_zone_string_length 
   print ' '
```

```
 print '-' * max_state_string_length 
   print "\n" 
   # Print Regions, Availability Zones, and their states. 
   result.availability_zones.each do |zone| 
     print zone.region_name 
     print ' ' * (max_region_string_length - zone.region_name.length) 
     print ' ' 
     print zone.zone_name 
     print ' ' * (max_zone_string_length - zone.zone_name.length) 
     print ' ' 
     print zone.state 
     # Print any messages for this Availability Zone. 
     if zone.messages.count.positive? 
       print "\n" 
       puts ' Messages for this zone:' 
       zone.messages.each do |message| 
        print " #{message.message}\n"
       end 
     end 
     print "\n" 
   end
end
# Full example call:
def run_me 
  region = '' # Print usage information and then stop. 
  if ARGV[0] == '--help' || ARGV[0] == '-h' puts 'Usage: ruby ec2-ruby-example-regions-availability-zones.rb REGION' 
     puts 'Example: ruby ec2-ruby-example-regions-availability-zones.rb us-east-1' 
     exit 1 
   # If no values are specified at the command prompt, use these default values. 
   elsif ARGV.count.zero? 
     region = 'us-east-1' 
   # Otherwise, use the values as specified at the command prompt. 
   else 
    region = ARGV[0] end 
   ec2_client = Aws::EC2::Client.new(region: region) 
   puts 'AWS Regions for Amazon EC2 that are available to you:' 
   list_regions_endpoints(ec2_client)
```

```
 puts "\n\nAmazon EC2 Availability Zones that are available to you for AWS Region 
  '#{region}':" 
   list_availability_zones(ec2_client)
end
run me if $PROGRAM NAME == FILE
```
# AWS Elastic Beanstalk Exemples d'utilisation du AWS SDK pour Ruby

AWS Elastic Beanstalk vous permet de déployer et de gérer rapidement des applications dans le AWS cloud sans vous soucier de l'infrastructure qui exécute ces applications. Vous pouvez utiliser les exemples suivants pour accéder à Elastic Beanstalk à l'aide du SDK AWS pour Ruby. [Pour plus](https://aws.amazon.com/documentation/elastic-beanstalk/) [d'informations sur Elastic Beanstalk, consultez la documentation.AWS Elastic Beanstalk](https://aws.amazon.com/documentation/elastic-beanstalk/)

#### Rubriques

- [Obtenir des informations sur toutes les applications dans AWS Elastic Beanstalk](#page-137-0)
- [Obtenir des informations sur une application spécifique dans AWS Elastic Beanstalk](#page-138-0)
- [Mettre à jour une application Ruby on Rails pour AWS Elastic Beanstalk](#page-139-0)

<span id="page-137-0"></span>Obtenir des informations sur toutes les applications dans AWS Elastic Beanstalk

L'exemple suivant répertorie les noms, les descriptions et les URL de toutes vos applications Elastic Beanstalk de la région. us-west-2

```
# Copyright 2010-2019 Amazon.com, Inc. or its affiliates. All Rights Reserved.
#
# This file is licensed under the Apache License, Version 2.0 (the "License").
# You may not use this file except in compliance with the License. A copy of the
# License is located at
#
# http://aws.amazon.com/apache2.0/
#
# This file is distributed on an "AS IS" BASIS, WITHOUT WARRANTIES OR CONDITIONS
# OF ANY KIND, either express or implied. See the License for the specific
# language governing permissions and limitations under the License.
require 'aws-sdk-elasticbeanstalk' # v2: require 'aws-sdk'
eb = Aws::ElasticBeanstalk::Client.new(region: 'us-west-2')
```

```
eb.describe_applications.applications.each do |a| 
 puts "Name: #fa.application name}"
  puts "Description: #{a.description}" 
  eb.describe_environments({application_name: a.application_name}).environments.each do 
  |env| 
     puts " Environment: #{env.environment_name}" 
   puts " URL: #{env.cname}"
    puts " Health: #{env.health}" 
  end
end
```
<span id="page-138-0"></span>Obtenir des informations sur une application spécifique dans AWS Elastic Beanstalk

L'exemple suivant répertorie le nom, la description et l'URL de l'application MyRailsApp dans la région us-west-2.

```
# Copyright 2010-2019 Amazon.com, Inc. or its affiliates. All Rights Reserved.
#
# This file is licensed under the Apache License, Version 2.0 (the "License").
# You may not use this file except in compliance with the License. A copy of the
# License is located at
#
# http://aws.amazon.com/apache2.0/
#
# This file is distributed on an "AS IS" BASIS, WITHOUT WARRANTIES OR CONDITIONS
# OF ANY KIND, either express or implied. See the License for the specific
# language governing permissions and limitations under the License.
require 'aws-sdk-elasticbeanstalk' # v2: require 'aws-sdk'
eb = Aws::ElasticBeanstalk::Client.new(region: 'us-west-2') 
app = eb.describe_applications({application_names: [args[0]]})
if app.exists? 
   puts "Name: #{app.application_name}" 
   puts "Description: #{app.description}" 
   envs = eb.describe_environments({application_name: app.application_name}) 
   puts "URL: #{envs.environments[0].cname}"
end
```
# <span id="page-139-0"></span>Mettre à jour une application Ruby on Rails pour AWS Elastic Beanstalk

L'exemple suivant met à jour l'application Ruby on Rails MyRailsApp dans la région us-west-2.

## **a** Note

Vous devez être à la racine de l'application Rails pour que l'exécution du script fonctionne.

```
# Copyright 2010-2019 Amazon.com, Inc. or its affiliates. All Rights Reserved.
#
# This file is licensed under the Apache License, Version 2.0 (the "License").
# You may not use this file except in compliance with the License. A copy of the
# License is located at
#
# http://aws.amazon.com/apache2.0/
#
# This file is distributed on an "AS IS" BASIS, WITHOUT WARRANTIES OR CONDITIONS
# OF ANY KIND, either express or implied. See the License for the specific
# language governing permissions and limitations under the License.
require 'aws-sdk-elasticbeanstalk' # v2: require 'aws-sdk'
Aws.config.update({region: 'us-west-2'})
eb = Aws::ElasticBeanstalk::Client.new
s3 = Aws::S3::Client.new
app_name = 'MyRailsApp'
# Get S3 bucket containing app
app_versions = eb.describe_application_versions({ application_name: app_name })
av = app_versions.application_versions[0]
bucket = av.source_bundle.s3_bucket
s3_key = av.source_bundle.s3_key
# Get info on environment
envs = eb.describe_environments({ application_name: app_name })
env = envs.environments[0]
env_name = env.environment_name
# Create new storage location
resp = eb.create_storage_location()
```

```
puts "Created storage location in bucket #{resp.s3_bucket}"
s3.list_objects({ 
   prefix: s3_key, 
   bucket: bucket
})
# Create ZIP file
zip_file_basename = SecureRandom.urlsafe_base64.to_s
zip_file_name = zip_file_basename + '.zip'
# Call out to OS to produce ZIP file
cmd = "git archive --format=zip -o #{zip_file_name} HEAD"
\&x[ #{cmd} ]
# Get ZIP file contents
zip_contents = File.read(zip_file_name)
key = app_name + "\\\" + zip_file_names3.put_object({ 
   body: zip_contents, 
   bucket: bucket, 
   key: key
})
date = Time.new
today = date.day.to_s + "/" + date.month.to_s + "/" + date.year.to_s
eb.create_application_version({ 
   process: false, 
   application_name: app_name, 
   version_label: zip_file_basename, 
   source_bundle: { 
     s3_bucket: bucket, 
     s3_key: key 
   }, 
   description: "Updated #{today}"
})
eb.update_environment({ 
   environment_name: env_name, 
   version_label: zip_file_basename
```
})

# AWS Identity and Access Management (IAM) Exemples d'utilisation du AWS SDK pour Ruby

AWS Identity and Access Management (IAM) est un service Web permettant de contrôler en toute sécurité l'accès à Services AWS. Vous pouvez utiliser les exemples suivants pour accéder à IAM à l'aide du AWS SDK pour Ruby. Pour plus d'informations sur IAM, consultez la documentation [IAM.](https://aws.amazon.com/documentation/iam/)

Rubriques

- [Obtenir des informations sur les utilisateurs IAM](#page-141-0)
- [Liste des utilisateurs IAM qui sont administrateurs](#page-143-0)
- [Ajouter un nouvel utilisateur IAM](#page-148-0)
- [Création de clés d'accès utilisateur pour un utilisateur IAM](#page-149-0)
- [Ajouter une politique gérée à un utilisateur IAM](#page-150-0)
- [Création d'un rôle IAM](#page-151-0)
- [Gestion des utilisateurs IAM](#page-154-0)
- [Utilisation de stratégies IAM](#page-158-0)
- [Gestion des clés d'accès IAM](#page-163-0)
- [Utilisation des certificats de serveur IAM](#page-168-0)
- [Gestion des alias de compte IAM](#page-173-0)

# <span id="page-141-0"></span>Obtenir des informations sur les utilisateurs IAM

L'exemple suivant répertorie les groupes, les politiques et les identifiants de clé d'accès des utilisateurs IAM de la us-west-2 région. S'il y a plus de 100 utilisateurs, iam.list\_users.IsTruncated a pour valeur true et iam.list\_users.Marker contient une valeur que vous pouvez utiliser pour obtenir des informations sur des utilisateurs supplémentaires. Consultez la rubrique [Aws::IAM::Client.list\\_users](https://docs.aws.amazon.com/sdk-for-ruby/v3/api/Aws/IAM/Client.html#list_users-instance_method) pour plus d'informations.

```
# Copyright Amazon.com, Inc. or its affiliates. All Rights Reserved.
# SPDX - License - Identifier: Apache - 2.0
require 'aws-sdk-iam'
# Displays information about available users in
```

```
# AWS Identity and Access Management (IAM) including users'
# names, associated group names, inline embedded user policy names,
# and access key IDs.
#
# @param iam_client [Aws::IAM::Client] An initialized IAM client.
# @example
# get_user_details(Aws::IAM::Client.new)
def get_user_details(iam_client) 
   users_response = iam_client.list_users 
   if users_response.key?('users') && users_response.users.count.positive? 
     # Are there more users available than can be displayed? 
     if users_response.key?('is_truncated') && users_response.is_truncated 
       puts '(Note: not all users are displayed here, ' \ 
         "only the first #{users_response.users.count}.)" 
     else 
       puts "Found #{users_response.users.count} user(s):" 
     end 
     users_response.users.each do |user| 
       name = user.user_name 
       puts '-' * 30 
       puts "User name: #{name}" 
       puts "Groups:" 
       groups_response = iam_client.list_groups_for_user(user_name: name) 
       if groups_response.key?('groups') && 
         groups_response.groups.count.positive? 
         groups_response.groups.each do |group| 
           puts " #{group.group_name}" 
         end 
       else 
         puts ' None' 
       end 
       puts 'Inline embedded user policies:' 
       policies_response = iam_client.list_user_policies(user_name: name) 
       if policies_response.key?('policy_names') && 
         policies_response.policy_names.count.positive? 
         policies_response.policy_names.each do |policy_name| 
           puts " #{policy_name}"
```

```
 end 
       else 
         puts ' None' 
       end 
       puts 'Access keys:' 
       access_keys_response = iam_client.list_access_keys(user_name: name) 
       if access_keys_response.key?('access_key_metadata') && 
         access_keys_response.access_key_metadata.count.positive? 
         access_keys_response.access_key_metadata.each do |access_key| 
           puts " #{access_key.access_key_id}" 
         end 
       else 
         puts ' None' 
       end 
     end 
   else 
     puts 'No users found.' 
   end
rescue StandardError => e 
   puts "Error getting user details: #{e.message}"
end
# Full example call:
def run_me 
  iam client = Aws::IAM::Client.new
   puts 'Attempting to get details for available users...' 
   get_user_details(iam_client)
end
run_me if $PROGRAM_NAME == __FILE__
```
# <span id="page-143-0"></span>Liste des utilisateurs IAM qui sont administrateurs

L'exemple suivant utilise la méthode [get\\_account\\_authorization\\_details](https://docs.aws.amazon.com/sdkforruby/api/Aws/IAM/Client.html#get_account_authorization_details-instance_method) pour obtenir la liste des utilisateurs pour le compte actuel.

Choisissez Copy pour enregistrer localement le code.

Créez le fichier get\_admins.rb.
Ajoutez la gem IAM et la gem OS requises, puis utilisez cette dernière pour utiliser le certificat fourni si vous utilisez Microsoft Windows.

### **a** Note

La version 2 du AWS SDK pour Ruby ne contenait pas de gemmes spécifiques au service.

```
require 'aws-sdk-iam' # v2: require 'aws-sdk'
require 'os'
if OS.windows? 
 Aws.use_bundled_cert!
end
```
Créez une méthode pour déterminer si l'utilisateur dispose d'une stratégie avec des privilèges d'administrateur.

```
def user_has_admin_policy(user, admin_access) 
   policies = user.user_policy_list 
   policies.each do |p| 
     if p.policy_name == admin_access 
       return true 
     end 
   end 
   false
end
```
Créez une méthode pour déterminer si l'utilisateur dispose d'une stratégie attachée avec des privilèges d'administrateur.

```
def user_has_attached_policy(user, admin_access) 
   attached_policies = user.attached_managed_policies 
   attached_policies.each do |p| 
     if p.policy_name == admin_access 
       return true 
     end 
   end
```
 false end

Créez une méthode pour déterminer si un groupe auquel l'utilisateur appartient dispose d'une stratégie avec des privilèges d'administrateur.

Créez une méthode pour déterminer si un groupe auquel l'utilisateur appartient dispose d'une stratégie attachée avec des privilèges d'administrateur.

```
def group_has_admin_policy(client, group, admin_access) 
  resp = client.list_group_policies( 
    group_name: group.group_name 
  ) 
  resp.policy_names.each do |name| 
    if name == admin_access 
      return true 
    end 
  end 
 false
end
```
Créez une méthode pour déterminer si un groupe auquel l'utilisateur appartient dispose des privilèges d'administrateur.

```
def user_has_admin_from_group(client, user, admin_access) 
  resp = client.list_groups_for_user( 
    user_name: user.user_name 
  ) 
  resp.groups.each do |group| 
    has_admin_policy = group_has_admin_policy(client, group, admin_access) 
    if has_admin_policy 
      return true 
    end 
    has_attached_policy = group_has_attached_policy(client, group, admin_access) 
    if has_attached_policy 
      return true
```

```
 end 
  end 
  false
end
```
Créez une méthode pour déterminer si l'utilisateur dispose des privilèges d'administrateur.

```
def is_user_admin(client, user, admin_access) 
  has_admin_policy = user_has_admin_policy(user, admin_access) 
  if has_admin_policy 
    return true 
  end 
  has_attached_admin_policy = user_has_attached_policy(user, admin_access) 
  if has_attached_admin_policy 
    return true 
  end 
  has_admin_from_group = user_has_admin_from_group(client, user, admin_access) 
  if has_admin_from_group 
    return true 
  end 
  false
end
```
Créez une méthode permettant de parcourir la liste des utilisateurs et de renvoyer le nombre d'utilisateurs dotés des privilèges d'administrateur.

<code></code>

La routine principale commence ici. Créez un client IAM et des variables pour stocker le nombre d'utilisateurs, le nombre d'utilisateurs dotés des privilèges d'administrateur et la chaîne qui identifie une stratégie qui fournit des privilèges d'administrateur.

```
def get_admin_count(client, users, admin_access) 
 num\_admins = 0 users.each do |user| 
    is_admin = is_user_admin(client, user, admin_access) 
    if is_admin
```

```
 puts user.user_name 
     num admins += 1 end 
  end 
  num_admins
end
```
Appelez get\_account\_authorization\_details pour obtenir les détails du compte et obtenir les utilisateurs pour le compte à partir de user\_detail\_list. Effectuez le suivi du nombre d'utilisateurs que nous obtenons, appelez get\_admin\_count pour obtenir parmi ceux-ci le nombre d'utilisateurs dotés des privilèges d'administrateur, et effectuez le suivi de ce nombre.

```
details = client.get_account_authorization_details( 
 filter: ['User']
)
users = details.user_detail_list
num_users += users.count
more_admins = get_admin_count(client, users, access_admin)
num_admins += more_admins
```
Si le premier appel à get account authorization details n'a pas permis d'obtenir tous les détails, appelez-le à nouveau et répétez le processus visant à déterminer le nombre d'utilisateurs dotés des privilèges d'administrateur.

scode></code>

Enfin, affichez le nombre d'utilisateurs dotés des privilèges d'administrateur.

```
more_users = details.is_truncated
```

```
tandis que more_users
```

```
détails = client.get_account_authorization_details (
```
filtre : ['Utilisateur'], marqueur : details.marker

)

```
utilisateurs = details.user_detail_list
```

```
num_users += users.count more_admins = get_admin_count (client, utilisateurs, access_admin)
num_admins += more_admins
```
more users = details is truncated

end

Voir l'[exemple complet](https://github.com/awsdocs/aws-doc-sdk-examples/blob/main/ruby/example_code/iam/iam_ruby_example_show_admins.rb) sur GitHub.

<span id="page-148-0"></span>Ajouter un nouvel utilisateur IAM

L'exemple suivant crée l'utilisateur IAM my\_groovy\_user dans la us-west-2 région avec le mot de passe REPLACE\_ME et affiche l'ID de compte de l'utilisateur. Si un utilisateur portant ce nom existe déjà, un message s'affiche et le nouvel utilisateur n'est pas créé.

```
# Copyright Amazon.com, Inc. or its affiliates. All Rights Reserved.
# SPDX - License - Identifier: Apache - 2.0
require 'aws-sdk-iam'
# Creates a user in AWS Identity and Access Management (IAM).
#
# @param iam [Aws::IAM::Client] An initialized IAM client.
# @param user_name [String] The name of the user.
# @param initial_password [String] The initial password for the user.
# @return [String] The ID of the user if the user was created, otherwise;
# the string 'Error'.
# @example
# puts create_user(Aws::IAM::Client.new, 'my-user', 'my-!p@55w0rd!')
def create_user(iam_client, user_name, initial_password) 
   response = iam_client.create_user(user_name: user_name) 
   iam_client.wait_until(:user_exists, user_name: user_name) 
   iam_client.create_login_profile( 
     password: initial_password, 
     password_reset_required: true, 
     user_name: user_name 
   ) 
   return response.user.user_id
rescue Aws::IAM::Errors::EntityAlreadyExists 
   puts "Error creating user '#{user_name}': user already exists." 
   return 'Error'
rescue StandardError => e 
   puts "Error creating user '#{user_name}': #{e.message}"
```

```
 return 'Error'
end
# Full example call:
def run_me 
  user name = 'mv-user'
   initial_password = 'my-!p@55w0rd!' 
   iam_client = Aws::IAM::Client.new 
   puts "Attempting to create user '#{user_name}'..." 
   user_id = create_user(iam_client, user_name, initial_password) 
   if user_id == 'Error' 
     puts 'User not created.' 
   else 
    puts "User '#{user_name}' created with ID '#{user_id}' and initial " \setminus "sign-in password '#{initial_password}'." 
   end
end
run_me if $PROGRAM_NAME == __FILE__
```
Création de clés d'accès utilisateur pour un utilisateur IAM

L'exemple suivant crée une clé d'accès et une clé secrète pour l'utilisateur IAM de my\_groovy\_user la us-west-2 région.

```
# Copyright Amazon.com, Inc. or its affiliates. All Rights Reserved.
# SPDX - License - Identifier: Apache - 2.0
require 'aws-sdk-iam'
# Creates an access key for a user in AWS Identity and Access Management (IAM).
#
# Prerequisites:
# - The user in IAM.
#
# @param iam [Aws::IAM::Client] An initialized IAM client.
# @param user_name [String] The name of the user.
# @example
# create_access_key(Aws::IAM::Client.new, 'my-user')
def create_access_key(iam, user_name) 
   response = iam.create_access_key(user_name: user_name)
```

```
 access_key = response.access_key 
   puts 'Access key created:' 
   puts " Access key ID: #{access_key.access_key_id}" 
   puts " Secret access key: #{access_key.secret_access_key}" 
   puts 'Keep a record of this information in a secure location. ' \ 
    'This will be the only time you will be able to view the ' \setminus 'secret access key.'
rescue Aws::IAM::Errors::LimitExceeded 
   puts 'Error creating access key: limit exceeded. Cannot create any more. ' \ 
     'To create more, delete an existing access key, and then try again.'
rescue StandardError => e 
   puts "Error creating access key: #{e.message}"
end
# Full example call:
def run_me 
   iam = Aws::IAM::Client.new 
   user_name = 'my-user' 
   puts 'Attempting to create an access key...' 
   create_access_key(iam, user_name)
end
run_me if $PROGRAM_NAME == __FILE__
```
Ajouter une politique gérée à un utilisateur IAM

L'exemple suivant ajoute la politique gérée AmazonS3FullAccess à l'utilisateur IAM de my\_groovy\_user la us-west-2 région.

```
# Copyright Amazon.com, Inc. or its affiliates. All Rights Reserved.
# SPDX - License - Identifier: Apache - 2.0
require 'aws-sdk-iam'
# Attaches a policy to a user in AWS Identity and Access Management (IAM).
#
# Prerequisites:
# - The user in IAM.
#
# @param iam [Aws::IAM::Client] An initialized IAM client.
# @param user_name [String] The name of the user.
# @param policy_arn [String] The Amazon Resource Name (ARN) of the policy.
```

```
# @return [Boolean] true if the policy was attached; otherwise, false.
# @example
# exit 1 unless alias created?(
# Aws::IAM::Client.new,
# 'my-user',
# 'arn:aws:iam::aws:policy/AmazonS3FullAccess'
# )
def policy_attached_to_user?(iam_client, user_name, policy_arn) 
   iam_client.attach_user_policy( 
     user_name: user_name, 
     policy_arn: policy_arn 
  \lambda return true
rescue StandardError => e 
   puts "Error attaching policy to user: #{e.message}" 
   return false
end
# Full example call:
def run_me 
   user_name = 'my-user' 
   arn_prefix = 'arn:aws:iam::aws:policy/' 
   policy_arn = arn_prefix + 'AmazonS3FullAccess' 
   iam_client = Aws::IAM::Client.new 
  puts "Attempting to attach policy with ARN '#{policy_arn}' to " \setminus "user '#{user_name}'..." 
   if policy_attached_to_user?(iam_client, user_name, policy_arn) 
     puts 'Policy attached.' 
   else 
     puts 'Policy not attached.' 
   end
end
run_me if $PROGRAM_NAME == __FILE__
```
## Création d'un rôle IAM

L'exemple suivant crée le rôle my\_groovy\_role afin qu'Amazon EC2 puisse accéder à Amazon S3 et Amazon DynamoDB dans la région. us-west-2

# Copyright Amazon.com, Inc. or its affiliates. All Rights Reserved.

```
# SPDX - License - Identifier: Apache - 2.0
require 'aws-sdk-iam'
# Creates a role in AWS Access and Identity Management (IAM).
#
# @param iam_client [Aws::IAM::Client] An initialized IAM client.
# @param role_name [String] A name for the role.
# @param assume_role_policy_document [String]
# @param policy_arns [Array] An array of type String representing
# Amazon Resource Names (ARNs) corresponding to available
# IAM managed policies.
# @return [String] The ARN of the new role; otherwise, the string 'Error'.
# @example
# puts create_role(
# Aws::IAM::Client.new,
# 'my-ec2-s3-dynamodb-full-access-role',
# {
# Version: '2012-10-17',
# Statement: [
\# {
# Effect: 'Allow',
# Principal: {
# Service: 'ec2.amazonaws.com'
\# },
# Action: 'sts:AssumeRole'
# }
# ]
# },
# \Gamma# 'arn:aws:iam::aws:policy/AmazonS3FullAccess',
# 'arn:aws:iam::aws:policy/AmazonDynamoDBFullAccess'
# ]
# )
def create_role( 
  iam_client, 
  role_name, 
  assume_role_policy_document, 
  policy_arns
) 
  iam_client.create_role( 
    role_name: role_name, 
    assume_role_policy_document: assume_role_policy_document.to_json 
  )
```

```
 policy_arns.each do |policy_arn| 
     iam_client.attach_role_policy( 
       policy_arn: policy_arn, 
       role_name: role_name, 
    \lambda end 
   return iam_client.get_role(role_name: role_name).role.arn
rescue StandardError => e 
   puts "Error creating role: #{e.message}" 
   return 'Error'
end
# Full example call:
def run_me 
   role_name = 'my-ec2-s3-dynamodb-full-access-role' 
   # Allow the role to trust Amazon Elastic Compute Cloud (Amazon EC2) 
   # within the AWS account. 
   assume_role_policy_document = { 
     Version: '2012-10-17', 
     Statement: [ 
       { 
         Effect: 'Allow', 
         Principal: { 
            Service: 'ec2.amazonaws.com' 
         }, 
         Action: 'sts:AssumeRole' 
       } 
     ] 
   } 
   # Allow the role to take all actions within 
   # Amazon Simple Storage Service (Amazon S3) 
   # and Amazon DynamoDB across the AWS account. 
   policy_arns = [ 
     'arn:aws:iam::aws:policy/AmazonS3FullAccess', 
     'arn:aws:iam::aws:policy/AmazonDynamoDBFullAccess' 
   ] 
   iam_client = Aws::IAM::Client.new 
   puts "Attempting to create the role named '#{role_name}'..." 
   role_arn = create_role(
```

```
 iam_client, 
     role_name, 
     assume_role_policy_document, 
     policy_arns 
  \lambda if role_arn == 'Error' 
     puts 'Could not create role.' 
   else 
     puts "Role created with ARN '#{role_arn}'." 
   end
end
run_me if $PROGRAM_NAME == __FILE__
```
## Gestion des utilisateurs IAM

Un utilisateur IAM représente une personne ou un service qui interagit avec. AWS Pour plus d'informations sur les utilisateurs IAM, consultez la section Utilisateurs [IAM.](https://docs.aws.amazon.com/IAM/latest/UserGuide/id_users.html)

Dans cet exemple, vous utilisez le AWS SDK pour Ruby with IAM pour :

- 1. Obtenez des informations sur les utilisateurs AWS IAM disponibles en utilisant [Aws : :IAM : :Client](https://docs.aws.amazon.com/sdkforruby/api/Aws/IAM/Client.html#list_users-instance_method) #list\_users.
- 2. Créer un utilisateur avec [Aws::IAM::Client#create\\_user](https://docs.aws.amazon.com/sdkforruby/api/Aws/IAM/Client.html#create_user-instance_method)
- 3. Mettre à jour le nom de l'utilisateur avec [Aws::IAM::Client#update\\_user](https://docs.aws.amazon.com/sdkforruby/api/Aws/IAM/Client.html#update_user-instance_method)
- 4. Supprimer l'utilisateur avec [Aws::IAM::Client#delete\\_user](https://docs.aws.amazon.com/sdkforruby/api/Aws/IAM/Client.html#delete_user-instance_method)

#### **Prérequis**

Avant d'exécuter l'exemple de code, vous devez installer et configurer le AWS SDK pour Ruby, comme décrit dans :

- [Installation du AWS SDK pour Ruby](#page-11-0)
- [Configuration du AWS SDK pour Ruby](#page-20-0)

### Exemple

```
# Copyright Amazon.com, Inc. or its affiliates. All Rights Reserved.
```

```
# SPDX - License - Identifier: Apache - 2.0
```

```
# The following code example shows how to to:
# 1. Get a list of user names in AWS Identity and Access Management (IAM).
# 2. Create a user.
# 3. Update the user's name.
# 4. Delete the user.
require 'aws-sdk-iam'
# Gets a list of available user names in
# AWS Identity and Access Management (IAM).
#
# @param iam_client [Aws::IAM::Client] An initialized IAM client.
# @example
# list_user_names(Aws::IAM::Client.new)
def list_user_names(iam_client) 
   response = iam_client.list_users 
   if response.key?('users') && response.users.count.positive? 
     response.users.each do |user| 
       puts user.user_name 
     end 
   else 
     puts 'No users found.' 
   end
rescue StandardError => e 
   puts "Error listing user names: #{e.message}"
end
# Creates a user in AWS Identity and Access Management (IAM).
#
# @param iam_client [Aws::IAM::Client] An initialized IAM client.
# @param user_name [String] The name of the new user.
# @return [Boolean] true if the user was created; otherwise, false.
# @example
# exit 1 unless user_created?(Aws::IAM::Client.new, 'my-user')
def user_created?(iam_client, user_name) 
   iam_client.create_user(user_name: user_name) 
   return true
rescue Aws::IAM::Errors::EntityAlreadyExists 
   puts "Error creating user: user '#{user_name}' already exists." 
   return false
rescue StandardError => e 
   puts "Error creating user: #{e.message}" 
   return false
```
end

```
# Changes the name of a user in AWS Identity and Access Management (IAM).
#
# Prerequisites:
# - The user in IAM.
#
# @param iam_client [Aws::IAM::Client] An initialized IAM client.
# @param user_current_name [String] The current name of the user.
# @param user_new_name [String] The new name for the user.
# @return [Boolean] true if the name of the user was changed;
# otherwise, false.
# @example
# exit 1 unless user name changed?(
# Aws::IAM::Client.new,
# 'my-user',
# 'my-changed-user'
# )
def user_name_changed?(iam_client, user_current_name, user_new_name) 
   iam_client.update_user( 
     user_name: user_current_name, 
     new_user_name: user_new_name 
  \lambda return true
rescue StandardError => e 
   puts "Error updating user name: #{e.message}" 
   return false
end
# Deletes a user in AWS Identity and Access Management (IAM).
#
# Prerequisites:
# - The user in IAM.
#
# @param iam_client [Aws::IAM::Client] An initialized IAM client.
# @param user_name [String] The name of the user.
# @return [Boolean] true if the user was deleted; otherwise, false.
# @example
# exit 1 unless user_deleted?(Aws::IAM::Client.new, 'my-user')
def user_deleted?(iam_client, user_name) 
   iam_client.delete_user(user_name: user_name) 
   return true
rescue StandardError => e 
   puts "Error deleting user: #{e.message}"
```
return false

```
end
# Full example call:
def run_me 
  user name = 'mv-user'
   user_changed_name = 'my-changed-user' 
   delete_user = true 
   iam_client = Aws::IAM::Client.new 
   puts "Initial user names are:\n\n" 
   list_user_names(iam_client) 
   puts "\nAttempting to create user '#{user_name}'..." 
   if user_created?(iam_client, user_name) 
     puts 'User created.' 
   else 
     puts 'Could not create user. Stopping program.' 
     exit 1 
   end 
   puts "User names now are:\n\n" 
   list_user_names(iam_client) 
   puts "\nAttempting to change the name of the user '#{user_name}' " \ 
     "to '#{user_changed_name}'..." 
   if user_name_changed?(iam_client, user_name, user_changed_name) 
     puts 'User name changed.' 
     puts "User names now are:\n\n" 
     list_user_names(iam_client) 
     if delete_user 
       # Delete user with changed name. 
       puts "\nAttempting to delete user '#{user_changed_name}'..." 
       if user_deleted?(iam_client, user_changed_name) 
         puts 'User deleted.' 
       else 
         puts 'Could not delete user. You must delete the user yourself.' 
       end 
       puts "User names now are:\n\n"
```

```
 list_user_names(iam_client) 
     end 
   else 
     puts 'Could not change user name.' 
     puts "User names now are:\n\n" 
     list_user_names(iam_client) 
     if delete_user 
       # Delete user with initial name. 
       puts "\nAttempting to delete user '#{user_name}'..." 
       if user_deleted?(iam_client, user_name) 
          puts 'User deleted.' 
       else 
          puts 'Could not delete user. You must delete the user yourself.' 
       end 
       puts "User names now are:\n\n" 
       list_user_names(iam_client) 
     end 
   end
end
run_me if $PROGRAM_NAME == __FILE__
```
## Utilisation de stratégies IAM

Une politique IAM est un document qui spécifie une ou plusieurs autorisations. Pour plus d'informations sur les stratégies IAM, consultez [Présentation des stratégies IAM](https://docs.aws.amazon.com/IAM/latest/UserGuide/access_policies.html).

Dans cet exemple, vous utilisez le AWS SDK pour Ruby with IAM pour :

- 1. Créer une stratégie avec [Aws::IAM::Client#create\\_policy](https://docs.aws.amazon.com/sdkforruby/api/Aws/IAM/Client.html#create_policy-instance_method)
- 2. Générer des informations sur cette stratégie avec [Aws::IAM::Client#get\\_policy](https://docs.aws.amazon.com/sdkforruby/api/Aws/IAM/Client.html#get_policy-instance_method)
- 3. Attacher la stratégie à un rôle avec [Aws::IAM::Client#attach\\_role\\_policy](https://docs.aws.amazon.com/sdkforruby/api/Aws/IAM/Client.html#attach_role_policy-instance_method)
- 4. Répertorier les stratégies associées à ce rôle avec [Aws::IAM::Client#list\\_attached\\_role\\_policies](https://docs.aws.amazon.com/sdkforruby/api/Aws/IAM/Client.html#list_attached_role_policies-instance_method)
- 5. Détacher la stratégie du rôle avec [Aws::IAM::Client#detach\\_role\\_policy](https://docs.aws.amazon.com/sdkforruby/api/Aws/IAM/Client.html#detach_role_policy-instance_method)

#### Prérequis

Avant d'exécuter l'exemple de code, vous devez installer et configurer le AWS SDK pour Ruby, comme décrit dans :

- [Installation du AWS SDK pour Ruby](#page-11-0)
- [Configuration du AWS SDK pour Ruby](#page-20-0)

Vous devrez également créer le rôle (my-role) spécifié dans le script. Vous pouvez le faire dans la console IAM.

Exemple

```
# Copyright Amazon.com, Inc. or its affiliates. All Rights Reserved.
# SPDX - License - Identifier: Apache - 2.0
# The following code example shows how to:
# 1. Create a policy in AWS Identity and Access Management (IAM).
# 2. Attach the policy to a role.
# 3. List the policies that are attached to the role.
# 4. Detach the policy from the role.
require 'aws-sdk-iam'
# Creates a policy in AWS Identity and Access Management (IAM).
#
# @param iam_client [Aws::IAM::Client] An initialized IAM client.
# @param policy_name [String] A name for the policy.
# @param policy_document [Hash] The policy definition.
# @return [String] The new policy's Amazon Resource Name (ARN);
# otherwise, the string 'Error'.
# @example
# puts create_policy(
# Aws::IAM::Client.new,
# 'my-policy',
# {
# 'Version': '2012-10-17',
# 'Statement': [
\# {
# 'Effect': 'Allow',
# 'Action': 's3:ListAllMyBuckets',
# 'Resource': 'arn:aws:s3:::*'
```

```
# }
# ]
# }
# )
def create_policy(iam_client, policy_name, policy_document) 
   response = iam_client.create_policy( 
     policy_name: policy_name, 
     policy_document: policy_document.to_json 
   ) 
   return response.policy.arn
rescue StandardError => e 
   puts "Error creating policy: #{e.message}" 
   return 'Error'
end
# Attaches a policy to a role in AWS Identity and Access Management (IAM).
#
# Prerequisites:
# - An existing role.
#
# @param iam_client [Aws::IAM::Client] An initialized IAM client.
# @param role_name [String] The name of the role to attach the policy to.
# @param policy_arn [String] The policy's Amazon Resource Name (ARN).
# @return [Boolean] True if the policy was attached to the role;
# otherwise, false.
# @example
# exit 1 unless policy_attached_to_role?(
# Aws::IAM::Client.new,
# 'my-role',
# 'arn:aws:iam::111111111111:policy/my-policy'
# )
def policy_attached_to_role?(iam_client, role_name, policy_arn) 
   iam_client.attach_role_policy(role_name: role_name, policy_arn: policy_arn) 
   return true
rescue StandardError => e 
   puts "Error attaching policy to role: #{e.message}" 
   return false
end
# Displays a list of policy Amazon Resource Names (ARNs) that are attached to a
# role in AWS Identity and Access Management (IAM).
#
# Prerequisites:
# - An existing role.
```
#

```
# @param iam_client [Aws::IAM::Client] An initialized IAM client.
# @param role name [String] The name of the role.
# @example
# list_policy_arns_attached_to_role(Aws::IAM::Client.new, 'my-role')
def list policy arns attached to role(iam client, role name)
   response = iam_client.list_attached_role_policies(role_name: role_name) 
   if response.key?('attached_policies') && response.attached_policies.count.positive? 
     response.attached_policies.each do |attached_policy| 
       puts " #{attached_policy.policy_arn}" 
     end 
   else 
     puts 'No policies attached to role.' 
   end
rescue StandardError => e 
   puts "Error checking for policies attached to role: #{e.message}"
end
# Detaches a policy from a role in AWS Identity and Access Management (IAM).
#
# Prerequisites:
# - An existing role with an attached policy.
#
# @param iam_client [Aws::IAM::Client] An initialized IAM client.
# @param role name [String] The name of the role to detach the policy from.
# @param policy_arn [String] The policy's Amazon Resource Name (ARN).
# @return [Boolean] True if the policy was detached from the role;
# otherwise, false.
# @example
# exit 1 unless policy_detached_from_role?(
# Aws::IAM::Client.new,
# 'my-role',
# 'arn:aws:iam::111111111111:policy/my-policy'
# )
def policy_detached_from_role?(iam_client, role_name, policy_arn) 
   iam_client.detach_role_policy(role_name: role_name, policy_arn: policy_arn) 
   return true
rescue StandardError => e 
   puts "Error detaching policy from role: #{e.message}" 
   return false
end
# Full example call:
def run_me
```

```
 role_name = 'my-role' 
 policy_name = 'my-policy' 
 # Allows the caller to get a list of all buckets in 
 # Amazon Simple Storage Service (Amazon S3) that are owned by the caller. 
policy document = {f} 'Version': '2012-10-17', 
   'Statement': [ 
     { 
       'Effect': 'Allow', 
       'Action': 's3:ListAllMyBuckets', 
       'Resource': 'arn:aws:s3:::*' 
     } 
   ] 
 } 
 detach_policy_from_role = true 
 iam_client = Aws::IAM::Client.new 
 puts "Attempting to create policy '#{policy_name}'..." 
 policy_arn = create_policy(iam_client, policy_name, policy_document) 
 if policy_arn == 'Error' 
   puts 'Could not create policy. Stopping program.' 
   exit 1 
 else 
   puts 'Policy created.' 
 end 
 puts "Attempting to attach policy '#{policy_name}' " \ 
   "to role '#{role_name}'..." 
 if policy_attached_to_role?(iam_client, role_name, policy_arn) 
   puts 'Policy attached.' 
 else 
   puts 'Could not attach policy to role.' 
   detach_policy_from_role = false 
 end 
 puts "Policy ARNs attached to role '#{role_name}':" 
 list_policy_arns_attached_to_role(iam_client, role_name) 
 if detach_policy_from_role 
   puts "Attempting to detach policy '#{policy_name}' " \
```

```
 "from role '#{role_name}'..." 
    if policy detached from role?(iam client, role name, policy arn)
       puts 'Policy detached.' 
     else 
       puts 'Could not detach policy from role. You must detach it yourself.' 
     end 
   end
end
run_me if $PROGRAM_NAME == __FILE__
```
## Gestion des clés d'accès IAM

Les utilisateurs ont besoin de leurs propres clés d'accès pour effectuer des appels programmatiques AWS depuis le AWS SDK for Ruby. Pour ce faire, vous pouvez créer, modifier, afficher ou faire tourner les clés d'accès (ID de clé d'accès et clés d'accès secrètes) pour les utilisateurs IAM. Par défaut, lorsque vous créez une clé d'accès, son état est Active. Cela signifie que l'utilisateur peut se servir de la clé d'accès pour effectuer des appels d'API. Pour plus d'informations sur les clés d'accès, consultez [Gestion des clés d'accès pour les utilisateurs IAM.](https://docs.aws.amazon.com/IAM/latest/UserGuide/id_credentials_access-keys.html)

Dans cet exemple, vous utilisez le AWS SDK pour Ruby with IAM pour :

- 1. Répertoriez les clés d'accès des utilisateurs AWS IAM à l'aide de [Aws : :IAM :](https://docs.aws.amazon.com/sdkforruby/api/Aws/IAM/Client.html#list_access_keys-instance_method) :Client #list\_access\_keys.
- 2. Créer une clé d'accès avec [Aws::IAM::Client#create\\_access\\_key](https://docs.aws.amazon.com/sdkforruby/api/Aws/IAM/Client.html#create_access_key-instance_method)
- 3. Déterminer quand les clés d'accès ont été utilisées pour la dernière fois avec [Aws::IAM::Client#get\\_access\\_key\\_last\\_used](https://docs.aws.amazon.com/sdkforruby/api/Aws/IAM/Client.html#get_access_key_last_used-instance_method)
- 4. Désactiver les clés d'accès avec [Aws::IAM::Client#update\\_access\\_key](https://docs.aws.amazon.com/sdkforruby/api/Aws/IAM/Client.html#update_access_key-instance_method)
- 5. Supprimer la clé d'accès avec [Aws::IAM::Client#delete\\_access\\_key](https://docs.aws.amazon.com/sdkforruby/api/Aws/IAM/Client.html#delete_access_key-instance_method)

#### **Prérequis**

Avant d'exécuter l'exemple de code, vous devez installer et configurer le AWS SDK pour Ruby, comme décrit dans :

- [Installation du AWS SDK pour Ruby](#page-11-0)
- [Configuration du AWS SDK pour Ruby](#page-20-0)

Vous devrez également créer l'utilisateur (my-user) spécifié dans le script. Vous pouvez créer un nouvel utilisateur IAM dans la console IAM ou par programmation, comme indiqué dans [Ajout d'un](#page-148-0)  [nouvel utilisateur IAM.](#page-148-0)

#### Exemple

```
# Copyright Amazon.com, Inc. or its affiliates. All Rights Reserved.
# SPDX - License - Identifier: Apache - 2.0
# This code example demonstrates how to:
# 1. List access keys for a user in AWS Identity and Access Management (IAM).
# 2. Create an access key for a user.
# 3. Determine when a user's access keys were last used.
# 4. Deactivate an access key for a user.
# 5. Delete an access key for a user.
require 'aws-sdk-iam'
# Lists information about access keys for a user in
# AWS Identity and Access Management (IAM).
#
# Prerequisites:
# - The user in IAM.
#
# @param iam [Aws::IAM::Client] An initialized IAM client.
# @param user_name [String] The name of the user.
# @example
# puts list_access_keys(Aws::IAM::Client.new, 'my-user')
def list_access_keys(iam, user_name) 
   response = iam.list_access_keys(user_name: user_name) 
   if response.access_key_metadata.count.positive? 
     puts 'Access key IDs:' 
     response.access_key_metadata.each do |key_metadata| 
       puts " #{key_metadata.access_key_id}" 
     end 
   else 
     puts "No access keys found for user '#{user_name}'." 
   end
rescue Aws::IAM::Errors::NoSuchEntity 
   puts "Error listing access keys: cannot find user '#{user_name}'." 
   exit 1
rescue StandardError => e
```

```
 puts "Error listing access keys: #{e.message}"
end
# Creates an access key for a user in AWS Identity and Access Management (IAM).
#
# Prerequisites:
# - The user in IAM.
#
# @param iam [Aws::IAM::Client] An initialized IAM client.
# @param user_name [String] The name of the user.
# @return [Aws::IAM::Types::AccessKey] Information about the new access key;
# otherwise, the string 'Error'.
# @example
# puts create_access_key(Aws::IAM::Client.new, 'my-user')
def create_access_key(iam, user_name) 
   response = iam.create_access_key(user_name: user_name) 
   access_key = response.access_key 
   puts 'Access key created:' 
   puts " Access key ID: #{access_key.access_key_id}" 
   puts " Secret access key: #{access_key.secret_access_key}" 
  puts 'Keep a record of this information in a secure location. '\setminus'This will be the only time you will be able to view the '\setminus 'secret access key.' 
   return access_key
rescue Aws::IAM::Errors::LimitExceeded 
  puts 'Error creating access key: limit exceeded. Cannot create any more. ' \
     'To create more, delete an existing access key, and then try again.' 
   return 'Error'
rescue StandardError => e 
   puts "Error creating access key: #{e.message}" 
   return 'Error'
end
# Lists information about when access keys for a user in
# AWS Identity and Access Management (IAM) were last used.
#
# Prerequisites:
# - The user in IAM.
#
# @param iam [Aws::IAM::Client] An initialized IAM client.
# @param user_name [String] The name of the user.
# @example
# puts access_keys_last_used(Aws::IAM::Client.new, 'my-user')
def access_keys_last_used(iam, user_name)
```

```
 response = iam.list_access_keys(user_name: user_name) 
   response.access_key_metadata.each do |key_metadata| 
     last_used = iam.get_access_key_last_used(access_key_id: key_metadata.access_key_id) 
     if last_used.access_key_last_used.last_used_date.nil? 
      puts " Key '#{key metadata.access key id}' not used or date undetermined."
     else 
       puts " Key '#{key_metadata.access_key_id}' last used on " \ 
      "#{last used.access key last used.last used date}"
     end 
   end
rescue StandardError => e 
   puts "Error determining when access keys were last used: #{e.message}"
end
# Deactivates an access key in AWS Identity and Access Management (IAM).
#
# Prerequisites:
# - A user in IAM.
# - An access key for that user.
#
# @param iam [Aws::IAM::Client] An initialized IAM client.
# @param user_name [String] The name of the user.
# @param access_key_id [String] The ID of the access key.
# @return [Boolean] true if the access key was deactivated;
# otherwise, false.
# @example
# exit 1 unless access key deactivated?(
# Aws::IAM::Client.new,
# 'my-user',
# 'AKIAIOSFODNN7EXAMPLE'
# )
def access_key_deactivated?(iam, user_name, access_key_id) 
   iam.update_access_key( 
     user_name: user_name, 
     access_key_id: access_key_id, 
     status: 'Inactive' 
  \lambda return true
rescue StandardError => e 
   puts "Error deactivating access key: #{e.message}" 
   return false
end
```

```
# Deletes an access key in AWS Identity and Access Management (IAM).
#
# Prerequisites:
# - A user in IAM.
# - An access key for that user.
#
# @param iam [Aws::IAM::Client] An initialized IAM client.
# @param user_name [String] The name of the user.
# @param access_key_id [String] The ID of the access key.
# @return [Boolean] true if the access key was deleted;
# otherwise, false.
# @example
# exit 1 unless access_key_deleted?(
# Aws::IAM::Client.new,
# 'my-user',
# 'AKIAIOSFODNN7EXAMPLE'
# )
def access_key_deleted?(iam, user_name, access_key_id) 
   iam.delete_access_key( 
     user_name: user_name, 
     access_key_id: access_key_id 
   ) 
   return true
rescue StandardError => e 
   puts "Error deleting access key: #{e.message}" 
   return false
end
# Full example call:
def run_me 
   iam = Aws::IAM::Client.new 
  user name = 'my-user'
   create_key = true # Set to false to not create a new access key. 
   delete_key = true # Set to false to not delete any generated access key. 
   puts "Access keys for user '#{user_name}' before attempting to create an " \ 
     'additional access key for the user:' 
   list_access_keys(iam, user_name) 
   access_key = '' 
   if create_key 
     puts 'Attempting to create an additional access key...' 
     access_key = create_access_key(iam, user_name)
```

```
 if access_key == 'Error' 
       puts 'Additional access key not created. Stopping program.' 
       exit 1 
     end 
     puts 'Additional access key created. Access keys for user now are:' 
     list_access_keys(iam, user_name) 
   end 
   puts 'Determining when current access keys were last used...' 
   access_keys_last_used(iam, user_name) 
   if create_key && delete_key 
     puts 'Attempting to deactivate additional access key...' 
     if access_key_deactivated?(iam, user_name, access_key.access_key_id) 
       puts 'Access key deactivated. Access keys for user now are:' 
       list_access_keys(iam, user_name) 
     else 
       puts 'Access key not deactivated. Stopping program.' 
       puts 'You will need to delete the access key yourself.' 
     end 
     puts 'Attempting to delete additional access key...' 
     if access_key_deleted?(iam, user_name, access_key.access_key_id) 
       puts 'Access key deleted. Access keys for user now are:' 
       list_access_keys(iam, user_name) 
     else 
       puts 'Access key not deleted. You will need to delete the ' \ 
         'access key yourself.' 
     end 
   end
end
run_me if $PROGRAM_NAME == __FILE__
```
## Utilisation des certificats de serveur IAM

Pour activer les connexions HTTPS à votre site Web ou à votre application AWS, vous avez besoin d'un certificat de serveur SSL/TLS. Pour utiliser un certificat que vous avez obtenu auprès d'un fournisseur externe avec votre site Web ou votre application AWS, vous devez télécharger le

certificat dans IAM ou l'importer dans AWS Certificate Manager. Pour plus d'informations sur les certificats de serveur, consultez [Utilisation des certificats de serveur.](https://docs.aws.amazon.com/IAM/latest/UserGuide/id_credentials_server-certs.html)

Dans cet exemple, vous utilisez le AWS SDK pour Ruby with IAM pour :

- 1. Mettre à jour un certificat de serveur avec [Aws::IAM::Client#update\\_server\\_certificate](https://docs.aws.amazon.com/sdkforruby/api/Aws/IAM/Client.html#update_server_certificate-instance_method)
- 2. Supprimer le certificat de serveur avec [Aws::IAM::Client#delete\\_server\\_certificate](https://docs.aws.amazon.com/sdkforruby/api/Aws/IAM/Client.html#delete_server_certificate-instance_method)
- 3. Répertorier les informations sur les certificats de serveur restants avec [Aws::IAM::Client#list\\_server\\_certificates](https://docs.aws.amazon.com/sdkforruby/api/Aws/IAM/Client.html#list_server_certificates-instance_method)

#### Prérequis

Avant d'exécuter l'exemple de code, vous devez installer et configurer le AWS SDK pour Ruby, comme décrit dans :

- [Installation du AWS SDK pour Ruby](#page-11-0)
- [Configuration du AWS SDK pour Ruby](#page-20-0)

## **a** Note

Le certificat de serveur doit déjà exister, sinon le script générera une erreur Aws : :IAM : :Errors : :. NoSuchEntity

#### Exemple

```
# Copyright Amazon.com, Inc. or its affiliates. All Rights Reserved.
# SPDX - License - Identifier: Apache - 2.0
# The following code example shows how to:
# 1. Update a server certificate in AWS Identity and Access Management (IAM).
# 2. List the names of available server certificates.
# 3. Delete a server certificate.
require 'aws-sdk-iam'
# Gets a list of available server certificate names in
# AWS Identity and Access Management (IAM).
#
```

```
# @param iam_client [Aws::IAM::Client] An initialized IAM client.
# @example
# list server certificate names(Aws::IAM::Client.new)
def list_server_certificate_names(iam_client) 
   response = iam_client.list_server_certificates 
   if response.key?('server_certificate_metadata_list') && 
     response.server_certificate_metadata_list.count.positive? 
     response.server_certificate_metadata_list.each do |certificate_metadata| 
       puts certificate_metadata.server_certificate_name 
     end 
   else 
     puts 'No server certificates found. Stopping program.' 
     exit 1 
   end
rescue StandardError => e 
   puts "Error getting server certificate names: #{e.message}"
end
# Changes the name of a server certificate in
# AWS Identity and Access Management (IAM).
#
# Prerequisites:
#
# - The server certificate in IAM.
#
# @param iam_client [Aws::IAM::Client] An initialized IAM client.
# @param server_certificate_current_name [String] The current name of
# the server certificate.
# @param server_certificate_new_name [String] The new name for the
# the server certificate.
# @return [Boolean] true if the name of the server certificate
# was changed; otherwise, false.
# @example
# exit 1 unless server_certificate_name_changed?(
# Aws::IAM::Client.new,
# 'my-server-certificate',
# 'my-changed-server-certificate'
# )
def server_certificate_name_changed?( 
   iam_client, 
   server_certificate_current_name, 
   server_certificate_new_name
```

```
) 
   iam_client.update_server_certificate( 
    server certificate name: server certificate current name,
     new_server_certificate_name: server_certificate_new_name 
  \lambda return true
rescue StandardError => e 
   puts "Error updating server certificate name: #{e.message}" 
   return false
end
# Deletes a server certificate in
# AWS Identity and Access Management (IAM).
#
# Prerequisites:
#
# - The server certificate in IAM.
#
# @param iam_client [Aws::IAM::Client] An initialized IAM client.
# @param server_certificate_name [String] The name of the server certificate.
# @return [Boolean] true if the server certificate was deleted;
# otherwise, false.
# @example
# exit 1 unless server certificate_deleted?(
# Aws::IAM::Client.new,
# 'my-server-certificate'
# )
def server_certificate_deleted?(iam_client, server_certificate_name) 
   iam_client.delete_server_certificate( 
     server_certificate_name: server_certificate_name 
  \lambda return true
rescue StandardError => e 
   puts "Error deleting server certificate: #{e.message}" 
   return false
end
# Full example call:
def run_me 
   server_certificate_name = 'my-server-certificate' 
   server_certificate_changed_name = 'my-changed-server-certificate' 
   delete_server_certificate = true 
  iam client = Aws::IAM::Client.new
```

```
 puts "Initial server certificate names are:\n\n" 
 list_server_certificate_names(iam_client) 
 puts "\nAttempting to change name of server certificate " \ 
   " '#{server_certificate_name}' " \ 
   "to '#{server_certificate_changed_name}'..." 
 if server_certificate_name_changed?( 
   iam_client, 
   server_certificate_name, 
   server_certificate_changed_name 
\lambda puts 'Server certificate name changed.' 
   puts "Server certificate names now are:\n\n" 
   list_server_certificate_names(iam_client) 
   if delete_server_certificate 
     # Delete server certificate with changed name. 
     puts "\nAttempting to delete server certificate " \ 
       "'#{server_certificate_changed_name}'..." 
     if server_certificate_deleted?(iam_client, server_certificate_changed_name) 
       puts 'Server certificate deleted.' 
     else 
       puts 'Could not delete server certificate. You must delete it yourself.' 
     end 
     puts "Server certificate names now are:\n\n" 
     list_server_certificate_names(iam_client) 
   end 
 else 
   puts 'Could not change server certificate name.' 
   puts "Server certificate names now are:\n\n" 
   list_server_certificate_names(iam_client) 
  if delete server certificate
     # Delete server certificate with initial name. 
     puts "\nAttempting to delete server certificate '#{server_certificate_name}'..." 
     if server_certificate_deleted?(iam_client, server_certificate_name) 
       puts 'Server certificate deleted.' 
     else 
       puts 'Could not delete server certificate. You must delete it yourself.' 
     end
```

```
 puts "Server certificate names now are:\n\n" 
      list server certificate names(iam client)
     end 
   end
end
run_me if $PROGRAM_NAME == __FILE__
```
## Gestion des alias de compte IAM

Si vous souhaitez que l'URL de votre page de connexion contienne le nom de votre entreprise ou un autre identifiant convivial au lieu de votre identifiant de AWS compte, vous pouvez créer un alias de compte IAM pour votre identifiant de AWS compte. Si vous créez un alias de compte IAM, l'URL de votre page de connexion change pour intégrer l'alias. Pour plus d'informations sur les alias de compte IAM, consultez [Votre identifiant de AWS compte et son](https://docs.aws.amazon.com/IAM/latest/UserGuide/console_account-alias.html) alias.

Dans cet exemple, vous utilisez le AWS SDK pour Ruby with IAM pour :

- 1. Répertoriez les alias de AWS compte en utilisant [Aws : :IAM :](https://docs.aws.amazon.com/sdkforruby/api/Aws/IAM/Client.html#list_account_aliases-instance_method) :Client #list\_account\_aliases.
- 2. Créer un alias de compte avec [Aws::IAM::Client#create\\_account\\_alias](https://docs.aws.amazon.com/sdkforruby/api/Aws/IAM/Client.html#create_account_alias-instance_method)
- 3. Supprimer l'alias de compte avec [Aws::IAM::Client#delete\\_account\\_alias](https://docs.aws.amazon.com/sdkforruby/api/Aws/IAM/Client.html#delete_account_alias-instance_method)

#### Prérequis

Avant d'exécuter l'exemple de code, vous devez installer et configurer le AWS SDK pour Ruby, comme décrit dans :

- [Installation du AWS SDK pour Ruby](#page-11-0)
- [Configuration du AWS SDK pour Ruby](#page-20-0)

Dans l'exemple de code, remplacez la my-account-aliaschaîne par une chaîne qui sera unique pour tous les produits Amazon Web Services.

#### Exemple

```
# Copyright Amazon.com, Inc. or its affiliates. All Rights Reserved.
# SPDX - License - Identifier: Apache - 2.0
```
# The following code example shows how to:

```
# 1. List available AWS account aliases.
# 2. Create an account alias.
# 3. Delete an account alias.
require 'aws-sdk-iam'
# Lists available AWS account aliases.
#
# @param iam [Aws::IAM::Client] An initialized IAM client.
# @example
# puts list_aliases(Aws::IAM::Client.new)
def list_aliases(iam) 
   response = iam.list_account_aliases 
   if response.account_aliases.count.positive? 
     response.account_aliases.each do |account_alias| 
       puts " #{account_alias}" 
     end 
   else 
     puts 'No account aliases found.' 
   end
rescue StandardError => e 
   puts "Error listing account aliases: #{e.message}"
end
# Creates an AWS account alias.
#
# @param iam [Aws::IAM::Client] An initialized IAM client.
# @param account alias [String] The name of the account alias to create.
# @return [Boolean] true if the account alias was created; otherwise, false.
# @example
# exit 1 unless alias_created?(Aws::IAM::Client.new, 'my-account-alias')
def alias_created?(iam, account_alias) 
   iam.create_account_alias(account_alias: account_alias) 
   return true
rescue StandardError => e 
   puts "Error creating account alias: #{e.message}" 
   return false
end
# Deletes an AWS account alias.
#
# @param iam [Aws::IAM::Client] An initialized IAM client.
# @param account_alias [String] The name of the account alias to delete.
```

```
# @return [Boolean] true if the account alias was deleted; otherwise, false.
# @example
# exit 1 unless alias_deleted?(Aws::IAM::Client.new, 'my-account-alias')
def alias_deleted?(iam, account_alias) 
   iam.delete_account_alias(account_alias: account_alias) 
   return true
rescue StandardError => e 
   puts "Error deleting account alias: #{e.message}" 
   return false
end
# Full example call:
def run_me 
   iam = Aws::IAM::Client.new 
   account_alias = 'my-account-alias' 
   create_alias = true # Change to false to not generate an account alias. 
   delete_alias = true # Change to false to not delete any generated account alias. 
   puts 'Account aliases are:' 
   list_aliases(iam) 
   if create_alias 
     puts 'Attempting to create account alias...' 
     if alias_created?(iam, account_alias) 
       puts 'Account alias created. Account aliases now are:' 
       list_aliases(iam) 
     else 
       puts 'Account alias not created. Stopping program.' 
       exit 1 
     end 
   end 
   if create_alias && delete_alias 
     puts 'Attempting to delete account alias...' 
     if alias_deleted?(iam, account_alias) 
       puts 'Account alias deleted. Account aliases now are:' 
       list_aliases(iam) 
     else 
       puts 'Account alias not deleted. You will need to delete ' \ 
         'the alias yourself.' 
     end 
   end
end
```
run\_me if \$PROGRAM\_NAME == \_\_FILE\_\_

# AWS Key Management Service Exemples d'utilisation du AWS SDK pour Ruby

AWS Key Management Service (AWS KMS) est un service de chiffrement et de gestion des clés adapté au cloud. Vous pouvez utiliser les exemples suivants pour accéder à AWS KMS l'aide du AWS SDK pour Ruby. Pour plus d'informations AWS KMS, consultez la [AWS KMS documentation.](https://aws.amazon.com/documentation/kms/) Pour des informations de référence sur le AWS KMS client, consultez [Aws : :KMS : :Client.](https://docs.aws.amazon.com/sdk-for-ruby/v3/api//Aws/KMS/Client.html)

#### Rubriques

- [Création d'un AWS KMS key](#page-176-0)
- [Chiffrement des données dans AWS KMS](#page-177-0)
- [Déchiffrer un blob de données dans AWS KMS](#page-177-1)
- [Rechiffrement d'un blob de données dans AWS KMS](#page-178-0)

## <span id="page-176-0"></span>Création d'un AWS KMS key

L'exemple suivant utilise le AWS SDK pour la méthode create key du SDK pour [Ruby,](https://docs.aws.amazon.com/sdk-for-ruby/v3/api/Aws/KMS/Client.html#create_key-instance_method) qui implémente [CreateKeyl](https://docs.aws.amazon.com/kms/latest/APIReference/API_CreateKey.html)'opération de création d'un. AWS KMS keys Comme cet exemple ne chiffre qu'une petite quantité de données, une clé KMS convient parfaitement à nos besoins. Pour de plus grandes quantités de données, utilisez la clé KMS pour chiffrer une clé de chiffrement des données (DEK).

```
require "aws-sdk-kms" # v2: require 'aws-sdk'
# Create a AWS KMS key.
# As long we are only encrypting small amounts of data (4 KiB or less) directly,
# a KMS key is fine for our purposes.
# For larger amounts of data,
# use the KMS key to encrypt a data encryption key (DEK).
client = Aws::KMS::Client.new
resp = client.create_key({ 
                          tags: [ 
\{
```

```
 tag_key: "CreatedBy", 
                                                                                 tag_value: "ExampleUser" 
 } 
\sim 100 \sim 100 \sim 100 \sim 100 \sim 100 \sim 100 \sim 100 \sim 100 \sim 100 \sim 100 \sim 100 \sim 100 \sim 100 \sim 100 \sim 100 \sim 100 \sim 100 \sim 100 \sim 100 \sim 100 \sim 100 \sim 100 \sim 100 \sim 100 \sim
```
puts resp.key\_metadata.key\_id

 $\}$ )

Voir l'[exemple complet](https://github.com/awsdocs/aws-doc-sdk-examples/blob/main/ruby/example_code/kms/create_key.rb) sur GitHub.

## <span id="page-177-0"></span>Chiffrement des données dans AWS KMS

L'exemple suivant utilise la méthode AWS SDK for [Ruby Encrypt,](https://docs.aws.amazon.com/sdk-for-ruby/v3/api/Aws/KMS/Client.html#encrypt-instance_method) qui implémente [l'opération Encrypt,](https://docs.aws.amazon.com/kms/latest/APIReference/API_Encrypt.html) [pour chiffrer la](https://docs.aws.amazon.com/kms/latest/APIReference/API_Encrypt.html) chaîne « 1234567890 ». L'exemple affiche une version lisible de l'objet blob chiffré obtenu.

```
require "aws-sdk-kms" # v2: require 'aws-sdk'
# ARN of the AWS KMS key.
#
# Replace the fictitious key ARN with a valid key ID
keyId = "arn:aws:kms:us-west-2:111122223333:key/1234abcd-12ab-34cd-56ef-1234567890ab"
text = "1234567890"
client = Aws::KMS::Client.new(region: "us-west-2")
resp = client.encrypt({ 
   key_id: keyId, 
   plaintext: text,
})
# Display a readable version of the resulting encrypted blob.
puts "Blob:"
puts resp.ciphertext_blob.unpack("H*")
```
Voir l'[exemple complet](https://github.com/awsdocs/aws-doc-sdk-examples/blob/main/ruby/example_code/kms/encrypt_data.rb) sur GitHub.

<span id="page-177-1"></span>Déchiffrer un blob de données dans AWS KMS

L'exemple suivant utilise la méthode AWS SDK for [Ruby decrypt](https://docs.aws.amazon.com/sdk-for-ruby/v3/api/Aws/KMS/Client.html#decrypt-instance_method), qui implémente [l'opération Decrypt](https://docs.aws.amazon.com/kms/latest/APIReference/API_Decrypt.html), pour déchiffrer la chaîne fournie et émettre le résultat.

```
require "aws-sdk-kms" # v2: require 'aws-sdk'
# Decrypted blob
b \, \text{lob} ="01020200785d68faeec386af1057904926253051eb2919d3c16078badf65b808b26dd057c101747cadf3593596e09
blob_packed = [blob].pack("H*")
client = Aws::KMS::Client.new(region: "us-west-2")
resp = client.decrypt({ 
                         ciphertext_blob: blob_packed 
 })
puts "Raw text: "
puts resp.plaintext
```
Voir l'[exemple complet](https://github.com/awsdocs/aws-doc-sdk-examples/blob/main/ruby/example_code/kms/decrypt_data.rb) sur GitHub.

## <span id="page-178-0"></span>Rechiffrement d'un blob de données dans AWS KMS

L'exemple suivant utilise la méthode re\_encrypt du AWS SDK for [Ruby,](https://docs.aws.amazon.com/sdk-for-ruby/v3/api/Aws/KMS/Client.html#re_encrypt-instance_method) qui implémente [ReEncryptl](https://docs.aws.amazon.com/kms/latest/APIReference/API_ReEncrypt.html)'opération pour déchiffrer les données chiffrées, puis les rechiffrer immédiatement sous une nouvelle méthode. AWS KMS key Les opérations sont entièrement effectuées du côté serveur à l'intérieur AWS KMS, de sorte qu'elles n'exposent jamais votre texte brut en dehors de AWS KMS. Cet exemple affiche une version lisible de l'objet blob rechiffré obtenu.

```
require "aws-sdk-kms" # v2: require 'aws-sdk'
# Human-readable version of the ciphertext of the data to reencrypt.
b \, \text{lob} ="01020200785d68faeec386af1057904926253051eb2919d3c16078badf65b808b26dd057c101747cadf3593596e09
sourceCiphertextBlob = [blob].pack("H*")
# Replace the fictitious key ARN with a valid key ID
destinationKeyId = "arn:aws:kms:us-west-2:111122223333:key/0987dcba-09fe-87dc-65ba-
ab0987654321"
```

```
client = Aws::KMS::Client.new(region: "us-west-2")
resp = client.re encrypt({
   ciphertext_blob: sourceCiphertextBlob, 
   destination_key_id: destinationKeyId
})
# Display a readable version of the resulting re-encrypted blob.
puts "Blob:"
puts resp.ciphertext blob.unpack("H*")
```
Voir l'[exemple complet](https://github.com/awsdocs/aws-doc-sdk-examples/blob/main/ruby/example_code/kms/re_encrypt_data.rb) sur GitHub.

## AWS Lambda Exemples d'utilisation du AWS SDK pour Ruby

AWS Lambda (Lambda) est une plateforme informatique sans administration destinée aux développeurs Web principaux qui exécute votre code pour vous dans le AWS cloud et vous fournit une structure tarifaire précise. Vous pouvez utiliser les exemples suivants pour accéder à Lambda à l'aide du AWS SDK pour Ruby. [Pour plus d'informations sur Lambda, consultez la AWS Lambda](https://aws.amazon.com/documentation/lambda/) [documentation.](https://aws.amazon.com/documentation/lambda/)

**Rubriques** 

- [Afficher les informations relatives à toutes les fonctions Lambda](#page-179-0)
- [Création d'une fonction lambda](#page-180-0)
- [Exécution d'une fonction Lambda](#page-181-0)
- [Configuration d'une fonction Lambda pour recevoir des notifications](#page-184-0)

<span id="page-179-0"></span>Afficher les informations relatives à toutes les fonctions Lambda

L'exemple suivant affiche le nom, l'ARN et le rôle de toutes vos fonctions Lambda dans la uswest-2 région.

```
# Copyright 2010-2019 Amazon.com, Inc. or its affiliates. All Rights Reserved.
#
# This file is licensed under the Apache License, Version 2.0 (the "License").
# You may not use this file except in compliance with the License. A copy of the
# License is located at
#
# http://aws.amazon.com/apache2.0/
```
#

```
# This file is distributed on an "AS IS" BASIS, WITHOUT WARRANTIES OR CONDITIONS
# OF ANY KIND, either express or implied. See the License for the specific
# language governing permissions and limitations under the License.
require 'aws-sdk-lambda' # v2: require 'aws-sdk'
client = Aws::Lambda::Client.new(region: 'us-west-2')
client.list_functions.functions.each do |function| 
   puts 'Name: ' + function.function_name 
  puts 'ARN: ' + function.function arn
   puts 'Role: ' + function.role 
   puts
end
```
## Création d'une fonction lambda

L'exemple suivant crée la fonction Lambda nommée my-notification-function dans la uswest-2 région à l'aide des valeurs suivantes :

- ARN de rôle: my-resource-arn. Dans la plupart des cas, vous devez associer uniquement la stratégie gérée AWS LambdaExecute à la stratégie de ce rôle.
- Point d'entrée de la fonction : my-package.my-class
- Runtime: java8
- Fichier ZIP : my-zip-file.zip
- Compartiment: my-notification-bucket
- Clé : my-zip-file

```
# Copyright 2010-2019 Amazon.com, Inc. or its affiliates. All Rights Reserved.
#
# This file is licensed under the Apache License, Version 2.0 (the "License").
# You may not use this file except in compliance with the License. A copy of the
# License is located at
#
# http://aws.amazon.com/apache2.0/
#
# This file is distributed on an "AS IS" BASIS, WITHOUT WARRANTIES OR CONDITIONS
# OF ANY KIND, either express or implied. See the License for the specific
# language governing permissions and limitations under the License.
```

```
require 'aws-sdk-lambda' # v2: require 'aws-sdk'
client = Aws::Lambda::Client.new(region: 'us-west-2')
args = \{\}args[:role] = 'my-resource-arn'
args[:function_name] = 'my-notification-function'
args[:handler] = 'my-package.my-class'
# Also accepts nodejs, nodejs4.3, and python2.7
args[:runtime] = 'java8'
code = \{\}code[:zip_file] = 'my-zip-file.zip'
code[:s3_bucket] = 'my-notification-bucket'
code[:s3_key] = 'my-zip-file'
args[:code] = code
client.create_function(args)
```
Exécution d'une fonction Lambda

L'exemple suivant exécute la fonction Lambda nommée MyGetitemsFunction dans la us-west-2 région. Cette fonction renvoie une liste d'éléments à partir d'une base de données. Le code JSON d'entrée se présente comme suit.

```
{ 
    "SortBy": "name|time", 
    "SortOrder": "ascending|descending", 
    "Number": 50
}
```
où :

- SortBy correspond aux critères de tri des résultats. Nos exemples utilisent time, ce qui signifie que les éléments renvoyés sont triés dans l'ordre dans lequel ils ont été ajoutés à la base de données.
- SortOrder correspond à l'ordre de tri. Notre exemple utilise descending, ce qui signifie que l'élément le plus récent est en fin de liste.

• Number correspond au nombre maximum d'éléments à récupérer (la valeur par défaut est de 50). Notre exemple utilise 10, ce qui signifie que seuls les 10 éléments les plus récents seront récupérés.

Le code JSON de sortie se présente comme suit, où :

- STATUS-CODE correspond à un code de statut HTTP, et 200 signifie que l'appel a réussi.
- RESULT est le résultat de l'appel (success ou failure).
- ERROR est un message d'erreur si result indique failure. Dans le cas contraire, cette chaîne est vide.
- DATA est un tableau de résultats renvoyés si result a pour valeur success. Sinon, la valeur est « nil ».

```
{ 
    "statusCode": "STATUS-CODE", 
    "body": { 
        "result": "RESULT", 
        "error": "ERROR", 
        "data": "DATA" 
    }
}
```
La première étape consiste à charger les modules que nous utilisons :

- aws-sdkcharge le module AWS SDK for Ruby que nous utilisons pour appeler la fonction Lambda.
- json charge le module JSON que nous utilisons pour regrouper et désorganiser les charges utiles de requête et de réponse.
- os charge le module du système d'exploitation que nous utilisons pour vérifier que nous pouvons exécuter l'application Ruby sur Microsoft Windows. Si vous utilisez un autre système d'exploitation, vous pouvez supprimer ces lignes.
- Nous créons ensuite le client Lambda que nous utilisons pour appeler la fonction Lambda.
- Puis, nous créons le hachage pour les arguments de requête et appelons MyGetItemsFunction.
- Enfin, nous analysons la réponse et, en cas de réussite, nous imprimons les éléments.

# Copyright 2010-2019 Amazon.com, Inc. or its affiliates. All Rights Reserved.

#

```
# This file is licensed under the Apache License, Version 2.0 (the "License").
# You may not use this file except in compliance with the License. A copy of the
# License is located at
#
# http://aws.amazon.com/apache2.0/
#
# This file is distributed on an "AS IS" BASIS, WITHOUT WARRANTIES OR CONDITIONS
# OF ANY KIND, either express or implied. See the License for the specific
# language governing permissions and limitations under the License.
require 'aws-sdk-lambda' # v2: require 'aws-sdk'
require 'json'
# To run on Windows:
require 'os'
if OS.windows? 
  Aws.use bundled cert!
end
client = Aws::Lambda::Client.new(region: 'us-west-2')
# Get the 10 most recent items
req_payload = {:SortBy => 'time', :SortOrder => 'descending', :NumberToGet => 10}
payload = JSON.generate(req_payload)
resp = client.invoke({ 
                          function_name: 'MyGetItemsFunction', 
                          invocation_type: 'RequestResponse', 
                          log_type: 'None', 
                          payload: payload 
 })
resp_payload = JSON.parse(resp.payload.string) # , symbolize_names: true)
# If the status code is 200, the call succeeded
if resp_payload["statusCode"] == 200 
   # If the result is success, we got our items 
   if resp_payload["body"]["result"] == "success" 
     # Print out items 
     resp_payload["body"]["data"].each do |item| 
       puts item 
     end 
   end
```
end

Voir l'[exemple complet](https://github.com/awsdocs/aws-doc-sdk-examples/blob/main/ruby/example_code/lambda/aws-ruby-sdk-lambda-example-run-function.rb) sur GitHub.

Configuration d'une fonction Lambda pour recevoir des notifications

L'exemple suivant configure la fonction Lambda my-notification-function nommée dans uswest-2 la région pour accepter les notifications de la ressource avec l'ARN. my-resource-arn

```
# Copyright 2010-2019 Amazon.com, Inc. or its affiliates. All Rights Reserved.
#
# This file is licensed under the Apache License, Version 2.0 (the "License").
# You may not use this file except in compliance with the License. A copy of the
# License is located at
#
# http://aws.amazon.com/apache2.0/
#
# This file is distributed on an "AS IS" BASIS, WITHOUT WARRANTIES OR CONDITIONS
# OF ANY KIND, either express or implied. See the License for the specific
# language governing permissions and limitations under the License.
require 'aws-sdk-lambda' # v2: require 'aws-sdk'
client = Aws::Lambda::Client.new(region: 'us-west-2')
args = \{\}args[:function_name] = 'my-notification-function'
args[:statement_id] = 'lambda_s3_notification'
args[:action] = 'lambda:InvokeFunction'
args[:principal] = 's3.amazonaws.com'
args[:source_arn] = 'my-resource-arn'
client.add_permission(args)
```
# Exemples d'Amazon Polly utilisant le AWS SDK pour Ruby

Amazon Polly est un service cloud qui convertit le texte en un enregistrement audio réaliste. Le AWS SDK pour les exemples Ruby permet d'intégrer Amazon Polly dans vos applications. Découvrez plus en détail Amazon Polly dans la [documentation Amazon Polly.](https://aws.amazon.com/documentation/polly/) Ces exemples supposent que vous avez déjà installé et configuré le kit SDK (c'est-à-dire, que vous avez importé tous les packages requis et défini vos informations d'identification et la région). Pour plus d'informations, consultez [les](#page-11-0) [sections Installation du AWS SDK pour](#page-11-0) Ruby [et Configuration AWS du SDK](#page-20-0) pour Ruby.

#### AWS SDK pour Ruby Guide du développeur

#### **Rubriques**

- [Obtention de la liste des voix](#page-185-0)
- [Obtention de la liste des lexiques](#page-186-0)
- [Synthèse vocale](#page-187-0)

## <span id="page-185-0"></span>Obtention de la liste des voix

Cet exemple utilise la méthode describe voices pour obtenir la liste des voix en anglais (États-Unis) disponibles dans la région us-west-2.

Choisissez Copy pour enregistrer localement le code.

Créez le fichier polly\_describe\_voices.rb.

Ajoutez la gem requise.

**a** Note

La version 2 du AWS SDK pour Ruby ne contenait pas de gemmes spécifiques au service.

```
# Copyright 2010-2019 Amazon.com, Inc. or its affiliates. All Rights Reserved.
#
# This file is licensed under the Apache License, Version 2.0 (the "License").
# You may not use this file except in compliance with the License. A copy of the
# License is located at
#
# http://aws.amazon.com/apache2.0/
#
# This file is distributed on an "AS IS" BASIS, WITHOUT WARRANTIES OR CONDITIONS
# OF ANY KIND, either express or implied. See the License for the specific
# language governing permissions and limitations under the License.
require 'aws-sdk-polly' # In v2: require 'aws-sdk'
begin 
   # Create an Amazon Polly client using 
  # credentials from the shared credentials file \gamma/.aws/credentials
  # and the configuration (region) from the shared configuration file \sim/.aws/config
   polly = Aws::Polly::Client.new
```

```
 # Get US English voices 
   resp = polly.describe_voices(language_code: 'en-US') 
   resp.voices.each do |v| 
     puts v.name 
     puts ' ' + v.gender 
     puts 
   end
rescue StandardError => ex 
   puts 'Could not get voices' 
   puts 'Error message:' 
   puts ex.message
end
```
Voir l'[exemple complet](https://github.com/awsdocs/aws-doc-sdk-examples/blob/main/ruby/example_code/polly/polly_describe_voices.rb) sur GitHub.

#### <span id="page-186-0"></span>Obtention de la liste des lexiques

Cet exemple utilise la méthode [list\\_lexicons](https://docs.aws.amazon.com/sdkforruby/api/Aws/Polly/Client.html#list_lexicons-instance_method) pour obtenir la liste des lexiques disponibles dans la région us-west-2.

Choisissez Copy pour enregistrer localement le code.

Créez le fichier polly list lexicons.rb.

Ajoutez la gem requise.

```
a Note
```
La version 2 du AWS SDK pour Ruby ne contenait pas de gemmes spécifiques au service.

```
# Copyright 2010-2019 Amazon.com, Inc. or its affiliates. All Rights Reserved.
#
# This file is licensed under the Apache License, Version 2.0 (the "License").
# You may not use this file except in compliance with the License. A copy of the
# License is located at
#
# http://aws.amazon.com/apache2.0/
#
# This file is distributed on an "AS IS" BASIS, WITHOUT WARRANTIES OR CONDITIONS
# OF ANY KIND, either express or implied. See the License for the specific
# language governing permissions and limitations under the License.
```

```
require 'aws-sdk-polly' # In v2: require 'aws-sdk'
begin 
   # Create an Amazon Polly client using 
   # credentials from the shared credentials file ~/.aws/credentials 
   # and the configuration (region) from the shared configuration file ~/.aws/config 
   polly = Aws::Polly::Client.new 
   resp = polly.list_lexicons 
   resp.lexicons.each do |l| 
     puts l.name 
     puts ' Alphabet:' + l.attributes.alphabet 
     puts ' Language:' + l.attributes.language 
     puts 
   end
rescue StandardError => ex 
   puts 'Could not get lexicons' 
   puts 'Error message:' 
   puts ex.message
end
```
Voir l'[exemple complet](https://github.com/awsdocs/aws-doc-sdk-examples/blob/main/ruby/example_code/polly/polly_list_lexicons.rb) sur GitHub.

## <span id="page-187-0"></span>Synthèse vocale

Cet exemple utilise la méthode [synthesize\\_speech](https://docs.aws.amazon.com/sdkforruby/api/Aws/Polly/Client.html#synthesize_speech-instance_method) pour obtenir le texte d'un fichier et générer un fichier MP3 contenant la synthèse vocale.

Choisissez Copy pour enregistrer localement le code.

Créez le fichier polly\_synthesize\_speech.rb.

Ajoutez la gem requise.

```
a Note
```
La version 2 du AWS SDK pour Ruby ne contenait pas de gemmes spécifiques au service.

```
# Copyright 2010-2019 Amazon.com, Inc. or its affiliates. All Rights Reserved.
```

```
# This file is licensed under the Apache License, Version 2.0 (the "License").
# You may not use this file except in compliance with the License. A copy of the
# License is located at
#
# http://aws.amazon.com/apache2.0/
#
# This file is distributed on an "AS IS" BASIS, WITHOUT WARRANTIES OR CONDITIONS
# OF ANY KIND, either express or implied. See the License for the specific
# language governing permissions and limitations under the License.
require 'aws-sdk-polly' # In v2: require 'aws-sdk'
begin 
   # Get the filename from the command line 
   if ARGV.empty?() 
     puts 'You must supply a filename' 
     exit 1 
   end 
   filename = ARGV[0] 
   # Open file and get the contents as a string 
   if File.exist?(filename) 
     contents = IO.read(filename) 
   else 
     puts 'No such file: ' + filename 
     exit 1 
   end 
   # Create an Amazon Polly client using 
   # credentials from the shared credentials file ~/.aws/credentials 
  # and the configuration (region) from the shared configuration file \gamma, aws/config
   polly = Aws::Polly::Client.new 
   resp = polly.synthesize_speech({ 
     output_format: "mp3", 
     text: contents, 
     voice_id: "Joanna", 
   }) 
   # Save output 
   # Get just the file name 
   # abc/xyz.txt -> xyx.txt 
   name = File.basename(filename)
```

```
 # Split up name so we get just the xyz part 
  parts = name.split('.'') first_part = parts[0] 
   mp3_file = first_part + '.mp3' 
   IO.copy_stream(resp.audio_stream, mp3_file) 
   puts 'Wrote MP3 content to: ' + mp3_file
rescue StandardError => ex 
   puts 'Got error:' 
   puts 'Error message:' 
   puts ex.message
end
```
#### **a** Note

Le fichier MP3 obtenu a le format MPEG-2.

Voir l'[exemple complet](https://github.com/awsdocs/aws-doc-sdk-examples/blob/main/ruby/example_code/polly/polly_synthesize_speech.rb) sur GitHub.

## Exemples d'Amazon RDS utilisant le AWS SDK pour Ruby

Amazon Relational Database Service (Amazon RDS) est un service Web qui facilite la configuration, l'exploitation et le dimensionnement d'une base de données relationnelle dans le cloud. Vous pouvez utiliser les exemples suivants pour accéder à Amazon RDS à l'aide du AWS SDK pour Ruby. Pour plus d'informations sur Amazon RDS, consultez la documentation [Amazon Relational Database](https://aws.amazon.com/documentation/rds/) [Service.](https://aws.amazon.com/documentation/rds/)

#### **a** Note

Certains des exemples suivants utilisent des méthodes incluses dans la version 2.2.18 de la classe Aws::RDS::Resource. Pour exécuter ces exemples, vous devez utiliser cette version ou une version ultérieure de le gem aws-sdk.

#### Rubriques

- [Obtenir des informations sur toutes les instances Amazon RDS](#page-190-0)
- [Obtenir des informations sur tous les instantanés Amazon RDS](#page-190-1)
- [Obtenir des informations sur tous les clusters Amazon RDS et leurs instantanés](#page-191-0)
- [Obtenir des informations sur tous les groupes de sécurité Amazon RDS](#page-192-0)
- [Obtenir des informations sur tous les groupes de sous-réseaux Amazon RDS](#page-193-0)
- [Obtenir des informations sur tous les groupes de paramètres Amazon RDS](#page-194-0)
- [Création d'un instantané d'une instance Amazon RDS](#page-194-1)
- [Création d'un instantané d'un cluster Amazon RDS](#page-195-0)

<span id="page-190-0"></span>Obtenir des informations sur toutes les instances Amazon RDS

L'exemple suivant répertorie le nom (ID) et le statut de toutes vos instances Amazon RDS dans la us-west-2 région.

```
# Copyright 2010-2019 Amazon.com, Inc. or its affiliates. All Rights Reserved.
#
# This file is licensed under the Apache License, Version 2.0 (the "License").
# You may not use this file except in compliance with the License. A copy of the
# License is located at
#
# http://aws.amazon.com/apache2.0/
#
# This file is distributed on an "AS IS" BASIS, WITHOUT WARRANTIES OR CONDITIONS
# OF ANY KIND, either express or implied. See the License for the specific
# language governing permissions and limitations under the License.
require 'aws-sdk-rds' # v2: require 'aws-sdk'
rds = Aws::RDS::Resource.new(region: 'us-west-2') 
rds.db_instances.each do |i| 
   puts "Name (ID): #{i.id}" 
   puts "Status : #{i.db_instance_status}" 
   puts
end
```
<span id="page-190-1"></span>Obtenir des informations sur tous les instantanés Amazon RDS

L'exemple suivant répertorie les noms (ID) et le statut de tous vos instantanés Amazon RDS (instance) dans la us-west-2 région.

# Copyright 2010-2019 Amazon.com, Inc. or its affiliates. All Rights Reserved.

#

```
# This file is licensed under the Apache License, Version 2.0 (the "License").
# You may not use this file except in compliance with the License. A copy of the
# License is located at
#
# http://aws.amazon.com/apache2.0/
#
# This file is distributed on an "AS IS" BASIS, WITHOUT WARRANTIES OR CONDITIONS
# OF ANY KIND, either express or implied. See the License for the specific
# language governing permissions and limitations under the License.
require 'aws-sdk-rds' # v2: require 'aws-sdk'
rds = Aws::RDS::Resource.new(region: 'us-west-2') 
rds.db_snapshots.each do |s| 
   puts "Name (ID): #{s.snapshot_id}" 
   puts "Status: #{s.status}"
end
```
<span id="page-191-0"></span>Obtenir des informations sur tous les clusters Amazon RDS et leurs instantanés

L'exemple suivant répertorie le nom (ID) et le statut de tous vos clusters Amazon RDS, ainsi que le nom (ID) et le statut de leurs instantanés dans la us-west-2 région.

```
# Copyright 2010-2019 Amazon.com, Inc. or its affiliates. All Rights Reserved.
#
# This file is licensed under the Apache License, Version 2.0 (the "License").
# You may not use this file except in compliance with the License. A copy of the
# License is located at
#
# http://aws.amazon.com/apache2.0/
#
# This file is distributed on an "AS IS" BASIS, WITHOUT WARRANTIES OR CONDITIONS
# OF ANY KIND, either express or implied. See the License for the specific
# language governing permissions and limitations under the License.
require 'aws-sdk-rds' # v2: require 'aws-sdk'
rds = Aws::RDS::Resource.new(region: 'us-west-2')
rds.db_clusters.each do |c| 
   puts "Name (ID): #{c.id}"
```

```
 puts "Status: #{c.status}" 
   c.snapshots.each do |s| 
     puts " Snapshot: #{s.snapshot_id}" 
     puts " Status: #{s.status}" 
   end
end
```
## <span id="page-192-0"></span>Obtenir des informations sur tous les groupes de sécurité Amazon RDS

L'exemple suivant répertorie les noms de tous vos groupes de sécurité Amazon RDS dans la uswest-2 région.

#### **a** Note

Les groupes de sécurité Amazon RDS ne sont applicables que lorsque vous utilisez la plateforme Amazon EC2-Classic. Si vous utilisez Amazon EC2-VPC, utilisez des groupes de sécurité VPC. Les deux cas de figure sont indiqués dans l'exemple.

#### **A** Warning

Nous retirons EC2-Classic le 15 août 2022. Nous vous recommandons de migrer d'EC2- Classic vers un VPC. [Pour plus d'informations, consultez la section](https://docs.aws.amazon.com/AWSEC2/latest/WindowsGuide/vpc-migrate.html) Migrer d'EC2-Classic vers un VPC [dans le guide de l'utilisateur Amazon EC2 o](https://docs.aws.amazon.com/AWSEC2/latest/WindowsGuide/vpc-migrate.html)[u le guide de l'utilisateur Amazon EC](https://docs.aws.amazon.com/AWSEC2/latest/UserGuide/vpc-migrate.html)[2.](https://docs.aws.amazon.com/AWSEC2/latest/WindowsGuide/vpc-migrate.html) Consultez également le billet de blog [EC2-Classic Networking is Retiring – Here's How to](https://aws.amazon.com/blogs/aws/ec2-classic-is-retiring-heres-how-to-prepare/)  [Prepare](https://aws.amazon.com/blogs/aws/ec2-classic-is-retiring-heres-how-to-prepare/) (Se préparer au retrait de la mise en réseau EC2-Classic).

```
# Copyright 2010-2019 Amazon.com, Inc. or its affiliates. All Rights Reserved.
#
# This file is licensed under the Apache License, Version 2.0 (the "License").
# You may not use this file except in compliance with the License. A copy of the
# License is located at
#
# http://aws.amazon.com/apache2.0/
#
# This file is distributed on an "AS IS" BASIS, WITHOUT WARRANTIES OR CONDITIONS
# OF ANY KIND, either express or implied. See the License for the specific
# language governing permissions and limitations under the License.
```

```
require 'aws-sdk-rds' # v2: require 'aws-sdk'
rds = Aws::RDS::Resource.new(region: 'us-west-2')
rds.db_instances.each do |i| 
   # Show any security group IDs and descriptions 
   puts 'Security Groups:' 
   i.db_security_groups.each do |sg| 
     puts sg.db_security_group_name 
     puts ' ' + sg.db_security_group_description 
     puts 
   end 
   # Show any VPC security group IDs and their status 
   puts 'VPC Security Groups:' 
   i.vpc_security_groups.each do |vsg| 
     puts vsg.vpc_security_group_id 
     puts ' ' + vsg.status 
     puts 
   end
end
```
<span id="page-193-0"></span>Obtenir des informations sur tous les groupes de sous-réseaux Amazon RDS

L'exemple suivant répertorie le nom et le statut de tous vos groupes de sous-réseaux Amazon RDS dans la us-west-2 région.

```
# Copyright 2010-2019 Amazon.com, Inc. or its affiliates. All Rights Reserved.
#
# This file is licensed under the Apache License, Version 2.0 (the "License").
# You may not use this file except in compliance with the License. A copy of the
# License is located at
#
# http://aws.amazon.com/apache2.0/
#
# This file is distributed on an "AS IS" BASIS, WITHOUT WARRANTIES OR CONDITIONS
# OF ANY KIND, either express or implied. See the License for the specific
# language governing permissions and limitations under the License.
require 'aws-sdk-rds' # v2: require 'aws-sdk'
```

```
rds = Aws::RDS::Resource.new(region: 'us-west-2') 
rds.db_subnet_groups.each do |s| 
   puts s.name 
   puts ' ' + s.subnet_group_status
end
```
<span id="page-194-0"></span>Obtenir des informations sur tous les groupes de paramètres Amazon RDS

L'exemple suivant répertorie les noms et les descriptions de tous vos groupes de paramètres Amazon RDS dans la us-west-2 région.

```
# Copyright 2010-2019 Amazon.com, Inc. or its affiliates. All Rights Reserved.
#
# This file is licensed under the Apache License, Version 2.0 (the "License").
# You may not use this file except in compliance with the License. A copy of the
# License is located at
#
# http://aws.amazon.com/apache2.0/
#
# This file is distributed on an "AS IS" BASIS, WITHOUT WARRANTIES OR CONDITIONS
# OF ANY KIND, either express or implied. See the License for the specific
# language governing permissions and limitations under the License.
require 'aws-sdk-rds' # v2: require 'aws-sdk'
rds = Aws::RDS::Resource.new(region: 'us-west-2') 
rds.db_parameter_groups.each do |p| 
   puts p.db_parameter_group_name 
   puts ' ' + p.description
end
```
<span id="page-194-1"></span>Création d'un instantané d'une instance Amazon RDS

L'exemple suivant crée un instantané pour l'instance Amazon RDS représentée par instance\_name dans la région. us-west-2

#### **a** Note

Si votre instance est membre d'un cluster, vous ne pouvez pas créer d'instantané de cette instance. Au lieu de cela, vous devez créer un instantané du cluster (voir [Création d'un](#page-195-1)  [instantané d'un cluster Amazon RDS\)](#page-195-1).

```
# Copyright 2010-2019 Amazon.com, Inc. or its affiliates. All Rights Reserved.
#
# This file is licensed under the Apache License, Version 2.0 (the "License").
# You may not use this file except in compliance with the License. A copy of the
# License is located at
#
# http://aws.amazon.com/apache2.0/
#
# This file is distributed on an "AS IS" BASIS, WITHOUT WARRANTIES OR CONDITIONS
# OF ANY KIND, either express or implied. See the License for the specific
# language governing permissions and limitations under the License.
require 'aws-sdk-rds' # v2: require 'aws-sdk'
rds = Aws::RDS::Resource.new(region: 'us-west-2') 
instance = rds.db_instance(instance_name) 
date = Time.new
date_time = date.year.to_s + '-' + date.month.to_s + '-' + date.day.to_s + '-' + 
 date.hour.to_s + '-' + date.min.to_s
id = instance_name + '-' + date_time 
instance.create_snapshot({db_snapshot_identifier: id})
puts "Created snapshot #{id}"
```
## <span id="page-195-1"></span><span id="page-195-0"></span>Création d'un instantané d'un cluster Amazon RDS

L'exemple suivant crée un instantané pour le cluster Amazon RDS représenté par cluster\_name dans la région. us-west-2

# Copyright 2010-2019 Amazon.com, Inc. or its affiliates. All Rights Reserved.

#

```
# This file is licensed under the Apache License, Version 2.0 (the "License").
# You may not use this file except in compliance with the License. A copy of the
# License is located at
#
# http://aws.amazon.com/apache2.0/
#
# This file is distributed on an "AS IS" BASIS, WITHOUT WARRANTIES OR CONDITIONS
# OF ANY KIND, either express or implied. See the License for the specific
# language governing permissions and limitations under the License.
require 'aws-sdk-rds' # v2: require 'aws-sdk'
rds = Aws::RDS::Resource.new(region: 'us-west-2') 
cluster = rds.db_cluster(cluster_name) 
date = Time.new
date_time = date.year.to_s + '-' + date.month.to_s + '-' + date.day.to_s + '-' +
 date.hour.to_s + '-' + date.min.to_s
id = cluster_name + '-' + date_time
cluster.create_snapshot({db_cluster_snapshot_identifier: id})
puts "Created cluster snapshot #{id}"
```
# Exemples d'Amazon SES utilisant le AWS SDK pour Ruby

Amazon Simple Email Service (Amazon SES) est une plateforme de messagerie qui vous permet d'envoyer et de recevoir des e-mails de manière simple et économique en utilisant vos propres adresses e-mail et domaines. Vous pouvez utiliser les exemples suivants pour accéder à Amazon SES à l'aide du AWS SDK pour Ruby. Pour plus d'informations sur Amazon SES, consultez la [documentation Amazon SES](https://aws.amazon.com/documentation/ses/).

Rubriques

- [Répertorier des adresses e-mail Amazon SES valides](#page-197-0)
- [Vérifier une adresse e-mail dans Amazon SES](#page-198-0)
- [Envoyer un message à une adresse e-mail dans Amazon SES](#page-199-0)
- [Obtenir les statistiques d'Amazon SES](#page-201-0)

## <span id="page-197-0"></span>Répertorier des adresses e-mail Amazon SES valides

L'exemple suivant montre comment utiliser le AWS SDK pour Ruby afin de répertorier les adresses email Amazon SES valides.

```
# Copyright 2010-2019 Amazon.com, Inc. or its affiliates. All Rights Reserved.
#
# This file is licensed under the Apache License, Version 2.0 (the "License").
# You may not use this file except in compliance with the License. A copy of the
# License is located at
#
# http://aws.amazon.com/apache2.0/
#
# This file is distributed on an "AS IS" BASIS, WITHOUT WARRANTIES OR CONDITIONS
# OF ANY KIND, either express or implied. See the License for the specific
# language governing permissions and limitations under the License.
require 'aws-sdk-ses' # v2: require 'aws-sdk'
# Create client in us-west-2 region
client = Aws::SES::Client.new(region: 'us-west-2')
# Get up to 1000 identities
ids = client.list_identities({ 
   identity_type: "EmailAddress"
})
ids.identities.each do |email| 
   attrs = client.get_identity_verification_attributes({ 
     identities: [email] 
   }) 
   status = attrs.verification_attributes[email].verification_status 
   # Display email addresses that have been verified 
   if status == "Success" 
     puts email 
   end
end
```
Voir l'[exemple complet](https://github.com/awsdocs/aws-doc-sdk-examples/blob/main/ruby/example_code/ses/ses_list_emails.rb) sur GitHub.

## <span id="page-198-0"></span>Vérifier une adresse e-mail dans Amazon SES

L'exemple suivant montre comment utiliser le AWS SDK pour Ruby afin de vérifier une adresse email Amazon SES.

```
# Copyright 2010-2019 Amazon.com, Inc. or its affiliates. All Rights Reserved.
#
# This file is licensed under the Apache License, Version 2.0 (the "License").
# You may not use this file except in compliance with the License. A copy of the
# License is located at
#
# http://aws.amazon.com/apache2.0/
#
# This file is distributed on an "AS IS" BASIS, WITHOUT WARRANTIES OR CONDITIONS
# OF ANY KIND, either express or implied. See the License for the specific
# language governing permissions and limitations under the License.
require 'aws-sdk-ses' # v2: require 'aws-sdk'
# Replace recipient@example.com with a "To" address.
recipient = "recipient@example.com"
# Create a new SES resource in the us-west-2 region.
# Replace us-west-2 with the AWS Region you're using for Amazon SES.
ses = Aws::SES::Client.new(region: 'us-west-2')
# Try to verify email address.
begin 
   ses.verify_email_identity({ 
     email_address: recipient 
   }) 
   puts 'Email sent to ' + recipient
# If something goes wrong, display an error message.
rescue Aws::SES::Errors::ServiceError => error 
   puts "Email not sent. Error message: #{error}"
end
```
Voir l'[exemple complet](https://github.com/awsdocs/aws-doc-sdk-examples/blob/main/ruby/example_code/ses/ses_send_verification.rb) sur GitHub.

### <span id="page-199-0"></span>Envoyer un message à une adresse e-mail dans Amazon SES

L'exemple suivant montre comment utiliser le AWS SDK pour Ruby afin d'envoyer un message à une adresse e-mail Amazon SES.

```
# Copyright 2010-2019 Amazon.com, Inc. or its affiliates. All Rights Reserved.
#
# This file is licensed under the Apache License, Version 2.0 (the "License").
# You may not use this file except in compliance with the License. A copy of the
# License is located at
#
# http://aws.amazon.com/apache2.0/
#
# This file is distributed on an "AS IS" BASIS, WITHOUT WARRANTIES OR CONDITIONS
# OF ANY KIND, either express or implied. See the License for the specific
# language governing permissions and limitations under the License.
require 'aws-sdk-ses' # v2: require 'aws-sdk'
# Replace sender@example.com with your "From" address.
# This address must be verified with Amazon SES.
sender = 'sender@example.com'
# Replace recipient@example.com with a "To" address. If your account
# is still in the sandbox, this address must be verified.
recipient = 'recipient@example.com'
# Specify a configuration set. To use a configuration
# set, uncomment the next line and line 74.
# configsetname = "ConfigSet"
# The subject line for the email.
subject = 'Amazon SES test (AWS SDK for Ruby)'
# The HTML body of the email.
htmlbody = 
   '<h1>Amazon SES test (AWS SDK for Ruby)</h1>'\ 
   '<p>This email was sent with <a href="https://aws.amazon.com/ses/">'\ 
   'Amazon SES</a> using the <a href="https://aws.amazon.com/sdk-for-ruby/">'\ 
   'AWS SDK for Ruby</a>.'
# The email body for recipients with non-HTML email clients.
textbody = 'This email was sent with Amazon SES using the AWS SDK for Ruby.'
```

```
# Specify the text encoding scheme.
encoding = 'UTF-8'
# Create a new SES client in the us-west-2 region.
# Replace us-west-2 with the AWS Region you're using for Amazon SES.
ses = Aws::SES::Client.new(region: 'us-west-2')
# Try to send the email.
begin 
   # Provide the contents of the email. 
   ses.send_email( 
     destination: { 
       to_addresses: [ 
         recipient 
       ] 
     }, 
     message: { 
       body: { 
         html: { 
            charset: encoding, 
           data: htmlbody 
         }, 
         text: { 
            charset: encoding, 
           data: textbody 
         } 
       }, 
       subject: { 
         charset: encoding, 
         data: subject 
       } 
     }, 
     source: sender, 
     # Uncomment the following line to use a configuration set. 
     # configuration_set_name: configsetname, 
   ) 
   puts 'Email sent to ' + recipient
# If something goes wrong, display an error message.
rescue Aws::SES::Errors::ServiceError => error 
   puts "Email not sent. Error message: #{error}"
```
end

<span id="page-201-0"></span>Voir l'[exemple complet](https://github.com/awsdocs/aws-doc-sdk-examples/blob/main/ruby/example_code/ses/ses_send_email.rb) sur GitHub.

#### Obtenir les statistiques d'Amazon SES

L'exemple suivant montre comment utiliser le AWS SDK pour Ruby afin d'obtenir des statistiques sur Amazon SES. Utilisez ces informations pour éviter d'endommager votre réputation lorsque des emails ne sont pas remis ou sont rejetés.

```
# Copyright 2010-2019 Amazon.com, Inc. or its affiliates. All Rights Reserved.
#
# This file is licensed under the Apache License, Version 2.0 (the "License").
# You may not use this file except in compliance with the License. A copy of the
# License is located at
#
# http://aws.amazon.com/apache2.0/
#
# This file is distributed on an "AS IS" BASIS, WITHOUT WARRANTIES OR CONDITIONS
# OF ANY KIND, either express or implied. See the License for the specific
# language governing permissions and limitations under the License.
require 'aws-sdk-ses' # v2: require 'aws-sdk'
# Create a new SES resource in the us-west-2 region.
# Replace us-west-2 with the AWS Region you're using for Amazon SES.
ses = Aws::SES::Client.new(region: 'us-west-2')
begin 
   # Get send statistics so we don't ruin our reputation 
  resp = ses.get\_send\_statistics({}) dps = resp.send_data_points 
   puts "Got #{dps.count} data point(s):" 
   puts 
   dps.each do |dp| 
     puts "Timestamp: #{dp.timestamp}" #=> Time 
     puts "Attempts: #{dp.delivery_attempts}" #=> Integer 
     puts "Bounces: #{dp.bounces}" #=> Integer 
     puts "Complaints: #{dp.complaints}" #=> Integer 
     puts "Rejects: #{dp.rejects}" #-> Integer
```

```
 puts 
   end
# If something goes wrong, display an error message.
rescue Aws::SES::Errors::ServiceError => error 
   puts "Error: #{error}"
end
```
Voir l'[exemple complet](https://github.com/awsdocs/aws-doc-sdk-examples/blob/main/ruby/example_code/ses/ses_get_statistics.rb) sur GitHub.

## Exemples Amazon SNS utilisant le AWS SDK pour Ruby

Amazon Simple Notification Service (Amazon SNS) est un service Web qui permet aux applications, aux utilisateurs finaux et aux appareils d'envoyer et de recevoir instantanément des notifications depuis le cloud. Vous pouvez utiliser les exemples suivants pour accéder à Amazon SNS à l'aide du AWS SDK pour Ruby. Pour plus d'informations sur Amazon SNS, consultez la documentation [Amazon SNS.](https://aws.amazon.com/documentation/sns/)

### **Rubriques**

- [Obtenir des informations sur toutes les rubriques Amazon SNS](#page-202-0)
- [Création d'une rubrique Amazon SNS](#page-203-0)
- [Obtenir des informations sur tous les abonnements dans une rubrique Amazon SNS](#page-203-1)
- [Création d'un abonnement dans une rubrique Amazon SNS](#page-204-0)
- [Envoyer un message à tous les abonnés à la rubrique Amazon SNS](#page-205-0)
- [Permettre à une ressource de publier sur une rubrique Amazon SNS](#page-205-1)

<span id="page-202-0"></span>Obtenir des informations sur toutes les rubriques Amazon SNS

L'exemple suivant répertorie les ARN de vos rubriques Amazon SNS dans us-west-2 la région.

```
# Copyright 2010-2019 Amazon.com, Inc. or its affiliates. All Rights Reserved.
#
# This file is licensed under the Apache License, Version 2.0 (the "License").
# You may not use this file except in compliance with the License. A copy of the
# License is located at
#
# http://aws.amazon.com/apache2.0/
#
```

```
# This file is distributed on an "AS IS" BASIS, WITHOUT WARRANTIES OR CONDITIONS
# OF ANY KIND, either express or implied. See the License for the specific
# language governing permissions and limitations under the License.
require 'aws-sdk-sns' # v2: require 'aws-sdk'
sns = Aws::SNS::Resource.new(region: 'us-west-2')
sns.topics.each do |topic| 
   puts topic.arn
end
```
## <span id="page-203-0"></span>Création d'une rubrique Amazon SNS

L'exemple suivant crée la rubrique MyGroovyTopic dans la région us-west-2 et affiche l'ARN générée pour cette rubrique.

```
# Copyright 2010-2019 Amazon.com, Inc. or its affiliates. All Rights Reserved.
#
# This file is licensed under the Apache License, Version 2.0 (the "License").
# You may not use this file except in compliance with the License. A copy of the
# License is located at
#
# http://aws.amazon.com/apache2.0/
#
# This file is distributed on an "AS IS" BASIS, WITHOUT WARRANTIES OR CONDITIONS
# OF ANY KIND, either express or implied. See the License for the specific
# language governing permissions and limitations under the License.
require 'aws-sdk-sns' # v2: require 'aws-sdk'
sns = Aws::SNS::Resource.new(region: 'us-west-2')
topic = sns.create_topic(name: 'MyGroovyTopic')
puts topic.arn
```
<span id="page-203-1"></span>Obtenir des informations sur tous les abonnements dans une rubrique Amazon SNS

L'exemple suivant répertorie les adresses e-mail des abonnements Amazon SNS pour le sujet avec l'ARN de la arn:aws:sns:us-west-2:123456789:MyGroovyTopic us-west-2 région.

# Copyright 2010-2019 Amazon.com, Inc. or its affiliates. All Rights Reserved.

#

```
# This file is licensed under the Apache License, Version 2.0 (the "License").
# You may not use this file except in compliance with the License. A copy of the
# License is located at
#
# http://aws.amazon.com/apache2.0/
#
# This file is distributed on an "AS IS" BASIS, WITHOUT WARRANTIES OR CONDITIONS
# OF ANY KIND, either express or implied. See the License for the specific
# language governing permissions and limitations under the License.
require 'aws-sdk-sns' # v2: require 'aws-sdk'
sns = Aws::SNS::Resource.new(region: 'us-west-2')
topic = sns.topic('arn:aws:sns:us-west-2:123456789:MyGroovyTopic')
topic.subscriptions.each do |s| 
   puts s.attributes['Endpoint']
end
```
#### <span id="page-204-0"></span>Création d'un abonnement dans une rubrique Amazon SNS

L'exemple suivant crée un abonnement à la rubrique associée à l'ARN arn:aws:sns:uswest-2:123456789:MyGroovyTopic pour un utilisateur qui possède l'adresse e-mail MyGroovyUser@MyGroovy.com dans la région us-west-2. Il affiche également l'ARN généré. Initialement, la valeur de l'ARN est en attente de confirmation. Lorsque l'utilisateur confirmera son adresse e-mail, cette valeur sera remplacée par un véritable ARN.

```
# Copyright 2010-2019 Amazon.com, Inc. or its affiliates. All Rights Reserved.
#
# This file is licensed under the Apache License, Version 2.0 (the "License").
# You may not use this file except in compliance with the License. A copy of the
# License is located at
#
# http://aws.amazon.com/apache2.0/
#
# This file is distributed on an "AS IS" BASIS, WITHOUT WARRANTIES OR CONDITIONS
# OF ANY KIND, either express or implied. See the License for the specific
# language governing permissions and limitations under the License.
require 'aws-sdk-sns' # v2: require 'aws-sdk'
```

```
sns = Aws::SNS::Resource.new(region: 'us-west-2')
topic = sns.topic('arn:aws:sns:us-west-2:123456789:MyGroovyTopic')
sub = topic.subscribe({ 
   protocol: 'email', 
   endpoint: 'MyGroovyUser@MyGroovy.com'
})
puts sub.arn
```
### <span id="page-205-0"></span>Envoyer un message à tous les abonnés à la rubrique Amazon SNS

L'exemple suivant envoie le message « Hello ! » à tous les abonnés à la rubrique Amazon SNS avec l'ARN. arn:aws:sns:us-west-2:123456789:MyGroovyTopic

```
# Copyright 2010-2019 Amazon.com, Inc. or its affiliates. All Rights Reserved.
#
# This file is licensed under the Apache License, Version 2.0 (the "License").
# You may not use this file except in compliance with the License. A copy of the
# License is located at
#
# http://aws.amazon.com/apache2.0/
#
# This file is distributed on an "AS IS" BASIS, WITHOUT WARRANTIES OR CONDITIONS
# OF ANY KIND, either express or implied. See the License for the specific
# language governing permissions and limitations under the License.
require 'aws-sdk-sns' # v2: require 'aws-sdk'
sns = Aws::SNS::Resource.new(region: 'us-west-2')
topic = sns.topic('arn:aws:sns:us-west-2:123456789:MyGroovyTopic')
topic.publish({ 
   message: 'Hello!'
})
```
### <span id="page-205-1"></span>Permettre à une ressource de publier sur une rubrique Amazon SNS

L'exemple suivant permet à la ressource dont l'ARN correspond à my-resource-arn de publier dans la rubrique qui possède l'ARN my-topic-arn dans la région us-west-2.

```
# Copyright 2010-2019 Amazon.com, Inc. or its affiliates. All Rights Reserved.
#
# This file is licensed under the Apache License, Version 2.0 (the "License").
# You may not use this file except in compliance with the License. A copy of the
# License is located at
#
# http://aws.amazon.com/apache2.0/
#
# This file is distributed on an "AS IS" BASIS, WITHOUT WARRANTIES OR CONDITIONS
# OF ANY KIND, either express or implied. See the License for the specific
# language governing permissions and limitations under the License.
require 'aws-sdk-sns' # v2: require 'aws-sdk'
policy = \lceil \cdot \rceil "Version":"2008-10-17", 
   "Id":"__default_policy_ID", 
   "Statement":[{ 
     "Sid":"__default_statement_ID", 
     "Effect":"Allow", 
     "Principal":{ 
       "AWS":"*" 
     }, 
     "Action":["SNS:Publish"], 
     "Resource":"' + my-topic-arn + '", 
     "Condition":{ 
       "ArnEquals":{ 
         "AWS:SourceArn":"' + my-resource-arn + '"} 
      } 
   }]
}'
sns = Aws::SNS::Resource.new(region: 'us-west-2')
# Get topic by ARN
topic = sns.topic(my-topic-arn)
# Add policy to topic
topic.set_attributes({ 
   attribute_name: "Policy", 
   attribute_value: policy
})
```
## Exemples Amazon SQS utilisant le AWS SDK pour Ruby

Amazon Simple Queue Service (Amazon SQS) est un service de mise en file d'attente de messages entièrement géré qui facilite le découplage et le dimensionnement des microservices, des systèmes distribués et des applications sans serveur. Vous pouvez utiliser les exemples suivants pour accéder à Amazon SQS à l'aide du AWS SDK pour Ruby. Pour plus d'informations sur Amazon SQS, consultez la documentation [Amazon SQS.](https://aws.amazon.com/documentation/sqs/)

**Rubriques** 

- [Obtenir des informations sur toutes les files d'attente dans Amazon SQS](#page-207-0)
- [Création d'une file d'attente dans Amazon SQS](#page-209-0)
- [Utilisation des files d'attente dans Amazon SQS](#page-210-0)
- [Envoyer des messages dans Amazon SQS](#page-212-0)
- [Envoyer et recevoir des messages dans Amazon SQS](#page-215-0)
- [Réception de messages dans Amazon SQS](#page-218-0)
- [Réception de messages à l'aide d'un long sondage dans Amazon SQS](#page-220-0)
- [Activation des longs sondages dans Amazon SQS](#page-220-1)
- [Réception de messages à l'aide QueuePoller de la classe dans Amazon SQS](#page-223-0)
- [Redirection de lettres mortes dans Amazon SQS](#page-226-0)
- [Supprimer une file d'attente dans Amazon SQS](#page-227-0)
- [Permettre à une ressource de publier dans une file d'attente dans Amazon SQS](#page-228-0)
- [Utilisation d'une file d'attente de lettres mortes dans Amazon SQS](#page-229-0)
- [Spécification du délai de visibilité des messages dans Amazon SQS](#page-232-0)

## <span id="page-207-0"></span>Obtenir des informations sur toutes les files d'attente dans Amazon SQS

L'exemple suivant répertorie les URL, les ARN, les messages disponibles et les messages en cours dans vos files d'attente Amazon SQS dans la région. us-west-2

```
# Copyright Amazon.com, Inc. or its affiliates. All Rights Reserved.
# SPDX-License-Identifier: Apache-2.0
require 'aws-sdk-sqs'
require 'aws-sdk-sts'
```

```
# Lists the URLs of available queues in Amazon Simple Queue Service (Amazon SQS).
#
# @param sqs_client [Aws::SQS::Client] An initialized Amazon SQS client.
# @example
# list_queue_urls(Aws::SQS::Client.new(region: 'us-east-1'))
def list queue urls(sqs client)
   queues = sqs_client.list_queues 
   queues.queue_urls.each do |url| 
     puts url 
   end
rescue StandardError => e 
   puts "Error listing queue URLs: #{e.message}"
end
# Lists the attributes of a queue in Amazon Simple Queue Service (Amazon SQS).
#
# @param sqs_client [Aws::SQS::Client] An initialized Amazon SQS client.
# @param queue_url [String] The URL of the queue.
# @example
# list_queue_attributes(
# Aws::SQS::Client.new(region: 'us-east-1'),
# 'https://sqs.us-east-1.amazonaws.com/111111111111/my-queue'
# \qquaddef list queue attributes(sqs client, queue url)
   attributes = sqs_client.get_queue_attributes( 
     queue_url: queue_url, 
    attribute names: [ "All" ]
   ) 
   attributes.attributes.each do |key, value| 
     puts "#{key}: #{value}" 
   end
rescue StandardError => e 
   puts "Error getting queue attributes: #{e.message}"
end
# Full example call:
def run_me 
   region = 'us-east-1' 
   queue_name = 'my-queue' 
   sqs_client = Aws::SQS::Client.new(region: region)
```

```
 puts 'Listing available queue URLs...' 
   list_queue_urls(sqs_client) 
   sts_client = Aws::STS::Client.new(region: region) 
   # For example: 
   # 'https://sqs.us-east-1.amazonaws.com/111111111111/my-queue' 
   queue_url = 'https://sqs.' + region + '.amazonaws.com/' + 
     sts_client.get_caller_identity.account + '/' + queue_name 
   puts "\nGetting information about queue '#{queue_name}'..." 
   list_queue_attributes(sqs_client, queue_url)
end
run_me if $PROGRAM_NAME ==  FILE
```
## <span id="page-209-0"></span>Création d'une file d'attente dans Amazon SQS

L'exemple suivant crée la file d'attente Amazon SQS nommée MyGroovyQueue dans la us-west-2 région et affiche son URL.

```
# Copyright Amazon.com, Inc. or its affiliates. All Rights Reserved.
# SPDX-License-Identifier: Apache-2.0
require 'aws-sdk-sqs'
# Creates a queue in Amazon Simple Queue Service (Amazon SQS).
#
# @param sqs_client [Aws::SQS::Client] An initialized Amazon SQS client.
# @param queue_name [String] The name of the queue.
# @return [Boolean] true if the queue was created; otherwise, false.
# @example
# exit 1 unless queue_created?(
# Aws::SQS::Client.new(region: 'us-east-1'),
# 'my-queue'
# )
def queue_created?(sqs_client, queue_name) 
   sqs_client.create_queue(queue_name: queue_name) 
   true
rescue StandardError => e 
   puts "Error creating queue: #{e.message}" 
   false
```
end

```
# Full example call:
def run_me 
   region = 'us-east-1' 
  queue name = 'my-queue' sqs_client = Aws::SQS::Client.new(region: region) 
   puts "Creating the queue named '#{queue_name}'..." 
   if queue_created?(sqs_client, queue_name) 
     puts 'Queue created.' 
   else 
     puts 'Queue not created.' 
   end
end
run_me if $PROGRAM_NAME == __FILE__
```
## <span id="page-210-0"></span>Utilisation des files d'attente dans Amazon SQS

Amazon SQS fournit des files d'attente hébergées hautement évolutives pour stocker les messages lorsqu'ils circulent entre des applications ou des microservices. Pour en savoir plus sur les files d'attente, consultez [Fonctionnement des files d'attente Amazon SQS](https://docs.aws.amazon.com/AWSSimpleQueueService/latest/SQSDeveloperGuide/sqs-how-it-works.html).

Dans cet exemple, vous utilisez le AWS SDK pour Ruby avec Amazon SQS pour :

- 1. Obtenez une liste de vos files d'attente en utilisant [Aws::SQS::Client#list\\_queues](https://docs.aws.amazon.com/sdkforruby/api/Aws/SQS/Client.html#list_queues-instance_method).
- 2. Créez une file d'attente en utilisant [Aws::SQS::Client#create\\_queue](https://docs.aws.amazon.com/sdkforruby/api/Aws/SQS/Client.html#create_queue-instance_method).
- 3. Obtenez l'URL de la file d'attente en utilisant [Aws::SQS::Client#get\\_queue\\_url](https://docs.aws.amazon.com/sdkforruby/api/Aws/SQS/Client.html#get_queue_url-instance_method).
- 4. Supprimez la file d'attente en utilisant [Aws::SQS::Client#delete\\_queue](https://docs.aws.amazon.com/sdkforruby/api/Aws/SQS/Client.html#delete_queue-instance_method).

#### **Prérequis**

Avant d'exécuter l'exemple de code, vous devez installer et configurer le AWS SDK pour Ruby, comme décrit dans :

- [Installation du AWS SDK pour Ruby](#page-11-0)
- [Configuration du AWS SDK pour Ruby](#page-20-1)

#### Exemple

```
# Copyright 2010-2019 Amazon.com, Inc. or its affiliates. All Rights Reserved.
#
# This file is licensed under the Apache License, Version 2.0 (the "License").
# You may not use this file except in compliance with the License. A copy of the
# License is located at
#
# http://aws.amazon.com/apache2.0/
#
# This file is distributed on an "AS IS" BASIS, WITHOUT WARRANTIES OR CONDITIONS
# OF ANY KIND, either express or implied. See the License for the specific
# language governing permissions and limitations under the License.
# Demonstrates how to:
# 1. Get a list of your queues.
# 2. Create a queue.
# 3. Get the queue's URL.
# 4. Delete the queue.
require 'aws-sdk-sqs' # v2: require 'aws-sdk'
sqs = Aws::SQS::Client.new(region: 'us-east-1')
# Get a list of your queues.
sqs.list_queues.queue_urls.each do |queue_url| 
   puts queue_url
end
# Create a queue.
queue_name = "my-queue"
begin 
   sqs.create_queue({ 
     queue_name: queue_name, 
     attributes: { 
       "DelaySeconds" => "60", # Delay message delivery for 1 minute (60 seconds). 
       "MessageRetentionPeriod" => "86400" # Delete message after 1 day (24 hours * 60 
  minutes * 60 seconds). 
     } 
   })
rescue Aws::SQS::Errors::QueueDeletedRecently 
   puts "A queue with the name '#{queue_name}' was recently deleted. Wait at least 60 
  seconds and try again."
```

```
 exit(false)
end
# Get the queue's URL.
queue_url = sqs.get_queue_url(queue_name: queue_name).queue_url
puts queue url
# Delete the queue.
sqs.delete_queue(queue_url: queue_url)
```
## <span id="page-212-0"></span>Envoyer des messages dans Amazon SQS

L'exemple suivant envoie le message « Hello world » via la file d'attente Amazon SQS avec l'URL de la URL us-west-2 région.

```
# Copyright Amazon.com, Inc. or its affiliates. All Rights Reserved.
# SPDX-License-Identifier: Apache-2.0
require 'aws-sdk-sqs'
require 'aws-sdk-sts'
# Sends a message to a queue in Amazon Simple Queue Service (Amazon SQS).
#
# @param sqs_client [Aws::SQS::Client] An initialized Amazon SQS client.
# @param queue_url [String] The URL of the queue.
# @param message_body [String] The contents of the message to be sent.
# @return [Boolean] true if the message was sent; otherwise, false.
# @example
# exit 1 unless message_sent?(
# Aws::SQS::Client.new(region: 'us-east-1'),
# 'https://sqs.us-east-1.amazonaws.com/111111111111/my-queue',
# 'This is my message.'
# )
def message_sent?(sqs_client, queue_url, message_body) 
   sqs_client.send_message( 
     queue_url: queue_url, 
     message_body: message_body 
  \left( \right) true
rescue StandardError => e 
   puts "Error sending message: #{e.message}" 
   false
end
```

```
# Full example call:
def run_me 
   region = 'us-east-1' 
   queue_name = 'my-queue' 
   message_body = 'This is my message.' 
   sts_client = Aws::STS::Client.new(region: region) 
   # For example: 
   # 'https://sqs.us-east-1.amazonaws.com/111111111111/my-queue' 
   queue_url = 'https://sqs.' + region + '.amazonaws.com/' + 
     sts_client.get_caller_identity.account + '/' + queue_name 
   sqs_client = Aws::SQS::Client.new(region: region) 
   puts "Sending a message to the queue named '#{queue_name}'..." 
   if message_sent?(sqs_client, queue_url, message_body) 
     puts 'Message sent.' 
   else 
     puts 'Message not sent.' 
   end
end
run_me if $PROGRAM_NAME == __FILE__
```
L'exemple suivant envoie les messages « Bonjour tout le monde » et « Quel temps fait-il ? » via la file d'attente Amazon SQS avec l'URL de la URL us-west-2 région.

#### **a** Note

Si votre file d'attente est une file d'attente FIFO, vous devez inclure un paramètre message\_group\_id en plus des paramètres id et message\_body.

```
# Copyright Amazon.com, Inc. or its affiliates. All Rights Reserved.
# SPDX-License-Identifier: Apache-2.0
require 'aws-sdk-sqs'
require 'aws-sdk-sts'
```

```
# Sends multiple messages as a batch to a queue in
# Amazon Simple Queue Service (Amazon SQS).
#
# @param sqs_client [Aws::SQS::Client] An initialized Amazon SQS client.
# @param queue_url [String] The URL of the queue.
# @param entries [Hash] The contents of the messages to be sent,
# in the correct format.
# @return [Boolean] true if the messages were sent; otherwise, false.
# @example
# exit 1 unless messages_sent?(
# Aws::SQS::Client.new(region: 'us-east-1'),
# 'https://sqs.us-east-1.amazonaws.com/111111111111/my-queue',
# \Gamma# {
# id: 'Message1',
# message_body: 'This is the first message.'
# },
# {
# id: 'Message2',
# message_body: 'This is the second message.'
# }
# ]
# )
def messages_sent?(sqs_client, queue_url, entries) 
 sqs client.send message batch(
    queue_url: queue_url, 
    entries: entries 
  \lambda true
rescue StandardError => e 
  puts "Error sending messages: #{e.message}" 
  false
end
# Full example call:
def run_me 
  region = 'us-east-1' 
  queue_name = 'my-queue' 
 entries = \Gamma { 
      id: 'Message1', 
      message_body: 'This is the first message.' 
    }, 
     {
```

```
 id: 'Message2', 
       message_body: 'This is the second message.' 
     } 
   ] 
   sts_client = Aws::STS::Client.new(region: region) 
   # For example: 
   # 'https://sqs.us-east-1.amazonaws.com/111111111111/my-queue' 
   queue_url = 'https://sqs.' + region + '.amazonaws.com/' + 
     sts_client.get_caller_identity.account + '/' + queue_name 
   sqs_client = Aws::SQS::Client.new(region: region) 
   puts "Sending messages to the queue named '#{queue_name}'..." 
   if messages_sent?(sqs_client, queue_url, entries) 
     puts 'Messages sent.' 
   else 
     puts 'Messages not sent.' 
   end
end
run_me if $PROGRAM_NAME == __FILE__
```
<span id="page-215-0"></span>Envoyer et recevoir des messages dans Amazon SQS

Après avoir créé une file d'attente dans Amazon SQS, vous pouvez lui envoyer un message, puis le consommer. Pour en savoir plus, consultez [Didacticiel : Envoi d'un message à une file d'attente](https://docs.aws.amazon.com/AWSSimpleQueueService/latest/SQSDeveloperGuide/sqs-send-message.html) [Amazon SQS](https://docs.aws.amazon.com/AWSSimpleQueueService/latest/SQSDeveloperGuide/sqs-send-message.html) et [Didacticiel : Réception et suppression d'un message d'une file d'attente Amazon](https://docs.aws.amazon.com/AWSSimpleQueueService/latest/SQSDeveloperGuide/sqs-receive-delete-message.html) [SQS](https://docs.aws.amazon.com/AWSSimpleQueueService/latest/SQSDeveloperGuide/sqs-receive-delete-message.html).

Dans cet exemple, vous utilisez le AWS SDK pour Ruby avec Amazon SQS pour :

1. Envoyer un message à une file d'attente avec [Aws::SQS::Client#send\\_message](https://docs.aws.amazon.com/sdkforruby/api/Aws/SQS/Client.html#send_message-instance_method)

```
a Note
```
Si votre file d'attente est une file d'attente FIFO, vous devez inclure un paramètre message\_group\_id en plus des paramètres id et message\_body.
- 1. Recevoir le message dans la file d'attente avec [Aws::SQS::Client#receive\\_message](https://docs.aws.amazon.com/sdkforruby/api/Aws/SQS/Client.html#receive_message-instance_method)
- 2. Afficher des informations sur le message
- 3. Supprimer le message de la file d'attente avec [Aws::SQS::Client#delete\\_message](https://docs.aws.amazon.com/sdkforruby/api/Aws/SQS/Client.html#delete_message-instance_method)

#### Prérequis

Avant d'exécuter l'exemple de code, vous devez installer et configurer le AWS SDK pour Ruby, comme décrit dans :

- [Installation du AWS SDK pour Ruby](#page-11-0)
- [Configuration du AWS SDK pour Ruby](#page-20-0)

Vous devez également créer la file d'attente my-queue, ce que vous pouvez faire dans la console Amazon SQS.

#### Exemple

```
# Copyright 2010-2019 Amazon.com, Inc. or its affiliates. All Rights Reserved.
#
# This file is licensed under the Apache License, Version 2.0 (the "License").
# You may not use this file except in compliance with the License. A copy of the
# License is located at
#
# http://aws.amazon.com/apache2.0/
#
# This file is distributed on an "AS IS" BASIS, WITHOUT WARRANTIES OR CONDITIONS
# OF ANY KIND, either express or implied. See the License for the specific
# language governing permissions and limitations under the License.
# Demonstrates how to:
# 1. Send a message to a queue.
# 2. Receive the message in the queue.
# 3. Display information about the message.
# 4. Delete the message from the queue.
require 'aws-sdk-sqs' # v2: require 'aws-sdk'
sqs = Aws::SQS::Client.new(region: 'us-east-1')
# Send a message to a queue.
queue_name = "my-queue"
```

```
begin 
   queue_url = sqs.get_queue_url(queue_name: queue_name).queue_url 
   # Create a message with three custom attributes: Title, Author, and WeeksOn. 
  send message result = sqs.send message({} queue_url: queue_url, 
     message_body: "Information about current NY Times fiction bestseller for week of 
  2016-12-11.", 
     message_attributes: { 
      "Title" \Rightarrow {
         string_value: "The Whistler", 
         data_type: "String" 
       }, 
      "Author" \Rightarrow {
         string_value: "John Grisham", 
         data_type: "String" 
       }, 
      "WeeksOn" \Rightarrow {
         string_value: "6", 
         data_type: "Number" 
       } 
     } 
   })
rescue Aws::SQS::Errors::NonExistentQueue 
   puts "A queue named '#{queue_name}' does not exist." 
   exit(false)
end
puts send_message_result.message_id
# Receive the message in the queue.
receive_message_result = sqs.receive_message({ 
   queue_url: queue_url, 
   message_attribute_names: ["All"], # Receive all custom attributes. 
   max_number_of_messages: 1, # Receive at most one message. 
   wait_time_seconds: 0 # Do not wait to check for the message.
})
# Display information about the message.
# Display the message's body and each custom attribute value.
receive_message_result.messages.each do |message| 
   puts message.body 
   puts "Title: #{message.message_attributes["Title"]["string_value"]}"
```

```
 puts "Author: #{message.message_attributes["Author"]["string_value"]}" 
   puts "WeeksOn: #{message.message_attributes["WeeksOn"]["string_value"]}" 
   # Delete the message from the queue. 
   sqs.delete_message({ 
     queue_url: queue_url, 
     receipt_handle: message.receipt_handle 
   })
end
```
## Réception de messages dans Amazon SQS

L'exemple suivant affiche le corps d'un maximum de 10 messages dans la file d'attente Amazon SQS avec l'URL de la URL us-west-2 région.

#### **a** Note

receive\_message ne garantit pas que vous obtiendrez tous les messages (voir [Propriétés](https://docs.aws.amazon.com/AWSSimpleQueueService/latest/SQSDeveloperGuide/DistributedQueues.html) [des files d'attente distribuées](https://docs.aws.amazon.com/AWSSimpleQueueService/latest/SQSDeveloperGuide/DistributedQueues.html)) et, par défaut, ne permet pas de supprimer le message.

```
# Copyright Amazon.com, Inc. or its affiliates. All Rights Reserved.
# SPDX-License-Identifier: Apache-2.0
require 'aws-sdk-sqs'
require 'aws-sdk-sts'
# Receives messages in a queue in Amazon Simple Queue Service (Amazon SQS).
#
# @param sqs_client [Aws::SQS::Client] An initialized Amazon SQS client.
# @param queue_url [String] The URL of the queue.
# @param max_number_of_messages [Integer] The maximum number of messages
# to receive. This number must be 10 or less. The default is 10.
# @example
# receive_messages(
# Aws::SQS::Client.new(region: 'us-east-1'),
# 'https://sqs.us-east-1.amazonaws.com/111111111111/my-queue',
# 10
# )
def receive_messages(sqs_client, queue_url, max_number_of_messages = 10) 
  if max_number_of_messages > 10
```

```
puts 'Maximum number of messages to receive must be 10 or less. '\setminus 'Stopping program.' 
     return 
   end 
   response = sqs_client.receive_message( 
     queue_url: queue_url, 
     max_number_of_messages: max_number_of_messages 
  \lambda if response.messages.count.zero? 
     puts 'No messages to receive, or all messages have already ' \ 
       'been previously received.' 
     return 
   end 
   response.messages.each do |message| 
     puts '-' * 20 
     puts "Message body: #{message.body}" 
     puts "Message ID: #{message.message_id}" 
   end
rescue StandardError => e 
   puts "Error receiving messages: #{e.message}"
end
# Full example call:
def run_me 
   region = 'us-east-1' 
   queue_name = 'my-queue' 
   max_number_of_messages = 10 
   sts_client = Aws::STS::Client.new(region: region) 
   # For example: 
   # 'https://sqs.us-east-1.amazonaws.com/111111111111/my-queue' 
   queue_url = 'https://sqs.' + region + '.amazonaws.com/' + 
     sts_client.get_caller_identity.account + '/' + queue_name 
   sqs_client = Aws::SQS::Client.new(region: region) 
   puts "Receiving messages from queue '#{queue_name}'..." 
   receive_messages(sqs_client, queue_url, max_number_of_messages)
```
end

```
run_me if $PROGRAM_NAME == __FILE__
```
# Réception de messages à l'aide d'un long sondage dans Amazon SQS

L'exemple suivant attend jusqu'à 10 secondes pour afficher le corps d'un maximum de 10 messages dans la file d'attente Amazon SQS avec l'URLURL de la régionus-west-2.

Si vous ne spécifiez pas de temps d'attente, la valeur par défaut est 0 (Amazon SQS n'attend pas).

```
# Copyright 2010-2019 Amazon.com, Inc. or its affiliates. All Rights Reserved.
#
# This file is licensed under the Apache License, Version 2.0 (the "License").
# You may not use this file except in compliance with the License. A copy of the
# License is located at
#
# http://aws.amazon.com/apache2.0/
#
# This file is distributed on an "AS IS" BASIS, WITHOUT WARRANTIES OR CONDITIONS
# OF ANY KIND, either express or implied. See the License for the specific
# language governing permissions and limitations under the License.
require 'aws-sdk-sqs' # v2: require 'aws-sdk'
sqs = Aws::SQS::Client.new(region: 'us-west-2')
resp = sqs.receive message(queue url: URL, max number of messages: 10,
 wait_time_seconds: 10)
resp.messages.each do |m| 
   puts m.body
end
```
# Activation des longs sondages dans Amazon SQS

Les longs sondages permettent de réduire le coût d'utilisation d'Amazon SQS en réduisant le nombre de réponses vides et en éliminant les fausses réponses vides. Pour plus d'informations sur l'attente active de longue durée, consultez [Attente active de longue durée Amazon SQS.](https://docs.aws.amazon.com/AWSSimpleQueueService/latest/SQSDeveloperGuide/sqs-long-polling.html)

Dans cet exemple, vous utilisez le AWS SDK pour Ruby avec Amazon SQS pour :

- 1. Créer une file d'attente et y associer la fonction d'attente active de longue durée avec [Aws::SQS::Client#create\\_queue](https://docs.aws.amazon.com/sdkforruby/api/Aws/SQS/Client.html#create_queue-instance_method)
- 2. Configurer la fonction d'attente active de longue durée pour une file d'attente existante avec [Aws::SQS::Client#set\\_queue\\_attributes](https://docs.aws.amazon.com/sdkforruby/api/Aws/SQS/Client.html#set_queue_attributes-instance_method)
- 3. Configurer l'attente active de longue durée lors de la réception des messages pour une file d'attente avec [Aws::SQS::Client#receive\\_message](https://docs.aws.amazon.com/sdkforruby/api/Aws/SQS/Client.html#receive_message-instance_method)

#### Prérequis

Avant d'exécuter l'exemple de code, vous devez installer et configurer le AWS SDK pour Ruby, comme décrit dans :

- [Installation du AWS SDK pour Ruby](#page-11-0)
- [Configuration du AWS SDK pour Ruby](#page-20-0)

Vous devez également créer les files d'attente existantes et de réception, ce que vous pouvez faire dans la console Amazon SQS.

#### Exemple

```
# Copyright 2010-2019 Amazon.com, Inc. or its affiliates. All Rights Reserved.
#
# This file is licensed under the Apache License, Version 2.0 (the "License").
# You may not use this file except in compliance with the License. A copy of the
# License is located at
#
# http://aws.amazon.com/apache2.0/
#
# This file is distributed on an "AS IS" BASIS, WITHOUT WARRANTIES OR CONDITIONS
# OF ANY KIND, either express or implied. See the License for the specific
# language governing permissions and limitations under the License.
# Demonstrates how to:
# 1. Create a queue and set it for long polling.
# 2. Set long polling for an existing queue.
# 3. Set long polling when receiving messages for a queue.
require 'aws-sdk-sqs' # v2: require 'aws-sdk'
sqs = Aws::SQS::Client.new(region: 'us-east-1')
```

```
# Create a queue and set it for long polling.
new queue name = "new-queue"
create_queue_result = sqs.create_queue({ 
  queue name: new queue name,
   attributes: { 
     "ReceiveMessageWaitTimeSeconds" => "20" # Wait 20 seconds to receive messages. 
   },
}) 
puts create_queue_result.queue_url
# Set long polling for an existing queue.
begin 
   existing_queue_name = "existing-queue" 
   existing_queue_url = sqs.get_queue_url(queue_name: existing_queue_name).queue_url 
   sqs.set_queue_attributes({ 
     queue_url: existing_queue_url, 
     attributes: { 
       "ReceiveMessageWaitTimeSeconds" => "20" # Wait 20 seconds to receive messages. 
     }, 
   })
rescue Aws::SQS::Errors::NonExistentQueue 
   puts "Cannot set long polling for a queue named '#{existing_queue_name}', as it does 
  not exist."
end
# Set long polling when receiving messages for a queue.
# 1. Using receive_message.
begin 
   receive_queue_name = "receive-queue" 
   receive_queue_url = sqs.get_queue_url(queue_name: receive_queue_name).queue_url 
   puts "Begin receipt of any messages using receive_message..." 
   receive_message_result = sqs.receive_message({ 
    queue url: receive queue url,
     attribute_names: ["All"], # Receive all available built-in message attributes. 
     message_attribute_names: ["All"], # Receive any custom message attributes. 
     max_number_of_messages: 10 # Receive up to 10 messages, if there are that many. 
   })
```

```
 puts "Received #{receive_message_result.messages.count} message(s)."
rescue Aws::SQS::Errors::NonExistentQueue 
  puts "Cannot receive messages using receive message for a queue named
  '#{receive_queue_name}', as it does not exist."
end 
# 2. Using Aws::SQS::QueuePoller.
begin 
   puts "Begin receipt of any messages using Aws::SQS::QueuePoller..." 
   puts "(Will keep polling until no more messages available for at least 60 seconds.)" 
   poller = Aws::SQS::QueuePoller.new(receive_queue_url) 
   poller_stats = poller.poll({ 
    max number of messages: 10,
     idle_timeout: 60 # Stop polling after 60 seconds of no more messages available 
  (polls indefinitely by default). 
   }) do |messages| 
     messages.each do |message| 
       puts "Message body: #{message.body}" 
     end 
   end 
   # Note: If poller.poll is successful, all received messages are automatically deleted 
  from the queue. 
   puts "Poller stats:" 
   puts " Polling started at: #{poller_stats.polling_started_at}" 
   puts " Polling stopped at: #{poller_stats.polling_stopped_at}" 
  puts " Last message received at: #{poller stats.last message received at}"
   puts " Number of polling requests: #{poller_stats.request_count}" 
   puts " Number of received messages: #{poller_stats.received_message_count}"
rescue Aws::SQS::Errors::NonExistentQueue 
   puts "Cannot receive messages using Aws::SQS::QueuePoller for a queue named 
  '#{receive_queue_name}', as it does not exist."
end
```
# Réception de messages à l'aide QueuePoller de la classe dans Amazon SQS

L'exemple suivant utilise la classe QueuePoller utilitaire pour afficher le corps de tous les messages de la file d'attente Amazon SQS avec l'URL de la URL us-west-2 région, et supprime le message. Après environ 15 secondes d'inactivité, le script s'arrête.

```
# Copyright 2010-2019 Amazon.com, Inc. or its affiliates. All Rights Reserved.
#
```

```
# This file is licensed under the Apache License, Version 2.0 (the "License").
# You may not use this file except in compliance with the License. A copy of the
# License is located at
#
# http://aws.amazon.com/apache2.0/
#
# This file is distributed on an "AS IS" BASIS, WITHOUT WARRANTIES OR CONDITIONS
# OF ANY KIND, either express or implied. See the License for the specific
# language governing permissions and limitations under the License.
require 'aws-sdk-sqs' # v2: require 'aws-sdk'
Aws.config.update({region: 'us-west-2'})
poller = Aws::SQS::QueuePoller.new(URL)
poller.poll(idle_timeout: 15) do |msg| 
   puts msg.body
end
```
L'exemple suivant parcourt la file d'attente Amazon SQS avec l'URL *URL* et attend jusqu'à quelques secondes.

Vous pouvez obtenir l'URL correcte en exécutant l'exemple Amazon SQS dans [Getting Information](#page-207-0) [about All Queues in Amazon SQS.](#page-207-0)

```
# Copyright 2010-2019 Amazon.com, Inc. or its affiliates. All Rights Reserved.
#
# This file is licensed under the Apache License, Version 2.0 (the "License").
# You may not use this file except in compliance with the License. A copy of the
# License is located at
#
# http://aws.amazon.com/apache2.0/
#
# This file is distributed on an "AS IS" BASIS, WITHOUT WARRANTIES OR CONDITIONS
# OF ANY KIND, either express or implied. See the License for the specific
# language governing permissions and limitations under the License.
require 'aws-sdk-sqs' # v2: require 'aws-sdk'
Aws.config.update({region: 'us-west-2'})
poller = Aws::SQS::QueuePoller.new(URL)
```

```
poller.poll(wait_time_seconds: duration, idle_timeout: duration + 1) do |msg| 
   puts msg.body
end
```
L'exemple suivant parcourt la file d'attente Amazon SQS à l'aide de l'URL URL et indique le délai de visibilité (secondes) nécessaire au traitement du message, représenté par la méthode. do\_something

```
# Copyright 2010-2019 Amazon.com, Inc. or its affiliates. All Rights Reserved.
#
# This file is licensed under the Apache License, Version 2.0 (the "License").
# You may not use this file except in compliance with the License. A copy of the
# License is located at
#
# http://aws.amazon.com/apache2.0/
#
# This file is distributed on an "AS IS" BASIS, WITHOUT WARRANTIES OR CONDITIONS
# OF ANY KIND, either express or implied. See the License for the specific
# language governing permissions and limitations under the License.
require 'aws-sdk-sqs' # v2: require 'aws-sdk'
# Process the message
def do_something(msg) 
   puts msg.body
end
Aws.config.update({region: 'us-west-2'})
poller = Aws::SQS::QueuePoller.new(URL)
poller.poll(visibility_timeout: timeout, idle_timeout: timeout + 1) do |msg| 
   do_something(msg)
end
```
L'exemple suivant parcourt la file d'attente Amazon SQS avec l'URL URL et modifie le délai de visibilité en secondes pour tout message nécessitant un traitement supplémentaire par la méthode. do\_something2

```
# Copyright 2010-2019 Amazon.com, Inc. or its affiliates. All Rights Reserved.
#
```

```
# This file is licensed under the Apache License, Version 2.0 (the "License").
# You may not use this file except in compliance with the License. A copy of the
# License is located at
#
# http://aws.amazon.com/apache2.0/
#
# This file is distributed on an "AS IS" BASIS, WITHOUT WARRANTIES OR CONDITIONS
# OF ANY KIND, either express or implied. See the License for the specific
# language governing permissions and limitations under the License.
require 'aws-sdk-sqs' # v2: require 'aws-sdk'
# Process the message
def do_something(_) 
   true
end
# Do additional processing
def do_something2(msg) 
   puts msg.body
end
Aws.config.update({region: 'us-west-2'})
poller = Aws::SQS::QueuePoller.new(URL)
poller.poll(idle_timeout: timeout + 1) do |msg| 
   if do_something(msg) 
     # need more time for processing 
     poller.change_message_visibility_timeout(msg, timeout) 
     do_something2(msg) 
   end
end
```
Redirection de lettres mortes dans Amazon SQS

L'exemple suivant redirige les lettres mortes depuis la file d'attente associée à l'URL URL vers la file d'attente dont l'ARN correspond à ARN.

```
# Copyright 2010-2019 Amazon.com, Inc. or its affiliates. All Rights Reserved.
#
# This file is licensed under the Apache License, Version 2.0 (the "License").
```

```
# You may not use this file except in compliance with the License. A copy of the
# License is located at
#
# http://aws.amazon.com/apache2.0/
#
# This file is distributed on an "AS IS" BASIS, WITHOUT WARRANTIES OR CONDITIONS
# OF ANY KIND, either express or implied. See the License for the specific
# language governing permissions and limitations under the License.
require 'aws-sdk-sqs' # v2: require 'aws-sdk'
sqs = Aws::SQS::Client.new(region: 'us-west-2')
sqs.set_queue_attributes({ 
   queue_url: URL, 
   attributes: 
     { 
       'RedrivePolicy' => "{\"maxReceiveCount\":\"5\", \"deadLetterTargetArn\":
\"#{ARN}\"}" 
     }
})
```
## Supprimer une file d'attente dans Amazon SQS

L'exemple suivant supprime la file d'attente Amazon SQS dont l'URLURL se trouve dans us-west-2 la région.

```
# Copyright 2010-2019 Amazon.com, Inc. or its affiliates. All Rights Reserved.
#
# This file is licensed under the Apache License, Version 2.0 (the "License").
# You may not use this file except in compliance with the License. A copy of the
# License is located at
#
# http://aws.amazon.com/apache2.0/
#
# This file is distributed on an "AS IS" BASIS, WITHOUT WARRANTIES OR CONDITIONS
# OF ANY KIND, either express or implied. See the License for the specific
# language governing permissions and limitations under the License.
require 'aws-sdk-sqs' # v2: require 'aws-sdk'
sqs = Aws::SQS::Client.new(region: 'us-west-2')
```
sqs.delete\_queue(queue\_url: URL)

Permettre à une ressource de publier dans une file d'attente dans Amazon SQS

L'exemple suivant permet à la ressource dont l'ARN correspond à my-resource-arn de publier dans la file d'attente qui possède l'ARN my-queue-arn et l'URL my-queue-url dans la région uswest-2.

```
# Copyright 2010-2019 Amazon.com, Inc. or its affiliates. All Rights Reserved.
#
# This file is licensed under the Apache License, Version 2.0 (the "License").
# You may not use this file except in compliance with the License. A copy of the
# License is located at
#
# http://aws.amazon.com/apache2.0/
#
# This file is distributed on an "AS IS" BASIS, WITHOUT WARRANTIES OR CONDITIONS
# OF ANY KIND, either express or implied. See the License for the specific
# language governing permissions and limitations under the License.
require 'aws-sdk-sqs' # v2: require 'aws-sdk'
sqs = Aws::SQS::Client.new(region: 'us-west-2')
policy = \lceil \cdot \rceil "Version":"2008-10-17", 
   "Id":' + my-queue-arn + '/SQSDefaultPolicy", 
   "Statement":[{ 
     "Sid":"__default_statement_ID", 
     "Effect":"Allow", 
     "Principal":{ 
       "AWS":"*" 
     }, 
     "Action":["SQS:SendMessage"], 
     "Resource":"' + my-queue-arn + '", 
     "Condition":{ 
       "ArnEquals":{ 
         "AWS:SourceArn":"' + my-resource-arn + '"} 
      } 
   }]
}'
sqs.set_queue_attributes({
```

```
 queue_url: my-queue-url, 
   attributes: { 
     Policy: policy 
   }
})
```
Utilisation d'une file d'attente de lettres mortes dans Amazon SQS

Amazon SQS fournit une assistance pour les files d'attente lettre morte. Il s'agit d'une file d'attente que peuvent cibler d'autres files d'attente (source) pour les messages qui ne sont pas traités avec succès. Vous pouvez mettre de côté et isoler ces messages dans la file d'attente de lettres mortes pour déterminer pourquoi leur traitement a échoué. Pour plus d'informations sur les files d'attente de lettres mortes, consultez [Utilisation des files d'attente de lettres mortes Amazon SQS](https://docs.aws.amazon.com/AWSSimpleQueueService/latest/SQSDeveloperGuide/sqs-dead-letter-queues.html).

Dans cet exemple, vous utilisez le AWS SDK pour Ruby avec Amazon SQS pour :

- 1. Créer une file d'attente qui représente une file d'attente de lettres mortes avec [Aws::SQS::Client#create\\_queue](https://docs.aws.amazon.com/sdkforruby/api/Aws/SQS/Client.html#create_queue-instance_method)
- 2. Associer la file d'attente de lettres mortes à une file d'attente existante avec [Aws::SQS::Client#set\\_queue\\_attributes](https://docs.aws.amazon.com/sdkforruby/api/Aws/SQS/Client.html#set_queue_attributes-instance_method)
- 3. Envoyer un message à la file d'attente existant avec [Aws::SQS::Client#send\\_message](https://docs.aws.amazon.com/sdkforruby/api/Aws/SQS/Client.html#send_message-instance_method)
- 4. Interrogez la file d'attente en utilisant [Aws : :SQS : :. QueuePoller](https://docs.aws.amazon.com/sdk-for-ruby/v3/api/Aws/SQS/QueuePoller.html)
- 5. Recevoir des messages dans la file d'attente de lettres mortes avec [Aws::SQS::Client#receive\\_message](https://docs.aws.amazon.com/sdkforruby/api/Aws/SQS/Client.html#receive_message-instance_method)

#### Prérequis

Avant d'exécuter l'exemple de code, vous devez installer et configurer le AWS SDK pour Ruby, comme décrit dans :

- [Installation du AWS SDK pour Ruby](#page-11-0)
- [Configuration du AWS SDK pour Ruby](#page-20-0)

Vous devez également utiliser le pour AWS Management Console créer la file d'attente existante, my-queue.

#### **a** Note

Dans un but de simplification, cet exemple de code ne contient pas [Aws::SQS::Client#add\\_permission.](https://docs.aws.amazon.com/sdkforruby/api/Aws/SQS/Client.html#add_permission-instance_method) Dans un scénario réel, vous devez toujours restreindre l'accès aux actions telles que SendMessage, ReceiveMessage DeleteMessage, et DeleteQueue. Dans le cas contraire, le risque de divulgation des informations, de déni de service ou d'injection de messages dans vos files d'attente est présent.

#### Exemple

```
# Copyright 2010-2019 Amazon.com, Inc. or its affiliates. All Rights Reserved.
#
# This file is licensed under the Apache License, Version 2.0 (the "License").
# You may not use this file except in compliance with the License. A copy of the
# License is located at
#
# http://aws.amazon.com/apache2.0/
#
# This file is distributed on an "AS IS" BASIS, WITHOUT WARRANTIES OR CONDITIONS
# OF ANY KIND, either express or implied. See the License for the specific
# language governing permissions and limitations under the License.
# Demonstrates how to:
# 1. Create a queue representing a dead letter queue.
# 2. Associate the dead letter queue with an existing queue.
require 'aws-sdk-sqs' # v2: require 'aws-sdk'
# Uncomment for Windows.
# Aws.use_bundled_cert!
sqs = Aws::SQS::Client.new(region: 'us-east-1')
# Create a queue representing a dead letter queue.
dead_letter_queue_name = "dead-letter-queue"
sqs.create_queue({ 
   queue_name: dead_letter_queue_name
})
```

```
# Get the dead letter queue's URL and ARN, so that you can associate it with an 
  existing queue.
dead letter queue url = sqs.get queue url(queue name: dead letter queue name).queue url
dead_letter_queue_arn = sqs.get_queue_attributes({ 
  queue url: dead letter queue url,
   attribute_names: ["QueueArn"]
}).attributes["QueueArn"]
# Associate the dead letter queue with an existing queue.
begin 
   queue_name = "my-queue" 
   queue_url = sqs.get_queue_url(queue_name: queue_name).queue_url 
   # Use a redrive policy to specify the dead letter queue and its behavior. 
   redrive_policy = { 
     "maxReceiveCount" => "5", # After the queue receives the same message 5 times, send 
  that message to the dead letter queue. 
     "deadLetterTargetArn" => dead_letter_queue_arn 
   }.to_json 
   sqs.set_queue_attributes({ 
     queue_url: queue_url, 
     attributes: { 
       "RedrivePolicy" => redrive_policy 
     } 
   })
rescue Aws::SQS::Errors::NonExistentQueue 
   puts "A queue named '#{queue_name}' does not exist." 
   exit(false)
end
# Send a message to the queue.
puts "Sending a message..."
sqs.send_message({ 
   queue_url: queue_url, 
   message_body: "I hope I get moved to the dead letter queue."
})
30.downto(0) do |i| 
   print "\rWaiting #{i} second(s) for sent message to be receivable..." 
   sleep(1)
```
end

```
puts "\n"
poller = Aws::SQS::QueuePoller.new(queue_url)
# Receive 5 messages max and stop polling after 20 seconds of no received messages.
poller.poll(max_number_of_messages:5, idle_timeout: 20) do |messages| 
   messages.each do |msg| 
    puts "Received message ID: #{msg.message id}"
   end
end
# Check to see if Amazon SQS moved the message to the dead letter queue.
receive_message_result = sqs.receive_message({ 
   queue_url: dead_letter_queue_url, 
   max_number_of_messages: 1
})
if receive_message_result.messages.count > 0 
   puts "\n#{receive_message_result.messages[0].body}"
else 
   puts "\nNo messages received."
end
```
Spécification du délai de visibilité des messages dans Amazon SQS

Dans Amazon SQS, immédiatement après réception d'un message, celui-ci reste dans la file d'attente. Pour empêcher les autres consommateurs de traiter à nouveau le message, Amazon SQS définit un délai de visibilité. Il s'agit d'une période pendant laquelle Amazon SQS empêche les autres composants consommateurs de recevoir et de traiter le message. Pour en savoir plus, consultez [Délai de visibilité](https://docs.aws.amazon.com/AWSSimpleQueueService/latest/SQSDeveloperGuide/sqs-visibility-timeout.html).

Dans cet exemple, vous utilisez le AWS SDK pour Ruby avec Amazon SQS pour :

- 1. Obtenir l'URL d'une file d'attente existante avec [Aws::SQS::Client#get\\_queue\\_url](https://docs.aws.amazon.com/sdkforruby/api/Aws/SQS/Client.html#get_queue_url-instance_method)
- 2. Recevoir jusqu'à 10 messages avec [Aws::SQS::Client#receive\\_message](https://docs.aws.amazon.com/sdkforruby/api/Aws/SQS/Client.html#receive_message-instance_method)
- 3. Spécifier l'intervalle de temps pendant lequel les messages ne sont pas visibles après leur réception avec [Aws::SQS::Client#change\\_message\\_visibility](https://docs.aws.amazon.com/sdkforruby/api/Aws/SQS/Client.html#change_message_visibility-instance_method)

#### Prérequis

Avant d'exécuter l'exemple de code, vous devez installer et configurer le AWS SDK pour Ruby, comme décrit dans :

- [Installation du AWS SDK pour Ruby](#page-11-0)
- [Configuration du AWS SDK pour Ruby](#page-20-0)

Vous devez également créer la file d'attente my-queue, ce que vous pouvez faire dans la console Amazon SQS.

Exemple

```
# Copyright 2010-2019 Amazon.com, Inc. or its affiliates. All Rights Reserved.
#
# This file is licensed under the Apache License, Version 2.0 (the "License").
# You may not use this file except in compliance with the License. A copy of the
# License is located at
#
# http://aws.amazon.com/apache2.0/
#
# This file is distributed on an "AS IS" BASIS, WITHOUT WARRANTIES OR CONDITIONS
# OF ANY KIND, either express or implied. See the License for the specific
# language governing permissions and limitations under the License.
# Demonstrates how to specify the time interval during which messages to a queue are 
  not visible after being received.
require 'aws-sdk-sqs' # v2: require 'aws-sdk'
sqs = Aws::SQS::Client.new(region: 'us-east-1')
begin 
   queue_name = "my-queue" 
   queue_url = sqs.get_queue_url(queue_name: queue_name).queue_url 
   receive_message_result_before = sqs.receive_message({ 
     queue_url: queue_url, 
     max_number_of_messages: 10 # Receive up to 10 messages, if there are that many. 
   })
```

```
 puts "Before attempting to change message visibility timeout: received 
 #{receive message result before.messages.count} message(s)."
   receive_message_result_before.messages.each do |message| 
     sqs.change_message_visibility({ 
      queue url: queue url,
       receipt_handle: message.receipt_handle, 
       visibility_timeout: 30 # This message will not be visible for 30 seconds after 
  first receipt. 
     }) 
   end 
   # Try to retrieve the original messages after setting their visibility timeout. 
   receive_message_result_after = sqs.receive_message({ 
     queue_url: queue_url, 
     max_number_of_messages: 10 
   }) 
   puts "\nAfter attempting to change message visibility timeout: received 
  #{receive_message_result_after.messages.count} message(s)."
rescue Aws::SQS::Errors::NonExistentQueue 
   puts "Cannot receive messages for a queue named '#{receive_queue_name}', as it does 
  not exist."
end
```
# WorkDocs Exemples Amazon

Vous pouvez utiliser les exemples suivants pour accéder à Amazon WorkDocs (Amazon WorkDocs) à l'aide du AWS SDK pour Ruby. Pour plus d'informations sur Amazon WorkDocs, consultez la [WorkDocs documentation Amazon.](https://aws.amazon.com/documentation/workdocs/)

Vous avez besoin que votre ID d'organisation utilise ces exemples. Obtenez l'identifiant de votre organisation depuis la AWS console en procédant comme suit :

- Sélectionnez le AWS Directory Service
- Sélectionnez Directories

L'identifiant de l'organisation Directory ID correspond à celui de votre WorkDocs site Amazon.

#### Exemples

#### **Rubriques**

- [Affichage d'une liste d'utilisateurs](#page-235-0)
- [Établissement de la liste des documents d'un utilisateur](#page-236-0)

# <span id="page-235-0"></span>Affichage d'une liste d'utilisateurs

L'exemple suivant répertorie les noms, les adresses e-mail et les dossiers racine de tous les utilisateurs dans l'organisation. Choisissez Copy pour enregistrer localement le code ou suivez le lien de l'exemple complet à la fin de cette rubrique.

1. Exigez le module AWS SDK for Ruby et créez un client WorkDocs Amazon.

2. Appelez describe\_users avec l'ID de votre organisation et obtenez tous les noms d'utilisateur dans l'ordre croissant.

1. Affichez les informations relatives aux utilisateurs.

```
# Copyright 2010-2019 Amazon.com, Inc. or its affiliates. All Rights Reserved.
#
# This file is licensed under the Apache License, Version 2.0 (the "License").
# You may not use this file except in compliance with the License. A copy of the
# License is located at
#
# http://aws.amazon.com/apache2.0/
#
# This file is distributed on an "AS IS" BASIS, WITHOUT WARRANTIES OR CONDITIONS
# OF ANY KIND, either express or implied. See the License for the specific
# language governing permissions and limitations under the License.
require 'aws-sdk-workdocs' # v2: require 'aws-sdk'
client = Aws::WorkDocs::Client.new(region: 'us-west-2')
# Set to the OrganizationId of your WorkDocs site
orgId = 'd-123456789c'
resp = client.describe_users({
```

```
 organization_id: orgId, 
   include: "ALL", # accepts ALL, ACTIVE_PENDING 
   order: "ASCENDING", # accepts ASCENDING, DESCENDING 
   sort: "USER_NAME", # accepts USER_NAME, FULL_NAME, STORAGE_LIMIT, USER_STATUS, 
 STORAGE_USED
})
resp.users.each do |user| 
   puts "First name: #{user.given_name}" 
   puts "Last name: #{user.surname}" 
   puts "Email: #{user.email_address}" 
  puts "Root folder: #fuser.root folder id}"
   puts
end
```
Voir l'[exemple complet](https://github.com/awsdocs/aws-doc-sdk-examples/blob/main/ruby/example_code/workdocs/wd_list_users.rb) sur GitHub.

<span id="page-236-0"></span>Établissement de la liste des documents d'un utilisateur

L'exemple suivant répertorie les documents d'un utilisateur. Choisissez Copy pour enregistrer localement le code ou suivez le lien de l'exemple complet à la fin de cette rubrique.

- 1. Nécessite le AWS module SDK for Ruby.
- 2. Créez une méthode d'assistance pour obtenir le dossier racine d'un utilisateur.
- 3. Créez un WorkDocs client Amazon.
- 4. Obtenez le dossier racine de cet utilisateur.

5. Appelez describe\_folder\_contents pour obtenir le contenu du dossier dans l'ordre croissant.

6. Affichez le nom, la taille (en octets), la date de dernière modification, l'ID de document et l'ID de version de chaque document figurant dans le dossier racine de l'utilisateur.

```
# Copyright 2010-2019 Amazon.com, Inc. or its affiliates. All Rights Reserved.
#
# This file is licensed under the Apache License, Version 2.0 (the "License").
# You may not use this file except in compliance with the License. A copy of the
# License is located at
#
# http://aws.amazon.com/apache2.0/
#
# This file is distributed on an "AS IS" BASIS, WITHOUT WARRANTIES OR CONDITIONS
```

```
# OF ANY KIND, either express or implied. See the License for the specific
# language governing permissions and limitations under the License.
require 'aws-sdk-workdocs' # v2: require 'aws-sdk'
def get_user_folder(client, orgId, user_email) 
   root_folder = '' 
   resp = client.describe_users({ 
     organization_id: orgId, 
   }) 
   # resp.users should have only one entry 
   resp.users.each do |user| 
     if user.email_address == user_email 
       root_folder = user.root_folder_id 
     end 
   end 
   return root_folder
end
client = Aws::WorkDocs::Client.new(region: 'us-west-2')
# Set to the email address of a user
user_email = 'someone@somewhere'
# Set to the OrganizationId of your WorkDocs site.
orgId = 'd-123456789c'
user_folder = get_user_folder(client, orgId, user_email)
if user_folder == '' 
   puts 'Could not get root folder for user with email address ' + user_email 
  exit(1)end
resp = client.describe_folder_contents({ 
   folder_id: user_folder, # required 
   sort: "NAME", # accepts DATE, NAME 
   order: "ASCENDING", # accepts ASCENDING, DESCENDING
})
resp.documents.each do |doc|
```

```
 md = doc.latest_version_metadata 
  puts "Name: #{md.name}"
  puts "Size (bytes): #{md.size}" 
  puts "Last modified: #{doc.modified_timestamp}" 
  puts "Doc ID: #{doc.id}"
   puts "Version ID: #{md.id}" 
   puts
end
```
Voir l'[exemple complet](https://github.com/awsdocs/aws-doc-sdk-examples/blob/main/ruby/example_code/workdocs/wd_list_user_docs.rb) sur GitHub.

# Exemples de code SDK pour Ruby

Les exemples de code présentés dans cette rubrique vous montrent comment utiliser le AWS SDK for Ruby with AWS.

Les actions sont des extraits de code de programmes plus larges et doivent être exécutées dans leur contexte. Alors que les actions vous indiquent comment appeler des fonctions de service individuelles, vous pouvez les voir en contexte dans leurs scénarios associés et dans des exemples interservices.

Les Scénarios sont des exemples de code qui vous montrent comment accomplir une tâche spécifique en appelant plusieurs fonctions au sein d'un même service.

Les Exemples de services croisés sont des exemples d'applications fonctionnant sur plusieurs Services AWS.

#### Exemples

- [Actions et scénarios utilisant le SDK for Ruby](#page-239-0)
- [Exemples multiservices utilisant le SDK pour Ruby](#page-541-0)

# <span id="page-239-0"></span>Actions et scénarios utilisant le SDK for Ruby

Les exemples de code suivants montrent comment effectuer des actions et implémenter des scénarios courants à l'aide du AWS SDK for Ruby with Services AWS.

Les actions sont des extraits de code de programmes plus larges et doivent être exécutées dans leur contexte. Alors que les actions vous indiquent comment appeler des fonctions de service individuelles, vous pouvez les voir en contexte dans leurs scénarios associés et dans des exemples interservices.

Les Scénarios sont des exemples de code qui vous montrent comment accomplir une tâche spécifique en appelant plusieurs fonctions au sein d'un même service.

#### **Services**

- [CloudTrail exemples d'utilisation du SDK pour Ruby](#page-240-0)
- [CloudWatch exemples d'utilisation du SDK pour Ruby](#page-245-0)
- [Exemples d'Amazon DocumentDB utilisant le SDK pour Ruby](#page-257-0)
- [Exemples DynamoDB utilisant le SDK pour Ruby](#page-259-0)
- [Exemples d'Amazon EC2 utilisant le SDK pour Ruby](#page-287-0)
- [Exemples d'Elastic Beanstalk utilisant le SDK pour Ruby](#page-321-0)
- [EventBridge exemples d'utilisation du SDK pour Ruby](#page-327-0)
- [AWS Glue exemples d'utilisation du SDK pour Ruby](#page-348-0)
- [Exemples d'IAM utilisant le SDK pour Ruby](#page-377-0)
- [Exemples Kinesis utilisant le SDK pour Ruby](#page-434-0)
- [AWS KMS exemples d'utilisation du SDK pour Ruby](#page-436-0)
- [Exemples Lambda utilisant le SDK pour Ruby](#page-441-0)
- [Exemples d'Amazon Polly utilisant le SDK pour Ruby](#page-465-0)
- [Exemples Amazon RDS utilisant le SDK pour Ruby](#page-469-0)
- [Exemples d'Amazon S3 utilisant le SDK pour Ruby](#page-474-0)
- [Exemples d'Amazon SES utilisant le SDK pour Ruby](#page-505-0)
- [Exemples d'API Amazon SES v2 utilisant le SDK pour Ruby](#page-511-0)
- [Exemples d'Amazon SNS utilisant le SDK pour Ruby](#page-513-0)
- [Exemples Amazon SQS utilisant le SDK pour Ruby](#page-523-0)
- [AWS STS exemples d'utilisation du SDK pour Ruby](#page-536-0)
- [WorkDocs Exemples Amazon utilisant le SDK pour Ruby](#page-538-0)

# <span id="page-240-0"></span>CloudTrail exemples d'utilisation du SDK pour Ruby

Les exemples de code suivants vous montrent comment effectuer des actions et implémenter des scénarios courants à l'aide du AWS SDK for Ruby with CloudTrail.

Les actions sont des extraits de code de programmes plus larges et doivent être exécutées dans leur contexte. Alors que les actions vous indiquent comment appeler des fonctions de service individuelles, vous pouvez les voir en contexte dans leurs scénarios associés et dans des exemples interservices.

Les Scénarios sont des exemples de code qui vous montrent comment accomplir une tâche spécifique en appelant plusieurs fonctions au sein d'un même service.

Chaque exemple inclut un lien vers GitHub, où vous pouvez trouver des instructions sur la façon de configurer et d'exécuter le code en contexte.

#### **Rubriques**

• [Actions](#page-241-0)

# <span id="page-241-0"></span>Actions

#### **CreateTrail**

L'exemple de code suivant montre comment utiliserCreateTrail.

#### Kit SDK pour Ruby

## **a** Note

```
require "aws-sdk-cloudtrail" # v2: require 'aws-sdk'
require "aws-sdk-s3"
require "aws-sdk-sts"
def create_trail_example(s3_client, sts_client, cloudtrail_client, trail_name, 
  bucket_name) 
   resp = sts_client.get_caller_identity({}) 
   account_id = resp.account 
   # Attach policy to an Amazon Simple Storage Service (S3) bucket. 
   s3_client.create_bucket(bucket: bucket_name) 
   begin 
    policy = \{ "Version" => "2012-10-17", 
       "Statement" => [ 
         { 
           "Sid" => "AWSCloudTrailAclCheck20150319", 
           "Effect" => "Allow", 
           "Principal" => { 
             "Service" => "cloudtrail.amazonaws.com" 
           }, 
           "Action" => "s3:GetBucketAcl", 
           "Resource" => "arn:aws:s3:::#{bucket_name}"
```

```
 }, 
         { 
           "Sid" => "AWSCloudTrailWrite20150319", 
           "Effect" => "Allow", 
           "Principal" => { 
             "Service" => "cloudtrail.amazonaws.com" 
           }, 
          "Action" => "s3: PutObject",
           "Resource" => "arn:aws:s3:::#{bucket_name}/AWSLogs/#{account_id}/*", 
           "Condition" => { 
             "StringEquals" => { 
               "s3:x-amz-acl" => "bucket-owner-full-control" 
             } 
           } 
         } 
       ] 
     }.to_json 
     s3_client.put_bucket_policy( 
       bucket: bucket_name, 
       policy: policy 
     ) 
     puts "Successfully added policy to bucket #{bucket_name}" 
  end 
  begin 
     cloudtrail_client.create_trail({ 
                                         name: trail_name, # required 
                                         s3_bucket_name: bucket_name # required 
 }) 
     puts "Successfully created trail: #{trail_name}." 
  rescue StandardError => e 
     puts "Got error trying to create trail #{trail_name}:\n #{e}" 
     puts e 
     exit 1 
  end
```
• Pour plus de détails sur l'API, voir [CreateTraill](https://docs.aws.amazon.com/goto/SdkForRubyV3/2013-11-01/CreateTrail)a section Référence des AWS SDK for Ruby API.

# **DeleteTrail**

L'exemple de code suivant montre comment utiliserDeleteTrail.

Kit SDK pour Ruby

#### **a** Note

Il y en a plus à ce sujet GitHub. Trouvez l'exemple complet et découvrez comment le configurer et l'exécuter dans le [référentiel d'exemples de code AWS.](https://github.com/awsdocs/aws-doc-sdk-examples/tree/main/ruby/example_code/cloudtrail#code-examples)

```
 client.delete_trail({ 
                        name: trail_name # required 
 }) 
   puts "Successfully deleted trail: " + trail_name
rescue StandardError => err 
  puts "Got error trying to delete trail: " + trail_name + ":" 
  puts err 
  exit 1
end
```
• Pour plus de détails sur l'API, voir [DeleteTrail](https://docs.aws.amazon.com/goto/SdkForRubyV3/2013-11-01/DeleteTrail)la section Référence des AWS SDK for Ruby API.

# **ListTrails**

L'exemple de code suivant montre comment utiliserListTrails.

Kit SDK pour Ruby

```
a Note
```
Il y en a plus à ce sujet GitHub. Trouvez l'exemple complet et découvrez comment le configurer et l'exécuter dans le [référentiel d'exemples de code AWS.](https://github.com/awsdocs/aws-doc-sdk-examples/tree/main/ruby/example_code/cloudtrail#code-examples)

require "aws-sdk-cloudtrail" # v2: require 'aws-sdk'

```
def describe_trails_example(client) 
  resp = client.describe_trains({})puts "Found #{resp.trail list.count} trail(s)."
  resp.trail_list.each do |trail| 
     puts "Name: " + trail.name 
     puts "S3 bucket name: " + trail.s3_bucket_name 
     puts 
   end
```
• Pour plus de détails sur l'API, voir [ListTrails](https://docs.aws.amazon.com/goto/SdkForRubyV3/2013-11-01/ListTrails)la section Référence des AWS SDK for Ruby API.

#### **LookupEvents**

L'exemple de code suivant montre comment utiliserLookupEvents.

```
Kit SDK pour Ruby
```

```
a Note
```

```
require "aws-sdk-cloudtrail" # v2: require 'aws-sdk'
# @param [Object] client
def lookup_events_example(client) 
   resp = client.lookup_events 
   puts "Found #{resp.events.count} events:" 
  resp.events.each do |e| 
     puts "Event name: #{e.event_name}" 
     puts "Event ID: #{e.event_id}" 
     puts "Event time: #{e.event_time}" 
     puts "Resources:" 
     e.resources.each do |r| 
       puts " Name: #{r.resource_name}" 
       puts " Type: #{r.resource_type}" 
       puts "" 
     end
```
 end end

• Pour plus de détails sur l'API, voir [LookupEvents](https://docs.aws.amazon.com/goto/SdkForRubyV3/2013-11-01/LookupEvents)la section Référence des AWS SDK for Ruby API.

# <span id="page-245-0"></span>CloudWatch exemples d'utilisation du SDK pour Ruby

Les exemples de code suivants vous montrent comment effectuer des actions et implémenter des scénarios courants à l'aide du AWS SDK for Ruby with CloudWatch.

Les actions sont des extraits de code de programmes plus larges et doivent être exécutées dans leur contexte. Alors que les actions vous indiquent comment appeler des fonctions de service individuelles, vous pouvez les voir en contexte dans leurs scénarios associés et dans des exemples interservices.

Les Scénarios sont des exemples de code qui vous montrent comment accomplir une tâche spécifique en appelant plusieurs fonctions au sein d'un même service.

Chaque exemple inclut un lien vers GitHub, où vous pouvez trouver des instructions sur la façon de configurer et d'exécuter le code en contexte.

Rubriques

**[Actions](#page-241-0)** 

Actions

### **DescribeAlarms**

L'exemple de code suivant montre comment utiliserDescribeAlarms.

Kit SDK pour Ruby

#### **a** Note

```
require "aws-sdk-cloudwatch"
# Lists the names of available Amazon CloudWatch alarms.
#
# @param cloudwatch client [Aws::CloudWatch::Client]
# An initialized CloudWatch client.
# @example
# list_alarms(Aws::CloudWatch::Client.new(region: 'us-east-1'))
def list_alarms(cloudwatch_client) 
   response = cloudwatch_client.describe_alarms 
   if response.metric_alarms.count.positive? 
     response.metric_alarms.each do |alarm| 
       puts alarm.alarm_name 
     end 
   else 
     puts "No alarms found." 
   end
rescue StandardError => e 
   puts "Error getting information about alarms: #{e.message}"
end
```
• Pour plus de détails sur l'API, voir [DescribeAlarmsl](https://docs.aws.amazon.com/goto/SdkForRubyV3/monitoring-2010-08-01/DescribeAlarms)a section Référence des AWS SDK for Ruby API.

#### **DescribeAlarmsForMetric**

L'exemple de code suivant montre comment utiliserDescribeAlarmsForMetric.

Kit SDK pour Ruby

#### **a** Note

```
#
# @param cloudwatch_client [Aws::CloudWatch::Client]
    An initialized CloudWatch client.
```

```
# @example
# describe_metric_alarms(Aws::CloudWatch::Client.new(region: 'us-east-1'))
def describe metric alarms(cloudwatch client)
   response = cloudwatch_client.describe_alarms 
   if response.metric_alarms.count.positive? 
     response.metric_alarms.each do |alarm| 
       puts "-" * 16 
       puts "Name: " + alarm.alarm_name 
       puts "State value: " + alarm.state_value 
       puts "State reason: " + alarm.state_reason 
      puts "Metric: " + alarm.metric name
       puts "Namespace: " + alarm.namespace 
       puts "Statistic: " + alarm.statistic 
       puts "Period: " + alarm.period.to_s 
      puts "Unit: " + alarm.unit.to s
       puts "Eval. periods: " + alarm.evaluation_periods.to_s 
       puts "Threshold: " + alarm.threshold.to_s 
       puts "Comp. operator: " + alarm.comparison_operator 
       if alarm.key?(:ok_actions) && alarm.ok_actions.count.positive? 
         puts "OK actions:" 
         alarm.ok_actions.each do |a| 
           puts " " + a 
         end 
       end 
       if alarm.key?(:alarm_actions) && alarm.alarm_actions.count.positive? 
         puts "Alarm actions:" 
         alarm.alarm_actions.each do |a| 
          puts " " + a end 
       end 
       if alarm.key?(:insufficient_data_actions) && 
           alarm.insufficient_data_actions.count.positive? 
         puts "Insufficient data actions:" 
         alarm.insufficient_data_actions.each do |a| 
          puts " " + a end 
       end 
       puts "Dimensions:" 
       if alarm.key?(:dimensions) && alarm.dimensions.count.positive?
```

```
 alarm.dimensions.each do |d| 
           puts " Name: " + d.name + ", Value: " + d.value 
         end 
       else 
         puts " None for this alarm." 
       end 
     end 
   else 
     puts "No alarms found." 
   end
rescue StandardError => e 
   puts "Error getting information about alarms: #{e.message}"
end
# Example usage:
def run_me 
   region = "" 
   # Print usage information and then stop. 
  if \; ARGV[0] == "--help" || ARGV[0] == "--h"puts "Usage: ruby cw-ruby-example-show-alarms.rb REGION"
     puts "Example: ruby cw-ruby-example-show-alarms.rb us-east-1" 
     exit 1 
   # If no values are specified at the command prompt, use these default values. 
   elsif ARGV.count.zero? 
     region = "us-east-1" 
   # Otherwise, use the values as specified at the command prompt. 
   else 
    region = ARGV[0] end 
   cloudwatch_client = Aws::CloudWatch::Client.new(region: region) 
   puts "Available alarms:" 
   describe_metric_alarms(cloudwatch_client)
end
run_me if $PROGRAM_NAME == __FILE__
```
• Pour plus de détails sur l'API, voir [DescribeAlarmsForMetric](https://docs.aws.amazon.com/goto/SdkForRubyV3/monitoring-2010-08-01/DescribeAlarmsForMetric)la section Référence des AWS SDK for Ruby API.

#### **DisableAlarmActions**

L'exemple de code suivant montre comment utiliserDisableAlarmActions.

Kit SDK pour Ruby

#### **a** Note

```
# Disables an alarm in Amazon CloudWatch.
#
# Prerequisites.
#
# - The alarm to disable.
#
# @param cloudwatch_client [Aws::CloudWatch::Client]
# An initialized CloudWatch client.
# @param alarm name [String] The name of the alarm to disable.
# @return [Boolean] true if the alarm was disabled; otherwise, false.
# @example
# exit 1 unless alarm_actions_disabled?(
# Aws::CloudWatch::Client.new(region: 'us-east-1'),
# 'ObjectsInBucket'
# )
def alarm_actions_disabled?(cloudwatch_client, alarm_name) 
   cloudwatch_client.disable_alarm_actions(alarm_names: [alarm_name]) 
   return true
rescue StandardError => e 
   puts "Error disabling alarm actions: #{e.message}" 
  return false
end
# Example usage:
def run_me 
  alarm_name = "ObjectsInBucket" 
  alarm_description = "Objects exist in this bucket for more than 1 day." 
 metric name = "NumberOfObjects"
   # Notify this Amazon Simple Notification Service (Amazon SNS) topic when 
   # the alarm transitions to the ALARM state.
```

```
 alarm_actions = ["arn:aws:sns:us-
east-1:111111111111:Default_CloudWatch_Alarms_Topic"] 
   namespace = "AWS/S3" 
   statistic = "Average" 
  dimensions = \Gamma\mathcal{L} name: "BucketName", 
       value: "doc-example-bucket" 
     }, 
     { 
       name: "StorageType", 
       value: "AllStorageTypes" 
     } 
   ] 
  period = 86_400 # Daily (24 hours * 60 minutes * 60 seconds = 86400 seconds).
   unit = "Count" 
  evaluation_periods = 1 # More than one day.
  threshold = 1 # One object.
   comparison_operator = "GreaterThanThreshold" # More than one object. 
   # Replace us-west-2 with the AWS Region you're using for Amazon CloudWatch. 
   region = "us-east-1" 
   cloudwatch_client = Aws::CloudWatch::Client.new(region: region) 
  if alarm created or updated?(
     cloudwatch_client, 
     alarm_name, 
     alarm_description, 
     metric_name, 
     alarm_actions, 
     namespace, 
     statistic, 
     dimensions, 
     period, 
     unit, 
     evaluation_periods, 
     threshold, 
     comparison_operator 
  \lambda puts "Alarm '#{alarm_name}' created or updated." 
   else 
     puts "Could not create or update alarm '#{alarm_name}'." 
   end
```

```
 if alarm_actions_disabled?(cloudwatch_client, alarm_name) 
     puts "Alarm '#{alarm_name}' disabled." 
   else 
     puts "Could not disable alarm '#{alarm_name}'." 
   end
end
run_me if $PROGRAM_NAME == __FILE__
```
• Pour plus de détails sur l'API, voir [DisableAlarmActionsl](https://docs.aws.amazon.com/goto/SdkForRubyV3/monitoring-2010-08-01/DisableAlarmActions)a section Référence des AWS SDK for Ruby API.

#### **ListMetrics**

L'exemple de code suivant montre comment utiliserListMetrics.

Kit SDK pour Ruby

```
a Note
```

```
# Lists available metrics for a metric namespace in Amazon CloudWatch.
#
# @param cloudwatch_client [Aws::CloudWatch::Client]
# An initialized CloudWatch client.
# @param metric_namespace [String] The namespace of the metric.
# @example
# list_metrics_for_namespace(
# Aws::CloudWatch::Client.new(region: 'us-east-1'),
# 'SITE/TRAFFIC'
# )
def list_metrics_for_namespace(cloudwatch_client, metric_namespace) 
   response = cloudwatch_client.list_metrics(namespace: metric_namespace) 
   if response.metrics.count.positive? 
     response.metrics.each do |metric| 
       puts " Metric name: #{metric.metric_name}"
```
```
 if metric.dimensions.count.positive? 
         puts " Dimensions:" 
         metric.dimensions.each do |dimension| 
            puts " Name: #{dimension.name}, Value: #{dimension.value}" 
         end 
       else 
         puts "No dimensions found." 
       end 
     end 
   else 
     puts "No metrics found for namespace '#{metric_namespace}'. " \ 
      "Note that it could take up to 15 minutes for recently-added metrics " \setminus "to become available." 
   end
end
# Example usage:
def run_me 
   metric_namespace = "SITE/TRAFFIC" 
   # Replace us-west-2 with the AWS Region you're using for Amazon CloudWatch. 
   region = "us-east-1" 
   cloudwatch_client = Aws::CloudWatch::Client.new(region: region) 
   # Add three datapoints. 
   puts "Continuing..." unless datapoint_added_to_metric?( 
     cloudwatch_client, 
     metric_namespace, 
     "UniqueVisitors", 
     "SiteName", 
     "example.com", 
     5_885.0, 
     "Count" 
  \lambda puts "Continuing..." unless datapoint_added_to_metric?( 
     cloudwatch_client, 
     metric_namespace, 
     "UniqueVisits", 
     "SiteName", 
     "example.com", 
     8_628.0, 
     "Count" 
   )
```

```
 puts "Continuing..." unless datapoint_added_to_metric?( 
     cloudwatch_client, 
     metric_namespace, 
     "PageViews", 
     "PageURL", 
     "example.html", 
     18_057.0, 
     "Count" 
  \lambda puts "Metrics for namespace '#{metric_namespace}':" 
   list_metrics_for_namespace(cloudwatch_client, metric_namespace)
end
run_me if $PROGRAM_NAME == __FILE__
```
• Pour plus de détails sur l'API, voir [ListMetricsl](https://docs.aws.amazon.com/goto/SdkForRubyV3/monitoring-2010-08-01/ListMetrics)a section Référence des AWS SDK for Ruby API.

## **PutMetricAlarm**

L'exemple de code suivant montre comment utiliserPutMetricAlarm.

Kit SDK pour Ruby

**a** Note

```
# Creates or updates an alarm in Amazon CloudWatch.
#
# @param cloudwatch_client [Aws::CloudWatch::Client]
# An initialized CloudWatch client.
# @param alarm_name [String] The name of the alarm.
# @param alarm_description [String] A description about the alarm.
# @param metric_name [String] The name of the metric associated with the alarm.
# @param alarm_actions [Array] A list of Strings representing the
# Amazon Resource Names (ARNs) to execute when the alarm transitions to the
# ALARM state.
```

```
# @param namespace [String] The namespace for the metric to alarm on.
# @param statistic [String] The statistic for the metric.
# @param dimensions [Array] A list of dimensions for the metric, specified as
# Aws::CloudWatch::Types::Dimension.
# @param period [Integer] The number of seconds before re-evaluating the metric.
# @param unit [String] The unit of measure for the statistic.
# @param evaluation_periods [Integer] The number of periods over which data is
# compared to the specified threshold.
# @param theshold [Float] The value against which the specified statistic is 
 compared.
# @param comparison_operator [String] The arithmetic operation to use when
# comparing the specified statistic and threshold.
# @return [Boolean] true if the alarm was created or updated; otherwise, false.
# @example
# exit 1 unless alarm_created_or_updated?(
# Aws::CloudWatch::Client.new(region: 'us-east-1'),
# 'ObjectsInBucket',
# 'Objects exist in this bucket for more than 1 day.',
# 'NumberOfObjects',
# ['arn:aws:sns:us-east-1:111111111111:Default_CloudWatch_Alarms_Topic'],
# 'AWS/S3',
# 'Average',
# [
# {
# name: 'BucketName',
# value: 'doc-example-bucket'
\# },
# {
# name: 'StorageType',
# value: 'AllStorageTypes'
# }
# ],
# 86_400,
# 'Count',
# 1,
# 1,
# 'GreaterThanThreshold'
# )
def alarm_created_or_updated?( 
  cloudwatch_client, 
  alarm_name, 
  alarm_description, 
  metric_name, 
   alarm_actions,
```

```
 namespace, 
   statistic, 
   dimensions, 
   period, 
   unit, 
   evaluation_periods, 
   threshold, 
   comparison_operator
) 
   cloudwatch_client.put_metric_alarm( 
     alarm_name: alarm_name, 
     alarm_description: alarm_description, 
     metric_name: metric_name, 
     alarm_actions: alarm_actions, 
     namespace: namespace, 
     statistic: statistic, 
     dimensions: dimensions, 
     period: period, 
     unit: unit, 
     evaluation_periods: evaluation_periods, 
     threshold: threshold, 
     comparison_operator: comparison_operator 
  \lambda return true
rescue StandardError => e 
   puts "Error creating alarm: #{e.message}" 
   return false
end
```
• Pour plus de détails sur l'API, voir [PutMetricAlarm](https://docs.aws.amazon.com/goto/SdkForRubyV3/monitoring-2010-08-01/PutMetricAlarm)la section Référence des AWS SDK for Ruby API.

### **PutMetricData**

L'exemple de code suivant montre comment utiliserPutMetricData.

## Kit SDK pour Ruby

## **a** Note

```
require "aws-sdk-cloudwatch"
# Adds a datapoint to a metric in Amazon CloudWatch.
#
# @param cloudwatch_client [Aws::CloudWatch::Client]
# An initialized CloudWatch client.
# @param metric_namespace [String] The namespace of the metric to add the
# datapoint to.
# @param metric_name [String] The name of the metric to add the datapoint to.
# @param dimension_name [String] The name of the dimension to add the
# datapoint to.
# @param dimension_value [String] The value of the dimension to add the
# datapoint to.
# @param metric_value [Float] The value of the datapoint.
# @param metric_unit [String] The unit of measurement for the datapoint.
# @return [Boolean]
# @example
# exit 1 unless datapoint_added_to_metric?(
# Aws::CloudWatch::Client.new(region: 'us-east-1'),
# 'SITE/TRAFFIC',
# 'UniqueVisitors',
# 'SiteName',
# 'example.com',
# 5_885.0,
# 'Count'
# )
def datapoint_added_to_metric?( 
  cloudwatch_client, 
  metric_namespace, 
  metric_name, 
  dimension_name, 
  dimension_value, 
  metric_value, 
  metric_unit
```
 $\lambda$ 

```
 cloudwatch_client.put_metric_data( 
    namespace: metric namespace,
     metric_data: [ 
      \mathcal{L} metric_name: metric_name, 
          dimensions: [ 
\overline{a}name: dimension name,
              value: dimension_value 
            } 
          ], 
          value: metric_value, 
          unit: metric_unit 
       } 
     ] 
  \lambda puts "Added data about '#{metric_name}' to namespace " \ 
     "'#{metric_namespace}'." 
   return true
rescue StandardError => e 
   puts "Error adding data about '#{metric_name}' to namespace " \ 
     "'#{metric_namespace}': #{e.message}" 
   return false
end
```
• Pour plus de détails sur l'API, voir [PutMetricData](https://docs.aws.amazon.com/goto/SdkForRubyV3/monitoring-2010-08-01/PutMetricData)la section Référence des AWS SDK for Ruby API.

# Exemples d'Amazon DocumentDB utilisant le SDK pour Ruby

Les exemples de code suivants vous montrent comment effectuer des actions et implémenter des scénarios courants à l' AWS SDK for Ruby aide d'Amazon DocumentDB.

Les actions sont des extraits de code de programmes plus larges et doivent être exécutées dans leur contexte. Alors que les actions vous indiquent comment appeler des fonctions de service individuelles, vous pouvez les voir en contexte dans leurs scénarios associés et dans des exemples interservices.

Les Scénarios sont des exemples de code qui vous montrent comment accomplir une tâche spécifique en appelant plusieurs fonctions au sein d'un même service.

Chaque exemple inclut un lien vers GitHub, où vous pouvez trouver des instructions sur la façon de configurer et d'exécuter le code en contexte.

## Rubriques

• [Exemples sans serveur](#page-258-0)

# <span id="page-258-0"></span>Exemples sans serveur

Invoquer une fonction Lambda depuis un déclencheur Amazon DocumentDB

L'exemple de code suivant montre comment implémenter une fonction Lambda qui reçoit un événement déclenché par la réception d'enregistrements provenant d'un flux de modifications DocumentDB. La fonction récupère la charge utile DocumentDB et enregistre le contenu de l'enregistrement.

# Kit SDK pour Ruby

# **a** Note

Il y en a plus à ce sujet GitHub. Trouvez l'exemple complet et découvrez comment le configurer et l'exécuter dans le référentiel d'[exemples sans serveur.](https://github.com/aws-samples/serverless-snippets/tree/main/integration-docdb-to-lambda)

Utilisation d'un événement Amazon DocumentDB avec Lambda à l'aide de Ruby.

```
require 'json'
def lambda_handler(event:, context:) 
   event['events'].each do |record| 
     log_document_db_event(record) 
   end 
   'OK'
end
def log_document_db_event(record) 
  event_data = record['event'] || {\} operation_type = event_data['operationType'] || 'Unknown' 
   db = event_data.dig('ns', 'db') || 'Unknown' 
   collection = event_data.dig('ns', 'coll') || 'Unknown' 
   full_document = event_data['fullDocument'] || {}
```

```
 puts "Operation type: #{operation_type}" 
   puts "db: #{db}" 
   puts "collection: #{collection}" 
   puts "Full document: #{JSON.pretty_generate(full_document)}"
end
```
# Exemples DynamoDB utilisant le SDK pour Ruby

Les exemples de code suivants vous montrent comment effectuer des actions et implémenter des scénarios courants à l' AWS SDK for Ruby aide de DynamoDB.

Les actions sont des extraits de code de programmes plus larges et doivent être exécutées dans leur contexte. Alors que les actions vous indiquent comment appeler des fonctions de service individuelles, vous pouvez les voir en contexte dans leurs scénarios associés et dans des exemples interservices.

Les Scénarios sont des exemples de code qui vous montrent comment accomplir une tâche spécifique en appelant plusieurs fonctions au sein d'un même service.

Chaque exemple inclut un lien vers GitHub, où vous pouvez trouver des instructions sur la façon de configurer et d'exécuter le code en contexte.

**Rubriques** 

- [Actions](#page-241-0)
- **[Scénarios](#page-277-0)**
- [Exemples sans serveur](#page-258-0)

# Actions

# **BatchExecuteStatement**

L'exemple de code suivant montre comment utiliserBatchExecuteStatement.

## Kit SDK pour Ruby

# **a** Note

Il y en a plus à ce sujet GitHub. Trouvez l'exemple complet et découvrez comment le configurer et l'exécuter dans le [référentiel d'exemples de code AWS.](https://github.com/awsdocs/aws-doc-sdk-examples/tree/main/ruby/example_code/dynamodb#code-examples)

Lisez un lot d'éléments à l'aide de PartiQL.

```
class DynamoDBPartiQLBatch 
   attr_reader :dynamo_resource 
   attr_reader :table 
   def initialize(table_name) 
     client = Aws::DynamoDB::Client.new(region: "us-east-1") 
     @dynamodb = Aws::DynamoDB::Resource.new(client: client) 
     @table = @dynamodb.table(table_name) 
   end 
   # Selects a batch of items from a table using PartiQL 
   # 
   # @param batch_titles [Array] Collection of movie titles 
   # @return [Aws::DynamoDB::Types::BatchExecuteStatementOutput] 
   def batch_execute_select(batch_titles) 
     request_items = batch_titles.map do |title, year| 
       { 
         statement: "SELECT * FROM \"#{@table.name}\" WHERE title=? and year=?", 
         parameters: [title, year] 
       } 
     end 
     @dynamodb.client.batch_execute_statement({statements: request_items}) 
   end
```
Supprimez un lot d'éléments à l'aide de PartiQL.

```
class DynamoDBPartiQLBatch 
   attr_reader :dynamo_resource 
   attr_reader :table
```

```
 def initialize(table_name) 
   client = Aws::DynamoDB::Client.new(region: "us-east-1") 
   @dynamodb = Aws::DynamoDB::Resource.new(client: client) 
   @table = @dynamodb.table(table_name) 
 end 
 # Deletes a batch of items from a table using PartiQL 
 # 
 # @param batch_titles [Array] Collection of movie titles 
 # @return [Aws::DynamoDB::Types::BatchExecuteStatementOutput] 
 def batch_execute_write(batch_titles) 
   request_items = batch_titles.map do |title, year| 
     { 
       statement: "DELETE FROM \"#{@table.name}\" WHERE title=? and year=?", 
       parameters: [title, year] 
     } 
   end 
   @dynamodb.client.batch_execute_statement({statements: request_items}) 
 end
```
• Pour plus de détails sur l'API, voir [BatchExecuteStatementl](https://docs.aws.amazon.com/goto/SdkForRubyV3/dynamodb-2012-08-10/BatchExecuteStatement)a section Référence des AWS SDK for Ruby API.

#### **BatchWriteItem**

L'exemple de code suivant montre comment utiliserBatchWriteItem.

Kit SDK pour Ruby

# **a** Note

```
class DynamoDBBasics 
   attr_reader :dynamo_resource 
   attr_reader :table
```

```
 def initialize(table_name) 
    client = Aws::DynamoDB::Client.new(region: "us-east-1") 
    @dynamo_resource = Aws::DynamoDB::Resource.new(client: client) 
   @table = @dynamo_resource.table(table_name) 
  end 
  # Fills an Amazon DynamoDB table with the specified data. Items are sent in 
 # batches of 25 until all items are written. 
  # 
  # @param movies [Enumerable] The data to put in the table. Each item must contain 
 at least 
  # the keys required by the schema that was specified 
 when the 
  # table was created. 
 def write_batch(movies) 
   index = 0 slice_size = 25 
   while index < movies.length 
     movie_items = [] 
     movies[index, slice_size].each do |movie| 
        movie_items.append({put_request: { item: movie }}) 
      end 
      @dynamo_resource.client.batch_write_item({request_items: { @table.name => 
 movie_items }}) 
      index += slice_size 
    end 
 rescue Aws::DynamoDB::Errors::ServiceError => e 
    puts( 
      "Couldn't load data into table #{@table.name}. Here's why:") 
    puts("\t#{e.code}: #{e.message}") 
   raise 
  end
```
• Pour plus de détails sur l'API, voir [BatchWriteItem](https://docs.aws.amazon.com/goto/SdkForRubyV3/dynamodb-2012-08-10/BatchWriteItem)la section Référence des AWS SDK for Ruby API.

# **CreateTable**

L'exemple de code suivant montre comment utiliserCreateTable.

## Kit SDK pour Ruby

# **a** Note

```
# Encapsulates an Amazon DynamoDB table of movie data.
class Scaffold 
   attr_reader :dynamo_resource 
   attr_reader :table_name 
   attr_reader :table 
   def initialize(table_name) 
     client = Aws::DynamoDB::Client.new(region: "us-east-1") 
     @dynamo_resource = Aws::DynamoDB::Resource.new(client: client) 
     @table_name = table_name 
     @table = nil 
     @logger = Logger.new($stdout) 
     @logger.level = Logger::DEBUG 
   end 
   # Creates an Amazon DynamoDB table that can be used to store movie data. 
   # The table uses the release year of the movie as the partition key and the 
   # title as the sort key. 
   # 
   # @param table_name [String] The name of the table to create. 
   # @return [Aws::DynamoDB::Table] The newly created table. 
   def create_table(table_name) 
     @table = @dynamo_resource.create_table( 
       table_name: table_name, 
       key_schema: [ 
         {attribute_name: "year", key_type: "HASH"}, # Partition key 
         {attribute_name: "title", key_type: "RANGE"} # Sort key 
       ], 
       attribute_definitions: [ 
         {attribute_name: "year", attribute_type: "N"}, 
         {attribute_name: "title", attribute_type: "S"} 
       ], 
       provisioned_throughput: {read_capacity_units: 10, write_capacity_units: 10}) 
     @dynamo_resource.client.wait_until(:table_exists, table_name: table_name)
```

```
 @table 
 rescue Aws::DynamoDB::Errors::ServiceError => e 
   @logger.error("Failed create table #{table_name}:\n#{e.code}: #{e.message}") 
   raise 
 end
```
• Pour plus de détails sur l'API, voir [CreateTable](https://docs.aws.amazon.com/goto/SdkForRubyV3/dynamodb-2012-08-10/CreateTable)la section Référence des AWS SDK for Ruby API.

### **DeleteItem**

L'exemple de code suivant montre comment utiliserDeleteItem.

```
Kit SDK pour Ruby
```
#### **G** Note

```
class DynamoDBBasics 
   attr_reader :dynamo_resource 
   attr_reader :table 
   def initialize(table_name) 
     client = Aws::DynamoDB::Client.new(region: "us-east-1") 
     @dynamo_resource = Aws::DynamoDB::Resource.new(client: client) 
     @table = @dynamo_resource.table(table_name) 
   end 
   # Deletes a movie from the table. 
   # 
   # @param title [String] The title of the movie to delete. 
   # @param year [Integer] The release year of the movie to delete. 
   def delete_item(title, year) 
     @table.delete_item(key: {"year" => year, "title" => title}) 
   rescue Aws::DynamoDB::Errors::ServiceError => e 
     puts("Couldn't delete movie #{title}. Here's why:") 
     puts("\t#{e.code}: #{e.message}")
```

```
 raise 
 end
```
• Pour plus de détails sur l'API, voir [DeleteItem](https://docs.aws.amazon.com/goto/SdkForRubyV3/dynamodb-2012-08-10/DeleteItem)la section Référence des AWS SDK for Ruby API.

## **DeleteTable**

L'exemple de code suivant montre comment utiliserDeleteTable.

Kit SDK pour Ruby

# **a** Note

```
# Encapsulates an Amazon DynamoDB table of movie data.
class Scaffold 
   attr_reader :dynamo_resource 
   attr_reader :table_name 
   attr_reader :table 
   def initialize(table_name) 
     client = Aws::DynamoDB::Client.new(region: "us-east-1") 
     @dynamo_resource = Aws::DynamoDB::Resource.new(client: client) 
     @table_name = table_name 
     @table = nil 
     @logger = Logger.new($stdout) 
     @logger.level = Logger::DEBUG 
   end 
   # Deletes the table. 
   def delete_table 
     @table.delete 
     @table = nil 
   rescue Aws::DynamoDB::Errors::ServiceError => e 
     puts("Couldn't delete table. Here's why:") 
     puts("\t#{e.code}: #{e.message}") 
     raise 
   end
```
• Pour plus de détails sur l'API, voir [DeleteTablel](https://docs.aws.amazon.com/goto/SdkForRubyV3/dynamodb-2012-08-10/DeleteTable)a section Référence des AWS SDK for Ruby API.

#### **DescribeTable**

L'exemple de code suivant montre comment utiliserDescribeTable.

Kit SDK pour Ruby

#### **a** Note

```
# Encapsulates an Amazon DynamoDB table of movie data.
class Scaffold 
   attr_reader :dynamo_resource 
   attr_reader :table_name 
   attr_reader :table 
   def initialize(table_name) 
     client = Aws::DynamoDB::Client.new(region: "us-east-1") 
     @dynamo_resource = Aws::DynamoDB::Resource.new(client: client) 
     @table_name = table_name 
     @table = nil 
     @logger = Logger.new($stdout) 
     @logger.level = Logger::DEBUG 
   end 
   # Determines whether a table exists. As a side effect, stores the table in 
   # a member variable. 
   # 
   # @param table_name [String] The name of the table to check. 
   # @return [Boolean] True when the table exists; otherwise, False. 
   def exists?(table_name) 
     @dynamo_resource.client.describe_table(table_name: table_name) 
     @logger.debug("Table #{table_name} exists") 
   rescue Aws::DynamoDB::Errors::ResourceNotFoundException
```

```
 @logger.debug("Table #{table_name} doesn't exist") 
   false 
 rescue Aws::DynamoDB::Errors::ServiceError => e 
   puts("Couldn't check for existence of #{table_name}:\n") 
   puts("\t#{e.code}: #{e.message}") 
   raise 
 end
```
• Pour plus de détails sur l'API, voir Describe Tablela section Référence des AWS SDK for Ruby API.

#### **ExecuteStatement**

L'exemple de code suivant montre comment utiliserExecuteStatement.

Kit SDK pour Ruby

**a** Note

Il y en a plus à ce sujet GitHub. Trouvez l'exemple complet et découvrez comment le configurer et l'exécuter dans le [référentiel d'exemples de code AWS.](https://github.com/awsdocs/aws-doc-sdk-examples/tree/main/ruby/example_code/dynamodb#code-examples)

Sélectionnez un seul élément à l'aide de PartiQL.

```
class DynamoDBPartiQLSingle 
   attr_reader :dynamo_resource 
   attr_reader :table 
   def initialize(table_name) 
     client = Aws::DynamoDB::Client.new(region: "us-east-1") 
     @dynamodb = Aws::DynamoDB::Resource.new(client: client) 
     @table = @dynamodb.table(table_name) 
   end 
   # Gets a single record from a table using PartiQL. 
   # Note: To perform more fine-grained selects, 
   # use the Client.query instance method instead. 
   # 
   # @param title [String] The title of the movie to search.
```

```
 # @return [Aws::DynamoDB::Types::ExecuteStatementOutput] 
 def select_item_by_title(title) 
  request = \{ statement: "SELECT * FROM \"#{@table.name}\" WHERE title=?", 
     parameters: [title] 
   } 
   @dynamodb.client.execute_statement(request) 
 end
```
Mettez à jour un seul élément à l'aide de PartiQL.

```
class DynamoDBPartiQLSingle 
   attr_reader :dynamo_resource 
   attr_reader :table 
   def initialize(table_name) 
     client = Aws::DynamoDB::Client.new(region: "us-east-1") 
     @dynamodb = Aws::DynamoDB::Resource.new(client: client) 
     @table = @dynamodb.table(table_name) 
   end 
   # Updates a single record from a table using PartiQL. 
   # 
   # @param title [String] The title of the movie to update. 
   # @param year [Integer] The year the movie was released. 
   # @param rating [Float] The new rating to assign the title. 
   # @return [Aws::DynamoDB::Types::ExecuteStatementOutput] 
   def update_rating_by_title(title, year, rating) 
    request = \{ statement: "UPDATE \"#{@table.name}\" SET info.rating=? WHERE title=? and 
  year=?", 
       parameters: [{ "N": rating }, title, year] 
     } 
     @dynamodb.client.execute_statement(request) 
   end
```
Ajoutez un seul élément à l'aide de PartiQL.

class DynamoDBPartiQLSingle

```
 attr_reader :dynamo_resource 
 attr_reader :table 
 def initialize(table_name) 
   client = Aws::DynamoDB::Client.new(region: "us-east-1") 
   @dynamodb = Aws::DynamoDB::Resource.new(client: client) 
   @table = @dynamodb.table(table_name) 
 end 
 # Adds a single record to a table using PartiQL. 
 # 
 # @param title [String] The title of the movie to update. 
 # @param year [Integer] The year the movie was released. 
 # @param plot [String] The plot of the movie. 
 # @param rating [Float] The new rating to assign the title. 
 # @return [Aws::DynamoDB::Types::ExecuteStatementOutput] 
 def insert_item(title, year, plot, rating) 
  request = \{ statement: "INSERT INTO \"#{@table.name}\" VALUE {'title': ?, 'year': ?, 
 'info': ?}", 
      parameters: [title, year, {'plot': plot, 'rating': rating}] 
   } 
   @dynamodb.client.execute_statement(request) 
 end
```
Supprimez un seul élément à l'aide de PartiQL.

```
class DynamoDBPartiQLSingle 
   attr_reader :dynamo_resource 
   attr_reader :table 
   def initialize(table_name) 
     client = Aws::DynamoDB::Client.new(region: "us-east-1") 
     @dynamodb = Aws::DynamoDB::Resource.new(client: client) 
     @table = @dynamodb.table(table_name) 
   end 
   # Deletes a single record from a table using PartiQL. 
   # 
   # @param title [String] The title of the movie to update. 
   # @param year [Integer] The year the movie was released.
```

```
 # @return [Aws::DynamoDB::Types::ExecuteStatementOutput] 
 def delete_item_by_title(title, year) 
  request = \{ statement: "DELETE FROM \"#{@table.name}\" WHERE title=? and year=?", 
     parameters: [title, year] 
   } 
   @dynamodb.client.execute_statement(request) 
 end
```
• Pour plus de détails sur l'API, voir [ExecuteStatement](https://docs.aws.amazon.com/goto/SdkForRubyV3/dynamodb-2012-08-10/ExecuteStatement)la section Référence des AWS SDK for Ruby API.

#### **GetItem**

L'exemple de code suivant montre comment utiliserGetItem.

Kit SDK pour Ruby

#### **a** Note

```
class DynamoDBBasics 
   attr_reader :dynamo_resource 
   attr_reader :table 
   def initialize(table_name) 
     client = Aws::DynamoDB::Client.new(region: "us-east-1") 
     @dynamo_resource = Aws::DynamoDB::Resource.new(client: client) 
     @table = @dynamo_resource.table(table_name) 
   end 
   # Gets movie data from the table for a specific movie. 
   # 
   # @param title [String] The title of the movie. 
   # @param year [Integer] The release year of the movie. 
   # @return [Hash] The data about the requested movie. 
   def get_item(title, year)
```

```
 @table.get_item(key: {"year" => year, "title" => title}) 
 rescue Aws::DynamoDB::Errors::ServiceError => e 
   puts("Couldn't get movie #{title} (#{year}) from table #{@table.name}:\n") 
   puts("\t#{e.code}: #{e.message}") 
   raise 
 end
```
• Pour plus de détails sur l'API, voir [GetIteml](https://docs.aws.amazon.com/goto/SdkForRubyV3/dynamodb-2012-08-10/GetItem)a section Référence des AWS SDK for Ruby API.

#### **ListTables**

L'exemple de code suivant montre comment utiliserListTables.

```
Kit SDK pour Ruby
```
#### **a** Note

Il y en a plus à ce sujet GitHub. Trouvez l'exemple complet et découvrez comment le configurer et l'exécuter dans le [référentiel d'exemples de code AWS.](https://github.com/awsdocs/aws-doc-sdk-examples/tree/main/python/example_code/dynamodb#code-examples)

Déterminez si une table existe.

```
# Encapsulates an Amazon DynamoDB table of movie data.
class Scaffold 
   attr_reader :dynamo_resource 
   attr_reader :table_name 
   attr_reader :table 
   def initialize(table_name) 
     client = Aws::DynamoDB::Client.new(region: "us-east-1") 
     @dynamo_resource = Aws::DynamoDB::Resource.new(client: client) 
     @table_name = table_name 
     @table = nil 
     @logger = Logger.new($stdout) 
     @logger.level = Logger::DEBUG 
   end 
   # Determines whether a table exists. As a side effect, stores the table in 
   # a member variable. 
   #
```

```
 # @param table_name [String] The name of the table to check. 
 # @return [Boolean] True when the table exists; otherwise, False. 
 def exists?(table_name) 
   @dynamo_resource.client.describe_table(table_name: table_name) 
   @logger.debug("Table #{table_name} exists") 
 rescue Aws::DynamoDB::Errors::ResourceNotFoundException 
   @logger.debug("Table #{table_name} doesn't exist") 
   false 
 rescue Aws::DynamoDB::Errors::ServiceError => e 
   puts("Couldn't check for existence of #{table_name}:\n") 
   puts("\t#{e.code}: #{e.message}") 
  raise 
 end
```
• Pour plus de détails sur l'API, voir [ListTablesl](https://docs.aws.amazon.com/goto/SdkForRubyV3/dynamodb-2012-08-10/ListTables)a section Référence des AWS SDK for Ruby API.

#### **PutItem**

L'exemple de code suivant montre comment utiliserPutItem.

Kit SDK pour Ruby

## **a** Note

```
class DynamoDBBasics 
   attr_reader :dynamo_resource 
   attr_reader :table 
   def initialize(table_name) 
     client = Aws::DynamoDB::Client.new(region: "us-east-1") 
     @dynamo_resource = Aws::DynamoDB::Resource.new(client: client) 
     @table = @dynamo_resource.table(table_name) 
   end 
   # Adds a movie to the table. 
   # 
   # @param movie [Hash] The title, year, plot, and rating of the movie.
```

```
 def add_item(movie) 
   @table.put_item( 
     item: { 
       "year" => movie[:year], 
       "title" => movie[:title], 
       "info" => {"plot" => movie[:plot], "rating" => movie[:rating]}}) 
 rescue Aws::DynamoDB::Errors::ServiceError => e 
   puts("Couldn't add movie #{title} to table #{@table.name}. Here's why:") 
   puts("\t#{e.code}: #{e.message}") 
   raise 
 end
```
• Pour plus de détails sur l'API, voir Putitemia section Référence des AWS SDK for Ruby API.

#### **Query**

L'exemple de code suivant montre comment utiliserQuery.

Kit SDK pour Ruby

#### **a** Note

```
class DynamoDBBasics 
   attr_reader :dynamo_resource 
   attr_reader :table 
   def initialize(table_name) 
     client = Aws::DynamoDB::Client.new(region: "us-east-1") 
     @dynamo_resource = Aws::DynamoDB::Resource.new(client: client) 
     @table = @dynamo_resource.table(table_name) 
   end 
   # Queries for movies that were released in the specified year. 
   # 
   # @param year [Integer] The year to query. 
   # @return [Array] The list of movies that were released in the specified year. 
   def query_items(year)
```

```
 response = @table.query( 
     key_condition_expression: "#yr = :year", 
    expression attribute names: {''\# \lor r}" => "year"},
     expression_attribute_values: {":year" => year}) 
 rescue Aws::DynamoDB::Errors::ServiceError => e 
   puts("Couldn't query for movies released in #{year}. Here's why:") 
   puts("\t#{e.code}: #{e.message}") 
   raise 
 else 
   response.items 
 end
```
• Pour plus d'informations sur l'API, consultez [Requête](https://docs.aws.amazon.com/goto/SdkForRubyV3/dynamodb-2012-08-10/Query) dans la référence d'API AWS SDK for Ruby .

#### **Scan**

L'exemple de code suivant montre comment utiliserScan.

Kit SDK pour Ruby

## **a** Note

```
class DynamoDBBasics 
   attr_reader :dynamo_resource 
   attr_reader :table 
   def initialize(table_name) 
     client = Aws::DynamoDB::Client.new(region: "us-east-1") 
     @dynamo_resource = Aws::DynamoDB::Resource.new(client: client) 
     @table = @dynamo_resource.table(table_name) 
   end 
   # Scans for movies that were released in a range of years. 
   # Uses a projection expression to return a subset of data for each movie. 
   #
```

```
 # @param year_range [Hash] The range of years to retrieve. 
 # @return [Array] The list of movies released in the specified years. 
 def scan_items(year_range) 
   movies = [] 
  scan_hash = \{ filter_expression: "#yr between :start_yr and :end_yr", 
     projection_expression: "#yr, title, info.rating", 
     expression_attribute_names: {"#yr" => "year"}, 
     expression_attribute_values: { 
       ":start_yr" => year_range[:start], ":end_yr" => year_range[:end]} 
   } 
   done = false 
  start key = nil
   until done 
     scan_hash[:exclusive_start_key] = start_key unless start_key.nil? 
     response = @table.scan(scan_hash) 
     movies.concat(response.items) unless response.items.empty? 
     start_key = response.last_evaluated_key 
     done = start_key.nil? 
   end 
 rescue Aws::DynamoDB::Errors::ServiceError => e 
   puts("Couldn't scan for movies. Here's why:") 
   puts("\t#{e.code}: #{e.message}") 
   raise 
 else 
  movies 
 end
```
• Pour de plus amples informations sur API, consultez [TagResource](https://docs.aws.amazon.com/goto/SdkForRubyV3/dynamodb-2012-08-10/Scan) dans AWS SDK for Ruby Référence de l'API.

# **UpdateItem**

L'exemple de code suivant montre comment utiliserUpdateItem.

## Kit SDK pour Ruby

# **a** Note

Il y en a plus à ce sujet GitHub. Trouvez l'exemple complet et découvrez comment le configurer et l'exécuter dans le [référentiel d'exemples de code AWS.](https://github.com/awsdocs/aws-doc-sdk-examples/tree/main/ruby/example_code/dynamodb#code-examples)

```
class DynamoDBBasics 
   attr_reader :dynamo_resource 
   attr_reader :table 
   def initialize(table_name) 
     client = Aws::DynamoDB::Client.new(region: "us-east-1") 
     @dynamo_resource = Aws::DynamoDB::Resource.new(client: client) 
     @table = @dynamo_resource.table(table_name) 
   end 
   # Updates rating and plot data for a movie in the table. 
   # 
   # @param movie [Hash] The title, year, plot, rating of the movie. 
   def update_item(movie) 
     response = @table.update_item( 
       key: {"year" => movie[:year], "title" => movie[:title]}, 
       update_expression: "set info.rating=:r", 
       expression_attribute_values: { ":r" => movie[:rating] }, 
       return_values: "UPDATED_NEW") 
   rescue Aws::DynamoDB::Errors::ServiceError => e 
     puts("Couldn't update movie #{movie[:title]} (#{movie[:year]}) in table 
  #{@table.name}\n") 
     puts("\t#{e.code}: #{e.message}") 
     raise 
   else 
     response.attributes 
   end
```
• Pour plus de détails sur l'API, voir [UpdateItem](https://docs.aws.amazon.com/goto/SdkForRubyV3/dynamodb-2012-08-10/UpdateItem)la section Référence des AWS SDK for Ruby API.

# <span id="page-277-0"></span>**Scénarios**

Commencer à utiliser des tables, des éléments et des requêtes

L'exemple de code suivant illustre comment :

- Créez une table pouvant contenir des données vidéo.
- Insérer, récupérez et mettez à jour un seul film dans la table.
- Écrivez des données vidéo dans la table à partir d'un exemple de fichier JSON.
- Recherchez les films sortis au cours d'une année donnée.
- Recherchez les films sortis au cours d'une plage d'années spécifique.
- Supprimez un film de la table, puis supprimez la table.

#### Kit SDK pour Ruby

#### **a** Note

Il y en a plus à ce sujet GitHub. Trouvez l'exemple complet et découvrez comment le configurer et l'exécuter dans le [référentiel d'exemples de code AWS.](https://github.com/awsdocs/aws-doc-sdk-examples/tree/main/ruby/example_code/dynamodb#code-examples)

Créez une classe qui encapsule une table DynamoDB.

```
 # Creates an Amazon DynamoDB table that can be used to store movie data. 
 # The table uses the release year of the movie as the partition key and the 
 # title as the sort key. 
 # 
 # @param table_name [String] The name of the table to create. 
 # @return [Aws::DynamoDB::Table] The newly created table. 
 def create_table(table_name) 
   @table = @dynamo_resource.create_table( 
     table_name: table_name, 
     key_schema: [ 
       {attribute_name: "year", key_type: "HASH"}, # Partition key 
       {attribute_name: "title", key_type: "RANGE"} # Sort key 
     ], 
     attribute_definitions: [ 
       {attribute_name: "year", attribute_type: "N"},
```

```
 {attribute_name: "title", attribute_type: "S"} 
     ], 
     provisioned_throughput: {read_capacity_units: 10, write_capacity_units: 10}) 
   @dynamo_resource.client.wait_until(:table_exists, table_name: table_name) 
   @table 
 rescue Aws::DynamoDB::Errors::ServiceError => e 
   @logger.error("Failed create table #{table_name}:\n#{e.code}: #{e.message}") 
   raise 
 end
```
Créez une fonction d'assistance pour télécharger et extraire l'exemple de fichier JSON.

```
 # Gets sample movie data, either from a local file or by first downloading it from 
   # the Amazon DynamoDB Developer Guide. 
   # 
   # @param movie_file_name [String] The local file name where the movie data is 
  stored in JSON format. 
   # @return [Hash] The movie data as a Hash. 
   def fetch_movie_data(movie_file_name) 
     if !File.file?(movie_file_name) 
       @logger.debug("Downloading #{movie_file_name}...") 
       movie_content = URI.open( 
         "https://docs.aws.amazon.com/amazondynamodb/latest/developerguide/samples/
moviedata.zip" 
      \mathcal{L} movie_json = "" 
       Zip::File.open_buffer(movie_content) do |zip| 
         zip.each do |entry| 
           movie_json = entry.get_input_stream.read 
         end 
       end 
     else 
       movie_json = File.read(movie_file_name) 
     end 
     movie_data = JSON.parse(movie_json) 
     # The sample file lists over 4000 movies. This returns only the first 250. 
     movie_data.slice(0, 250) 
   rescue StandardError => e 
     puts("Failure downloading movie data:\n#{e}") 
     raise 
   end
```
Exécutez un scénario interactif pour créer la table et effectuer des actions dessus.

```
 table_name = "doc-example-table-movies-#{rand(10**4)}" 
  scaffold = Scaffold.new(table_name) 
  dynamodb_wrapper = DynamoDBBasics.new(table_name) 
  new_step(1, "Create a new DynamoDB table if none already exists.") 
 unless scaffold.exists?(table_name) 
    puts("\nNo such table: #{table_name}. Creating it...") 
    scaffold.create_table(table_name) 
    print "Done!\n".green 
 end 
 new_step(2, "Add a new record to the DynamoDB table.") 
my_movie = \{\} my_movie[:title] = CLI::UI::Prompt.ask("Enter the title of a movie to add to the 
 table. E.g. The Matrix") 
 my_movie[:year] = CLI::UI::Prompt.ask("What year was it released? E.g. 1989").to_i 
 my_movie[:rating] = CLI::UI::Prompt.ask("On a scale of 1 - 10, how do you rate it? 
 E.g. 7").to_i 
 my_movie[:plot] = CLI::UI::Prompt.ask("Enter a brief summary of the plot. E.g. A 
 man awakens to a new reality.") 
 dynamodb_wrapper.add_item(my_movie) 
 puts("\nNew record added:") 
 puts JSON.pretty_generate(my_movie).green 
 print "Done!\n".green 
 new_step(3, "Update a record in the DynamoDB table.") 
 my_movie[:rating] = CLI::UI::Prompt.ask("Let's update the movie you added with a 
 new rating, e.g. 3:").to_i 
 response = dynamodb_wrapper.update_item(my_movie) 
  puts("Updated '#{my_movie[:title]}' with new attributes:") 
 puts JSON.pretty_generate(response).green 
  print "Done!\n".green 
  new_step(4, "Get a record from the DynamoDB table.") 
  puts("Searching for #{my_movie[:title]} (#{my_movie[:year]})...") 
 response = dynamodb_wrapper.get_item(my_movie[:title], my_movie[:year]) 
  puts JSON.pretty_generate(response).green 
  print "Done!\n".green 
 new_step(5, "Write a batch of items into the DynamoDB table.") 
  download_file = "moviedata.json" 
  puts("Downloading movie database to #{download_file}...")
```

```
 movie_data = scaffold.fetch_movie_data(download_file) 
  puts("Writing movie data from #{download_file} into your table...") 
 scaffold.write batch(movie data)
 puts("Records added: #{movie_data.length}.") 
 print "Done!\n".green 
 new_step(5, "Query for a batch of items by key.") 
 loop do 
    release_year = CLI::UI::Prompt.ask("Enter a year between 1972 and 2018, e.g. 
 1999:").to_i 
    results = dynamodb_wrapper.query_items(release_year) 
    if results.any? 
      puts("There were #{results.length} movies released in #{release_year}:") 
      results.each do |movie| 
        print "\t #{movie["title"]}".green 
      end 
      break 
    else 
     continue = CLI::UI::Prompt.ask("Found no movies released in #{release_year}!
 Try another year? (y/n)") 
      break if !continue.eql?("y") 
    end 
 end 
 print "\nDone!\n".green 
 new_step(6, "Scan for a batch of items using a filter expression.") 
years = {} years[:start] = CLI::UI::Prompt.ask("Enter a starting year between 1972 and 
 2018:") 
 years[:end] = CLI::UI::Prompt.ask("Enter an ending year between 1972 and 2018:") 
 releases = dynamodb_wrapper.scan_items(years) 
 if !releases.empty? 
    puts("Found #{releases.length} movies.") 
    count = Question.ask( 
      "How many do you want to see? ", method(:is_int), in_range(1, 
 releases.length)) 
    puts("Here are your #{count} movies:") 
    releases.take(count).each do |release| 
      puts("\t#{release["title"]}") 
    end 
 else 
    puts("I don't know about any movies released between #{years[:start]} "\ 
         "and #{years[:end]}.") 
  end
```

```
 print "\nDone!\n".green 
   new_step(7, "Delete an item from the DynamoDB table.") 
   answer = CLI::UI::Prompt.ask("Do you want to remove '#{my_movie[:title]}'? (y/n) 
  ") 
   if answer.eql?("y") 
     dynamodb_wrapper.delete_item(my_movie[:title], my_movie[:year]) 
     puts("Removed '#{my_movie[:title]}' from the table.") 
     print "\nDone!\n".green 
   end 
   new_step(8, "Delete the DynamoDB table.") 
   answer = CLI::UI::Prompt.ask("Delete the table? (y/n)") 
   if answer.eql?("y") 
     scaffold.delete_table 
     puts("Deleted #{table_name}.") 
   else 
     puts("Don't forget to delete the table when you're done!") 
   end 
   print "\nThanks for watching!\n".green
rescue Aws::Errors::ServiceError 
   puts("Something went wrong with the demo.")
rescue Errno::ENOENT 
   true
end
```
- Pour plus d'informations sur l'API consultez les rubriques suivantes dans la référence de l'API AWS SDK for Ruby .
	- [BatchWriteItem](https://docs.aws.amazon.com/goto/SdkForRubyV3/dynamodb-2012-08-10/BatchWriteItem)
	- [CreateTable](https://docs.aws.amazon.com/goto/SdkForRubyV3/dynamodb-2012-08-10/CreateTable)
	- [DeleteItem](https://docs.aws.amazon.com/goto/SdkForRubyV3/dynamodb-2012-08-10/DeleteItem)
	- [DeleteTable](https://docs.aws.amazon.com/goto/SdkForRubyV3/dynamodb-2012-08-10/DeleteTable)
	- [DescribeTable](https://docs.aws.amazon.com/goto/SdkForRubyV3/dynamodb-2012-08-10/DescribeTable)
	- [GetItem](https://docs.aws.amazon.com/goto/SdkForRubyV3/dynamodb-2012-08-10/GetItem)
	- [PutItem](https://docs.aws.amazon.com/goto/SdkForRubyV3/dynamodb-2012-08-10/PutItem)
	- [Interrogation](https://docs.aws.amazon.com/goto/SdkForRubyV3/dynamodb-2012-08-10/Query)
	- [Analyser](https://docs.aws.amazon.com/goto/SdkForRubyV3/dynamodb-2012-08-10/Scan)
	- [UpdateItem](https://docs.aws.amazon.com/goto/SdkForRubyV3/dynamodb-2012-08-10/UpdateItem)

Interroger une table à l'aide de lots d'instructions PartiQL

L'exemple de code suivant illustre comment :

- Obtenez un lot d'éléments en exécutant plusieurs instructions SELECT.
- Ajoutez un lot d'éléments en exécutant plusieurs instructions INSERT.
- Mettez à jour un lot d'éléments en exécutant plusieurs instructions UPDATE.
- Supprimez un lot d'éléments en exécutant plusieurs instructions DELETE.

## Kit SDK pour Ruby

## **a** Note

Il y en a plus à ce sujet GitHub. Trouvez l'exemple complet et découvrez comment le configurer et l'exécuter dans le [référentiel d'exemples de code AWS.](https://github.com/awsdocs/aws-doc-sdk-examples/tree/main/ruby/example_code/dynamodb#code-examples)

Exécutez un scénario qui crée une table et exécute un lot de requêtes PartiQL.

```
 table_name = "doc-example-table-movies-partiql-#{rand(10**4)}" 
 scaffold = Scaffold.new(table_name) 
 sdk = DynamoDBPartiQLBatch.new(table_name) 
 new_step(1, "Create a new DynamoDB table if none already exists.") 
 unless scaffold.exists?(table_name) 
   puts("\nNo such table: #{table_name}. Creating it...") 
   scaffold.create_table(table_name) 
   print "Done!\n".green 
 end 
 new_step(2, "Populate DynamoDB table with movie data.") 
 download_file = "moviedata.json" 
 puts("Downloading movie database to #{download_file}...") 
 movie_data = scaffold.fetch_movie_data(download_file) 
 puts("Writing movie data from #{download_file} into your table...") 
 scaffold.write_batch(movie_data) 
 puts("Records added: #{movie_data.length}.") 
 print "Done!\n".green 
 new_step(3, "Select a batch of items from the movies table.") 
 puts "Let's select some popular movies for side-by-side comparison."
```

```
 response = sdk.batch_execute_select([["Mean Girls", 2004], ["Goodfellas", 1977], 
  ["The Prancing of the Lambs", 2005]]) 
   puts("Items selected: #{response['responses'].length}\n") 
   print "\nDone!\n".green 
  new step(4, "Delete a batch of items from the movies table.")
   sdk.batch_execute_write([["Mean Girls", 2004], ["Goodfellas", 1977], ["The 
  Prancing of the Lambs", 2005]]) 
   print "\nDone!\n".green 
   new_step(5, "Delete the table.") 
   if scaffold.exists?(table_name) 
     scaffold.delete_table 
   end
end
```
• Pour plus de détails sur l'API, voir [BatchExecuteStatementl](https://docs.aws.amazon.com/goto/SdkForRubyV3/dynamodb-2012-08-10/BatchExecuteStatement)a section Référence des AWS SDK for Ruby API.

Interroger une table à l'aide de PartiqL

L'exemple de code suivant illustre comment :

- Obtenez un élément en exécutant une instruction SELECT.
- Ajoutez un élément en exécutant une instruction INSERT.
- Mettez à jour un élément en exécutant une instruction UPDATE.
- Supprimez un élément en exécutant une instruction DELETE.

Kit SDK pour Ruby

#### **a** Note

Il y en a plus à ce sujet GitHub. Trouvez l'exemple complet et découvrez comment le configurer et l'exécuter dans le [référentiel d'exemples de code AWS.](https://github.com/awsdocs/aws-doc-sdk-examples/tree/main/ruby/example_code/dynamodb#code-examples)

Exécutez un scénario qui crée une table et exécute des requêtes ParIQL.

table\_name = "doc-example-table-movies-partiql-#{rand(10\*\*8)}"

```
 scaffold = Scaffold.new(table_name) 
  sdk = DynamoDBPartiQLSingle.new(table_name) 
 new_step(1, "Create a new DynamoDB table if none already exists.") 
 unless scaffold.exists?(table_name) 
   puts("\nNo such table: #{table name}. Creating it...")
    scaffold.create_table(table_name) 
    print "Done!\n".green 
  end 
  new_step(2, "Populate DynamoDB table with movie data.") 
 download_file = "moviedata.json" 
  puts("Downloading movie database to #{download_file}...") 
movie data = scaffold.fetch movie data(download file)
  puts("Writing movie data from #{download_file} into your table...") 
  scaffold.write_batch(movie_data) 
 puts("Records added: #{movie_data.length}.") 
  print "Done!\n".green 
 new_step(3, "Select a single item from the movies table.") 
 response = sdk.select_item_by_title("Star Wars") 
  puts("Items selected for title 'Star Wars': #{response.items.length}\n") 
 print "#{response.items.first}".yellow 
  print "\n\nDone!\n".green 
 new_step(4, "Update a single item from the movies table.") 
  puts "Let's correct the rating on The Big Lebowski to 10.0." 
  sdk.update_rating_by_title("The Big Lebowski", 1998, 10.0) 
  print "\nDone!\n".green 
 new_step(5, "Delete a single item from the movies table.") 
 puts "Let's delete The Silence of the Lambs because it's just too scary." 
 sdk.delete_item_by_title("The Silence of the Lambs", 1991) 
  print "\nDone!\n".green 
 new_step(6, "Insert a new item into the movies table.") 
  puts "Let's create a less-scary movie called The Prancing of the Lambs." 
 sdk.insert_item("The Prancing of the Lambs", 2005, "A movie about happy 
 livestock.", 5.0) 
  print "\nDone!\n".green 
 new_step(7, "Delete the table.") 
 if scaffold.exists?(table_name) 
    scaffold.delete_table
```
 end end

• Pour plus de détails sur l'API, voir [ExecuteStatement](https://docs.aws.amazon.com/goto/SdkForRubyV3/dynamodb-2012-08-10/ExecuteStatement)la section Référence des AWS SDK for Ruby API.

# Exemples sans serveur

Invoquer une fonction Lambda depuis un déclencheur DynamoDB

L'exemple de code suivant montre comment implémenter une fonction Lambda qui reçoit un événement déclenché par la réception d'enregistrements d'un flux DynamoDB. La fonction récupère la charge utile DynamoDB et enregistre le contenu de l'enregistrement.

#### Kit SDK pour Ruby

**G** Note

Il y en a plus à ce sujet GitHub. Trouvez l'exemple complet et découvrez comment le configurer et l'exécuter dans le référentiel d'[exemples sans serveur.](https://github.com/aws-samples/serverless-snippets/tree/main/integration-ddb-to-lambda)

Consommation d'un événement DynamoDB avec Lambda à l'aide de Ruby.

```
# Copyright Amazon.com, Inc. or its affiliates. All Rights Reserved.
# SPDX-License-Identifier: Apache-2.0
def lambda_handler(event:, context:) 
     return 'received empty event' if event['Records'].empty? 
     event['Records'].each do |record| 
       log_dynamodb_record(record) 
     end 
     "Records processed: #{event['Records'].length}" 
   end 
   def log_dynamodb_record(record) 
     puts record['eventID'] 
     puts record['eventName']
```

```
 puts "DynamoDB Record: #{JSON.generate(record['dynamodb'])}" 
 end
```
Signalement des défaillances d'éléments de lot pour les fonctions Lambda à l'aide d'un déclencheur DynamoDB

L'exemple de code suivant montre comment implémenter une réponse par lots partielle pour les fonctions Lambda qui reçoivent des événements d'un flux DynamoDB. La fonction signale les défaillances échecs d'articles par lots dans la réponse, en indiquant à Lambda de réessayer ces messages ultérieurement.

Kit SDK pour Ruby

## **a** Note

Il y en a plus à ce sujet GitHub. Trouvez l'exemple complet et découvrez comment le configurer et l'exécuter dans le référentiel d'[exemples sans serveur.](https://github.com/aws-samples/serverless-snippets/tree/main/integration-ddb-to-lambda-with-batch-item-handling)

Signaler les défaillances d'éléments de lot DynamoDB avec Lambda à l'aide de Ruby.

```
# Copyright Amazon.com, Inc. or its affiliates. All Rights Reserved.
# SPDX-License-Identifier: Apache-2.0
def lambda_handler(event:, context:) 
     records = event["Records"] 
     cur_record_sequence_number = "" 
     records.each do |record| 
       begin 
         # Process your record 
         cur_record_sequence_number = record["dynamodb"]["SequenceNumber"] 
       rescue StandardError => e 
         # Return failed record's sequence number 
         return {"batchItemFailures" => [{"itemIdentifier" => 
  cur_record_sequence_number}]} 
       end 
     end 
     {"batchItemFailures" => []}
```
end

# Exemples d'Amazon EC2 utilisant le SDK pour Ruby

Les exemples de code suivants vous montrent comment effectuer des actions et implémenter des scénarios courants à l' AWS SDK for Ruby aide d'Amazon EC2.

Les actions sont des extraits de code de programmes plus larges et doivent être exécutées dans leur contexte. Alors que les actions vous indiquent comment appeler des fonctions de service individuelles, vous pouvez les voir en contexte dans leurs scénarios associés et dans des exemples interservices.

Les Scénarios sont des exemples de code qui vous montrent comment accomplir une tâche spécifique en appelant plusieurs fonctions au sein d'un même service.

Chaque exemple inclut un lien vers GitHub, où vous pouvez trouver des instructions sur la façon de configurer et d'exécuter le code en contexte.

#### **Rubriques**

• [Actions](#page-241-0)

# Actions

## **AllocateAddress**

L'exemple de code suivant montre comment utiliserAllocateAddress.

Kit SDK pour Ruby

## **a** Note

```
# Creates an Elastic IP address in Amazon Virtual Private Cloud (Amazon VPC).
#
# @param ec2_client [Aws::EC2::Client] An initialized EC2 client.
# @return [String] The allocation ID corresponding to the Elastic IP address.
```
```
# @example
# puts allocate_elastic_ip_address(Aws::EC2::Client.new(region: 'us-west-2'))
def allocate elastic ip address(ec2 client)
   response = ec2_client.allocate_address(domain: "vpc") 
   return response.allocation_id
rescue StandardError => e 
   puts "Error allocating Elastic IP address: #{e.message}" 
   return "Error"
end
```
• Pour plus de détails sur l'API, voir [AllocateAddressl](https://docs.aws.amazon.com/goto/SdkForRubyV3/ec2-2016-11-15/AllocateAddress)a section Référence des AWS SDK for Ruby API.

# **AssociateAddress**

L'exemple de code suivant montre comment utiliserAssociateAddress.

Kit SDK pour Ruby

## **a** Note

```
# Associates an Elastic IP address with an Amazon Elastic Compute Cloud
# (Amazon EC2) instance.
#
# Prerequisites:
#
# - The allocation ID corresponding to the Elastic IP address.
# - The Amazon EC2 instance.
#
# @param ec2_client [Aws::EC2::Client] An initialized EC2 client.
# @param allocation_id [String] The ID of the allocation corresponding to
# the Elastic IP address.
# @param instance_id [String] The ID of the instance.
# @return [String] The assocation ID corresponding to the association of the
# Elastic IP address to the instance.
# @example
```

```
# puts allocate_elastic_ip_address(
# Aws::EC2::Client.new(region: 'us-west-2'),
# 'eipalloc-04452e528a66279EX',
# 'i-033c48ef067af3dEX')
def associate_elastic_ip_address_with_instance( 
  ec2_client, 
   allocation_id, 
   instance_id
\lambda response = ec2_client.associate_address( 
     allocation_id: allocation_id, 
     instance_id: instance_id, 
  \lambda return response.association_id
rescue StandardError => e 
   puts "Error associating Elastic IP address with instance: #{e.message}" 
  return "Error"
end
```
• Pour plus de détails sur l'API, voir [AssociateAddress](https://docs.aws.amazon.com/goto/SdkForRubyV3/ec2-2016-11-15/AssociateAddress)la section Référence des AWS SDK for Ruby API.

#### **CreateKeyPair**

L'exemple de code suivant montre comment utiliserCreateKeyPair.

Kit SDK pour Ruby

#### **a** Note

```
# This code example does the following:
# 1. Creates a key pair in Amazon Elastic Compute Cloud (Amazon EC2).
# 2. Displays information about available key pairs.
# 3. Deletes the key pair.
```

```
require "aws-sdk-ec2"
# @param ec2_client [Aws::EC2::Client] An initialized EC2 client.
# @param key_pair_name [String] The name for the key pair and private
# key file.
# @return [Boolean] true if the key pair and private key file were
# created; otherwise, false.
# @example
# exit 1 unless key_pair_created?(
# Aws::EC2::Client.new(region: 'us-west-2'),
# 'my-key-pair'
# )
def key_pair_created?(ec2_client, key_pair_name) 
   key_pair = ec2_client.create_key_pair(key_name: key_pair_name) 
   puts "Created key pair '#{key_pair.key_name}' with fingerprint " \ 
     "'#{key_pair.key_fingerprint}' and ID '#{key_pair.key_pair_id}'." 
  filename = File.join(Dir.home, key_pair_name + ".pem") 
  File.open(filename, "w") { | file| file.write(key_pair.key_material) }
   puts "Private key file saved locally as '#{filename}'." 
  return true
rescue Aws::EC2::Errors::InvalidKeyPairDuplicate 
   puts "Error creating key pair: a key pair named '#{key_pair_name}' " \ 
     "already exists." 
  return false
rescue StandardError => e 
   puts "Error creating key pair or saving private key file: #{e.message}" 
  return false
end
# Displays information about available key pairs in
# Amazon Elastic Compute Cloud (Amazon EC2).
#
# @param ec2_client [Aws::EC2::Client] An initialized EC2 client.
# @example
# describe_key_pairs(Aws::EC2::Client.new(region: 'us-west-2'))
def describe_key_pairs(ec2_client) 
  result = ec2_client.describe_key_pairs 
   if result.key_pairs.count.zero? 
     puts "No key pairs found." 
   else 
     puts "Key pair names:" 
     result.key_pairs.each do |key_pair| 
       puts key_pair.key_name 
     end
```

```
 end
rescue StandardError => e 
   puts "Error getting information about key pairs: #{e.message}"
end
# Deletes a key pair in Amazon Elastic Compute Cloud (Amazon EC2).
#
# Prerequisites:
#
# - The key pair to delete.
#
# @param ec2_client [Aws::EC2::Client] An initialized EC2 client.
# @param key_pair_name [String] The name of the key pair to delete.
# @return [Boolean] true if the key pair was deleted; otherwise, false.
# @example
# exit 1 unless key_pair_deleted?(
# Aws::EC2::Client.new(region: 'us-west-2'),
# 'my-key-pair'
# )
def key_pair_deleted?(ec2_client, key_pair_name) 
   ec2_client.delete_key_pair(key_name: key_pair_name) 
   return true
rescue StandardError => e 
   puts "Error deleting key pair: #{e.message}" 
  return false
end
# Example usage:
def run_me 
   key_pair_name = "" 
  region = "" 
  # Print usage information and then stop. 
   if ARGV[0] == "--help" || ARGV[0] == "-h" 
     puts "Usage: ruby ec2-ruby-example-key-pairs.rb KEY_PAIR_NAME REGION" 
     puts "Example: ruby ec2-ruby-example-key-pairs.rb my-key-pair us-west-2" 
     exit 1 
   # If no values are specified at the command prompt, use these default values. 
   # Replace us-west-2 with the AWS Region you're using for Amazon EC2. 
  elsif ARGV.count.zero? 
     key_pair_name = "my-key-pair" 
     region = "us-west-2" 
   # Otherwise, use the values as specified at the command prompt. 
   else 
    key\_pair\_name = ARGV[0]
```

```
region = ARGV[1] end 
   ec2_client = Aws::EC2::Client.new(region: region) 
   puts "Displaying existing key pair names before creating this key pair..." 
   describe_key_pairs(ec2_client) 
   puts "-" * 10 
   puts "Creating key pair..." 
   unless key_pair_created?(ec2_client, key_pair_name) 
     puts "Stopping program." 
     exit 1 
   end 
   puts "-" * 10 
   puts "Displaying existing key pair names after creating this key pair..." 
   describe_key_pairs(ec2_client) 
   puts "-" * 10 
   puts "Deleting key pair..." 
   unless key_pair_deleted?(ec2_client, key_pair_name) 
     puts "Stopping program. You must delete the key pair yourself." 
     exit 1 
   end 
   puts "Key pair deleted." 
   puts "-" * 10 
  puts "Now that the key pair is deleted, " \setminus "also deleting the related private key pair file..." 
   filename = File.join(Dir.home, key_pair_name + ".pem") 
   File.delete(filename) 
   if File.exist?(filename) 
     puts "Could not delete file at '#{filename}'. You must delete it yourself." 
   else 
     puts "File deleted." 
   end 
   puts "-" * 10 
   puts "Displaying existing key pair names after deleting this key pair..." 
   describe_key_pairs(ec2_client)
end
run_me if $PROGRAM_NAME == __FILE__
```
• Pour plus de détails sur l'API, reportez-vous [CreateKeyPair](https://docs.aws.amazon.com/goto/SdkForRubyV3/ec2-2016-11-15/CreateKeyPair)à la section Référence des AWS SDK for Ruby API.

## **CreateRouteTable**

L'exemple de code suivant montre comment utiliserCreateRouteTable.

Kit SDK pour Ruby

#### **a** Note

```
require "aws-sdk-ec2"
# Prerequisites:
#
# - A VPC in Amazon VPC.
# - A subnet in that VPC.
# - A gateway attached to that subnet.
#
# @param ec2_resource [Aws::EC2::Resource] An initialized
# Amazon Elastic Compute Cloud (Amazon EC2) resource object.
# @param vpc_id [String] The ID of the VPC for the route table.
# @param subnet_id [String] The ID of the subnet for the route table.
# @param gateway_id [String] The ID of the gateway for the route.
# @param destination_cidr_block [String] The destination CIDR block
# for the route.
# @param tag_key [String] The key portion of the tag for the route table.
# @param tag_value [String] The value portion of the tag for the route table.
# @return [Boolean] true if the route table was created and associated;
# otherwise, false.
# @example
# exit 1 unless route_table_created_and_associated?(
# Aws::EC2::Resource.new(region: 'us-west-2'),
# 'vpc-0b6f769731EXAMPLE',
# 'subnet-03d9303b57EXAMPLE',
```

```
# 'igw-06ca90c011EXAMPLE',
# '0.0.0.0/0',
# 'my-key',
# 'my-value'
# )
def route_table_created_and_associated?( 
   ec2_resource, 
  vpc_id, 
  subnet id,
   gateway_id, 
  destination_cidr_block, 
  tag_key, 
  tag_value
\lambda route_table = ec2_resource.create_route_table(vpc_id: vpc_id) 
   puts "Created route table with ID '#{route_table.id}'." 
   route_table.create_tags( 
     tags: [ 
       { 
         key: tag_key, 
         value: tag_value 
       } 
     ] 
  \lambda puts "Added tags to route table." 
   route_table.create_route( 
     destination_cidr_block: destination_cidr_block, 
     gateway_id: gateway_id 
  \lambda puts "Created route with destination CIDR block " \ 
    "''#{destination_cidr_block}' and associated with gateway " \setminus "with ID '#{gateway_id}'." 
   route_table.associate_with_subnet(subnet_id: subnet_id) 
   puts "Associated route table with subnet with ID '#{subnet_id}'." 
   return true
rescue StandardError => e 
   puts "Error creating or associating route table: #{e.message}" 
  puts "If the route table was created but not associated, you should " \setminus "clean up by deleting the route table." 
   return false
end
# Example usage:
def run_me
```

```
vpc id = ""
subnet id = ""qateway id = ""
 destination_cidr_block = "" 
tagtag value = ""region = "" # Print usage information and then stop. 
if \; ARGV[0] == "--help" || ARGV[0] == "--h" puts "Usage: ruby ec2-ruby-example-create-route-table.rb " \ 
     "VPC_ID SUBNET_ID GATEWAY_ID DESTINATION_CIDR_BLOCK " \ 
     "TAG_KEY TAG_VALUE REGION" 
 # Replace us-west-2 with the AWS Region you're using for Amazon EC2. 
   puts "Example: ruby ec2-ruby-example-create-route-table.rb " \ 
     "vpc-0b6f769731EXAMPLE subnet-03d9303b57EXAMPLE igw-06ca90c011EXAMPLE " \ 
     "'0.0.0.0/0' my-key my-value us-west-2" 
   exit 1 
 # If no values are specified at the command prompt, use these default values. 
 elsif ARGV.count.zero? 
   vpc_id = "vpc-0b6f769731EXAMPLE" 
  subnet id = "subnet-03d9303b57EXAMPLE"
   gateway_id = "igw-06ca90c011EXAMPLE" 
   destination_cidr_block = "0.0.0.0/0" 
   tag_key = "my-key" 
  tag value = "my-value"
   # Replace us-west-2 with the AWS Region you're using for Amazon EC2. 
   region = "us-west-2" 
 # Otherwise, use the values as specified at the command prompt. 
 else 
  vpc\_id = ARGV[0]
  subnet id = \text{ARGV}[1] gateway_id = ARGV[2] 
   destination_cidr_block = ARGV[3] 
  tag_key = ARGV[4]
  tag value = ARGV[5]region = ARGV[6] end 
 ec2_resource = Aws::EC2::Resource.new(region: region) 
 if route_table_created_and_associated?( 
   ec2_resource, 
   vpc_id, 
   subnet_id,
```

```
 gateway_id, 
     destination_cidr_block, 
     tag_key, 
     tag_value 
  \lambda puts "Route table created and associated." 
   else 
     puts "Route table not created or not associated." 
   end
end
run_me if $PROGRAM_NAME == __FILE__
```
• Pour plus de détails sur l'API, reportez-vous [CreateRouteTable](https://docs.aws.amazon.com/goto/SdkForRubyV3/ec2-2016-11-15/CreateRouteTable)à la section Référence des AWS SDK for Ruby API.

# **CreateSecurityGroup**

L'exemple de code suivant montre comment utiliserCreateSecurityGroup.

Kit SDK pour Ruby

# **a** Note

```
# This code example does the following:
# 1. Creates an Amazon Elastic Compute Cloud (Amazon EC2) security group.
# 2. Adds inbound rules to the security group.
# 3. Displays information about available security groups.
# 4. Deletes the security group.
require "aws-sdk-ec2"
# Creates an Amazon Elastic Compute Cloud (Amazon EC2) security group.
#
```

```
# Prerequisites:
#
# - A VPC in Amazon Virtual Private Cloud (Amazon VPC).
#
# @param ec2_client [Aws::EC2::Client] An initialized
# Amazon EC2 client.
# @param group_name [String] A name for the security group.
# @param description [String] A description for the security group.
# @param vpc_id [String] The ID of the VPC for the security group.
# @return [String] The ID of security group that was created.
# @example
# puts create_security_group(
# Aws::EC2::Client.new(region: 'us-west-2'),
# 'my-security-group',
# 'This is my security group.',
# 'vpc-6713dfEX'
# )
def create_security_group( 
  ec2_client, 
  group_name, 
  description, 
  vpc_id
\lambda security_group = ec2_client.create_security_group( 
    group name: group name,
     description: description, 
     vpc_id: vpc_id 
  \lambda puts "Created security group '#{group_name}' with ID " \ 
     "'#{security_group.group_id}' in VPC with ID '#{vpc_id}'." 
  return security_group.group_id
rescue StandardError => e 
   puts "Error creating security group: #{e.message}" 
  return "Error"
end
# Adds an inbound rule to an Amazon Elastic Compute Cloud (Amazon EC2)
# security group.
#
# Prerequisites:
#
# - The security group.
#
# @param ec2_client [Aws::EC2::Client] An initialized Amazon EC2 client.
```

```
# @param security_group_id [String] The ID of the security group.
# @param ip_protocol [String] The network protocol for the inbound rule.
# @param from_port [String] The originating port for the inbound rule.
# @param to_port [String] The destination port for the inbound rule.
# @param cidr_ip_range [String] The CIDR IP range for the inbound rule.
# @return
# @example
# exit 1 unless security_group_ingress_authorized?(
# Aws::EC2::Client.new(region: 'us-west-2'),
# 'sg-030a858e078f1b9EX',
# 'tcp',
# '80',
# '80',
# '0.0.0.0/0'
# )
def security_group_ingress_authorized?( 
  ec2_client, 
   security_group_id, 
  ip_protocol, 
  from_port, 
  to_port, 
   cidr_ip_range
\lambda ec2_client.authorize_security_group_ingress( 
     group_id: security_group_id, 
     ip_permissions: [ 
      \mathcal{L} ip_protocol: ip_protocol, 
         from_port: from_port, 
         to_port: to_port, 
         ip_ranges: [ 
          \{ cidr_ip: cidr_ip_range 
           } 
 ] 
       } 
     ] 
  \lambda puts "Added inbound rule to security group '#{security_group_id}' for protocol " \ 
     "'#{ip_protocol}' from port '#{from_port}' to port '#{to_port}' " \ 
     "with CIDR IP range '#{cidr_ip_range}'." 
   return true
rescue StandardError => e 
   puts "Error adding inbound rule to security group: #{e.message}"
```

```
 return false
end
# Displays information about a security group's IP permissions set in
# Amazon Elastic Compute Cloud (Amazon EC2).
#
# Prerequisites:
#
# - A security group with inbound rules, outbound rules, or both.
#
# @param p [Aws::EC2::Types::IpPermission] The IP permissions set.
# @example
# ec2_client = Aws::EC2::Client.new(region: 'us-west-2')
# response = ec2_client.describe_security_groups
# unless sg.ip_permissions.empty?
# describe_security_group_permissions(
# response.security_groups[0].ip_permissions[0]
# )
# end
def describe_security_group_permissions(perm) 
   print " Protocol: #{perm.ip_protocol == '-1' ? 'All' : perm.ip_protocol}" 
  unless perm.from_port.nil? 
    if perm.from_port == " -1" || perm.from\_port = -1 print ", From: All" 
     else 
       print ", From: #{perm.from_port}" 
     end 
   end 
  unless perm.to port.nil?
    if perm.to_port == " -1" || perm.to_port == -1 print ", To: All" 
     else 
       print ", To: #{perm.to_port}" 
     end 
   end 
   if perm.key?(:ipv_6_ranges) && perm.ipv_6_ranges.count.positive? 
     print ", CIDR IPv6: #{perm.ipv_6_ranges[0].cidr_ipv_6}" 
   end 
   if perm.key?(:ip_ranges) && perm.ip_ranges.count.positive? 
     print ", CIDR IPv4: #{perm.ip_ranges[0].cidr_ip}"
```

```
 end 
   print "\n"
end
# Displays information about available security groups in
# Amazon Elastic Compute Cloud (Amazon EC2).
#
# @param ec2_client [Aws::EC2::Client] An initialized Amazon EC2 client.
# @example
# describe_security_groups(Aws::EC2::Client.new(region: 'us-west-2'))
def describe_security_groups(ec2_client) 
   response = ec2_client.describe_security_groups 
   if response.security_groups.count.positive? 
     response.security_groups.each do |sg| 
       puts "-" * (sg.group_name.length + 13) 
       puts "Name: #{sg.group_name}" 
       puts "Description: #{sg.description}" 
       puts "Group ID: #{sg.group_id}" 
      puts "Owner ID: #{sq.owner id}"
      puts "VPC ID: #{sq.vpc_id}"
       if sg.tags.count.positive? 
         puts "Tags:" 
         sg.tags.each do |tag| 
           puts " Key: #{tag.key}, Value: #{tag.value}" 
         end 
       end 
       unless sg.ip_permissions.empty? 
         puts "Inbound rules:" if sg.ip_permissions.count.positive? 
         sg.ip_permissions.each do |p| 
           describe_security_group_permissions(p) 
         end 
       end 
       unless sg.ip_permissions_egress.empty? 
         puts "Outbound rules:" if sg.ip_permissions.count.positive? 
         sg.ip_permissions_egress.each do |p| 
           describe_security_group_permissions(p) 
         end 
       end 
     end
```

```
 else 
     puts "No security groups found." 
   end
rescue StandardError => e 
   puts "Error getting information about security groups: #{e.message}"
end
# Deletes an Amazon Elastic Compute Cloud (Amazon EC2)
# security group.
#
# Prerequisites:
#
# - The security group.
#
# @param ec2_client [Aws::EC2::Client] An initialized
# Amazon EC2 client.
# @param security_group_id [String] The ID of the security group to delete.
# @return [Boolean] true if the security group was deleted; otherwise, false.
# @example
# exit 1 unless security_group_deleted?(
# Aws::EC2::Client.new(region: 'us-west-2'),
# 'sg-030a858e078f1b9EX'
# )
def security_group_deleted?(ec2_client, security_group_id) 
  ec2_client.delete_security_group(group_id: security_group_id) 
   puts "Deleted security group '#{security_group_id}'." 
  return true
rescue StandardError => e 
   puts "Error deleting security group: #{e.message}" 
  return false
end
# Example usage:
def run_me 
  group_name = "" 
  description = "" 
 vpc_id = "" ip_protocol_http = "" 
  from_port_http = "" 
  to_port_http = "" 
   cidr_ip_range_http = "" 
   ip_protocol_ssh = "" 
  from_port_ssh = "" 
   to_port_ssh = ""
```

```
 cidr_ip_range_ssh = "" 
 region = "" 
 # Print usage information and then stop. 
if ARGV[0] == "--help" || ARGV[0] == "--h"puts "Usage: ruby ec2-ruby-example-security-group.rb " \setminus"GROUP NAME DESCRIPTION VPC ID IP PROTOCOL 1 FROM PORT 1 TO PORT 1 " \setminus "CIDR_IP_RANGE_1 IP_PROTOCOL_2 FROM_PORT_2 TO_PORT_2 " \ 
     "CIDR_IP_RANGE_2 REGION" 
   puts "Example: ruby ec2-ruby-example-security-group.rb " \ 
    "my-security-group 'This is my security group.' vpc-6713dfEX " \setminus "tcp 80 80 '0.0.0.0/0' tcp 22 22 '0.0.0.0/0' us-west-2" 
   exit 1 
# If no values are specified at the command prompt, use these default values.
 elsif ARGV.count.zero? 
   group_name = "my-security-group" 
   description = "This is my security group." 
  vpc\_id = "vpc-6713dfEX" ip_protocol_http = "tcp" 
   from_port_http = "80" 
  to\_port\_http = "80"cidr ip range http = "0.0.0.0/0" ip_protocol_ssh = "tcp" 
   from_port_ssh = "22" 
  to\_port\_ssh = "22"cidr ip range ssh = "0.0.0.0/0" # Replace us-west-2 with the AWS Region you're using for Amazon EC2. 
   region = "us-west-2" 
 # Otherwise, use the values as specified at the command prompt. 
 else 
   group_name = ARGV[0] 
   description = ARGV[1] 
  vpc id = ARGV[2]
   ip_protocol_http = ARGV[3] 
  from\_port\_http = ARGV[4]to\_port\_http = ARGV[5]cidr_i<sub>p_range_http</sub> = ARGV[6] ip_protocol_ssh = ARGV[7] 
   from_port_ssh = ARGV[8] 
  to\_port\_ssh = ARGV[9] cidr_ip_range_ssh = ARGV[10] 
  region = ARGV[11] end 
 security_group_id = ""
```

```
 security_group_exists = false 
 ec2_client = Aws::EC2::Client.new(region: region) 
 puts "Attempting to create security group..." 
 security_group_id = create_security_group( 
   ec2_client, 
   group_name, 
   description, 
   vpc_id 
\lambda if security_group_id == "Error" 
   puts "Could not create security group. Skipping this step." 
 else 
   security_group_exists = true 
 end 
 if security_group_exists 
   puts "Attempting to add inbound rules to security group..." 
   unless security_group_ingress_authorized?( 
     ec2_client, 
     security_group_id, 
     ip_protocol_http, 
     from_port_http, 
     to_port_http, 
     cidr_ip_range_http 
  \lambda puts "Could not add inbound HTTP rule to security group. " \ 
        "Skipping this step." 
   end 
   unless security_group_ingress_authorized?( 
     ec2_client, 
     security_group_id, 
     ip_protocol_ssh, 
     from_port_ssh, 
     to_port_ssh, 
     cidr_ip_range_ssh 
  \lambda puts "Could not add inbound SSH rule to security group. " \ 
        "Skipping this step." 
   end 
 end 
 puts "\nInformation about available security groups:"
```

```
 describe_security_groups(ec2_client) 
   if security_group_exists 
     puts "\nAttempting to delete security group..." 
     unless security_group_deleted?(ec2_client, security_group_id) 
       puts "Could not delete security group. You must delete it yourself." 
     end 
   end
end
run_me if $PROGRAM_NAME == __FILE__
```
• Pour plus de détails sur l'API, reportez-vous [CreateSecurityGroupà](https://docs.aws.amazon.com/goto/SdkForRubyV3/ec2-2016-11-15/CreateSecurityGroup) la section Référence des AWS SDK for Ruby API.

#### **CreateSubnet**

L'exemple de code suivant montre comment utiliserCreateSubnet.

Kit SDK pour Ruby

## **a**) Note

```
require "aws-sdk-ec2"
# Creates a subnet within a virtual private cloud (VPC) in
# Amazon Virtual Private Cloud (Amazon VPC) and then tags
# the subnet.
#
# Prerequisites:
#
# - A VPC in Amazon VPC.
#
# @param ec2_resource [Aws::EC2::Resource] An initialized
# Amazon Elastic Compute Cloud (Amazon EC2) resource object.
```

```
# @param vpc_id [String] The ID of the VPC for the subnet.
# @param cidr_block [String] The IPv4 CIDR block for the subnet.
# @param availability_zone [String] The ID of the Availability Zone
# for the subnet.
# @param tag_key [String] The key portion of the tag for the subnet.
# @param tag_vlue [String] The value portion of the tag for the subnet.
# @return [Boolean] true if the subnet was created and tagged;
# otherwise, false.
# @example
# exit 1 unless subnet_created_and_tagged?(
# Aws::EC2::Resource.new(region: 'us-west-2'),
# 'vpc-6713dfEX',
# '10.0.0.0/24',
# 'us-west-2a',
# 'my-key',
# 'my-value'
# )
def subnet_created_and_tagged?( 
  ec2_resource, 
  vpc_id, 
  cidr_block, 
  availability_zone, 
  tag_key, 
  tag_value
\lambda subnet = ec2_resource.create_subnet( 
    vpc_id: vpc_id, 
     cidr_block: cidr_block, 
     availability_zone: availability_zone 
  \lambda subnet.create_tags( 
     tags: [ 
       { 
         key: tag_key, 
         value: tag_value 
       } 
     ] 
  \lambdaputs "Subnet created with ID '#{subnet.id}' in VPC with ID '#{vpc_id}' " \setminus "and CIDR block '#{cidr_block}' in availability zone " \ 
     "'#{availability_zone}' and tagged with key '#{tag_key}' and " \ 
     "value '#{tag_value}'." 
   return true
rescue StandardError => e
```

```
 puts "Error creating or tagging subnet: #{e.message}" 
   return false
end
# Example usage:
def run_me 
 vpc_id = "" cidr_block = "" 
   availability_zone = "" 
 tag key = "" tag_value = "" 
  region = "" 
   # Print usage information and then stop. 
  if \; ARGV[0] == "--help" || ARGV[0] == "--h"puts "Usage: ruby ec2-ruby-example-create-subnet.rb " \
       "VPC_ID CIDR_BLOCK AVAILABILITY_ZONE TAG_KEY TAG_VALUE REGION" 
     # Replace us-west-2 with the AWS Region you're using for Amazon EC2. 
     puts "Example: ruby ec2-ruby-example-create-subnet.rb " \ 
       "vpc-6713dfEX 10.0.0.0/24 us-west-2a my-key my-value us-west-2" 
     exit 1 
   # If no values are specified at the command prompt, use these default values. 
   elsif ARGV.count.zero? 
    vpc\_id = "vpc-6713dfEX"cidr block = "10.0.0.0/24" availability_zone = "us-west-2a" 
     tag_key = "my-key" 
     tag_value = "my-value" 
     # Replace us-west-2 with the AWS Region you're using for Amazon EC2. 
     region = "us-west-2" 
   # Otherwise, use the values as specified at the command prompt. 
   else 
    vpc id = ARGV[0]
    cidr_block = ARGV[1] availability_zone = ARGV[2] 
    tag\_key = ARGV[3]tag_value = ARGV[4]region = ARGV[5] end 
   ec2_resource = Aws::EC2::Resource.new(region: region) 
   if subnet_created_and_tagged?( 
     ec2_resource, 
     vpc_id,
```

```
 cidr_block, 
     availability_zone, 
     tag_key, 
     tag_value 
  \lambda puts "Subnet created and tagged." 
   else 
     puts "Subnet not created or not tagged." 
   end
end
run_me if $PROGRAM_NAME == __FILE__
```
• Pour plus de détails sur l'API, reportez-vous [CreateSubnet](https://docs.aws.amazon.com/goto/SdkForRubyV3/ec2-2016-11-15/CreateSubnet)à la section Référence des AWS SDK for Ruby API.

# **CreateVpc**

L'exemple de code suivant montre comment utiliserCreateVpc.

Kit SDK pour Ruby

## **a**) Note

```
require "aws-sdk-ec2"
# Creates a virtual private cloud (VPC) in
# Amazon Virtual Private Cloud (Amazon VPC) and then tags
# the VPC.
#
# @param ec2_resource [Aws::EC2::Resource] An initialized
# Amazon Elastic Compute Cloud (Amazon EC2) resource object.
# @param cidr_block [String] The IPv4 CIDR block for the subnet.
# @param tag_key [String] The key portion of the tag for the VPC.
# @param tag_value [String] The value portion of the tag for the VPC.
```

```
# @return [Boolean] true if the VPC was created and tagged;
# otherwise, false.
# @example
# exit 1 unless vpc_created_and_tagged?(
# Aws::EC2::Resource.new(region: 'us-west-2'),
# '10.0.0.0/24',
# 'my-key',
# 'my-value'
# )
def vpc_created_and_tagged?( 
  ec2_resource, 
  cidr_block, 
  tag_key, 
  tag_value
\lambda vpc = ec2_resource.create_vpc(cidr_block: cidr_block) 
  # Create a public DNS by enabling DNS support and DNS hostnames. 
   vpc.modify_attribute(enable_dns_support: { value: true }) 
   vpc.modify_attribute(enable_dns_hostnames: { value: true }) 
  vpc.create_tags(tags: [{ key: tag_key, value: tag_value }]) 
  puts "Created VPC with ID '#{vpc.id}' and tagged with key " \setminus "'#{tag_key}' and value '#{tag_value}'." 
   return true
rescue StandardError => e 
   puts "#{e.message}" 
   return false
end
# Example usage:
def run_me 
   cidr_block = "" 
 tag tag_value = "" 
  region = "" 
   # Print usage information and then stop. 
  if \; ARGV[0] == "--help" || ARGV[0] == "--h"puts "Usage: ruby ec2-ruby-example-create-vpc.rb " \setminus "CIDR_BLOCK TAG_KEY TAG_VALUE REGION" 
     # Replace us-west-2 with the AWS Region you're using for Amazon EC2. 
     puts "Example: ruby ec2-ruby-example-create-vpc.rb " \ 
       "10.0.0.0/24 my-key my-value us-west-2"
```

```
 exit 1 
   # If no values are specified at the command prompt, use these default values. 
   elsif ARGV.count.zero? 
     cidr_block = "10.0.0.0/24" 
     tag_key = "my-key" 
     tag_value = "my-value" 
     # Replace us-west-2 with the AWS Region you're using for Amazon EC2. 
     region = "us-west-2" 
   # Otherwise, use the values as specified at the command prompt. 
   else 
     cidr_block = ARGV[0] 
    tag_key = ARGV[1]
    tag_value = ARGV[2]region = ARGV[3] end 
   ec2_resource = Aws::EC2::Resource.new(region: region) 
   if vpc_created_and_tagged?( 
     ec2_resource, 
     cidr_block, 
     tag_key, 
     tag_value 
  \lambda puts "VPC created and tagged." 
   else 
     puts "VPC not created or not tagged." 
   end
end
run_me if $PROGRAM_NAME == __FILE__
```
• Pour plus de détails sur l'API, reportez-vous [CreateVpcà](https://docs.aws.amazon.com/goto/SdkForRubyV3/ec2-2016-11-15/CreateVpc) la section Référence des AWS SDK for Ruby API.

#### **DescribeInstances**

L'exemple de code suivant montre comment utiliserDescribeInstances.

#### Kit SDK pour Ruby

# **a** Note

```
require "aws-sdk-ec2"
# @param ec2_resource [Aws::EC2::Resource] An initialized EC2 resource object.
# @example
# list_instance_ids_states(Aws::EC2::Resource.new(region: 'us-west-2'))
def list_instance_ids_states(ec2_resource) 
   response = ec2_resource.instances 
   if response.count.zero? 
     puts "No instances found." 
   else 
     puts "Instances -- ID, state:" 
     response.each do |instance| 
       puts "#{instance.id}, #{instance.state.name}" 
     end 
   end
rescue StandardError => e 
   puts "Error getting information about instances: #{e.message}"
end
# Example usage:
def run_me 
 region = "" # Print usage information and then stop. 
   if ARGV[0] == "--help" || ARGV[0] == "-h" 
     puts "Usage: ruby ec2-ruby-example-get-all-instance-info.rb REGION" 
     # Replace us-west-2 with the AWS Region you're using for Amazon EC2. 
     puts "Example: ruby ec2-ruby-example-get-all-instance-info.rb us-west-2" 
     exit 1 
   # If no values are specified at the command prompt, use these default values. 
   # Replace us-west-2 with the AWS Region you're using for Amazon EC2. 
   elsif ARGV.count.zero? 
     region = "us-west-2" 
   # Otherwise, use the values as specified at the command prompt.
```

```
 else 
     region = ARGV[0] 
   end 
   ec2_resource = Aws::EC2::Resource.new(region: region) 
   list_instance_ids_states(ec2_resource)
end
run_me if $PROGRAM_NAME == __FILE__
```
• Pour plus de détails sur l'API, reportez-vous [DescribeInstancesà](https://docs.aws.amazon.com/goto/SdkForRubyV3/ec2-2016-11-15/DescribeInstances) la section Référence des AWS SDK for Ruby API.

#### **DescribeRegions**

L'exemple de code suivant montre comment utiliserDescribeRegions.

Kit SDK pour Ruby

#### **a** Note

```
require "aws-sdk-ec2"
# @param ec2_client [Aws::EC2::Client] An initialized EC2 client.
# @example
# list_regions_endpoints(Aws::EC2::Client.new(region: 'us-west-2'))
def list_regions_endpoints(ec2_client) 
   result = ec2_client.describe_regions 
  # Enable pretty printing. 
  max_region_string_length = 16 
  max_endpoint_string_length = 33 
  # Print header. 
   print "Region" 
   print " " * (max_region_string_length - "Region".length) 
   print " Endpoint\n" 
   print "-" * max_region_string_length
```

```
 print " " 
   print "-" * max_endpoint_string_length 
   print "\n" 
   # Print Regions and their endpoints. 
  result.regions.each do |region| 
     print region.region_name 
     print " " * (max_region_string_length - region.region_name.length) 
     print " " 
     print region.endpoint 
     print "\n" 
   end
end
# Displays a list of Amazon Elastic Compute Cloud (Amazon EC2)
# Availability Zones available to you depending on the AWS Region
# of the Amazon EC2 client.
#
# @param ec2_client [Aws::EC2::Client] An initialized EC2 client.
# @example
# list_availability_zones(Aws::EC2::Client.new(region: 'us-west-2'))
def list availability zones(ec2 client)
   result = ec2_client.describe_availability_zones 
  # Enable pretty printing. 
  max_region_string_length = 16 
 max zone string length = 18 max_state_string_length = 9 
  # Print header. 
   print "Region" 
   print " " * (max_region_string_length - "Region".length) 
   print " Zone" 
   print " " * (max_zone_string_length - "Zone".length) 
   print " State\n" 
   print "-" * max_region_string_length 
   print " " 
   print "-" * max_zone_string_length 
   print " " 
   print "-" * max_state_string_length 
   print "\n" 
   # Print Regions, Availability Zones, and their states. 
   result.availability_zones.each do |zone| 
     print zone.region_name 
     print " " * (max_region_string_length - zone.region_name.length) 
     print " " 
     print zone.zone_name
```

```
 print " " * (max_zone_string_length - zone.zone_name.length) 
     print " " 
     print zone.state 
     # Print any messages for this Availability Zone. 
     if zone.messages.count.positive? 
       print "\n" 
       puts " Messages for this zone:" 
       zone.messages.each do |message| 
        print " #{message.message}\n"
       end 
     end 
     print "\n" 
   end
end
# Example usage:
def run_me 
  region = "" 
  # Print usage information and then stop. 
 if \; ARGV[0] == "--help" || ARGV[0] == "--h" puts "Usage: ruby ec2-ruby-example-regions-availability-zones.rb REGION" 
     # Replace us-west-2 with the AWS Region you're using for Amazon EC2. 
     puts "Example: ruby ec2-ruby-example-regions-availability-zones.rb us-west-2" 
     exit 1 
   # If no values are specified at the command prompt, use these default values. 
   # Replace us-west-2 with the AWS Region you're using for Amazon EC2. 
  elsif ARGV.count.zero? 
     region = "us-west-2" 
  # Otherwise, use the values as specified at the command prompt. 
   else 
    region = ARGV[0] end 
  ec2_client = Aws::EC2::Client.new(region: region) 
  puts "AWS Regions for Amazon EC2 that are available to you:" 
  list_regions_endpoints(ec2_client) 
  puts "\n\nAmazon EC2 Availability Zones that are available to you for AWS Region 
  '#{region}':" 
   list_availability_zones(ec2_client)
end
run_me if $PROGRAM_NAME == __FILE__
```
• Pour plus de détails sur l'API, reportez-vous [DescribeRegionsà](https://docs.aws.amazon.com/goto/SdkForRubyV3/ec2-2016-11-15/DescribeRegions) la section Référence des AWS SDK for Ruby API.

#### **ReleaseAddress**

L'exemple de code suivant montre comment utiliserReleaseAddress.

Kit SDK pour Ruby

#### **a** Note

```
# Releases an Elastic IP address from an
# Amazon Elastic Compute Cloud (Amazon EC2) instance.
#
# Prerequisites:
#
# - An Amazon EC2 instance with an associated Elastic IP address.
#
# @param ec2_client [Aws::EC2::Client] An initialized EC2 client.
# @param allocation_id [String] The ID of the allocation corresponding to
# the Elastic IP address.
# @return [Boolean] true if the Elastic IP address was released;
# otherwise, false.
# @example
# exit 1 unless elastic_ip_address_released?(
# Aws::EC2::Client.new(region: 'us-west-2'),
# 'eipalloc-04452e528a66279EX'
# )
def elastic_ip_address_released?(ec2_client, allocation_id) 
   ec2_client.release_address(allocation_id: allocation_id) 
   return true
rescue StandardError => e 
   puts("Error releasing Elastic IP address: #{e.message}") 
   return false
end
```
• Pour plus de détails sur l'API, reportez-vous [ReleaseAddress](https://docs.aws.amazon.com/goto/SdkForRubyV3/ec2-2016-11-15/ReleaseAddress)à la section Référence des AWS SDK for Ruby API.

#### **StartInstances**

L'exemple de code suivant montre comment utiliserStartInstances.

Kit SDK pour Ruby

#### **a** Note

```
require "aws-sdk-ec2"
# Attempts to start an Amazon Elastic Compute Cloud (Amazon EC2) instance.
#
# Prerequisites:
#
# - The Amazon EC2 instance.
#
# @param ec2_client [Aws::EC2::Client] An initialized EC2 client.
# @param instance_id [String] The ID of the instance.
# @return [Boolean] true if the instance was started; otherwise, false.
# @example
# exit 1 unless instance_started?(
# Aws::EC2::Client.new(region: 'us-west-2'),
# 'i-123abc'
# )
def instance_started?(ec2_client, instance_id) 
   response = ec2_client.describe_instance_status(instance_ids: [instance_id]) 
   if response.instance_statuses.count.positive? 
     state = response.instance_statuses[0].instance_state.name 
     case state 
     when "pending"
```

```
 puts "Error starting instance: the instance is pending. Try again later." 
       return false 
     when "running" 
       puts "The instance is already running." 
       return true 
     when "terminated" 
       puts "Error starting instance: " \ 
         "the instance is terminated, so you cannot start it." 
       return false 
     end 
   end 
   ec2_client.start_instances(instance_ids: [instance_id]) 
   ec2_client.wait_until(:instance_running, instance_ids: [instance_id]) 
   puts "Instance started." 
   return true
rescue StandardError => e 
   puts "Error starting instance: #{e.message}" 
   return false
end
# Example usage:
def run_me 
   instance_id = "" 
   region = "" 
   # Print usage information and then stop. 
  if \; ARGV[0] == "--help" || ARGV[0] == "--h"puts "Usage: ruby ec2-ruby-example-start-instance-i-123abc.rb " \setminus "INSTANCE_ID REGION " 
   # Replace us-west-2 with the AWS Region you're using for Amazon EC2. 
     puts "Example: ruby ec2-ruby-example-start-instance-i-123abc.rb " \ 
       "i-123abc us-west-2" 
     exit 1 
   # If no values are specified at the command prompt, use these default values. 
   # Replace us-west-2 with the AWS Region you're using for Amazon EC2. 
   elsif ARGV.count.zero? 
    instance id = "i-123abc"
     region = "us-west-2" 
   # Otherwise, use the values as specified at the command prompt. 
   else 
     instance_id = ARGV[0] 
    region = ARGV[1] end
```

```
 ec2_client = Aws::EC2::Client.new(region: region) 
   puts "Attempting to start instance '#{instance_id}' " \ 
     "(this might take a few minutes)..." 
  unless instance_started?(ec2_client, instance_id) 
     puts "Could not start instance." 
   end
end
run_me if $PROGRAM_NAME == __FILE__
```
• Pour plus de détails sur l'API, reportez-vous [StartInstancesà](https://docs.aws.amazon.com/goto/SdkForRubyV3/ec2-2016-11-15/StartInstances) la section Référence des AWS SDK for Ruby API.

#### **StopInstances**

L'exemple de code suivant montre comment utiliserStopInstances.

Kit SDK pour Ruby

**a** Note

```
require "aws-sdk-ec2"
# Prerequisites:
#
# - The Amazon EC2 instance.
#
# @param ec2_client [Aws::EC2::Client] An initialized EC2 client.
# @param instance_id [String] The ID of the instance.
# @return [Boolean] true if the instance was stopped; otherwise, false.
# @example
# exit 1 unless instance_stopped?(
# Aws::EC2::Client.new(region: 'us-west-2'),
# 'i-123abc'
```

```
# )
def instance_stopped?(ec2_client, instance_id) 
  response = ec2 client.describe instance status(instance ids: [instance id])
   if response.instance_statuses.count.positive? 
     state = response.instance_statuses[0].instance_state.name 
     case state 
     when "stopping" 
       puts "The instance is already stopping." 
       return true 
     when "stopped" 
       puts "The instance is already stopped." 
       return true 
     when "terminated" 
       puts "Error stopping instance: " \ 
         "the instance is terminated, so you cannot stop it." 
       return false 
     end 
   end 
   ec2_client.stop_instances(instance_ids: [instance_id]) 
   ec2_client.wait_until(:instance_stopped, instance_ids: [instance_id]) 
   puts "Instance stopped." 
   return true
rescue StandardError => e 
   puts "Error stopping instance: #{e.message}" 
   return false
end
# Example usage:
def run_me 
   instance_id = "" 
   region = "" 
   # Print usage information and then stop. 
  if \; ARGV[0] == "--help" || ARGV[0] == "--h" puts "Usage: ruby ec2-ruby-example-stop-instance-i-123abc.rb " \ 
       "INSTANCE_ID REGION " 
     # Replace us-west-2 with the AWS Region you're using for Amazon EC2. 
     puts "Example: ruby ec2-ruby-example-start-instance-i-123abc.rb " \ 
       "i-123abc us-west-2" 
     exit 1 
   # If no values are specified at the command prompt, use these default values. 
   # Replace us-west-2 with the AWS Region you're using for Amazon EC2. 
   elsif ARGV.count.zero?
```

```
 instance_id = "i-123abc" 
     region = "us-west-2" 
   # Otherwise, use the values as specified at the command prompt. 
   else 
     instance_id = ARGV[0] 
    region = ARGV[1] end 
   ec2_client = Aws::EC2::Client.new(region: region) 
   puts "Attempting to stop instance '#{instance_id}' " \ 
     "(this might take a few minutes)..." 
   unless instance_stopped?(ec2_client, instance_id) 
     puts "Could not stop instance." 
   end
end
run_me if $PROGRAM_NAME == __FILE__
```
• Pour plus de détails sur l'API, reportez-vous [StopInstances](https://docs.aws.amazon.com/goto/SdkForRubyV3/ec2-2016-11-15/StopInstances)à la section Référence des AWS SDK for Ruby API.

## **TerminateInstances**

L'exemple de code suivant montre comment utiliserTerminateInstances.

Kit SDK pour Ruby

#### **a** Note

```
require "aws-sdk-ec2"
# Prerequisites:
#
# - The Amazon EC2 instance.
```

```
#
# @param ec2_client [Aws::EC2::Client] An initialized EC2 client.
# @param instance id [String] The ID of the instance.
# @return [Boolean] true if the instance was terminated; otherwise, false.
# @example
# exit 1 unless instance terminated?(
# Aws::EC2::Client.new(region: 'us-west-2'),
# 'i-123abc'
# )
def instance_terminated?(ec2_client, instance_id) 
   response = ec2_client.describe_instance_status(instance_ids: [instance_id]) 
   if response.instance_statuses.count.positive? && 
     response.instance_statuses[0].instance_state.name == "terminated" 
     puts "The instance is already terminated." 
     return true 
   end 
  ec2_client.terminate_instances(instance_ids: [instance_id]) 
  ec2 client.wait until(:instance terminated, instance ids: [instance id])
   puts "Instance terminated." 
   return true
rescue StandardError => e 
   puts "Error terminating instance: #{e.message}" 
   return false
end
# Example usage:
def run_me 
   instance_id = "" 
  region = "" 
   # Print usage information and then stop. 
  if \; ARGV[0] == "--help" || ARGV[0] == "--h"puts "Usage: ruby ec2-ruby-example-terminate-instance-i-123abc.rb " \setminus "INSTANCE_ID REGION " 
    # Replace us-west-2 with the AWS Region you're using for Amazon EC2. 
     puts "Example: ruby ec2-ruby-example-terminate-instance-i-123abc.rb " \ 
       "i-123abc us-west-2" 
     exit 1 
   # If no values are specified at the command prompt, use these default values. 
   # Replace us-west-2 with the AWS Region you're using for Amazon EC2. 
   elsif ARGV.count.zero? 
     instance_id = "i-123abc"
```

```
 region = "us-west-2" 
   # Otherwise, use the values as specified at the command prompt. 
   else 
     instance_id = ARGV[0] 
    region = ARGV[1] end 
   ec2_client = Aws::EC2::Client.new(region: region) 
   puts "Attempting to terminate instance '#{instance_id}' " \ 
     "(this might take a few minutes)..." 
   unless instance_terminated?(ec2_client, instance_id) 
     puts "Could not terminate instance." 
   end
end
run_me if $PROGRAM_NAME == __FILE__
```
• Pour plus de détails sur l'API, reportez-vous [TerminateInstancesà](https://docs.aws.amazon.com/goto/SdkForRubyV3/ec2-2016-11-15/TerminateInstances) la section Référence des AWS SDK for Ruby API.

# Exemples d'Elastic Beanstalk utilisant le SDK pour Ruby

Les exemples de code suivants vous montrent comment effectuer des actions et implémenter des scénarios courants à l' AWS SDK for Ruby aide d'Elastic Beanstalk.

Les actions sont des extraits de code de programmes plus larges et doivent être exécutées dans leur contexte. Alors que les actions vous indiquent comment appeler des fonctions de service individuelles, vous pouvez les voir en contexte dans leurs scénarios associés et dans des exemples interservices.

Les Scénarios sont des exemples de code qui vous montrent comment accomplir une tâche spécifique en appelant plusieurs fonctions au sein d'un même service.

Chaque exemple inclut un lien vers GitHub, où vous pouvez trouver des instructions sur la façon de configurer et d'exécuter le code en contexte.

# Rubriques

• [Actions](#page-241-0)

# Actions

# **DescribeApplications**

L'exemple de code suivant montre comment utiliserDescribeApplications.

```
Kit SDK pour Ruby
```
# **a** Note

```
# Class to manage Elastic Beanstalk applications
class ElasticBeanstalkManager 
  def initialize(eb_client, logger: Logger.new($stdout)) 
     @eb_client = eb_client 
     @logger = logger 
   end 
   # Lists applications and their environments 
   def list_applications 
     @eb_client.describe_applications.applications.each do |application| 
       log_application_details(application) 
       list_environments(application.application_name) 
     end 
   rescue Aws::ElasticBeanstalk::Errors::ServiceError => e 
     @logger.error("Elastic Beanstalk Service Error: #{e.message}") 
   end 
   private 
   # Logs application details 
   def log_application_details(application) 
     @logger.info("Name: #{application.application_name}") 
     @logger.info("Description: #{application.description}") 
   end 
   # Lists and logs details of environments for a given application 
  def list_environments(application_name) 
     @eb_client.describe_environments(application_name: 
  application_name).environments.each do |env|
```

```
 @logger.info(" Environment: #{env.environment_name}") 
       @logger.info(" URL: #{env.cname}") 
       @logger.info(" Health: #{env.health}") 
     end 
   rescue Aws::ElasticBeanstalk::Errors::ServiceError => e 
     @logger.error("Error listing environments for application #{application_name}: 
  #{e.message}") 
   end
end
```
• Pour plus de détails sur l'API, reportez-vous [DescribeApplications](https://docs.aws.amazon.com/goto/SdkForRubyV3/2010-12-01/DescribeApplications)à la section Référence des AWS SDK for Ruby API.

# **ListAvailableSolutionStacks**

L'exemple de code suivant montre comment utiliserListAvailableSolutionStacks.

Kit SDK pour Ruby

#### **a** Note

```
# Manages listing of AWS Elastic Beanstalk solution stacks
# @param [Aws::ElasticBeanstalk::Client] eb_client
# @param [String] filter - Returns subset of results based on match
# @param [Logger] logger
class StackLister 
   # Initialize with AWS Elastic Beanstalk client 
   def initialize(eb_client, filter, logger: Logger.new($stdout)) 
     @eb_client = eb_client 
     @filter = filter.downcase 
    @logger = logger 
   end 
  # Lists and logs Elastic Beanstalk solution stacks 
   def list_stacks 
     stacks = @eb_client.list_available_solution_stacks.solution_stacks
```
```
 orig_length = stacks.length 
    filtered_length = \theta stacks.each do |stack| 
       if @filter.empty? || stack.downcase.include?(@filter) 
         @logger.info(stack) 
         filtered_length += 1 
       end 
     end 
     log_summary(filtered_length, orig_length) 
   rescue Aws::Errors::ServiceError => e 
     @logger.error("Error listing solution stacks: #{e.message}") 
   end 
   private 
   # Logs summary of listed stacks 
   def log_summary(filtered_length, orig_length) 
     if @filter.empty? 
       @logger.info("Showed #{orig_length} stack(s)") 
     else 
       @logger.info("Showed #{filtered_length} stack(s) of #{orig_length}") 
     end 
   end
end
```
• Pour plus de détails sur l'API, reportez-vous [ListAvailableSolutionStacksà](https://docs.aws.amazon.com/goto/SdkForRubyV3/2010-12-01/ListAvailableSolutionStacks) la section Référence des AWS SDK for Ruby API.

## **UpdateApplication**

L'exemple de code suivant montre comment utiliserUpdateApplication.

Kit SDK pour Ruby

#### **a** Note

Il y en a plus à ce sujet GitHub. Trouvez l'exemple complet et découvrez comment le configurer et l'exécuter dans le [référentiel d'exemples de code AWS.](https://github.com/awsdocs/aws-doc-sdk-examples/tree/main/ruby/example_code/elasticbeanstalk#code-examples)

```
# Manages deployment of Rails applications to AWS Elastic Beanstalk
class RailsAppDeployer 
   def initialize(eb_client, s3_client, app_name, logger: Logger.new($stdout)) 
     @eb_client = eb_client 
     @s3_client = s3_client 
     @app_name = app_name 
     @logger = logger 
   end 
   # Deploys the latest application version to Elastic Beanstalk 
   def deploy 
     create_storage_location 
     zip_file_name = create_zip_file 
     upload_zip_to_s3(zip_file_name) 
     create_and_deploy_new_application_version(zip_file_name) 
   end 
   private 
   # Creates a new S3 storage location for the application 
   def create_storage_location 
     resp = @eb_client.create_storage_location 
     @logger.info("Created storage location in bucket #{resp.s3_bucket}") 
   rescue Aws::Errors::ServiceError => e 
     @logger.error("Failed to create storage location: #{e.message}") 
   end 
   # Creates a ZIP file of the application using git 
   def create_zip_file 
     zip_file_basename = SecureRandom.urlsafe_base64 
     zip_file_name = "#{zip_file_basename}.zip" 
     `git archive --format=zip -o #{zip_file_name} HEAD` 
     zip_file_name 
   end 
   # Uploads the ZIP file to the S3 bucket 
   def upload_zip_to_s3(zip_file_name) 
    zip contents = File.read(zip file name)key = "#{@app_name}/#{zip_file_name}"
     @s3_client.put_object(body: zip_contents, bucket: fetch_bucket_name, key: key) 
   rescue Aws::Errors::ServiceError => e 
     @logger.error("Failed to upload ZIP file to S3: #{e.message}") 
   end
```

```
 # Fetches the S3 bucket name from Elastic Beanstalk application versions 
 def fetch_bucket_name 
    app_versions = @eb_client.describe_application_versions(application_name: 
 @app_name) 
   av = app_versions.application_versions.first
    av.source_bundle.s3_bucket 
 rescue Aws::Errors::ServiceError => e 
    @logger.error("Failed to fetch bucket name: #{e.message}") 
    raise 
 end 
 # Creates a new application version and deploys it 
 def create_and_deploy_new_application_version(zip_file_name) 
    version_label = File.basename(zip_file_name, ".zip") 
    @eb_client.create_application_version( 
      process: false, 
      application_name: @app_name, 
      version_label: version_label, 
      source_bundle: { 
       s3 bucket: fetch bucket name,
        s3_key: "#{@app_name}/#{zip_file_name}" 
      }, 
      description: "Updated #{Time.now.strftime('%d/%m/%Y')}" 
   \lambda update_environment(version_label) 
  rescue Aws::Errors::ServiceError => e 
    @logger.error("Failed to create or deploy application version: #{e.message}") 
 end 
  # Updates the environment to the new application version 
def update environment(version label)
    env_name = fetch_environment_name 
   @eb_client.update_environment( 
      environment_name: env_name, 
      version_label: version_label 
   \lambda rescue Aws::Errors::ServiceError => e 
    @logger.error("Failed to update environment: #{e.message}") 
  end 
 # Fetches the environment name of the application 
def fetch environment name
    envs = @eb_client.describe_environments(application_name: @app_name)
```

```
 envs.environments.first.environment_name 
   rescue Aws::Errors::ServiceError => e 
     @logger.error("Failed to fetch environment name: #{e.message}") 
     raise 
   end
end
```
• Pour plus de détails sur l'API, reportez-vous [UpdateApplicationà](https://docs.aws.amazon.com/goto/SdkForRubyV3/2010-12-01/UpdateApplication) la section Référence des AWS SDK for Ruby API.

# EventBridge exemples d'utilisation du SDK pour Ruby

Les exemples de code suivants vous montrent comment effectuer des actions et implémenter des scénarios courants à l'aide du AWS SDK for Ruby with EventBridge.

Les actions sont des extraits de code de programmes plus larges et doivent être exécutées dans leur contexte. Alors que les actions vous indiquent comment appeler des fonctions de service individuelles, vous pouvez les voir en contexte dans leurs scénarios associés et dans des exemples interservices.

Les Scénarios sont des exemples de code qui vous montrent comment accomplir une tâche spécifique en appelant plusieurs fonctions au sein d'un même service.

Chaque exemple inclut un lien vers GitHub, où vous pouvez trouver des instructions sur la façon de configurer et d'exécuter le code en contexte.

Rubriques

• [Scénarios](#page-277-0)

## Scénarios

Création et déclenchement d'une règle

L'exemple de code suivant montre comment créer et déclencher une règle dans Amazon EventBridge.

#### **a** Note

Il y en a plus à ce sujet GitHub. Trouvez l'exemple complet et découvrez comment le configurer et l'exécuter dans le [référentiel d'exemples de code AWS.](https://github.com/awsdocs/aws-doc-sdk-examples/tree/main/ruby/example_code/eventbridge#code-examples)

Appelez les fonctions dans le bon ordre.

```
require "aws-sdk-sns"
require "aws-sdk-iam"
require "aws-sdk-cloudwatchevents"
require "aws-sdk-ec2"
require "aws-sdk-cloudwatch"
require "aws-sdk-cloudwatchlogs"
require "securerandom"
```
Vérifie si la rubrique Amazon Simple Notification Service (Amazon SNS) spécifiée existe parmi celles fournies pour cette fonction.

```
# Checks whether the specified Amazon SNS
# topic exists among those provided to this function.
# This is a helper function that is called by the topic_exists? function.
#
# @param topics [Array] An array of Aws::SNS::Types::Topic objects.
# @param topic_arn [String] The ARN of the topic to find.
# @return [Boolean] true if the topic ARN was found; otherwise, false.
# @example
# sns_client = Aws::SNS::Client.new(region: 'us-east-1')
# response = sns_client.list_topics
# if topic_found?(
# response.topics,
# 'arn:aws:sns:us-east-1:111111111111:aws-doc-sdk-examples-topic'
# )
# puts 'Topic found.'
# end
def topic_found?(topics, topic_arn) 
   topics.each do |topic| 
    return true if topic.topic_arn == topic_arn
```

```
 end 
   return false
end
```
Vérifie si la rubrique spécifiée existe parmi celles disponibles pour l'appelant dans Amazon SNS.

```
# Checks whether the specified topic exists among those available to the
# caller in Amazon SNS.
#
# @param sns_client [Aws::SNS::Client] An initialized Amazon SNS client.
# @param topic_arn [String] The ARN of the topic to find.
# @return [Boolean] true if the topic ARN was found; otherwise, false.
# @example
# exit 1 unless topic_exists?(
# Aws::SNS::Client.new(region: 'us-east-1'),
# 'arn:aws:sns:us-east-1:111111111111:aws-doc-sdk-examples-topic'
# )
def topic_exists?(sns_client, topic_arn) 
   puts "Searching for topic with ARN '#{topic_arn}'..." 
  response = sns_client.list_topics 
   if response.topics.count.positive? 
     if topic_found?(response.topics, topic_arn) 
       puts "Topic found." 
       return true 
     end 
     while response.next_page? do 
       response = response.next_page 
       if response.topics.count.positive? 
         if topic_found?(response.topics, topic_arn) 
           puts "Topic found." 
           return true 
         end 
       end 
     end 
   end 
   puts "Topic not found." 
   return false
rescue StandardError => e 
   puts "Topic not found: #{e.message}" 
   return false
end
```
Créez une rubrique dans Amazon SNS, puis abonnez-y une adresse e-mail pour recevoir des notifications relatives à cette rubrique.

```
# Creates a topic in Amazon SNS
# and then subscribes an email address to receive notifications to that topic.
#
# @param sns_client [Aws::SNS::Client] An initialized Amazon SNS client.
# @param topic_name [String] The name of the topic to create.
# @param email_address [String] The email address of the recipient to notify.
# @return [String] The ARN of the topic that was created.
# @example
# puts create_topic(
# Aws::SNS::Client.new(region: 'us-east-1'),
# 'aws-doc-sdk-examples-topic',
# 'mary@example.com'
# )
def create_topic(sns_client, topic_name, email_address) 
   puts "Creating the topic named '#{topic_name}'..." 
   topic_response = sns_client.create_topic(name: topic_name) 
   puts "Topic created with ARN '#{topic_response.topic_arn}'." 
   subscription_response = sns_client.subscribe( 
     topic_arn: topic_response.topic_arn, 
     protocol: "email", 
     endpoint: email_address, 
     return_subscription_arn: true 
  \lambda puts "Subscription created with ARN " \ 
    "'#{subscription_response.subscription_arn}'. Have the owner of the " \setminus"email address '#{email_address}' check their inbox in a few minutes " \setminus "and confirm the subscription to start receiving notification emails." 
   return topic_response.topic_arn
rescue StandardError => e 
   puts "Error creating or subscribing to topic: #{e.message}" 
  return "Error"
end
```
Vérifiez si le rôle AWS Identity and Access Management (IAM) spécifié existe parmi ceux fournis à cette fonction.

```
# Checks whether the specified AWS Identity and Access Management (IAM)
# role exists among those provided to this function.
# This is a helper function that is called by the role_exists? function.
```

```
#
# @param roles [Array] An array of Aws::IAM::Role objects.
# @param role arn [String] The ARN of the role to find.
# @return [Boolean] true if the role ARN was found; otherwise, false.
# @example
# iam_client = Aws::IAM::Client.new(region: 'us-east-1')
# response = iam_client.list_roles
# if role_found?(
# response.roles,
# 'arn:aws:iam::111111111111:role/aws-doc-sdk-examples-ec2-state-change'
# )
# puts 'Role found.'
# end
def role_found?(roles, role_arn) 
  roles.each do |role| 
    return true if role.arn == role_arn 
  end 
  return false
end
```
Vérifiez si le rôle spécifié existe parmi ceux disponibles pour l'appelant dans IAM.

```
# Checks whether the specified role exists among those available to the
# caller in AWS Identity and Access Management (IAM).
#
# @param iam_client [Aws::IAM::Client] An initialized IAM client.
# @param role_arn [String] The ARN of the role to find.
# @return [Boolean] true if the role ARN was found; otherwise, false.
# @example
# exit 1 unless role_exists?(
# Aws::IAM::Client.new(region: 'us-east-1'),
# 'arn:aws:iam::111111111111:role/aws-doc-sdk-examples-ec2-state-change'
# \qquaddef role_exists?(iam_client, role_arn) 
   puts "Searching for role with ARN '#{role_arn}'..." 
  response = iam_client.list_roles 
   if response.roles.count.positive? 
     if role_found?(response.roles, role_arn) 
       puts "Role found." 
       return true 
     end 
     while response.next_page? do
```

```
 response = response.next_page 
       if response.roles.count.positive? 
        if role found?(response.roles, role arn)
            puts "Role found." 
            return true 
         end 
       end 
     end 
   end 
   puts "Role not found." 
   return false
rescue StandardError => e 
   puts "Role not found: #{e.message}" 
   return false
end
```
Créez un rôle dans IAM.

```
# Creates a role in AWS Identity and Access Management (IAM).
# This role is used by a rule in Amazon EventBridge to allow
# that rule to operate within the caller's account.
# This role is designed to be used specifically by this code example.
#
# @param iam_client [Aws::IAM::Client] An initialized IAM client.
# @param role_name [String] The name of the role to create.
# @return [String] The ARN of the role that was created.
# @example
# puts create_role(
# Aws::IAM::Client.new(region: 'us-east-1'),
# 'aws-doc-sdk-examples-ec2-state-change'
# )
def create_role(iam_client, role_name) 
   puts "Creating the role named '#{role_name}'..." 
   response = iam_client.create_role( 
     assume_role_policy_document: { 
       'Version': "2012-10-17", 
       'Statement': [ 
         { 
           'Sid': "", 
           'Effect': "Allow", 
           'Principal': { 
             'Service': "events.amazonaws.com"
```

```
 }, 
            'Action': "sts:AssumeRole" 
          } 
       ] 
     }.to_json, 
     path: "/", 
     role_name: role_name 
   ) 
   puts "Role created with ARN '#{response.role.arn}'." 
   puts "Adding access policy to role..." 
   iam_client.put_role_policy( 
     policy_document: { 
       'Version': "2012-10-17", 
        'Statement': [ 
          { 
            'Sid': "CloudWatchEventsFullAccess", 
            'Effect': "Allow", 
            'Resource': "*", 
            'Action': "events:*" 
         }, 
         \sqrt{ } 'Sid': "IAMPassRoleForCloudWatchEvents", 
            'Effect': "Allow", 
            'Resource': "arn:aws:iam::*:role/AWS_Events_Invoke_Targets", 
            'Action': "iam:PassRole" 
          } 
       ] 
     }.to_json, 
     policy_name: "CloudWatchEventsPolicy", 
     role_name: role_name 
  \lambda puts "Access policy added to role." 
   return response.role.arn
rescue StandardError => e 
   puts "Error creating role or adding policy to it: #{e.message}" 
  puts "If the role was created, you must add the access policy " \setminus "to the role yourself, or delete the role yourself and try again." 
   return "Error"
end
```
Vérifie si la EventBridge règle spécifiée existe parmi celles fournies à cette fonction.

```
# Checks whether the specified Amazon EventBridge rule exists among
# those provided to this function.
# This is a helper function that is called by the rule_exists? function.
#
# @param rules [Array] An array of Aws::CloudWatchEvents::Types::Rule objects.
# @param rule_arn [String] The name of the rule to find.
# @return [Boolean] true if the name of the rule was found; otherwise, false.
# @example
# cloudwatchevents_client = Aws::CloudWatch::Client.new(region: 'us-east-1')
# response = cloudwatchevents_client.list_rules
# if rule_found?(response.rules, 'aws-doc-sdk-examples-ec2-state-change')
# puts 'Rule found.'
# end
def rule_found?(rules, rule_name) 
  rules.each do |rule| 
     return true if rule.name == rule_name 
   end 
   return false
end
```
Vérifie si la règle spécifiée existe parmi celles disponibles pour l'appelant. EventBridge

```
# Checks whether the specified rule exists among those available to the
# caller in Amazon EventBridge.
#
# @param cloudwatchevents_client [Aws::CloudWatchEvents::Client]
   An initialized Amazon EventBridge client.
# @param rule_name [String] The name of the rule to find.
# @return [Boolean] true if the rule name was found; otherwise, false.
# @example
# exit 1 unless rule_exists?(
# Aws::CloudWatch::Client.new(region: 'us-east-1')
# 'aws-doc-sdk-examples-ec2-state-change'
# )
def rule_exists?(cloudwatchevents_client, rule_name) 
   puts "Searching for rule with name '#{rule_name}'..." 
   response = cloudwatchevents_client.list_rules 
   if response.rules.count.positive? 
     if rule_found?(response.rules, rule_name) 
       puts "Rule found." 
       return true 
     end
```

```
 while response.next_page? do 
       response = response.next_page 
       if response.rules.count.positive? 
          if rule_found?(response.rules, rule_name) 
            puts "Rule found." 
            return true 
          end 
       end 
     end 
   end 
   puts "Rule not found." 
   return false
rescue StandardError => e 
   puts "Rule not found: #{e.message}" 
   return false
end
```
Créez une règle dans EventBridge.

```
# Creates a rule in Amazon EventBridge.
# This rule is triggered whenever an available instance in
# Amazon EC2 changes to the specified state.
# This rule is designed to be used specifically by this code example.
#
# Prerequisites:
#
# - A role in AWS Identity and Access Management (IAM) that is designed
# to be used specifically by this code example.
# - A topic in Amazon SNS.
#
# @param cloudwatchevents_client [Aws::CloudWatchEvents::Client]
# An initialized Amazon EventBridge client.
# @param rule_name [String] The name of the rule to create.
# @param rule_description [String] Some description for this rule.
# @param instance_state [String] The state that available instances in
# Amazon EC2 must change to, to
# trigger this rule.
# @param role_arn [String] The Amazon Resource Name (ARN) of the IAM role.
# @param target_id [String] Some identifying string for the rule's target.
# @param topic_arn [String] The ARN of the Amazon SNS topic.
# @return [Boolean] true if the rule was created; otherwise, false.
# @example
```

```
# exit 1 unless rule_created?(
# Aws::CloudWatch::Client.new(region: 'us-east-1'),
# 'aws-doc-sdk-examples-ec2-state-change',
# 'Triggers when any available EC2 instance starts.',
# 'running',
# 'arn:aws:iam::111111111111:role/aws-doc-sdk-examples-ec2-state-change',
# 'sns-topic',
# 'arn:aws:sns:us-east-1:111111111111:aws-doc-sdk-examples-topic'
# )
def rule_created?( 
   cloudwatchevents_client, 
 rule name,
  rule_description, 
  instance_state, 
  role_arn, 
  target_id, 
  topic_arn
\lambda puts "Creating rule with name '#{rule_name}'..." 
   put_rule_response = cloudwatchevents_client.put_rule( 
    name: rule name,
     description: rule_description, 
     event_pattern: { 
       'source': [ 
         "aws.ec2" 
       ], 
       'detail-type': [ 
         "EC2 Instance State-change Notification" 
       ], 
       'detail': { 
         'state': [ 
           instance_state 
         ] 
       } 
     }.to_json, 
     state: "ENABLED", 
     role_arn: role_arn 
  \lambda puts "Rule created with ARN '#{put_rule_response.rule_arn}'." 
   put_targets_response = cloudwatchevents_client.put_targets( 
     rule: rule_name, 
     targets: [ 
       {
```

```
 id: target_id, 
         arn: topic_arn 
       } 
     ] 
  \lambda if put_targets_response.key?(:failed_entry_count) && 
       put_targets_response.failed_entry_count > 0 
     puts "Error(s) adding target to rule:" 
     put_targets_response.failed_entries.each do |failure| 
       puts failure.error_message 
     end 
     return false 
   else 
     return true 
   end
rescue StandardError => e 
   puts "Error creating rule or adding target to rule: #{e.message}" 
  puts "If the rule was created, you must add the target " \setminus "to the rule yourself, or delete the rule yourself and try again." 
   return false
end
```
Vérifiez si le groupe de journaux spécifié existe parmi ceux disponibles pour l'appelant dans Amazon CloudWatch Logs.

```
# Checks to see whether the specified log group exists among those available
# to the caller in Amazon CloudWatch Logs.
#
# @param cloudwatchlogs_client [Aws::CloudWatchLogs::Client] An initialized
# Amazon CloudWatch Logs client.
# @param log_group_name [String] The name of the log group to find.
# @return [Boolean] true if the log group name was found; otherwise, false.
# @example
# exit 1 unless log_group_exists?(
# Aws::CloudWatchLogs::Client.new(region: 'us-east-1'),
# 'aws-doc-sdk-examples-cloudwatch-log'
# )
def log_group_exists?(cloudwatchlogs_client, log_group_name) 
   puts "Searching for log group with name '#{log_group_name}'..." 
   response = cloudwatchlogs_client.describe_log_groups( 
     log_group_name_prefix: log_group_name 
  \left( \right)
```

```
 if response.log_groups.count.positive? 
     response.log_groups.each do |log_group| 
      if log group.log group name == log group name
         puts "Log group found." 
         return true 
       end 
     end 
   end 
   puts "Log group not found." 
   return false
rescue StandardError => e 
   puts "Log group not found: #{e.message}" 
   return false
end
```
Créez un groupe de CloudWatch journaux dans Logs.

```
# Creates a log group in Amazon CloudWatch Logs.
#
# @param cloudwatchlogs_client [Aws::CloudWatchLogs::Client] An initialized
# Amazon CloudWatch Logs client.
# @param log_group_name [String] The name of the log group to create.
# @return [Boolean] true if the log group name was created; otherwise, false.
# @example
# exit 1 unless log_group_created?(
# Aws::CloudWatchLogs::Client.new(region: 'us-east-1'),
# 'aws-doc-sdk-examples-cloudwatch-log'
# )
def log_group_created?(cloudwatchlogs_client, log_group_name) 
   puts "Attempting to create log group with the name '#{log_group_name}'..." 
   cloudwatchlogs_client.create_log_group(log_group_name: log_group_name) 
   puts "Log group created." 
   return true
rescue StandardError => e 
   puts "Error creating log group: #{e.message}" 
   return false
end
```
Écrivez un événement dans un flux de journal dans CloudWatch Logs.

# Writes an event to a log stream in Amazon CloudWatch Logs.

```
#
# Prerequisites:
#
# - A log group in Amazon CloudWatch Logs.
# - A log stream within the log group.
#
# @param cloudwatchlogs_client [Aws::CloudWatchLogs::Client] An initialized
# Amazon CloudWatch Logs client.
# @param log_group_name [String] The name of the log group.
# @param log stream name [String] The name of the log stream within
# the log group.
# @param message [String] The message to write to the log stream.
# @param sequence_token [String] If available, the sequence token from the
# message that was written immediately before this message. This sequence
# token is returned by Amazon CloudWatch Logs whenever you programmatically
# write a message to the log stream.
# @return [String] The sequence token that is returned by
# Amazon CloudWatch Logs after successfully writing the message to the
# log stream.
# @example
# puts log_event(
# Aws::EC2::Client.new(region: 'us-east-1'),
# 'aws-doc-sdk-examples-cloudwatch-log'
# '2020/11/19/53f985be-199f-408e-9a45-fc242df41fEX',
# "Instance 'i-033c48ef067af3dEX' restarted.",
# '495426724868310740095796045676567882148068632824696073EX'
# )
def log_event( 
  cloudwatchlogs_client, 
  log_group_name, 
  log_stream_name, 
  message, 
  sequence_token
\lambda puts "Attempting to log '#{message}' to log stream '#{log_stream_name}'..." 
  event = \{ log_group_name: log_group_name, 
     log_stream_name: log_stream_name, 
     log_events: [ 
       { 
         timestamp: (Time.now.utc.to_f.round(3) * 1_000).to_i, 
         message: message 
       } 
    \mathbf{I}
```

```
 } 
   unless sequence_token.empty? 
     event[:sequence_token] = sequence_token 
   end 
   response = cloudwatchlogs_client.put_log_events(event) 
   puts "Message logged." 
   return response.next_sequence_token
rescue StandardError => e 
   puts "Message not logged: #{e.message}"
end
```
Redémarrez une instance Amazon Elastic Compute Cloud (Amazon EC2) et ajoutez des informations sur l'activité associée à un flux de journal dans Logs. CloudWatch

```
# Restarts an Amazon EC2 instance
# and adds information about the related activity to a log stream
# in Amazon CloudWatch Logs.
#
# Prerequisites:
#
# - The Amazon EC2 instance to restart.
# - The log group in Amazon CloudWatch Logs to add related activity
# information to.
#
# @param ec2_client [Aws::EC2::Client] An initialized Amazon EC2 client.
# @param cloudwatchlogs_client [Aws::CloudWatchLogs::Client]
# An initialized Amazon CloudWatch Logs client.
# @param instance_id [String] The ID of the instance.
# @param log_group_name [String] The name of the log group.
# @return [Boolean] true if the instance was restarted and the information
# was written to the log stream; otherwise, false.
# @example
# exit 1 unless instance_restarted?(
# Aws::EC2::Client.new(region: 'us-east-1'),
# Aws::CloudWatchLogs::Client.new(region: 'us-east-1'),
# 'i-033c48ef067af3dEX',
# 'aws-doc-sdk-examples-cloudwatch-log'
# )
def instance_restarted?( 
  ec2_client,
```

```
 cloudwatchlogs_client, 
   instance_id, 
  log group name
\lambdalog_{\text{inter}} ame = "#{Time.now.year}/#{Time.now.month}/#{Time.now.day}/" \
     "#{SecureRandom.uuid}" 
   cloudwatchlogs_client.create_log_stream( 
     log_group_name: log_group_name, 
     log_stream_name: log_stream_name 
  \lambda sequence_token = "" 
  puts "Attempting to stop the instance with the ID '#{instance_id}'. " \setminus "This might take a few minutes..." 
   ec2_client.stop_instances(instance_ids: [instance_id]) 
   ec2_client.wait_until(:instance_stopped, instance_ids: [instance_id]) 
   puts "Instance stopped." 
   sequence_token = log_event( 
     cloudwatchlogs_client, 
     log_group_name, 
    log stream name,
     "Instance '#{instance_id}' stopped.", 
     sequence_token 
  \lambda puts "Attempting to restart the instance. This might take a few minutes..." 
   ec2_client.start_instances(instance_ids: [instance_id]) 
   ec2_client.wait_until(:instance_running, instance_ids: [instance_id]) 
   puts "Instance restarted." 
   sequence_token = log_event( 
     cloudwatchlogs_client, 
     log_group_name, 
     log_stream_name, 
     "Instance '#{instance_id}' restarted.", 
     sequence_token 
  \lambda return true
rescue StandardError => e 
  puts "Error creating log stream or stopping or restarting the instance: "\setminus "#{e.message}" 
   log_event( 
     cloudwatchlogs_client, 
     log_group_name,
```

```
 log_stream_name, 
     "Error stopping or starting instance '#{instance_id}': #{e.message}", 
     sequence_token 
  \lambda return false
end
```
Afficher les informations relatives à l'activité d'une règle dans EventBridge.

```
# Displays information about activity for a rule in Amazon EventBridge.
#
# Prerequisites:
#
# - A rule in Amazon EventBridge.
#
# @param cloudwatch_client [Amazon::CloudWatch::Client] An initialized
# Amazon CloudWatch client.
# @param rule_name [String] The name of the rule.
# @param start_time [Time] The timestamp that determines the first datapoint
# to return. Can also be expressed as DateTime, Date, Integer, or String.
# @param end_time [Time] The timestamp that determines the last datapoint
# to return. Can also be expressed as DateTime, Date, Integer, or String.
# @param period [Integer] The interval, in seconds, to check for activity.
# @example
# display_rule_activity(
# Aws::CloudWatch::Client.new(region: 'us-east-1'),
# 'aws-doc-sdk-examples-ec2-state-change',
# Time.now - 600, # Start checking from 10 minutes ago.
# Time.now, # Check up until now.
# 60 # Check every minute during those 10 minutes.
# )
def display_rule_activity( 
   cloudwatch_client, 
  rule_name, 
   start_time, 
  end_time, 
   period
\lambda puts "Attempting to display rule activity..." 
   response = cloudwatch_client.get_metric_statistics( 
     namespace: "AWS/Events", 
     metric_name: "Invocations",
```

```
 dimensions: [ 
      \mathcal{L} name: "RuleName", 
         value: rule_name 
       } 
     ], 
     start_time: start_time, 
     end_time: end_time, 
     period: period, 
     statistics: ["Sum"], 
     unit: "Count" 
   ) 
   if response.key?(:datapoints) && response.datapoints.count.positive? 
     puts "The event rule '#{rule_name}' was triggered:" 
     response.datapoints.each do |datapoint| 
       puts " #{datapoint.sum} time(s) at #{datapoint.timestamp}" 
     end 
   else 
    puts "The event rule '#{rule_name}' was not triggered during the " \setminus "specified time period." 
   end
rescue StandardError => e 
   puts "Error getting information about event rule activity: #{e.message}"
end
```
Afficher les informations de journal pour tous les flux de journaux d'un groupe de CloudWatch journaux de journaux.

```
# Displays log information for all of the log streams in a log group in
# Amazon CloudWatch Logs.
#
# Prerequisites:
#
# - A log group in Amazon CloudWatch Logs.
#
# @param cloudwatchlogs_client [Amazon::CloudWatchLogs::Client] An initialized
# Amazon CloudWatch Logs client.
# @param log_group_name [String] The name of the log group.
# @example
# display_log_data(
# Amazon::CloudWatchLogs::Client.new(region: 'us-east-1'),
```

```
# 'aws-doc-sdk-examples-cloudwatch-log'
# )
def display log data(cloudwatchlogs client, log group name)
   puts "Attempting to display log stream data for the log group " \ 
     "named '#{log_group_name}'..." 
   describe_log_streams_response = cloudwatchlogs_client.describe_log_streams( 
     log_group_name: log_group_name, 
     order_by: "LastEventTime", 
     descending: true 
  \lambda if describe_log_streams_response.key?(:log_streams) && 
       describe_log_streams_response.log_streams.count.positive? 
     describe_log_streams_response.log_streams.each do |log_stream| 
       get_log_events_response = cloudwatchlogs_client.get_log_events( 
         log_group_name: log_group_name, 
         log_stream_name: log_stream.log_stream_name 
      \lambda puts "\nLog messages for '#{log_stream.log_stream_name}':" 
       puts "-" * (log_stream.log_stream_name.length + 20) 
       if get_log_events_response.key?(:events) && 
          get log events response.events.count.positive?
         get_log_events_response.events.each do |event| 
           puts event.message 
         end 
       else 
         puts "No log messages for this log stream." 
       end 
     end 
   end
rescue StandardError => e 
   puts "Error getting information about the log streams or their messages: " \ 
     "#{e.message}"
end
```
Afficher un rappel à l'appelant pour qu'il nettoie manuellement toutes les AWS ressources associées dont il n'a plus besoin.

```
# Displays a reminder to the caller to manually clean up any associated
# AWS resources that they no longer need.
#
# @param topic_name [String] The name of the Amazon SNS topic.
```

```
# @param role_name [String] The name of the IAM role.
# @param rule_name [String] The name of the Amazon EventBridge rule.
# @param log group name [String] The name of the Amazon CloudWatch Logs log group.
# @param instance_id [String] The ID of the Amazon EC2 instance.
# @example
# manual cleanup notice(
# 'aws-doc-sdk-examples-topic',
# 'aws-doc-sdk-examples-cloudwatch-events-rule-role',
# 'aws-doc-sdk-examples-ec2-state-change',
# 'aws-doc-sdk-examples-cloudwatch-log',
# 'i-033c48ef067af3dEX'
# )
def manual_cleanup_notice( 
   topic_name, role_name, rule_name, log_group_name, instance_id
\lambda puts "-" * 10 
   puts "Some of the following AWS resources might still exist in your account." 
   puts "If you no longer want to use this code example, then to clean up" 
   puts "your AWS account and avoid unexpected costs, you might want to" 
   puts "manually delete any of the following resources if they exist:" 
   puts "- The Amazon SNS topic named '#{topic_name}'." 
   puts "- The IAM role named '#{role_name}'." 
   puts "- The Amazon EventBridge rule named '#{rule_name}'." 
   puts "- The Amazon CloudWatch Logs log group named '#{log_group_name}'." 
   puts "- The Amazon EC2 instance with the ID '#{instance_id}'."
end
# Example usage:
def run_me 
   # Properties for the Amazon SNS topic. 
  topic_name = "aws-doc-sdk-examples-topic" 
   email_address = "mary@example.com" 
   # Properties for the IAM role. 
   role_name = "aws-doc-sdk-examples-cloudwatch-events-rule-role" 
   # Properties for the Amazon EventBridge rule. 
   rule_name = "aws-doc-sdk-examples-ec2-state-change" 
   rule_description = "Triggers when any available EC2 instance starts." 
   instance_state = "running" 
  target_id = "sns-topic" 
   # Properties for the Amazon EC2 instance. 
   instance_id = "i-033c48ef067af3dEX" 
   # Properties for displaying the event rule's activity. 
  start time = Time.now - 600 # Go back over the past 10 minutes
                               # (10 minutes * 60 seconds = 600 seconds).
```

```
 end_time = Time.now 
 period = 60 # Look back every 60 seconds over the past 10 minutes. 
 # Properties for the Amazon CloudWatch Logs log group. 
 log_group_name = "aws-doc-sdk-examples-cloudwatch-log" 
 # AWS service clients for this code example. 
 region = "us-east-1" 
 sts_client = Aws::STS::Client.new(region: region) 
 sns_client = Aws::SNS::Client.new(region: region) 
 iam_client = Aws::IAM::Client.new(region: region) 
 cloudwatchevents_client = Aws::CloudWatchEvents::Client.new(region: region) 
 ec2_client = Aws::EC2::Client.new(region: region) 
 cloudwatch_client = Aws::CloudWatch::Client.new(region: region) 
 cloudwatchlogs_client = Aws::CloudWatchLogs::Client.new(region: region) 
 # Get the caller's account ID for use in forming 
 # Amazon Resource Names (ARNs) that this code relies on later. 
 account_id = sts_client.get_caller_identity.account 
 # If the Amazon SNS topic doesn't exist, create it. 
 topic_arn = "arn:aws:sns:#{region}:#{account_id}:#{topic_name}" 
 unless topic_exists?(sns_client, topic_arn) 
   topic_arn = create_topic(sns_client, topic_name, email_address) 
   if topic_arn == "Error" 
     puts "Could not create the Amazon SNS topic correctly. Program stopped." 
    manual cleanup notice(
       topic_name, role_name, rule_name, log_group_name, instance_id 
    \lambda exit 1 
   end 
 end 
 # If the IAM role doesn't exist, create it. 
 role_arn = "arn:aws:iam::#{account_id}:role/#{role_name}" 
 unless role_exists?(iam_client, role_arn) 
   role_arn = create_role(iam_client, role_name) 
   if role_arn == "Error" 
     puts "Could not create the IAM role correctly. Program stopped." 
     manual_cleanup_notice( 
       topic_name, role_name, rule_name, log_group_name, instance_id 
    \lambda end 
 end 
 # If the Amazon EventBridge rule doesn't exist, create it.
```

```
 unless rule_exists?(cloudwatchevents_client, rule_name) 
   unless rule_created?( 
     cloudwatchevents_client, 
     rule_name, 
     rule_description, 
     instance_state, 
     role_arn, 
     target_id, 
     topic_arn 
  \lambdaputs "Could not create the Amazon EventBridge rule correctly. "\setminus "Program stopped." 
     manual_cleanup_notice( 
       topic_name, role_name, rule_name, log_group_name, instance_id 
    \lambda end 
 end 
 # If the Amazon CloudWatch Logs log group doesn't exist, create it. 
 unless log_group_exists?(cloudwatchlogs_client, log_group_name) 
   unless log_group_created?(cloudwatchlogs_client, log_group_name) 
     puts "Could not create the Amazon CloudWatch Logs log group " \ 
     "correctly. Program stopped." 
     manual_cleanup_notice( 
       topic_name, role_name, rule_name, log_group_name, instance_id 
    \lambda end 
 end 
 # Restart the Amazon EC2 instance, which triggers the rule. 
 unless instance_restarted?( 
   ec2_client, 
   cloudwatchlogs_client, 
   instance_id, 
   log_group_name 
\lambdaputs "Could not restart the instance to trigger the rule. " \setminus "Continuing anyway to show information about the rule and logs..." 
 end 
 # Display how many times the rule was triggered over the past 10 minutes. 
 display_rule_activity( 
   cloudwatch_client, 
   rule_name,
```

```
 start_time, 
     end_time, 
     period 
  \lambda # Display related log data in Amazon CloudWatch Logs. 
   display_log_data(cloudwatchlogs_client, log_group_name) 
   # Reminder the caller to clean up any AWS resources that are used 
   # by this code example and are no longer needed. 
   manual_cleanup_notice( 
     topic_name, role_name, rule_name, log_group_name, instance_id 
  \lambdaend
run_me if $PROGRAM_NAME == __FILE__
```
- Pour plus d'informations sur l'API consultez les rubriques suivantes dans la référence de l'API AWS SDK for Ruby .
	- [PutEvents](https://docs.aws.amazon.com/goto/SdkForRubyV3/eventbridge-2015-10-07/PutEvents)
	- [PutRule](https://docs.aws.amazon.com/goto/SdkForRubyV3/eventbridge-2015-10-07/PutRule)

# AWS Glue exemples d'utilisation du SDK pour Ruby

Les exemples de code suivants vous montrent comment effectuer des actions et implémenter des scénarios courants à l'aide du AWS SDK for Ruby with AWS Glue.

Les actions sont des extraits de code de programmes plus larges et doivent être exécutées dans leur contexte. Alors que les actions vous indiquent comment appeler des fonctions de service individuelles, vous pouvez les voir en contexte dans leurs scénarios associés et dans des exemples interservices.

Les Scénarios sont des exemples de code qui vous montrent comment accomplir une tâche spécifique en appelant plusieurs fonctions au sein d'un même service.

Chaque exemple inclut un lien vers GitHub, où vous pouvez trouver des instructions sur la façon de configurer et d'exécuter le code en contexte.

## **Rubriques**

- [Actions](#page-241-0)
- **[Scénarios](#page-277-0)**

## Actions

#### **CreateCrawler**

L'exemple de code suivant montre comment utiliserCreateCrawler.

Kit SDK pour Ruby

#### **a** Note

Il y en a plus à ce sujet GitHub. Trouvez l'exemple complet et découvrez comment le configurer et l'exécuter dans le [référentiel d'exemples de code AWS.](https://github.com/awsdocs/aws-doc-sdk-examples/tree/main/ruby/example_code/glue#code-examples)

```
# The `GlueWrapper` class serves as a wrapper around the AWS Glue API, providing a 
  simplified interface for common operations.
# It encapsulates the functionality of the AWS SDK for Glue and provides methods for 
  interacting with Glue crawlers, databases, tables, jobs, and S3 resources.
# The class initializes with a Glue client and a logger, allowing it to make API 
  calls and log any errors or informational messages.
class GlueWrapper 
   def initialize(glue_client, logger) 
     @glue_client = glue_client 
    @logger = logger 
   end 
  # Creates a new crawler with the specified configuration. 
   # 
   # @param name [String] The name of the crawler. 
   # @param role_arn [String] The ARN of the IAM role to be used by the crawler. 
   # @param db_name [String] The name of the database where the crawler stores its 
  metadata. 
   # @param db_prefix [String] The prefix to be added to the names of tables that the 
  crawler creates. 
  # @param s3_target [String] The S3 path that the crawler will crawl. 
   # @return [void] 
   def create_crawler(name, role_arn, db_name, db_prefix, s3_target)
```

```
 @glue_client.create_crawler( 
       name: name, 
       role: role_arn, 
       database_name: db_name, 
       targets: { 
         s3_targets: [ 
\overline{a} path: s3_target 
 } 
         ] 
       } 
    \lambda rescue Aws::Glue::Errors::GlueException => e 
     @logger.error("Glue could not create crawler: \n#{e.message}") 
     raise 
  end
```
• Pour plus de détails sur l'API, reportez-vous [CreateCrawlerà](https://docs.aws.amazon.com/goto/SdkForRubyV3/glue-2017-03-31/CreateCrawler) la section Référence des AWS SDK for Ruby API.

#### **CreateJob**

L'exemple de code suivant montre comment utiliserCreateJob.

Kit SDK pour Ruby

**a** Note

Il y en a plus à ce sujet GitHub. Trouvez l'exemple complet et découvrez comment le configurer et l'exécuter dans le [référentiel d'exemples de code AWS.](https://github.com/awsdocs/aws-doc-sdk-examples/tree/main/ruby/example_code/glue#code-examples)

- # The `GlueWrapper` class serves as a wrapper around the AWS Glue API, providing a simplified interface for common operations.
- # It encapsulates the functionality of the AWS SDK for Glue and provides methods for interacting with Glue crawlers, databases, tables, jobs, and S3 resources. # The class initializes with a Glue client and a logger, allowing it to make API calls and log any errors or informational messages.

```
class GlueWrapper
```

```
 def initialize(glue_client, logger) 
   @glue_client = glue_client 
   @logger = logger 
 end 
 # Creates a new job with the specified configuration. 
 # 
 # @param name [String] The name of the job. 
 # @param description [String] The description of the job. 
 # @param role_arn [String] The ARN of the IAM role to be used by the job. 
 # @param script_location [String] The location of the ETL script for the job. 
 # @return [void] 
 def create_job(name, description, role_arn, script_location) 
   @glue_client.create_job( 
     name: name, 
     description: description, 
     role: role_arn, 
     command: { 
       name: "glueetl", 
       script_location: script_location, 
       python_version: "3" 
     }, 
     glue_version: "3.0" 
  \lambda rescue Aws::Glue::Errors::GlueException => e 
   @logger.error("Glue could not create job #{name}: \n#{e.message}") 
   raise 
 end
```
• Pour plus de détails sur l'API, reportez-vous [CreateJobà](https://docs.aws.amazon.com/goto/SdkForRubyV3/glue-2017-03-31/CreateJob) la section Référence des AWS SDK for Ruby API.

## **DeleteCrawler**

L'exemple de code suivant montre comment utiliserDeleteCrawler.

## **a** Note

Il y en a plus à ce sujet GitHub. Trouvez l'exemple complet et découvrez comment le configurer et l'exécuter dans le [référentiel d'exemples de code AWS.](https://github.com/awsdocs/aws-doc-sdk-examples/tree/main/ruby/example_code/glue#code-examples)

```
# The `GlueWrapper` class serves as a wrapper around the AWS Glue API, providing a 
  simplified interface for common operations.
# It encapsulates the functionality of the AWS SDK for Glue and provides methods for 
  interacting with Glue crawlers, databases, tables, jobs, and S3 resources.
# The class initializes with a Glue client and a logger, allowing it to make API 
  calls and log any errors or informational messages.
class GlueWrapper 
  def initialize(glue_client, logger) 
     @glue_client = glue_client 
    @logger = logger 
   end 
   # Deletes a crawler with the specified name. 
   # 
   # @param name [String] The name of the crawler to delete. 
   # @return [void] 
  def delete_crawler(name) 
     @glue_client.delete_crawler(name: name) 
   rescue Aws::Glue::Errors::ServiceError => e 
     @logger.error("Glue could not delete crawler #{name}: \n#{e.message}") 
     raise 
   end
```
• Pour plus de détails sur l'API, reportez-vous [DeleteCrawler](https://docs.aws.amazon.com/goto/SdkForRubyV3/glue-2017-03-31/DeleteCrawler)à la section Référence des AWS SDK for Ruby API.

## **DeleteDatabase**

L'exemple de code suivant montre comment utiliserDeleteDatabase.

## **a** Note

Il y en a plus à ce sujet GitHub. Trouvez l'exemple complet et découvrez comment le configurer et l'exécuter dans le [référentiel d'exemples de code AWS.](https://github.com/awsdocs/aws-doc-sdk-examples/tree/main/python/example_code/glue#code-examples)

```
# The `GlueWrapper` class serves as a wrapper around the AWS Glue API, providing a 
  simplified interface for common operations.
# It encapsulates the functionality of the AWS SDK for Glue and provides methods for 
  interacting with Glue crawlers, databases, tables, jobs, and S3 resources.
# The class initializes with a Glue client and a logger, allowing it to make API 
  calls and log any errors or informational messages.
class GlueWrapper 
  def initialize(glue_client, logger) 
     @glue_client = glue_client 
    @logger = logger 
   end 
   # Removes a specified database from a Data Catalog. 
   # 
   # @param database_name [String] The name of the database to delete. 
   # @return [void] 
  def delete_database(database_name) 
     @glue_client.delete_database(name: database_name) 
   rescue Aws::Glue::Errors::ServiceError => e 
     @logger.error("Glue could not delete database: \n#{e.message}") 
   end
```
• Pour plus de détails sur l'API, reportez-vous [DeleteDatabase](https://docs.aws.amazon.com/goto/SdkForRubyV3/glue-2017-03-31/DeleteDatabase)à la section Référence des AWS SDK for Ruby API.

## **DeleteJob**

L'exemple de code suivant montre comment utiliserDeleteJob.

## **a** Note

Il y en a plus à ce sujet GitHub. Trouvez l'exemple complet et découvrez comment le configurer et l'exécuter dans le [référentiel d'exemples de code AWS.](https://github.com/awsdocs/aws-doc-sdk-examples/tree/main/ruby/example_code/glue#code-examples)

```
# The `GlueWrapper` class serves as a wrapper around the AWS Glue API, providing a 
  simplified interface for common operations.
# It encapsulates the functionality of the AWS SDK for Glue and provides methods for 
  interacting with Glue crawlers, databases, tables, jobs, and S3 resources.
# The class initializes with a Glue client and a logger, allowing it to make API 
  calls and log any errors or informational messages.
class GlueWrapper 
  def initialize(glue_client, logger) 
     @glue_client = glue_client 
    @logger = logger 
   end 
   # Deletes a job with the specified name. 
   # 
   # @param job_name [String] The name of the job to delete. 
   # @return [void] 
  def delete_job(job_name) 
     @glue_client.delete_job(job_name: job_name) 
   rescue Aws::Glue::Errors::ServiceError => e 
     @logger.error("Glue could not delete job: \n#{e.message}") 
   end
```
• Pour plus de détails sur l'API, reportez-vous [DeleteJob](https://docs.aws.amazon.com/goto/SdkForRubyV3/glue-2017-03-31/DeleteJob)à la section Référence des AWS SDK for Ruby API.

## **DeleteTable**

L'exemple de code suivant montre comment utiliserDeleteTable.

## **a** Note

Il y en a plus à ce sujet GitHub. Trouvez l'exemple complet et découvrez comment le configurer et l'exécuter dans le [référentiel d'exemples de code AWS.](https://github.com/awsdocs/aws-doc-sdk-examples/tree/main/ruby/example_code/glue#code-examples)

```
# The `GlueWrapper` class serves as a wrapper around the AWS Glue API, providing a 
  simplified interface for common operations.
# It encapsulates the functionality of the AWS SDK for Glue and provides methods for 
  interacting with Glue crawlers, databases, tables, jobs, and S3 resources.
# The class initializes with a Glue client and a logger, allowing it to make API 
  calls and log any errors or informational messages.
class GlueWrapper 
  def initialize(glue_client, logger) 
     @glue_client = glue_client 
     @logger = logger 
   end 
   # Deletes a table with the specified name. 
   # 
   # @param database_name [String] The name of the catalog database in which the 
  table resides. 
   # @param table_name [String] The name of the table to be deleted. 
  # @return [void] 
   def delete_table(database_name, table_name) 
     @glue_client.delete_table(database_name: database_name, name: table_name) 
   rescue Aws::Glue::Errors::ServiceError => e 
     @logger.error("Glue could not delete job: \n#{e.message}") 
   end
```
• Pour plus de détails sur l'API, reportez-vous [DeleteTableà](https://docs.aws.amazon.com/goto/SdkForRubyV3/glue-2017-03-31/DeleteTable) la section Référence des AWS SDK for Ruby API.

## **GetCrawler**

L'exemple de code suivant montre comment utiliserGetCrawler.

## **a** Note

Il y en a plus à ce sujet GitHub. Trouvez l'exemple complet et découvrez comment le configurer et l'exécuter dans le [référentiel d'exemples de code AWS.](https://github.com/awsdocs/aws-doc-sdk-examples/tree/main/ruby/example_code/glue#code-examples)

```
# The `GlueWrapper` class serves as a wrapper around the AWS Glue API, providing a 
  simplified interface for common operations.
# It encapsulates the functionality of the AWS SDK for Glue and provides methods for 
  interacting with Glue crawlers, databases, tables, jobs, and S3 resources.
# The class initializes with a Glue client and a logger, allowing it to make API 
  calls and log any errors or informational messages.
class GlueWrapper 
  def initialize(glue_client, logger) 
     @glue_client = glue_client 
     @logger = logger 
   end 
   # Retrieves information about a specific crawler. 
   # 
   # @param name [String] The name of the crawler to retrieve information about. 
   # @return [Aws::Glue::Types::Crawler, nil] The crawler object if found, or nil if 
  not found. 
   def get_crawler(name) 
     @glue_client.get_crawler(name: name) 
   rescue Aws::Glue::Errors::EntityNotFoundException 
     @logger.info("Crawler #{name} doesn't exist.") 
     false 
   rescue Aws::Glue::Errors::GlueException => e 
     @logger.error("Glue could not get crawler #{name}: \n#{e.message}") 
     raise 
   end
```
• Pour plus de détails sur l'API, reportez-vous [GetCrawlerà](https://docs.aws.amazon.com/goto/SdkForRubyV3/glue-2017-03-31/GetCrawler) la section Référence des AWS SDK for Ruby API.

#### **GetDatabase**

L'exemple de code suivant montre comment utiliserGetDatabase.

Kit SDK pour Ruby

#### **a** Note

Il y en a plus à ce sujet GitHub. Trouvez l'exemple complet et découvrez comment le configurer et l'exécuter dans le [référentiel d'exemples de code AWS.](https://github.com/awsdocs/aws-doc-sdk-examples/tree/main/ruby/example_code/glue#code-examples)

```
# The `GlueWrapper` class serves as a wrapper around the AWS Glue API, providing a 
  simplified interface for common operations.
# It encapsulates the functionality of the AWS SDK for Glue and provides methods for 
  interacting with Glue crawlers, databases, tables, jobs, and S3 resources.
# The class initializes with a Glue client and a logger, allowing it to make API 
  calls and log any errors or informational messages.
class GlueWrapper 
   def initialize(glue_client, logger) 
     @glue_client = glue_client 
     @logger = logger 
   end 
   # Retrieves information about a specific database. 
   # 
   # @param name [String] The name of the database to retrieve information about. 
   # @return [Aws::Glue::Types::Database, nil] The database object if found, or nil 
  if not found. 
   def get_database(name) 
     response = @glue_client.get_database(name: name) 
    response.database
rescue Aws::Glue::Errors::GlueException => e 
   @logger.error("Glue could not get database #{name}: \n#{e.message}") 
   raise 
   end
```
• Pour plus de détails sur l'API, reportez-vous [GetDatabaseà](https://docs.aws.amazon.com/goto/SdkForRubyV3/glue-2017-03-31/GetDatabase) la section Référence des AWS SDK for Ruby API.

#### **GetJobRun**

L'exemple de code suivant montre comment utiliserGetJobRun.

Kit SDK pour Ruby

## **a** Note

Il y en a plus à ce sujet GitHub. Trouvez l'exemple complet et découvrez comment le configurer et l'exécuter dans le [référentiel d'exemples de code AWS.](https://github.com/awsdocs/aws-doc-sdk-examples/tree/main/ruby/example_code/glue#code-examples)

```
# The `GlueWrapper` class serves as a wrapper around the AWS Glue API, providing a 
  simplified interface for common operations.
# It encapsulates the functionality of the AWS SDK for Glue and provides methods for 
  interacting with Glue crawlers, databases, tables, jobs, and S3 resources.
# The class initializes with a Glue client and a logger, allowing it to make API 
  calls and log any errors or informational messages.
class GlueWrapper 
   def initialize(glue_client, logger) 
     @glue_client = glue_client 
     @logger = logger 
   end 
   # Retrieves data for a specific job run. 
   # 
   # @param job_name [String] The name of the job run to retrieve data for. 
   # @return [Glue::Types::GetJobRunResponse] 
   def get_job_run(job_name, run_id) 
     @glue_client.get_job_run(job_name: job_name, run_id: run_id) 
   rescue Aws::Glue::Errors::GlueException => e 
     @logger.error("Glue could not get job runs: \n#{e.message}") 
   end
```
• Pour plus de détails sur l'API, reportez-vous [GetJobRunà](https://docs.aws.amazon.com/goto/SdkForRubyV3/glue-2017-03-31/GetJobRun) la section Référence des AWS SDK for Ruby API.

#### **GetJobRuns**

L'exemple de code suivant montre comment utiliserGetJobRuns.

Kit SDK pour Ruby

## **a** Note

Il y en a plus à ce sujet GitHub. Trouvez l'exemple complet et découvrez comment le configurer et l'exécuter dans le [référentiel d'exemples de code AWS.](https://github.com/awsdocs/aws-doc-sdk-examples/tree/main/ruby/example_code/glue#code-examples)

```
# The `GlueWrapper` class serves as a wrapper around the AWS Glue API, providing a 
  simplified interface for common operations.
# It encapsulates the functionality of the AWS SDK for Glue and provides methods for 
  interacting with Glue crawlers, databases, tables, jobs, and S3 resources.
# The class initializes with a Glue client and a logger, allowing it to make API 
  calls and log any errors or informational messages.
class GlueWrapper 
   def initialize(glue_client, logger) 
     @glue_client = glue_client 
     @logger = logger 
   end 
   # Retrieves a list of job runs for the specified job. 
   # 
   # @param job_name [String] The name of the job to retrieve job runs for. 
   # @return [Array<Aws::Glue::Types::JobRun>] 
   def get_job_runs(job_name) 
     response = @glue_client.get_job_runs(job_name: job_name) 
     response.job_runs 
   rescue Aws::Glue::Errors::GlueException => e 
     @logger.error("Glue could not get job runs: \n#{e.message}") 
   end
```
• Pour plus de détails sur l'API, reportez-vous [GetJobRunsà](https://docs.aws.amazon.com/goto/SdkForRubyV3/glue-2017-03-31/GetJobRuns) la section Référence des AWS SDK for Ruby API.
#### **GetTables**

L'exemple de code suivant montre comment utiliserGetTables.

Kit SDK pour Ruby

## **a** Note

Il y en a plus à ce sujet GitHub. Trouvez l'exemple complet et découvrez comment le configurer et l'exécuter dans le [référentiel d'exemples de code AWS.](https://github.com/awsdocs/aws-doc-sdk-examples/tree/main/ruby/example_code/glue#code-examples)

```
# The `GlueWrapper` class serves as a wrapper around the AWS Glue API, providing a 
  simplified interface for common operations.
# It encapsulates the functionality of the AWS SDK for Glue and provides methods for 
  interacting with Glue crawlers, databases, tables, jobs, and S3 resources.
# The class initializes with a Glue client and a logger, allowing it to make API 
  calls and log any errors or informational messages.
class GlueWrapper 
   def initialize(glue_client, logger) 
     @glue_client = glue_client 
     @logger = logger 
   end 
   # Retrieves a list of tables in the specified database. 
   # 
   # @param db_name [String] The name of the database to retrieve tables from. 
   # @return [Array<Aws::Glue::Types::Table>] 
   def get_tables(db_name) 
     response = @glue_client.get_tables(database_name: db_name) 
     response.table_list 
   rescue Aws::Glue::Errors::GlueException => e 
     @logger.error("Glue could not get tables #{db_name}: \n#{e.message}") 
     raise 
   end
```
• Pour plus de détails sur l'API, reportez-vous [GetTablesà](https://docs.aws.amazon.com/goto/SdkForRubyV3/glue-2017-03-31/GetTables) la section Référence des AWS SDK for Ruby API.

## **ListJobs**

L'exemple de code suivant montre comment utiliserListJobs.

Kit SDK pour Ruby

## **a** Note

Il y en a plus à ce sujet GitHub. Trouvez l'exemple complet et découvrez comment le configurer et l'exécuter dans le [référentiel d'exemples de code AWS.](https://github.com/awsdocs/aws-doc-sdk-examples/tree/main/ruby/example_code/glue#code-examples)

```
# The `GlueWrapper` class serves as a wrapper around the AWS Glue API, providing a 
  simplified interface for common operations.
# It encapsulates the functionality of the AWS SDK for Glue and provides methods for 
  interacting with Glue crawlers, databases, tables, jobs, and S3 resources.
# The class initializes with a Glue client and a logger, allowing it to make API 
  calls and log any errors or informational messages.
class GlueWrapper 
   def initialize(glue_client, logger) 
     @glue_client = glue_client 
     @logger = logger 
   end 
   # Retrieves a list of jobs in AWS Glue. 
   # 
   # @return [Aws::Glue::Types::ListJobsResponse] 
  def list_jobs 
     @glue_client.list_jobs 
   rescue Aws::Glue::Errors::GlueException => e 
     @logger.error("Glue could not list jobs: \n#{e.message}") 
     raise 
   end
```
• Pour plus de détails sur l'API, reportez-vous [ListJobs](https://docs.aws.amazon.com/goto/SdkForRubyV3/glue-2017-03-31/ListJobs)à la section Référence des AWS SDK for Ruby API.

## **StartCrawler**

L'exemple de code suivant montre comment utiliserStartCrawler.

Kit SDK pour Ruby

#### **a** Note

Il y en a plus à ce sujet GitHub. Trouvez l'exemple complet et découvrez comment le configurer et l'exécuter dans le [référentiel d'exemples de code AWS.](https://github.com/awsdocs/aws-doc-sdk-examples/tree/main/ruby/example_code/glue#code-examples)

```
# The `GlueWrapper` class serves as a wrapper around the AWS Glue API, providing a 
  simplified interface for common operations.
# It encapsulates the functionality of the AWS SDK for Glue and provides methods for 
  interacting with Glue crawlers, databases, tables, jobs, and S3 resources.
# The class initializes with a Glue client and a logger, allowing it to make API 
  calls and log any errors or informational messages.
class GlueWrapper 
   def initialize(glue_client, logger) 
     @glue_client = glue_client 
     @logger = logger 
   end 
   # Starts a crawler with the specified name. 
   # 
   # @param name [String] The name of the crawler to start. 
   # @return [void] 
   def start_crawler(name) 
     @glue_client.start_crawler(name: name) 
   rescue Aws::Glue::Errors::ServiceError => e 
     @logger.error("Glue could not start crawler #{name}: \n#{e.message}") 
     raise 
   end
```
• Pour plus de détails sur l'API, reportez-vous [StartCrawlerà](https://docs.aws.amazon.com/goto/SdkForRubyV3/glue-2017-03-31/StartCrawler) la section Référence des AWS SDK for Ruby API.

#### **StartJobRun**

L'exemple de code suivant montre comment utiliserStartJobRun.

Kit SDK pour Ruby

#### **a** Note

```
# The `GlueWrapper` class serves as a wrapper around the AWS Glue API, providing a 
  simplified interface for common operations.
# It encapsulates the functionality of the AWS SDK for Glue and provides methods for 
  interacting with Glue crawlers, databases, tables, jobs, and S3 resources.
# The class initializes with a Glue client and a logger, allowing it to make API 
  calls and log any errors or informational messages.
class GlueWrapper 
   def initialize(glue_client, logger) 
     @glue_client = glue_client 
    @logger = logger 
   end 
   # Starts a job run for the specified job. 
   # 
   # @param name [String] The name of the job to start the run for. 
   # @param input_database [String] The name of the input database for the job. 
   # @param input_table [String] The name of the input table for the job. 
   # @param output_bucket_name [String] The name of the output S3 bucket for the job. 
   # @return [String] The ID of the started job run. 
   def start_job_run(name, input_database, input_table, output_bucket_name) 
     response = @glue_client.start_job_run( 
       job_name: name, 
       arguments: { 
         '--input_database': input_database, 
         '--input_table': input_table, 
         '--output_bucket_url': "s3://#{output_bucket_name}/" 
       } 
     ) 
     response.job_run_id 
   rescue Aws::Glue::Errors::GlueException => e
```

```
 @logger.error("Glue could not start job run #{name}: \n#{e.message}") 
   raise 
 end
```
• Pour plus de détails sur l'API, reportez-vous [StartJobRunà](https://docs.aws.amazon.com/goto/SdkForRubyV3/glue-2017-03-31/StartJobRun) la section Référence des AWS SDK for Ruby API.

# Scénarios

Premiers pas avec les Crawlers et les tâches

L'exemple de code suivant illustre comment :

- Créez un Crawler qui indexe un compartiment Amazon S3 public et génère une base de données de métadonnées au format CSV.
- Répertoriez les informations relatives aux bases de données et aux tables de votre AWS Glue Data Catalog.
- Créez une tâche pour extraire les données CSV du compartiment S3, transformer les données et charger la sortie au format JSON dans un autre compartiment S3.
- Répertoriez les informations relatives aux exécutions de tâches, visualisez les données transformées et nettoyez les ressources.

Pour plus d'informations, consultez [Tutoriel : prise en main de AWS Glue Studio](https://docs.aws.amazon.com/glue/latest/ug/tutorial-create-job.html).

Kit SDK pour Ruby

# **a** Note

Il y en a plus à ce sujet GitHub. Trouvez l'exemple complet et découvrez comment le configurer et l'exécuter dans le [référentiel d'exemples de code AWS.](https://github.com/awsdocs/aws-doc-sdk-examples/tree/main/ruby/example_code/glue#code-examples)

Créez une classe qui englobe les AWS Glue fonctions utilisées dans le scénario.

# The `GlueWrapper` class serves as a wrapper around the AWS Glue API, providing a simplified interface for common operations.

```
# It encapsulates the functionality of the AWS SDK for Glue and provides methods for 
  interacting with Glue crawlers, databases, tables, jobs, and S3 resources.
# The class initializes with a Glue client and a logger, allowing it to make API 
  calls and log any errors or informational messages.
class GlueWrapper 
  def initialize(glue client, logger)
     @glue_client = glue_client 
     @logger = logger 
   end 
   # Retrieves information about a specific crawler. 
   # 
   # @param name [String] The name of the crawler to retrieve information about. 
   # @return [Aws::Glue::Types::Crawler, nil] The crawler object if found, or nil if 
  not found. 
   def get_crawler(name) 
     @glue_client.get_crawler(name: name) 
   rescue Aws::Glue::Errors::EntityNotFoundException 
     @logger.info("Crawler #{name} doesn't exist.") 
     false 
   rescue Aws::Glue::Errors::GlueException => e 
     @logger.error("Glue could not get crawler #{name}: \n#{e.message}") 
     raise 
   end 
   # Creates a new crawler with the specified configuration. 
   # 
   # @param name [String] The name of the crawler. 
   # @param role_arn [String] The ARN of the IAM role to be used by the crawler. 
   # @param db_name [String] The name of the database where the crawler stores its 
  metadata. 
   # @param db_prefix [String] The prefix to be added to the names of tables that the 
  crawler creates. 
   # @param s3_target [String] The S3 path that the crawler will crawl. 
   # @return [void] 
   def create_crawler(name, role_arn, db_name, db_prefix, s3_target) 
     @glue_client.create_crawler( 
       name: name, 
       role: role_arn, 
       database_name: db_name, 
       targets: { 
         s3_targets: [ 
           { 
             path: s3_target
```

```
 } 
 ] 
       } 
    \lambda rescue Aws::Glue::Errors::GlueException => e 
     @logger.error("Glue could not create crawler: \n#{e.message}") 
     raise 
   end 
   # Starts a crawler with the specified name. 
   # 
   # @param name [String] The name of the crawler to start. 
   # @return [void] 
   def start_crawler(name) 
     @glue_client.start_crawler(name: name) 
   rescue Aws::Glue::Errors::ServiceError => e 
     @logger.error("Glue could not start crawler #{name}: \n#{e.message}") 
     raise 
   end 
   # Deletes a crawler with the specified name. 
   # 
   # @param name [String] The name of the crawler to delete. 
   # @return [void] 
   def delete_crawler(name) 
     @glue_client.delete_crawler(name: name) 
   rescue Aws::Glue::Errors::ServiceError => e 
     @logger.error("Glue could not delete crawler #{name}: \n#{e.message}") 
     raise 
   end 
   # Retrieves information about a specific database. 
   # 
   # @param name [String] The name of the database to retrieve information about. 
   # @return [Aws::Glue::Types::Database, nil] The database object if found, or nil 
  if not found. 
   def get_database(name) 
     response = @glue_client.get_database(name: name) 
     response.database
rescue Aws::Glue::Errors::GlueException => e 
   @logger.error("Glue could not get database #{name}: \n#{e.message}") 
   raise 
   end
```

```
 # Retrieves a list of tables in the specified database. 
 # 
# @param db name [String] The name of the database to retrieve tables from.
 # @return [Array<Aws::Glue::Types::Table>] 
 def get_tables(db_name) 
   response = @glue_client.get_tables(database_name: db_name) 
   response.table_list 
 rescue Aws::Glue::Errors::GlueException => e 
   @logger.error("Glue could not get tables #{db_name}: \n#{e.message}") 
   raise 
 end 
 # Creates a new job with the specified configuration. 
 # 
 # @param name [String] The name of the job. 
 # @param description [String] The description of the job. 
 # @param role_arn [String] The ARN of the IAM role to be used by the job. 
 # @param script_location [String] The location of the ETL script for the job. 
 # @return [void] 
 def create_job(name, description, role_arn, script_location) 
   @glue_client.create_job( 
     name: name, 
     description: description, 
     role: role_arn, 
     command: { 
       name: "glueetl", 
       script_location: script_location, 
       python_version: "3" 
     }, 
     glue_version: "3.0" 
  \lambda rescue Aws::Glue::Errors::GlueException => e 
   @logger.error("Glue could not create job #{name}: \n#{e.message}") 
   raise 
 end 
 # Starts a job run for the specified job. 
 # 
 # @param name [String] The name of the job to start the run for. 
 # @param input_database [String] The name of the input database for the job. 
 # @param input_table [String] The name of the input table for the job. 
 # @param output_bucket_name [String] The name of the output S3 bucket for the job. 
 # @return [String] The ID of the started job run. 
 def start_job_run(name, input_database, input_table, output_bucket_name)
```

```
 response = @glue_client.start_job_run( 
     job_name: name, 
     arguments: { 
       '--input_database': input_database, 
       '--input_table': input_table, 
       '--output_bucket_url': "s3://#{output_bucket_name}/" 
     } 
   ) 
   response.job_run_id 
 rescue Aws::Glue::Errors::GlueException => e 
   @logger.error("Glue could not start job run #{name}: \n#{e.message}") 
   raise 
 end 
 # Retrieves a list of jobs in AWS Glue. 
 # 
 # @return [Aws::Glue::Types::ListJobsResponse] 
 def list_jobs 
   @glue_client.list_jobs 
 rescue Aws::Glue::Errors::GlueException => e 
   @logger.error("Glue could not list jobs: \n#{e.message}") 
   raise 
 end 
 # Retrieves a list of job runs for the specified job. 
 # 
 # @param job_name [String] The name of the job to retrieve job runs for. 
 # @return [Array<Aws::Glue::Types::JobRun>] 
 def get_job_runs(job_name) 
   response = @glue_client.get_job_runs(job_name: job_name) 
   response.job_runs 
 rescue Aws::Glue::Errors::GlueException => e 
   @logger.error("Glue could not get job runs: \n#{e.message}") 
 end 
 # Retrieves data for a specific job run. 
 # 
 # @param job_name [String] The name of the job run to retrieve data for. 
 # @return [Glue::Types::GetJobRunResponse] 
 def get_job_run(job_name, run_id) 
   @glue_client.get_job_run(job_name: job_name, run_id: run_id) 
 rescue Aws::Glue::Errors::GlueException => e 
   @logger.error("Glue could not get job runs: \n#{e.message}") 
 end
```

```
 # Deletes a job with the specified name. 
  # 
  # @param job_name [String] The name of the job to delete. 
  # @return [void] 
 def delete job(job name)
     @glue_client.delete_job(job_name: job_name) 
  rescue Aws::Glue::Errors::ServiceError => e 
     @logger.error("Glue could not delete job: \n#{e.message}") 
  end 
  # Deletes a table with the specified name. 
  # 
  # @param database_name [String] The name of the catalog database in which the 
 table resides. 
  # @param table_name [String] The name of the table to be deleted. 
  # @return [void] 
  def delete_table(database_name, table_name) 
     @glue_client.delete_table(database_name: database_name, name: table_name) 
  rescue Aws::Glue::Errors::ServiceError => e 
     @logger.error("Glue could not delete job: \n#{e.message}") 
  end 
  # Removes a specified database from a Data Catalog. 
  # 
  # @param database_name [String] The name of the database to delete. 
  # @return [void] 
  def delete_database(database_name) 
     @glue_client.delete_database(name: database_name) 
  rescue Aws::Glue::Errors::ServiceError => e 
     @logger.error("Glue could not delete database: \n#{e.message}") 
  end 
  # Uploads a job script file to an S3 bucket. 
 # 
  # @param file_path [String] The local path of the job script file. 
  # @param bucket_resource [Aws::S3::Bucket] The S3 bucket resource to upload the 
 file to. 
  # @return [void] 
  def upload_job_script(file_path, bucket_resource) 
     File.open(file_path) do |file| 
       bucket_resource.client.put_object({ 
        body: file, 
        bucket: bucket_resource.name,
```

```
 key: file_path 
      }) 
     end 
   rescue Aws::S3::Errors::S3UploadFailedError => e 
     @logger.error("S3 could not upload job script: \n#{e.message}") 
     raise 
   end
end
```
Créez une classe qui exécute le scénario.

```
class GlueCrawlerJobScenario 
   def initialize(glue_client, glue_service_role, glue_bucket, logger) 
     @glue_client = glue_client 
     @glue_service_role = glue_service_role 
     @glue_bucket = glue_bucket 
     @logger = logger 
   end 
   def run(crawler_name, db_name, db_prefix, data_source, job_script, job_name) 
     wrapper = GlueWrapper.new(@glue_client, @logger) 
     new_step(1, "Create a crawler") 
     puts "Checking for crawler #{crawler_name}." 
     crawler = wrapper.get_crawler(crawler_name) 
     if crawler == false 
       puts "Creating crawler #{crawler_name}." 
       wrapper.create_crawler(crawler_name, @glue_service_role.arn, db_name, 
  db_prefix, data_source) 
       puts "Successfully created #{crawler_name}:" 
       crawler = wrapper.get_crawler(crawler_name) 
       puts JSON.pretty_generate(crawler).yellow 
     end 
     print "\nDone!\n".green 
     new_step(2, "Run a crawler to output a database.") 
     puts "Location of input data analyzed by crawler: #{data_source}" 
     puts "Outputs: a Data Catalog database in CSV format containing metadata on 
  input." 
     wrapper.start_crawler(crawler_name) 
     puts "Starting crawler... (this typically takes a few minutes)"
```

```
 crawler_state = nil 
   while crawler state != "READY"
      custom_wait(15) 
      crawler = wrapper.get_crawler(crawler_name) 
      crawler_state = crawler[0]["state"] 
      print "Status check: #{crawler_state}.".yellow 
    end 
    print "\nDone!\n".green 
    new_step(3, "Query the database.") 
    database = wrapper.get_database(db_name) 
    puts "The crawler created database #{db_name}:" 
    print "#{database}".yellow 
    puts "\nThe database contains these tables:" 
    tables = wrapper.get_tables(db_name) 
    tables.each_with_index do |table, index| 
      print "\t#{index + 1}. #{table['name']}".yellow 
    end 
    print "\nDone!\n".green 
    new_step(4, "Create a job definition that runs an ETL script.") 
    puts "Uploading Python ETL script to S3..." 
    wrapper.upload_job_script(job_script, @glue_bucket) 
    puts "Creating job definition #{job_name}:\n" 
   response = wrapper.create job(job name, "Getting started example job.",
 @glue_service_role.arn, "s3://#{@glue_bucket.name}/#{job_script}") 
    puts JSON.pretty_generate(response).yellow 
    print "\nDone!\n".green 
    new_step(5, "Start a new job") 
    job_run_status = nil 
    job_run_id = wrapper.start_job_run( 
      job_name, 
      db_name, 
      tables[0]["name"], 
      @glue_bucket.name 
   \lambda puts "Job #{job_name} started. Let's wait for it to run." 
    until ["SUCCEEDED", "STOPPED", "FAILED", "TIMEOUT"].include?(job_run_status) 
      custom_wait(10) 
      job_run = wrapper.get_job_runs(job_name) 
      job_run_status = job_run[0]["job_run_state"] 
      print "Status check: #{job_name}/#{job_run_id} - #{job_run_status}.".yellow 
    end
```

```
 print "\nDone!\n".green 
     new_step(6, "View results from a successful job run.") 
     if job_run_status == "SUCCEEDED" 
       puts "Data from your job run is stored in your S3 bucket 
  '#{@glue_bucket.name}'. Files include:" 
       begin 
         # Print the key name of each object in the bucket. 
         @glue_bucket.objects.each do |object_summary| 
           if object_summary.key.include?("run-") 
             print "#{object_summary.key}".yellow 
           end 
         end 
         # Print the first 256 bytes of a run file 
         desired_sample_objects = 1 
         @glue_bucket.objects.each do |object_summary| 
           if object_summary.key.include?("run-") 
             if desired_sample_objects > 0 
                sample_object = @glue_bucket.object(object_summary.key) 
                sample = sample_object.get(range: "bytes=0-255").body.read 
                puts "\nSample run file contents:" 
                print "#{sample}".yellow 
               desired sample objects -= 1
             end 
           end 
         end 
       rescue Aws::S3::Errors::ServiceError => e 
         logger.error( 
           "Couldn't get job run data. Here's why: %s: %s", 
           e.response.error.code, e.response.error.message 
\overline{\phantom{a}} raise 
       end 
     end 
     print "\nDone!\n".green 
     new_step(7, "Delete job definition and crawler.") 
     wrapper.delete_job(job_name) 
     puts "Job deleted: #{job_name}." 
     wrapper.delete_crawler(crawler_name) 
    puts "Crawler deleted: #{crawler name}."
     wrapper.delete_table(db_name, tables[0]["name"])
```

```
 puts "Table deleted: #{tables[0]["name"]} in #{db_name}." 
   wrapper.delete database(db name)
     puts "Database deleted: #{db_name}." 
     print "\nDone!\n".green 
  end
end
def main 
   banner("../../helpers/banner.txt") 
  puts 
  "######################################################################################################".yellow 
  puts "# 
                          #".yellow 
 puts "# EXAMPLE CODE DEMO:
                          #".yellow 
puts "# AWS Glue
                          #".yellow 
   puts "# 
                          #".yellow 
   puts 
  "######################################################################################################".yellow 
  puts "" 
  puts "You have launched a demo of AWS Glue using the AWS for Ruby v3 SDK. Over the 
  next 60 seconds, it will" 
   puts "do the following:" 
   puts " 1. Create a crawler." 
   puts " 2. Run a crawler to output a database." 
  puts " 3. Query the database." 
  puts " 4. Create a job definition that runs an ETL script." 
  puts " 5. Start a new job." 
  puts " 6. View results from a successful job run." 
   puts " 7. Delete job definition and crawler." 
   puts "" 
  confirm_begin 
  billing 
  security 
   puts "\e[H\e[2J" 
  # Set input file names 
   job_script_filepath = "job_script.py" 
   resource_names = YAML.load_file("resource_names.yaml")
```

```
 # Instantiate existing IAM role. 
   iam = Aws::IAM::Resource.new(region: "us-east-1") 
  iam role name = resource names["glue service role"]
   iam_role = iam.role(iam_role_name) 
   # Instantiate existing S3 bucket. 
   s3 = Aws::S3::Resource.new(region: "us-east-1") 
   s3_bucket_name = resource_names["glue_bucket"] 
   s3_bucket = s3.bucket(s3_bucket_name) 
   scenario = GlueCrawlerJobScenario.new( 
     Aws::Glue::Client.new(region: "us-east-1"), 
     iam_role, 
     s3_bucket, 
     @logger 
  \lambdarandom_int = rand(10 ** 4)
   scenario.run( 
     "doc-example-crawler-#{random_int}", 
     "doc-example-database-#{random_int}", 
     "doc-example-#{random_int}-", 
     "s3://crawler-public-us-east-1/flight/2016/csv", 
     job_script_filepath, 
     "doc-example-job-#{random_int}" 
  \lambda puts "-" * 88 
   puts "You have reached the end of this tour of AWS Glue." 
   puts "To destroy CDK-created resources, run:\n cdk destroy" 
   puts "-" * 88
end
```
Créez un script ETL utilisé AWS Glue pour extraire, transformer et charger des données lors de l'exécution des tâches.

```
import sys
from awsglue.transforms import *
from awsglue.utils import getResolvedOptions
from pyspark.context import SparkContext
from awsglue.context import GlueContext
```

```
from awsglue.job import Job
"" ""
These custom arguments must be passed as Arguments to the StartJobRun request. 
     --input_database The name of a metadata database that is contained in your 
                          AWS Glue Data Catalog and that contains tables that 
  describe 
                          the data to be processed. 
    --input table The name of a table in the database that describes the data
 to 
                          be processed. 
     --output_bucket_url An S3 bucket that receives the transformed output data. 
"" "" ""
args = getResolvedOptions( 
     sys.argv, ["JOB_NAME", "input_database", "input_table", "output_bucket_url"]
\lambdasc = SparkContext()
glueContext = GlueContext(sc)
spark = glueContext.spark_session
job = Job(glueContext)
job.init(args["JOB_NAME"], args)
# Script generated for node S3 Flight Data.
S3FlightData_node1 = glueContext.create_dynamic_frame.from_catalog( 
    database=args["input database"],
     table_name=args["input_table"], 
     transformation_ctx="S3FlightData_node1",
\lambda# This mapping performs two main functions:
# 1. It simplifies the output by removing most of the fields from the data.
# 2. It renames some fields. For example, `fl_date` is renamed to `flight_date`.
ApplyMapping_node2 = ApplyMapping.apply( 
     frame=S3FlightData_node1, 
     mappings=[ 
         ("year", "long", "year", "long"), 
         ("month", "long", "month", "tinyint"), 
         ("day_of_month", "long", "day", "tinyint"), 
         ("fl_date", "string", "flight_date", "string"), 
         ("carrier", "string", "carrier", "string"), 
         ("fl_num", "long", "flight_num", "long"), 
         ("origin_city_name", "string", "origin_city_name", "string"), 
         ("origin_state_abr", "string", "origin_state_abr", "string"), 
         ("dest_city_name", "string", "dest_city_name", "string"),
```

```
 ("dest_state_abr", "string", "dest_state_abr", "string"), 
         ("dep_time", "long", "departure_time", "long"), 
         ("wheels_off", "long", "wheels_off", "long"), 
         ("wheels_on", "long", "wheels_on", "long"), 
         ("arr_time", "long", "arrival_time", "long"), 
         ("mon", "string", "mon", "string"), 
     ], 
     transformation_ctx="ApplyMapping_node2",
)
# Script generated for node Revised Flight Data.
RevisedFlightData_node3 = glueContext.write_dynamic_frame.from_options( 
     frame=ApplyMapping_node2, 
     connection_type="s3", 
     format="json", 
     connection_options={"path": args["output_bucket_url"], "partitionKeys": []}, 
     transformation_ctx="RevisedFlightData_node3",
)
job.commit()
```
- Pour plus d'informations sur l'API consultez les rubriques suivantes dans la référence de l'API AWS SDK for Ruby .
	- [CreateCrawler](https://docs.aws.amazon.com/goto/SdkForRubyV3/glue-2017-03-31/CreateCrawler)
	- [CreateJob](https://docs.aws.amazon.com/goto/SdkForRubyV3/glue-2017-03-31/CreateJob)
	- [DeleteCrawler](https://docs.aws.amazon.com/goto/SdkForRubyV3/glue-2017-03-31/DeleteCrawler)
	- [DeleteDatabase](https://docs.aws.amazon.com/goto/SdkForRubyV3/glue-2017-03-31/DeleteDatabase)
	- [DeleteJob](https://docs.aws.amazon.com/goto/SdkForRubyV3/glue-2017-03-31/DeleteJob)
	- [DeleteTable](https://docs.aws.amazon.com/goto/SdkForRubyV3/glue-2017-03-31/DeleteTable)
	- [GetCrawler](https://docs.aws.amazon.com/goto/SdkForRubyV3/glue-2017-03-31/GetCrawler)
	- [GetDatabase](https://docs.aws.amazon.com/goto/SdkForRubyV3/glue-2017-03-31/GetDatabase)
	- [GetDatabases](https://docs.aws.amazon.com/goto/SdkForRubyV3/glue-2017-03-31/GetDatabases)
	- [GetJob](https://docs.aws.amazon.com/goto/SdkForRubyV3/glue-2017-03-31/GetJob)
	- [GetJobRun](https://docs.aws.amazon.com/goto/SdkForRubyV3/glue-2017-03-31/GetJobRun)
	- [GetJobRuns](https://docs.aws.amazon.com/goto/SdkForRubyV3/glue-2017-03-31/GetJobRuns)
	- [GetTables](https://docs.aws.amazon.com/goto/SdkForRubyV3/glue-2017-03-31/GetTables)
- [ListJobs](https://docs.aws.amazon.com/goto/SdkForRubyV3/glue-2017-03-31/ListJobs)
- [StartCrawler](https://docs.aws.amazon.com/goto/SdkForRubyV3/glue-2017-03-31/StartCrawler)
- **[StartJobRun](https://docs.aws.amazon.com/goto/SdkForRubyV3/glue-2017-03-31/StartJobRun)**

# Exemples d'IAM utilisant le SDK pour Ruby

Les exemples de code suivants vous montrent comment effectuer des actions et implémenter des scénarios courants à l'aide de AWS SDK for Ruby with IAM.

Les actions sont des extraits de code de programmes plus larges et doivent être exécutées dans leur contexte. Alors que les actions vous indiquent comment appeler des fonctions de service individuelles, vous pouvez les voir en contexte dans leurs scénarios associés et dans des exemples interservices.

Les Scénarios sont des exemples de code qui vous montrent comment accomplir une tâche spécifique en appelant plusieurs fonctions au sein d'un même service.

Chaque exemple inclut un lien vers GitHub, où vous pouvez trouver des instructions sur la façon de configurer et d'exécuter le code en contexte.

Rubriques

- **[Actions](#page-241-0)**
- **[Scénarios](#page-277-0)**

# Actions

## **AttachRolePolicy**

L'exemple de code suivant montre comment utiliserAttachRolePolicy.

Kit SDK pour Ruby

#### **a** Note

Cet exemple de module répertorie, crée, attache et détache les politiques de rôle.

```
# Manages policies in AWS Identity and Access Management (IAM)
class RolePolicyManager 
   # Initialize with an AWS IAM client 
   # 
   # @param iam_client [Aws::IAM::Client] An initialized IAM client 
   def initialize(iam_client, logger: Logger.new($stdout)) 
     @iam_client = iam_client 
     @logger = logger 
     @logger.progname = "PolicyManager" 
   end 
   # Creates a policy 
   # 
   # @param policy_name [String] The name of the policy 
   # @param policy_document [Hash] The policy document 
   # @return [String] The policy ARN if successful, otherwise nil 
   def create_policy(policy_name, policy_document) 
     response = @iam_client.create_policy( 
       policy_name: policy_name, 
       policy_document: policy_document.to_json 
     ) 
     response.policy.arn 
   rescue Aws::IAM::Errors::ServiceError => e 
     @logger.error("Error creating policy: #{e.message}") 
     nil 
   end 
   # Fetches an IAM policy by its ARN 
   # @param policy_arn [String] the ARN of the IAM policy to retrieve 
   # @return [Aws::IAM::Types::GetPolicyResponse] the policy object if found 
   def get_policy(policy_arn) 
     response = @iam_client.get_policy(policy_arn: policy_arn) 
     policy = response.policy 
     @logger.info("Got policy '#{policy.policy_name}'. Its ID is: 
  #{policy.policy_id}.") 
     policy 
   rescue Aws::IAM::Errors::NoSuchEntity 
     @logger.error("Couldn't get policy '#{policy_arn}'. The policy does not exist.") 
     raise 
   rescue Aws::IAM::Errors::ServiceError => e 
     @logger.error("Couldn't get policy '#{policy_arn}'. Here's why: #{e.code}: 
  #{e.message}")
```

```
 raise 
 end 
 # Attaches a policy to a role 
 # 
# @param role name [String] The name of the role
 # @param policy_arn [String] The policy ARN 
 # @return [Boolean] true if successful, false otherwise 
 def attach_policy_to_role(role_name, policy_arn) 
   @iam_client.attach_role_policy( 
     role_name: role_name, 
     policy_arn: policy_arn 
  \lambda true 
 rescue Aws::IAM::Errors::ServiceError => e 
   @logger.error("Error attaching policy to role: #{e.message}") 
   false 
 end 
 # Lists policy ARNs attached to a role 
 # 
 # @param role_name [String] The name of the role 
 # @return [Array<String>] List of policy ARNs 
 def list_attached_policy_arns(role_name) 
   response = @iam_client.list_attached_role_policies(role_name: role_name) 
   response.attached_policies.map(&:policy_arn) 
 rescue Aws::IAM::Errors::ServiceError => e 
   @logger.error("Error listing policies attached to role: #{e.message}") 
  [1] end 
 # Detaches a policy from a role 
 # 
 # @param role_name [String] The name of the role 
 # @param policy_arn [String] The policy ARN 
 # @return [Boolean] true if successful, false otherwise 
 def detach_policy_from_role(role_name, policy_arn) 
   @iam_client.detach_role_policy( 
     role_name: role_name, 
     policy_arn: policy_arn 
   ) 
   true 
 rescue Aws::IAM::Errors::ServiceError => e 
   @logger.error("Error detaching policy from role: #{e.message}")
```

```
 false 
   end
end
```
• Pour plus de détails sur l'API, reportez-vous [AttachRolePolicyà](https://docs.aws.amazon.com/goto/SdkForRubyV3/iam-2010-05-08/AttachRolePolicy) la section Référence des AWS SDK for Ruby API.

#### **AttachUserPolicy**

L'exemple de code suivant montre comment utiliserAttachUserPolicy.

Kit SDK pour Ruby

# **a** Note

Il y en a plus à ce sujet GitHub. Trouvez l'exemple complet et découvrez comment le configurer et l'exécuter dans le [référentiel d'exemples de code AWS.](https://github.com/awsdocs/aws-doc-sdk-examples/tree/main/ruby/example_code/iam#code-examples)

```
 # Attaches a policy to a user 
 # 
 # @param user_name [String] The name of the user 
 # @param policy_arn [String] The Amazon Resource Name (ARN) of the policy 
 # @return [Boolean] true if successful, false otherwise 
 def attach_policy_to_user(user_name, policy_arn) 
   @iam_client.attach_user_policy( 
     user_name: user_name, 
     policy_arn: policy_arn 
  \lambda true 
 rescue Aws::IAM::Errors::ServiceError => e 
   @logger.error("Error attaching policy to user: #{e.message}") 
   false 
 end
```
• Pour plus de détails sur l'API, reportez-vous [AttachUserPolicyà](https://docs.aws.amazon.com/goto/SdkForRubyV3/iam-2010-05-08/AttachUserPolicy) la section Référence des AWS SDK for Ruby API.

#### **CreateAccessKey**

L'exemple de code suivant montre comment utiliserCreateAccessKey.

Kit SDK pour Ruby

#### **a** Note

Il y en a plus à ce sujet GitHub. Trouvez l'exemple complet et découvrez comment le configurer et l'exécuter dans le [référentiel d'exemples de code AWS.](https://github.com/awsdocs/aws-doc-sdk-examples/tree/main/ruby/example_code/iam#code-examples)

Cet exemple de module répertorie, crée, désactive et supprime les clés d'accès.

```
# Manages access keys for IAM users
class AccessKeyManager 
   def initialize(iam_client, logger: Logger.new($stdout)) 
     @iam_client = iam_client 
     @logger = logger 
     @logger.progname = "AccessKeyManager" 
   end 
   # Lists access keys for a user 
   # 
   # @param user_name [String] The name of the user. 
   def list_access_keys(user_name) 
     response = @iam_client.list_access_keys(user_name: user_name) 
     if response.access_key_metadata.empty? 
       @logger.info("No access keys found for user '#{user_name}'.") 
     else 
       response.access_key_metadata.map(&:access_key_id) 
     end 
   rescue Aws::IAM::Errors::NoSuchEntity => e 
     @logger.error("Error listing access keys: cannot find user '#{user_name}'.") 
    \lceil rescue StandardError => e 
     @logger.error("Error listing access keys: #{e.message}") 
    \Box end 
   # Creates an access key for a user 
 # 
   # @param user_name [String] The name of the user.
```

```
 # @return [Boolean] 
 def create_access_key(user_name) 
    response = @iam_client.create_access_key(user_name: user_name) 
    access_key = response.access_key 
    @logger.info("Access key created for user '#{user_name}': 
 #{access_key.access_key_id}") 
    access_key 
 rescue Aws::IAM::Errors::LimitExceeded => e 
    @logger.error("Error creating access key: limit exceeded. Cannot create more.") 
    nil 
 rescue StandardError => e 
    @logger.error("Error creating access key: #{e.message}") 
    nil 
 end 
 # Deactivates an access key 
 # 
 # @param user_name [String] The name of the user. 
 # @param access_key_id [String] The ID for the access key. 
 # @return [Boolean] 
 def deactivate_access_key(user_name, access_key_id) 
    @iam_client.update_access_key( 
      user_name: user_name, 
      access_key_id: access_key_id, 
      status: "Inactive" 
    ) 
    true 
  rescue StandardError => e 
    @logger.error("Error deactivating access key: #{e.message}") 
   false 
  end 
 # Deletes an access key 
 # 
 # @param user_name [String] The name of the user. 
 # @param access_key_id [String] The ID for the access key. 
 # @return [Boolean] 
 def delete_access_key(user_name, access_key_id) 
    @iam_client.delete_access_key( 
      user_name: user_name, 
      access_key_id: access_key_id 
   \lambda true 
  rescue StandardError => e
```

```
 @logger.error("Error deleting access key: #{e.message}") 
     false 
   end
end
```
• Pour plus de détails sur l'API, reportez-vous [CreateAccessKeyà](https://docs.aws.amazon.com/goto/SdkForRubyV3/iam-2010-05-08/CreateAccessKey) la section Référence des AWS SDK for Ruby API.

#### **CreateAccountAlias**

L'exemple de code suivant montre comment utiliserCreateAccountAlias.

Kit SDK pour Ruby

# **a** Note

Il y en a plus à ce sujet GitHub. Trouvez l'exemple complet et découvrez comment le configurer et l'exécuter dans le [référentiel d'exemples de code AWS.](https://github.com/awsdocs/aws-doc-sdk-examples/tree/main/ruby/example_code/iam#code-examples)

Répertoriez, créez et supprimez des alias de compte.

```
class IAMAliasManager 
   # Initializes the IAM client and logger 
   # 
   # @param iam_client [Aws::IAM::Client] An initialized IAM client. 
   def initialize(iam_client, logger: Logger.new($stdout)) 
     @iam_client = iam_client 
     @logger = logger 
   end 
   # Lists available AWS account aliases. 
   def list_aliases 
     response = @iam_client.list_account_aliases 
     if response.account_aliases.count.positive? 
       @logger.info("Account aliases are:") 
       response.account_aliases.each { |account_alias| @logger.info(" 
  #{account_alias}") } 
     else
```

```
 @logger.info("No account aliases found.") 
     end 
   rescue Aws::IAM::Errors::ServiceError => e 
     @logger.error("Error listing account aliases: #{e.message}") 
   end 
   # Creates an AWS account alias. 
   # 
   # @param account_alias [String] The name of the account alias to create. 
   # @return [Boolean] true if the account alias was created; otherwise, false. 
   def create_account_alias(account_alias) 
     @iam_client.create_account_alias(account_alias: account_alias) 
     true 
   rescue Aws::IAM::Errors::ServiceError => e 
     @logger.error("Error creating account alias: #{e.message}") 
     false 
   end 
   # Deletes an AWS account alias. 
   # 
   # @param account_alias [String] The name of the account alias to delete. 
   # @return [Boolean] true if the account alias was deleted; otherwise, false. 
   def delete_account_alias(account_alias) 
     @iam_client.delete_account_alias(account_alias: account_alias) 
     true 
   rescue Aws::IAM::Errors::ServiceError => e 
     @logger.error("Error deleting account alias: #{e.message}") 
     false 
   end
end
```
• Pour plus de détails sur l'API, reportez-vous [CreateAccountAliasà](https://docs.aws.amazon.com/goto/SdkForRubyV3/iam-2010-05-08/CreateAccountAlias) la section Référence des AWS SDK for Ruby API.

# **CreatePolicy**

L'exemple de code suivant montre comment utiliserCreatePolicy.

#### Kit SDK pour Ruby

## **a** Note

Il y en a plus à ce sujet GitHub. Trouvez l'exemple complet et découvrez comment le configurer et l'exécuter dans le [référentiel d'exemples de code AWS.](https://github.com/awsdocs/aws-doc-sdk-examples/tree/main/ruby/example_code/iam#code-examples)

Cet exemple de module répertorie, crée, attache et détache les politiques de rôle.

```
# Manages policies in AWS Identity and Access Management (IAM)
class RolePolicyManager 
   # Initialize with an AWS IAM client 
   # 
   # @param iam_client [Aws::IAM::Client] An initialized IAM client 
   def initialize(iam_client, logger: Logger.new($stdout)) 
     @iam_client = iam_client 
     @logger = logger 
     @logger.progname = "PolicyManager" 
   end 
   # Creates a policy 
   # 
   # @param policy_name [String] The name of the policy 
   # @param policy_document [Hash] The policy document 
   # @return [String] The policy ARN if successful, otherwise nil 
   def create_policy(policy_name, policy_document) 
     response = @iam_client.create_policy( 
       policy_name: policy_name, 
       policy_document: policy_document.to_json 
    \lambda response.policy.arn 
   rescue Aws::IAM::Errors::ServiceError => e 
     @logger.error("Error creating policy: #{e.message}") 
     nil 
   end 
   # Fetches an IAM policy by its ARN 
   # @param policy_arn [String] the ARN of the IAM policy to retrieve 
   # @return [Aws::IAM::Types::GetPolicyResponse] the policy object if found 
   def get_policy(policy_arn) 
     response = @iam_client.get_policy(policy_arn: policy_arn) 
     policy = response.policy
```

```
 @logger.info("Got policy '#{policy.policy_name}'. Its ID is: 
 #{policy.policy_id}.") 
    policy 
 rescue Aws::IAM::Errors::NoSuchEntity 
    @logger.error("Couldn't get policy '#{policy_arn}'. The policy does not exist.") 
    raise 
 rescue Aws::IAM::Errors::ServiceError => e 
    @logger.error("Couldn't get policy '#{policy_arn}'. Here's why: #{e.code}: 
 #{e.message}") 
    raise 
 end 
 # Attaches a policy to a role 
 # 
 # @param role_name [String] The name of the role 
 # @param policy_arn [String] The policy ARN 
 # @return [Boolean] true if successful, false otherwise 
 def attach_policy_to_role(role_name, policy_arn) 
   @iam_client.attach_role_policy( 
      role_name: role_name, 
      policy_arn: policy_arn 
    ) 
   true 
 rescue Aws::IAM::Errors::ServiceError => e 
    @logger.error("Error attaching policy to role: #{e.message}") 
   false 
 end 
 # Lists policy ARNs attached to a role 
  # 
 # @param role_name [String] The name of the role 
 # @return [Array<String>] List of policy ARNs 
 def list_attached_policy_arns(role_name) 
    response = @iam_client.list_attached_role_policies(role_name: role_name) 
    response.attached_policies.map(&:policy_arn) 
 rescue Aws::IAM::Errors::ServiceError => e 
    @logger.error("Error listing policies attached to role: #{e.message}") 
   \lceil end 
 # Detaches a policy from a role 
 # 
 # @param role_name [String] The name of the role 
  # @param policy_arn [String] The policy ARN
```

```
 # @return [Boolean] true if successful, false otherwise 
   def detach_policy_from_role(role_name, policy_arn) 
     @iam_client.detach_role_policy( 
       role_name: role_name, 
       policy_arn: policy_arn 
    \lambda true 
   rescue Aws::IAM::Errors::ServiceError => e 
     @logger.error("Error detaching policy from role: #{e.message}") 
     false 
   end
end
```
• Pour plus de détails sur l'API, reportez-vous [CreatePolicy](https://docs.aws.amazon.com/goto/SdkForRubyV3/iam-2010-05-08/CreatePolicy)à la section Référence des AWS SDK for Ruby API.

# **CreateRole**

L'exemple de code suivant montre comment utiliserCreateRole.

Kit SDK pour Ruby

#### **a**) Note

```
 # Creates a role and attaches policies to it. 
  # 
 # @param role_name [String] The name of the role. 
 # @param assume_role_policy_document [Hash] The trust relationship policy 
 document. 
  # @param policy_arns [Array<String>] The ARNs of the policies to attach. 
 # @return [String, nil] The ARN of the new role if successful, or nil if an error 
 occurred. 
 def create_role(role_name, assume_role_policy_document, policy_arns) 
    response = @iam_client.create_role( 
      role_name: role_name, 
      assume_role_policy_document: assume_role_policy_document.to_json
```

```
 ) 
   role_arn = response.role.arn 
   policy_arns.each do |policy_arn| 
     @iam_client.attach_role_policy( 
       role_name: role_name, 
       policy_arn: policy_arn 
    \lambda end 
   role_arn 
 rescue Aws::IAM::Errors::ServiceError => e 
   @logger.error("Error creating role: #{e.message}") 
   nil 
 end
```
• Pour plus de détails sur l'API, reportez-vous [CreateRoleà](https://docs.aws.amazon.com/goto/SdkForRubyV3/iam-2010-05-08/CreateRole) la section Référence des AWS SDK for Ruby API.

#### **CreateServiceLinkedRole**

L'exemple de code suivant montre comment utiliserCreateServiceLinkedRole.

Kit SDK pour Ruby

```
a Note
```

```
 # Creates a service-linked role 
 # 
 # @param service_name [String] The service name to create the role for. 
 # @param description [String] The description of the service-linked role. 
 # @param suffix [String] Suffix for customizing role name. 
 # @return [String] The name of the created role 
def create service linked role(service name, description, suffix)
   response = @iam_client.create_service_linked_role(
```

```
 aws_service_name: service_name, description: description, custom_suffix: 
 suffix,) 
   role name = response.role.role name
    @logger.info("Created service-linked role #{role_name}.") 
    role_name 
  rescue Aws::Errors::ServiceError => e 
    @logger.error("Couldn't create service-linked role for #{service_name}. Here's 
 why:") 
    @logger.error("\t#{e.code}: #{e.message}") 
    raise 
  end
```
• Pour plus de détails sur l'API, reportez-vous [CreateServiceLinkedRole](https://docs.aws.amazon.com/goto/SdkForRubyV3/iam-2010-05-08/CreateServiceLinkedRole)à la section Référence des AWS SDK for Ruby API.

#### **CreateUser**

L'exemple de code suivant montre comment utiliserCreateUser.

Kit SDK pour Ruby

#### **a** Note

```
 # Creates a user and their login profile 
 # 
 # @param user_name [String] The name of the user 
 # @param initial_password [String] The initial password for the user 
 # @return [String, nil] The ID of the user if created, or nil if an error occurred 
 def create_user(user_name, initial_password) 
   response = @iam_client.create_user(user_name: user_name) 
   @iam_client.wait_until(:user_exists, user_name: user_name) 
   @iam_client.create_login_profile( 
     user_name: user_name, 
     password: initial_password, 
     password_reset_required: true 
   )
```

```
 @logger.info("User '#{user_name}' created successfully.") 
   response.user.user_id 
 rescue Aws::IAM::Errors::EntityAlreadyExists 
   @logger.error("Error creating user '#{user_name}': user already exists.") 
   nil 
 rescue Aws::IAM::Errors::ServiceError => e 
   @logger.error("Error creating user '#{user_name}': #{e.message}") 
   nil 
 end
```
• Pour plus de détails sur l'API, reportez-vous [CreateUserà](https://docs.aws.amazon.com/goto/SdkForRubyV3/iam-2010-05-08/CreateUser) la section Référence des AWS SDK for Ruby API.

#### **DeleteAccessKey**

L'exemple de code suivant montre comment utiliserDeleteAccessKey.

Kit SDK pour Ruby

**a** Note

Il y en a plus à ce sujet GitHub. Trouvez l'exemple complet et découvrez comment le configurer et l'exécuter dans le [référentiel d'exemples de code AWS.](https://github.com/awsdocs/aws-doc-sdk-examples/tree/main/ruby/example_code/iam#code-examples)

Cet exemple de module répertorie, crée, désactive et supprime les clés d'accès.

```
# Manages access keys for IAM users
class AccessKeyManager 
   def initialize(iam_client, logger: Logger.new($stdout)) 
     @iam_client = iam_client 
     @logger = logger 
     @logger.progname = "AccessKeyManager" 
   end 
   # Lists access keys for a user 
   # 
   # @param user_name [String] The name of the user. 
   def list_access_keys(user_name) 
     response = @iam_client.list_access_keys(user_name: user_name) 
     if response.access_key_metadata.empty?
```

```
 @logger.info("No access keys found for user '#{user_name}'.") 
    else 
      response.access_key_metadata.map(&:access_key_id) 
    end 
 rescue Aws::IAM::Errors::NoSuchEntity => e 
    @logger.error("Error listing access keys: cannot find user '#{user_name}'.") 
   \lceil rescue StandardError => e 
    @logger.error("Error listing access keys: #{e.message}") 
   \lceil end 
 # Creates an access key for a user 
  # 
 # @param user_name [String] The name of the user. 
 # @return [Boolean] 
 def create_access_key(user_name) 
    response = @iam_client.create_access_key(user_name: user_name) 
    access_key = response.access_key 
    @logger.info("Access key created for user '#{user_name}': 
 #{access_key.access_key_id}") 
    access_key 
 rescue Aws::IAM::Errors::LimitExceeded => e 
   @logger.error("Error creating access key: limit exceeded. Cannot create more.") 
    nil 
 rescue StandardError => e 
    @logger.error("Error creating access key: #{e.message}") 
    nil 
 end 
  # Deactivates an access key 
 # 
 # @param user_name [String] The name of the user. 
 # @param access_key_id [String] The ID for the access key. 
 # @return [Boolean] 
 def deactivate_access_key(user_name, access_key_id) 
    @iam_client.update_access_key( 
      user_name: user_name, 
      access_key_id: access_key_id, 
      status: "Inactive" 
    ) 
    true 
 rescue StandardError => e 
    @logger.error("Error deactivating access key: #{e.message}")
```

```
 false 
   end 
   # Deletes an access key 
   # 
   # @param user_name [String] The name of the user. 
   # @param access_key_id [String] The ID for the access key. 
   # @return [Boolean] 
   def delete_access_key(user_name, access_key_id) 
     @iam_client.delete_access_key( 
       user_name: user_name, 
       access_key_id: access_key_id 
    \lambda true 
   rescue StandardError => e 
     @logger.error("Error deleting access key: #{e.message}") 
     false 
   end
end
```
• Pour plus de détails sur l'API, reportez-vous [DeleteAccessKey](https://docs.aws.amazon.com/goto/SdkForRubyV3/iam-2010-05-08/DeleteAccessKey)à la section Référence des AWS SDK for Ruby API.

# **DeleteAccountAlias**

L'exemple de code suivant montre comment utiliserDeleteAccountAlias.

Kit SDK pour Ruby

## **a** Note

Il y en a plus à ce sujet GitHub. Trouvez l'exemple complet et découvrez comment le configurer et l'exécuter dans le [référentiel d'exemples de code AWS.](https://github.com/awsdocs/aws-doc-sdk-examples/tree/main/ruby/example_code/iam#code-examples)

Répertoriez, créez et supprimez des alias de compte.

```
class IAMAliasManager 
   # Initializes the IAM client and logger 
   # 
   # @param iam_client [Aws::IAM::Client] An initialized IAM client.
```

```
 def initialize(iam_client, logger: Logger.new($stdout)) 
     @iam_client = iam_client 
     @logger = logger 
   end 
   # Lists available AWS account aliases. 
   def list_aliases 
     response = @iam_client.list_account_aliases 
     if response.account_aliases.count.positive? 
       @logger.info("Account aliases are:") 
       response.account_aliases.each { |account_alias| @logger.info(" 
  #{account_alias}") } 
     else 
       @logger.info("No account aliases found.") 
     end 
   rescue Aws::IAM::Errors::ServiceError => e 
     @logger.error("Error listing account aliases: #{e.message}") 
   end 
   # Creates an AWS account alias. 
   # 
   # @param account_alias [String] The name of the account alias to create. 
   # @return [Boolean] true if the account alias was created; otherwise, false. 
  def create account alias(account alias)
     @iam_client.create_account_alias(account_alias: account_alias) 
     true 
   rescue Aws::IAM::Errors::ServiceError => e 
     @logger.error("Error creating account alias: #{e.message}") 
     false 
   end 
   # Deletes an AWS account alias. 
   # 
   # @param account_alias [String] The name of the account alias to delete. 
   # @return [Boolean] true if the account alias was deleted; otherwise, false. 
   def delete_account_alias(account_alias) 
     @iam_client.delete_account_alias(account_alias: account_alias) 
     true 
   rescue Aws::IAM::Errors::ServiceError => e 
     @logger.error("Error deleting account alias: #{e.message}") 
     false 
   end
end
```
• Pour plus de détails sur l'API, reportez-vous [DeleteAccountAlias](https://docs.aws.amazon.com/goto/SdkForRubyV3/iam-2010-05-08/DeleteAccountAlias)à la section Référence des AWS SDK for Ruby API.

#### **DeleteRole**

L'exemple de code suivant montre comment utiliserDeleteRole.

Kit SDK pour Ruby

#### **a** Note

```
 # Deletes a role and its attached policies. 
   # 
   # @param role_name [String] The name of the role to delete. 
   def delete_role(role_name) 
     begin 
       # Detach and delete attached policies 
       @iam_client.list_attached_role_policies(role_name: role_name).each do |
response| 
         response.attached_policies.each do |policy| 
           @iam_client.detach_role_policy({ 
                                      role_name: role_name, 
                                      policy_arn: policy.policy_arn 
 }) 
           # Check if the policy is a customer managed policy (not AWS managed) 
           unless policy.policy_arn.include?("aws:policy/") 
             @iam_client.delete_policy({ policy_arn: policy.policy_arn }) 
             @logger.info("Deleted customer managed policy #{policy.policy_name}.") 
           end 
         end 
       end 
       # Delete the role 
       @iam_client.delete_role({ role_name: role_name }) 
       @logger.info("Deleted role #{role_name}.")
```

```
 rescue Aws::IAM::Errors::ServiceError => e 
      @logger.error("Couldn't detach policies and delete role #{role_name}. Here's 
 why:") 
      @logger.error("\t#{e.code}: #{e.message}") 
      raise 
    end 
  end
```
• Pour plus de détails sur l'API, reportez-vous [DeleteRoleà](https://docs.aws.amazon.com/goto/SdkForRubyV3/iam-2010-05-08/DeleteRole) la section Référence des AWS SDK for Ruby API.

#### **DeleteServerCertificate**

L'exemple de code suivant montre comment utiliserDeleteServerCertificate.

Kit SDK pour Ruby

**a** Note

Il y en a plus à ce sujet GitHub. Trouvez l'exemple complet et découvrez comment le configurer et l'exécuter dans le [référentiel d'exemples de code AWS.](https://github.com/awsdocs/aws-doc-sdk-examples/tree/main/ruby/example_code/iam#code-examples)

Répertoriez, mettez à jour et supprimez les certificats de serveur.

```
class ServerCertificateManager 
   def initialize(iam_client, logger: Logger.new($stdout)) 
     @iam_client = iam_client 
     @logger = logger 
     @logger.progname = "ServerCertificateManager" 
   end 
   # Creates a new server certificate. 
   # @param name [String] the name of the server certificate 
   # @param certificate_body [String] the contents of the certificate 
   # @param private_key [String] the private key contents 
   # @return [Boolean] returns true if the certificate was successfully created 
   def create_server_certificate(name, certificate_body, private_key) 
     @iam_client.upload_server_certificate({ 
                                               server_certificate_name: name, 
                                               certificate_body: certificate_body,
```
```
 private_key: private_key, 
 }) 
    true 
  rescue Aws::IAM::Errors::ServiceError => e 
    puts "Failed to create server certificate: #{e.message}" 
    false 
  end 
  # Lists available server certificate names. 
 def list server certificate names
    response = @iam_client.list_server_certificates 
    if response.server_certificate_metadata_list.empty? 
       @logger.info("No server certificates found.") 
       return 
    end 
    response.server_certificate_metadata_list.each do |certificate_metadata| 
       @logger.info("Certificate Name: 
 #{certificate_metadata.server_certificate_name}") 
     end 
  rescue Aws::IAM::Errors::ServiceError => e 
    @logger.error("Error listing server certificates: #{e.message}") 
  end 
  # Updates the name of a server certificate. 
  def update_server_certificate_name(current_name, new_name) 
    @iam_client.update_server_certificate( 
       server_certificate_name: current_name, 
       new_server_certificate_name: new_name 
    \lambda @logger.info("Server certificate name updated from '#{current_name}' to 
  '#{new_name}'.") 
    true 
  rescue Aws::IAM::Errors::ServiceError => e 
    @logger.error("Error updating server certificate name: #{e.message}") 
    false 
  end 
  # Deletes a server certificate. 
  def delete_server_certificate(name) 
    @iam_client.delete_server_certificate(server_certificate_name: name) 
    @logger.info("Server certificate '#{name}' deleted.") 
    true
```

```
 rescue Aws::IAM::Errors::ServiceError => e 
     @logger.error("Error deleting server certificate: #{e.message}") 
     false 
   end
end
```
• Pour plus de détails sur l'API, reportez-vous [DeleteServerCertificate](https://docs.aws.amazon.com/goto/SdkForRubyV3/iam-2010-05-08/DeleteServerCertificate)à la section Référence des AWS SDK for Ruby API.

## **DeleteServiceLinkedRole**

L'exemple de code suivant montre comment utiliserDeleteServiceLinkedRole.

## Kit SDK pour Ruby

#### **G** Note

```
 # Deletes a service-linked role. 
 # 
 # @param role_name [String] The name of the role to delete. 
 def delete_service_linked_role(role_name) 
   response = @iam_client.delete_service_linked_role(role_name: role_name) 
   task_id = response.deletion_task_id 
   check_deletion_status(role_name, task_id) 
 rescue Aws::Errors::ServiceError => e 
   handle_deletion_error(e, role_name) 
 end 
 private 
 # Checks the deletion status of a service-linked role 
 # 
 # @param role_name [String] The name of the role being deleted 
 # @param task_id [String] The task ID for the deletion process 
 def check_deletion_status(role_name, task_id) 
   loop do
```

```
 response = @iam_client.get_service_linked_role_deletion_status( 
      deletion task id: task id)
     status = response.status 
     @logger.info("Deletion of #{role_name} #{status}.") 
     break if %w[SUCCEEDED FAILED].include?(status) 
     sleep(3) 
   end 
 end 
 # Handles deletion error 
 # 
 # @param e [Aws::Errors::ServiceError] The error encountered during deletion 
 # @param role_name [String] The name of the role attempted to delete 
 def handle_deletion_error(e, role_name) 
   unless e.code == "NoSuchEntity" 
     @logger.error("Couldn't delete #{role_name}. Here's why:") 
     @logger.error("\t#{e.code}: #{e.message}") 
     raise 
   end 
 end
```
• Pour plus de détails sur l'API, reportez-vous [DeleteServiceLinkedRoleà](https://docs.aws.amazon.com/goto/SdkForRubyV3/iam-2010-05-08/DeleteServiceLinkedRole) la section Référence des AWS SDK for Ruby API.

#### **DeleteUser**

L'exemple de code suivant montre comment utiliserDeleteUser.

Kit SDK pour Ruby

# **a** Note

```
 # Deletes a user and their associated resources 
 # 
 # @param user_name [String] The name of the user to delete 
 def delete_user(user_name)
```

```
 user = @iam_client.list_access_keys(user_name: user_name).access_key_metadata 
    user.each do |key| 
      @iam_client.delete_access_key({ access_key_id: key.access_key_id, user_name: 
 user_name }) 
      @logger.info("Deleted access key #{key.access_key_id} for user 
 '#{user_name}'.") 
    end 
    @iam_client.delete_user(user_name: user_name) 
    @logger.info("Deleted user '#{user_name}'.") 
 rescue Aws::IAM::Errors::ServiceError => e 
    @logger.error("Error deleting user '#{user_name}': #{e.message}") 
 end
```
• Pour plus de détails sur l'API, reportez-vous [DeleteUser](https://docs.aws.amazon.com/goto/SdkForRubyV3/iam-2010-05-08/DeleteUser)à la section Référence des AWS SDK for Ruby API.

# **DeleteUserPolicy**

L'exemple de code suivant montre comment utiliserDeleteUserPolicy.

Kit SDK pour Ruby

### **a** Note

```
 # Deletes a user and their associated resources 
 # 
 # @param user_name [String] The name of the user to delete 
 def delete_user(user_name) 
    user = @iam_client.list_access_keys(user_name: user_name).access_key_metadata 
    user.each do |key| 
      @iam_client.delete_access_key({ access_key_id: key.access_key_id, user_name: 
 user_name }) 
      @logger.info("Deleted access key #{key.access_key_id} for user 
 '#{user_name}'.") 
    end
```

```
 @iam_client.delete_user(user_name: user_name) 
  @logger.info("Deleted user '#{user_name}'.") 
 rescue Aws::IAM::Errors::ServiceError => e 
  @logger.error("Error deleting user '#{user_name}': #{e.message}") 
 end
```
• Pour plus de détails sur l'API, reportez-vous [DeleteUserPolicy](https://docs.aws.amazon.com/goto/SdkForRubyV3/iam-2010-05-08/DeleteUserPolicy)à la section Référence des AWS SDK for Ruby API.

#### **DetachRolePolicy**

L'exemple de code suivant montre comment utiliserDetachRolePolicy.

```
Kit SDK pour Ruby
```
**a** Note

Il y en a plus à ce sujet GitHub. Trouvez l'exemple complet et découvrez comment le configurer et l'exécuter dans le [référentiel d'exemples de code AWS.](https://github.com/awsdocs/aws-doc-sdk-examples/tree/main/ruby/example_code/iam#code-examples)

Cet exemple de module répertorie, crée, attache et détache les politiques de rôle.

```
# Manages policies in AWS Identity and Access Management (IAM)
class RolePolicyManager 
   # Initialize with an AWS IAM client 
   # 
   # @param iam_client [Aws::IAM::Client] An initialized IAM client 
   def initialize(iam_client, logger: Logger.new($stdout)) 
     @iam_client = iam_client 
     @logger = logger 
     @logger.progname = "PolicyManager" 
   end 
   # Creates a policy 
   # 
   # @param policy_name [String] The name of the policy 
   # @param policy_document [Hash] The policy document 
   # @return [String] The policy ARN if successful, otherwise nil 
   def create_policy(policy_name, policy_document)
```

```
 response = @iam_client.create_policy( 
      policy_name: policy_name, 
      policy_document: policy_document.to_json 
   \lambda response.policy.arn 
 rescue Aws::IAM::Errors::ServiceError => e 
    @logger.error("Error creating policy: #{e.message}") 
    nil 
  end 
 # Fetches an IAM policy by its ARN 
 # @param policy_arn [String] the ARN of the IAM policy to retrieve 
 # @return [Aws::IAM::Types::GetPolicyResponse] the policy object if found 
 def get_policy(policy_arn) 
    response = @iam_client.get_policy(policy_arn: policy_arn) 
    policy = response.policy 
    @logger.info("Got policy '#{policy.policy_name}'. Its ID is: 
 #{policy.policy_id}.") 
    policy 
 rescue Aws::IAM::Errors::NoSuchEntity 
    @logger.error("Couldn't get policy '#{policy_arn}'. The policy does not exist.") 
    raise 
 rescue Aws::IAM::Errors::ServiceError => e 
    @logger.error("Couldn't get policy '#{policy_arn}'. Here's why: #{e.code}: 
 #{e.message}") 
    raise 
 end 
 # Attaches a policy to a role 
  # 
 # @param role_name [String] The name of the role 
 # @param policy_arn [String] The policy ARN 
 # @return [Boolean] true if successful, false otherwise 
 def attach_policy_to_role(role_name, policy_arn) 
    @iam_client.attach_role_policy( 
      role_name: role_name, 
      policy_arn: policy_arn 
   \lambda true 
  rescue Aws::IAM::Errors::ServiceError => e 
    @logger.error("Error attaching policy to role: #{e.message}") 
   false 
  end
```

```
 # Lists policy ARNs attached to a role 
   # 
  # @param role name [String] The name of the role
   # @return [Array<String>] List of policy ARNs 
   def list_attached_policy_arns(role_name) 
     response = @iam_client.list_attached_role_policies(role_name: role_name) 
     response.attached_policies.map(&:policy_arn) 
   rescue Aws::IAM::Errors::ServiceError => e 
     @logger.error("Error listing policies attached to role: #{e.message}") 
    \lceil end 
   # Detaches a policy from a role 
   # 
   # @param role_name [String] The name of the role 
   # @param policy_arn [String] The policy ARN 
   # @return [Boolean] true if successful, false otherwise 
   def detach_policy_from_role(role_name, policy_arn) 
     @iam_client.detach_role_policy( 
       role_name: role_name, 
       policy_arn: policy_arn 
     ) 
     true 
   rescue Aws::IAM::Errors::ServiceError => e 
     @logger.error("Error detaching policy from role: #{e.message}") 
     false 
   end
end
```
• Pour plus de détails sur l'API, reportez-vous [DetachRolePolicyà](https://docs.aws.amazon.com/goto/SdkForRubyV3/iam-2010-05-08/DetachRolePolicy) la section Référence des AWS SDK for Ruby API.

# **DetachUserPolicy**

L'exemple de code suivant montre comment utiliserDetachUserPolicy.

# **a** Note

Il y en a plus à ce sujet GitHub. Trouvez l'exemple complet et découvrez comment le configurer et l'exécuter dans le [référentiel d'exemples de code AWS.](https://github.com/awsdocs/aws-doc-sdk-examples/tree/main/ruby/example_code/iam#code-examples)

```
 # Detaches a policy from a user 
 # 
 # @param user_name [String] The name of the user 
 # @param policy_arn [String] The ARN of the policy to detach 
 # @return [Boolean] true if the policy was successfully detached, false otherwise 
 def detach_user_policy(user_name, policy_arn) 
    @iam_client.detach_user_policy( 
      user_name: user_name, 
      policy_arn: policy_arn 
   \lambda @logger.info("Policy '#{policy_arn}' detached from user '#{user_name}' 
 successfully.") 
    true 
 rescue Aws::IAM::Errors::NoSuchEntity 
    @logger.error("Error detaching policy: Policy or user does not exist.") 
   false 
 rescue Aws::IAM::Errors::ServiceError => e 
    @logger.error("Error detaching policy from user '#{user_name}': #{e.message}") 
    false 
  end
```
• Pour plus de détails sur l'API, reportez-vous [DetachUserPolicyà](https://docs.aws.amazon.com/goto/SdkForRubyV3/iam-2010-05-08/DetachUserPolicy) la section Référence des AWS SDK for Ruby API.

#### **GetAccountPasswordPolicy**

L'exemple de code suivant montre comment utiliserGetAccountPasswordPolicy.

# **a** Note

Il y en a plus à ce sujet GitHub. Trouvez l'exemple complet et découvrez comment le configurer et l'exécuter dans le [référentiel d'exemples de code AWS.](https://github.com/awsdocs/aws-doc-sdk-examples/tree/main/ruby/example_code/iam#code-examples)

```
# Class to manage IAM account password policies
class PasswordPolicyManager 
   attr_accessor :iam_client, :logger 
   def initialize(iam_client, logger: Logger.new($stdout)) 
     @iam_client = iam_client 
     @logger = logger 
     @logger.progname = "IAMPolicyManager" 
   end 
   # Retrieves and logs the account password policy 
   def print_account_password_policy 
     begin 
       response = @iam_client.get_account_password_policy 
       @logger.info("The account password policy is: 
  #{response.password_policy.to_h}") 
     rescue Aws::IAM::Errors::NoSuchEntity 
       @logger.info("The account does not have a password policy.") 
     rescue Aws::Errors::ServiceError => e 
       @logger.error("Couldn't print the account password policy. Error: #{e.code} - 
  #{e.message}") 
       raise 
     end 
   end
end
```
• Pour plus de détails sur l'API, reportez-vous [GetAccountPasswordPolicyà](https://docs.aws.amazon.com/goto/SdkForRubyV3/iam-2010-05-08/GetAccountPasswordPolicy) la section Référence des AWS SDK for Ruby API.

# **GetPolicy**

L'exemple de code suivant montre comment utiliserGetPolicy.

# **a** Note

Il y en a plus à ce sujet GitHub. Trouvez l'exemple complet et découvrez comment le configurer et l'exécuter dans le [référentiel d'exemples de code AWS.](https://github.com/awsdocs/aws-doc-sdk-examples/tree/main/ruby/example_code/iam#code-examples)

```
 # Fetches an IAM policy by its ARN 
 # @param policy_arn [String] the ARN of the IAM policy to retrieve 
 # @return [Aws::IAM::Types::GetPolicyResponse] the policy object if found 
 def get_policy(policy_arn) 
    response = @iam_client.get_policy(policy_arn: policy_arn) 
    policy = response.policy 
    @logger.info("Got policy '#{policy.policy_name}'. Its ID is: 
 #{policy.policy_id}.") 
    policy 
 rescue Aws::IAM::Errors::NoSuchEntity 
    @logger.error("Couldn't get policy '#{policy_arn}'. The policy does not exist.") 
    raise 
 rescue Aws::IAM::Errors::ServiceError => e 
    @logger.error("Couldn't get policy '#{policy_arn}'. Here's why: #{e.code}: 
 #{e.message}") 
    raise 
 end
```
• Pour plus de détails sur l'API, reportez-vous [GetPolicyà](https://docs.aws.amazon.com/goto/SdkForRubyV3/iam-2010-05-08/GetPolicy) la section Référence des AWS SDK for Ruby API.

# **GetRole**

L'exemple de code suivant montre comment utiliserGetRole.

Kit SDK pour Ruby

### **a** Note

```
 # Gets data about a role. 
 # 
 # @param name [String] The name of the role to look up. 
 # @return [Aws::IAM::Role] The retrieved role. 
 def get_role(name) 
   role = @iam_client.get_role({ 
                                    role_name: name, 
                                  }).role 
   puts("Got data for role '#{role.role_name}'. Its ARN is '#{role.arn}'.") 
 rescue Aws::Errors::ServiceError => e 
   puts("Couldn't get data for role '#{name}' Here's why:") 
   puts("\t#{e.code}: #{e.message}") 
   raise 
 else 
   role 
 end
```
• Pour plus de détails sur l'API, reportez-vous [GetRole](https://docs.aws.amazon.com/goto/SdkForRubyV3/iam-2010-05-08/GetRole)à la section Référence des AWS SDK for Ruby API.

#### **GetUser**

L'exemple de code suivant montre comment utiliserGetUser.

Kit SDK pour Ruby

**a** Note

```
 # Retrieves a user's details 
 # 
 # @param user_name [String] The name of the user to retrieve 
 # @return [Aws::IAM::Types::User, nil] The user object if found, or nil if an 
 error occurred 
 def get_user(user_name) 
    response = @iam_client.get_user(user_name: user_name) 
    response.user
```

```
 rescue Aws::IAM::Errors::NoSuchEntity 
   @logger.error("User '#{user_name}' not found.") 
   nil 
 rescue Aws::IAM::Errors::ServiceError => e 
   @logger.error("Error retrieving user '#{user_name}': #{e.message}") 
   nil 
 end
```
• Pour plus de détails sur l'API, reportez-vous [GetUserà](https://docs.aws.amazon.com/goto/SdkForRubyV3/iam-2010-05-08/GetUser) la section Référence des AWS SDK for Ruby API.

#### **ListAccessKeys**

L'exemple de code suivant montre comment utiliserListAccessKeys.

```
Kit SDK pour Ruby
```
**a** Note

Il y en a plus à ce sujet GitHub. Trouvez l'exemple complet et découvrez comment le configurer et l'exécuter dans le [référentiel d'exemples de code AWS.](https://github.com/awsdocs/aws-doc-sdk-examples/tree/main/ruby/example_code/iam#code-examples)

Cet exemple de module répertorie, crée, désactive et supprime les clés d'accès.

```
# Manages access keys for IAM users
class AccessKeyManager 
   def initialize(iam_client, logger: Logger.new($stdout)) 
     @iam_client = iam_client 
     @logger = logger 
     @logger.progname = "AccessKeyManager" 
   end 
   # Lists access keys for a user 
   # 
   # @param user_name [String] The name of the user. 
   def list_access_keys(user_name) 
     response = @iam_client.list_access_keys(user_name: user_name) 
     if response.access_key_metadata.empty? 
       @logger.info("No access keys found for user '#{user_name}'.") 
     else
```

```
 response.access_key_metadata.map(&:access_key_id) 
    end 
  rescue Aws::IAM::Errors::NoSuchEntity => e 
    @logger.error("Error listing access keys: cannot find user '#{user_name}'.") 
   \lceil]
 rescue StandardError => e 
    @logger.error("Error listing access keys: #{e.message}") 
   \lceil end 
 # Creates an access key for a user 
  # 
 # @param user_name [String] The name of the user. 
 # @return [Boolean] 
 def create_access_key(user_name) 
    response = @iam_client.create_access_key(user_name: user_name) 
    access_key = response.access_key 
    @logger.info("Access key created for user '#{user_name}': 
 #{access_key.access_key_id}") 
    access_key 
 rescue Aws::IAM::Errors::LimitExceeded => e 
    @logger.error("Error creating access key: limit exceeded. Cannot create more.") 
    nil 
 rescue StandardError => e 
    @logger.error("Error creating access key: #{e.message}") 
    nil 
 end 
 # Deactivates an access key 
  # 
 # @param user_name [String] The name of the user. 
 # @param access_key_id [String] The ID for the access key. 
 # @return [Boolean] 
 def deactivate_access_key(user_name, access_key_id) 
    @iam_client.update_access_key( 
      user_name: user_name, 
      access_key_id: access_key_id, 
      status: "Inactive" 
   \lambda true 
 rescue StandardError => e 
    @logger.error("Error deactivating access key: #{e.message}") 
    false 
  end
```

```
 # Deletes an access key 
   # 
   # @param user_name [String] The name of the user. 
   # @param access_key_id [String] The ID for the access key. 
   # @return [Boolean] 
   def delete_access_key(user_name, access_key_id) 
     @iam_client.delete_access_key( 
       user_name: user_name, 
       access_key_id: access_key_id 
    \lambda true 
   rescue StandardError => e 
     @logger.error("Error deleting access key: #{e.message}") 
     false 
   end
end
```
• Pour plus de détails sur l'API, reportez-vous [ListAccessKeys](https://docs.aws.amazon.com/goto/SdkForRubyV3/iam-2010-05-08/ListAccessKeys)à la section Référence des AWS SDK for Ruby API.

# **ListAccountAliases**

L'exemple de code suivant montre comment utiliserListAccountAliases.

Kit SDK pour Ruby

**a** Note

Il y en a plus à ce sujet GitHub. Trouvez l'exemple complet et découvrez comment le configurer et l'exécuter dans le [référentiel d'exemples de code AWS.](https://github.com/awsdocs/aws-doc-sdk-examples/tree/main/ruby/example_code/iam#code-examples)

Répertoriez, créez et supprimez des alias de compte.

```
class IAMAliasManager 
   # Initializes the IAM client and logger 
   # 
   # @param iam_client [Aws::IAM::Client] An initialized IAM client. 
   def initialize(iam_client, logger: Logger.new($stdout)) 
     @iam_client = iam_client
```

```
 @logger = logger 
   end 
   # Lists available AWS account aliases. 
   def list_aliases 
     response = @iam_client.list_account_aliases 
     if response.account_aliases.count.positive? 
       @logger.info("Account aliases are:") 
       response.account_aliases.each { |account_alias| @logger.info(" 
  #{account_alias}") } 
     else 
       @logger.info("No account aliases found.") 
     end 
   rescue Aws::IAM::Errors::ServiceError => e 
     @logger.error("Error listing account aliases: #{e.message}") 
   end 
   # Creates an AWS account alias. 
   # 
   # @param account_alias [String] The name of the account alias to create. 
   # @return [Boolean] true if the account alias was created; otherwise, false. 
   def create_account_alias(account_alias) 
     @iam_client.create_account_alias(account_alias: account_alias) 
     true 
   rescue Aws::IAM::Errors::ServiceError => e 
     @logger.error("Error creating account alias: #{e.message}") 
     false 
   end 
   # Deletes an AWS account alias. 
   # 
   # @param account_alias [String] The name of the account alias to delete. 
   # @return [Boolean] true if the account alias was deleted; otherwise, false. 
   def delete_account_alias(account_alias) 
     @iam_client.delete_account_alias(account_alias: account_alias) 
     true 
   rescue Aws::IAM::Errors::ServiceError => e 
     @logger.error("Error deleting account alias: #{e.message}") 
     false 
   end
end
```
• Pour plus de détails sur l'API, reportez-vous [ListAccountAliasesà](https://docs.aws.amazon.com/goto/SdkForRubyV3/iam-2010-05-08/ListAccountAliases) la section Référence des AWS SDK for Ruby API.

# **ListAttachedRolePolicies**

L'exemple de code suivant montre comment utiliserListAttachedRolePolicies.

# Kit SDK pour Ruby

# **a** Note

Il y en a plus à ce sujet GitHub. Trouvez l'exemple complet et découvrez comment le configurer et l'exécuter dans le [référentiel d'exemples de code AWS.](https://github.com/awsdocs/aws-doc-sdk-examples/tree/main/ruby/example_code/iam#code-examples)

Cet exemple de module répertorie, crée, attache et détache les politiques de rôle.

```
# Manages policies in AWS Identity and Access Management (IAM)
class RolePolicyManager 
   # Initialize with an AWS IAM client 
   # 
   # @param iam_client [Aws::IAM::Client] An initialized IAM client 
   def initialize(iam_client, logger: Logger.new($stdout)) 
     @iam_client = iam_client 
     @logger = logger 
     @logger.progname = "PolicyManager" 
   end 
   # Creates a policy 
   # 
   # @param policy_name [String] The name of the policy 
   # @param policy_document [Hash] The policy document 
   # @return [String] The policy ARN if successful, otherwise nil 
   def create_policy(policy_name, policy_document) 
     response = @iam_client.create_policy( 
       policy_name: policy_name, 
       policy_document: policy_document.to_json 
     ) 
     response.policy.arn 
   rescue Aws::IAM::Errors::ServiceError => e 
     @logger.error("Error creating policy: #{e.message}") 
     nil
```
end

```
 # Fetches an IAM policy by its ARN 
  # @param policy_arn [String] the ARN of the IAM policy to retrieve 
 # @return [Aws::IAM::Types::GetPolicyResponse] the policy object if found 
def get policy(policy arn)
    response = @iam_client.get_policy(policy_arn: policy_arn) 
    policy = response.policy 
    @logger.info("Got policy '#{policy.policy_name}'. Its ID is: 
 #{policy.policy_id}.") 
    policy 
 rescue Aws::IAM::Errors::NoSuchEntity 
    @logger.error("Couldn't get policy '#{policy_arn}'. The policy does not exist.") 
    raise 
 rescue Aws::IAM::Errors::ServiceError => e 
    @logger.error("Couldn't get policy '#{policy_arn}'. Here's why: #{e.code}: 
 #{e.message}") 
   raise 
 end 
 # Attaches a policy to a role 
  # 
  # @param role_name [String] The name of the role 
 # @param policy_arn [String] The policy ARN 
  # @return [Boolean] true if successful, false otherwise 
 def attach_policy_to_role(role_name, policy_arn) 
   @iam_client.attach_role_policy( 
      role_name: role_name, 
      policy_arn: policy_arn 
   \lambda true 
 rescue Aws::IAM::Errors::ServiceError => e 
   @logger.error("Error attaching policy to role: #{e.message}") 
   false 
  end 
 # Lists policy ARNs attached to a role 
 # 
 # @param role_name [String] The name of the role 
 # @return [Array<String>] List of policy ARNs 
 def list_attached_policy_arns(role_name) 
    response = @iam_client.list_attached_role_policies(role_name: role_name) 
    response.attached_policies.map(&:policy_arn) 
  rescue Aws::IAM::Errors::ServiceError => e
```

```
 @logger.error("Error listing policies attached to role: #{e.message}") 
    \lceil]
   end 
   # Detaches a policy from a role 
   # 
   # @param role_name [String] The name of the role 
   # @param policy_arn [String] The policy ARN 
   # @return [Boolean] true if successful, false otherwise 
   def detach_policy_from_role(role_name, policy_arn) 
     @iam_client.detach_role_policy( 
       role_name: role_name, 
       policy_arn: policy_arn 
    \lambda true 
   rescue Aws::IAM::Errors::ServiceError => e 
     @logger.error("Error detaching policy from role: #{e.message}") 
     false 
   end
end
```
• Pour plus de détails sur l'API, reportez-vous [ListAttachedRolePolicies](https://docs.aws.amazon.com/goto/SdkForRubyV3/iam-2010-05-08/ListAttachedRolePolicies)à la section Référence des AWS SDK for Ruby API.

#### **ListGroups**

L'exemple de code suivant montre comment utiliserListGroups.

Kit SDK pour Ruby

# **a** Note

```
# A class to manage IAM operations via the AWS SDK client
class IamGroupManager 
   # Initializes the IamGroupManager class 
   # @param iam_client [Aws::IAM::Client] An instance of the IAM client
```

```
 def initialize(iam_client, logger: Logger.new($stdout)) 
     @iam_client = iam_client 
     @logger = logger 
   end 
   # Lists up to a specified number of groups for the account. 
   # @param count [Integer] The maximum number of groups to list. 
   # @return [Aws::IAM::Client::Response] 
   def list_groups(count) 
     response = @iam_client.list_groups(max_items: count) 
     response.groups.each do |group| 
       @logger.info("\t#{group.group_name}") 
     end 
     response 
   rescue Aws::Errors::ServiceError => e 
     @logger.error("Couldn't list groups for the account. Here's why:") 
     @logger.error("\t#{e.code}: #{e.message}") 
     raise 
   end
end
```
• Pour plus de détails sur l'API, reportez-vous [ListGroups](https://docs.aws.amazon.com/goto/SdkForRubyV3/iam-2010-05-08/ListGroups)à la section Référence des AWS SDK for Ruby API.

# **ListPolicies**

L'exemple de code suivant montre comment utiliserListPolicies.

Kit SDK pour Ruby

## **a** Note

Il y en a plus à ce sujet GitHub. Trouvez l'exemple complet et découvrez comment le configurer et l'exécuter dans le [référentiel d'exemples de code AWS.](https://github.com/awsdocs/aws-doc-sdk-examples/tree/main/ruby/example_code/iam#code-examples)

Cet exemple de module répertorie, crée, attache et détache les politiques de rôle.

```
# Manages policies in AWS Identity and Access Management (IAM)
class RolePolicyManager 
  # Initialize with an AWS IAM client
```

```
 # @param iam_client [Aws::IAM::Client] An initialized IAM client 
def initialize(iam client, logger: Logger.new($stdout))
    @iam_client = iam_client 
   @logger = logger 
   @logger.progname = "PolicyManager" 
 end 
 # Creates a policy 
 # 
  # @param policy_name [String] The name of the policy 
  # @param policy_document [Hash] The policy document 
 # @return [String] The policy ARN if successful, otherwise nil 
 def create_policy(policy_name, policy_document) 
    response = @iam_client.create_policy( 
      policy_name: policy_name, 
      policy_document: policy_document.to_json 
   \lambda response.policy.arn 
 rescue Aws::IAM::Errors::ServiceError => e 
    @logger.error("Error creating policy: #{e.message}") 
    nil 
 end 
 # Fetches an IAM policy by its ARN 
  # @param policy_arn [String] the ARN of the IAM policy to retrieve 
 # @return [Aws::IAM::Types::GetPolicyResponse] the policy object if found 
 def get_policy(policy_arn) 
    response = @iam_client.get_policy(policy_arn: policy_arn) 
    policy = response.policy 
    @logger.info("Got policy '#{policy.policy_name}'. Its ID is: 
 #{policy.policy_id}.") 
    policy 
 rescue Aws::IAM::Errors::NoSuchEntity 
    @logger.error("Couldn't get policy '#{policy_arn}'. The policy does not exist.") 
    raise 
 rescue Aws::IAM::Errors::ServiceError => e 
    @logger.error("Couldn't get policy '#{policy_arn}'. Here's why: #{e.code}: 
 #{e.message}") 
    raise 
 end 
 # Attaches a policy to a role 
  #
```

```
 # @param role_name [String] The name of the role 
   # @param policy_arn [String] The policy ARN 
   # @return [Boolean] true if successful, false otherwise 
   def attach_policy_to_role(role_name, policy_arn) 
     @iam_client.attach_role_policy( 
       role_name: role_name, 
       policy_arn: policy_arn 
    \lambda true 
   rescue Aws::IAM::Errors::ServiceError => e 
     @logger.error("Error attaching policy to role: #{e.message}") 
     false 
   end 
   # Lists policy ARNs attached to a role 
   # 
   # @param role_name [String] The name of the role 
   # @return [Array<String>] List of policy ARNs 
   def list_attached_policy_arns(role_name) 
     response = @iam_client.list_attached_role_policies(role_name: role_name) 
     response.attached_policies.map(&:policy_arn) 
   rescue Aws::IAM::Errors::ServiceError => e 
     @logger.error("Error listing policies attached to role: #{e.message}") 
    \Box end 
   # Detaches a policy from a role 
   # 
   # @param role_name [String] The name of the role 
   # @param policy_arn [String] The policy ARN 
   # @return [Boolean] true if successful, false otherwise 
   def detach_policy_from_role(role_name, policy_arn) 
     @iam_client.detach_role_policy( 
       role_name: role_name, 
       policy_arn: policy_arn 
    \lambda true 
   rescue Aws::IAM::Errors::ServiceError => e 
     @logger.error("Error detaching policy from role: #{e.message}") 
     false 
   end
end
```
• Pour plus de détails sur l'API, reportez-vous [ListPolicies](https://docs.aws.amazon.com/goto/SdkForRubyV3/iam-2010-05-08/ListPolicies)à la section Référence des AWS SDK for Ruby API.

# **ListRolePolicies**

L'exemple de code suivant montre comment utiliserListRolePolicies.

Kit SDK pour Ruby

# **a** Note

Il y en a plus à ce sujet GitHub. Trouvez l'exemple complet et découvrez comment le configurer et l'exécuter dans le [référentiel d'exemples de code AWS.](https://github.com/awsdocs/aws-doc-sdk-examples/tree/main/ruby/example_code/iam#code-examples)

```
 # Lists policy ARNs attached to a role 
 # 
 # @param role_name [String] The name of the role 
 # @return [Array<String>] List of policy ARNs 
 def list_attached_policy_arns(role_name) 
   response = @iam_client.list_attached_role_policies(role_name: role_name) 
   response.attached_policies.map(&:policy_arn) 
 rescue Aws::IAM::Errors::ServiceError => e 
   @logger.error("Error listing policies attached to role: #{e.message}") 
  \lceil end
```
• Pour plus de détails sur l'API, reportez-vous [ListRolePoliciesà](https://docs.aws.amazon.com/goto/SdkForRubyV3/iam-2010-05-08/ListRolePolicies) la section Référence des AWS SDK for Ruby API.

# **ListRoles**

L'exemple de code suivant montre comment utiliserListRoles.

# **a** Note

Il y en a plus à ce sujet GitHub. Trouvez l'exemple complet et découvrez comment le configurer et l'exécuter dans le [référentiel d'exemples de code AWS.](https://github.com/awsdocs/aws-doc-sdk-examples/tree/main/ruby/example_code/iam#code-examples)

```
 # Lists IAM roles up to a specified count. 
 # @param count [Integer] the maximum number of roles to list. 
 # @return [Array<String>] the names of the roles. 
 def list_roles(count) 
   role_names = [] 
  roles_counted = \theta @iam_client.list_roles.each_page do |page| 
     page.roles.each do |role| 
       break if roles_counted >= count 
       @logger.info("\t#{roles_counted + 1}: #{role.role_name}") 
       role_names << role.role_name 
       roles_counted += 1 
     end 
     break if roles_counted >= count 
   end 
   role_names 
 rescue Aws::IAM::Errors::ServiceError => e 
   @logger.error("Couldn't list roles for the account. Here's why:") 
   @logger.error("\t#{e.code}: #{e.message}") 
   raise 
 end
```
• Pour plus de détails sur l'API, reportez-vous [ListRolesà](https://docs.aws.amazon.com/goto/SdkForRubyV3/iam-2010-05-08/ListRoles) la section Référence des AWS SDK for Ruby API.

### **ListSAMLProviders**

L'exemple de code suivant montre comment utiliserListSAMLProviders.

# **a** Note

Il y en a plus à ce sujet GitHub. Trouvez l'exemple complet et découvrez comment le configurer et l'exécuter dans le [référentiel d'exemples de code AWS.](https://github.com/awsdocs/aws-doc-sdk-examples/tree/main/ruby/example_code/iam#code-examples)

```
class SamlProviderLister 
   # Initializes the SamlProviderLister with IAM client and a logger. 
   # @param iam_client [Aws::IAM::Client] The IAM client object. 
   # @param logger [Logger] The logger object for logging output. 
   def initialize(iam_client, logger = Logger.new($stdout)) 
     @iam_client = iam_client 
     @logger = logger 
   end 
   # Lists up to a specified number of SAML providers for the account. 
   # @param count [Integer] The maximum number of providers to list. 
   # @return [Aws::IAM::Client::Response] 
   def list_saml_providers(count) 
     response = @iam_client.list_saml_providers 
     response.saml_provider_list.take(count).each do |provider| 
       @logger.info("\t#{provider.arn}") 
     end 
     response 
   rescue Aws::Errors::ServiceError => e 
     @logger.error("Couldn't list SAML providers. Here's why:") 
     @logger.error("\t#{e.code}: #{e.message}") 
     raise 
   end
end
```
• Pour les détails de l'API, consultez [ListSAMLProviders](https://docs.aws.amazon.com/goto/SdkForRubyV3/iam-2010-05-08/ListSAMLProviders) dans la Référence de l'API AWS SDK for Ruby .

# **ListServerCertificates**

L'exemple de code suivant montre comment utiliserListServerCertificates.

# **a** Note

Il y en a plus à ce sujet GitHub. Trouvez l'exemple complet et découvrez comment le configurer et l'exécuter dans le [référentiel d'exemples de code AWS.](https://github.com/awsdocs/aws-doc-sdk-examples/tree/main/ruby/example_code/iam#code-examples)

Répertoriez, mettez à jour et supprimez les certificats de serveur.

```
class ServerCertificateManager 
   def initialize(iam_client, logger: Logger.new($stdout)) 
     @iam_client = iam_client 
    @logger = logger 
     @logger.progname = "ServerCertificateManager" 
   end 
   # Creates a new server certificate. 
   # @param name [String] the name of the server certificate 
   # @param certificate_body [String] the contents of the certificate 
   # @param private_key [String] the private key contents 
   # @return [Boolean] returns true if the certificate was successfully created 
   def create_server_certificate(name, certificate_body, private_key) 
     @iam_client.upload_server_certificate({ 
                                              server_certificate_name: name, 
                                              certificate_body: certificate_body, 
                                              private_key: private_key, 
 }) 
     true 
   rescue Aws::IAM::Errors::ServiceError => e 
     puts "Failed to create server certificate: #{e.message}" 
    false 
   end 
   # Lists available server certificate names. 
   def list_server_certificate_names 
     response = @iam_client.list_server_certificates 
     if response.server_certificate_metadata_list.empty? 
       @logger.info("No server certificates found.") 
       return 
     end
```

```
 response.server_certificate_metadata_list.each do |certificate_metadata| 
       @logger.info("Certificate Name: 
  #{certificate_metadata.server_certificate_name}") 
     end 
   rescue Aws::IAM::Errors::ServiceError => e 
     @logger.error("Error listing server certificates: #{e.message}") 
   end 
   # Updates the name of a server certificate. 
  def update server certificate name(current name, new name)
     @iam_client.update_server_certificate( 
       server_certificate_name: current_name, 
       new_server_certificate_name: new_name 
    \lambda @logger.info("Server certificate name updated from '#{current_name}' to 
  '#{new_name}'.") 
     true 
   rescue Aws::IAM::Errors::ServiceError => e 
     @logger.error("Error updating server certificate name: #{e.message}") 
     false 
   end 
   # Deletes a server certificate. 
   def delete_server_certificate(name) 
     @iam_client.delete_server_certificate(server_certificate_name: name) 
     @logger.info("Server certificate '#{name}' deleted.") 
     true 
   rescue Aws::IAM::Errors::ServiceError => e 
     @logger.error("Error deleting server certificate: #{e.message}") 
     false 
   end
end
```
• Pour plus de détails sur l'API, reportez-vous [ListServerCertificates](https://docs.aws.amazon.com/goto/SdkForRubyV3/iam-2010-05-08/ListServerCertificates)à la section Référence des AWS SDK for Ruby API.

#### **ListUsers**

L'exemple de code suivant montre comment utiliserListUsers.

## **a** Note

Il y en a plus à ce sujet GitHub. Trouvez l'exemple complet et découvrez comment le configurer et l'exécuter dans le [référentiel d'exemples de code AWS.](https://github.com/awsdocs/aws-doc-sdk-examples/tree/main/ruby/example_code/iam#code-examples)

```
 # Lists all users in the AWS account 
 # 
 # @return [Array<Aws::IAM::Types::User>] An array of user objects 
 def list_users 
  users = [] @iam_client.list_users.each_page do |page| 
     page.users.each do |user| 
       users << user 
     end 
   end 
   users 
 rescue Aws::IAM::Errors::ServiceError => e 
   @logger.error("Error listing users: #{e.message}") 
  \Box end
```
• Pour plus de détails sur l'API, reportez-vous [ListUsers](https://docs.aws.amazon.com/goto/SdkForRubyV3/iam-2010-05-08/ListUsers)à la section Référence des AWS SDK for Ruby API.

# **PutUserPolicy**

L'exemple de code suivant montre comment utiliserPutUserPolicy.

Kit SDK pour Ruby

# a Note

```
 # Creates an inline policy for a specified user. 
  # @param username [String] The name of the IAM user. 
  # @param policy_name [String] The name of the policy to create. 
 # @param policy_document [String] The JSON policy document. 
 # @return [Boolean] 
 def create_user_policy(username, policy_name, policy_document) 
    @iam_client.put_user_policy({ 
      user_name: username, 
      policy_name: policy_name, 
      policy_document: policy_document 
    }) 
    @logger.info("Policy #{policy_name} created for user #{username}.") 
    true 
 rescue Aws::IAM::Errors::ServiceError => e 
    @logger.error("Couldn't create policy #{policy_name} for user #{username}. 
 Here's why:") 
    @logger.error("\t#{e.code}: #{e.message}") 
    false 
  end
```
• Pour plus de détails sur l'API, reportez-vous [PutUserPolicyà](https://docs.aws.amazon.com/goto/SdkForRubyV3/iam-2010-05-08/PutUserPolicy) la section Référence des AWS SDK for Ruby API.

### **UpdateServerCertificate**

L'exemple de code suivant montre comment utiliserUpdateServerCertificate.

Kit SDK pour Ruby

### **a**) Note

Il y en a plus à ce sujet GitHub. Trouvez l'exemple complet et découvrez comment le configurer et l'exécuter dans le [référentiel d'exemples de code AWS.](https://github.com/awsdocs/aws-doc-sdk-examples/tree/main/ruby/example_code/iam#code-examples)

Répertoriez, mettez à jour et supprimez les certificats de serveur.

```
class ServerCertificateManager 
   def initialize(iam_client, logger: Logger.new($stdout)) 
     @iam_client = iam_client
```

```
 @logger = logger 
    @logger.progname = "ServerCertificateManager" 
  end 
  # Creates a new server certificate. 
  # @param name [String] the name of the server certificate 
  # @param certificate_body [String] the contents of the certificate 
  # @param private_key [String] the private key contents 
  # @return [Boolean] returns true if the certificate was successfully created 
  def create_server_certificate(name, certificate_body, private_key) 
    @iam_client.upload_server_certificate({ 
                                              server_certificate_name: name, 
                                              certificate_body: certificate_body, 
                                              private_key: private_key, 
 }) 
    true 
  rescue Aws::IAM::Errors::ServiceError => e 
    puts "Failed to create server certificate: #{e.message}" 
    false 
  end 
  # Lists available server certificate names. 
  def list_server_certificate_names 
    response = @iam_client.list_server_certificates 
    if response.server_certificate_metadata_list.empty? 
      @logger.info("No server certificates found.") 
      return 
    end 
    response.server_certificate_metadata_list.each do |certificate_metadata| 
      @logger.info("Certificate Name: 
 #{certificate_metadata.server_certificate_name}") 
     end 
  rescue Aws::IAM::Errors::ServiceError => e 
    @logger.error("Error listing server certificates: #{e.message}") 
  end 
  # Updates the name of a server certificate. 
  def update_server_certificate_name(current_name, new_name) 
    @iam_client.update_server_certificate( 
       server_certificate_name: current_name, 
     new server certificate name: new name
     )
```

```
IAM 419
```

```
 @logger.info("Server certificate name updated from '#{current_name}' to 
  '#{new_name}'.") 
     true 
   rescue Aws::IAM::Errors::ServiceError => e 
     @logger.error("Error updating server certificate name: #{e.message}") 
     false 
   end 
   # Deletes a server certificate. 
  def delete server certificate(name)
     @iam_client.delete_server_certificate(server_certificate_name: name) 
     @logger.info("Server certificate '#{name}' deleted.") 
     true 
   rescue Aws::IAM::Errors::ServiceError => e 
     @logger.error("Error deleting server certificate: #{e.message}") 
     false 
   end
end
```
• Pour plus de détails sur l'API, reportez-vous [UpdateServerCertificate](https://docs.aws.amazon.com/goto/SdkForRubyV3/iam-2010-05-08/UpdateServerCertificate)à la section Référence des AWS SDK for Ruby API.

#### **UpdateUser**

L'exemple de code suivant montre comment utiliserUpdateUser.

Kit SDK pour Ruby

#### **a** Note

```
 # Updates an IAM user's name 
 # 
 # @param current_name [String] The current name of the user 
 # @param new_name [String] The new name of the user 
 def update_user_name(current_name, new_name) 
   @iam_client.update_user(user_name: current_name, new_user_name: new_name)
```

```
 true 
  rescue StandardError => e 
    @logger.error("Error updating user name from '#{current_name}' to '#{new_name}': 
 #{e.message}") 
    false 
  end
```
• Pour plus de détails sur l'API, reportez-vous [UpdateUser](https://docs.aws.amazon.com/goto/SdkForRubyV3/iam-2010-05-08/UpdateUser)à la section Référence des AWS SDK for Ruby API.

# Scénarios

Créer un utilisateur et assumer d'un rôle

L'exemple de code suivant montre comment créer un utilisateur et assumer un rôle.

# **A** Warning

Afin d'éviter les risques de sécurité, n'employez pas les utilisateurs IAM pour l'authentification lorsque vous développez des logiciels spécialisés ou lorsque vous travaillez avec des données réelles. Préférez la fédération avec un fournisseur d'identité tel que [AWS IAM](https://docs.aws.amazon.com/singlesignon/latest/userguide/what-is.html)  [Identity Center.](https://docs.aws.amazon.com/singlesignon/latest/userguide/what-is.html)

- Créer un utilisateur sans autorisation.
- Créer un rôle qui accorde l'autorisation de répertorier les compartiments Amazon S3 pour le compte.
- Ajouter une politique pour permettre à l'utilisateur d'assumer le rôle.
- Assumez le rôle et répertorier les compartiments S3 à l'aide d'informations d'identification temporaires, puis nettoyez les ressources.

Kit SDK pour Ruby

### **a** Note

Créer un utilisateur IAM et un rôle qui accorde l'autorisation de répertorier les compartiments Amazon S3. L'utilisateur n'a que le droit d'assumer le rôle. Après avoir assumé le rôle, utilisez des informations d'identification temporaires pour répertorier les compartiments pour le compte.

```
# Wraps the scenario actions.
class ScenarioCreateUserAssumeRole 
  attr reader :iam client
   # @param [Aws::IAM::Client] iam_client: The AWS IAM client. 
   def initialize(iam_client, logger: Logger.new($stdout)) 
     @iam_client = iam_client 
     @logger = logger 
   end 
   # Waits for the specified number of seconds. 
   # 
   # @param duration [Integer] The number of seconds to wait. 
   def wait(duration) 
     puts("Give AWS time to propagate resources...") 
     sleep(duration) 
   end 
   # Creates a user. 
   # 
   # @param user_name [String] The name to give the user. 
   # @return [Aws::IAM::User] The newly created user. 
  def create user(user name)
     user = @iam_client.create_user(user_name: user_name).user 
     @logger.info("Created demo user named #{user.user_name}.") 
   rescue Aws::Errors::ServiceError => e 
     @logger.info("Tried and failed to create demo user.") 
     @logger.info("\t#{e.code}: #{e.message}") 
     @logger.info("\nCan't continue the demo without a user!") 
     raise 
   else 
     user 
   end 
   # Creates an access key for a user. 
   # 
   # @param user [Aws::IAM::User] The user that owns the key. 
   # @return [Aws::IAM::AccessKeyPair] The newly created access key. 
   def create_access_key_pair(user)
```

```
 user_key = @iam_client.create_access_key(user_name: user.user_name).access_key 
     @logger.info("Created accesskey pair for user #{user.user_name}.") 
   rescue Aws::Errors::ServiceError => e 
     @logger.info("Couldn't create access keys for user #{user.user_name}.") 
     @logger.info("\t#{e.code}: #{e.message}") 
    raise 
  else 
     user_key 
   end 
  # Creates a role that can be assumed by a user. 
   # 
  # @param role_name [String] The name to give the role. 
  # @param user [Aws::IAM::User] The user who is granted permission to assume the 
 role. 
   # @return [Aws::IAM::Role] The newly created role. 
  def create_role(role_name, user) 
     trust_policy = { 
       Version: "2012-10-17", 
       Statement: [{ 
                      Effect: "Allow", 
                      Principal: {'AWS': user.arn}, 
                      Action: "sts:AssumeRole" 
 }] 
     }.to_json 
     role = @iam_client.create_role( 
       role_name: role_name, 
       assume_role_policy_document: trust_policy 
     ).role 
     @logger.info("Created role #{role.role_name}.") 
  rescue Aws::Errors::ServiceError => e 
     @logger.info("Couldn't create a role for the demo. Here's why: ") 
    @logger.info("\t#{e.code}: #{e.message}") 
     raise 
  else 
     role 
   end 
  # Creates a policy that grants permission to list S3 buckets in the account, and 
   # then attaches the policy to a role. 
   # 
   # @param policy_name [String] The name to give the policy. 
  # @param role [Aws::IAM::Role] The role that the policy is attached to. 
   # @return [Aws::IAM::Policy] The newly created policy.
```

```
 def create_and_attach_role_policy(policy_name, role) 
    policy_document = { 
      Version: "2012-10-17", 
       Statement: [{ 
                      Effect: "Allow", 
                      Action: "s3:ListAllMyBuckets", 
                      Resource: "arn:aws:s3:::*" 
 }] 
    }.to_json 
    policy = @iam_client.create_policy( 
       policy_name: policy_name, 
       policy_document: policy_document 
     ).policy 
    @iam_client.attach_role_policy( 
       role_name: role.role_name, 
       policy_arn: policy.arn 
    \lambda @logger.info("Created policy #{policy.policy_name} and attached it to role 
 #{role.role_name}.") 
  rescue Aws::Errors::ServiceError => e 
    @logger.info("Couldn't create a policy and attach it to role #{role.role_name}. 
 Here's why: ") 
    @logger.info("\t#{e.code}: #{e.message}") 
    raise 
  end 
  # Creates an inline policy for a user that lets the user assume a role. 
  # 
  # @param policy_name [String] The name to give the policy. 
  # @param user [Aws::IAM::User] The user that owns the policy. 
  # @param role [Aws::IAM::Role] The role that can be assumed. 
  # @return [Aws::IAM::UserPolicy] The newly created policy. 
  def create_user_policy(policy_name, user, role) 
    policy_document = { 
      Version: "2012-10-17", 
      Statement: [{
                      Effect: "Allow", 
                      Action: "sts:AssumeRole", 
                      Resource: role.arn 
 }] 
     }.to_json 
    @iam_client.put_user_policy( 
       user_name: user.user_name, 
       policy_name: policy_name,
```

```
 policy_document: policy_document 
   \lambda puts("Created an inline policy for #{user.user_name} that lets the user assume 
 role #{role.role_name}.") 
 rescue Aws::Errors::ServiceError => e 
    @logger.info("Couldn't create an inline policy for user #{user.user_name}. 
 Here's why: ") 
   @logger.info("\t#{e.code}: #{e.message}") 
    raise 
 end 
 # Creates an Amazon S3 resource with specified credentials. This is separated into 
 a 
 # factory function so that it can be mocked for unit testing. 
 # 
 # @param credentials [Aws::Credentials] The credentials used by the Amazon S3 
 resource. 
 def create_s3_resource(credentials) 
   Aws::S3::Resource.new(client: Aws::S3::Client.new(credentials: credentials)) 
 end 
 # Lists the S3 buckets for the account, using the specified Amazon S3 resource. 
 # Because the resource uses credentials with limited access, it may not be able to 
 # list the S3 buckets. 
  # 
  # @param s3_resource [Aws::S3::Resource] An Amazon S3 resource. 
 def list_buckets(s3_resource) 
   count = 10 s3_resource.buckets.each do |bucket| 
      @logger.info "\t#{bucket.name}" 
     count -= 1
      break if count.zero? 
    end 
 rescue Aws::Errors::ServiceError => e 
    if e.code == "AccessDenied" 
      puts("Attempt to list buckets with no permissions: AccessDenied.") 
    else 
      @logger.info("Couldn't list buckets for the account. Here's why: ") 
      @logger.info("\t#{e.code}: #{e.message}") 
      raise 
    end 
  end
```

```
 # Creates an AWS Security Token Service (AWS STS) client with specified 
 credentials. 
  # This is separated into a factory function so that it can be mocked for unit 
 testing. 
  # 
 # @param key id [String] The ID of the access key used by the STS client.
  # @param key_secret [String] The secret part of the access key used by the STS 
 client. 
  def create_sts_client(key_id, key_secret) 
    Aws::STS::Client.new(access_key_id: key_id, secret_access_key: key_secret) 
  end 
  # Gets temporary credentials that can be used to assume a role. 
  # 
  # @param role_arn [String] The ARN of the role that is assumed when these 
 credentials 
  # are used. 
  # @param sts_client [AWS::STS::Client] An AWS STS client. 
  # @return [Aws::AssumeRoleCredentials] The credentials that can be used to assume 
 the role. 
  def assume_role(role_arn, sts_client) 
    credentials = Aws::AssumeRoleCredentials.new( 
      client: sts_client, 
      role_arn: role_arn, 
       role_session_name: "create-use-assume-role-scenario" 
    ) 
    @logger.info("Assumed role '#{role_arn}', got temporary credentials.") 
    credentials 
  end 
  # Deletes a role. If the role has policies attached, they are detached and 
  # deleted before the role is deleted. 
 # 
  # @param role_name [String] The name of the role to delete. 
  def delete_role(role_name) 
    @iam_client.list_attached_role_policies(role_name: 
 role_name).attached_policies.each do |policy| 
       @iam_client.detach_role_policy(role_name: role_name, policy_arn: 
 policy.policy_arn) 
       @iam_client.delete_policy(policy_arn: policy.policy_arn) 
      @logger.info("Detached and deleted policy #{policy.policy_name}.") 
    end 
    @iam_client.delete_role({ role_name: role_name }) 
    @logger.info("Role deleted: #{role_name}.")
```
```
 rescue Aws::Errors::ServiceError => e 
     @logger.info("Couldn't detach policies and delete role #{role.name}. Here's 
  why:") 
     @logger.info("\t#{e.code}: #{e.message}") 
     raise 
   end 
  # Deletes a user. If the user has inline policies or access keys, they are deleted 
   # before the user is deleted. 
   # 
   # @param user [Aws::IAM::User] The user to delete. 
  def delete_user(user_name) 
     user = @iam_client.list_access_keys(user_name: user_name).access_key_metadata 
     user.each do |key| 
       @iam_client.delete_access_key({ access_key_id: key.access_key_id, user_name: 
  user_name }) 
       @logger.info("Deleted access key #{key.access_key_id} for user 
  '#{user_name}'.") 
     end 
     @iam_client.delete_user(user_name: user_name) 
     @logger.info("Deleted user '#{user_name}'.") 
   rescue Aws::IAM::Errors::ServiceError => e 
     @logger.error("Error deleting user '#{user_name}': #{e.message}") 
   end
end
# Runs the IAM create a user and assume a role scenario.
def run_scenario(scenario) 
   puts("-" * 88) 
   puts("Welcome to the IAM create a user and assume a role demo!") 
   puts("-" * 88) 
   user = scenario.create_user("doc-example-user-#{Random.uuid}") 
   user_key = scenario.create_access_key_pair(user) 
   scenario.wait(10) 
  role = scenario.create_role("doc-example-role-#{Random.uuid}", user) 
   scenario.create_and_attach_role_policy("doc-example-role-policy-#{Random.uuid}", 
  role) 
  scenario.create_user_policy("doc-example-user-policy-#{Random.uuid}", user, role) 
   scenario.wait(10) 
   puts("Try to list buckets with credentials for a user who has no permissions.") 
   puts("Expect AccessDenied from this call.") 
   scenario.list_buckets(
```

```
 scenario.create_s3_resource(Aws::Credentials.new(user_key.access_key_id, 
  user_key.secret_access_key))) 
   puts("Now, assume the role that grants permission.") 
   temp_credentials = scenario.assume_role( 
     role.arn, scenario.create_sts_client(user_key.access_key_id, 
 user key.secret access key))
   puts("Here are your buckets:") 
   scenario.list_buckets(scenario.create_s3_resource(temp_credentials)) 
   puts("Deleting role '#{role.role_name}' and attached policies.") 
   scenario.delete_role(role.role_name) 
   puts("Deleting user '#{user.user_name}', policies, and keys.") 
   scenario.delete_user(user.user_name) 
   puts("Thanks for watching!") 
   puts("-" * 88)
rescue Aws::Errors::ServiceError => e 
   puts("Something went wrong with the demo.") 
   puts("\t#{e.code}: #{e.message}")
end
run_scenario(ScenarioCreateUserAssumeRole.new(Aws::IAM::Client.new)) if 
  $PROGRAM_NAME == __FILE__
```
- Pour plus d'informations sur l'API consultez les rubriques suivantes dans la référence de l'API AWS SDK for Ruby .
	- [AttachRolePolicy](https://docs.aws.amazon.com/goto/SdkForRubyV3/iam-2010-05-08/AttachRolePolicy)
	- [CreateAccessKey](https://docs.aws.amazon.com/goto/SdkForRubyV3/iam-2010-05-08/CreateAccessKey)
	- [CreatePolicy](https://docs.aws.amazon.com/goto/SdkForRubyV3/iam-2010-05-08/CreatePolicy)
	- [CreateRole](https://docs.aws.amazon.com/goto/SdkForRubyV3/iam-2010-05-08/CreateRole)
	- [CreateUser](https://docs.aws.amazon.com/goto/SdkForRubyV3/iam-2010-05-08/CreateUser)
	- [DeleteAccessKey](https://docs.aws.amazon.com/goto/SdkForRubyV3/iam-2010-05-08/DeleteAccessKey)
	- [DeletePolicy](https://docs.aws.amazon.com/goto/SdkForRubyV3/iam-2010-05-08/DeletePolicy)
	- [DeleteRole](https://docs.aws.amazon.com/goto/SdkForRubyV3/iam-2010-05-08/DeleteRole)
	- [DeleteUser](https://docs.aws.amazon.com/goto/SdkForRubyV3/iam-2010-05-08/DeleteUser)
	- [DeleteUserPolicy](https://docs.aws.amazon.com/goto/SdkForRubyV3/iam-2010-05-08/DeleteUserPolicy)
	- [DetachRolePolicy](https://docs.aws.amazon.com/goto/SdkForRubyV3/iam-2010-05-08/DetachRolePolicy)
	- [PutUserPolicy](https://docs.aws.amazon.com/goto/SdkForRubyV3/iam-2010-05-08/PutUserPolicy)

# Exemples Kinesis utilisant le SDK pour Ruby

Les exemples de code suivants vous montrent comment effectuer des actions et implémenter des scénarios courants à l'aide de AWS SDK for Ruby with Kinesis.

Les actions sont des extraits de code de programmes plus larges et doivent être exécutées dans leur contexte. Alors que les actions vous indiquent comment appeler des fonctions de service individuelles, vous pouvez les voir en contexte dans leurs scénarios associés et dans des exemples interservices.

Les Scénarios sont des exemples de code qui vous montrent comment accomplir une tâche spécifique en appelant plusieurs fonctions au sein d'un même service.

Chaque exemple inclut un lien vers GitHub, où vous pouvez trouver des instructions sur la façon de configurer et d'exécuter le code en contexte.

**Rubriques** 

• [Exemples sans serveur](#page-258-0)

## Exemples sans serveur

Invoquer une fonction Lambda à partir d'un déclencheur Kinesis

L'exemple de code suivant montre comment implémenter une fonction Lambda qui reçoit un événement déclenché par la réception d'enregistrements provenant d'un flux Kinesis. La fonction récupère la charge utile Kinesis, décode à partir de Base64 et enregistre le contenu de l'enregistrement.

#### Kit SDK pour Ruby

## **a** Note

Il y en a plus à ce sujet GitHub. Trouvez l'exemple complet et découvrez comment le configurer et l'exécuter dans le référentiel d'[exemples sans serveur.](https://github.com/aws-samples/serverless-snippets/tree/main/integration-kinesis-to-lambda)

Utilisation d'un événement Kinesis avec Lambda à l'aide de Ruby.

Copyright Amazon.com, Inc. or its affiliates. All Rights Reserved.

```
# SPDX-License-Identifier: Apache-2.0
require 'aws-sdk'
def lambda_handler(event:, context:) 
   event['Records'].each do |record| 
     begin 
       puts "Processed Kinesis Event - EventID: #{record['eventID']}" 
       record_data = get_record_data_async(record['kinesis']) 
       puts "Record Data: #{record_data}" 
       # TODO: Do interesting work based on the new data 
     rescue => err 
       $stderr.puts "An error occurred #{err}" 
       raise err 
     end 
   end 
   puts "Successfully processed #{event['Records'].length} records."
end
def get_record_data_async(payload) 
   data = Base64.decode64(payload['data']).force_encoding('UTF-8') 
   # Placeholder for actual async work 
   # You can use Ruby's asynchronous programming tools like async/await or fibers 
  here. 
   return data
end
```
Signalement des échecs d'articles par lots pour les fonctions Lambda à l'aide d'un déclencheur Kinesis

L'exemple de code suivant montre comment implémenter une réponse par lots partielle pour les fonctions Lambda qui reçoivent des événements d'un flux Kinesis. La fonction signale les défaillances échecs d'articles par lots dans la réponse, en indiquant à Lambda de réessayer ces messages ultérieurement.

Kit SDK pour Ruby

#### **a** Note

Signaler les défaillances d'éléments de lot Kinesis avec Lambda à l'aide de Ruby.

```
# Copyright Amazon.com, Inc. or its affiliates. All Rights Reserved.
# SPDX-License-Identifier: Apache-2.0
require 'aws-sdk'
def lambda_handler(event:, context:) 
   batch_item_failures = [] 
   event['Records'].each do |record| 
     begin 
       puts "Processed Kinesis Event - EventID: #{record['eventID']}" 
       record_data = get_record_data_async(record['kinesis']) 
       puts "Record Data: #{record_data}" 
       # TODO: Do interesting work based on the new data 
     rescue StandardError => err 
       puts "An error occurred #{err}" 
       # Since we are working with streams, we can return the failed item 
  immediately. 
       # Lambda will immediately begin to retry processing from this failed item 
  onwards. 
       return { batchItemFailures: [{ itemIdentifier: record['kinesis']
['sequenceNumber'] }] } 
     end 
   end 
   puts "Successfully processed #{event['Records'].length} records." 
   { batchItemFailures: batch_item_failures }
end
def get_record_data_async(payload) 
   data = Base64.decode64(payload['data']).force_encoding('utf-8') 
   # Placeholder for actual async work 
   sleep(1) 
   data
end
```
# AWS KMS exemples d'utilisation du SDK pour Ruby

Les exemples de code suivants vous montrent comment effectuer des actions et implémenter des scénarios courants à l'aide du AWS SDK for Ruby with AWS KMS.

Les actions sont des extraits de code de programmes plus larges et doivent être exécutées dans leur contexte. Alors que les actions vous indiquent comment appeler des fonctions de service individuelles, vous pouvez les voir en contexte dans leurs scénarios associés et dans des exemples interservices.

Les Scénarios sont des exemples de code qui vous montrent comment accomplir une tâche spécifique en appelant plusieurs fonctions au sein d'un même service.

Chaque exemple inclut un lien vers GitHub, où vous pouvez trouver des instructions sur la façon de configurer et d'exécuter le code en contexte.

## Rubriques

• [Actions](#page-241-0)

## Actions

## **CreateKey**

L'exemple de code suivant montre comment utiliserCreateKey.

Kit SDK pour Ruby

## **a** Note

```
require "aws-sdk-kms" # v2: require 'aws-sdk'
# Create a AWS KMS key.
# As long we are only encrypting small amounts of data (4 KiB or less) directly,
# a KMS key is fine for our purposes.
# For larger amounts of data,
# use the KMS key to encrypt a data encryption key (DEK).
client = Aws::KMS::Client.new
resp = client.create_key({ 
                            tags: [
```

```
\{ tag_key: "CreatedBy", 
                                                   tag_value: "ExampleUser" 
 } 
\sim 100 \sim 100 \sim 100 \sim 100 \sim 100 \sim 100 \sim 100 \sim 100 \sim 100 \sim 100 \sim 100 \sim 100 \sim 100 \sim 100 \sim 100 \sim 100 \sim 100 \sim 100 \sim 100 \sim 100 \sim 100 \sim 100 \sim 100 \sim 100 \sim 
\})
puts resp.key_metadata.key_id
```
• Pour plus de détails sur l'API, reportez-vous [CreateKeyà](https://docs.aws.amazon.com/goto/SdkForRubyV3/kms-2014-11-01/CreateKey) la section Référence des AWS SDK for Ruby API.

#### **Decrypt**

L'exemple de code suivant montre comment utiliserDecrypt.

Kit SDK pour Ruby

#### **a** Note

```
require "aws-sdk-kms" # v2: require 'aws-sdk'
# Decrypted blob
b \, \text{lob} ="01020200785d68faeec386af1057904926253051eb2919d3c16078badf65b808b26dd057c101747cadf3593596
blob_packed = [blob].pack("H*")
client = Aws::KMS::Client.new(region: "us-west-2")
resp = client.decrypt({ 
                         ciphertext_blob: blob_packed 
 })
puts "Raw text: "
```
puts resp.plaintext

• Pour plus de détails sur l'API, voir [Déchiffrer](https://docs.aws.amazon.com/goto/SdkForRubyV3/kms-2014-11-01/Decrypt) dans le guide de référence des AWS SDK for Ruby API.

#### **Encrypt**

L'exemple de code suivant montre comment utiliserEncrypt.

Kit SDK pour Ruby

#### **a** Note

```
require "aws-sdk-kms" # v2: require 'aws-sdk'
# ARN of the AWS KMS key.
#
# Replace the fictitious key ARN with a valid key ID
keyId = "arn:aws:kms:us-
west-2:111122223333:key/1234abcd-12ab-34cd-56ef-1234567890ab"
text = "1234567890"
client = Aws::KMS::Client.new(region: "us-west-2")
resp = client.encrypt({ 
   key_id: keyId, 
   plaintext: text,
})
# Display a readable version of the resulting encrypted blob.
puts "Blob:"
puts resp.ciphertext_blob.unpack("H*")
```
• Pour plus de détails sur l'API, voir [Encrypt](https://docs.aws.amazon.com/goto/SdkForRubyV3/kms-2014-11-01/Encrypt) in AWS SDK for Ruby API Reference.

#### **ReEncrypt**

L'exemple de code suivant montre comment utiliserReEncrypt.

```
Kit SDK pour Ruby
```
### **a** Note

```
require "aws-sdk-kms" # v2: require 'aws-sdk'
# Human-readable version of the ciphertext of the data to reencrypt.
b \, \text{lob} ="01020200785d68faeec386af1057904926253051eb2919d3c16078badf65b808b26dd057c101747cadf3593596
sourceCiphertextBlob = [blob].pack("H*")
# Replace the fictitious key ARN with a valid key ID
destinationKeyId = "arn:aws:kms:us-west-2:111122223333:key/0987dcba-09fe-87dc-65ba-
ab0987654321"
client = Aws::KMS::Client.new(region: "us-west-2")
resp = client.re_encrypt({ 
   ciphertext_blob: sourceCiphertextBlob, 
  destination_key_id: destinationKeyId
})
# Display a readable version of the resulting re-encrypted blob.
puts "Blob:"
puts resp.ciphertext_blob.unpack("H*")
```
• Pour plus de détails sur l'API, reportez-vous [ReEncrypt](https://docs.aws.amazon.com/goto/SdkForRubyV3/kms-2014-11-01/ReEncrypt)à la section Référence des AWS SDK for Ruby API.

## Exemples Lambda utilisant le SDK pour Ruby

Les exemples de code suivants vous montrent comment effectuer des actions et implémenter des scénarios courants à l' AWS SDK for Ruby aide de Lambda.

Les actions sont des extraits de code de programmes plus larges et doivent être exécutées dans leur contexte. Alors que les actions vous indiquent comment appeler des fonctions de service individuelles, vous pouvez les voir en contexte dans leurs scénarios associés et dans des exemples interservices.

Les Scénarios sont des exemples de code qui vous montrent comment accomplir une tâche spécifique en appelant plusieurs fonctions au sein d'un même service.

Chaque exemple inclut un lien vers GitHub, où vous pouvez trouver des instructions sur la façon de configurer et d'exécuter le code en contexte.

## Rubriques

- [Actions](#page-241-0)
- **[Scénarios](#page-277-0)**
- **[Exemples sans serveur](#page-258-0)**

## Actions

## **CreateFunction**

L'exemple de code suivant montre comment utiliserCreateFunction.

Kit SDK pour Ruby

## **a** Note

```
class LambdaWrapper 
   attr_accessor :lambda_client 
  def initialize 
    @lambda_client = Aws::Lambda::Client.new 
    @logger = Logger.new($stdout) 
    @logger.level = Logger::WARN 
  end 
  # Deploys a Lambda function. 
  # 
 # @param function name: The name of the Lambda function.
  # @param handler_name: The fully qualified name of the handler function. This 
   # must include the file name and the function name. 
 # @param role arn: The IAM role to use for the function.
   # @param deployment_package: The deployment package that contains the function 
   # code in .zip format. 
  # @return: The Amazon Resource Name (ARN) of the newly created function. 
  def create_function(function_name, handler_name, role_arn, deployment_package) 
    response = @lambda_client.create_function({ 
                                              role: role_arn.to_s, 
                                             function name: function name,
                                             handler: handler name,
                                              runtime: "ruby2.7", 
                                              code: { 
                                                zip_file: deployment_package 
\} , and the contract of \} , and the contract of \} , and the contract of \} environment: { 
                                                variables: { 
                                                  "LOG_LEVEL" => "info" 
 } 
 } 
\})
    @lambda_client.wait_until(:function_active_v2, { function_name: function_name}) 
 do |w| 
      w.max_attempts = 5 
     w.delay = 5
    end 
    response 
  rescue Aws::Lambda::Errors::ServiceException => e 
    @logger.error("There was an error creating #{function_name}:\n #{e.message}") 
  rescue Aws::Waiters::Errors::WaiterFailed => e 
    @logger.error("Failed waiting for #{function_name} to activate:\n #{e.message}")
```
end

• Pour plus de détails sur l'API, reportez-vous [CreateFunction](https://docs.aws.amazon.com/goto/SdkForRubyV3/lambda-2015-03-31/CreateFunction)à la section Référence des AWS SDK for Ruby API.

#### **DeleteFunction**

L'exemple de code suivant montre comment utiliserDeleteFunction.

Kit SDK pour Ruby

#### **a** Note

```
class LambdaWrapper 
   attr_accessor :lambda_client 
   def initialize 
     @lambda_client = Aws::Lambda::Client.new 
     @logger = Logger.new($stdout) 
     @logger.level = Logger::WARN 
   end 
   # Deletes a Lambda function. 
   # @param function_name: The name of the function to delete. 
   def delete_function(function_name) 
     print "Deleting function: #{function_name}..." 
     @lambda_client.delete_function( 
       function_name: function_name 
    \lambda print "Done!".green 
   rescue Aws::Lambda::Errors::ServiceException => e 
     @logger.error("There was an error deleting #{function_name}:\n #{e.message}") 
   end
```
• Pour plus de détails sur l'API, reportez-vous [DeleteFunctionà](https://docs.aws.amazon.com/goto/SdkForRubyV3/lambda-2015-03-31/DeleteFunction) la section Référence des AWS SDK for Ruby API.

## **GetFunction**

L'exemple de code suivant montre comment utiliserGetFunction.

Kit SDK pour Ruby

#### **a** Note

```
class LambdaWrapper 
   attr_accessor :lambda_client 
   def initialize 
     @lambda_client = Aws::Lambda::Client.new 
     @logger = Logger.new($stdout) 
     @logger.level = Logger::WARN 
   end 
   # Gets data about a Lambda function. 
   # 
   # @param function_name: The name of the function. 
   # @return response: The function data, or nil if no such function exists. 
   def get_function(function_name) 
     @lambda_client.get_function( 
       { 
         function_name: function_name 
       } 
    \lambda rescue Aws::Lambda::Errors::ResourceNotFoundException => e 
     @logger.debug("Could not find function: #{function_name}:\n #{e.message}") 
     nil 
   end
```
• Pour plus de détails sur l'API, reportez-vous [GetFunctionà](https://docs.aws.amazon.com/goto/SdkForRubyV3/lambda-2015-03-31/GetFunction) la section Référence des AWS SDK for Ruby API.

## **Invoke**

L'exemple de code suivant montre comment utiliserInvoke.

```
Kit SDK pour Ruby
```

```
a Note
```
Il y en a plus à ce sujet GitHub. Trouvez l'exemple complet et découvrez comment le configurer et l'exécuter dans le [référentiel d'exemples de code AWS.](https://github.com/awsdocs/aws-doc-sdk-examples/tree/main/ruby/example_code/lambda#code-examples)

```
class LambdaWrapper 
   attr_accessor :lambda_client 
   def initialize 
     @lambda_client = Aws::Lambda::Client.new 
     @logger = Logger.new($stdout) 
     @logger.level = Logger::WARN 
   end 
   # Invokes a Lambda function. 
   # @param function_name [String] The name of the function to invoke. 
   # @param payload [nil] Payload containing runtime parameters. 
   # @return [Object] The response from the function invocation. 
   def invoke_function(function_name, payload = nil) 
     params = { function_name: function_name} 
     params[:payload] = payload unless payload.nil? 
     @lambda_client.invoke(params) 
   rescue Aws::Lambda::Errors::ServiceException => e 
     @logger.error("There was an error executing #{function_name}:\n #{e.message}") 
   end
```
• Pour en savoir plus sur l'API, consultez [Invoke](https://docs.aws.amazon.com/goto/SdkForRubyV3/lambda-2015-03-31/Invoke) dans la Référence de l'API AWS SDK for Ruby .

## **ListFunctions**

L'exemple de code suivant montre comment utiliserListFunctions.

Kit SDK pour Ruby

## **a** Note

Il y en a plus à ce sujet GitHub. Trouvez l'exemple complet et découvrez comment le configurer et l'exécuter dans le [référentiel d'exemples de code AWS.](https://github.com/awsdocs/aws-doc-sdk-examples/tree/main/ruby/example_code/lambda#code-examples)

```
class LambdaWrapper 
   attr_accessor :lambda_client 
   def initialize 
     @lambda_client = Aws::Lambda::Client.new 
     @logger = Logger.new($stdout) 
     @logger.level = Logger::WARN 
   end 
   # Lists the Lambda functions for the current account. 
   def list_functions 
     functions = [] 
     @lambda_client.list_functions.each do |response| 
       response["functions"].each do |function| 
         functions.append(function["function_name"]) 
       end 
     end 
     functions 
   rescue Aws::Lambda::Errors::ServiceException => e 
     @logger.error("There was an error executing #{function_name}:\n #{e.message}") 
   end
```
• Pour plus de détails sur l'API, reportez-vous [ListFunctionsà](https://docs.aws.amazon.com/goto/SdkForRubyV3/lambda-2015-03-31/ListFunctions) la section Référence des AWS SDK for Ruby API.

## **UpdateFunctionCode**

L'exemple de code suivant montre comment utiliserUpdateFunctionCode.

#### Kit SDK pour Ruby

## **a** Note

```
class LambdaWrapper 
   attr_accessor :lambda_client 
  def initialize 
     @lambda_client = Aws::Lambda::Client.new 
     @logger = Logger.new($stdout) 
     @logger.level = Logger::WARN 
   end 
   # Updates the code for a Lambda function by submitting a .zip archive that 
  contains 
   # the code for the function. 
   # @param function_name: The name of the function to update. 
   # @param deployment_package: The function code to update, packaged as bytes in 
   # .zip format. 
   # @return: Data about the update, including the status. 
   def update_function_code(function_name, deployment_package) 
     @lambda_client.update_function_code( 
       function_name: function_name, 
       zip_file: deployment_package 
    \lambda @lambda_client.wait_until(:function_updated_v2, { function_name: function_name}) 
  do |w| 
       w.max_attempts = 5 
      w.delay = 5 end 
   rescue Aws::Lambda::Errors::ServiceException => e 
     @logger.error("There was an error updating function code for: #{function_name}:
\n #{e.message}") 
     nil 
   rescue Aws::Waiters::Errors::WaiterFailed => e 
     @logger.error("Failed waiting for #{function_name} to update:\n #{e.message}") 
   end
```
• Pour plus de détails sur l'API, reportez-vous [UpdateFunctionCodeà](https://docs.aws.amazon.com/goto/SdkForRubyV3/lambda-2015-03-31/UpdateFunctionCode) la section Référence des AWS SDK for Ruby API.

#### **UpdateFunctionConfiguration**

L'exemple de code suivant montre comment utiliserUpdateFunctionConfiguration.

Kit SDK pour Ruby

#### **a**) Note

```
class LambdaWrapper 
  attr_accessor :lambda_client 
  def initialize 
    @lambda_client = Aws::Lambda::Client.new 
    @logger = Logger.new($stdout) 
    @logger.level = Logger::WARN 
  end 
  # Updates the environment variables for a Lambda function. 
  # @param function_name: The name of the function to update. 
  # @param log_level: The log level of the function. 
  # @return: Data about the update, including the status. 
  def update_function_configuration(function_name, log_level) 
    @lambda_client.update_function_configuration({ 
                                             function_name: function_name, 
                                             environment: { 
                                               variables: { 
                                                 "LOG_LEVEL" => log_level 
 } 
 } 
 }) 
    @lambda_client.wait_until(:function_updated_v2, { function_name: function_name}) 
 do |w|
```

```
 w.max_attempts = 5 
      w.delay = 5 end 
   rescue Aws::Lambda::Errors::ServiceException => e 
     @logger.error("There was an error updating configurations for #{function_name}:
\n #{e.message}") 
   rescue Aws::Waiters::Errors::WaiterFailed => e 
     @logger.error("Failed waiting for #{function_name} to activate:\n #{e.message}") 
   end
```
• Pour plus de détails sur l'API, reportez-vous [UpdateFunctionConfiguration](https://docs.aws.amazon.com/goto/SdkForRubyV3/lambda-2015-03-31/UpdateFunctionConfiguration)à la section Référence des AWS SDK for Ruby API.

## Scénarios

Mise en route avec des fonctions

L'exemple de code suivant illustre comment :

- Créer un rôle IAM et une fonction Lambda, puis charger le code du gestionnaire.
- Invoquer la fonction avec un seul paramètre et obtenir des résultats.
- Mettre à jour le code de la fonction et configurer avec une variable d'environnement.
- Invoquer la fonction avec de nouveaux paramètres et obtenir des résultats. Afficher le journal d'exécution renvoyé.
- Répertorier les fonctions pour votre compte, puis nettoyer les ressources.

Pour plus d'informations, consultez [Créer une fonction Lambda à l'aide de la console.](https://docs.aws.amazon.com/lambda/latest/dg/getting-started-create-function.html)

#### Kit SDK pour Ruby

#### **a** Note

Il y en a plus à ce sujet GitHub. Trouvez l'exemple complet et découvrez comment le configurer et l'exécuter dans le [référentiel d'exemples de code AWS.](https://github.com/awsdocs/aws-doc-sdk-examples/tree/main/ruby/example_code/lambda#code-examples)

Configurez les autorisations IAM préalables pour une fonction Lambda capable d'écrire des journaux.

```
 # Get an AWS Identity and Access Management (IAM) role. 
   # 
   # @param iam_role_name: The name of the role to retrieve. 
   # @param action: Whether to create or destroy the IAM apparatus. 
   # @return: The IAM role. 
  def manage iam(iam role name, action)
     role_policy = { 
       'Version': "2012-10-17", 
       'Statement': [ 
         { 
            'Effect': "Allow", 
            'Principal': { 
              'Service': "lambda.amazonaws.com" 
            }, 
            'Action': "sts:AssumeRole" 
         } 
      \mathbf{I} } 
     case action 
     when "create" 
       role = $iam_client.create_role( 
          role_name: iam_role_name, 
          assume_role_policy_document: role_policy.to_json 
      \lambda $iam_client.attach_role_policy( 
         \mathcal{L} policy_arn: "arn:aws:iam::aws:policy/service-role/
AWSLambdaBasicExecutionRole", 
            role_name: iam_role_name 
          } 
      \lambda $iam_client.wait_until(:role_exists, { role_name: iam_role_name }) do |w| 
         w.max_attempts = 5 
        w.delay = 5
       end 
       @logger.debug("Successfully created IAM role: #{role['role']['arn']}") 
       @logger.debug("Enforcing a 10-second sleep to allow IAM role to activate 
  fully.") 
       sleep(10) 
       return role, role_policy.to_json 
     when "destroy" 
       $iam_client.detach_role_policy( 
\overline{\mathcal{L}}
```

```
 policy_arn: "arn:aws:iam::aws:policy/service-role/
AWSLambdaBasicExecutionRole", 
           role_name: iam_role_name 
 } 
      \lambda $iam_client.delete_role( 
         role_name: iam_role_name 
      \lambda @logger.debug("Detached policy & deleted IAM role: #{iam_role_name}") 
     else 
       raise "Incorrect action provided. Must provide 'create' or 'destroy'" 
     end 
   rescue Aws::Lambda::Errors::ServiceException => e 
     @logger.error("There was an error creating role or attaching policy:\n 
  #{e.message}") 
   end
```
Définissez un gestionnaire Lambda qui incrémente un nombre fourni en tant que paramètre d'invocation.

```
require "logger"
# A function that increments a whole number by one (1) and logs the result.
# Requires a manually-provided runtime parameter, 'number', which must be Int
#
# @param event [Hash] Parameters sent when the function is invoked
# @param context [Hash] Methods and properties that provide information
# about the invocation, function, and execution environment.
# @return incremented_number [String] The incremented number.
def lambda_handler(event:, context:) 
   logger = Logger.new($stdout) 
   log_level = ENV["LOG_LEVEL"] 
   logger.level = case log_level 
                  when "debug" 
                    Logger::DEBUG 
                  when "info" 
                    Logger::INFO 
                  else 
                     Logger::ERROR 
                  end 
   logger.debug("This is a debug log message.") 
   logger.info("This is an info log message. Code executed successfully!")
```

```
 number = event["number"].to_i 
  incremented number = number + 1
   logger.info("You provided #{number.round} and it was incremented to 
  #{incremented_number.round}") 
   incremented_number.round.to_s
end
```
Zippez votre fonction Lambda dans un package de déploiement.

```
 # Creates a Lambda deployment package in .zip format. 
 # This zip can be passed directly as a string to Lambda when creating the 
 function. 
  # 
 # @param source_file: The name of the object, without suffix, for the Lambda file 
 and zip. 
 # @return: The deployment package. 
 def create_deployment_package(source_file) 
    Dir.chdir(File.dirname(__FILE__)) 
    if File.exist?("lambda_function.zip") 
      File.delete("lambda_function.zip") 
      @logger.debug("Deleting old zip: lambda_function.zip") 
    end 
    Zip::File.open("lambda_function.zip", create: true) { 
      |zipfile| 
      zipfile.add("lambda_function.rb", "#{source_file}.rb") 
    } 
    @logger.debug("Zipping #{source_file}.rb into: lambda_function.zip.") 
    File.read("lambda_function.zip").to_s 
 rescue StandardError => e 
    @logger.error("There was an error creating deployment package:\n #{e.message}") 
  end
```
Créez une fonction Lambda.

```
 # Deploys a Lambda function. 
 # 
 # @param function_name: The name of the Lambda function. 
 # @param handler_name: The fully qualified name of the handler function. This 
 # must include the file name and the function name. 
 # @param role_arn: The IAM role to use for the function. 
 # @param deployment_package: The deployment package that contains the function
```

```
 # code in .zip format. 
  # @return: The Amazon Resource Name (ARN) of the newly created function. 
 def create function(function name, handler name, role arn, deployment package)
    response = @lambda_client.create_function({ 
                                            role: role_arn.to_s, 
                                           function name: function name,
                                            handler: handler_name, 
                                            runtime: "ruby2.7", 
                                            code: { 
                                              zip_file: deployment_package 
\} , and the contract of \} , and the contract of \} , and the contract of \} environment: { 
                                              variables: { 
                                                "LOG_LEVEL" => "info" 
 } 
 } 
\})
    @lambda_client.wait_until(:function_active_v2, { function_name: function_name}) 
 do |w| 
      w.max_attempts = 5 
     w.delay = 5
    end 
    response 
  rescue Aws::Lambda::Errors::ServiceException => e 
    @logger.error("There was an error creating #{function_name}:\n #{e.message}") 
  rescue Aws::Waiters::Errors::WaiterFailed => e 
    @logger.error("Failed waiting for #{function_name} to activate:\n #{e.message}") 
  end
```
Invoquez votre fonction Lambda avec des paramètres d'exécution facultatifs.

```
 # Invokes a Lambda function. 
 # @param function_name [String] The name of the function to invoke. 
 # @param payload [nil] Payload containing runtime parameters. 
 # @return [Object] The response from the function invocation. 
 def invoke_function(function_name, payload = nil) 
   params = { function_name: function_name} 
   params[:payload] = payload unless payload.nil? 
   @lambda_client.invoke(params) 
 rescue Aws::Lambda::Errors::ServiceException => e 
   @logger.error("There was an error executing #{function_name}:\n #{e.message}") 
 end
```
Mettez la configuration de votre fonction Lambda à jour pour injecter une nouvelle variable d'environnement.

```
 # Updates the environment variables for a Lambda function. 
  # @param function_name: The name of the function to update. 
  # @param log_level: The log level of the function. 
  # @return: Data about the update, including the status. 
  def update_function_configuration(function_name, log_level) 
    @lambda_client.update_function_configuration({ 
                                              function_name: function_name, 
                                              environment: { 
                                                variables: { 
                                                  "LOG_LEVEL" => log_level 
 } 
 } 
 }) 
    @lambda_client.wait_until(:function_updated_v2, { function_name: function_name}) 
 do |w| 
      w.max_attempts = 5 
     w.delay = 5
    end 
  rescue Aws::Lambda::Errors::ServiceException => e 
    @logger.error("There was an error updating configurations for #{function_name}:
\n #{e.message}") 
  rescue Aws::Waiters::Errors::WaiterFailed => e 
    @logger.error("Failed waiting for #{function_name} to activate:\n #{e.message}") 
  end
```
Mettez le code de votre fonction Lambda à jour avec un package de déploiement différent contenant un code différent.

```
 # Updates the code for a Lambda function by submitting a .zip archive that 
 contains 
 # the code for the function. 
 # @param function_name: The name of the function to update. 
 # @param deployment_package: The function code to update, packaged as bytes in 
 # .zip format. 
 # @return: Data about the update, including the status.
```

```
 def update_function_code(function_name, deployment_package) 
     @lambda_client.update_function_code( 
      function name: function name,
       zip_file: deployment_package 
    \lambda @lambda_client.wait_until(:function_updated_v2, { function_name: function_name}) 
  do |w| 
       w.max_attempts = 5 
      w.delay = 5
     end 
   rescue Aws::Lambda::Errors::ServiceException => e 
     @logger.error("There was an error updating function code for: #{function_name}:
\n #{e.message}") 
     nil 
   rescue Aws::Waiters::Errors::WaiterFailed => e 
     @logger.error("Failed waiting for #{function_name} to update:\n #{e.message}") 
   end
```
Répertoriez toutes les fonctions Lambda existantes à l'aide du programme de pagination intégré.

```
 # Lists the Lambda functions for the current account. 
 def list_functions 
  functions = [] 
   @lambda_client.list_functions.each do |response| 
     response["functions"].each do |function| 
       functions.append(function["function_name"]) 
     end 
   end 
   functions 
 rescue Aws::Lambda::Errors::ServiceException => e 
   @logger.error("There was an error executing #{function_name}:\n #{e.message}") 
 end
```
Supprimez une fonction Lambda spécifique.

```
 # Deletes a Lambda function. 
 # @param function_name: The name of the function to delete. 
 def delete_function(function_name) 
   print "Deleting function: #{function_name}..." 
   @lambda_client.delete_function( 
     function_name: function_name
```

```
 ) 
   print "Done!".green 
 rescue Aws::Lambda::Errors::ServiceException => e 
   @logger.error("There was an error deleting #{function_name}:\n #{e.message}") 
 end
```
- Pour plus d'informations sur l'API, consultez les rubriques suivantes dans la référence de l'API AWS SDK for Ruby .
	- [CreateFunction](https://docs.aws.amazon.com/goto/SdkForRubyV3/lambda-2015-03-31/CreateFunction)
	- [DeleteFunction](https://docs.aws.amazon.com/goto/SdkForRubyV3/lambda-2015-03-31/DeleteFunction)
	- [GetFunction](https://docs.aws.amazon.com/goto/SdkForRubyV3/lambda-2015-03-31/GetFunction)
	- [Invoke](https://docs.aws.amazon.com/goto/SdkForRubyV3/lambda-2015-03-31/Invoke)
	- [ListFunctions](https://docs.aws.amazon.com/goto/SdkForRubyV3/lambda-2015-03-31/ListFunctions)
	- [UpdateFunctionCode](https://docs.aws.amazon.com/goto/SdkForRubyV3/lambda-2015-03-31/UpdateFunctionCode)
	- [UpdateFunctionConfiguration](https://docs.aws.amazon.com/goto/SdkForRubyV3/lambda-2015-03-31/UpdateFunctionConfiguration)

## Exemples sans serveur

Invoquer une fonction Lambda à partir d'un déclencheur Kinesis

L'exemple de code suivant montre comment implémenter une fonction Lambda qui reçoit un événement déclenché par la réception d'enregistrements provenant d'un flux Kinesis. La fonction récupère la charge utile Kinesis, décode à partir de Base64 et enregistre le contenu de l'enregistrement.

## Kit SDK pour Ruby

## **a** Note

Il y en a plus à ce sujet GitHub. Trouvez l'exemple complet et découvrez comment le configurer et l'exécuter dans le référentiel d'[exemples sans serveur.](https://github.com/aws-samples/serverless-snippets/tree/main/integration-kinesis-to-lambda)

Utilisation d'un événement Kinesis avec Lambda à l'aide de Ruby.

# Copyright Amazon.com, Inc. or its affiliates. All Rights Reserved.

```
# SPDX-License-Identifier: Apache-2.0
require 'aws-sdk'
def lambda_handler(event:, context:) 
   event['Records'].each do |record| 
     begin 
       puts "Processed Kinesis Event - EventID: #{record['eventID']}" 
       record_data = get_record_data_async(record['kinesis']) 
       puts "Record Data: #{record_data}" 
       # TODO: Do interesting work based on the new data 
     rescue => err 
       $stderr.puts "An error occurred #{err}" 
       raise err 
     end 
   end 
   puts "Successfully processed #{event['Records'].length} records."
end
def get_record_data_async(payload) 
   data = Base64.decode64(payload['data']).force_encoding('UTF-8') 
   # Placeholder for actual async work 
   # You can use Ruby's asynchronous programming tools like async/await or fibers 
  here. 
   return data
end
```
Invoquer une fonction Lambda depuis un déclencheur DynamoDB

L'exemple de code suivant montre comment implémenter une fonction Lambda qui reçoit un événement déclenché par la réception d'enregistrements d'un flux DynamoDB. La fonction récupère la charge utile DynamoDB et enregistre le contenu de l'enregistrement.

Kit SDK pour Ruby

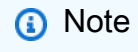

Il y en a plus à ce sujet GitHub. Trouvez l'exemple complet et découvrez comment le configurer et l'exécuter dans le référentiel d'[exemples sans serveur.](https://github.com/aws-samples/serverless-snippets/tree/main/integration-ddb-to-lambda)

Consommation d'un événement DynamoDB avec Lambda à l'aide de Ruby.

```
# Copyright Amazon.com, Inc. or its affiliates. All Rights Reserved.
# SPDX-License-Identifier: Apache-2.0
def lambda handler(event:, context:)
     return 'received empty event' if event['Records'].empty? 
     event['Records'].each do |record| 
       log_dynamodb_record(record) 
     end 
     "Records processed: #{event['Records'].length}" 
   end 
   def log_dynamodb_record(record) 
     puts record['eventID'] 
     puts record['eventName'] 
     puts "DynamoDB Record: #{JSON.generate(record['dynamodb'])}" 
   end
```
Invoquer une fonction Lambda depuis un déclencheur Amazon DocumentDB

L'exemple de code suivant montre comment implémenter une fonction Lambda qui reçoit un événement déclenché par la réception d'enregistrements provenant d'un flux de modifications DocumentDB. La fonction récupère la charge utile DocumentDB et enregistre le contenu de l'enregistrement.

Kit SDK pour Ruby

## **a** Note

Il y en a plus à ce sujet GitHub. Trouvez l'exemple complet et découvrez comment le configurer et l'exécuter dans le référentiel d'[exemples sans serveur.](https://github.com/aws-samples/serverless-snippets/tree/main/integration-docdb-to-lambda)

Utilisation d'un événement Amazon DocumentDB avec Lambda à l'aide de Ruby.

```
require 'json'
```

```
def lambda_handler(event:, context:)
```

```
 event['events'].each do |record| 
    log document db event(record)
   end 
   'OK'
end
def log_document_db_event(record) 
  event_data = record['event'] || {\} operation_type = event_data['operationType'] || 'Unknown' 
  db = event_data.dig('ns', 'db') || 'Unknown' 
   collection = event_data.dig('ns', 'coll') || 'Unknown' 
   full_document = event_data['fullDocument'] || {} 
   puts "Operation type: #{operation_type}" 
   puts "db: #{db}" 
   puts "collection: #{collection}" 
   puts "Full document: #{JSON.pretty_generate(full_document)}"
end
```
Invoquer une fonction lambda à partir d'un déclencheur Amazon S3

L'exemple de code suivant montre comment implémenter une fonction Lambda qui reçoit un événement déclenché par le téléchargement d'un objet dans un compartiment S3. La fonction extrait le nom du compartiment S3 et la clé de l'objet à partir du paramètre d'événement et appelle l'API Amazon S3 pour récupérer et consigner le type de contenu de l'objet.

Kit SDK pour Ruby

**a** Note

Il y en a plus à ce sujet GitHub. Trouvez l'exemple complet et découvrez comment le configurer et l'exécuter dans le référentiel d'[exemples sans serveur.](https://github.com/aws-samples/serverless-snippets/tree/main/integration-s3-to-lambda)

Consommation d'un événement S3 avec Lambda à l'aide de Ruby.

```
require 'json'
require 'uri'
require 'aws-sdk'
puts 'Loading function'
```

```
def lambda_handler(event:, context:) 
   s3 = Aws::S3::Client.new(region: 'region') # Your AWS region 
   # puts "Received event: #{JSON.dump(event)}" 
   # Get the object from the event and show its content type 
   bucket = event['Records'][0]['s3']['bucket']['name'] 
   key = URI.decode_www_form_component(event['Records'][0]['s3']['object']['key'], 
  Encoding::UTF_8) 
   begin 
     response = s3.get_object(bucket: bucket, key: key) 
     puts "CONTENT TYPE: #{response.content_type}" 
     return response.content_type 
   rescue StandardError => e 
     puts e.message 
     puts "Error getting object #{key} from bucket #{bucket}. Make sure they exist 
  and your bucket is in the same region as this function." 
     raise e 
   end
end
```
Invocation d'une fonction lambda à partir d'un déclencheur Amazon SNS

L'exemple de code suivant montre comment implémenter une fonction Lambda qui reçoit un événement déclenché par la réception de messages provenant d'une rubrique SNS. La fonction extrait les messages du paramètre d'événement et consigne le contenu de chaque message.

Kit SDK pour Ruby

#### **a** Note

Il y en a plus à ce sujet GitHub. Trouvez l'exemple complet et découvrez comment le configurer et l'exécuter dans le référentiel d'[exemples sans serveur.](https://github.com/aws-samples/serverless-snippets/tree/main/integration-sns-to-lambda)

Consommation d'un événement SNS avec Lambda à l'aide de Ruby.

```
# Copyright Amazon.com, Inc. or its affiliates. All Rights Reserved.
# SPDX-License-Identifier: Apache-2.0
def lambda_handler(event:, context:)
```

```
 event['Records'].map { |record| process_message(record) }
end
def process_message(record) 
  message = record['Sns']['Message'] 
   puts("Processing message: #{message}")
rescue StandardError => e 
   puts("Error processing message: #{e}") 
   raise
end
```
Invoquer une fonction Lambda à partir d'un déclencheur Amazon SQS

L'exemple de code suivant montre comment implémenter une fonction Lambda qui reçoit un événement déclenché par la réception de messages provenant d'une file d'attente SQS. La fonction extrait les messages du paramètre d'événement et consigne le contenu de chaque message.

Kit SDK pour Ruby

## **a** Note

Il y en a plus à ce sujet GitHub. Trouvez l'exemple complet et découvrez comment le configurer et l'exécuter dans le référentiel d'[exemples sans serveur.](https://github.com/aws-samples/serverless-snippets/tree/main/integration-sqs-to-lambda)

Utilisation d'un événement SQS avec Lambda à l'aide de Ruby.

```
# Copyright Amazon.com, Inc. or its affiliates. All Rights Reserved.
# SPDX-License-Identifier: Apache-2.0
def lambda_handler(event:, context:) 
   event['Records'].each do |message| 
     process_message(message) 
   end 
   puts "done"
end
def process_message(message) 
   begin 
     puts "Processed message #{message['body']}" 
     # TODO: Do interesting work based on the new message
```

```
 rescue StandardError => err 
     puts "An error occurred" 
     raise err 
   end
end
```
Signalement des échecs d'articles par lots pour les fonctions Lambda à l'aide d'un déclencheur Kinesis

L'exemple de code suivant montre comment implémenter une réponse par lots partielle pour les fonctions Lambda qui reçoivent des événements d'un flux Kinesis. La fonction signale les défaillances échecs d'articles par lots dans la réponse, en indiquant à Lambda de réessayer ces messages ultérieurement.

Kit SDK pour Ruby

**a** Note

Il y en a plus à ce sujet GitHub. Trouvez l'exemple complet et découvrez comment le configurer et l'exécuter dans le référentiel d'[exemples sans serveur.](https://github.com/aws-samples/serverless-snippets/tree/main/integration-kinesis-to-lambda-with-batch-item-handling)

Signaler les défaillances d'éléments de lot Kinesis avec Lambda à l'aide de Ruby.

```
# Copyright Amazon.com, Inc. or its affiliates. All Rights Reserved.
# SPDX-License-Identifier: Apache-2.0
require 'aws-sdk'
def lambda_handler(event:, context:) 
   batch_item_failures = [] 
   event['Records'].each do |record| 
     begin 
       puts "Processed Kinesis Event - EventID: #{record['eventID']}" 
       record_data = get_record_data_async(record['kinesis']) 
       puts "Record Data: #{record_data}" 
       # TODO: Do interesting work based on the new data 
     rescue StandardError => err 
       puts "An error occurred #{err}" 
       # Since we are working with streams, we can return the failed item 
  immediately.
```

```
 # Lambda will immediately begin to retry processing from this failed item 
  onwards. 
       return { batchItemFailures: [{ itemIdentifier: record['kinesis']
['sequenceNumber'] }] } 
     end 
   end 
   puts "Successfully processed #{event['Records'].length} records." 
   { batchItemFailures: batch_item_failures }
end
def get_record_data_async(payload) 
   data = Base64.decode64(payload['data']).force_encoding('utf-8') 
   # Placeholder for actual async work 
   sleep(1) 
   data
end
```
Signalement des défaillances d'éléments de lot pour les fonctions Lambda à l'aide d'un déclencheur DynamoDB

L'exemple de code suivant montre comment implémenter une réponse par lots partielle pour les fonctions Lambda qui reçoivent des événements d'un flux DynamoDB. La fonction signale les défaillances échecs d'articles par lots dans la réponse, en indiquant à Lambda de réessayer ces messages ultérieurement.

Kit SDK pour Ruby

**a** Note

Il y en a plus à ce sujet GitHub. Trouvez l'exemple complet et découvrez comment le configurer et l'exécuter dans le référentiel d'[exemples sans serveur.](https://github.com/aws-samples/serverless-snippets/tree/main/integration-ddb-to-lambda-with-batch-item-handling)

Signaler les défaillances d'éléments de lot DynamoDB avec Lambda à l'aide de Ruby.

```
# Copyright Amazon.com, Inc. or its affiliates. All Rights Reserved.
# SPDX-License-Identifier: Apache-2.0
def lambda_handler(event:, context:) 
     records = event["Records"] 
     cur_record_sequence_number = ""
```

```
 records.each do |record| 
      begin 
        # Process your record 
        cur_record_sequence_number = record["dynamodb"]["SequenceNumber"] 
      rescue StandardError => e 
        # Return failed record's sequence number 
        return {"batchItemFailures" => [{"itemIdentifier" => 
 cur_record_sequence_number}]} 
      end 
    end 
    {"batchItemFailures" => []} 
  end
```
Signalement des échecs d'articles par lots pour les fonctions Lambda à l'aide d'un déclencheur Amazon SQS

L'exemple de code suivant montre comment implémenter une réponse par lots partielle pour les fonctions Lambda qui reçoivent des événements d'une file d'attente SQS. La fonction signale les défaillances échecs d'articles par lots dans la réponse, en indiquant à Lambda de réessayer ces messages ultérieurement.

Kit SDK pour Ruby

```
a Note
```
Il y en a plus à ce sujet GitHub. Trouvez l'exemple complet et découvrez comment le configurer et l'exécuter dans le référentiel d'[exemples sans serveur.](https://github.com/aws-samples/serverless-snippets/tree/main/integration-sqs-to-lambda-with-batch-item-handling)

Signalement des échecs d'articles par lots SQS avec Lambda à l'aide de Ruby.

```
# Copyright Amazon.com, Inc. or its affiliates. All Rights Reserved.
# SPDX-License-Identifier: Apache-2.0
require 'json'
def lambda_handler(event:, context:) 
   if event 
     batch_item_failures = [] 
     sqs_batch_response = {}
```

```
 event["Records"].each do |record| 
       begin 
         # process message 
       rescue StandardError => e 
         batch_item_failures << {"itemIdentifier" => record['messageId']} 
       end 
     end 
     sqs_batch_response["batchItemFailures"] = batch_item_failures 
     return sqs_batch_response 
   end
end
```
## Exemples d'Amazon Polly utilisant le SDK pour Ruby

Les exemples de code suivants vous montrent comment effectuer des actions et implémenter des scénarios courants à l' AWS SDK for Ruby aide d'Amazon Polly.

Les actions sont des extraits de code de programmes plus larges et doivent être exécutées dans leur contexte. Alors que les actions vous indiquent comment appeler des fonctions de service individuelles, vous pouvez les voir en contexte dans leurs scénarios associés et dans des exemples interservices.

Les Scénarios sont des exemples de code qui vous montrent comment accomplir une tâche spécifique en appelant plusieurs fonctions au sein d'un même service.

Chaque exemple inclut un lien vers GitHub, où vous pouvez trouver des instructions sur la façon de configurer et d'exécuter le code en contexte.

Rubriques

• [Actions](#page-241-0)

Actions

## **DescribeVoices**

L'exemple de code suivant montre comment utiliserDescribeVoices.

## Kit SDK pour Ruby

## **a** Note

Il y en a plus à ce sujet GitHub. Trouvez l'exemple complet et découvrez comment le configurer et l'exécuter dans le [référentiel d'exemples de code AWS.](https://github.com/awsdocs/aws-doc-sdk-examples/tree/main/ruby/example_code/polly#code-examples)

```
require "aws-sdk-polly" # In v2: require 'aws-sdk'
begin 
   # Create an Amazon Polly client using 
   # credentials from the shared credentials file ~/.aws/credentials 
  # and the configuration (region) from the shared configuration file \gamma, aws/config
   polly = Aws::Polly::Client.new 
   # Get US English voices 
   resp = polly.describe_voices(language_code: "en-US") 
   resp.voices.each do |v| 
     puts v.name 
     puts " " + v.gender 
     puts 
   end
rescue StandardError => ex 
   puts "Could not get voices" 
   puts "Error message:" 
   puts ex.message
end
```
• Pour plus de détails sur l'API, reportez-vous [DescribeVoicesà](https://docs.aws.amazon.com/goto/SdkForRubyV3/polly-2016-06-10/DescribeVoices) la section Référence des AWS SDK for Ruby API.

## **ListLexicons**

L'exemple de code suivant montre comment utiliserListLexicons.

## Kit SDK pour Ruby

### **a** Note

Il y en a plus à ce sujet GitHub. Trouvez l'exemple complet et découvrez comment le configurer et l'exécuter dans le [référentiel d'exemples de code AWS.](https://github.com/awsdocs/aws-doc-sdk-examples/tree/main/ruby/example_code/polly#code-examples)

```
require "aws-sdk-polly" # In v2: require 'aws-sdk'
begin 
   # Create an Amazon Polly client using 
  # credentials from the shared credentials file \sim/.aws/credentials
  # and the configuration (region) from the shared configuration file \gamma, aws/config
   polly = Aws::Polly::Client.new 
   resp = polly.list_lexicons 
   resp.lexicons.each do |l| 
     puts l.name 
     puts " Alphabet:" + l.attributes.alphabet 
     puts " Language:" + l.attributes.language 
     puts 
   end
rescue StandardError => ex 
   puts "Could not get lexicons" 
   puts "Error message:" 
   puts ex.message
end
```
• Pour plus de détails sur l'API, reportez-vous [ListLexicons](https://docs.aws.amazon.com/goto/SdkForRubyV3/polly-2016-06-10/ListLexicons)à la section Référence des AWS SDK for Ruby API.

## **SynthesizeSpeech**

L'exemple de code suivant montre comment utiliserSynthesizeSpeech.
#### AWS SDK pour Ruby Contract of the Contract of the Contract of Guide du développeur

#### **a** Note

```
require "aws-sdk-polly" # In v2: require 'aws-sdk'
begin 
   # Get the filename from the command line 
   if ARGV.empty? 
     puts "You must supply a filename" 
     exit 1 
   end 
   filename = ARGV[0] 
   # Open file and get the contents as a string 
   if File.exist?(filename) 
     contents = IO.read(filename) 
   else 
     puts "No such file: " + filename 
     exit 1 
   end 
   # Create an Amazon Polly client using 
  # credentials from the shared credentials file \sim/.aws/credentials
  # and the configuration (region) from the shared configuration file \gamma, aws/config
   polly = Aws::Polly::Client.new 
   resp = polly.synthesize_speech({ 
    output_format: "mp3", 
    text: contents, 
     voice_id: "Joanna", 
   }) 
   # Save output 
   # Get just the file name 
   # abc/xyz.txt -> xyx.txt
```

```
 name = File.basename(filename) 
   # Split up name so we get just the xyz part 
   parts = name.split(".") 
   first_part = parts[0] 
   mp3_file = first_part + ".mp3" 
   IO.copy_stream(resp.audio_stream, mp3_file) 
   puts "Wrote MP3 content to: " + mp3_file
rescue StandardError => ex 
   puts "Got error:" 
   puts "Error message:" 
   puts ex.message
end
```
• Pour plus de détails sur l'API, reportez-vous [SynthesizeSpeechà](https://docs.aws.amazon.com/goto/SdkForRubyV3/polly-2016-06-10/SynthesizeSpeech) la section Référence des AWS SDK for Ruby API.

# Exemples Amazon RDS utilisant le SDK pour Ruby

Les exemples de code suivants vous montrent comment effectuer des actions et implémenter des scénarios courants à l' AWS SDK for Ruby aide d'Amazon RDS.

Les actions sont des extraits de code de programmes plus larges et doivent être exécutées dans leur contexte. Alors que les actions vous indiquent comment appeler des fonctions de service individuelles, vous pouvez les voir en contexte dans leurs scénarios associés et dans des exemples interservices.

Les Scénarios sont des exemples de code qui vous montrent comment accomplir une tâche spécifique en appelant plusieurs fonctions au sein d'un même service.

Chaque exemple inclut un lien vers GitHub, où vous pouvez trouver des instructions sur la façon de configurer et d'exécuter le code en contexte.

Rubriques

**[Actions](#page-241-0)** 

## Actions

## **CreateDBSnapshot**

L'exemple de code suivant montre comment utiliserCreateDBSnapshot.

#### Kit SDK pour Ruby

#### **a** Note

Il y en a plus à ce sujet GitHub. Trouvez l'exemple complet et découvrez comment le configurer et l'exécuter dans le [référentiel d'exemples de code AWS.](https://github.com/awsdocs/aws-doc-sdk-examples/tree/main/ruby/example_code/rds#code-examples)

```
require "aws-sdk-rds" # v2: require 'aws-sdk'
# Create a snapshot for an Amazon Relational Database Service (Amazon RDS)
# DB instance.
#
# @param rds_resource [Aws::RDS::Resource] The resource containing SDK logic.
# @param db_instance_name [String] The name of the Amazon RDS DB instance.
# @return [Aws::RDS::DBSnapshot, nil] The snapshot created, or nil if error.
def create_snapshot(rds_resource, db_instance_name) 
  id = "snapshot - #{rand(10**6)}" db_instance = rds_resource.db_instance(db_instance_name) 
  db_instance.create_snapshot({ 
                                db_snapshot_identifier: id 
 })
rescue Aws::Errors::ServiceError => e 
   puts "Couldn't create DB instance snapshot #{id}:\n #{e.message}"
end
```
• Pour plus d'informations sur l'API, consultez [CreateDBSnapshot](https://docs.aws.amazon.com/goto/SdkForRubyV3/rds-2014-10-31/CreateDBSnapshot) dans la Référence d'API AWS SDK for Ruby .

## **DescribeDBInstances**

L'exemple de code suivant montre comment utiliserDescribeDBInstances.

#### **a** Note

Il y en a plus à ce sujet GitHub. Trouvez l'exemple complet et découvrez comment le configurer et l'exécuter dans le [référentiel d'exemples de code AWS.](https://github.com/awsdocs/aws-doc-sdk-examples/tree/main/ruby/example_code/rds#code-examples)

```
require "aws-sdk-rds" # v2: require 'aws-sdk'
# List all Amazon Relational Database Service (Amazon RDS) DB instances.
#
# @param rds_resource [Aws::RDS::Resource] An SDK for Ruby Amazon RDS resource.
# @return [Array, nil] List of all DB instances, or nil if error.
def list_instances(rds_resource) 
   db_instances = [] 
  rds_resource.db_instances.each do |i| 
     db_instances.append({ 
                           "name": i.id, 
                           "status": i.db_instance_status 
 }) 
   end 
  db_instances
rescue Aws::Errors::ServiceError => e 
   puts "Couldn't list instances:\n#{e.message}"
end
```
• Pour plus d'informations sur l'API, consultez [DescribeDBInstances](https://docs.aws.amazon.com/goto/SdkForRubyV3/rds-2014-10-31/DescribeDBInstances) dans la Référence d'API AWS SDK for Ruby .

#### **DescribeDBParameterGroups**

L'exemple de code suivant montre comment utiliserDescribeDBParameterGroups.

#### **a** Note

Il y en a plus à ce sujet GitHub. Trouvez l'exemple complet et découvrez comment le configurer et l'exécuter dans le [référentiel d'exemples de code AWS.](https://github.com/awsdocs/aws-doc-sdk-examples/tree/main/ruby/example_code/rds#code-examples)

```
require "aws-sdk-rds" # v2: require 'aws-sdk'
# List all Amazon Relational Database Service (Amazon RDS) parameter groups.
#
# @param rds_resource [Aws::RDS::Resource] An SDK for Ruby Amazon RDS resource.
# @return [Array, nil] List of all parameter groups, or nil if error.
def list_parameter_groups(rds_resource) 
   parameter_groups = [] 
  rds_resource.db_parameter_groups.each do |p| 
     parameter_groups.append({ 
                               "name": p.db_parameter_group_name, 
                               "description": p.description 
 }) 
   end 
   parameter_groups
rescue Aws::Errors::ServiceError => e 
   puts "Couldn't list parameter groups:\n #{e.message}"
end
```
• Pour plus de détails sur l'API, voir [DescribeDB ParameterGroups dans le Guide](https://docs.aws.amazon.com/goto/SdkForRubyV3/rds-2014-10-31/DescribeDBParameterGroups) de référence des AWS SDK for Ruby API.

#### **DescribeDBParameters**

L'exemple de code suivant montre comment utiliserDescribeDBParameters.

#### **a** Note

Il y en a plus à ce sujet GitHub. Trouvez l'exemple complet et découvrez comment le configurer et l'exécuter dans le [référentiel d'exemples de code AWS.](https://github.com/awsdocs/aws-doc-sdk-examples/tree/main/ruby/example_code/rds#code-examples)

```
require "aws-sdk-rds" # v2: require 'aws-sdk'
# List all Amazon Relational Database Service (Amazon RDS) parameter groups.
#
# @param rds_resource [Aws::RDS::Resource] An SDK for Ruby Amazon RDS resource.
# @return [Array, nil] List of all parameter groups, or nil if error.
def list_parameter_groups(rds_resource) 
   parameter_groups = [] 
  rds_resource.db_parameter_groups.each do |p| 
     parameter_groups.append({ 
                               "name": p.db_parameter_group_name, 
                               "description": p.description 
 }) 
   end 
   parameter_groups
rescue Aws::Errors::ServiceError => e 
   puts "Couldn't list parameter groups:\n #{e.message}"
end
```
• Pour plus d'informations sur l'API, consultez [DescribeDBParameters](https://docs.aws.amazon.com/goto/SdkForRubyV3/rds-2014-10-31/DescribeDBParameters) dans la Référence d'API AWS SDK for Ruby .

#### **DescribeDBSnapshots**

L'exemple de code suivant montre comment utiliserDescribeDBSnapshots.

#### **a** Note

Il y en a plus à ce sujet GitHub. Trouvez l'exemple complet et découvrez comment le configurer et l'exécuter dans le [référentiel d'exemples de code AWS.](https://github.com/awsdocs/aws-doc-sdk-examples/tree/main/ruby/example_code/rds#code-examples)

```
require "aws-sdk-rds" # v2: require 'aws-sdk'
# List all Amazon Relational Database Service (Amazon RDS) DB instance
# snapshots.
#
# @param rds_resource [Aws::RDS::Resource] An SDK for Ruby Amazon RDS resource.
# @return instance_snapshots [Array, nil] All instance snapshots, or nil if error.
def list_instance_snapshots(rds_resource) 
   instance_snapshots = [] 
   rds_resource.db_snapshots.each do |s| 
     instance_snapshots.append({ 
                                 "id": s.snapshot_id, 
                                 "status": s.status 
 }) 
   end 
   instance_snapshots
rescue Aws::Errors::ServiceError => e 
   puts "Couldn't list instance snapshots:\n #{e.message}"
end
```
• Pour plus d'informations sur l'API, consultez [DescribeDBSnapshots](https://docs.aws.amazon.com/goto/SdkForRubyV3/rds-2014-10-31/DescribeDBSnapshots) dans la Référence d'API AWS SDK for Ruby .

# Exemples d'Amazon S3 utilisant le SDK pour Ruby

Les exemples de code suivants vous montrent comment effectuer des actions et implémenter des scénarios courants à l' AWS SDK for Ruby aide d'Amazon S3.

Les actions sont des extraits de code de programmes plus larges et doivent être exécutées dans leur contexte. Alors que les actions vous indiquent comment appeler des fonctions de service

individuelles, vous pouvez les voir en contexte dans leurs scénarios associés et dans des exemples interservices.

Les Scénarios sont des exemples de code qui vous montrent comment accomplir une tâche spécifique en appelant plusieurs fonctions au sein d'un même service.

Chaque exemple inclut un lien vers GitHub, où vous pouvez trouver des instructions sur la façon de configurer et d'exécuter le code en contexte.

#### **Rubriques**

- [Actions](#page-241-0)
- **[Scénarios](#page-277-0)**
- **[Exemples sans serveur](#page-258-0)**

## Actions

## **CopyObject**

L'exemple de code suivant montre comment utiliserCopyObject.

Kit SDK pour Ruby

## **a** Note

Il y en a plus à ce sujet GitHub. Trouvez l'exemple complet et découvrez comment le configurer et l'exécuter dans le [référentiel d'exemples de code AWS.](https://github.com/awsdocs/aws-doc-sdk-examples/tree/main/ruby/example_code/s3#code-examples)

## Copiez un objet.

```
require "aws-sdk-s3"
# Wraps Amazon S3 object actions.
class ObjectCopyWrapper 
  attr_reader :source_object 
  # @param source_object [Aws::S3::Object] An existing Amazon S3 object. This is 
  used as the source object for 
  # copy actions. 
  def initialize(source_object)
```

```
 @source_object = source_object 
   end 
   # Copy the source object to the specified target bucket and rename it with the 
  target key. 
   # 
   # @param target_bucket [Aws::S3::Bucket] An existing Amazon S3 bucket where the 
  object is copied. 
   # @param target_object_key [String] The key to give the copy of the object. 
  # @return [Aws::S3::Object, nil] The copied object when successful; otherwise, 
  nil. 
   def copy_object(target_bucket, target_object_key) 
     @source_object.copy_to(bucket: target_bucket.name, key: target_object_key) 
     target_bucket.object(target_object_key) 
  rescue Aws::Errors::ServiceError => e 
     puts "Couldn't copy #{@source_object.key} to #{target_object_key}. Here's why: 
  #{e.message}" 
   end
end
# Example usage:
def run_demo 
   source_bucket_name = "doc-example-bucket1" 
   source_key = "my-source-file.txt" 
 target bucket name = "doc-example-bucket2"
  target_key = "my-target-file.txt" 
   source_bucket = Aws::S3::Bucket.new(source_bucket_name) 
  wrapper = ObjectCopyWrapper.new(source_bucket.object(source_key)) 
   target_bucket = Aws::S3::Bucket.new(target_bucket_name) 
   target_object = wrapper.copy_object(target_bucket, target_key) 
   return unless target_object 
   puts "Copied #{source_key} from #{source_bucket_name} to 
  #{target_object.bucket_name}:#{target_object.key}."
end
run_demo if $PROGRAM_NAME == __FILE__
```
Copier un objet et ajouter le chiffrement côté serveur à l'objet de destination.

```
require "aws-sdk-s3"
```

```
# Wraps Amazon S3 object actions.
class ObjectCopyEncryptWrapper 
   attr_reader :source_object 
   # @param source_object [Aws::S3::Object] An existing Amazon S3 object. This is 
  used as the source object for 
   # copy actions. 
   def initialize(source_object) 
    @source_object = source_object 
   end 
  # Copy the source object to the specified target bucket, rename it with the target 
  key, and encrypt it. 
   # 
   # @param target_bucket [Aws::S3::Bucket] An existing Amazon S3 bucket where the 
  object is copied. 
   # @param target_object_key [String] The key to give the copy of the object. 
  # @return [Aws::S3::Object, nil] The copied object when successful; otherwise, 
  nil. 
   def copy_object(target_bucket, target_object_key, encryption) 
     @source_object.copy_to(bucket: target_bucket.name, key: target_object_key, 
  server_side_encryption: encryption) 
     target_bucket.object(target_object_key) 
   rescue Aws::Errors::ServiceError => e 
     puts "Couldn't copy #{@source_object.key} to #{target_object_key}. Here's why: 
  #{e.message}" 
   end
end
# Example usage:
def run_demo 
   source_bucket_name = "doc-example-bucket1" 
   source_key = "my-source-file.txt" 
 target bucket name = "doc-example-bucket2"
  target_key = "my-target-file.txt" 
  target_encryption = "AES256" 
   source_bucket = Aws::S3::Bucket.new(source_bucket_name) 
   wrapper = ObjectCopyEncryptWrapper.new(source_bucket.object(source_key)) 
   target_bucket = Aws::S3::Bucket.new(target_bucket_name) 
   target_object = wrapper.copy_object(target_bucket, target_key, target_encryption) 
   return unless target_object
```

```
 puts "Copied #{source_key} from #{source_bucket_name} to 
  #{target_object.bucket_name}:#{target_object.key} and "\ 
        "encrypted the target with #{target_object.server_side_encryption} 
  encryption."
end
run_demo if $PROGRAM_NAME == __FILE__
```
• Pour plus de détails sur l'API, reportez-vous [CopyObjectà](https://docs.aws.amazon.com/goto/SdkForRubyV3/s3-2006-03-01/CopyObject) la section Référence des AWS SDK for Ruby API.

#### **CreateBucket**

L'exemple de code suivant montre comment utiliserCreateBucket.

#### Kit SDK pour Ruby

#### **a** Note

```
require "aws-sdk-s3"
# Wraps Amazon S3 bucket actions.
class BucketCreateWrapper 
   attr_reader :bucket 
   # @param bucket [Aws::S3::Bucket] An Amazon S3 bucket initialized with a name. 
  This is a client-side object until 
   # create is called. 
  def initialize(bucket) 
    @bucket = bucket 
   end 
   # Creates an Amazon S3 bucket in the specified AWS Region. 
   # 
   # @param region [String] The Region where the bucket is created. 
   # @return [Boolean] True when the bucket is created; otherwise, false.
```

```
 def create?(region) 
     @bucket.create(create_bucket_configuration: { location_constraint: region }) 
     true 
   rescue Aws::Errors::ServiceError => e 
     puts "Couldn't create bucket. Here's why: #{e.message}" 
     false 
   end 
   # Gets the Region where the bucket is located. 
   # 
   # @return [String] The location of the bucket. 
   def location 
     if @bucket.nil? 
       "None. You must create a bucket before you can get its location!" 
     else 
       @bucket.client.get_bucket_location(bucket: @bucket.name).location_constraint 
     end 
   rescue Aws::Errors::ServiceError => e 
     "Couldn't get the location of #{@bucket.name}. Here's why: #{e.message}" 
   end
end
# Example usage:
def run_demo 
   region = "us-west-2" 
   wrapper = BucketCreateWrapper.new(Aws::S3::Bucket.new("doc-example-bucket-
#{Random.uuid}")) 
   return unless wrapper.create?(region) 
   puts "Created bucket #{wrapper.bucket.name}." 
   puts "Your bucket's region is: #{wrapper.location}"
end
run_demo if $PROGRAM_NAME == __FILE__
```
• Pour plus de détails sur l'API, reportez-vous [CreateBucketà](https://docs.aws.amazon.com/goto/SdkForRubyV3/s3-2006-03-01/CreateBucket) la section Référence des AWS SDK for Ruby API.

## **DeleteBucket**

L'exemple de code suivant montre comment utiliserDeleteBucket.

#### **a** Note

Il y en a plus à ce sujet GitHub. Trouvez l'exemple complet et découvrez comment le configurer et l'exécuter dans le [référentiel d'exemples de code AWS.](https://github.com/awsdocs/aws-doc-sdk-examples/tree/main/ruby/example_code/s3#code-examples)

```
 # Deletes the objects in an Amazon S3 bucket and deletes the bucket. 
 # 
 # @param bucket [Aws::S3::Bucket] The bucket to empty and delete. 
 def delete_bucket(bucket) 
   puts("\nDo you want to delete all of the objects as well as the bucket (y/n)? ") 
   answer = gets.chomp.downcase 
  if answer == "y" bucket.objects.batch_delete! 
     bucket.delete 
     puts("Emptied and deleted bucket #{bucket.name}.\n") 
   end 
 rescue Aws::Errors::ServiceError => e 
   puts("Couldn't empty and delete bucket #{bucket.name}.") 
   puts("\t#{e.code}: #{e.message}") 
   raise 
 end
```
• Pour plus de détails sur l'API, reportez-vous [DeleteBucketà](https://docs.aws.amazon.com/goto/SdkForRubyV3/s3-2006-03-01/DeleteBucket) la section Référence des AWS SDK for Ruby API.

## **DeleteBucketCors**

L'exemple de code suivant montre comment utiliserDeleteBucketCors.

Kit SDK pour Ruby

#### **a** Note

```
require "aws-sdk-s3"
# Wraps Amazon S3 bucket CORS configuration.
class BucketCorsWrapper 
   attr_reader :bucket_cors 
   # @param bucket_cors [Aws::S3::BucketCors] A bucket CORS object configured with an 
  existing bucket. 
   def initialize(bucket_cors) 
     @bucket_cors = bucket_cors 
   end 
   # Deletes the CORS configuration of a bucket. 
   # 
   # @return [Boolean] True if the CORS rules were deleted; otherwise, false. 
   def delete_cors 
     @bucket_cors.delete 
     true 
   rescue Aws::Errors::ServiceError => e 
     puts "Couldn't delete CORS rules for #{@bucket_cors.bucket.name}. Here's why: 
  #{e.message}" 
     false 
   end
end
```
• Pour plus de détails sur l'API, reportez-vous [DeleteBucketCorsà](https://docs.aws.amazon.com/goto/SdkForRubyV3/s3-2006-03-01/DeleteBucketCors) la section Référence des AWS SDK for Ruby API.

## **DeleteBucketPolicy**

L'exemple de code suivant montre comment utiliserDeleteBucketPolicy.

Kit SDK pour Ruby

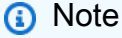

```
# Wraps an Amazon S3 bucket policy.
class BucketPolicyWrapper 
   attr_reader :bucket_policy 
   # @param bucket_policy [Aws::S3::BucketPolicy] A bucket policy object configured 
  with an existing bucket. 
   def initialize(bucket_policy) 
     @bucket_policy = bucket_policy 
   end 
   def delete_policy 
     @bucket_policy.delete 
     true 
   rescue Aws::Errors::ServiceError => e 
     puts "Couldn't delete the policy from #{@bucket_policy.bucket.name}. Here's why: 
  #{e.message}" 
     false 
   end
end
```
• Pour plus de détails sur l'API, reportez-vous [DeleteBucketPolicyà](https://docs.aws.amazon.com/goto/SdkForRubyV3/s3-2006-03-01/DeleteBucketPolicy) la section Référence des AWS SDK for Ruby API.

#### **DeleteObjects**

L'exemple de code suivant montre comment utiliserDeleteObjects.

Kit SDK pour Ruby

#### **a** Note

```
 # Deletes the objects in an Amazon S3 bucket and deletes the bucket. 
 # 
 # @param bucket [Aws::S3::Bucket] The bucket to empty and delete. 
 def delete_bucket(bucket)
```

```
 puts("\nDo you want to delete all of the objects as well as the bucket (y/n)? ") 
   answer = gets.chomp.downcase 
  if answer == "v" bucket.objects.batch_delete! 
     bucket.delete 
     puts("Emptied and deleted bucket #{bucket.name}.\n") 
   end 
 rescue Aws::Errors::ServiceError => e 
   puts("Couldn't empty and delete bucket #{bucket.name}.") 
   puts("\t#{e.code}: #{e.message}") 
   raise 
 end
```
• Pour plus de détails sur l'API, reportez-vous [DeleteObjectsà](https://docs.aws.amazon.com/goto/SdkForRubyV3/s3-2006-03-01/DeleteObjects) la section Référence des AWS SDK for Ruby API.

## **GetBucketCors**

L'exemple de code suivant montre comment utiliserGetBucketCors.

Kit SDK pour Ruby

## **a** Note

```
require "aws-sdk-s3"
# Wraps Amazon S3 bucket CORS configuration.
class BucketCorsWrapper 
   attr_reader :bucket_cors 
   # @param bucket_cors [Aws::S3::BucketCors] A bucket CORS object configured with an 
  existing bucket. 
   def initialize(bucket_cors) 
     @bucket_cors = bucket_cors 
   end
```

```
 # Gets the CORS configuration of a bucket. 
   # 
   # @return [Aws::S3::Type::GetBucketCorsOutput, nil] The current CORS configuration 
  for the bucket. 
   def get_cors 
     @bucket_cors.data 
   rescue Aws::Errors::ServiceError => e 
     puts "Couldn't get CORS configuration for #{@bucket_cors.bucket.name}. Here's 
  why: #{e.message}" 
     nil 
   end
end
```
• Pour plus de détails sur l'API, reportez-vous [GetBucketCorsà](https://docs.aws.amazon.com/goto/SdkForRubyV3/s3-2006-03-01/GetBucketCors) la section Référence des AWS SDK for Ruby API.

## **GetBucketPolicy**

L'exemple de code suivant montre comment utiliserGetBucketPolicy.

Kit SDK pour Ruby

## **a** Note

```
# Wraps an Amazon S3 bucket policy.
class BucketPolicyWrapper 
   attr_reader :bucket_policy 
   # @param bucket_policy [Aws::S3::BucketPolicy] A bucket policy object configured 
  with an existing bucket. 
   def initialize(bucket_policy) 
     @bucket_policy = bucket_policy 
   end 
   # Gets the policy of a bucket.
```

```
 # 
   # @return [Aws::S3::GetBucketPolicyOutput, nil] The current bucket policy. 
   def get_policy 
     policy = @bucket_policy.data.policy 
     policy.respond_to?(:read) ? policy.read : policy 
   rescue Aws::Errors::ServiceError => e 
     puts "Couldn't get the policy for #{@bucket_policy.bucket.name}. Here's why: 
  #{e.message}" 
     nil 
   end
end
```
• Pour plus de détails sur l'API, reportez-vous [GetBucketPolicy](https://docs.aws.amazon.com/goto/SdkForRubyV3/s3-2006-03-01/GetBucketPolicy)à la section Référence des AWS SDK for Ruby API.

## **GetObject**

L'exemple de code suivant montre comment utiliserGetObject.

Kit SDK pour Ruby

#### **a** Note

Il y en a plus à ce sujet GitHub. Trouvez l'exemple complet et découvrez comment le configurer et l'exécuter dans le [référentiel d'exemples de code AWS.](https://github.com/awsdocs/aws-doc-sdk-examples/tree/main/ruby/example_code/s3#code-examples)

Obtenez un objet.

```
require "aws-sdk-s3"
# Wraps Amazon S3 object actions.
class ObjectGetWrapper 
   attr_reader :object 
   # @param object [Aws::S3::Object] An existing Amazon S3 object. 
   def initialize(object) 
     @object = object 
   end
```

```
 # Gets the object directly to a file. 
   # 
  # @param target_path [String] The path to the file where the object is downloaded. 
   # @return [Aws::S3::Types::GetObjectOutput, nil] The retrieved object data if 
  successful; otherwise nil. 
  def get_object(target_path) 
     @object.get(response_target: target_path) 
  rescue Aws::Errors::ServiceError => e 
     puts "Couldn't get object #{@object.key}. Here's why: #{e.message}" 
   end
end
# Example usage:
def run_demo 
   bucket_name = "doc-example-bucket" 
  object_key = "my-object.txt" 
  target_path = "my-object-as-file.txt" 
  wrapper = ObjectGetWrapper.new(Aws::S3::Object.new(bucket_name, object_key)) 
  obj_data = wrapper.get_object(target_path) 
  return unless obj_data 
   puts "Object #{object_key} (#{obj_data.content_length} bytes} downloaded to 
  #{target_path}."
end
run_demo if $PROGRAM_NAME == __FILE__
```
Obtenez un objet et signalez son état de chiffrement côté serveur.

```
require "aws-sdk-s3"
# Wraps Amazon S3 object actions.
class ObjectGetEncryptionWrapper 
   attr_reader :object 
   # @param object [Aws::S3::Object] An existing Amazon S3 object. 
   def initialize(object) 
     @object = object 
   end 
   # Gets the object into memory.
```

```
 # 
   # @return [Aws::S3::Types::GetObjectOutput, nil] The retrieved object data if 
  successful; otherwise nil. 
   def get_object 
     @object.get 
   rescue Aws::Errors::ServiceError => e 
     puts "Couldn't get object #{@object.key}. Here's why: #{e.message}" 
   end
end
# Example usage:
def run_demo 
   bucket_name = "doc-example-bucket" 
   object_key = "my-object.txt" 
   wrapper = ObjectGetEncryptionWrapper.new(Aws::S3::Object.new(bucket_name, 
  object_key)) 
   obj_data = wrapper.get_object 
   return unless obj_data 
   encryption = obj_data.server_side_encryption.nil? ? "no" : 
  obj_data.server_side_encryption 
   puts "Object #{object_key} uses #{encryption} encryption."
end
run_demo if $PROGRAM_NAME == __FILE__
```
• Pour plus de détails sur l'API, reportez-vous [GetObject](https://docs.aws.amazon.com/goto/SdkForRubyV3/s3-2006-03-01/GetObject)à la section Référence des AWS SDK for Ruby API.

## **HeadObject**

L'exemple de code suivant montre comment utiliserHeadObject.

Kit SDK pour Ruby

#### **a** Note

```
require "aws-sdk-s3"
# Wraps Amazon S3 object actions.
class ObjectExistsWrapper 
   attr_reader :object 
   # @param object [Aws::S3::Object] An Amazon S3 object. 
   def initialize(object) 
     @object = object 
   end 
   # Checks whether the object exists. 
   # 
   # @return [Boolean] True if the object exists; otherwise false. 
   def exists? 
     @object.exists? 
   rescue Aws::Errors::ServiceError => e 
     puts "Couldn't check existence of object #{@object.bucket.name}:#{@object.key}. 
  Here's why: #{e.message}" 
     false 
   end
end
# Example usage:
def run_demo 
   bucket_name = "doc-example-bucket" 
   object_key = "my-object.txt" 
  wrapper = ObjectExistsWrapper.new(Aws::S3::Object.new(bucket_name, object_key)) 
   exists = wrapper.exists? 
   puts "Object #{object_key} #{exists ? 'does' : 'does not'} exist."
end
run_demo if $PROGRAM_NAME == __FILE__
```
• Pour plus de détails sur l'API, reportez-vous [HeadObjectà](https://docs.aws.amazon.com/goto/SdkForRubyV3/s3-2006-03-01/HeadObject) la section Référence des AWS SDK for Ruby API.

## **ListBuckets**

L'exemple de code suivant montre comment utiliserListBuckets.

Kit SDK pour Ruby

#### **a** Note

```
require "aws-sdk-s3"
# Wraps Amazon S3 resource actions.
class BucketListWrapper 
   attr_reader :s3_resource 
   # @param s3_resource [Aws::S3::Resource] An Amazon S3 resource. 
   def initialize(s3_resource) 
     @s3_resource = s3_resource 
   end 
   # Lists buckets for the current account. 
   # 
   # @param count [Integer] The maximum number of buckets to list. 
   def list_buckets(count) 
     puts "Found these buckets:" 
     @s3_resource.buckets.each do |bucket| 
       puts "\t#{bucket.name}" 
      count -= 1
       break if count.zero? 
     end 
     true 
   rescue Aws::Errors::ServiceError => e 
     puts "Couldn't list buckets. Here's why: #{e.message}" 
     false 
   end
end
# Example usage:
def run_demo 
   wrapper = BucketListWrapper.new(Aws::S3::Resource.new)
```

```
 wrapper.list_buckets(25)
end
run_demo if $PROGRAM_NAME == __FILE__
```
• Pour plus de détails sur l'API, reportez-vous [ListBucketsà](https://docs.aws.amazon.com/goto/SdkForRubyV3/s3-2006-03-01/ListBuckets) la section Référence des AWS SDK for Ruby API.

## **ListObjectsV2**

L'exemple de code suivant montre comment utiliserListObjectsV2.

Kit SDK pour Ruby

## **a** Note

```
require "aws-sdk-s3"
# Wraps Amazon S3 bucket actions.
class BucketListObjectsWrapper 
   attr_reader :bucket 
   # @param bucket [Aws::S3::Bucket] An existing Amazon S3 bucket. 
   def initialize(bucket) 
     @bucket = bucket 
   end 
   # Lists object in a bucket. 
   # 
   # @param max_objects [Integer] The maximum number of objects to list. 
   # @return [Integer] The number of objects listed. 
   def list_objects(max_objects) 
    count = 0 puts "The objects in #{@bucket.name} are:" 
     @bucket.objects.each do |obj| 
       puts "\t#{obj.key}"
```

```
count += 1 break if count == max_objects 
     end 
     count 
   rescue Aws::Errors::ServiceError => e 
     puts "Couldn't list objects in bucket #{bucket.name}. Here's why: #{e.message}" 
    \Omega end
end
# Example usage:
def run_demo 
   bucket_name = "doc-example-bucket" 
   wrapper = BucketListObjectsWrapper.new(Aws::S3::Bucket.new(bucket_name)) 
   count = wrapper.list_objects(25) 
   puts "Listed #{count} objects."
end
run_demo if $PROGRAM_NAME == __FILE__
```
• Pour plus de détails sur l'API, voir [ListObjectsV2](https://docs.aws.amazon.com/goto/SdkForRubyV3/s3-2006-03-01/ListObjectsV2) dans le manuel de référence des AWS SDK for Ruby API.

#### **PutBucketCors**

L'exemple de code suivant montre comment utiliserPutBucketCors.

Kit SDK pour Ruby

## **a** Note

Il y en a plus à ce sujet GitHub. Trouvez l'exemple complet et découvrez comment le configurer et l'exécuter dans le [référentiel d'exemples de code AWS.](https://github.com/awsdocs/aws-doc-sdk-examples/tree/main/ruby/example_code/s3#code-examples)

```
require "aws-sdk-s3"
```
# Wraps Amazon S3 bucket CORS configuration. class BucketCorsWrapper

```
 attr_reader :bucket_cors 
   # @param bucket_cors [Aws::S3::BucketCors] A bucket CORS object configured with an 
  existing bucket. 
   def initialize(bucket_cors) 
     @bucket_cors = bucket_cors 
   end 
   # Sets CORS rules on a bucket. 
   # 
   # @param allowed_methods [Array<String>] The types of HTTP requests to allow. 
   # @param allowed_origins [Array<String>] The origins to allow. 
   # @returns [Boolean] True if the CORS rules were set; otherwise, false. 
   def set_cors(allowed_methods, allowed_origins) 
     @bucket_cors.put( 
       cors_configuration: { 
         cors_rules: [ 
            { 
              allowed_methods: allowed_methods, 
              allowed_origins: allowed_origins, 
             allowed headers: %w[*],
              max_age_seconds: 3600 
           } 
        \mathbf{I} } 
    \lambda true 
   rescue Aws::Errors::ServiceError => e 
     puts "Couldn't set CORS rules for #{@bucket_cors.bucket.name}. Here's why: 
  #{e.message}" 
     false 
   end
end
```
• Pour plus de détails sur l'API, reportez-vous [PutBucketCors](https://docs.aws.amazon.com/goto/SdkForRubyV3/s3-2006-03-01/PutBucketCors)à la section Référence des AWS SDK for Ruby API.

## **PutBucketPolicy**

L'exemple de code suivant montre comment utiliserPutBucketPolicy.

## **a** Note

Il y en a plus à ce sujet GitHub. Trouvez l'exemple complet et découvrez comment le configurer et l'exécuter dans le [référentiel d'exemples de code AWS.](https://github.com/awsdocs/aws-doc-sdk-examples/tree/main/ruby/example_code/s3#code-examples)

```
# Wraps an Amazon S3 bucket policy.
class BucketPolicyWrapper 
   attr_reader :bucket_policy 
   # @param bucket_policy [Aws::S3::BucketPolicy] A bucket policy object configured 
  with an existing bucket. 
   def initialize(bucket_policy) 
     @bucket_policy = bucket_policy 
   end 
   # Sets a policy on a bucket. 
   # 
   def set_policy(policy) 
     @bucket_policy.put(policy: policy) 
     true 
   rescue Aws::Errors::ServiceError => e 
     puts "Couldn't set the policy for #{@bucket_policy.bucket.name}. Here's why: 
  #{e.message}" 
     false 
   end
end
```
• Pour plus de détails sur l'API, reportez-vous [PutBucketPolicyà](https://docs.aws.amazon.com/goto/SdkForRubyV3/s3-2006-03-01/PutBucketPolicy) la section Référence des AWS SDK for Ruby API.

## **PutBucketWebsite**

L'exemple de code suivant montre comment utiliserPutBucketWebsite.

#### **a** Note

```
require "aws-sdk-s3"
# Wraps Amazon S3 bucket website actions.
class BucketWebsiteWrapper 
   attr_reader :bucket_website 
   # @param bucket_website [Aws::S3::BucketWebsite] A bucket website object 
  configured with an existing bucket. 
   def initialize(bucket_website) 
     @bucket_website = bucket_website 
   end 
   # Sets a bucket as a static website. 
   # 
   # @param index_document [String] The name of the index document for the website. 
   # @param error_document [String] The name of the error document to show for 4XX 
  errors. 
   # @return [Boolean] True when the bucket is configured as a website; otherwise, 
  false. 
   def set_website(index_document, error_document) 
     @bucket_website.put( 
       website_configuration: { 
         index_document: { suffix: index_document }, 
         error_document: { key: error_document } 
       } 
     ) 
     true 
   rescue Aws::Errors::ServiceError => e 
     puts "Couldn't configure #{@bucket_website.bucket.name} as a website. Here's 
  why: #{e.message}" 
     false 
   end
end
```

```
# Example usage:
def run_demo 
   bucket_name = "doc-example-bucket" 
  index_document = "index.html" 
  error_document = "404.html" 
  wrapper = BucketWebsiteWrapper.new(Aws::S3::BucketWebsite.new(bucket_name)) 
  return unless wrapper.set_website(index_document, error_document) 
   puts "Successfully configured bucket #{bucket_name} as a static website."
end
run_demo if $PROGRAM_NAME == __FILE__
```
• Pour plus de détails sur l'API, reportez-vous [PutBucketWebsite](https://docs.aws.amazon.com/goto/SdkForRubyV3/s3-2006-03-01/PutBucketWebsite)à la section Référence des AWS SDK for Ruby API.

## **PutObject**

L'exemple de code suivant montre comment utiliserPutObject.

Kit SDK pour Ruby

## **a** Note

Il y en a plus à ce sujet GitHub. Trouvez l'exemple complet et découvrez comment le configurer et l'exécuter dans le [référentiel d'exemples de code AWS.](https://github.com/awsdocs/aws-doc-sdk-examples/tree/main/ruby/example_code/s3#code-examples)

Chargez un fichier à l'aide d'un chargeur géré (Object.upload\_file).

```
require "aws-sdk-s3"
# Wraps Amazon S3 object actions.
class ObjectUploadFileWrapper 
   attr_reader :object 
   # @param object [Aws::S3::Object] An existing Amazon S3 object. 
   def initialize(object) 
     @object = object 
   end
```

```
 # Uploads a file to an Amazon S3 object by using a managed uploader. 
   # 
   # @param file_path [String] The path to the file to upload. 
  # @return [Boolean] True when the file is uploaded; otherwise false. 
 def upload file(file path)
     @object.upload_file(file_path) 
     true 
   rescue Aws::Errors::ServiceError => e 
     puts "Couldn't upload file #{file_path} to #{@object.key}. Here's why: 
  #{e.message}" 
     false 
  end
end
# Example usage:
def run_demo 
   bucket_name = "doc-example-bucket" 
  object_key = "my-uploaded-file" 
  file_path = "object_upload_file.rb" 
  wrapper = ObjectUploadFileWrapper.new(Aws::S3::Object.new(bucket_name, 
  object_key)) 
  return unless wrapper.upload_file(file_path) 
   puts "File #{file_path} successfully uploaded to #{bucket_name}:#{object_key}."
end
run_demo if $PROGRAM_NAME == __FILE__
```
Chargez un fichier en utilisant la commande Object.put.

```
require "aws-sdk-s3"
# Wraps Amazon S3 object actions.
class ObjectPutWrapper 
   attr_reader :object 
   # @param object [Aws::S3::Object] An existing Amazon S3 object. 
   def initialize(object) 
     @object = object 
   end
```

```
 def put_object(source_file_path) 
     File.open(source_file_path, "rb") do |file| 
       @object.put(body: file) 
     end 
     true 
   rescue Aws::Errors::ServiceError => e 
     puts "Couldn't put #{source_file_path} to #{object.key}. Here's why: 
  #{e.message}" 
     false 
   end
end
# Example usage:
def run_demo 
   bucket_name = "doc-example-bucket" 
   object_key = "my-object-key" 
   file_path = "my-local-file.txt" 
   wrapper = ObjectPutWrapper.new(Aws::S3::Object.new(bucket_name, object_key)) 
   success = wrapper.put_object(file_path) 
   return unless success 
   puts "Put file #{file_path} into #{object_key} in #{bucket_name}."
end
run_demo if $PROGRAM_NAME == __FILE__
```
Chargez un fichier en utilisant la commande Object.put et ajoutez le chiffrement côté serveur.

```
require "aws-sdk-s3"
# Wraps Amazon S3 object actions.
class ObjectPutSseWrapper 
   attr_reader :object 
   # @param object [Aws::S3::Object] An existing Amazon S3 object. 
   def initialize(object) 
     @object = object 
   end 
   def put_object_encrypted(object_content, encryption)
```

```
 @object.put(body: object_content, server_side_encryption: encryption) 
     true 
   rescue Aws::Errors::ServiceError => e 
     puts "Couldn't put your content to #{object.key}. Here's why: #{e.message}" 
     false 
   end
end
# Example usage:
def run_demo 
   bucket_name = "doc-example-bucket" 
  object_key = "my-encrypted-content" 
  object_content = "This is my super-secret content." 
   encryption = "AES256" 
  wrapper = ObjectPutSseWrapper.new(Aws::S3::Object.new(bucket_name, 
  object_content)) 
   return unless wrapper.put_object_encrypted(object_content, encryption) 
   puts "Put your content into #{bucket_name}:#{object_key} and encrypted it with 
  #{encryption}."
end
run_demo if $PROGRAM_NAME == __FILE__
```
• Pour plus de détails sur l'API, reportez-vous [PutObjectà](https://docs.aws.amazon.com/goto/SdkForRubyV3/s3-2006-03-01/PutObject) la section Référence des AWS SDK for Ruby API.

## **Scénarios**

Créer une URL présignée

L'exemple de code suivant montre comment créer une URL présignée pour Amazon S3 et télécharger un objet.

#### **a** Note

```
require "aws-sdk-s3"
require "net/http"
# Creates a presigned URL that can be used to upload content to an object.
#
# @param bucket [Aws::S3::Bucket] An existing Amazon S3 bucket.
# @param object_key [String] The key to give the uploaded object.
# @return [URI, nil] The parsed URI if successful; otherwise nil.
def get_presigned_url(bucket, object_key) 
   url = bucket.object(object_key).presigned_url(:put) 
   puts "Created presigned URL: #{url}" 
  URI(url)
rescue Aws::Errors::ServiceError => e 
   puts "Couldn't create presigned URL for #{bucket.name}:#{object_key}. Here's why: 
 #{e.message}"
end
# Example usage:
def run_demo 
   bucket_name = "doc-example-bucket" 
  object_key = "my-file.txt" 
   object_content = "This is the content of my-file.txt." 
   bucket = Aws::S3::Bucket.new(bucket_name) 
   presigned_url = get_presigned_url(bucket, object_key) 
   return unless presigned_url 
  response = Net::HTTP.start(presigned_url.host) do |http| 
     http.send_request("PUT", presigned_url.request_uri, object_content, 
  "content_type" => "") 
   end 
   case response 
   when Net::HTTPSuccess
```

```
 puts "Content uploaded!" 
   else 
     puts response.value 
   end
end
run_demo if $PROGRAM_NAME == __FILE__
```
Démarrer avec les compartiments et les objets

L'exemple de code suivant illustre comment :

- créer un compartiment et y charger un fichier ;
- télécharger un objet à partir d'un compartiment ;
- copier un objet dans le sous-dossier d'un compartiment ;
- répertorier les objets d'un compartiment ;
- supprimer le compartiment et tous les objets qui y figurent.

#### Kit SDK pour Ruby

#### **a** Note

Il y en a plus à ce sujet GitHub. Trouvez l'exemple complet et découvrez comment le configurer et l'exécuter dans le [référentiel d'exemples de code AWS.](https://github.com/awsdocs/aws-doc-sdk-examples/tree/main/ruby/example_code/s3#code-examples)

```
require "aws-sdk-s3"
# Wraps the getting started scenario actions.
class ScenarioGettingStarted 
   attr_reader :s3_resource 
   # @param s3_resource [Aws::S3::Resource] An Amazon S3 resource. 
   def initialize(s3_resource) 
     @s3_resource = s3_resource 
   end
```
# Creates a bucket with a random name in the currently configured account and

```
 # AWS Region. 
  # 
 # @return [Aws::S3::Bucket] The newly created bucket. 
 def create_bucket 
    bucket = @s3_resource.create_bucket( 
      bucket: "doc-example-bucket-#{Random.uuid}", 
      create_bucket_configuration: { 
        location_constraint: "us-east-1" # Note: only certain regions permitted 
      } 
   \lambda puts("Created demo bucket named #{bucket.name}.") 
 rescue Aws::Errors::ServiceError => e 
    puts("Tried and failed to create demo bucket.") 
    puts("\t#{e.code}: #{e.message}") 
    puts("\nCan't continue the demo without a bucket!") 
    raise 
 else 
    bucket 
 end 
 # Requests a file name from the user. 
 # 
 # @return The name of the file. 
 def create_file 
    File.open("demo.txt", w) { |f| f.write("This is a demo file.") } 
 end 
  # Uploads a file to an Amazon S3 bucket. 
 # 
 # @param bucket [Aws::S3::Bucket] The bucket object representing the upload 
 destination 
 # @return [Aws::S3::Object] The Amazon S3 object that contains the uploaded file. 
 def upload_file(bucket) 
    File.open("demo.txt", "w+") { |f| f.write("This is a demo file.") } 
    s3_object = bucket.object(File.basename("demo.txt")) 
    s3_object.upload_file("demo.txt") 
    puts("Uploaded file demo.txt into bucket #{bucket.name} with key 
 #{s3_object.key}.") 
 rescue Aws::Errors::ServiceError => e 
    puts("Couldn't upload file demo.txt to #{bucket.name}.") 
    puts("\t#{e.code}: #{e.message}") 
    raise 
 else 
    s3_object
```

```
 end 
  # Downloads an Amazon S3 object to a file. 
  # 
 # @param s3_object [Aws::S3::Object] The object to download. 
def download file(s3 object)
    puts("\nDo you want to download #{s3_object.key} to a local file (y/n)? ") 
    answer = gets.chomp.downcase 
   if answer == "v" puts("Enter a name for the downloaded file: ") 
      file_name = gets.chomp 
      s3_object.download_file(file_name) 
      puts("Object #{s3_object.key} successfully downloaded to #{file_name}.") 
    end 
  rescue Aws::Errors::ServiceError => e 
    puts("Couldn't download #{s3_object.key}.") 
    puts("\t#{e.code}: #{e.message}") 
    raise 
 end 
 # Copies an Amazon S3 object to a subfolder within the same bucket. 
 # 
  # @param source_object [Aws::S3::Object] The source object to copy. 
 # @return [Aws::S3::Object, nil] The destination object. 
 def copy_object(source_object) 
    dest_object = nil 
    puts("\nDo you want to copy #{source_object.key} to a subfolder in your bucket 
(y/n)? ")
    answer = gets.chomp.downcase 
   if answer == "v" dest_object = source_object.bucket.object("demo-folder/#{source_object.key}") 
      dest_object.copy_from(source_object) 
      puts("Copied #{source_object.key} to #{dest_object.key}.") 
    end 
 rescue Aws::Errors::ServiceError => e 
    puts("Couldn't copy #{source_object.key}.") 
    puts("\t#{e.code}: #{e.message}") 
   raise 
 else 
    dest_object 
 end 
 # Lists the objects in an Amazon S3 bucket. 
  #
```

```
 # @param bucket [Aws::S3::Bucket] The bucket to query. 
   def list_objects(bucket) 
     puts("\nYour bucket contains the following objects:") 
     bucket.objects.each do |obj| 
       puts("\t#{obj.key}") 
     end 
   rescue Aws::Errors::ServiceError => e 
     puts("Couldn't list the objects in bucket #{bucket.name}.") 
     puts("\t#{e.code}: #{e.message}") 
     raise 
   end 
   # Deletes the objects in an Amazon S3 bucket and deletes the bucket. 
   # 
   # @param bucket [Aws::S3::Bucket] The bucket to empty and delete. 
   def delete_bucket(bucket) 
    puts("\nDo you want to delete all of the objects as well as the bucket (y/n)? ")
     answer = gets.chomp.downcase 
    if answer == "v" bucket.objects.batch_delete! 
       bucket.delete 
       puts("Emptied and deleted bucket #{bucket.name}.\n") 
     end 
   rescue Aws::Errors::ServiceError => e 
     puts("Couldn't empty and delete bucket #{bucket.name}.") 
     puts("\t#{e.code}: #{e.message}") 
     raise 
   end
end
# Runs the Amazon S3 getting started scenario.
def run_scenario(scenario) 
   puts("-" * 88) 
   puts("Welcome to the Amazon S3 getting started demo!") 
   puts("-" * 88) 
   bucket = scenario.create_bucket 
   s3_object = scenario.upload_file(bucket) 
   scenario.download_file(s3_object) 
   scenario.copy_object(s3_object) 
   scenario.list_objects(bucket) 
   scenario.delete_bucket(bucket) 
   puts("Thanks for watching!")
```
```
 puts("-" * 88)
rescue Aws::Errors::ServiceError 
   puts("Something went wrong with the demo!")
end
run_scenario(ScenarioGettingStarted.new(Aws::S3::Resource.new)) if $PROGRAM_NAME == 
 \_FILE\_
```
- Pour plus d'informations sur l'API, consultez les rubriques suivantes dans la référence de l'API AWS SDK for Ruby .
	- [CopyObject](https://docs.aws.amazon.com/goto/SdkForRubyV3/s3-2006-03-01/CopyObject)
	- [CreateBucket](https://docs.aws.amazon.com/goto/SdkForRubyV3/s3-2006-03-01/CreateBucket)
	- [DeleteBucket](https://docs.aws.amazon.com/goto/SdkForRubyV3/s3-2006-03-01/DeleteBucket)
	- [DeleteObjects](https://docs.aws.amazon.com/goto/SdkForRubyV3/s3-2006-03-01/DeleteObjects)
	- [GetObject](https://docs.aws.amazon.com/goto/SdkForRubyV3/s3-2006-03-01/GetObject)
	- [ListObjectsV2](https://docs.aws.amazon.com/goto/SdkForRubyV3/s3-2006-03-01/ListObjectsV2)
	- [PutObject](https://docs.aws.amazon.com/goto/SdkForRubyV3/s3-2006-03-01/PutObject)

## Exemples sans serveur

Invoquer une fonction lambda à partir d'un déclencheur Amazon S3

L'exemple de code suivant montre comment implémenter une fonction Lambda qui reçoit un événement déclenché par le téléchargement d'un objet dans un compartiment S3. La fonction extrait le nom du compartiment S3 et la clé de l'objet à partir du paramètre d'événement et appelle l'API Amazon S3 pour récupérer et consigner le type de contenu de l'objet.

### Kit SDK pour Ruby

### **a** Note

Il y en a plus à ce sujet GitHub. Trouvez l'exemple complet et découvrez comment le configurer et l'exécuter dans le référentiel d'[exemples sans serveur.](https://github.com/aws-samples/serverless-snippets/tree/main/integration-s3-to-lambda)

Consommation d'un événement S3 avec Lambda à l'aide de Ruby.

```
require 'json'
require 'uri'
require 'aws-sdk'
puts 'Loading function'
def lambda_handler(event:, context:) 
   s3 = Aws::S3::Client.new(region: 'region') # Your AWS region 
   # puts "Received event: #{JSON.dump(event)}" 
   # Get the object from the event and show its content type 
   bucket = event['Records'][0]['s3']['bucket']['name'] 
   key = URI.decode_www_form_component(event['Records'][0]['s3']['object']['key'], 
  Encoding::UTF_8) 
   begin 
     response = s3.get_object(bucket: bucket, key: key) 
     puts "CONTENT TYPE: #{response.content_type}" 
     return response.content_type 
   rescue StandardError => e 
     puts e.message 
     puts "Error getting object #{key} from bucket #{bucket}. Make sure they exist 
  and your bucket is in the same region as this function." 
     raise e 
   end
end
```
# Exemples d'Amazon SES utilisant le SDK pour Ruby

Les exemples de code suivants vous montrent comment effectuer des actions et implémenter des scénarios courants à l' AWS SDK for Ruby aide d'Amazon SES.

Les actions sont des extraits de code de programmes plus larges et doivent être exécutées dans leur contexte. Alors que les actions vous indiquent comment appeler des fonctions de service individuelles, vous pouvez les voir en contexte dans leurs scénarios associés et dans des exemples interservices.

Les Scénarios sont des exemples de code qui vous montrent comment accomplir une tâche spécifique en appelant plusieurs fonctions au sein d'un même service.

Chaque exemple inclut un lien vers GitHub, où vous pouvez trouver des instructions sur la façon de configurer et d'exécuter le code en contexte.

**Rubriques** 

• [Actions](#page-241-0)

Actions

### **GetIdentityVerificationAttributes**

L'exemple de code suivant montre comment utiliserGetIdentityVerificationAttributes.

Kit SDK pour Ruby

### **a** Note

```
require "aws-sdk-ses" # v2: require 'aws-sdk'
# Create client in us-west-2 region
# Replace us-west-2 with the AWS Region you're using for Amazon SES.
client = Aws::SES::Client.new(region: "us-west-2")
# Get up to 1000 identities
ids = client.list_identities({ 
   identity_type: "EmailAddress"
})
ids.identities.each do |email| 
   attrs = client.get_identity_verification_attributes({ 
     identities: [email] 
  }) 
   status = attrs.verification_attributes[email].verification_status 
   # Display email addresses that have been verified 
   if status == "Success"
```

```
 puts email 
   end
end
```
• Pour plus de détails sur l'API, reportez-vous [GetIdentityVerificationAttributes](https://docs.aws.amazon.com/goto/SdkForRubyV3/email-2010-12-01/GetIdentityVerificationAttributes)à la section Référence des AWS SDK for Ruby API.

### **ListIdentities**

L'exemple de code suivant montre comment utiliserListIdentities.

Kit SDK pour Ruby

### **a** Note

```
require "aws-sdk-ses" # v2: require 'aws-sdk'
# Create client in us-west-2 region
# Replace us-west-2 with the AWS Region you're using for Amazon SES.
client = Aws::SES::Client.new(region: "us-west-2")
# Get up to 1000 identities
ids = client.list_identities({ 
   identity_type: "EmailAddress"
})
ids.identities.each do |email| 
   attrs = client.get_identity_verification_attributes({ 
     identities: [email] 
  }) 
   status = attrs.verification_attributes[email].verification_status 
   # Display email addresses that have been verified 
   if status == "Success"
```

```
 puts email 
   end
end
```
• Pour plus de détails sur l'API, reportez-vous [ListIdentitiesà](https://docs.aws.amazon.com/goto/SdkForRubyV3/email-2010-12-01/ListIdentities) la section Référence des AWS SDK for Ruby API.

### **SendEmail**

L'exemple de code suivant montre comment utiliserSendEmail.

Kit SDK pour Ruby

### **a** Note

```
require "aws-sdk-ses" # v2: require 'aws-sdk'
# Replace sender@example.com with your "From" address.
# This address must be verified with Amazon SES.
sender = "sender@example.com"
# Replace recipient@example.com with a "To" address. If your account
# is still in the sandbox, this address must be verified.
recipient = "recipient@example.com"
# Specify a configuration set. To use a configuration
# set, uncomment the next line and line 74.
# configsetname = "ConfigSet"
# The subject line for the email.
subject = "Amazon SES test (AWS SDK for Ruby)"
# The HTML body of the email.
htmlbody = 
   "<h1>Amazon SES test (AWS SDK for Ruby)</h1>"\
```

```
 '<p>This email was sent with <a href="https://aws.amazon.com/ses/">'\ 
  'Amazon SES</a> using the <a href="https://aws.amazon.com/sdk-for-ruby/">'\
   "AWS SDK for Ruby</a>."
# The email body for recipients with non-HTML email clients.
textbody = "This email was sent with Amazon SES using the AWS SDK for Ruby."
# Specify the text encoding scheme.
encoding = "UTF-8"
# Create a new SES client in the us-west-2 region.
# Replace us-west-2 with the AWS Region you're using for Amazon SES.
ses = Aws::SES::Client.new(region: "us-west-2")
# Try to send the email.
begin 
   # Provide the contents of the email. 
   ses.send_email( 
     destination: { 
       to_addresses: [ 
         recipient 
       ] 
     }, 
     message: { 
       body: { 
         html: { 
           charset: encoding, 
           data: htmlbody 
         }, 
         text: { 
           charset: encoding, 
           data: textbody 
         } 
       }, 
       subject: { 
         charset: encoding, 
         data: subject 
       } 
     }, 
     source: sender, 
     # Uncomment the following line to use a configuration set. 
     # configuration_set_name: configsetname, 
    \lambda
```

```
# If something goes wrong, display an error message.
rescue Aws::SES::Errors::ServiceError => error 
   puts "Email not sent. Error message: #{error}"
end
```
puts "Email sent to " + recipient

• Pour plus de détails sur l'API, reportez-vous [SendEmail](https://docs.aws.amazon.com/goto/SdkForRubyV3/email-2010-12-01/SendEmail)à la section Référence des AWS SDK for Ruby API.

#### **VerifyEmailIdentity**

L'exemple de code suivant montre comment utiliserVerifyEmailIdentity.

#### Kit SDK pour Ruby

### **a** Note

```
require "aws-sdk-ses" # v2: require 'aws-sdk'
# Replace recipient@example.com with a "To" address.
recipient = "recipient@example.com"
# Create a new SES resource in the us-west-2 region.
# Replace us-west-2 with the AWS Region you're using for Amazon SES.
ses = Aws::SES::Client.new(region: "us-west-2")
# Try to verify email address.
begin 
   ses.verify_email_identity({ 
     email_address: recipient 
  }) 
   puts "Email sent to " + recipient
```

```
# If something goes wrong, display an error message.
rescue Aws::SES::Errors::ServiceError => error 
   puts "Email not sent. Error message: #{error}"
end
```
• Pour plus de détails sur l'API, reportez-vous [VerifyEmailIdentity](https://docs.aws.amazon.com/goto/SdkForRubyV3/email-2010-12-01/VerifyEmailIdentity)à la section Référence des AWS SDK for Ruby API.

# Exemples d'API Amazon SES v2 utilisant le SDK pour Ruby

Les exemples de code suivants vous montrent comment effectuer des actions et implémenter des scénarios courants à l'aide de l' AWS SDK for Ruby API v2 d'Amazon SES.

Les actions sont des extraits de code de programmes plus larges et doivent être exécutées dans leur contexte. Alors que les actions vous indiquent comment appeler des fonctions de service individuelles, vous pouvez les voir en contexte dans leurs scénarios associés et dans des exemples interservices.

Les Scénarios sont des exemples de code qui vous montrent comment accomplir une tâche spécifique en appelant plusieurs fonctions au sein d'un même service.

Chaque exemple inclut un lien vers GitHub, où vous pouvez trouver des instructions sur la façon de configurer et d'exécuter le code en contexte.

**Rubriques** 

• [Actions](#page-241-0)

Actions

## **SendEmail**

L'exemple de code suivant montre comment utiliserSendEmail.

### Kit SDK pour Ruby

### **a** Note

```
require "aws-sdk-sesv2"
require_relative "config" # Recipient and sender email addresses.
# Set up the SESv2 client.
client = Aws::SESV2::Client.new(region: AWS_REGION)
def send_email(client, sender_email, recipient_email) 
   response = client.send_email( 
     { 
        from_email_address: sender_email, 
        destination: { 
          to_addresses: [recipient_email] 
        }, 
        content: { 
          simple: { 
            subject: { 
              data: "Test email subject" 
            }, 
            body: { 
              text: { 
                data: "Test email body" 
 } 
 } 
          } 
        } 
     } 
   ) 
   puts "Email sent from #{SENDER_EMAIL} to #{RECIPIENT_EMAIL} with message ID: 
  #{response.message_id}"
end
send_email(client, SENDER_EMAIL, RECIPIENT_EMAIL)
```
• Pour plus de détails sur l'API, reportez-vous [SendEmail](https://docs.aws.amazon.com/goto/SdkForRubyV3/sesv2-2019-09-27/SendEmail)à la section Référence des AWS SDK for Ruby API.

## Exemples d'Amazon SNS utilisant le SDK pour Ruby

Les exemples de code suivants vous montrent comment effectuer des actions et implémenter des scénarios courants à l' AWS SDK for Ruby aide d'Amazon SNS.

Les actions sont des extraits de code de programmes plus larges et doivent être exécutées dans leur contexte. Alors que les actions vous indiquent comment appeler des fonctions de service individuelles, vous pouvez les voir en contexte dans leurs scénarios associés et dans des exemples interservices.

Les Scénarios sont des exemples de code qui vous montrent comment accomplir une tâche spécifique en appelant plusieurs fonctions au sein d'un même service.

Chaque exemple inclut un lien vers GitHub, où vous pouvez trouver des instructions sur la façon de configurer et d'exécuter le code en contexte.

### Rubriques

- **[Actions](#page-241-0)**
- **[Exemples sans serveur](#page-258-0)**

## Actions

## **CreateTopic**

L'exemple de code suivant montre comment utiliserCreateTopic.

## Kit SDK pour Ruby

## **a** Note

Il y en a plus à ce sujet GitHub. Trouvez l'exemple complet et découvrez comment le configurer et l'exécuter dans le [référentiel d'exemples de code AWS.](https://github.com/awsdocs/aws-doc-sdk-examples/tree/main/ruby/example_code/sns#code-examples)

# This class demonstrates how to create an Amazon Simple Notification Service (SNS) topic.

```
class SNSTopicCreator 
   # Initializes an SNS client. 
   # 
   # Utilizes the default AWS configuration for region and credentials. 
   def initialize 
     @sns_client = Aws::SNS::Client.new 
   end 
   # Attempts to create an SNS topic with the specified name. 
   # 
   # @param topic_name [String] The name of the SNS topic to create. 
   # @return [Boolean] true if the topic was successfully created, false otherwise. 
   def create_topic(topic_name) 
     @sns_client.create_topic(name: topic_name) 
     puts "The topic '#{topic_name}' was successfully created." 
     true 
   rescue Aws::SNS::Errors::ServiceError => e 
     # Handles SNS service errors gracefully. 
     puts "Error while creating the topic named '#{topic_name}': #{e.message}" 
     false 
   end
end
# Example usage:
if $PROGRAM NAME == FILE topic_name = "YourTopicName" # Replace with your topic name 
   sns_topic_creator = SNSTopicCreator.new 
   puts "Creating the topic '#{topic_name}'..." 
   unless sns_topic_creator.create_topic(topic_name) 
     puts "The topic was not created. Stopping program." 
     exit 1 
   end
end
```
- Pour de plus amples informations, consultez le [Guide du développeur AWS SDK for Ruby.](https://docs.aws.amazon.com/sdk-for-ruby/v3/developer-guide/sns-example-create-topic.html)
- Pour plus de détails sur l'API, reportez-vous [CreateTopicà](https://docs.aws.amazon.com/goto/SdkForRubyV3/sns-2010-03-31/CreateTopic) la section Référence des AWS SDK for Ruby API.

### **ListSubscriptions**

L'exemple de code suivant montre comment utiliserListSubscriptions.

Kit SDK pour Ruby

### **a** Note

```
# This class demonstrates how to list subscriptions to an Amazon Simple Notification 
  Service (SNS) topic
class SnsSubscriptionLister 
   def initialize(sns_client) 
     @sns_client = sns_client 
     @logger = Logger.new($stdout) 
   end 
   # Lists subscriptions for a given SNS topic 
   # @param topic_arn [String] The ARN of the SNS topic 
   # @return [Types::ListSubscriptionsResponse] subscriptions: The response object 
   def list_subscriptions(topic_arn) 
     @logger.info("Listing subscriptions for topic: #{topic_arn}") 
     subscriptions = @sns_client.list_subscriptions_by_topic(topic_arn: topic_arn) 
     subscriptions.subscriptions.each do |subscription| 
       @logger.info("Subscription endpoint: #{subscription.endpoint}") 
     end 
     subscriptions 
   rescue Aws::SNS::Errors::ServiceError => e 
     @logger.error("Error listing subscriptions: #{e.message}") 
     raise 
   end
end
# Example usage:
if $PROGRAM_NAME == __FILE__ 
  sns_client = Aws::SNS::Client.new 
   topic_arn = "SNS_TOPIC_ARN" # Replace with your SNS topic ARN 
   lister = SnsSubscriptionLister.new(sns_client) 
   begin
```

```
 lister.list_subscriptions(topic_arn) 
   rescue StandardError => e 
     puts "Failed to list subscriptions: #{e.message}" 
     exit 1 
   end
end
```
- Pour de plus amples informations, consultez le [Guide du développeur AWS SDK for Ruby.](https://docs.aws.amazon.com/sdk-for-ruby/v3/developer-guide/sns-example-show-subscriptions.html)
- Pour plus de détails sur l'API, reportez-vous [ListSubscriptionsà](https://docs.aws.amazon.com/goto/SdkForRubyV3/sns-2010-03-31/ListSubscriptions) la section Référence des AWS SDK for Ruby API.

### **ListTopics**

L'exemple de code suivant montre comment utiliserListTopics.

```
Kit SDK pour Ruby
```
**a** Note

```
require "aws-sdk-sns" # v2: require 'aws-sdk'
def list_topics?(sns_client) 
   sns_client.topics.each do |topic| 
     puts topic.arn
rescue StandardError => e 
   puts "Error while listing the topics: #{e.message}" 
   end
end
def run_me 
   region = "REGION" 
   sns_client = Aws::SNS::Resource.new(region: region) 
   puts "Listing the topics."
```

```
 if list_topics?(sns_client) 
   else 
     puts "The bucket was not created. Stopping program." 
     exit 1 
   end
end
# Example usage:
run_me if $PROGRAM_NAME == __FILE__
```
- Pour de plus amples informations, consultez le [Guide du développeur AWS SDK for Ruby.](https://docs.aws.amazon.com/sdk-for-ruby/v3/developer-guide/sns-example-show-topics.html)
- Pour plus de détails sur l'API, reportez-vous [ListTopics](https://docs.aws.amazon.com/goto/SdkForRubyV3/sns-2010-03-31/ListTopics)à la section Référence des AWS SDK for Ruby API.

### **Publish**

L'exemple de code suivant montre comment utiliserPublish.

Kit SDK pour Ruby

### **a** Note

```
# Service class for sending messages using Amazon Simple Notification Service (SNS)
class SnsMessageSender 
   # Initializes the SnsMessageSender with an SNS client 
   # 
   # @param sns_client [Aws::SNS::Client] The SNS client 
   def initialize(sns_client) 
     @sns_client = sns_client 
     @logger = Logger.new($stdout) 
   end 
   # Sends a message to a specified SNS topic 
   #
```

```
 # @param topic_arn [String] The ARN of the SNS topic 
   # @param message [String] The message to send 
   # @return [Boolean] true if message was successfully sent, false otherwise 
   def send_message(topic_arn, message) 
     @sns_client.publish(topic_arn: topic_arn, message: message) 
     @logger.info("Message sent successfully to #{topic_arn}.") 
     true 
   rescue Aws::SNS::Errors::ServiceError => e 
     @logger.error("Error while sending the message: #{e.message}") 
     false 
   end
end
# Example usage:
if $PROGRAM_NAME == __FILE__ 
   topic_arn = "SNS_TOPIC_ARN" # Should be replaced with a real topic ARN 
 message = "MESSAGE" # Should be replaced with the actual message content
   sns_client = Aws::SNS::Client.new 
  message_sender = SnsMessageSender.new(sns_client) 
  @logger.info("Sending message.") 
   unless message_sender.send_message(topic_arn, message) 
     @logger.error("Message sending failed. Stopping program.") 
     exit 1 
   end
end
```
- Pour de plus amples informations, consultez le [Guide du développeur AWS SDK for Ruby.](https://docs.aws.amazon.com/sdk-for-ruby/v3/developer-guide/sns-example-send-message.html)
- Pour de plus amples informations sur l'API, consultez [Publier](https://docs.aws.amazon.com/goto/SdkForRubyV3/sns-2010-03-31/Publish) dans Référence de l'API AWS SDK for Ruby .

### **SetTopicAttributes**

L'exemple de code suivant montre comment utiliserSetTopicAttributes.

## Kit SDK pour Ruby

### **a** Note

```
# Service class to enable an SNS resource with a specified policy
class SnsResourceEnabler 
   # Initializes the SnsResourceEnabler with an SNS resource client 
   # 
   # @param sns_resource [Aws::SNS::Resource] The SNS resource client 
   def initialize(sns_resource) 
     @sns_resource = sns_resource 
     @logger = Logger.new($stdout) 
  end 
   # Sets a policy on a specified SNS topic 
   # 
   # @param topic_arn [String] The ARN of the SNS topic 
   # @param resource_arn [String] The ARN of the resource to include in the policy 
   # @param policy_name [String] The name of the policy attribute to set 
   def enable_resource(topic_arn, resource_arn, policy_name) 
     policy = generate_policy(topic_arn, resource_arn) 
     topic = @sns_resource.topic(topic_arn) 
     topic.set_attributes({ 
                             attribute_name: policy_name, 
                             attribute_value: policy 
 }) 
     @logger.info("Policy #{policy_name} set successfully for topic #{topic_arn}.") 
   rescue Aws::SNS::Errors::ServiceError => e 
     @logger.error("Failed to set policy: #{e.message}") 
   end 
   private 
   # Generates a policy string with dynamic resource ARNs 
   # 
   # @param topic_arn [String] The ARN of the SNS topic 
   # @param resource_arn [String] The ARN of the resource
```

```
 # @return [String] The policy as a JSON string 
   def generate_policy(topic_arn, resource_arn) 
     { 
       Version: "2008-10-17", 
       Id: "__default_policy_ID", 
       Statement: [{ 
                     Sid: "__default_statement_ID", 
                     Effect: "Allow", 
                     Principal: { "AWS": "*" }, 
                     Action: ["SNS:Publish"], 
                     Resource: topic_arn, 
                     Condition: { 
                       ArnEquals: { 
                         "AWS:SourceArn": resource_arn 
 } 
1 1 1 1 1 1 1
 }] 
     }.to_json 
   end
end
# Example usage:
if $PROGRAM_NAME == __FILE__ 
  topic_arn = "MY_TOPIC_ARN" # Should be replaced with a real topic ARN 
 resource arn = "MY RESOURCE ARN" # Should be replaced with a real resource ARN
   policy_name = "POLICY_NAME" # Typically, this is "Policy" 
  sns resource = Aws::SNS::Resource.new
   enabler = SnsResourceEnabler.new(sns_resource) 
   enabler.enable_resource(topic_arn, resource_arn, policy_name)
end
```
- Pour de plus amples informations, consultez le [Guide du développeur AWS SDK for Ruby.](https://docs.aws.amazon.com/sdk-for-ruby/v3/developer-guide/sns-example-enable-resource.html)
- Pour plus de détails sur l'API, reportez-vous [SetTopicAttributes](https://docs.aws.amazon.com/goto/SdkForRubyV3/sns-2010-03-31/SetTopicAttributes)à la section Référence des AWS SDK for Ruby API.

### **Subscribe**

L'exemple de code suivant montre comment utiliserSubscribe.

### Kit SDK pour Ruby

### **G** Note

Il y en a plus à ce sujet GitHub. Trouvez l'exemple complet et découvrez comment le configurer et l'exécuter dans le [référentiel d'exemples de code AWS.](https://github.com/awsdocs/aws-doc-sdk-examples/tree/main/ruby/example_code/sns#code-examples)

Abonnez une adresse e-mail à un sujet.

```
require "aws-sdk-sns"
require "logger"
# Represents a service for creating subscriptions in Amazon Simple Notification 
  Service (SNS)
class SubscriptionService 
  # Initializes the SubscriptionService with an SNS client 
   # 
   # @param sns_client [Aws::SNS::Client] The SNS client 
  def initialize(sns_client) 
     @sns_client = sns_client 
     @logger = Logger.new($stdout) 
   end 
   # Attempts to create a subscription to a topic 
   # 
  # @param topic_arn [String] The ARN of the SNS topic 
   # @param protocol [String] The subscription protocol (e.g., email) 
  # @param endpoint [String] The endpoint that receives the notifications (email 
  address) 
   # @return [Boolean] true if subscription was successfully created, false otherwise 
  def create_subscription(topic_arn, protocol, endpoint) 
     @sns_client.subscribe(topic_arn: topic_arn, protocol: protocol, endpoint: 
  endpoint) 
     @logger.info("Subscription created successfully.") 
     true 
   rescue Aws::SNS::Errors::ServiceError => e 
     @logger.error("Error while creating the subscription: #{e.message}") 
     false 
   end
end
# Main execution if the script is run directly
```

```
if $PROGRAM_NAME == [I] protocol = "email" 
   endpoint = "EMAIL_ADDRESS" # Should be replaced with a real email address 
   topic_arn = "TOPIC_ARN" # Should be replaced with a real topic ARN 
  sns client = Aws::SNS::Client.new
   subscription_service = SubscriptionService.new(sns_client) 
   @logger.info("Creating the subscription.") 
   unless subscription_service.create_subscription(topic_arn, protocol, endpoint) 
     @logger.error("Subscription creation failed. Stopping program.") 
     exit 1 
   end
end
```
- Pour plus d'informations, consultez le [AWS SDK for Ruby Guide du développeur](https://docs.aws.amazon.com/sdk-for-ruby/v3/developer-guide/sns-example-create-subscription.html).
- Pour de plus amples informations sur l'API, consultez [S'abonner](https://docs.aws.amazon.com/goto/SdkForRubyV3/sns-2010-03-31/Subscribe) dans AWS SDK for Ruby Référence de l'API.

Exemples sans serveur

Invocation d'une fonction lambda à partir d'un déclencheur Amazon SNS

L'exemple de code suivant montre comment implémenter une fonction Lambda qui reçoit un événement déclenché par la réception de messages provenant d'une rubrique SNS. La fonction extrait les messages du paramètre d'événement et consigne le contenu de chaque message.

Kit SDK pour Ruby

### **a** Note

Il y en a plus à ce sujet GitHub. Trouvez l'exemple complet et découvrez comment le configurer et l'exécuter dans le référentiel d'[exemples sans serveur.](https://github.com/aws-samples/serverless-snippets/tree/main/integration-sns-to-lambda)

Consommation d'un événement SNS avec Lambda à l'aide de Ruby.

```
# Copyright Amazon.com, Inc. or its affiliates. All Rights Reserved.
```

```
# SPDX-License-Identifier: Apache-2.0
```

```
def lambda_handler(event:, context:) 
   event['Records'].map { |record| process_message(record) }
end
def process_message(record) 
  message = record['Sns']['Message'] 
   puts("Processing message: #{message}")
rescue StandardError => e 
   puts("Error processing message: #{e}") 
   raise
end
```
# Exemples Amazon SQS utilisant le SDK pour Ruby

Les exemples de code suivants vous montrent comment effectuer des actions et implémenter des scénarios courants à l' AWS SDK for Ruby aide d'Amazon SQS.

Les actions sont des extraits de code de programmes plus larges et doivent être exécutées dans leur contexte. Alors que les actions vous indiquent comment appeler des fonctions de service individuelles, vous pouvez les voir en contexte dans leurs scénarios associés et dans des exemples interservices.

Les Scénarios sont des exemples de code qui vous montrent comment accomplir une tâche spécifique en appelant plusieurs fonctions au sein d'un même service.

Chaque exemple inclut un lien vers GitHub, où vous pouvez trouver des instructions sur la façon de configurer et d'exécuter le code en contexte.

### Rubriques

- **[Actions](#page-241-0)**
- **[Exemples sans serveur](#page-258-0)**

### Actions

### **ChangeMessageVisibility**

L'exemple de code suivant montre comment utiliserChangeMessageVisibility.

### Kit SDK pour Ruby

### **a** Note

```
require "aws-sdk-sqs" # v2: require 'aws-sdk'
# Replace us-west-2 with the AWS Region you're using for Amazon SQS.
sqs = Aws::SQS::Client.new(region: "us-west-2")
begin 
  queue_name = "my-queue" 
   queue_url = sqs.get_queue_url(queue_name: queue_name).queue_url 
  receive_message_result_before = sqs.receive_message({ 
     queue_url: queue_url, 
    max_number_of_messages: 10 # Receive up to 10 messages, if there are that many. 
   }) 
   puts "Before attempting to change message visibility timeout: received 
  #{receive_message_result_before.messages.count} message(s)." 
   receive_message_result_before.messages.each do |message| 
     sqs.change_message_visibility({ 
       queue_url: queue_url, 
       receipt_handle: message.receipt_handle, 
       visibility_timeout: 30 # This message will not be visible for 30 seconds after 
  first receipt. 
     }) 
   end 
   # Try to retrieve the original messages after setting their visibility timeout. 
  receive_message_result_after = sqs.receive_message({ 
     queue_url: queue_url, 
    max_number_of_messages: 10 
  }) 
   puts "\nAfter attempting to change message visibility timeout: received 
  #{receive_message_result_after.messages.count} message(s)."
```
rescue Aws::SQS::Errors::NonExistentQueue puts "Cannot receive messages for a queue named '#{receive\_queue\_name}', as it does not exist." end

• Pour plus de détails sur l'API, reportez-vous [ChangeMessageVisibility](https://docs.aws.amazon.com/goto/SdkForRubyV3/sqs-2012-11-05/ChangeMessageVisibility)à la section Référence des AWS SDK for Ruby API.

### **CreateQueue**

L'exemple de code suivant montre comment utiliserCreateQueue.

```
Kit SDK pour Ruby
```
#### **a** Note

```
# This code example demonstrates how to create a queue in Amazon Simple Queue 
  Service (Amazon SQS).
require "aws-sdk-sqs"
# @param sqs_client [Aws::SQS::Client] An initialized Amazon SQS client.
# @param queue_name [String] The name of the queue.
# @return [Boolean] true if the queue was created; otherwise, false.
# @example
# exit 1 unless queue_created?(
# Aws::SQS::Client.new(region: 'us-west-2'),
# 'my-queue'
# )
def queue_created?(sqs_client, queue_name) 
   sqs_client.create_queue(queue_name: queue_name) 
   true
rescue StandardError => e 
   puts "Error creating queue: #{e.message}" 
   false
```

```
end
# Full example call:
# Replace us-west-2 with the AWS Region you're using for Amazon SQS.
def run_me 
   region = "us-west-2" 
   queue_name = "my-queue" 
   sqs_client = Aws::SQS::Client.new(region: region) 
   puts "Creating the queue named '#{queue_name}'..." 
   if queue_created?(sqs_client, queue_name) 
     puts "Queue created." 
   else 
     puts "Queue not created." 
   end
end
# Example usage:
run_me if $PROGRAM_NAME == __FILE__
```
• Pour plus de détails sur l'API, reportez-vous [CreateQueue](https://docs.aws.amazon.com/goto/SdkForRubyV3/sqs-2012-11-05/CreateQueue)à la section Référence des AWS SDK for Ruby API.

### **DeleteQueue**

L'exemple de code suivant montre comment utiliserDeleteQueue.

Kit SDK pour Ruby

### **a** Note

```
require "aws-sdk-sqs" # v2: require 'aws-sdk'
# Replace us-west-2 with the AWS Region you're using for Amazon SQS.
sqs = Aws::SQS::Client.new(region: "us-west-2")
```

```
sqs.delete_queue(queue_url: URL)
```
• Pour plus de détails sur l'API, reportez-vous [DeleteQueueà](https://docs.aws.amazon.com/goto/SdkForRubyV3/sqs-2012-11-05/DeleteQueue) la section Référence des AWS SDK for Ruby API.

### **ListQueues**

L'exemple de code suivant montre comment utiliserListQueues.

Kit SDK pour Ruby

### **a** Note

```
require "aws-sdk-sqs"
require "aws-sdk-sts"
# @param sqs_client [Aws::SQS::Client] An initialized Amazon SQS client.
# @example
# list_queue_urls(Aws::SQS::Client.new(region: 'us-west-2'))
def list_queue_urls(sqs_client) 
  queues = sqs_client.list_queues 
   queues.queue_urls.each do |url| 
     puts url 
   end
rescue StandardError => e 
   puts "Error listing queue URLs: #{e.message}"
end
# Lists the attributes of a queue in Amazon Simple Queue Service (Amazon SQS).
#
# @param sqs_client [Aws::SQS::Client] An initialized Amazon SQS client.
# @param queue_url [String] The URL of the queue.
# @example
# list_queue_attributes(
```

```
# Aws::SQS::Client.new(region: 'us-west-2'),
# 'https://sqs.us-west-2.amazonaws.com/111111111111/my-queue'
# )
def list_queue_attributes(sqs_client, queue_url) 
   attributes = sqs_client.get_queue_attributes( 
    queue url: queue url,
     attribute_names: ["All"] 
  \lambda attributes.attributes.each do |key, value| 
     puts "#{key}: #{value}" 
   end
rescue StandardError => e 
   puts "Error getting queue attributes: #{e.message}"
end
# Full example call:
# Replace us-west-2 with the AWS Region you're using for Amazon SQS.
def run_me 
  region = "us-west-2" 
   queue_name = "my-queue" 
   sqs_client = Aws::SQS::Client.new(region: region) 
   puts "Listing available queue URLs..." 
   list_queue_urls(sqs_client) 
   sts_client = Aws::STS::Client.new(region: region) 
   # For example: 
  # 'https://sqs.us-west-2.amazonaws.com/111111111111/my-queue' 
   queue_url = "https://sqs." + region + ".amazonaws.com/" + 
     sts_client.get_caller_identity.account + "/" + queue_name 
   puts "\nGetting information about queue '#{queue_name}'..." 
   list_queue_attributes(sqs_client, queue_url)
end
```
• Pour plus de détails sur l'API, reportez-vous [ListQueuesà](https://docs.aws.amazon.com/goto/SdkForRubyV3/sqs-2012-11-05/ListQueues) la section Référence des AWS SDK for Ruby API.

### **ReceiveMessage**

L'exemple de code suivant montre comment utiliserReceiveMessage.

Kit SDK pour Ruby

### **a** Note

```
require "aws-sdk-sqs"
require "aws-sdk-sts"
# Receives messages in a queue in Amazon Simple Queue Service (Amazon SQS).
#
# @param sqs_client [Aws::SQS::Client] An initialized Amazon SQS client.
# @param queue_url [String] The URL of the queue.
# @param max_number_of_messages [Integer] The maximum number of messages
# to receive. This number must be 10 or less. The default is 10.
# @example
# receive_messages(
# Aws::SQS::Client.new(region: 'us-west-2'),
# 'https://sqs.us-west-2.amazonaws.com/111111111111/my-queue',
# 10
# )
def receive_messages(sqs_client, queue_url, max_number_of_messages = 10) 
   if max_number_of_messages > 10 
    puts "Maximum number of messages to receive must be 10 or less. " \setminus "Stopping program." 
     return 
   end 
  response = sqs_client.receive_message( 
     queue_url: queue_url, 
     max_number_of_messages: max_number_of_messages 
  \mathcal{L} if response.messages.count.zero? 
     puts "No messages to receive, or all messages have already " \
```

```
 "been previously received." 
     return 
   end 
  response.messages.each do |message| 
     puts "-" * 20 
     puts "Message body: #{message.body}" 
     puts "Message ID: #{message.message_id}" 
   end
rescue StandardError => e 
   puts "Error receiving messages: #{e.message}"
end
# Full example call:
# Replace us-west-2 with the AWS Region you're using for Amazon SQS.
def run_me 
  region = "us-west-2" 
  queue_name = "my-queue" 
  max_number_of_messages = 10 
   sts_client = Aws::STS::Client.new(region: region) 
  # For example: 
   # 'https://sqs.us-west-2.amazonaws.com/111111111111/my-queue' 
  queue_url = "https://sqs." + region + ".amazonaws.com/" + 
     sts_client.get_caller_identity.account + "/" + queue_name 
   sqs_client = Aws::SQS::Client.new(region: region) 
   puts "Receiving messages from queue '#{queue_name}'..." 
   receive_messages(sqs_client, queue_url, max_number_of_messages)
end
# Example usage:
run_me if $PROGRAM_NAME == __FILE__
```
• Pour plus de détails sur l'API, reportez-vous [ReceiveMessage](https://docs.aws.amazon.com/goto/SdkForRubyV3/sqs-2012-11-05/ReceiveMessage)à la section Référence des AWS SDK for Ruby API.

#### **SendMessage**

L'exemple de code suivant montre comment utiliserSendMessage.

Kit SDK pour Ruby

### **a** Note

```
require "aws-sdk-sqs"
require "aws-sdk-sts"
# @param sqs_client [Aws::SQS::Client] An initialized Amazon SQS client.
# @param queue_url [String] The URL of the queue.
# @param message_body [String] The contents of the message to be sent.
# @return [Boolean] true if the message was sent; otherwise, false.
# @example
# exit 1 unless message_sent?(
# Aws::SQS::Client.new(region: 'us-west-2'),
# 'https://sqs.us-west-2.amazonaws.com/111111111111/my-queue',
# 'This is my message.'
# )
def message_sent?(sqs_client, queue_url, message_body) 
   sqs_client.send_message( 
     queue_url: queue_url, 
    message_body: message_body 
  \lambda true
rescue StandardError => e 
   puts "Error sending message: #{e.message}" 
  false
end
# Full example call:
# Replace us-west-2 with the AWS Region you're using for Amazon SQS.
def run_me 
  region = "us-west-2" 
  queue_name = "my-queue" 
  message_body = "This is my message."
```

```
 sts_client = Aws::STS::Client.new(region: region) 
   # For example: 
   # 'https://sqs.us-west-2.amazonaws.com/111111111111/my-queue' 
   queue_url = "https://sqs." + region + ".amazonaws.com/" + 
     sts_client.get_caller_identity.account + "/" + queue_name 
   sqs_client = Aws::SQS::Client.new(region: region) 
   puts "Sending a message to the queue named '#{queue_name}'..." 
   if message_sent?(sqs_client, queue_url, message_body) 
     puts "Message sent." 
   else 
     puts "Message not sent." 
   end
end
# Example usage:
run_me if $PROGRAM_NAME == __FILE__
```
• Pour plus de détails sur l'API, reportez-vous [SendMessageà](https://docs.aws.amazon.com/goto/SdkForRubyV3/sqs-2012-11-05/SendMessage) la section Référence des AWS SDK for Ruby API.

### **SendMessageBatch**

L'exemple de code suivant montre comment utiliserSendMessageBatch.

Kit SDK pour Ruby

```
a Note
   Il y en a plus à ce sujet GitHub. Trouvez l'exemple complet et découvrez comment le 
   configurer et l'exécuter dans le référentiel d'exemples de code AWS.
```

```
require "aws-sdk-sqs"
require "aws-sdk-sts"
```

```
#
# @param sqs_client [Aws::SQS::Client] An initialized Amazon SQS client.
# @param queue_url [String] The URL of the queue.
# @param entries [Hash] The contents of the messages to be sent,
# in the correct format.
# @return [Boolean] true if the messages were sent; otherwise, false.
# @example
# exit 1 unless messages_sent?(
# Aws::SQS::Client.new(region: 'us-west-2'),
# 'https://sqs.us-west-2.amazonaws.com/111111111111/my-queue',
# [
# {
# id: 'Message1',
# message_body: 'This is the first message.'
# },
# {
# id: 'Message2',
# message_body: 'This is the second message.'
# }
# ]
# )
def messages_sent?(sqs_client, queue_url, entries) 
  sqs_client.send_message_batch( 
   queue url: queue url,
    entries: entries 
 \lambda true
rescue StandardError => e 
   puts "Error sending messages: #{e.message}" 
  false
end
# Full example call:
# Replace us-west-2 with the AWS Region you're using for Amazon SQS.
def run_me 
  region = "us-west-2" 
  queue_name = "my-queue" 
 entries = \Gamma { 
      id: "Message1", 
      message_body: "This is the first message." 
    }, 
     {
```

```
 id: "Message2", 
       message_body: "This is the second message." 
     } 
   ] 
   sts_client = Aws::STS::Client.new(region: region) 
   # For example: 
   # 'https://sqs.us-west-2.amazonaws.com/111111111111/my-queue' 
   queue_url = "https://sqs." + region + ".amazonaws.com/" + 
     sts_client.get_caller_identity.account + "/" + queue_name 
   sqs_client = Aws::SQS::Client.new(region: region) 
   puts "Sending messages to the queue named '#{queue_name}'..." 
   if messages_sent?(sqs_client, queue_url, entries) 
     puts "Messages sent." 
   else 
     puts "Messages not sent." 
   end
end
```
• Pour plus de détails sur l'API, reportez-vous [SendMessageBatchà](https://docs.aws.amazon.com/goto/SdkForRubyV3/sqs-2012-11-05/SendMessageBatch) la section Référence des AWS SDK for Ruby API.

### Exemples sans serveur

Invoquer une fonction Lambda à partir d'un déclencheur Amazon SQS

L'exemple de code suivant montre comment implémenter une fonction Lambda qui reçoit un événement déclenché par la réception de messages provenant d'une file d'attente SQS. La fonction extrait les messages du paramètre d'événement et consigne le contenu de chaque message.

### Kit SDK pour Ruby

### **a** Note

Il y en a plus à ce sujet GitHub. Trouvez l'exemple complet et découvrez comment le configurer et l'exécuter dans le référentiel d'[exemples sans serveur.](https://github.com/aws-samples/serverless-snippets/tree/main/integration-sqs-to-lambda)

Utilisation d'un événement SQS avec Lambda à l'aide de Ruby.

```
# Copyright Amazon.com, Inc. or its affiliates. All Rights Reserved.
# SPDX-License-Identifier: Apache-2.0
def lambda_handler(event:, context:) 
   event['Records'].each do |message| 
     process_message(message) 
   end 
   puts "done"
end
def process_message(message) 
   begin 
     puts "Processed message #{message['body']}" 
     # TODO: Do interesting work based on the new message 
   rescue StandardError => err 
     puts "An error occurred" 
     raise err 
   end
end
```
Signalement des échecs d'articles par lots pour les fonctions Lambda à l'aide d'un déclencheur Amazon SQS

L'exemple de code suivant montre comment implémenter une réponse par lots partielle pour les fonctions Lambda qui reçoivent des événements d'une file d'attente SQS. La fonction signale les défaillances échecs d'articles par lots dans la réponse, en indiquant à Lambda de réessayer ces messages ultérieurement.

### Kit SDK pour Ruby

### **a** Note

Il y en a plus à ce sujet GitHub. Trouvez l'exemple complet et découvrez comment le configurer et l'exécuter dans le référentiel d'[exemples sans serveur.](https://github.com/aws-samples/serverless-snippets/tree/main/integration-sqs-to-lambda-with-batch-item-handling)

Signalement des échecs d'articles par lots SQS avec Lambda à l'aide de Ruby.

```
# Copyright Amazon.com, Inc. or its affiliates. All Rights Reserved.
# SPDX-License-Identifier: Apache-2.0
require 'json'
def lambda_handler(event:, context:) 
   if event 
     batch_item_failures = [] 
     sqs_batch_response = {} 
     event["Records"].each do |record| 
       begin 
         # process message 
       rescue StandardError => e 
         batch_item_failures << {"itemIdentifier" => record['messageId']} 
       end 
     end 
     sqs_batch_response["batchItemFailures"] = batch_item_failures 
     return sqs_batch_response 
   end
end
```
# AWS STS exemples d'utilisation du SDK pour Ruby

Les exemples de code suivants vous montrent comment effectuer des actions et implémenter des scénarios courants à l'aide du AWS SDK for Ruby with AWS STS.

Les actions sont des extraits de code de programmes plus larges et doivent être exécutées dans leur contexte. Alors que les actions vous indiquent comment appeler des fonctions de service

individuelles, vous pouvez les voir en contexte dans leurs scénarios associés et dans des exemples interservices.

Les Scénarios sont des exemples de code qui vous montrent comment accomplir une tâche spécifique en appelant plusieurs fonctions au sein d'un même service.

Chaque exemple inclut un lien vers GitHub, où vous pouvez trouver des instructions sur la façon de configurer et d'exécuter le code en contexte.

Rubriques

• [Actions](#page-241-0)

Actions

### **AssumeRole**

L'exemple de code suivant montre comment utiliserAssumeRole.

Kit SDK pour Ruby

### **a** Note

```
 # Creates an AWS Security Token Service (AWS STS) client with specified 
 credentials. 
 # This is separated into a factory function so that it can be mocked for unit 
 testing. 
 # 
 # @param key_id [String] The ID of the access key used by the STS client. 
 # @param key_secret [String] The secret part of the access key used by the STS 
 client. 
  def create_sts_client(key_id, key_secret) 
    Aws::STS::Client.new(access_key_id: key_id, secret_access_key: key_secret) 
  end 
  # Gets temporary credentials that can be used to assume a role. 
  #
```

```
 # @param role_arn [String] The ARN of the role that is assumed when these 
 credentials 
 # are used. 
 # @param sts_client [AWS::STS::Client] An AWS STS client. 
 # @return [Aws::AssumeRoleCredentials] The credentials that can be used to assume 
 the role. 
 def assume_role(role_arn, sts_client) 
   credentials = Aws::AssumeRoleCredentials.new( 
      client: sts_client, 
      role_arn: role_arn, 
      role_session_name: "create-use-assume-role-scenario" 
   \lambda @logger.info("Assumed role '#{role_arn}', got temporary credentials.") 
   credentials 
  end
```
• Pour plus de détails sur l'API, reportez-vous [AssumeRole](https://docs.aws.amazon.com/goto/SdkForRubyV3/sts-2011-06-15/AssumeRole)à la section Référence des AWS SDK for Ruby API.

## WorkDocs Exemples Amazon utilisant le SDK pour Ruby

Les exemples de code suivants vous montrent comment effectuer des actions et implémenter des scénarios courants à l' AWS SDK for Ruby aide d'Amazon WorkDocs.

Les actions sont des extraits de code de programmes plus larges et doivent être exécutées dans leur contexte. Alors que les actions vous indiquent comment appeler des fonctions de service individuelles, vous pouvez les voir en contexte dans leurs scénarios associés et dans des exemples interservices.

Les Scénarios sont des exemples de code qui vous montrent comment accomplir une tâche spécifique en appelant plusieurs fonctions au sein d'un même service.

Chaque exemple inclut un lien vers GitHub, où vous pouvez trouver des instructions sur la façon de configurer et d'exécuter le code en contexte.

Rubriques

**[Actions](#page-241-0)** 

### Actions

### **DescribeRootFolders**

L'exemple de code suivant montre comment utiliserDescribeRootFolders.

```
Kit SDK pour Ruby
```
### **a** Note

```
 # Retrieves the root folder for a user by email 
  # @param users [Array<Types::User>] A list of users selected from API response 
  # @param user_email [String] The email of the user. 
  def get_user_folder(users, user_email) 
    user = users.find { |user| user.email_address == user_email } 
    if user 
      user.root_folder_id 
    else 
      @logger.error "Could not get root folder for user with email address 
 #{user_email}" 
     exit(1) end 
  end 
  # Describes the contents of a folder 
  # @param [String] folder_id - The Id of the folder to describe. 
  def describe_folder_contents(folder_id) 
    resp = @client.describe_folder_contents({ 
                                               folder_id: folder_id, # required 
                                               sort: "NAME", # accepts DATE, NAME 
                                               order: "ASCENDING", # accepts 
 ASCENDING, DESCENDING 
 }) 
    resp.documents.each do |doc| 
      md = doc.latest_version_metadata 
      @logger.info "Name: #{md.name}" 
      @logger.info "Size (bytes): #{md.size}" 
      @logger.info "Last modified: #{doc.modified_timestamp}"
```
```
 @logger.info "Doc ID: #{doc.id}" 
     @logger.info "Version ID: #{md.id}" 
     @logger.info "" 
   end 
 rescue Aws::WorkDocs::Errors::ServiceError => e 
   @logger.error "Error listing folder contents: #{e.message}" 
   exit(1) 
 end
```
• Pour plus de détails sur l'API, reportez-vous [DescribeRootFoldersà](https://docs.aws.amazon.com/goto/SdkForRubyV3/2016-05-01/DescribeRootFolders) la section Référence des AWS SDK for Ruby API.

### **DescribeUsers**

L'exemple de code suivant montre comment utiliserDescribeUsers.

Kit SDK pour Ruby

#### **a** Note

Il y en a plus à ce sujet GitHub. Trouvez l'exemple complet et découvrez comment le configurer et l'exécuter dans le [référentiel d'exemples de code AWS.](https://github.com/awsdocs/aws-doc-sdk-examples/tree/main/ruby/example_code/workdocs#code-examples)

```
 # Describes users within an organization 
  # @param [String] org_id: The ID of the org. 
  def describe_users(org_id) 
    resp = @client.describe_users({ 
                                    organization_id: org_id, 
                                    include: "ALL", # accepts ALL, ACTIVE_PENDING 
                                    order: "ASCENDING", # accepts ASCENDING, 
 DESCENDING 
                                    sort: "USER_NAME", # accepts USER_NAME, 
 FULL_NAME, STORAGE_LIMIT, USER_STATUS, STORAGE_USED 
 }) 
    resp.users.each do |user| 
      @logger.info "First name: #{user.given_name}" 
      @logger.info "Last name: #{user.surname}" 
      @logger.info "Email: #{user.email_address}" 
      @logger.info "Root folder: #{user.root_folder_id}"
```

```
 @logger.info "" 
   end 
   resp.users 
 rescue Aws::WorkDocs::Errors::ServiceError => e 
   @logger.error "AWS WorkDocs Service Error: #{e.message}" 
  exit(1) end
```
• Pour plus de détails sur l'API, reportez-vous [DescribeUsersà](https://docs.aws.amazon.com/goto/SdkForRubyV3/2016-05-01/DescribeUsers) la section Référence des AWS SDK for Ruby API.

## Exemples multiservices utilisant le SDK pour Ruby

Les exemples d'applications suivants utilisent le AWS SDK for Ruby pour fonctionner sur plusieurs applications Services AWS.

Les exemples multiservices ciblent un niveau d'expérience avancé pour vous aider à commencer à créer des applications.

### Exemples

• [Créez une application qui analyse les commentaires des clients et synthétise le son](#page-541-0)

## <span id="page-541-0"></span>Créez une application qui analyse les commentaires des clients et synthétise le son

### Kit SDK pour Ruby

Cet exemple d'application analyse et stocke les cartes de commentaires des clients. Plus précisément, elle répond aux besoins d'un hôtel fictif situé à New York. L'hôtel reçoit les commentaires des clients dans différentes langues sous la forme de cartes de commentaires physiques. Ces commentaires sont chargés dans l'application via un client Web. Après avoir chargé l'image d'une carte de commentaires, les étapes suivantes se déroulent :

- Le texte est extrait de l'image à l'aide d'Amazon Textract.
- Amazon Comprehend détermine le sentiment du texte extrait et sa langue.
- Le texte extrait est traduit en anglais à l'aide d'Amazon Translate.
- Amazon Polly synthétise un fichier audio à partir du texte extrait.

L'application complète peut être déployée avec AWS CDK. Pour le code source et les instructions de déploiement, consultez le projet dans [GitHub.](https://github.com/awsdocs/aws-doc-sdk-examples/tree/main/ruby/cross_service_examples/feedback_sentiment_analyzer)

Les services utilisés dans cet exemple

- Amazon Comprehend
- Lambda
- Amazon Polly
- Amazon Textract
- Amazon Translate

# Sécurité pour le AWS SDK for Ruby

Chez Amazon Web Services (AWS), la sécurité dans le cloud est la priorité principale. En tant que client AWS , vous bénéficiez d'un centre de données et d'une architecture réseau conçus pour répondre aux exigences des organisations les plus pointilleuses sur la sécurité. La sécurité est une responsabilité partagée entre vous AWS et vous. Le [modèle de responsabilité partagée](https://aws.amazon.com/compliance/shared-responsibility-model/) décrit cela comme la sécurité du cloud et la sécurité dans le cloud.

Sécurité du cloud : AWS est chargée de protéger l'infrastructure qui exécute tous les services proposés dans le AWS cloud et de vous fournir des services que vous pouvez utiliser en toute sécurité. Notre responsabilité en matière de sécurité est notre priorité absolue AWS, et l'efficacité de notre sécurité est régulièrement testée et vérifiée par des auditeurs tiers dans le cadre des [programmes de AWS conformité.](https://aws.amazon.com/compliance/programs/)

Sécurité dans le cloud — Votre responsabilité est déterminée par le type Service AWS que vous utilisez et par d'autres facteurs, notamment la sensibilité de vos données, les exigences de votre organisation et les lois et réglementations applicables.

### Rubriques

- [Protection des données dans le AWS SDK pour Ruby](#page-543-0)
- [Identity and Access Management pour le AWS SDK pour Ruby](#page-545-0)
- [Validation de conformité pour le AWS SDK for Ruby](#page-545-1)
- [Résilience pour le AWS SDK pour Ruby](#page-546-0)
- [Sécurité de l'infrastructure pour le AWS SDK for Ruby](#page-547-0)
- [Appliquer une version minimale de TLS dans le AWS SDK pour Ruby](#page-547-1)
- [Migration du client de chiffrement Amazon S3](#page-548-0)

## <span id="page-543-0"></span>Protection des données dans le AWS SDK pour Ruby

Le [modèle de responsabilité AWS partagée](https://aws.amazon.com/compliance/shared-responsibility-model/) de s'applique à la protection des données dans. Comme décrit dans ce modèle, AWS est chargé de protéger l'infrastructure mondiale qui gère tous les AWS Cloud. La gestion du contrôle de votre contenu hébergé sur cette infrastructure relève de votre responsabilité. Vous êtes également responsable des tâches de configuration et de gestion de la sécurité des Services AWS que vous utilisez. Pour plus d'informations sur la confidentialité des données, consultez [Questions fréquentes \(FAQ\) sur la confidentialité des données.](https://aws.amazon.com/compliance/data-privacy-faq) Pour

en savoir plus sur la protection des données en Europe, consultez le billet de blog Modèle de responsabilité partagée [AWS et RGPD \(Règlement général sur la protection des données\)](https://aws.amazon.com/blogs/security/the-aws-shared-responsibility-model-and-gdpr/) sur le Blog de sécuritéAWS .

À des fins de protection des données, nous vous recommandons de protéger les Compte AWS informations d'identification et de configurer les utilisateurs individuels avec AWS IAM Identity Center ou AWS Identity and Access Management (IAM). Ainsi, chaque utilisateur se voit attribuer uniquement les autorisations nécessaires pour exécuter ses tâches. Nous vous recommandons également de sécuriser vos données comme indiqué ci-dessous :

- Utilisez l'authentification multifactorielle (MFA) avec chaque compte.
- Utilisez le protocole SSL/TLS pour communiquer avec les ressources. AWS Nous exigeons TLS 1.2 et recommandons TLS 1.3.
- Configurez l'API et la journalisation de l'activité des utilisateurs avec AWS CloudTrail.
- Utilisez des solutions de AWS chiffrement, ainsi que tous les contrôles de sécurité par défaut qu'ils contiennent Services AWS.
- Utilisez des services de sécurité gérés avancés tels qu'Amazon Macie, qui contribuent à la découverte et à la sécurisation des données sensibles stockées dans Amazon S3.
- Si vous avez besoin de modules cryptographiques validés par la norme FIPS 140-2 pour accéder AWS via une interface de ligne de commande ou une API, utilisez un point de terminaison FIPS. Pour plus d'informations sur les points de terminaison FIPS (Federal Information Processing Standard) disponibles, consultez [Federal Information Processing Standard \(FIPS\) 140-2](https://aws.amazon.com/compliance/fips/) (Normes de traitement de l'information fédérale).

Nous vous recommandons fortement de ne jamais placer d'informations confidentielles ou sensibles, telles que les adresses e-mail de vos clients, dans des balises ou des champs de texte libre tels que le champ Name (Nom). Cela inclut lorsque vous travaillez avec ou d'autres Services AWS utilisateurs de la console, de l'API ou AWS des SDK. AWS CLI Toutes les données que vous entrez dans des balises ou des champs de texte de forme libre utilisés pour les noms peuvent être utilisées à des fins de facturation ou dans les journaux de diagnostic. Si vous fournissez une adresse URL à un serveur externe, nous vous recommandons fortement de ne pas inclure d'informations d'identification dans l'adresse URL permettant de valider votre demande adressée à ce serveur.

## <span id="page-545-0"></span>Identity and Access Management pour le AWS SDK pour Ruby

AWS Identity and Access Management (IAM) est un service Amazon Web Services (AWS) qui aide un administrateur à contrôler en toute sécurité l'accès aux AWS ressources. Des administrateurs IAM contrôlent les personnes qui s'authentifient (sont connectées) et sont autorisées (disposent d'autorisations) à utiliser des ressources Services AWS. IAM est un Service AWS outil que vous pouvez utiliser sans frais supplémentaires.

Pour utiliser le AWS SDK for Ruby pour AWS y accéder, vous avez besoin d' AWS un compte AWS et d'informations d'identification. Pour renforcer la sécurité de votre AWS compte, nous vous recommandons d'utiliser un utilisateur IAM pour fournir des informations d'identification d'accès au lieu d'utiliser les informations d'identification AWS de votre compte.

Pour plus de détails sur l'utilisation d'IAM, consultez la section [IAM](https://docs.aws.amazon.com/IAM/latest/UserGuide/).

Pour la présentation des utilisateurs IAM et savoir pourquoi ils sont importants pour la sécurité de votre compte, consultez [Informations d'identification de sécurité AWS](https://docs.aws.amazon.com/general/latest/gr/aws-security-credentials.html) dans la [référence générale](https://docs.aws.amazon.com/general/latest/gr/)  [Amazon Web Services](https://docs.aws.amazon.com/general/latest/gr/).

AWS Le SDK for Ruby suit [le modèle de responsabilité partagée](https://aws.amazon.com/compliance/shared-responsibility-model) par le biais des services Amazon Web Services AWS() spécifiques qu'il prend en charge. Pour plus d'informations sur la Service AWS sécurité, consultez la [page Service AWS de documentation sur la sécurité](https://aws.amazon.com/security/?id=docs_gateway#aws-security) et consultez [Services](https://aws.amazon.com/compliance/services-in-scope/) [AWS les informations relatives à la AWS conformité dans le cadre des efforts de conformité par](https://aws.amazon.com/compliance/services-in-scope/) [programme](https://aws.amazon.com/compliance/services-in-scope/) de conformité.

# <span id="page-545-1"></span>Validation de conformité pour le AWS SDK for Ruby

AWS Le SDK for Ruby suit [le modèle de responsabilité partagée](https://aws.amazon.com/compliance/shared-responsibility-model) par le biais des services Amazon Web Services AWS() spécifiques qu'il prend en charge. Pour plus d'informations sur la Service AWS sécurité, consultez la [page Service AWS de documentation sur la sécurité](https://aws.amazon.com/security/?id=docs_gateway#aws-security) et consultez [Services](https://aws.amazon.com/compliance/services-in-scope/) [AWS les informations relatives à la AWS conformité dans le cadre des efforts de conformité par](https://aws.amazon.com/compliance/services-in-scope/) [programme](https://aws.amazon.com/compliance/services-in-scope/) de conformité.

La sécurité et la conformité des services Amazon Web Services (AWS) sont évaluées par des auditeurs tiers dans le cadre de plusieurs programmes de AWS conformité. Il s'agit notamment du SOC, du PCI, du FedRAMP, de l'HIPAA et d'autres. AWS fournit une liste fréquemment mise à jour des Services AWS programmes de conformité spécifiques concernés par [AWS Services in Scope by](https://aws.amazon.com/compliance/services-in-scope/)  [Compliance Program.](https://aws.amazon.com/compliance/services-in-scope/)

Les rapports d'audit tiers peuvent être téléchargés à l'aide de AWS Artifact. Pour plus d'informations, consultez la section [Téléchargement de rapports dans AWS Artifact](https://docs.aws.amazon.com/artifact/latest/ug/downloading-documents.html).

Pour plus d'informations sur les programmes de AWS conformité, consultez [AWS la section](https://aws.amazon.com/compliance/programs/) [Programmes de conformité.](https://aws.amazon.com/compliance/programs/)

Votre responsabilité en matière de conformité lorsque vous utilisez le AWS SDK for Ruby pour accéder à Service AWS un est déterminée par la sensibilité de vos données, les objectifs de conformité de votre entreprise et les lois et réglementations applicables. Si votre utilisation d'un Service AWS est soumise à la conformité à des normes telles que HIPAA, PCI ou FedRAMP, fournit des ressources pour vous aider à : AWS

- Guides de [démarrage rapide sur la sécurité et la conformité : guides](https://aws.amazon.com/quickstart/?quickstart-all.sort-by=item.additionalFields.updateDate&quickstart-all.sort-order=desc&awsf.quickstart-homepage-filter=categories%23security-identity-compliance) de déploiement qui abordent les considérations architecturales et indiquent les étapes à suivre pour déployer des environnements de référence axés sur la sécurité et sur la conformité sur. AWS
- Livre blanc [sur l'architecture pour la sécurité et la conformité HIPAA : livre blanc](https://d0.awsstatic.com/whitepapers/compliance/AWS_HIPAA_Compliance_Whitepaper.pdf) qui décrit comment les entreprises peuvent créer des applications conformes à la loi HIPAA. AWS
- [AWS Ressources relatives à la conformité](https://aws.amazon.com/compliance/resources/) : collection de classeurs et de guides susceptibles de s'appliquer à votre secteur d'activité et à votre région.
- [AWS Config](https://aws.amazon.com/config/) : service qui évalue dans quelle mesure les configurations de vos ressources sont conformes aux pratiques internes, aux directives du secteur et aux réglementations.
- [AWS Security Hub](https://aws.amazon.com/security-hub) : une vue complète de l'état de votre sécurité interne AWS qui vous permet de vérifier votre conformité aux normes et aux meilleures pratiques du secteur de la sécurité.

## <span id="page-546-0"></span>Résilience pour le AWS SDK pour Ruby

L'infrastructure mondiale d'Amazon Web Services (AWS) est construite autour Régions AWS de zones de disponibilité.

Régions AWS fournissent plusieurs zones de disponibilité physiquement séparées et isolées, connectées par un réseau à faible latence, à haut débit et hautement redondant.

Avec les zones de disponibilité, vous pouvez concevoir et exploiter des applications et des bases de données qui basculent automatiquement d'une zone de disponibilité à l'autre sans interruption. Les zones de disponibilité sont plus hautement disponibles, tolérantes aux pannes et évolutives que les infrastructures traditionnelles à un ou plusieurs centres de données.

Pour plus d'informations sur les zones de disponibilité Régions AWS et les zones de disponibilité, consultez la section [Infrastructure AWS globale](https://aws.amazon.com/about-aws/global-infrastructure/).

AWS Le SDK for Ruby suit [le modèle de responsabilité partagée](https://aws.amazon.com/compliance/shared-responsibility-model) par le biais des services Amazon Web Services AWS() spécifiques qu'il prend en charge. Pour plus d'informations sur la Service AWS sécurité, consultez la [page Service AWS de documentation sur la sécurité](https://aws.amazon.com/security/?id=docs_gateway#aws-security) et consultez [Services](https://aws.amazon.com/compliance/services-in-scope/) [AWS les informations relatives à la AWS conformité dans le cadre des efforts de conformité par](https://aws.amazon.com/compliance/services-in-scope/) [programme](https://aws.amazon.com/compliance/services-in-scope/) de conformité.

## <span id="page-547-0"></span>Sécurité de l'infrastructure pour le AWS SDK for Ruby

AWS Le SDK for Ruby suit [le modèle de responsabilité partagée](https://aws.amazon.com/compliance/shared-responsibility-model) par le biais des services Amazon Web Services AWS() spécifiques qu'il prend en charge. Pour plus d'informations sur la Service AWS sécurité, consultez la [page Service AWS de documentation sur la sécurité](https://aws.amazon.com/security/?id=docs_gateway#aws-security) et consultez [Services](https://aws.amazon.com/compliance/services-in-scope/) [AWS les informations relatives à la AWS conformité dans le cadre des efforts de conformité par](https://aws.amazon.com/compliance/services-in-scope/) [programme](https://aws.amazon.com/compliance/services-in-scope/) de conformité.

Pour plus d'informations sur les processus de AWS sécurité, consultez le livre blanc [AWS:](https://d0.awsstatic.com/whitepapers/Security/AWS_Security_Whitepaper.pdf)  [Présentation des processus de sécurité](https://d0.awsstatic.com/whitepapers/Security/AWS_Security_Whitepaper.pdf).

# <span id="page-547-1"></span>Appliquer une version minimale de TLS dans le AWS SDK pour Ruby

La communication entre le AWS SDK for Ruby AWS et le SDK est sécurisée à l'aide du protocole SSL (Secure Sockets Layer) ou du protocole TLS (Transport Layer Security). Toutes les versions de SSL, ainsi que les versions de TLS antérieures à 1.2, présentent des vulnérabilités qui peuvent compromettre la sécurité de vos communications avec AWS. C'est pourquoi vous devez vous assurer que vous utilisez le AWS SDK pour Ruby avec une version de Ruby compatible avec le protocole TLS 1.2 ou une version ultérieure.

Ruby utilise la bibliothèque OpenSSL pour sécuriser les connexions HTTP. Les versions prises en charge de Ruby (1.9.3 et versions ultérieures) installées via des [gestionnaires de packages](https://www.ruby-lang.org/en/documentation/installation/#package-management-systems) système (yum,apt, et autres), un programme d'[installation officiel](https://www.ruby-lang.org/en/documentation/installation/#installers) ou des [gestionnaires](https://www.ruby-lang.org/en/documentation/installation/#managers) Ruby (rbenv, RVM, etc.) intègrent généralement OpenSSL 1.0.1 ou version ultérieure, qui prend en charge le protocole TLS 1.2.

Lorsqu'il est utilisé avec une version compatible de Ruby avec OpenSSL 1.0.1 ou version ultérieure, le SDK AWS pour Ruby préfère le protocole TLS 1.2 et utilise la dernière version de SSL ou TLS

prise en charge à la fois par le client et le serveur. Il s'agit toujours d'au moins TLS 1.2 pour Services AWS. (Le SDK utilise la classe Net::HTTP Ruby avec use\_ssl=true.)

Vérification de la version d'OpenSSL

Pour vous assurer que votre installation de Ruby utilise OpenSSL 1.0.1 ou version ultérieure, entrez la commande suivante.

ruby -r openssl -e 'puts OpenSSL::OPENSSL\_VERSION'

Une autre façon d'obtenir la version OpenSSL consiste à interroger directement l'exécutable openssl. Tout d'abord, localisez l'exécutable approprié à l'aide de la commande suivante.

```
ruby -r rbconfig -e 'puts RbConfig::CONFIG["configure_args"]'
```
La sortie doit avoir --with-openssl-dir=/path/to/openssl qui indique l'emplacement de l'installation OpenSSL. Notez ce chemin. Pour vérifier la version d'OpenSSL, entrez les commandes suivantes.

cd /path/to/openssl bin/openssl version

Cette dernière méthode peut ne pas fonctionner avec toutes les installations de Ruby.

## Mise à niveau du support TLS

[Si la version d'OpenSSL utilisée par votre installation Ruby est antérieure à la version 1.0.1, mettez](https://www.ruby-lang.org/en/documentation/installation/) [à niveau votre installation Ruby ou OpenSSL à l'aide du gestionnaire de packages système, du](https://www.ruby-lang.org/en/documentation/installation/) [programme d'installation Ruby ou du gestionnaire Ruby, comme décrit dans le guide d'installation de](https://www.ruby-lang.org/en/documentation/installation/)  [Ruby.](https://www.ruby-lang.org/en/documentation/installation/) Si vous installez Ruby [à partir des sources,](https://www.ruby-lang.org/en/documentation/installation/#building-from-source) installez d'abord la [dernière version d'OpenSSL,](https://www.openssl.org/source/) puis --with-openssl-dir=/path/to/upgraded/openssl passez au test lors de l'exécution. ./configure

## <span id="page-548-0"></span>Migration du client de chiffrement Amazon S3

Cette rubrique explique comment migrer vos applications de la version 1 (V1) du client de chiffrement Amazon Simple Storage Service (Amazon S3) vers la version 2 (V2), et comment garantir la disponibilité des applications tout au long du processus de migration.

## Présentation de la migration

Cette migration s'effectue en deux phases :

1. Mettez à jour les clients existants pour lire les nouveaux formats. Déployez d'abord une version mise à jour du AWS SDK pour Ruby dans votre application. Cela permettra aux clients de chiffrement V1 existants de déchiffrer les objets écrits par les nouveaux clients V2. Si votre application utilise plusieurs AWS SDK, vous devez mettre à niveau chaque SDK séparément.

2. Migrez les clients de chiffrement et de déchiffrement vers la version V2. Une fois que tous vos clients de chiffrement V1 peuvent lire les nouveaux formats, vous pouvez migrer vos clients de chiffrement et de déchiffrement existants vers leurs versions V2 respectives.

## Mettre à jour les clients existants pour lire les nouveaux formats

Le client de chiffrement V2 utilise des algorithmes de chiffrement que les anciennes versions du client ne prennent pas en charge. La première étape de la migration consiste à mettre à jour vos clients de déchiffrement V1 avec la dernière version du SDK. Une fois cette étape terminée, les clients V1 de votre application seront en mesure de déchiffrer les objets chiffrés par les clients de chiffrement V2. Consultez les détails ci-dessous pour chaque version majeure du AWS SDK pour Ruby.

## Mettre à jour le AWS SDK pour Ruby Version 3

La version 3 est la dernière version du AWS SDK pour Ruby. Pour terminer cette migration, vous devez utiliser la version 1.76.0 ou ultérieure de la aws-sdk-s3 gem.

Installation à partir de la ligne de commande

Pour les projets qui installent la aws-sdk-s3 gem, utilisez l'option de version pour vérifier que la version minimale de 1.76.0 est installée.

gem install aws-sdk-s3 -v '>= 1.76.0'

### Utilisation de Gemfiles

Pour les projets qui utilisent un Gemfile pour gérer les dépendances, définissez la version minimale du aws-sdk-s3 gem sur 1.76.0. Par exemple :

```
gem 'aws-sdk-s3', '>= 1.76.0'
```
- 1. Modifiez votre Gemfile.
- 2. Exécutez bundle update aws-sdk-s3. Pour vérifier votre version, exécutezbundle info aws-sdk-s3.

Mise à jour du AWS SDK pour Ruby version 2

La version 2 du AWS SDK pour Ruby passera en [mode maintenance](https://aws.amazon.com/blogs/developer/deprecation-schedule-for-aws-sdk-for-ruby-v2/) le 21 novembre 2021. Pour terminer cette migration, vous devez utiliser la version 2.11.562 ou ultérieure de la gem aws-sdk.

Installation à partir de la ligne de commande

Pour les projets qui installent la aws-sdk gem, depuis la ligne de commande, utilisez l'option de version pour vérifier que la version minimale de 2.11.562 est installée.

gem install aws-sdk -v '>= 2.11.562'

Utilisation de Gemfiles

Pour les projets qui utilisent un Gemfile pour gérer les dépendances, définissez la version minimale du aws-sdk gem sur 2.11.562. Par exemple :

```
gem 'aws-sdk', '>= 2.11.562'
```
- 1. Modifiez votre Gemfile. Si vous avez un fichier Gemfile.lock, supprimez-le ou mettez-le à jour.
- 2. Exécutez bundle update aws-sdk. Pour vérifier votre version, exécutezbundle info awssdk.

## Migrer les clients de chiffrement et de déchiffrement vers la version V2

Après avoir mis vos clients à jour pour qu'ils lisent les nouveaux formats de chiffrement, vous pouvez mettre à jour vos applications avec les clients de chiffrement et de déchiffrement V2. Les étapes suivantes vous montrent comment migrer avec succès votre code de la V1 à la V2.

Avant de mettre à jour votre code pour utiliser le client de chiffrement V2, assurez-vous d'avoir suivi les étapes précédentes et d'utiliser la version 2.11.562 ou ultérieure de la aws-sdk-s3 gem.

### **a** Note

Lors du déchiffrement avec AES-GCM, lisez l'objet dans son intégralité avant de commencer à utiliser les données déchiffrées. Cela permet de vérifier que l'objet n'a pas été modifié depuis qu'il a été chiffré.

## Configuration des clients de chiffrement V2

Le EncryptionV2 : :Client nécessite une configuration supplémentaire. Pour des informations de configuration détaillées, consultez la [documentation d'EncryptionV2 : :Client](https://docs.aws.amazon.com/sdk-for-ruby/v3/api/Aws/S3/EncryptionV2/Client.html#initialize-instance_method) ou les exemples fournis plus loin dans cette rubrique.

1. La méthode d'encapsulation des clés et l'algorithme de chiffrement du contenu doivent être spécifiés lors de la construction du client. Lorsque vous en créez un nouveauEncryptionV2::Client, vous devez fournir des valeurs pour key\_wrap\_schema etcontent\_encryption\_schema.

key\_wrap\_schema- Si vous utilisez AWS KMS, ce paramètre doit être réglé sur:kms\_context. Si vous utilisez une clé symétrique (AES), elle doit être réglée sur. :aes\_gcm Si vous utilisez une clé asymétrique (RSA), elle doit être définie sur. :rsa\_oaep\_sha1

content\_encryption\_schema- Cela doit être défini sur:aes\_gcm\_no\_padding.

2. security\_profile doit être spécifié lors de la construction du client. Lorsque vous en créez un nouveauEncryptionV2::Client, vous devez fournir une valeur poursecurity\_profile. Le paramètre security\_profile détermine la prise en charge de la lecture d'objets écrits à l'aide de l'ancienne version V1. Encryption::Client Il existe deux valeurs ::v2 et:v2\_and\_legacy. Pour prendre en charge la migration, définissez le paramètre *security\_profile* to:v2\_and\_legacy. Utilisez : v2 uniquement pour le développement de nouvelles applications.

3. AWS KMS key L'ID est appliqué par défaut. Dans la version 1Encryption::Client, le kms\_key\_id fichier utilisé pour créer le client n'était pas fourni au AWS KMS Decrypt call. AWS KMS peut obtenir ces informations à partir des métadonnées et les ajouter au blob de texte chiffré symétrique. Dans la version 2, EncryptionV2 : :Client`, le kms\_key\_id est transmis à l'appel AWS KMS Decrypt, et l'appel échoue s'il ne correspond pas à la clé utilisée pour chiffrer l'objet. Si votre code reposait auparavant sur le fait de ne pas définir de paramètre spécifiquekms\_key\_id, définissez-le kms\_key\_id: :kms\_allow\_decrypt\_with\_any\_cmk lors de la création du client ou kms\_allow\_decrypt\_with\_any\_cmk: true définissez-le lors get\_object des appels.

## Exemple : utilisation d'une clé symétrique (AES)

#### Prémigration

```
client = Aws::S3::Encryption::Client.new(encryption_key: aes_key)
client.put_object(bucket: bucket, key: key, body: secret_data)
resp = client.get_object(bucket: bucket, key: key)
```
#### Après la migration

```
client = Aws::S3::EncryptionV2::Client.new( 
   encryption_key: rsa_key, 
   key_wrap_schema: :rsa_oaep_sha1, # the key_wrap_schema must be rsa_oaep_sha1 for 
  asymmetric keys 
   content_encryption_schema: :aes_gcm_no_padding, 
   security_profile: :v2_and_legacy # to allow reading/decrypting objects encrypted by 
  the V1 encryption client 
  )
client.put_object(bucket: bucket, key: key, body: secret_data) # No changes
resp = client.get_object(bucket: bucket, key: key) # No changes
```
### Exemple : utilisation AWS KMS avec kms\_key\_id

Prémigration

```
client = Aws::S3::Encryption::Client.new(kms_key_id: kms_key_id)
client.put_object(bucket: bucket, key: key, body: secret_data)
resp = client.get_object(bucket: bucket, key: key)
```
#### Après la migration

```
client = Aws::S3::EncryptionV2::Client.new( 
   kms_key_id: kms_key_id, 
   key_wrap_schema: :kms_context, # the key_wrap_schema must be kms_context for KMS keys 
   content_encryption_schema: :aes_gcm_no_padding, 
   security_profile: :v2_and_legacy # to allow reading/decrypting objects encrypted by 
  the V1 encryption client
)
client.put_object(bucket: bucket, key: key, body: secret_data) # No changes
resp = client.get_object(bucket: bucket, key: key) # No change
```
## Exemple : utilisation AWS KMS sans kms\_key\_id

#### Prémigration

```
client = Aws::S3::Encryption::Client.new(kms_key_id: kms_key_id)
client.put_object(bucket: bucket, key: key, body: secret_data)
resp = client.get_object(bucket: bucket, key: key)
```
#### Après la migration

```
client = Aws::S3::EncryptionV2::Client.new( 
   kms_key_id: kms_key_id, 
   key_wrap_schema: :kms_context, # the key_wrap_schema must be kms_context for KMS keys 
   content_encryption_schema: :aes_gcm_no_padding, 
   security_profile: :v2_and_legacy # to allow reading/decrypting objects encrypted by 
  the V1 encryption client
)
client.put_object(bucket: bucket, key: key, body: secret_data) # No changes
resp = client.get_object(bucket: bucket, key: key, kms_allow_decrypt_with_any_cmk: 
  true) # To allow decrypting with any cmk
```
#### Alternative après la migration

Si vous lisez et déchiffrez uniquement (n'écrivez jamais et ne chiffrez jamais) des objets à l'aide du client de chiffrement S2, utilisez ce code.

```
client = Aws::S3::EncryptionV2::Client.new( 
   kms_key_id: :kms_allow_decrypt_with_any_cmk, # set kms_key_id to allow all get_object 
  requests to use any cmk 
   key_wrap_schema: :kms_context, # the key_wrap_schema must be kms_context for KMS keys 
   content_encryption_schema: :aes_gcm_no_padding, 
   security_profile: :v2_and_legacy # to allow reading/decrypting objects encrypted by 
  the V1 encryption client
)
resp = client.get_object(bucket: bucket, key: key) # No change
```
# <span id="page-554-0"></span>Historique du document

Le tableau suivant décrit les modifications importantes apportées à ce Guide. Pour recevoir les notifications concernant les mises à jour de cette documentation, abonnez-vous à un [flux RSS](https://docs.aws.amazon.com/sdk-for-ruby/v3/developer-guide/aws-sdk-ruby-dg.rss).

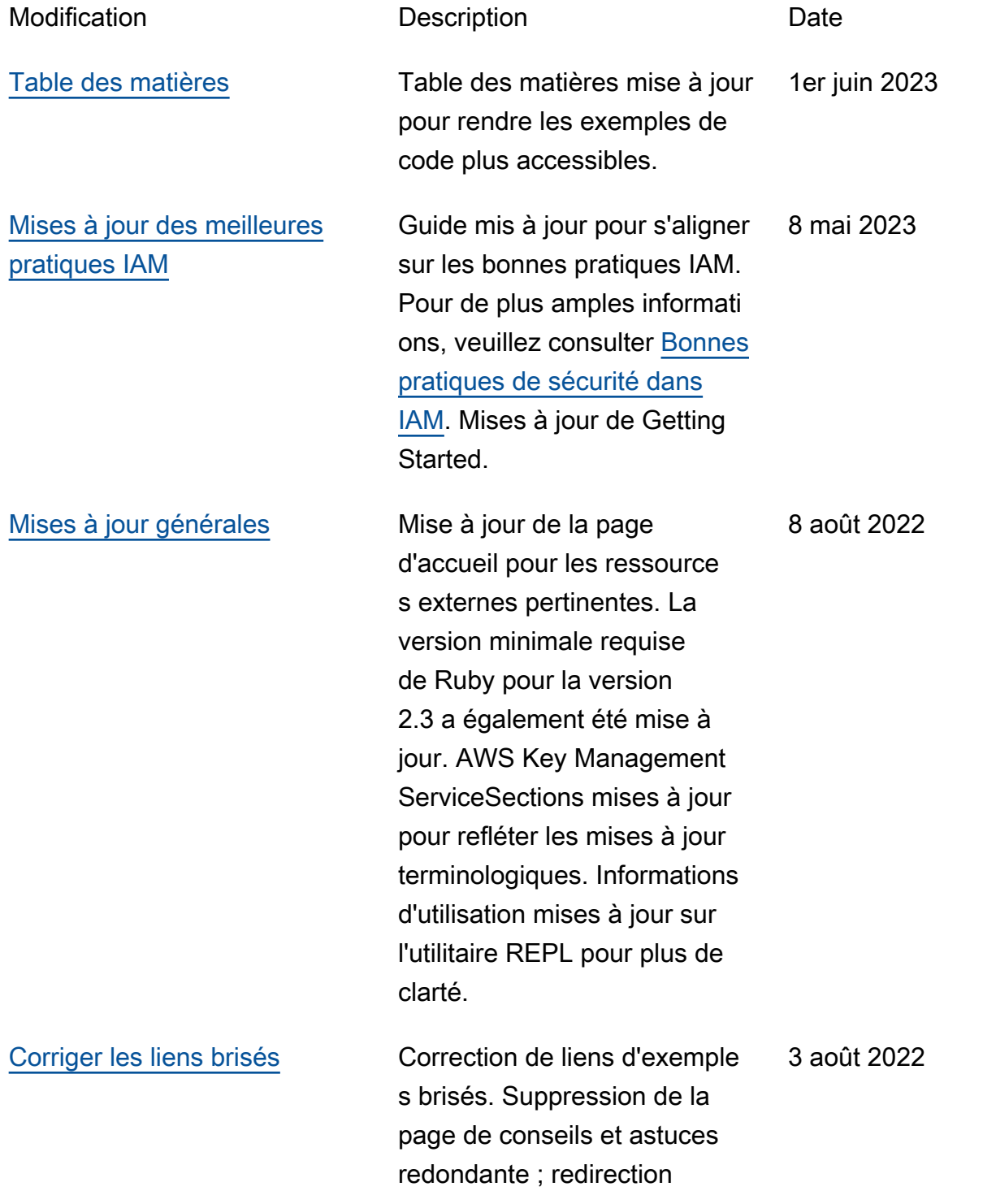

vers le contenu d'exemple d'Amazon EC2. Listes incluses des exemples de code disponibles GitHub dans le référentiel d'exemples de code.

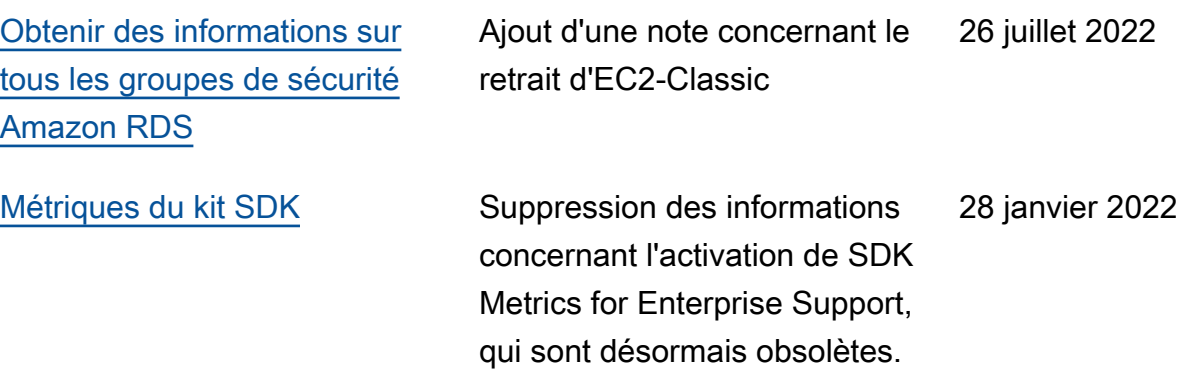

Les traductions sont fournies par des outils de traduction automatique. En cas de conflit entre le contenu d'une traduction et celui de la version originale en anglais, la version anglaise prévaudra.